CICS Transaction Server for z/OS Version 4 Release 1

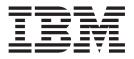

# **CICSPlex SM Operations Views Reference**

CICS Transaction Server for z/OS Version 4 Release 1

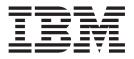

# **CICSPlex SM Operations Views Reference**

Note

Before using this information and the product it supports, read the information in "Notices" on page 585.

This edition applies to Version 4 Release 1 of CICS Transaction Server for z/OS (product number 5655-S97) and to all subsequent releases and modifications until otherwise indicated in new editions.

© Copyright IBM Corporation 1994, 2011.

US Government Users Restricted Rights – Use, duplication or disclosure restricted by GSA ADP Schedule Contract with IBM Corp.

## Contents

| Preface                                                            | v<br>v                                                                           |
|--------------------------------------------------------------------|----------------------------------------------------------------------------------|
| Changes in CICS Transaction Server for z/OS, Version 4 Release 1 v | 'ii                                                                              |
| Chapter 1. Introduction to CICSPlex SM operations views            | 1                                                                                |
| Chapter 2. Controlling CICS resources .                            | 3                                                                                |
| Chapter 3. Availability for CICS releases                          | 5                                                                                |
| Chapter 4. CICS operations views                                   | 7<br>7<br>11<br>13<br>16                                                         |
| views                                                              | 23<br>47<br>51<br>52<br>55<br>58<br>52                                           |
| System parameters- SYSPARM                                         | 76<br>78<br>78<br>95<br>12<br>14<br>15<br>17<br>25<br>26<br>39<br>47<br>49<br>52 |

| DBCTL subsystem - DBCTLSS                                                                                                    | 155 |
|----------------------------------------------------------------------------------------------------|-----|
| WebSphere MQ connection statistics -                                                                                                    |     |
| MOCONN                                                                                                    | 157 |
| WebSphere MQ connections - MQCON                                                                                                    | 161 |
| WebSphere MQ connections - MQCON<br>WebSphere MQ initiation queue - MQINI                                                                                                    | 167 |
| Document template operations views                                                                                                    | 168 |
| Document template - DOCTEMP.                                                                                                    | 168 |
| Document template operations views                                                                                                    | 172 |
| Enqueue model - ENQMODEL                                                                                                    | 172 |
| Enqueue manager - ENQUEUE                                                                                                    |     |
| Enterprise Java component operations views                                                                                                    |     |
| Enterprise beans in CorbaServers - EJCOBEAN                                                                                                    |     |
| CorbaServers - EICOSE                                                                                                    | 178 |
| CorbaServers - EJCOSE                                                                                                    | 187 |
| Enterprise beans in CICS-deployed JAR files -                                                                                                    | 107 |
| FIDIBEAN                                                                                                    | 190 |
| EJDJBEAN                                                                                                    | 191 |
| WM profile WMPPOF                                                                                                    | 105 |
| WM corver WMSERV                                                                                                    | 100 |
| WM dass cache CLCACHE                                                                                                    | 202 |
| JVM class cache - CLCACHE                                                                                                    | 202 |
|                                                                                                    |     |
| Exit operations views.                                                                                                    | 210 |
| Global user exits - EXITGLUE                                                                                                    | 210 |
| lask related user exits - EXITINUE                                                                                                    | 212 |
| Global user exit - EXIGLORD                                                                                                    | 216 |
| FEPI operations views                                                                                                    | 218 |
| Connections - FEPICONN                                                                                                    |     |
| Nodes - FEPINODE                                                                                                    | 222 |
| Pools - FEPIPOOL.       .       .       .       .       .       .       .       .       .       .       .       .       .       .       .       .       .       .       .       .       .       .       .       .       .       .       .       .       .       .       .       .       .       .       .       .       .       .       .       .       .       .       .       .       .       .       .       .       .       .       .       .       .       .       .       .       .       .       .       .       .       .       .       .       .       .       .       .       .       .       .       .       .       .       .       .       .       .       .       .       .       .       .       .       .       .       .       .       .       .       .       .       .       .       .       .       .       .       .       .       .       .       .       .       .       .       .       .       .       .       .       .       .       .       .       .       . | 223 |
| Property sets - FEPIPROP                                                                                                    | 226 |
| Targets - FEPITRGT                                                                                                    | 228 |
| File operations views.                                                                                                    | 230 |
| Coupling facility data table pools - CFDTPOOL                                                                                                    | 230 |
| Managed data tables - CMDT                                                                                                    | 231 |
| Physical data sets for files - DSNAME                                                                                                    | 241 |
| Local files - LOCFILE                                                                                                    | 247 |
| VSAM LSR pool buffers - LSRPBUF                                                                                                    | 256 |
| VSAM LSR pools - LSRPOOL                                                                                                    | 258 |
| Remote files - REMFILE                                                                                                    | 261 |
| Topology data for file - CRESFILE                                                                                                    | 264 |
| Journal operations views                                                                                                    | 265 |
| Models - JRNLMODL                                                                                                    | 266 |
| Names - JRNLNAME                                                                                                    | 268 |
| MVS log stream names - STREAMNM                                                                                                    | 269 |
| Program operations views                                                                                                    | 272 |
|                                                                                                    | 272 |
| LIBRARYs, including DFHRPL - LIBRARY                                                                                                    | 285 |
|                                                                                                    | 292 |
|                                                                                                    | 294 |
|                                                                                                    | 301 |
|                                                                                                    | 302 |
|                                                                                                    | 302 |
| Completed tasks - HTASK                                                                                                    | 345 |
| Completed tasks - HTASK                                                                                                    | 386 |
| Interval control requests - REOID                                                                                                    | 387 |
| 3270 bridge facilities - BRFACIL                                                                                                    | 380 |
| 5270 Dridge lacinities - DIATACIL                                                                                                    | 509 |

I

| Work requests - WORKREQ                                                                                                    |   | 391 |
|----------------------------------------------------------------------------------------------------|---|-----|
| Storage element by task - TASKESTG                                                                                                    |   | 395 |
| File usage by task - TASKFILE                                                                                                    |   | 395 |
| TS queue usage by task - TASKTSQ                                                                                                    |   | 398 |
| RMI usage by task - TASKRMI                                                                                                    |   | 401 |
| File usage by task - TASKFILE       .         File usage by task - TASKFILE       .         TS queue usage by task - TASKTSQ       .         RMI usage by task - TASKRMI       .         IP facilities - IPFACIL       .         Task association information - TASKASSC       .                                                                                                    |   | 404 |
| Task association information - TASKASSC.                                                                                                    |   | 405 |
| TCP/IP service operations views                                                                                                    |   | 412 |
| TCP/IP service operations views                                                                                                    |   | 412 |
| Global TCP/IP statistics - TCPIPGBL                                                                                                    |   | 420 |
| IPIC connections - IPCONN       .       .       .       .       .       .       .       .       .       .       .       .       .       .       .       .       .       .       .       .       .       .       .       .       .       .       .       .       .       .       .       .       .       .       .       .       .       .       .       .       .       .       .       .       .       .       .       .       .       .       .       .       .       .       .       .       .       .       .       .       .       .       .       .       .       .       .       .       .       .       .       .       .       .       .       .       .       .       .       .       .       .       .       .       .       .       .       .       .       .       .       .       .       .       .       .       .       .       .       .       .       .       .       .       .       .       .       .       .       .       .       .       .       .       .       .       .< |   | 422 |
| IP facilities - IPFACIL                                                                                                    |   | 439 |
| URI maps - URIMAP                                                                                                    |   | 440 |
| Global URI map statistics - URIMPGBL                                                                                                    |   | 448 |
| URI hosts - HOST                                                                                                    |   | 449 |
| Web services - WEBSERV                                                                                                    |   | 451 |
| Pipelines - PIPELINE                                                                                                    |   | 456 |
| Pipelines - PIPELINE.       .       .       .       .       .       .       .       .       .       .       .       .       .       .       .       .       .       .       .       .       .       .       .       .       .       .       .       .       .       .       .       .       .       .       .       .       .       .       .       .       .       .       .       .       .       .       .       .       .       .       .       .       .       .       .       .       .       .       .       .       .       .       .       .       .       .       .       .       .       .       .       .       .       .       .       .       .       .       .       .       .       .       .       .       .       .       .       .       .       .       .       .       .       .       .       .       .       .       .       .       .       .       .       .       .       .       .       .       .       .       .       .       .       .       .       .       .      |   | 461 |
| Temporary storage queue (TSQ) operations views                                                                                                    | 5 | 465 |
| Models - TSMODEL                                                                                                    |   | 466 |
| Pools - TSPOOL                                                                                                    |   | 468 |
| Pools - TSPOOL                                                                                                    |   | 469 |
| Temporary storage queues - TSONAME                                                                                                    |   | 472 |
| Shared queues - TSQSHR                                                                                                    |   | 475 |
| Temporary storage queues - TSQUEUE                                                                                                    |   | 477 |
| Dynamic storage area global - CICSSTOR                                                                                                    |   | 479 |
| All task subpools - TSKSPOLS                                                                                                    |   | 503 |
| Task subpool - TSKSPOOL                                                                                                    |   | 508 |
| Task subpool - TSKSPOOL                                                                                                    |   | 511 |
| 3270 bridge facilities - BRFACIL                                                                                                    |   | 511 |
| Auto install models - AIMODEL                                                                                                    |   | 513 |
| Terminals - TERMNL.                                                                                                    |   | 514 |
| Terminals - TERMNL.       .         Transient data queue (TDQ) operations views       .         Extrapartition - EXTRATDQ       .                                                                                                    |   | 529 |
| Extrapartition - EXTRATDQ                                                                                                    |   | 529 |
| Indirect - INDTDQ                                                                                                    |   | 534 |
| Indirect - INDTDQ                                                                                                    |   | 536 |
| Remote - REMTDQ                                                                                                    |   | 541 |
| Global transient data queue attributes -                                                                                                    |   |     |
| TDQGBL                                                                                                    |   | 543 |
| Topology data for transient data queue -                                                                                                    |   |     |
| CRESTDO                                                                                                    |   | 545 |
| CRESTDQ                                                                                                    |   | 547 |
| Local or dynamic - LOCTRAN                                                                                                    |   | 547 |
| Remote - REMTRAN                                                                                                    |   | 556 |

|                                                     | . 559<br>. 563<br>. 564<br>. 564<br>. 567<br>. 570<br>. 571 |
|-----------------------------------------------------|-------------------------------------------------------------|
| Chapter 5. Example operations tasks                 | 577                                                         |
| Finding out how many tasks are associated with a    |                                                             |
| transaction                                         | . 577                                                       |
| Identifying the tasks associated with a transaction | 577                                                         |
| Relating a set of tasks to a user ID                | . 578                                                       |
| Checking the status of a terminal                   | . 578                                                       |
| Checking the status of a communications link .      | . 578                                                       |
| Finding out which CICS systems a file is available  |                                                             |
| to                                                  | . 579                                                       |
| Correlating local and remote file names             | . 579                                                       |
| Finding out which data set a program came from      |                                                             |
| in a specified CICS system                          | . 580                                                       |
| Finding out why a CICSPlex SM event occurred        | 580                                                         |
| Disabling a transaction in a single CICS system     | 581                                                         |
| Disabling a transaction globally                    | . 581                                                       |
| Finding out which resources are being monitored     | -00                                                         |
| in a CICS system                                    | . 582                                                       |
| Deactivating a workload definition                  | . 582                                                       |
| Discarding an active transaction from a workload    | 583                                                         |
| Notices                                             | 585                                                         |
| Trademarks                                          | . 586                                                       |
| Bibliography                                        | 587                                                         |
| CICS books for CICS Transaction Server for z/OS     | 587                                                         |
| CICSPlex SM books for CICS Transaction Server       | 001                                                         |
|                                                     | . 588                                                       |
| for z/OS                                            | . 588                                                       |
| Accessibility.                                      | 589                                                         |
| Index                                               | 591                                                         |

## **Preface**

This book provides usage information for the  $IBM^{\ensuremath{\circledast}}$  CICSPlex<sup>®</sup> System Manager (CICSPlex SM) element of CICS<sup>®</sup> Transaction Server for  $z/OS^{\ensuremath{\circledast}}$  Version 3 Release 2. It describes the CICSPlex SM Web User Interface (WUI) views that can be used in an to monitor and control multiple CICS systems.

#### Who this book is for

This book addresses the needs of:

- CICS operators responsible for the operation of CICS systems at an enterprise
- System programmers responsible for the monitoring and control of those CICS systems

#### What you need to know

Before reading this book, you should be familiar with the CICSPlex SM Web User Interface (WUI).

## **Terminology**

In the text of this book, the term **CICSPlex SM** (spelled with an uppercase letter *P*) means the IBM CICSPlex SM element of CICS Transaction Server for z/OS, Version 3 Release 2. The term **CICSplex** (spelled with a lowercase letter *p*) means the largest set of CICS systems to be managed by CICSPlex SM as a single entity.

Other terms used in this book are:

CICS The CICS element of CICS Transaction Server for z/OS.

**MVS**<sup> $^{\text{TM}}$ </sup> The operating system which is a base element of z/OS.

For an explanation of the CICSPlex SM terms used in this book, please refer to the Glossary.

# Changes in CICS Transaction Server for z/OS, Version 4 Release 1

For information about changes that have been made in this release, please refer to *What's New* in the information center, or the following publications:

- CICS Transaction Server for z/OS What's New
- CICS Transaction Server for z/OS Upgrading from CICS TS Version 3.2
- CICS Transaction Server for z/OS Upgrading from CICS TS Version 3.1
- CICS Transaction Server for z/OS Upgrading from CICS TS Version 2.3

Any technical changes that are made to the text after release are indicated by a vertical bar (1) to the left of each new or changed line of information.

## Chapter 1. Introduction to CICSPlex SM operations views

CICSPlex SM operations views describe those Web User Interface (WUI) views that support day-to-day operation and management of the CICS resources in an enterprise.

It is intended for CICS operators who are responsible for running CICS-supplied transactions, such as the CICS Master Terminal Transaction (CEMT), to manage CICS resources.

The CICSPlex SM views mirror the functionality currently provided for CICS systems. In other words, operators can work in essentially the same way as they do now without any change in their basic approach to daily system activities. The greatest benefit of the CICSPlex SM views, however, is that they can be used to control the operation of multiple CICS systems and their resources from a single session, as if they were a single CICS system.

## **Chapter 2. Controlling CICS resources**

The CICSPlex SM operations views provide a single-system image of all the CICS resources within a CICSplex. The operations views allow you to:

- Enable and disable resources
- Open and close resources
- Acquire and release resources
- Place resources in or out of service
- Purge tasks associated with a resource
- Discard resource definitions from the CICS system where they are installed
- Change various resource attributes
- Shut down a CICS system

## Chapter 3. Availability for CICS releases

Some views, action commands, or fields are not available for all of the supported CICS releases. If a view is not available for all supported CICS releases, the **Availability** section of the viewset description identifies the CICS releases for which the viewset is generally available. The online help for views, actions, and fields also provides availability information.

When you display a view and your CICSplex includes systems running a release of CICS for which that view is not available, those systems are not included in the view.

## **Chapter 4. CICS operations views**

The supplied operations views present information in a layered approach, employing multiple views to present all the information for a given resource. The names assigned to the views reflect this layered approach.

The supplied Web User Interface (WUI) views are named **EYUSTART***object.viewtype*, where *object* is the name of the managed resource, and *viewtype* indicates the type of view such as tabular, detailed, set, and so on.

Views are grouped into view sets. A view set includes all of the views associated with an object.

Typically a view set consists of a tabular view, one or more detailed views and a number of confirmation and input views depending on the actions that can be performed on the object.

The top-level view in a view set is a tabular view displaying general information about multiple CICS resources or CICSPlex SM definitions. Tabular views

Linked to the tabular view there may be one or more *detailed views*. These views present detailed information about a single resource within the CICSplex.

Each action that can be performed on a view has an associated confirmation screen. Confirmation screens are named **EYUSTART***object.action*. Basic confirmation screens, that is screens that only allow you to proceed or back out of an action, are not listed in the view descriptions.

## **Application operations views**

The Application operations views display information about CICS Applications being managed by CICSPlex SM.

#### **Bundles - BUNDLE**

The **Bundle** (BUNDLE) views display information about CICS application bundles. A Bundle is a directory hierarchy that contains a collection of CICS resources, artifacts, references and a manifest that you can deploy into a CICS region to represent an application.

#### Supplied views

To access from the main menu, click:

#### CICS operations views > Application operations views > Bundles

Table 1. Views in the supplied Bundle (BUNDLE) view set

| View                    | Notes                                   |
|-------------------------|-----------------------------------------|
|                         | Detailed information about the selected |
| EYUSTARTBUNDLE.DETAILED | Bundle.                                 |

| View                     | Notes                                                          |
|--------------------------|----------------------------------------------------------------|
| Bundle                   | Detailed information about the Bundle                          |
| EYUSTARTBUNDLE.DETAILED1 | resource signature.                                            |
| Bundle                   | Disable a BUNDLE. When disabled, the                           |
| EYUSTARTBUNDLE.DISABLE   | BUNDLE and its associated resources are not available to CICS. |
| Bundle                   | Removes this BUNDLE definition. The                            |
| EYUSTARTBUNDLE.DISCARD   | Bundle must be disabled before it can be discarded.            |
| Bundle                   | Enable a BUNDLE. When enabled, the                             |
| EYUSTARTBUNDLE.ENABLE    | BUNDLE and is associated resources are available to CICS.      |
| Bundle                   | Set attribute according to values specified in                 |
| EYUSTARTBUNDLE.SET       | input fields                                                   |
| Bundle                   | Tabular information about Bundle.                              |
| EYUSTARTBUNDLE.TABULAR   |                                                                |

Table 1. Views in the supplied Bundle (BUNDLE) view set (continued)

#### Actions

Table 2. Actions available for BUNDLE views

| Action  | Description                                                                                         |  |
|---------|----------------------------------------------------------------------------------------------------|--|
| DISABLE | Disable a BUNDLE. When disabled, the BUNDLE and its associated resources are not available to CICS. |  |
| DISCARD | Removes this BUNDLE definition. The Bundle must be disabled before it can be discarded.             |  |
| ENABLE  | Enable a BUNDLE. When enabled, the BUNDLE and is associated resources are available to CICS.        |  |
| SET     | Set attribute according to values specified in input fields                                         |  |

#### Fields

Table 3. Fields in BUNDLE views

| Field                                  | Attribute name | Description                                                                                                    |
|----------------------------------------|----------------|----------------------------------------------------------------------------------------------------|
| BAS resource definition version        | BASDEFINEVER   | The BAS version number of this definition.                                                                                                    |
| Basescope                              | BASESCOPE      | Specifies the 1 - 255 character<br>universal resource identifier<br>(URI) that defines the root<br>namespace where the contents of<br>the bundle are created. Use a<br>scope value when you want to<br>logically group different bundles<br>together. |
| Name of the BUNDLE directory<br>on HFS | BUNDLEDIR      | Specifies the 1 to 255 character<br>fully-qualified name of the<br>BUNDLE directory on HFS                                                                                                    |

| Field                             | Attribute name | Description                                                                                                    |
|-----------------------------------|----------------|----------------------------------------------------------------------------------------------------|
| Last modification agent           | CHANGEAGENT    | <ul> <li>The change agent identifier that made the last modification.</li> <li>CSDAPI - The resource was last changed by a CEDA transaction, by the programmable interface to DFHEDAP or by an EXEC CICS CSD command.</li> <li>CSDBATCH - The resource was last changed by a DFHCSDUP job.</li> <li>DREPAPI - The resource was last changed by a CICSPlex SM BAS API command.</li> <li>DREPBATCH - The resource was last changed by a CICSPlex SM BAS API command.</li> <li>DREPBATCH - The resource was last changed by a CICSPlex SM BAS API command.</li> <li>DREPBATCH - The resource was last changed by a CICSPLEX SM Utility.</li> <li>CREATESPI - The resource was last changed by an EXEC CICS CREATE command.</li> <li>NOTAPPLIC - This is not applicable for this resource.</li> </ul> |
| Last modification agent release   | CHANGEAGREL    | The CICS release level of the agent that made the last modification to the resource definition.                                                                                                    |
| Last modification time            | CHANGETIME     | The local date and time when the definition was last changed.                                                                                                    |
| Last modification user ID         | CHANGEUSRID    | The user ID that made the last<br>modification to the resource<br>definition.                                                                                                    |
| Source of the resource definition | DEFINESOURCE   | The source of the definition, depending on which agent made the last change.                                                                                                    |
| Creation time                     | DEFINETIME     | The local date and time when<br>the resource definition record<br>was created on DFHCSD or<br>EYUDREP.                                                                                                    |
| Enabled count                     | ENABLEDCOUNT   | The total number of dynamically<br>created resources in the bundle.<br>CICS automatically enables the<br>BUNDLE resource when all of<br>the dynamically created<br>resources are in an enabled state.                                                                                                    |

Table 3. Fields in BUNDLE views (continued)

| Field                | Attribute name | Description                                                                                                    |
|----------------------|----------------|----------------------------------------------------------------------------------------------------|
| Status               | ENABLESTATUS   | <ul> <li>Returns the status of BUNDLE.</li> <li>ENABLED - The BUNDLE is ready for use.</li> <li>DISABLED - The BUNDLE is not available.</li> <li>ENABLING - The BUNDLE is being initialized. It is creating and enabling the resources that are defined in the bundle's manifest file.</li> <li>DISABLING - The BUNDLE is quiescing before entering DISABLED state. It disables any resources it enabled.</li> <li>DISCARDING - A DISCARD command has been issued for the BUNDLE. The BUNDLE is quiescing before being discarded. The Bundle discards any resources that it disabled.</li> </ul> |
| Installation agent   | INSTALLAGENT   | <ul> <li>The install agent identifier that made the installation.</li> <li>CSDAPI - The resource was installed by a CEDA transaction, by the programmable interface to DFHEDAP or by an EXEC CICS CSD command.</li> <li>CREATESPI - The resource was installed by an EXEC CICS CREATE command.</li> <li>GRPLIST - The resource was installed by GRPLIST INSTALL.</li> </ul>                                                                                                    |
| Installation time    | INSTALLTIME    | The local date and time when<br>the definition was installed                                                                                                    |
| Installation user ID | INSTALLUSRID   | The user ID that installed the resource definition.                                                                                                    |
| Name                 | NAME           | Specifies the name of this<br>BUNDLE. The name can be up<br>to eight characters in length.                                                                                                    |
| Part count           | PARTCOUNT      | The total number of imports,<br>exports, and definition<br>statements that are defined in<br>the bundle manifest.                                                                                                    |
| Target count         | TARGETCOUNT    | The current number of resources<br>that were dynamically created<br>by the bundle and are enabled in<br>the CICS region.                                                                                                    |

Table 3. Fields in BUNDLE views (continued)

## **Event binding - EVNTBIND**

The **Event Binding** (EVNTBIND) views display information about a specified event binding.

#### **Supplied views**

To access from the main menu, click:

#### CICS operations views > Application operations views > Event binding

| Table 4. | Views in | the supplied | <b>Event Binding</b> | (EVNTBIND) view set |
|----------|----------|--------------|----------------------|---------------------|
|----------|----------|--------------|----------------------|---------------------|

| View                       | Notes                                                                    |
|----------------------------|--------------------------------------------------------------------------|
| Event Binding              | Detailed information about the selected<br>Event Binding.                |
| EYUSTARTEVNTBIND.DETAILED  | Livent bilenig.                                                          |
| Event Binding              | Detailed information about the Event                                     |
| EYUSTARTEVNTBIND.DETAILED1 | Binding resource signature.                                              |
| Event Binding              | Disable an event binding. When disabled,                                 |
| EYUSTARTEVNTBIND.DISABLE   | the eventbinding and its associated resources are not available to CICS. |
| Event Binding              | Removes this event binding definition. The                               |
| EYUSTARTEVNTBIND.DISCARD   | event binding must be disabled before it can be discarded.               |
| Event Binding              | Enable an event binding. When enabled, the                               |
| EYUSTARTEVNTBIND.ENABLE    | event binding and its associated resources are available to CICS.        |
| Event Binding              | Set attribute according to values specified in                           |
| EYUSTARTEVNTBIND.SET       | input fields                                                             |
| Event Binding              | Tabular information about Event Binding.                                 |
| EYUSTARTEVNTBIND.TABULAR   |                                                                          |

#### Actions

Table 5. Actions available for EVNTBIND views

| Action  | Description                                                                                                    |
|---------|----------------------------------------------------------------------------------------------------|
| DISABLE | Disable an event binding. When disabled, the eventbinding and its associated resources are not available to CICS. |
| DISCARD | Removes this event binding definition. The event binding must be disabled before it can be discarded.             |
| ENABLE  | Enable an event binding. When enabled, the event binding and its associated resources are available to CICS.      |
| SET     | Set attribute according to values specified in input fields                                                       |

## Fields

Table 6. Fields in EVNTBIND views

| Field                             | Attribute name | Description                                                                                                    |
|-----------------------------------|----------------|----------------------------------------------------------------------------------------------------|
| Bundle name                       | BUNDLE         | Name of the bundle from which the event binding is installed.                                                                                                    |
| Last modification agent           | CHANGEAGENT    | <ul> <li>The change agent identifier that made the last modification.</li> <li>CSDAPI - The resource was last changed by a CEDA transaction, by the programmable interface to DFHEDAP or by an EXEC CICS CSD command.</li> <li>CSDBATCH - The resource was last changed by a DFHCSDUP job.</li> <li>DREPAPI - The resource was last changed by a CICSPlex SM BAS API command.</li> <li>DREPBATCH - The resource was last changed by a CICSPlex SM BAS API command.</li> <li>DREPBATCH - The resource was last changed by a CICSPlex SM BAS API command.</li> <li>DREPBATCH - The resource was last changed by a CICSPlex SM utility.</li> <li>CREATESPI - The resource was installed by an EXEC CICS CREATE command.</li> <li>NOTAPPLIC - This is not applicable for this resource.</li> </ul> |
| Last modification agent release   | CHANGEAGREL    | The CICS release level of the agent that made the last modification to the resource definition.                                                                                                    |
| Last modification time            | CHANGETIME     | The local date and time when the definition was last changed.                                                                                                    |
| Last modification user ID         | CHANGEUSRID    | The user ID that made the last modification to the resource definition.                                                                                                    |
| Source of the resource definition | DEFINESOURCE   | The source of the definition,<br>depending on which agent made<br>the last change.                                                                                                    |
| Creation time                     | DEFINETIME     | The local date and time when<br>the resource definition record<br>was created on DFHCSD or<br>EYUDREP.                                                                                                    |
| Enabled status                    | ENABLESTATUS   | <ul> <li>Indicates whether the event<br/>binding is enabled or not. Values<br/>are:</li> <li>DISABLED <ul> <li>The event binding is not<br/>enabled.</li> </ul> </li> <li>ENABLED <ul> <li>The event binding is<br/>enabled.</li> </ul> </li> </ul>                                                                                                    |

| Table 6. Fields in EVNTBIND views | (continued) |
|-----------------------------------|-------------|
|-----------------------------------|-------------|

| Field                | Attribute name | Description                                                                                                    |
|----------------------|----------------|----------------------------------------------------------------------------------------------------|
| Installation agent   | INSTALLAGENT   | <ul><li>The install agent identifier that made the installation.</li><li>BUNDLE - The resource was installed by a bundle deployment.</li></ul> |
| Installation time    | INSTALLTIME    | The local date and time when the definition was installed                                                                                      |
| Installation user ID | INSTALLUSRID   | The user ID that installed the resource definition.                                                                                            |
| Name                 | NAME           | Specifies the name of this event<br>binding. The name can be up to<br>32 characters in length.                                                 |
| User tag             | USERTAG        | Returns the 8-character user tag of the event binding.                                                                                         |

## **Event processing - EVNTGBL**

The **Event processing** (EVNTGBL) views display statistical information about event processing.

#### **Supplied views**

To access from the main menu, click:

#### CICS operations views > Application operations views > Event processing

Table 7. Views in the supplied Event Processing (EVNTGBL) view set

| View                     | Notes                                        |
|--------------------------|----------------------------------------------|
| Event Processing         | Detailed information about event processing. |
| EYUSTARTEVNTGBL.DETAILED |                                              |
| Event Processing         | Drain event processing.                      |
| EYUSTARTEVNTGBL.DRAIN    |                                              |
| Event Processing         | Start event processing.                      |
| EYUSTARTEVNTGBL.START    |                                              |
| Event Processing         | Stop event processing.                       |
| EYUSTARTEVNTGBL.STOP     |                                              |
| Event Processing         | Tabular information about event processing.  |
| EYUSTARTEVNTGBL.TABULAR  |                                              |

#### Actions

Table 8. Actions available for EVNTGBL views

| Action | Description                                                      |
|--------|------------------------------------------------------------------|
| DRAIN  | Drain event processing.                                          |
| SET    | Set attributes according to values specified in the input fields |

Table 8. Actions available for EVNTGBL views (continued)

| Action | Description             |
|--------|-------------------------|
| START  | Start event processing. |
| STOP   | Stop event processing.  |

#### **Fields**

Table 9. Fields in EVNTGBL views

| Field                                | Attribute name | Description                                                                                                    |
|--------------------------------------|----------------|----------------------------------------------------------------------------------------------------|
| Event processing status              | EPSTATUS       | <ul> <li>Indicates the current status of<br/>event processing. Values are:</li> <li>DRAIN <ul> <li>Event processing is<br/>draining</li> </ul> </li> <li>STARTED <ul> <li>Event processing has<br/>started</li> </ul> </li> <li>STOPPED <ul> <li>Event processing has<br/>stopped.</li> </ul> </li> </ul> |
| Sync backout events                  | EVNTBACKOUT    | The number of sync_event backout requests on the EP dispatcher queue.                                                                                                    |
| Event binding statistics id          | EVNTBNDSTID    | Event binding statistics id.                                                                                                    |
| Capture operations failed            | EVNTCAPOPSF    | The number of capture<br>operations that did not complete<br>because CICS determined that an<br>event was required but failed to<br>capture it.                                                                                                    |
| Sync commit events                   | EVNTCOMMIT     | The number of sync_event commit requests on the EP dispatcher queue.                                                                                                    |
| Current dispatcher tasks             | EVNTCURRDSP    | The current number of dispatcher tasks.                                                                                                    |
| Current event capture queue          | EVNTCURREVQ    | The current number of events on the event capture queue.                                                                                                    |
| Current transactional queue          | EVNTCURRTRQ    | The current number of events on the transactional queue.                                                                                                    |
| Events to Custom EP adapter          | EVNTCUSTAD     | The number of events dispatched to the custom EP adapter.                                                                                                    |
| Events with disabled<br>EVENTBINDING | EVNTDISABLE    | The number of events that were<br>not captured due to a disabled<br>event binding.                                                                                                    |
| EP domain statistics id              | EVNTDOMSTID    | EP domain statistics id.                                                                                                    |
| Events lost (dispatcher) - config    | EVNTDSPFAILC   | The number of events captured<br>but not dispatched to an EP<br>adapter because the dispatcher<br>encountered a problem relating<br>to a resource specified in the<br>eventDispatcherPolicy section of<br>the event binding.                                                                              |

| Field                            | Attribute name | Description                                                                                                    |
|----------------------------------|----------------|----------------------------------------------------------------------------------------------------|
| Events lost (dispatcher) - other | EVNTDSPFAILO   | The number of events that were<br>captured but not dispatched to<br>an EP adapter because the<br>dispatcher encountered a<br>problem in the CICS<br>environment such as insufficient<br>storage.                                     |
| Events captured                  | EVNTFILTCAP    | The number of events captured.                                                                                                    |
| Event filtering operations       | EVNTFILTOPS    | The number of event filtering operations.                                                                                                    |
| Filter operations failed         | EVNTFILTOPSF   | The number of filtering<br>operations that did not complete<br>because CICS was unable to<br>determine whether an event<br>should have been captured.                                                                                |
| Events lost (adapter) - config   | EVNTLOSTCO     | The number of events that were<br>captured but not emitted<br>because the EP adapter<br>encountered a problem relating<br>to a resource specified in the<br>eventDispatcherAdapter<br>configuration section of the<br>event binding. |
| Events lost (adapter) - other    | EVNTLOSTOT     | The number of events that were<br>captured but not emitted<br>because the EP adapter<br>encountered a problem in the<br>CICS environment such as<br>insufficient storage.                                                            |
| Events to WMQ EP adapter         | EVNTMQADAPT    | The number of events dispatched to the WMQ EP adapter.                                                                                                    |
| Normal events                    | EVNTNORM       | The number of normal priority events.                                                                                                    |
| Peak dispatcher tasks            | EVNTPEAKDSP    | The maximum number of dispatcher tasks.                                                                                                    |
| Peak event capture queue         | EVNTPEAKEVQ    | The maximum number of events on the event capture queue.                                                                                                    |
| Peak transactional queue         | EVNTPEAKTRQ    | The maximum number of events on the transactional queue.                                                                                                    |
| Priority events                  | EVNTPRIO       | The number of high priority events.                                                                                                    |
| Put events                       | EVNTPUT        | The number of put_events on the EP dispatcher queue.                                                                                                    |
| Transactional events             | EVNTTRAN       | The number of transactional events.                                                                                                    |
| Dispatcher tasks attached        | EVNTTRANATT    | The number of dispatcher tasks attached.                                                                                                    |
| Transactional events discarded   | EVNTTRANDIS    | The number of transactional events discarded.                                                                                                    |

Table 9. Fields in EVNTGBL views (continued)

Table 9. Fields in EVNTGBL views (continued)

| Field                            | Attribute name | Description                                                    |
|----------------------------------|----------------|----------------------------------------------------------------|
| Events to Transaction EP adapter | EVNTTRANSAD    | The number of events dispatched to the transaction EP adapter. |
| Events to Tsqueue EP adapter     | EVNTTSQSTAT    | The number of events dispatched to the Tsqueue EP adapter.     |

## **Event capture specifications - EVCSPEC**

The **Event capture specification** (EVCSPEC) displays information and statistics about a capture specification in an installed EVENTBINDING.

#### **Supplied views**

To access from the main menu, click:

## CICS operations views > Application operations views > Event capture specifications

Table 10. Views in the supplied Event Capture Specification (EVCSPEC) view set

| View                        | Notes                                                                   |
|-----------------------------|-------------------------------------------------------------------------|
| Event Capture Specification | Detailed information about the selected<br>Event capture specification. |
| EYUSTARTEVCSPEC.DETAILED    | L'en capture specification.                                             |
| Event Capture Specification | Tabular information about Event capture specifications.                 |
| EYUSTARTEVCSPEC.TABULAR     | specifications.                                                         |

#### Actions

None.

#### **Fields**

Table 11. Fields in EVCSPEC views

| Field                      | Attribute name | Description                                                                                                    |
|----------------------------|----------------|----------------------------------------------------------------------------------------------------|
| Capture point              | CAPTUREPOINT   | Specifies a 25-character data area<br>to receive the capture point<br>associated with the capture<br>specification. Its contents will<br>match one of the capture point<br>entries in the event binding<br>tooling. Capture point entries<br>consisting of two words or more<br>are separated with an underscore<br>- for example, LINK_PROGRAM<br>or PROGRAM_INITIATION. |
| Capture specification name | CAPTURESPEC    | The name of this capture<br>specification in the<br>EVENTBINDING. The name can<br>be up to 32 characters in length.                                                                                                    |

| Field                 | Attribute name | Description                                                                                                    |
|-----------------------|----------------|----------------------------------------------------------------------------------------------------|
| Capture point type    | CAPTURETYPE    | <ul> <li>Specifies a fullword binary data area to receive a CVDA value indentifying the type of capture point. The possible values are as follows:</li> <li>PRECOMMAND <ul> <li>Capture point is at the start of a CICS API command.</li> </ul> </li> <li>POSTCOMMAND <ul> <li>Capture point is on completion of a CICS API command.</li> </ul> </li> <li>PROGRAMINIT <ul> <li>Capture point is at the program initiation.</li> </ul> </li> </ul> |
| Event binding name    | EVENTBINDING   | Specifies the name (1-32 characters) of the associated event binding.                                                                                                    |
| Event name            | EVENTNAME      | Specifies a 32-character data area<br>to receive the associated business<br>event name.                                                                                                    |
| Total events captured | EVNTCAPTURED   | The number of events captured                                                                                                    |

Table 11. Fields in EVCSPEC views (continued)

## **XML transformation - XMLTRANS**

The **XML Transform** (XMLTRANS) views display information about a specified XML transform.

#### **Supplied views**

To access from the main menu, click:

#### CICS operations views > Application operations views > XML transformation

Table 12. Views in the supplied XML transform (XMLTRANS) view set

| View                       | Notes                                                  |
|----------------------------|--------------------------------------------------------|
| XML transform              | Detailed information about the selected XML transform. |
| EYUSTARTXMLTRANS.DETAILED  |                                                        |
| XML transform              | Detailed information about the XML                     |
| EYUSTARTXMLTRANS.DETAILED1 | transform resource signature.                          |
| XML transform              | Set attribute according to values specified in         |
| EYUSTARTXMLTRANS.SET       | input fields                                           |
| XML transform              | Tabular information about XML transform.               |
| EYUSTARTXMLTRANS.TABULAR   |                                                        |

## Actions

| Action | Description                                                 |
|--------|-------------------------------------------------------------|
| SET    | Set attribute according to values specified in input fields |

#### Fields

Table 14. Fields in XMLTRANS views

| Field                           | Attribute name | Description                                                                                                    |
|---------------------------------|----------------|----------------------------------------------------------------------------------------------------|
| BAS resource definition version | BASDEFINEVER   | The BAS version number of the bundle definition.                                                                                                    |
| Bundle name                     | BUNDLE         | Name of the bundle from which the XML transform is installed.                                                                                                    |
| Coded character set ID          | CCSID          | The coded character set<br>identifier (CCSID) that is used to<br>encode the character data in the<br>application data structure at<br>runtime. This value is set using<br>the optional CCSID parameter in<br>the XML assistant when the<br>XML binding file is generated.<br>The CCSID is a value of up to 8<br>characters.                                                                                                    |
| Last modification agent         | CHANGEAGENT    | <ul> <li>The change agent identifier that made the last modification.</li> <li>CSDAPI - The resource was last changed by a CEDA transaction, by the programmable interface to DFHEDAP or by an EXEC CICS CSD command.</li> <li>CSDBATCH - The resource was last changed by a DFHCSDUP job.</li> <li>DREPAPI - The resource was last changed by a CICSPlex SM BAS API command.</li> <li>DYNAMIC - The resource was defined by an ATOMSERVICE resource.</li> <li>CREATESPI - The resource was last changed by an EXEC CICS CREATE command.</li> <li>NOTAPPLIC - This is not applicable for this resource.</li> </ul> |
| Last modification agent release | CHANGEAGREL    | The CICS release level of the agent that made the last modification to the resource definition.                                                                                                    |
| Last modification time          | CHANGETIME     | The local date and time when the definition was last changed.                                                                                                    |

| Field                             | Attribute name | Description                                                                                                    |
|-----------------------------------|----------------|----------------------------------------------------------------------------------------------------|
| Last modification user ID         | CHANGEUSRID    | The user ID that made the last modification to the resource definition.                                                                                                    |
| Source of the resource definition | DEFINESOURCE   | The source of the definition,<br>depending on which agent made<br>the last change.                                                                                                    |
| Creation time                     | DEFINETIME     | The local date and time when<br>the resource definition record<br>was created on DFHCSD or<br>EYUDREP.                                                                                                    |
| Enabled status                    | ENABLESTATUS   | <ul> <li>Returns a CVDA indicating the state of the XML transform.</li> <li>Values are:</li> <li>DISABLED <ul> <li>The XML transform is not enabled.</li> </ul> </li> <li>DISABLING <ul> <li>The XML transform is in the process of being disabled. It is not available for further use, but inflight activity will be allowed to complete.</li> </ul> </li> <li>ENABLED <ul> <li>The XML transform is enabled.</li> </ul> </li> <li>ENABLED <ul> <li>The XML transform is enabled.</li> </ul> </li> </ul> |
| Installation agent                | INSTALLAGENT   | <ul> <li>The install agent identifier that made the installation.</li> <li>BUNDLE - The resource was installed by a bundle deployment.</li> <li>DYNAMIC - The resource was installed by an ATOMSERVICE resource.</li> </ul>                                                                                                    |
| Installation time                 | INSTALLTIME    | The local date and time when<br>the definition was installed                                                                                                    |
| Installation user ID              | INSTALLUSRID   | The user ID that installed the resource definition.                                                                                                    |
| Mapping level                     | MAPPINGLEVEL   | The mapping level that was<br>used when the XML binding file<br>was produced.                                                                                                    |
| Mapping release number            | MAPPINGRNUM    | The release number for the mapping level that was used when the XML binding file was produced. The value of the release number is 0, 1, or 2.                                                                                                    |

Table 14. Fields in XMLTRANS views (continued)

| Field                             | Attribute name | Description                                                                                                    |
|-----------------------------------|----------------|----------------------------------------------------------------------------------------------------|
| Mapping version number            | MAPPINGVNUM    | The version number for the mapping level that was used when the XML binding file was produced. The value of the version number is 1, 2, or 3.                                                                                                    |
| Minimum runtime level             | MINRUNLEVEL    | The minimum runtime level that<br>is required to install the XML<br>transform in CICS.                                                                                                    |
| Minimum runtime release number    | MINRUNRNUM     | The release number for the minimum runtime level that is required to install the XML transform in CICS.                                                                                                    |
| Minimum runtime version<br>number | MINRUNVNUM     | The version number for the minimum runtime level that is required to install the XMLTRANSFORM in CICS.                                                                                                    |
| Name                              | NAME           | Specifies the name of this XML transform. The name can be up to 32 characters in length.                                                                                                    |
| Use count                         | USECOUNT       | Number of times the XML transform has been used.                                                                                                    |
| Validation status                 | VALIDATIONST   | <ul> <li>Specifies whether full validation<br/>is enabled for the XML<br/>transform resource or not.</li> <li>CVDA values are:</li> <li>VALIDATION <ul> <li>Full validation is enabled.</li> </ul> </li> <li>NOVALIDATION <ul> <li>Full validation is disabled.</li> </ul> </li> </ul> |
| XML schema                        | XMLSCHEMA      | The name of the associated XML schema file. The data area is 255 characters long. If the name is less than 255 characters, CICS pads the data area with trailing blanks.                                                                                                    |
| XSD binding                       | XSDBIND        | The name of the XML binding<br>file. The data area is 255<br>characters long. If the name is<br>less than 255 characters, CICS<br>pads the data area with trailing<br>blanks.                                                                                                    |

Table 14. Fields in XMLTRANS views (continued)

## **CICS Business Transaction Services (BTS) operations views**

The CICS Business Transaction Services (BTS) views show information about BTS processes and activities within the current context and scope.

## **Process type - PROCTYP**

The **Process type** (PROCTYP) views display information about BTS process types and their attributes.

## **Supplied views**

To access from the main menu, click:

## CICS operations views > CICS Business Transaction Services (BTS) operations views > Process type

Table 15. Views in the supplied Process type (PROCTYP) view set

| View                     | Notes                                                                                             |
|--------------------------|---------------------------------------------------------------------------------------------------|
| Process type             | Detailed information about the resource                                                           |
| EYUSTARTPROCTYP.DETAIL1  | signature.                                                                                        |
| Process type             | Detailed information about a selected                                                             |
| EYUSTARTPROCTYP.DETAILED | process type.                                                                                     |
| Process type             | Change the status of the process type to DISABLED.                                                |
| EYUSTARTPROCTYP.DISABLE  | DISABLED.                                                                                         |
| Process type             | Discard a process type from the CICS                                                              |
| EYUSTARTPROCTYP.DISCARD  | system where it is installed. The Process<br>type must be disabled before it can be<br>discarded. |
| Process type             | Enable a process type.                                                                            |
| EYUSTARTPROCTYP.ENABLE   |                                                                                                   |
| Process type             | Open the <b>Process type Set</b> view in order to                                                 |
| EYUSTARTPROCTYP.SET      | change the attributes of a selected process type.                                                 |
| Process type             | General information about BTS process types<br>and their attributes.                              |
| EYUSTARTPROCTYP.TABULAR  | and their attributes.                                                                             |

#### Actions

Table 16. Actions available for PROCTYP views

| Action  | Description                                                                                                    |
|---------|----------------------------------------------------------------------------------------------------|
| DISABLE | Change the status of the process type to DISABLED.                                                                                     |
| DISCARD | Discard a process type from the CICS system where it is<br>installed. The Process type must be disabled before it<br>can be discarded. |
| ENABLE  | Enable a process type.                                                                                                    |
| SET     | Open the <b>Process type Set</b> view in order to change the attributes of a selected process type.                                    |

## Fields

Table 17. Fields in PROCTYP views

| Field                             | Attribute name | Description                                                                                                    |
|-----------------------------------|----------------|----------------------------------------------------------------------------------------------------|
| Audit level                       | AUDITLEV       | <ul> <li>The audit level associated with the current definition. Valid values are :</li> <li>OFF - No audit information is written</li> <li>FULL - Process and Activity auditing</li> <li>PROCESS - Process based auditing</li> <li>ACTIVITY - Activity based auditing</li> </ul>                                                                                                    |
| Audit log name                    | AUDITLOG       | The name of the audit log used for this process type.                                                                                                    |
| BAS resource definition version   | BASDEFINEVER   | The BAS version number of this definition.                                                                                                    |
| Last modification agent           | CHANGEAGENT    | <ul> <li>The change agent identifier that made the last modification.</li> <li>CSDAPI - The resource was last changed by a CEDA transaction, by the programmable interface to DFHEDAP or by an EXEC CICS CSD command.</li> <li>CSDBATCH - The resource was last changed by a DFHCSDUP job.</li> <li>DREPAPI - The resource was last changed by a CICSPlex SM BAS API command.</li> <li>DREPBATCH - The resource was last changed by a CICSPlex SM BAS API command.</li> <li>DREPBATCH - The resource was last changed by a CICSPlex SM BAS API command.</li> <li>DREPBATCH - The resource was last changed by a CICSPlex SM utility.</li> <li>CREATESPI - The resource was last changed by an EXEC CICS CREATE command.</li> <li>NOTAPPLIC - This is not applicable for this resource.</li> </ul> |
| Last modification agent release   | CHANGEAGREL    | The CICS release level of the agent that made the last modification to the resource definition.                                                                                                    |
| Last modification time            | CHANGETIME     | The local date and time when the definition was last changed.                                                                                                    |
| Last modification user ID         | CHANGEUSRID    | The user ID that made the last modification to the resource definition.                                                                                                    |
| Source of the resource definition | DEFINESOURCE   | The source of the definition,<br>depending on which agent made<br>the last change.                                                                                                    |

| Field                | Attribute name | Description                                                                                                    |
|----------------------|----------------|----------------------------------------------------------------------------------------------------|
| Creation time        | DEFINETIME     | The local date and time when<br>the resource definition record<br>was created on DFHCSD or<br>EYUDREP.                                                                                                    |
| Enable status        | ENASTAT        | The enabled status for the CICS<br>BTS process type. Valid values<br>are ENABLED or DISABLED.                                                                                                    |
| File name            | FILE           | The name of the file that this<br>CICS BTS process type uses for<br>storing process status data.                                                                                                    |
| Installation agent   | INSTALLAGENT   | <ul> <li>The install agent identifier that made the installation.</li> <li>CSDAPI - The resource was installed by a CEDA transaction, by the programmable interface to DFHEDAP or by an EXEC CICS CSD command.</li> <li>CREATESPI - The resource was installed by an EXEC CICS CREATE command.</li> <li>GRPLIST - The resource was installed by GRPLIST INSTALL.</li> </ul> |
| Installation time    | INSTALLTIME    | The local date and time when the definition was installed.                                                                                                    |
| Installation user ID | INSTALLUSRID   | The user ID that installed the resource definition.                                                                                                    |
| BTS process type     | NAME           | The name of the CICS BTS process type.                                                                                                    |

Table 17. Fields in PROCTYP views (continued)

#### **CICS** region operations views

The CICS region operations views show information about the CICS systems within the current context and scope.

## **CICS regions - CICSRGN**

The **CICS region** (CICSRGN) views display information about CICS systems being managed by CICSPlex SM. When a CICS system is part of an extended recovery facility (XRF) configuration, the information displayed is for the active CICS system in the configuration.

#### Supplied views

To access from the main menu, click:

CICS operations views > CICS region operations views > CICS regions

| View                                        | Notes                                                                                                    |  |
|---------------------------------------------|----------------------------------------------------------------------------------------------------|--|
| CICS region<br>EYUSTARTCICSRGN.DELETSHIPPED | Delete redundant terminal definitions from<br>the selected CICS system                                                                                                    |  |
| CICS region                                 | Detailed view about trace and dump                                                                                                    |  |
| EYUSTARTCICSRGN.DETAIL1                     | information for a CICS region.                                                                                                    |  |
| CICS region                                 | Detailed view of TCBs.                                                                                                    |  |
| EYUSTARTCICSRGN.DETAIL10                    |                                                                                                    |  |
| CICS region                                 | Detailed view about transaction activity for                                                                                                    |  |
| EYUSTARTCICSRGN.DETAIL2                     | a CICS region.                                                                                                    |  |
| CICS region                                 | Detailed view about autoinstall details for a                                                                                                    |  |
| EYUSTARTCICSRGN.DETAIL3                     | CICS region.                                                                                                    |  |
| CICS region                                 | Detailed view about communications and                                                                                                    |  |
| EYUSTARTCICSRGN.DETAIL5                     | connections for a CICS region.                                                                                                    |  |
| CICS region                                 | Detailed view about settings for a CICS                                                                                                    |  |
| EYUSTARTCICSRGN.DETAIL6                     | region.                                                                                                    |  |
| CICS region                                 | Detailed view about logging and journaling                                                                                                    |  |
| EYUSTARTCICSRGN.DETAIL7                     | activity for a CICS region.                                                                                                    |  |
| CICS region                                 | Detailed view about system and transaction                                                                                                    |  |
| EYUSTARTCICSRGN.DETAIL8                     | dumps for a CICS region.                                                                                                    |  |
| CICS region                                 | Detailed view about jobname for a CICS                                                                                                    |  |
| EYUSTARTCICSRGN.DETAIL9                     | region.                                                                                                    |  |
| CICS region                                 | Detailed general information about a                                                                                                    |  |
| EYUSTARTCICSRGN.DETAILED                    | selected CICS system.                                                                                                    |  |
| CICS region                                 | Reset internal clock of the selected CICS                                                                                                    |  |
| EYUSTARTCICSRGN.RESETTIME                   | system.                                                                                                    |  |
| CICS region                                 | Rebuild the in-storage external security                                                                                                    |  |
| EYUSTARTCICSRGN.SECREBUILD                  | manager (ESM) profiles for a CICS system,<br>provided they reside in local storage. The<br>copies of the profiles that reside in the<br>managing CMAS are also rebuilt. <b>Note:</b> This<br>action cannot rebuild ESM profiles that<br>reside in global storage. You must use the<br>facilities provided by your ESM to refresh<br>those profiles. |  |
| CICS region                                 | Change the attributes of a selected CICS                                                                                                    |  |
| EYUSTARTCICSRGN.SET                         | region.                                                                                                    |  |

Table 18. Views in the supplied CICS region (CICSRGN) view set

| View                                      | Notes                                                                                                    |  |
|-------------------------------------------|----------------------------------------------------------------------------------------------------|--|
| CICS region                               | Shut down a selected CICS system.                                                                                                    |  |
| EYUSTARTCICSRGN.SHUTDOWN                  | Specify the type of shutdown, whether or<br>not you want a dump to be taken, whether<br>or not the CICS system should be restarted<br>automatically, and, optionally, the<br>2-character suffixes of the program list table<br>(PLT) and transaction list table (XLT) to be<br>used.                                                      |  |
|                                           | You can also specify a shutdown assist<br>transaction name. This transaction will<br>override the transaction specified in the<br>SDTRAN system initialization parameter.<br>Alternatively, you can select <b>No shutdown</b><br><b>assist transaction</b> to shut down the CICS<br>system without any transaction.                       |  |
| CICS region                               | Request a system dump.                                                                                                    |  |
| EYUSTARTCICSRGN.SNAP                      | Specify a 1- to 8-character dump code and, optionally, a 1- to 8-character caller ID and a title of up to 79 characters.                                                                                                    |  |
| CICS region<br>EYUSTARTCICSRGN.STATISTICS | Request statistical data for the CICS system<br>to a system management facility (SMF) data<br>set.                                                                                                    |  |
|                                           | To request statistics for all resources in a<br>CICS system, select the <b>Collect all statistics</b><br>field. To request statistics for selected<br>resources, select one or more individual<br>resource fields. You can also reset the<br>statistics after they have been collected by<br>selecting <b>Reset statistics counters</b> . |  |
| CICS region                               | Set automatic switching for auxiliary trace                                                                                                    |  |
| EYUSTARTCICSRGN.SWITCH                    | data sets when full.                                                                                                    |  |
| CICS region                               | Tabular information about CICS systems.                                                                                                    |  |
| EYUSTARTCICSRGN.TABULAR                   |                                                                                                    |  |
| CICS region                               | Tabular information about CICS system and                                                                                                    |  |
| EYUSTARTCICSRGN.TABULAR1                  | transaction dumps.                                                                                                    |  |

Table 18. Views in the supplied CICS region (CICSRGN) view set (continued)

## Actions

Table 19. Actions available for CICSRGN views

| Action     | Description                                                                                                    |
|------------|----------------------------------------------------------------------------------------------------|
| ARMRESTART | Request an MVS CANCEL of the CICS system with an<br>ARM restart. Note that this action will complete<br>successfully even if the MVS CANCEL command fails.<br>The user ID associated with the CMAS (not the API<br>user) must have the appropriate security access in order<br>to issue the MVS CANCEL command successfully.<br>This action is not available in an SMSS. |

| Action       | Description                                                                                                    |
|--------------|----------------------------------------------------------------------------------------------------|
| DELETSHIPPED | Delete redundant terminal definitions from the selected CICS system                                                                                                    |
| RESETTIME    | Reset internal clock of the selected CICS system.                                                                                                    |
| SECREBUILD   | Rebuild the in-storage external security manager (ESM) profiles for a CICS system, provided they reside in local storage. The copies of the profiles that reside in the managing CMAS are also rebuilt. <b>Note:</b> This action cannot rebuild ESM profiles that reside in global storage. You must use the facilities provided by your ESM to refresh those profiles. |
| SET          | Change the attributes of a selected CICS region.                                                                                                    |
| SHUTDOWN     | Shut down a selected CICS system.                                                                                                    |
|              | Specify the type of shutdown, whether or not you want<br>a dump to be taken, whether or not the CICS system<br>should be restarted automatically, and, optionally, the<br>2-character suffixes of the program list table (PLT) and<br>transaction list table (XLT) to be used.                                                                                          |
|              | You can also specify a shutdown assist transaction<br>name. This transaction will override the transaction<br>specified in the SDTRAN system initialization<br>parameter. Alternatively, you can select <b>No shutdown</b><br><b>assist transaction</b> to shut down the CICS system<br>without any transaction.                                                        |
| SNAP         | Request a system dump.                                                                                                    |
|              | Specify a 1- to 8-character dump code and, optionally, a 1- to 8-character caller ID and a title of up to 79 characters.                                                                                                    |
| STATISTICS   | Request statistical data for the CICS system to a system management facility (SMF) data set.                                                                                                    |
|              | To request statistics for all resources in a CICS system, select the <b>Collect all statistics</b> field. To request statistics for selected resources, select one or more individual resource fields. You can also reset the statistics after they have been collected by selecting <b>Reset statistics counters</b> .                                                 |
| SWITCH       | Set automatic switching for auxiliary trace data sets when full.                                                                                                    |

Table 19. Actions available for CICSRGN views (continued)

## **Fields**

Table 20. Fields in CICSRGN views

| Field                                          | Attribute name | Description                                                                            |
|------------------------------------------------|----------------|----------------------------------------------------------------------------------------|
| Number of currently allocated HP pool TCBs     | ACTHPTCBS      | The actual number of H8 mode<br>open TCBs currently allocated to<br>user tasks.        |
| Number of currently allocated<br>JVM pool TCBs | ACTJVMTCBS     | The actual number of J8 and J9<br>mode open TCBs currently<br>allocated to user tasks. |

| Field                                                   | Attribute name | Description                                                                                                    |
|---------------------------------------------------------|----------------|----------------------------------------------------------------------------------------------------|
|                                                         | ACTOPENTCBS    | The total number of L8 and L9 mode open TCBs currently allocated to user tasks.                                                                                                    |
| Number of currently allocated SSL pool TCBs             | ACTSSLTCBS     | The total number of S8 mode open TCBs currently allocated to user tasks.                                                                                                    |
| Number of currently allocated<br>JVM server thread TCBs | ACTTHRDTCBS    | The total number of T8 mode<br>open TCBs currently allocated to<br>the enabled JVM server runtime<br>environments.                                                                                                    |
| Number of currently allocated<br>XPLink pool TCBs       | ACTXPTCBS      | The total number of X8 and X9<br>mode open TCBs currently<br>allocated to user tasks.                                                                                                    |
|                                                         |                | The X8 and X9 mode TCBs are<br>allocated from the pool of open<br>TCBs that CICS attaches up to<br>the maximum set by the<br>MAXXPTCBS system<br>initialization parameter. CICS<br>dispatcher maintains the pool of<br>X8 and X9 mode TCBs for use<br>by C and C++ programs<br>compiled with the XPLINK<br>option. The ACTXPTCBS value<br>can be equal to, or less than, the<br>MAXXPTCBS value. If it is equal<br>to MAXXPTCBS, tasks that<br>require an X8 or X9 mode open<br>TCB are made to wait. |
| Current autoinstall requests                            | AINSCREQ       | The number of autoinstall requests that are currently being processed.                                                                                                    |
| Maximum autoinstall requests                            | AINSMREQ       | The maximum number of<br>autoinstall requests that are<br>allowed to queue at any one<br>time.<br>Input Values: 0 - 999                                                                                                    |
| Autoinstall program name                                | AINSPROG       | The name of the program that<br>controls the autoinstall process<br>for this system.<br>Input Values: Any valid program<br>name                                                                                                    |
| Autoinstall enabled status                              | AINSSTAT       | The status of the autoinstall process (ENABLED or DISABLED).                                                                                                    |

#### Table 20. Fields in CICSRGN views (continued)

Table 20. Fields in CICSRGN views (continued)

| Field           | Attribute name | Description                                                                                                    |
|-----------------|----------------|----------------------------------------------------------------------------------------------------|
| АКР             | АКР            | <ul> <li>The activity keypoint (AKP) trigger value, which is the number of logging operations between the taking of keypoints.</li> <li>Input Values: 200 - 65535</li> <li>This field is not modifiable when it contains a value of N/A, which means the activity keypoint facility is not active in the CICS system.</li> </ul> |
| AMAX            | AMAXTASKS      | The maximum number of active<br>tasks allowed in the system at<br>one time.                                                                                                    |
|                 |                | Input Values: 2 - 999                                                                                                    |
| VTAM applid     | APPLID         | The VTAM application ID of this CICS system.                                                                                                    |
| Auxtrace status | AUXSTATUS      | The status of auxiliary tracing in<br>this CICS system.<br>Input Values: AUXSTART,<br>AUXSTOP, AUXPAUSE                                                                                                    |

Table 20. Fields in CICSRGN views (continued)

| Field                         | Attribute name | Description                                                                                                    |
|-------------------------------|----------------|----------------------------------------------------------------------------------------------------|
| Command protection            | CMDPROTECT     | <ul> <li>Indicates whether command<br/>protection, which validates the<br/>starting addresses passed from<br/>CICS commands, is active:</li> <li>CMDPROT - Command<br/>protection is active.</li> <li>NOCMDPROT - Command<br/>protection is not active.</li> </ul> |
| Cold start status             | COLDSTATUS     | The system's cold start state (COLD, INITIAL, or NOTAPPLIC).                                                                                                    |
| Autoinstall Console Status    | CONSOLES       | Indicates whether CICS is to<br>autoinstall an MVS console<br>when it receives an MVS<br>MODIFY command from a<br>console that is not currently<br>defined.<br>Input values: NOAUTO,<br>FULLAUTO, PROGAUTO                                                         |
| Separate conv task records    | CONVERSEST     | Indicates whether conversational tasks have separate performance class records produced for each pair of terminal I/O requests.                                                                                                    |
|                               |                | Input Values: CONVERSE, NOCONVERSE                                                                                                    |
| Total CPU time used           | CPUTIME        | The amount of CPU time, in seconds, used by this CICS since startup.                                                                                                    |
| CICS TS level                 | CTSLEVEL       | The level of the CICS<br>Transaction Server that this CICS<br>system is running.                                                                                                    |
| Current active user trans     | CURACTVUSRTR   | The number of user transactions<br>currently active in the<br>transaction class.                                                                                                    |
| Current aux dataset           | CURAUXDS       | Identifies the current auxiliary trace data set (A or B).                                                                                                    |
| Current queued user trans     | CURQUEDUSRTR   | The number of user transactions queued and waiting for entry into the transaction class.                                                                                                    |
| Que time-trans currently qued | CURQUETIME     | The amount of time that<br>currently queued transactions<br>have spent waiting for this<br>transaction class.                                                                                                    |
| Current AMAX count            | CURRAMAX       | The current number of user tasks that are eligible for dispatching.                                                                                                    |
| Current dump dataset          | CURRENTDDS     | Indicates which of the dump data sets is active (A or B).                                                                                                    |

Table 20. Fields in CICSRGN views (continued)

| Field                          | Attribute name | Description                                                                                                    |
|--------------------------------|----------------|----------------------------------------------------------------------------------------------------|
| Current number of tasks        | CURRTASKS      | The current number of active user tasks in the system.                                                                                                    |
|                                |                | The number shown may exceed<br>the current value of MAXTASKS<br>because the count includes tasks<br>that are unable to start because<br>the MAXTASKS limit or the<br>MAXIMUM limit of a<br>transaction class has been<br>reached.                                                                                                    |
| Number of concurrent user TCBs | CUTCBCNT       | The number of MVS task control blocks (TCB) attached by CICS in this region.                                                                                                    |
| Dump dataset open status       | DDSOSTAT       | Indicates whether the active<br>CICS dump data set is open or<br>closed.<br>Input Values: OPEN, CLOSED,<br>SWITCH                                                                                                    |
| Dump dataset switch status     | DDSSSTAT       | Indicates whether there is to be<br>an automatic switch to the<br>inactive dump data set when the<br>active dump data set becomes<br>full.<br>Input Values: SWITCHNEXT,                                                                                                    |
| Debugging profiles status      | DEBUGTOOL      | <ul> <li>NOSWITCH</li> <li>Indicates whether or not<br/>debugging profiles are used to<br/>select the programs that will run<br/>under the control of a debugging<br/>tool. The following debugging<br/>tools use debugging profiles:</li> <li>Debug Tool, for compiled<br/>language application<br/>programs (programs written<br/>in COBOL, PL/I, C, C++ and<br/>Assembler)</li> <li>Remote debugging tools (for<br/>compiled language application<br/>programs and Java programs)</li> <li>Other debugging mechanisms,</li> </ul> |
|                                |                | Other debugging mechanisms,<br>such as the CICS Execution<br>Diagnostic Facility (CEDF) do<br>not use debugging profiles.                                                                                                    |
| Default remote system          | DFLTREMSYS     | The default remote system for this CICS system.                                                                                                    |
| Default user id                | DFLTUSER       | The default user ID associated with the CICS system.                                                                                                    |

Table 20. Fields in CICSRGN views (continued)

Table 20. Fields in CICSRGN views (continued)

| Field                   | Attribute name | Description                                                                                                    |
|-------------------------|----------------|----------------------------------------------------------------------------------------------------|
|                         | DSIDLE         | The minimum time that an<br>inactive shipped terminal<br>definition must remain installed<br>in this region. When the CICS<br>timeout delete mechanism is<br>invoked, only those shipped<br>definitions that have been<br>inactive for longer than this time<br>are deleted. |
|                         | DSINTERVAL     | The interval between invocations<br>of the CICS timeout delete<br>mechanism. The timeout delete<br>mechanism removes any shipped<br>terminal definitions that have<br>not been used for longer than<br>the time displayed by the IDLE<br>option.                             |
|                         | DSRTPROGRAM    | The name of the program<br>controlling the distributed<br>routing of transactions in this<br>system.                                                                                                    |
| DTR exit program name   | DTRPROGRAM     | The name of the program<br>controlling the dynamic routing<br>of transactions in this system.<br>Input Values: Any valid program<br>name                                                                                                    |
| End of day statistics   | ENDOFDAY       | The end-of-day time for<br>recording CICS statistics. At<br>end-of-day, the statistics counters<br>are written out to an SMF data<br>set and the counters are reset.<br>The end-of-day time is expressed<br>as a local time.<br>Input Values: 00:00:00 - 23:59:59            |
| Monitor event class     | EVENTCLASS     | Indicates whether the sysevent<br>class of CICS monitoring data is<br>being collected.<br>Input Values: EVENT,<br>NOEVENT                                                                                                    |
| Monitor exception class | EXCEPTCLASS    | Indicates whether the execption<br>class of CICS monitoring data is<br>being collected.<br>Input Values: EXCEPT,<br>NOEXCEPT                                                                                                    |
| Exit wait time          | EXITTIME       | The maximum interval, in<br>milliseconds, for which CICS<br>gives control to the operating<br>system if no transactions are<br>ready to execute.                                                                                                    |
|                         |                | Input Values: 100 - 3600000                                                                                                    |

| Field                     | Attribute name | Description                                                                                                    |
|---------------------------|----------------|----------------------------------------------------------------------------------------------------|
| External security         | EXTSEC         | Indicates whether an external security manager (ESM) is active in this system.                                                                                                    |
| Force Quasireentrancy     | FORCEQR        | Specifies whether you want to<br>force all user application<br>programs specified as<br>CONCURRENCY(THREADSAFE)<br>to run under the CICS QR TCB,<br>as if they were specified as<br>CONCURRENCY(QUASIRENT)<br>programs.                                                                                                    |
|                           |                | This allows you, in a test<br>environment, to run<br>incompletely tested threadsafe<br>application programs that have<br>proved to be non-threadsafe.                                                                                                    |
|                           |                | <ul> <li>FORCEQR applies to all<br/>programs defined as threadsafe<br/>that are not invoked as<br/>task-related user exits, global<br/>user exits, or user-replaceable<br/>modules.</li> <li>FORCE - All user programs<br/>defined as threadsafe are to be<br/>forced to run under the CICS<br/>QR TCB, as if they were<br/>specified as<br/>CONCURRENCY(QUASIRENT<br/>programs.</li> <li>NOFORCE - CICS is to honor<br/>the<br/>CONCURRENCY(THREADSAF<br/>attribute defined on program<br/>resource definitions, and<br/>allows user application<br/>programs to run on an open<br/>TCB to avoid unnecesary TCB<br/>switching.</li> </ul> |
| LRT perf record frequency | FREQUENCY      | The interval for which CICS<br>automatically produces a<br>transaction performance class<br>record for any long-running<br>transaction.                                                                                                    |
|                           |                | Input Values: 0, 00:15:00 -<br>24:00:00                                                                                                    |
| WEB Garbage Interval      | GARBAGEINT     | The interval, in minutes, at<br>which the web garbage<br>collection task runs to clean up<br>Web 3270 state data for which<br>the terminal timeout interval has<br>expired.                                                                                                    |
|                           |                | Input Values: 1 - 6000                                                                                                    |

Table 20. Fields in CICSRGN views (continued)

Table 20. Fields in CICSRGN views (continued)

| Field                        | Attribute name | Description                                                                                                    |
|------------------------------|----------------|----------------------------------------------------------------------------------------------------|
|                              | GMMLENGTH      | The length of the good morning message that appears when a user signs on to native CICS.                                                                                                    |
| Good morning message         | GMMTEXT        | The text of the good morning message that appears when a user signs on to native CICS.                                                                                                    |
| Good morning transid         | GMMTRANID      | The 4-character identifier of the CICS good morning transaction.                                                                                                    |
| CICS registered generic name | GRNAME         | The Generic Resource group<br>name under which this CICS<br>region requests registration to<br>VTAM.                                                                                                    |
| Resource name registration   | GRSTATUS       | The status of VTAM Generic<br>Resource registration.<br>If you set the status to<br>DEREGISTERED you may also                                                                                                    |
|                              |                | <ul> <li>need to end affinities. See the<br/>CICS Intercommunication Guide<br/>for further information.</li> <li>DEREGERROR -<br/>Deregistration was attempted<br/>but was unsuccessful, and<br/>there has been no attempt to<br/>reregister.</li> <li>DEREGISTERED -<br/>Deregistration was<br/>successfully accomplished.</li> <li>NOTAPPLIC - CICS is not<br/>using the generic resource<br/>feature; GRNAME is not set or<br/>is set to blanks.</li> <li>REGERROR - Registration<br/>was attempted but was<br/>unsuccessful, and there has<br/>been no attempt to deregister.</li> <li>REGISTERED - Registration<br/>was successful and there has<br/>been no attempt to deregister.</li> <li>UNAVAILABLE - VTAM does<br/>not support the generic<br/>resource function.</li> <li>UNREGISTERED - CICS is<br/>using the generic resource<br/>function but no attempt, as<br/>yet, has been made to register.</li> </ul> |
| GTF trace status             | GTFSTATUS      | The status of CICS tracing to the MVS Generalized Tracing Facility (GTF).                                                                                                    |
|                              |                | Input Values: GTFSTART,<br>GTFSTOP                                                                                                    |

| Field                        | Attribute name | Description                                                                                                    |
|------------------------------|----------------|----------------------------------------------------------------------------------------------------|
| Identity class status        | IDNTYCLASS     | <ul> <li>Indicates whether the identity class of monitoring data is to be recorded when monitoring is active. Values are:</li> <li>NOIDNTY - Identity data is not to be recorded.</li> <li>IDNTY - Identity data is to be recorded.</li> </ul>                       |
| Initial dump dataset         | INITIALDDS     | Indicates which of the dump<br>data sets is to be used during<br>the next CICS initialization. A<br>value of X means whichever<br>dump data set (A or B) was not<br>in use the last time CICS shut<br>down (either normally or<br>abnormally) is to be opened first. |
|                              |                | Input Values: A, B, X                                                                                                    |
| Initial status               | INITSTATUS     | <ul> <li>The initialization status of the CICS system:</li> <li>INITCOMPLETE - Initialization is complete.</li> <li>SECONDINIT - Second stage of CICS initialization.</li> <li>THIRDINIT - Third stage of CICS initialization.</li> </ul>                            |
| Statistics interval          | INTERVAL       | The interval during which the<br>CICS statistics counters are<br>incremented. At the end of each<br>interval, the accumulated<br>statistics are recorded and the<br>counters are reset.<br>Input Values: 00:01:00 - 24:00:00                                         |
| Internal trace status        | INTSTATUS      | The status of internal tracing in this CICS system.                                                                                                    |
|                              |                | Input Values: INTSTART,<br>INTSTOP                                                                                                    |
| Trans run since last reset   | INTVTRANS      | The number of tasks run since the last CICS statistics reset.                                                                                                    |
| IRC status                   | IRCSTAT        | The status of interregion<br>communication (IRC) in the<br>system.                                                                                                    |
|                              |                | Input Values: OPEN, CLOSED, IMMCLOSE                                                                                                    |
| Jobname                      | JOBNAME        | The job name of this CICS system.                                                                                                    |
| Last statistics reset time   | LASTRESET      | The last time CICS statistics<br>were reset. This is expressed as<br>local time.                                                                                                    |
| LIBRARY search order updates | LDGLBSOU       | The number of LIBRARY search order updates.                                                                                                    |

Table 20. Fields in CICSRGN views (continued)

| Field                                           | Attribute name | Description                                                                                                    |
|-------------------------------------------------|----------------|----------------------------------------------------------------------------------------------------|
| LIBRARY search order update time                | LDGLSORT       | The amount of time spent<br>updating the LIBRARY search<br>order.                                                                                                    |
| Load requests waited due to search order update | LDGLWSOU       | The number of waits for a program load due to LIBRARY search order updates.                                                                                                    |
| Times at HWM                                    | LOADHWMC       | The number of times the maximum number of suspended tasks was reached.                                                                                                    |
| HWM wait loader                                 | LOADHWMW       | The maximum number of tasks<br>suspended and waiting for<br>loader domain requests to be<br>satisfied at any one time.                                                                           |
| Number prgms loaded not in use                  | LOADPNIU       | The number of programs on the not-in-use (NIU) queue.                                                                                                    |
| Number of load requests                         | LOADREQS       | The number of times the loader<br>has issued an MVS LOAD<br>request to load programs from<br>the DFHRPL library<br>concatenation, or a dynamic<br>program LIBRARY, into<br>CICS-managed storage. |
| Number not in use reclaims                      | LOADRNIU       | The number of reclaims CICS<br>has made from the Not-in-Use<br>(NIU) queue. Reclaims occur<br>when a request is issued for<br>programs currently in the NIU<br>queue.                            |
| Total loading time                              | LOADTIME       | The time taken for all library load requests.                                                                                                    |
| Total not in use Q time                         | LOADTNIU       | The total amount of time spent<br>waiting on those transactions<br>that were queued in the<br>transaction class.                                                                                 |
| Total waiting time                              | LOADWAIT       | The total amount of time<br>suspended tasks spent waiting<br>for loader domain requests to be<br>satisfied.                                                                                      |
| Number of waited loader reqs                    | LOADWCNT       | The total number of tasks that<br>have been suspended and forced<br>to wait for loader domain<br>requests to be satisfied.                                                                       |
| Current LUs in session                          | LUCURR         | The number of logical users currently logged on.                                                                                                    |
| HWM LUs in session                              | LUHWM          | The highest number of logical users logged on at any one time.                                                                                                    |
| Maximum number of HP pool<br>TCBs               | MAXHPTCBS      | The maximum number of H8<br>mode open TCBs that CICS is<br>allowed to attach and maintain<br>in its pool of H8 mode TCBs.                                                                        |

Table 20. Fields in CICSRGN views (continued)

| Field                                     | Attribute name | Description                                                                                                    |
|-------------------------------------------|----------------|----------------------------------------------------------------------------------------------------|
| Maximum number of JVM pool<br>TCBs        | MAXJVMTCBS     | The maximum number of J8 and J9 mode open TCBs that CICS is allowed to attach and maintain in its pool of J8 mode TCBs.                                                                                                    |
|                                           | MAXOPENTCBS    | The maximum number of L8<br>and L9 mode open TCBs that<br>can exist concurrently in the<br>CICS region. If you reduce<br>MAXOPENTCBS from its<br>previously defined value, and<br>the new value is less than the<br>number of open TCBs currently<br>allocated, CICS detaches TCBs to<br>achieve the new limit only when<br>they are freed by user tasks.<br>Transactions are not abended to<br>allow TCBs to be detached to<br>achieve the new limit. If there<br>are tasks queued waiting for an<br>L8 or L9 mode TCB and you<br>increase MAXOPENTCBS from<br>its previously defined value,<br>CICS attaches a new TCB to<br>resume each queued task, up to<br>the new limit. |
| Maximum number of SSL pool<br>TCBs        | MAXSSLTCBS     | Input Values: 1 - 2000.         The maximum number of S8         mode open TCBs that can exist                                                                                                    |
| Max tasks                                 | MAXTASKS       | concurrently in the CICS region.<br>The maximum number of tasks,<br>both active and suspended,<br>allowed in the system at one<br>time.                                                                                                    |
|                                           |                | <ul> <li>Input Values: 1 - 999</li> <li>CICSPlex SM uses a minimum of<br/>6 tasks and may use as many as<br/>16, depending on:</li> <li>How much resource<br/>monitoring is active</li> <li>How many real-time analysis<br/>status definitions (STATDEFs)<br/>are active</li> </ul>                                                                                                    |
|                                           |                | Make sure the value in this field<br>is high enough to accommodate<br>all possible CICSPlex SM activity<br>at your enterprise.                                                                                                    |
| Maximum number of JVM server thread TCBs. | MAXTHRDTCBS    | The maximum number of T8<br>mode open TCBs that CICS is<br>allowed to attach and maintain<br>in its pool of T8 mode TCBs.                                                                                                    |

#### Table 20. Fields in CICSRGN views (continued)

| Field                                   | Attribute name | Description                                                                                                    |
|-----------------------------------------|----------------|----------------------------------------------------------------------------------------------------|
| Times MAXT reached                      | MAXTRCNT       | The number of times the MAXTASK limit has been reached.                                                                                                    |
| Maximum number of XPLink pool<br>TCBs   | MAXXPTCBS      | The maximum number of X8<br>and X9 mode open TCBs that<br>can exist concurrently in the<br>CICS region. If you reduce<br>MAXOPENTCBS from its<br>previously defined value, and<br>the new value is less than the<br>number of open TCBs currently<br>allocated, CICS detaches TCBs to<br>achieve the new limit only when<br>they are freed by user tasks.<br>Transactions are not abended to<br>allow TCBs to be detached to<br>achieve the new limit. If there<br>are tasks queued waiting for an<br>L8 or L9 mode TCB and you<br>increase MAXOPENTCBS from<br>its previously defined value,<br>CICS attaches a new TCB to<br>resume each queued task, up to<br>the new limit.<br>Input Values: 1 - 999 |
| Maximum amount of above the bar storage | MEMLIMIT       | Maximum amount of above the<br>bar storage that CICS can use.                                                                                                    |
|                                         |                | A value of 'N/A' means there is<br>no limit to the amount of storage<br>above the bar that CICS can use.                                                                                                    |
| Monitor reports clock value             | MONRPTTIME     | The time stamp format for<br>performance class records as<br>either Greenwich mean time<br>(GMT) or local time (LOCAL).                                                                                                    |
| Monitor active                          | MONSTAT        | The status of CICS monitoring in the system.                                                                                                    |
| MRO batch                               | MROBATCH       | Input Values: ON, OFF<br>The number of MRO requests<br>from connected systems that are<br>to be batched before this system<br>is posted.<br>Input Values: 1 - 255                                                                                                    |
| MVS system id                           | MVSSYSID       | The SMF ID of the MVS system where this CICS is running.                                                                                                    |
|                                         | MVSSYSNAME     | The name of the MVS system where this CICS is running.                                                                                                    |

Table 20. Fields in CICSRGN views (continued)

| Field                        | Attribute name | Description                                                                                                    |
|------------------------------|----------------|----------------------------------------------------------------------------------------------------|
| Statistics next time         | NEXTTIME       | The time at which CICS statistics<br>are next recorded and reset. This<br>time is either the expiration of<br>the current interval or the<br>end-of-day time, whichever is<br>earlier. This is expressed as local<br>time.                                  |
| Operating system release     | OPREL          | The operating system release<br>that the CICS system is running<br>under.                                                                                                    |
| Operating system             | OPSYS          | The name of the operating system that the CICS system is running under.                                                                                                    |
| OS/390 level                 | OSLEVEL        | The level of the OS/390<br>operating system running on the<br>machine where this CICS system<br>is running. If you are running a<br>CICS that has this field available<br>and a level of MVS earlier than<br>OS/390, blanks are displayed in<br>this field. |
| Total page-in requests       | PAGEIN         | The number of page-in requests made by this CICS since startup.                                                                                                    |
| Total page-out requests      | PAGEOUT        | The number of page-out requests made by this CICS since startup.                                                                                                    |
| Peak AMAX count              | PEAKAMAX       | The highest number of user<br>tasks concurrently eligible for<br>dispatching at any one time.                                                                                                    |
| Peak number of tasks         | PEAKTASKS      | The highest number of tasks<br>concurrently in the system at<br>any one time.                                                                                                    |
| Peak active user trans       | PEKACTVUSRTR   | The highest number of active<br>user transactions in the<br>transaction class at any one time.                                                                                                    |
| Peak queued user trans       | PEKQUEDUSRTR   | The highest number of queued<br>user transactions in the<br>transaction class at any one time.                                                                                                    |
| Monitor performance class    | PERFCLASS      | Indicates whether the<br>performance class of CICS<br>monitoring data is being<br>collected.                                                                                                    |
|                              |                | Input Values: PERF, NOPERF                                                                                                    |
|                              | PLASTRESET     | The last reset time expressed in local time.                                                                                                    |
| Prgms removed by compression | PRGMRCMP       | The number of program<br>instances removed from storage<br>by the Dynamic Program Storage<br>Compression (DPSC) facility.                                                                                                    |
| Number of program uses       | PRGMUCNT       | The number of uses of any program by this CICS system.                                                                                                    |

Table 20. Fields in CICSRGN views (continued)

| Field                          | Attribute name | Description                                                                                                    |
|--------------------------------|----------------|----------------------------------------------------------------------------------------------------|
| Number of waiting requests     | PRGMWAIT       | The current number of tasks that<br>are suspended while waiting for<br>loader domain requests to be<br>satisfied.                                                         |
|                                | PROGAUTOATTM   | The number of program autoinstall attempts.                                                                                                    |
| Catalog autoinstall pgm status | PROGAUTOCTLG   | Indicates whether autoinstalled<br>program definitions should be<br>cataloged.                                                                                            |
|                                |                | Input Values: CTLGALL<br>CTLGMODIFY, CTLGNONE                                                                                                    |
|                                | PROGAUTOEXIT   | The name of the user-provided<br>program that is called by the<br>program autoinstall code to<br>select or modify a model<br>definition. The default name is<br>DFHPGADX. |
| Prog autoins failed attempts   | PROGAUTOFAIL   | The number of program<br>autoinstall requests that have<br>failed.                                                                                                    |
| Autoinstall program status     | PROGAUTOINST   | Indicates whether or not<br>autoinstall is active for<br>programs.                                                                                                    |
|                                |                | Input Values: AUTOACTIVE,<br>AUTOINACTIVE                                                                                                    |
|                                | PROGAUTOXREJ   | The number of times autoinstall program request were rejected.                                                                                                    |
| PRSS error count               | PRSSERRORCNT   | The total number of persistent<br>sessions that were already<br>unbound when CICS tried to<br>restore them.                                                               |
| PRSS inquire count             | PRSSINQCNT     | The total number of times CICS issued an INQUIRE OPTCD=PERSESS.                                                                                                    |
| PRSS nib count                 | PRSSNIBCNT     | The total number of VTAM sessions that persisted.                                                                                                    |
| PRSS opendst count             | PRSSOPNCNT     | The total number of persistent sessions that were successfully restored.                                                                                                  |
|                                | PRSSUNBNDCNT   | The number of persistent sessions that were terminated.                                                                                                    |
| Priority aging                 | PRTYAGING      | A factor used internally to relate<br>a task's priority to its wait time.                                                                                                 |
|                                |                | Input Values: 0 - 65535                                                                                                    |

Table 20. Fields in CICSRGN views (continued)

| Field                     | Attribute name | Description                                                                                                    |
|---------------------------|----------------|----------------------------------------------------------------------------------------------------|
| PRSS delay interval       | PSDINTERVAL    | The persistent session delay<br>interval, which determines if,<br>and for how long, sessions are<br>held in recovery-pending state<br>after a CICS failure.                                                                                                    |
|                           |                | Input Values: 00:00:00 - 23:59:59                                                                                                    |
| Persistent session type   | PSTYPE         | Specifies if CICS is running with<br>VTAM single node persistent<br>sessions (SNPS), multi node<br>persistent sessions, or no<br>persistent sessions (NOPS).                                                                                                    |
| Times DFHRPL DEBs rebuilt | RDEBRBLD       | The number of times the loader<br>received an end-of-extent<br>condition during a LOAD,<br>successfully closed and<br>re-opened the DFHRPL or<br>dynamic LIBRARY concatenation<br>and retried the load.                                                                                                    |
| Real storage occupied     | REALSTG        | The number of 1 kilobyte frames<br>of real storage currently in use<br>by this CICS.                                                                                                    |
| Statistics recording      | RECORDING      | Controls the recording of<br>interval and unsolicited statistics.<br>End-of-day and requested<br>statistics are always recorded,<br>regardless of this value.<br>Input Values: ON, OFF                                                                                                    |
| Reentrant protection      | REENTPROTECT   | <ul> <li>Indicates whether storage for reentrant programs (the RDSA and ERDSA) is in key 0 or CICS key. MVS key 0 storage is write protected from programs running in CICS key or user key, programs in CICS key or user key, programs in CICS key storage are protected only from those running in user key when CICS key and user key are different (that is, when storage protection is active):</li> <li>REENTPROT - Read-only DSAs are in key 0 storage.</li> <li>NOREENTPROT - Read-only DSAs are in CICS-key storage.</li> </ul> |
| Release                   | RELEASE        | The CICS release of the displayed CICS system.                                                                                                    |

Table 20. Fields in CICSRGN views (continued)

| Field                                                 | Attribute name | Description                                                                                                    |
|-------------------------------------------------------|----------------|----------------------------------------------------------------------------------------------------|
| RLS active indicator                                  | RLSSTATUS      | <ul> <li>Indicates whether the VSAM record level sharing (RLS) facility is active for this CICS system:</li> <li>RLSACTIVE - CICS has registered with an SMSVSAM server and RLS is currently active.</li> <li>RLSINACTIVE - CICS has registered with an SMSVSAM server, but RLS is currently not active because of an SMSVSAM server failure.</li> <li>NOTAPPLIC - The CICS system does not support VSAM RLS because it was started with RLS=NO specified.</li> </ul> |
| Resource recovery management<br>service (RRMS) status | RRMSSTAT       | Indicates the status of the MVS<br>resource recovery management<br>services as reported by this CICS<br>region, for this MVS image                                                                                                    |
| Runaway time                                          | RUNAWAY        | The amount of time, in<br>milliseconds, that any task can<br>have control of the processor<br>before it is considered to be in a<br>runaway condition.                                                                                                    |
|                                                       | SCANDELAY      | Input Values: 0, 500 - 2700000<br>The maximum number of<br>milliseconds between a user task<br>making a terminal I/O request<br>and the CICS terminal control<br>task being dispatched to process<br>the request.<br>Input Values: 0 - 5000                                                                                                    |
| Number of SYSDUMPS<br>suppressed                      | SDMPSUPP       | The number of system dumps<br>requested by CICS or a user that<br>were suppressed by a user exit,<br>the dump table, or a global<br>system dump suppression.                                                                                                    |
| Number of SYSDUMPS                                    | SDMPTOTL       | The number of system dumps<br>taken by the whole system since<br>the last CICS end-of-day<br>statistics reset. This number does<br>not include suppressed dumps.                                                                                                    |
| Shutdown transaction                                  | SDTRAN         | The name of the transaction to<br>be run at the beginning of a<br>normal or immediate shutdown.                                                                                                    |

Table 20. Fields in CICSRGN views (continued)

| Field                                  | Attribute name | Description                                                                                                    |
|----------------------------------------|----------------|----------------------------------------------------------------------------------------------------|
| Shutdown status                        | SHUTSTATUS     | <ul> <li>The shutdown status of the CICS system:</li> <li>CONTROLSHUT - Normal shutdown with a warm keypoint.</li> <li>NOTAPPLIC - CICS not in shutdown mode.</li> <li>SHUTDOWN - Immediate shutdown in progress.</li> </ul> |
| Single trace status                    | SINGLESTATUS   | The status of the flag that<br>controls user tracing from the<br>issuing task.<br>Input Values: SINGLEON,<br>SINGLEOFF                                                                                                    |
| Total IO requests                      | SIOREQ         | The number of start I/O (SIO) requests made by this CICS since startup.                                                                                                    |
| Short on storage status above the bar  | SOSABOVEBAR    | <ul> <li>Indicates whether there is a short on storage condition:</li> <li>NOTSOS - CICS is not short on storage above the bar.</li> <li>SOS - CICS is short on storage above the bar.</li> </ul>                            |
| Short on storage status above the line | SOSABOVELINE   | <ul> <li>Indicates whether there is a short on storage condition:</li> <li>NOTSOS - CICS is not short on storage above the line.</li> <li>SOS - CICS is short on storage above the line.</li> </ul>                          |
| Short on storage status below the line | SOSBELOWLINE   | <ul> <li>Indicates whether there is a short on storage condition:</li> <li>NOTSOS - CICS is not short on storage below the line.</li> <li>SOS - CICS is short on storage below the line.</li> </ul>                          |

Table 20. Fields in CICSRGN views (continued)

| Field                                                    | Attribute name | Description                                                                                                    |
|----------------------------------------------------------|----------------|----------------------------------------------------------------------------------------------------|
| Short on storage indication                              | SOSSTATUS      | <ul> <li>Indicates whether there is a short on storage condition:</li> <li>NOTSOS - CICS is not short on storage in any of the dynamic storage areas.</li> <li>SOS - CICS is short on storage in at least one of the dynamic storage areas above and below 16MB.</li> <li>SOSABOVE - CICS is short on storage in at least one of the dynamic storage areas above 16MB</li> <li>SOSBELOW - CICS is short on storage in at least one of the dynamic storage areas above 16MB</li> <li>SOSBELOW - CICS is short on storage in at least one of the dynamic storage areas above 16MB</li> <li>SOSBELOW - CICS is short on storage in at least one of the dynamic storage areas above 16MB</li> </ul> |
| o                                                        |                | to above the bar storage.                                                                                                    |
| Startup status                                           | STARTUP        | The system's startup state<br>(COLDSTART, WARMSTART,<br>EMERGENCY, or LOGTERM).                                                                                                    |
|                                                          | STARTUPDATE    | The date on which this run of CICS was started. The date is expressed in local time.                                                                                                    |
| Storage protection                                       | STGPROT        | Indicates whether storage protection is active in this system.                                                                                                    |
|                                                          | STRTTIME       | The time at which the dispatcher<br>started, which can be considered<br>the approximate time at which<br>this run of CICS started. This is<br>expressed as local time.                                                                                                    |
|                                                          | SUBSYSTEMID    | The name used as the subsystem<br>identification in the MVS<br>workload activity reports. The<br>subsystem identification defaults<br>to the first 4 characters of the<br>VTAM generic APPLID.<br>This is obsolete from CICS TS<br>Version 3 Release 2.                                                                                                    |
| Value set by the SUBTSKS system initialization parameter | SUBTASKS       | The value set by the SUBTSKS system initialization parameter, which can be either 0 or 1.                                                                                                    |
| Auxtrace dataset switch status                           | SWITCHSTATUS   | Controls whether automatic data<br>set switching occurs when the<br>current auxiliary trace data set<br>becomes full.                                                                                                    |
|                                                          |                | Input Values: SWITCHNEXT,<br>SWITCHALL, NOSWITCH                                                                                                    |

Table 20. Fields in CICSRGN views (continued)

| Field                             | Attribute name | Description                                                                                                    |
|-----------------------------------|----------------|----------------------------------------------------------------------------------------------------|
| Perf record at syncpoint          | SYNCPOINTST    | Indicates whether performance<br>records are written at a<br>syncpoint.                                                                                                  |
|                                   |                | Values: SYNCPOINT,<br>NOSYNCPOINT                                                                                                    |
| System dump status                | SYSDUMP        | Indicates whether the taking of<br>CICS system dumps is globally<br>suppressed.                                                                                          |
|                                   |                | Input Values: SYSDUMP,<br>NOSYSDUMP                                                                                                    |
| CICS system id                    | SYSID          | The system ID of this CICS system.                                                                                                    |
| System trace status               | SYSTEMSTATUS   | The status of the system master trace flag.                                                                                                    |
|                                   |                | Input Values: SYSTEMON,<br>SYSTEMOFF                                                                                                    |
| Internal trace table size         | TABLESIZE      | The size of the internal trace table in kilobytes.                                                                                                    |
|                                   |                | Input Values: 16 - MAXSTOR                                                                                                    |
| TCEXIT trace status               | TCEXITSTATUS   | The status of tracing for CICS-VTAM exits.                                                                                                    |
|                                   |                | Input Values: TCEXITALL,<br>TCEXITSYSTEM, TCEXITNONE,<br>TCEXITALLOFF                                                                                                    |
| TCP/IP Status                     | ТСРІР          | The status of CICS internal sockets support (TCP/IP).                                                                                                    |
|                                   |                | Input Values: OPEN, CLOSED, IMMCLOSE                                                                                                    |
| Number of TRANDUMPS<br>suppressed | TDMPSUPP       | The number of transaction<br>dumps requested by CICS or a<br>user that were suppressed by a<br>user exit or the dump table.                                              |
| Number of TRANDUMPS               | TDMPTOTL       | The number of transaction<br>dumps taken by the whole<br>system since the last CICS<br>end-of-day statistics reset. This<br>number does not include<br>suppressed dumps. |
| Web Terminal Timeout Interval     | TIMEOUTINT     | The period of time, in minutes,<br>after which inactive Web 3270<br>sessions are eligible for garbage<br>collection.                                                     |
|                                   |                | Input Values: 1 - 60                                                                                                    |
| Total active user trans           | TOTACTVUSRTR   | The total number of active user transactions in this transaction class.                                                                                                  |

Table 20. Fields in CICSRGN views (continued)

Table 20. Fields in CICSRGN views (continued)

| Field                             | Attribute name | Description                                                                                                    |
|-----------------------------------|----------------|----------------------------------------------------------------------------------------------------|
|                                   | TOTDELYUSRTR   | The total number of queued user transactions in this transaction class.                                                                                                    |
| Total number of tasks             | TOTLTASKS      | The number of tasks that have<br>run in the system since the<br>beginning of the CICS run.                                                                                                    |
| Queue time - trans not queued     | TOTQUETIME     | The total amount of time that<br>queued transactions spent<br>waiting for this transaction class.                                                                                                    |
| Transaction isolation status      | TRANISOLATE    | Indicates whether the task chose<br>to isolate itself from all the user<br>key programs of other<br>transactions defined using the<br>ISOLATE feature.                                                              |
| User trace status                 | USERSTATUS     | The status of the user master trace flag.                                                                                                    |
|                                   |                | Input Values: USERON,<br>USEROFF                                                                                                    |
| VTAM ACB dynamic open count       | VTMACBDOPE     | The number of times the VTAM<br>access control block (ACB) was<br>opened through the control<br>terminal. If VTAM is started<br>before CICS and stays active for<br>the whole CICS run, this value<br>will be zero. |
| Number of times at RPL<br>maximum | VTMRPLMAX      | The number of times the maximum RPL posted value was reached.                                                                                                    |
| Maximum RPLs posted               | VTMRPLPOST     | The maximum number of<br>receive-any request parameter<br>lists (RPLs) that were posted by<br>VTAM on any one dispatch of<br>terminal control.                                                                      |
| VTAM short on storage count       | VTMSOSCNT      | The number of times VTAM experienced a temporary short on storage condition.                                                                                                    |
| Open status                       | VTMSTATUS      | The status of the connection between CICS and VTAM.                                                                                                    |
|                                   |                | Input Values: OPEN, CLOSED,<br>IMMCLOSE, FORCECLOSE                                                                                                    |
| XCF group ID                      | XCFGROUP       | The 8-character name of the cross-system coupling facility (XCF) group of which this region is a member.                                                                                                    |
|                                   |                | If this region is not a member of<br>an XCF group (because it has<br>not signed on to IRC) this field<br>contains blanks.                                                                                           |

Table 20. Fields in CICSRGN views (continued)

| Field      | Attribute name | Description                                                                                          |
|------------|----------------|----------------------------------------------------------------------------------------------------|
| XRF status |                | For systems that are part of an XRF pair, indicates whether the running CICS is PRIMARY or TAKEOVER. |

## **Dynamic storage areas - CICSDSA**

The **Dynamic storage area** (CICSDSA) views display information about dynamic storage areas (DSAs) within each CICS system.

## **Supplied views**

To access from the main menu, click:

#### CICS operations views > CICS region operations views > Dynamic storage areas

| Table 21. Views in the supplied <b>Dynamic storage areas</b> (CICSDSA) view set |
|---------------------------------------------------------------------------------|
|---------------------------------------------------------------------------------|

| View                     | Notes                                     |
|--------------------------|-------------------------------------------|
| Dynamic storage areas    | Detailed information about a selected     |
| EYUSTARTCICSDSA.DETAIL1  | dynamic storage area.                     |
| Dynamic storage areas    | Detailed information about a selected     |
| EYUSTARTCICSDSA.DETAILED | dynamic storage area.                     |
| Dynamic storage areas    | Set CICS DSA attributes according to the  |
| EYUSTARTCICSDSA.SET      | new values specified in input fields.     |
| Dynamic storage areas    | Tabular information about dynamic storage |
| EYUSTARTCICSDSA.TABULAR  | areas (DSAs) within each CICS system.     |

## Actions

Table 22. Actions available for CICSDSA views

| Action | Description                                                                    |
|--------|--------------------------------------------------------------------------------|
|        | Set CICS DSA attributes according to the new values specified in input fields. |

## **Fields**

Table 23. Fields in CICSDSA views

| Field                                             | Attribute name | Description                                                                                                    |
|---------------------------------------------------|----------------|----------------------------------------------------------------------------------------------------|
| Storage key                                       | ACCESSTYPE     | The type of access for this<br>dynamic storage area (CICS,<br>USER, READONLY). If storage<br>protection is not active, all<br>storage areas have an access type<br>of CICS except those in the<br>ERDSA. |
| Current address space storage that is addressable | ASACTIVE       | The current address space storage that can be addressed.                                                                                                    |

| Table 23. | Fields in | CICSDSA views | (continued) |
|-----------|-----------|---------------|-------------|
|-----------|-----------|---------------|-------------|

| Field                                      | Attribute name | Description                                                                                                    |
|--------------------------------------------|----------------|----------------------------------------------------------------------------------------------------|
| Number of Add Subpool requests             | ASUBTOTL       | The number of requests to create<br>a domain or task subpool from<br>this dynamic storage area.                                                          |
| Cushion limit                              | ATBCUSHLIMIT   | The size in bytes of the cushion<br>for this DSA. The cushion is the<br>amount of storage below which<br>CICS goes short on storage.                     |
| Number of GCDSA cushion releases           | ATBCUSHRELS    | The number of cushion releases associated with this DSA.                                                                                                 |
| Cumulative number of common subspace users | CUMCMNSSUSRS   | The cumulative number of common subspace user requests for this CICS execution.                                                                          |
| Cumulative number of unique subspace users | CUMUNQSSUSRS   | The cumulative number of<br>unique subspace task requests<br>for this CICS execution.                                                                    |
| Current number of common subspace users    | CURCMNSSUSRS   | The current number of common subspace user requests.                                                                                                    |
| Current DSA allocated above/below 16M line | CURRALLOC      | The current amount of DSA allocated.                                                                                                    |
| Current tasks allocated a unique subspace  | CURUNQSSUSRS   | The current number of unique subspace user requests.                                                                                                    |
| Cushion size                               | CUSHION        | The size in bytes of the cushion<br>for this dynamic storage area.<br>The cushion is the amount of<br>storage below which CICS goes<br>short on storage. |
|                                            |                | Input Values: 0 - DSASIZE value                                                                                                    |
| Number of Delete Subpool<br>requests       | DSUBTOTL       | The number of requests to delete<br>a domain or task subpool from<br>this dynamic storage area.                                                          |
| Number of extents added to DSA             | EXTENTSADDED   | The number of extents added to the DSA.                                                                                                    |
| Number of extents allocated to DSA         | EXTENTSCURR    | The number of extents allocated to the DSA.                                                                                                    |
| Number of extents deleted from page pool   | EXTENTSDELTD   | The number of extents deleted from the page pool.                                                                                                    |
| Number of FREEMAIN requests                | FREMTOTL       | The number of FREEMAIN requests for this dynamic storage area.                                                                                           |
| The current GDSA active                    | GDSAACTIVE     | The amount of storage available for use above the bar.                                                                                                   |
| Number of GETMAIN requests                 | GETMTOTL       | The number of GETMAIN requests from this dynamic storage area.                                                                                           |
| The GETSTOR request size                   | GETSTORSIZE    | The amount of storage that has<br>been requested displayed as<br>bytes.                                                                                  |
| Peak DSA allocated above/below 16M line    | HWMALLOC       | The largest amount of DSA allocated at any one time.                                                                                                    |

| Field                                        | Attribute name | Description                                                                                                    |
|----------------------------------------------|----------------|----------------------------------------------------------------------------------------------------|
| The HWM address space that can be addressed  | HWMASACTIVE    | The peak address space storage that could be addressed.                                                                                                    |
| Peak number of common<br>subspace users      | HWMCMNSSUSRS   | The largest number of common<br>subspace user requests at any<br>one time.                                                                                                    |
| Peak amount of free storage available        | HWMFREE        | The largest amount of storage that was free at any one time.                                                                                                    |
| The peak GDSA active                         | HWMGDSAACTIV   | The peak amount of storage available for use above the bar.                                                                                                    |
| Peak number of unique subspace<br>users      | HWMUNQSSUSRS   | The largest number of unique subspace user requests at any one time.                                                                                                    |
| Maximum size of DSA                          | LIMIT          | The maximum amount of<br>storage, as a total number of<br>bytes, within which CICS can<br>dynamically allocate storage for<br>the four individual DSAs that<br>reside below the 16M boundary.<br>Input Values: 0 - maximum<br>available storage |
| Dynamic storage area (DSA)<br>location       | LOCATION       | Indicates where this dynamic<br>storage area is located, either<br>above or below the 16MB line, o<br>above the bar.                                                                                                    |
| Smallest amount of free storage available    | LWMFREE        | The smallest amount of storage that was free at any one time.                                                                                                    |
| Maximum amount of above the<br>bar storage   | MEMLIMIT       | The current upper limit of the<br>total amount of storage within<br>which CICS can allocate the<br>individual DSAs that reside<br>above the bar.<br>A value of 'N/A' means there is<br>no limit to the amount of storage                        |
|                                              |                | no limit to the amount of storag<br>above the bar that CICS can use                                                                                                    |
| Dynamic storage area (DSA)                   | NAME           | The name of the dynamic storage area, as one of the following:                                                                                                    |
|                                              |                | RDSA, UDSA, CDSA, SDSA,<br>ERDSA, EUDSA, ECDSA,<br>ESDSA, GCDSA                                                                                                    |
| Number of current suspended storage requests | NSTGCURR       | The number of GETMAIN requests currently suspended for insufficient storage.                                                                                                    |
| Number of times NOSTORAGE returned           | NSTGTOTL       | The number of times a<br>GETMAIN request with<br>SUSPEND(NO) returned an<br>insufficient storage condition.                                                                                                    |

Table 23. Fields in CICSDSA views (continued)

| Table 23. | Fields in | CICSDSA views | (continued) |
|-----------|-----------|---------------|-------------|
|-----------|-----------|---------------|-------------|

| Field                                           | Attribute name | Description                                                                                                    |
|-------------------------------------------------|----------------|----------------------------------------------------------------------------------------------------|
| Percentage of available total<br>storage        | PCTFREE        | Available percent of total space<br>of DSA calculated from the DSA<br>or EDSA limit size value. This<br>data has no meaning for above<br>the bar storage.                                                                                              |
| Storage occupied by not-in-use programs         | PGMONIU        | The amount of storage in this<br>dynamic storage area that is<br>occupied by Not-In-Use (NIU)<br>programs.                                                                                                    |
| Percentage of available pool<br>storage         | POOLPCTFREE    | Available amount of space from<br>all DSA pool allocations above<br>or below the 16M line. This data<br>has no meaning for above the<br>bar storage.                                                                                                   |
| Number of requests for MVS storage causing wait | REQSWAITMVS    | The number of requests for MVS storage causing waits.                                                                                                    |
| Reentrant program protection<br>status          | RNTPGPROTECT   | Specifies whether Reentrant<br>Program Protection was chosen<br>for this execution of CICS. It<br>protects CICS loaded programs<br>from being written to directly.                                                                                     |
| Subpool size                                    | SIZE           | The size of the dynamic storage area in bytes.                                                                                                    |
| Number of times cushion released                | STGCRELC       | The number of times a<br>GETMAIN request caused the<br>storage cushion to be released.<br>The cushion is considered<br>released when the number of<br>free pages drops below the<br>number of pages in the cushion.                                    |
| Free storage size                               | STGFSIZE       | The amount of free storage,<br>including the cushion, in this<br>dynamic storage area.                                                                                                    |
| Peak size of DSA                                | STGHWM         | The peak size of the DSA.                                                                                                    |
| Largest free area size                          | STGLSIZE       | The length in bytes of the largest contiguous free area in this dynamic storage area.                                                                                                    |
| Number of current subpools                      | STGNSUBP       | The current number of domain<br>or task subpools in this dynamic<br>storage area.                                                                                                    |
| Storage protection status                       | STGPROTECT     | Specifies whether the Storage<br>Protection option was chosen for<br>this execution of the CICS<br>system. If storage protection is<br>active CICS observes storage and<br>execution keys that are specified<br>in system and resource<br>definitions. |
| Number of tasks purged while waiting            | STGPWCNT       | The number of GETMAIN<br>requests that were purged while<br>suspended for insufficient<br>storage.                                                                                                    |

| Field                                        | Attribute name | Description                                                                                                    |
|----------------------------------------------|----------------|----------------------------------------------------------------------------------------------------|
| Peak number of suspended<br>storage requests | STGSHWM        | The maximum number of<br>GETMAIN requests suspended<br>for insufficient storage at any<br>one time.                                                                                                    |
| Short on storage count                       | STGSOSC        | The number of times CICS went<br>short on storage (SOS) in this<br>dynamic storage area. SOS<br>means that the cushion is<br>currently in use and/or there is<br>at least one task suspended for<br>storage. |
| Total time CICS was short on storage         | STGSOST        | The total amount of time that<br>CICS has been short on storage<br>(SOS) in this dynamic storage<br>area.                                                                                                    |
| Number of times requests were suspended      | STGSTOTL       | The number of times a<br>GETMAIN request with<br>SUSPEND(YES) was suspended<br>because of insufficient storage.                                                                                              |
| Number of storage violations                 | STGVTOTL       | The number of storage violations recorded in this dynamic storage area.                                                                                                    |
| Total time waiting for MVS storage           | TIMEWAITMVS    | The total amount of time that<br>CICS has been waiting for<br>storage in this dynamic storage<br>area.                                                                                                    |
| Transaction isolation status                 | TRNISOLATION   | The task-lifetime storage of<br>programs that are defined with<br>EXECKEY(USER) are protected<br>from other EXECKEY(USER)<br>programs both reading and<br>writing if this is active.                         |

Table 23. Fields in CICSDSA views (continued)

## **MVS storage areas - MVSESTG**

The **MVS storage areas** (MVSESTG) views display information about MVS storage elements for TCBs in CICS systems.

## **Supplied views**

To access from the main menu, click:

#### CICS operations views > CICS region operations views > MVS storage areas

Table 24. Views in the supplied MVS storage areas (MVSESTG) view set

| View                     | Notes                                                      |
|--------------------------|------------------------------------------------------------|
| MVS storage areas        | Detailed information about a selected MVS storage element. |
| EYUSTARTMVSESTG.DETAILED | storage element.                                           |
| MVS storage areas        | Tabular information about MVS storage                      |
| EYUSTARTMVSESTG.TABULAR  | elements within each CICS system.                          |

## Actions

None.

#### **Fields**

Table 25. Fields in MVSESTG views

| Field                   | Attribute name | Description                                                                                                    |
|-------------------------|----------------|----------------------------------------------------------------------------------------------------|
| Storage element address | ELEMENTADDR    | The start address of the element<br>of storage. The start address<br>returned does not include the<br>leading check zone. |
| Element length          | ELEMENTLEN     | The length of the element of<br>storage. The length returned<br>does not include the leading or<br>trailing check zones.  |
| Element length in use   | INUSELENGTH    | The length of the element in use.                                                                                         |
| Storage key             | STORAGEKEY     | The storage key.                                                                                                    |
| Subpool number          | SUBPOOLNUM     | The MVS subpool number.                                                                                                   |
| Address of MVS TCB      | TCBADDRESS     | The address of the MVS TCB.                                                                                               |

# **Transaction classes - TRANCLAS**

The **Transaction class** (TRANCLAS) views display information about the transaction classes for each CICS system.

## **Supplied views**

To access from the main menu, click:

#### CICS operations views > CICS region operations views > Transaction classes

Table 26. Views in the supplied Transaction classes (TRANCLAS) view set

| View                      | Notes                                                           |
|---------------------------|-----------------------------------------------------------------|
| Transaction classes       | Detailed information about the resource                         |
| EYUSTARTTRANCLAS.DETAIL1  | signature.                                                      |
| Transaction classes       | Detailed information about a selected                           |
| EYUSTARTTRANCLAS.DETAILED | transaction class.                                              |
| Transaction classes       | Discard a transaction class from the CICS                       |
| EYUSTARTTRANCLAS.DISCARD  | system where it is installed.                                   |
| Transaction classes       | Display the Transaction classes Set view in                     |
| EYUSTARTTRANCLAS.SET      | order to change the attributes of a selected transaction class. |
| Transaction classes       | Tabular information about transaction                           |
| EYUSTARTTRANCLAS.TABULAR  | classes for each CICS system.                                   |

# Actions

| Action  | Description                                                                                                    |
|---------|----------------------------------------------------------------------------------------------------|
| DISCARD | Discard a transaction class from the CICS system where it is installed.                                            |
| SET     | Display the <b>Transaction classes Set</b> view in order to change the attributes of a selected transaction class. |

Table 27. Actions available for TRANCLAS views

## Fields

Table 28. Fields in TRANCLAS views

| Field                                              | Attribute name | Description                                                                                                    |
|----------------------------------------------------|----------------|----------------------------------------------------------------------------------------------------|
| Number of transactions accepted after being queued | ACCEPTAFTRQD   | The number of transactions that<br>have been accepted to run after<br>being queued.                                                                                                    |
| Number of transactions accepted immediately        | ACCEPTIMMED    | The number of transactions that<br>have been accepted to run<br>immediately.                                                                                                    |
| Number of transactions currently active in class   | ACTIVE         | The total number of transactions currently active in the class.                                                                                                    |
| Peak number of active<br>transactions              | ACTIVEPEAK     | The highest number of transactions active in the class at any one time.                                                                                                    |
| Total number of attach requests                    | ATTACHES       | The total number of attach requests.                                                                                                    |
| BAS resource definition version                    | BASDEFINEVER   | The BAS version number of this definition.                                                                                                    |
| Last modification agent                            | CHANGEAGENT    | <ul> <li>The change agent identifier that made the last modification.</li> <li>CSDAPI - The resource was last changed by a CEDA transaction, by the programmable interface to DFHEDAP or by an EXEC CICS CSD command.</li> <li>CSDBATCH - The resource was last changed by a DFHCSDUP job.</li> <li>DREPAPI - The resource was last changed by a CICSPlex SM BAS API command.</li> <li>DREPBATCH - The resource was last changed by a CICSPlex SM BAS API command.</li> <li>DREPBATCH - The resource was last changed by a CICSPlex SM BAS API command.</li> <li>DREPBATCH - The resource was last changed by a CICSPLEX SM BAS API command.</li> <li>DREPBATCH - The resource was last changed by a CICSPLEX SM utility.</li> <li>CREATESPI - The resource was last changed by an EXEC CICS CREATE command.</li> <li>NOTAPPLIC - This is not applicable for this resource.</li> </ul> |
| Last modification agent release                    | CHANGEAGREL    | The CICS release level of the agent that made the last modification to the resource definition.                                                                                                    |

| Table 28. | Fields in | TRANCLAS | views | (continued) |
|-----------|-----------|----------|-------|-------------|

| Field                                           | Attribute name | Description                                                                                                    |
|-------------------------------------------------|----------------|----------------------------------------------------------------------------------------------------|
| Last modification time                          | CHANGETIME     | The local date and time when<br>the definition was last changed.                                                                                                    |
| Last modification user ID                       | CHANGEUSRID    | The user ID that made the last<br>modification to the resource<br>definition.                                                                                                    |
| Total time transactions currently queued        | CURQUEDTIME    | The amount of time spent<br>waiting by those transactions<br>that are currently queued in this<br>transaction class.                                                                                                    |
| Source of the resource definition               | DEFINESOURCE   | The source of the definition,<br>depending on which agent made<br>the last change.                                                                                                    |
| Creation time                                   | DEFINETIME     | The local date and time when<br>the resource definition record<br>was created on DFHCSD or<br>EYUDREP.                                                                                                    |
| Installation agent                              | INSTALLAGENT   | <ul> <li>The install agent identifier that made the installation.</li> <li>CSDAPI - The resource was installed by a CEDA transaction, by the programmable interface to DFHEDAP or by an EXEC CICS CSD command.</li> <li>CREATESPI - The resource was installed by an EXEC CICS CREATE command.</li> <li>GRPLIST - The resource was installed by GRPLIST INSTALL.</li> </ul> |
| Number of transaction definitions installed     | INSTALLDEFS    | The total number of transaction definitions currently installed.                                                                                                    |
| Installation time                               | INSTALLTIME    | The local date and time when the definition was installed.                                                                                                    |
| Installation user ID                            | INSTALLUSRID   | The user ID that installed the resource definition.                                                                                                    |
| Maximum number of transactions allowed in class | MAXACTIVE      | The maximum number of transactions that are allowed to run in the class concurrently.                                                                                                    |
| Transaction class name                          | NAME           | The 8-character transaction class name.                                                                                                    |
| Number of transactions purged due to threshold  | PURGEIMMED     | The number of transactions<br>purged due to the defined<br>threshold being reached.                                                                                                    |

| Field                                        | Attribute name | Description                                                                                                    |
|----------------------------------------------|----------------|----------------------------------------------------------------------------------------------------|
| Purge threshold                              | PURGETHRESH    | The maximum number of<br>transactions in this class that can<br>be queued awaiting initial<br>dispatch. Transactions in this<br>class that arrive while the queue<br>is at its PURGETHRESH limit<br>are purged.<br>When the size of the queue is |
|                                              |                | unlimited (other than by the storage available to attach tasks), <b>NO</b> is displayed.                                                                                                    |
| Number of transactions purged while queued   | PURGEWHILEQD   | The number of transactions that<br>were purged while queued in<br>this class.                                                                                                    |
| Number of times purge threshold met          | PURGTHRTIMES   | The number of times the purge threshold was reached.                                                                                                    |
| Number of transactions currently queued      | QUEUED         | The number of transactions that<br>are currently queued awaiting<br>initial dispatch. Queuing occurs<br>either because the number of<br>active tasks is already at the<br>maximum, or because the<br>maximum for the system has<br>been reached. |
| Peak number of queued transactions           | QUEUEDPEAK     | The highest number of transactions queued in this class at any one time.                                                                                                    |
| Total time transactions queued               | QUEUETIME      | The total amount of time<br>transactions have been queued<br>in this class.                                                                                                    |
| Times maximum active<br>transactions reached | TIMESATMAX     | The number of times this<br>transaction class has reached its<br>defined maximum.                                                                                                    |
| Total number of transactions queued          | TOTQUEDCNT     | The total number of transactions that have been queued in this class.                                                                                                    |

Table 28. Fields in TRANCLAS views (continued)

## System dump codes - SYSDUMP

The **CICS system dump code** (SYSDUMP) views display information about system dump codes for active CICS systems.

## **Supplied views**

To access from the main menu, click:

CICS operations views > CICS region operations views > System dump codes

| View                     | Notes                                                                                                    |
|--------------------------|----------------------------------------------------------------------------------------------------|
| CICS system dump codes   | Create a new system dump code.                                                                                                    |
| EYUSTARTSYSDUMP.ADD      | Specify the scope, the code, the maximum<br>number of dumps allowed, whether or not<br>you want a CICS system to shut down if it<br>gets an error related to this code, and<br>whether or not you want CICSPlex SM to<br>take a system dump following an occurrence<br>of this code. |
| CICS system dump codes   | Remove the system dump code from the dump code table.                                                                                                    |
| EYUSTARTSYSDUMP.DELETE   |                                                                                                    |
| CICS system dump codes   | Detailed information about a selected system dump code.                                                                                                    |
| EYUSTARTSYSDUMP.DETAILED | 1                                                                                                    |
| CICS system dump codes   | Reset the number of dump calls for the system dump code to 0.                                                                                                    |
| EYUSTARTSYSDUMP.RESET    |                                                                                                    |
| CICS system dump codes   | Display the CICS system dump code Set view.                                                                                                    |
| EYUSTARTSYSDUMP.SET      |                                                                                                    |
| CICS system dump codes   | Tabular information about system dump codes for active CICS systems.                                                                                                    |
| EYUSTARTSYSDUMP.TABULAR  |                                                                                                    |

Table 29. Views in the supplied CICS system dump codes (SYSDUMP) view set

## Actions

| Table 30  | Actions  | availahle | for | SYSDUMP views |
|-----------|----------|-----------|-----|---------------|
| Table 30. | ACLIDITS | avaiiabie | 101 |               |

| Action | Description                                                                                                    |
|--------|----------------------------------------------------------------------------------------------------|
| ADD    | Create a new system dump code.                                                                                                    |
|        | Specify the scope, the code, the maximum number of<br>dumps allowed, whether or not you want a CICS<br>system to shut down if it gets an error related to this<br>code, and whether or not you want CICSPlex SM to<br>take a system dump following an occurrence of this<br>code. |
| DELETE | Remove the system dump code from the dump code table.                                                                                                    |
| RESET  | Reset the number of dump calls for the system dump code to 0.                                                                                                    |
| SET    | Display the CICS system dump code Set view.                                                                                                    |

# Fields

Table 31. Fields in SYSDUMP views

| Field                                         | Attribute name | Description                                                                                                    |
|-----------------------------------------------|----------------|----------------------------------------------------------------------------------------------------|
| Number of dump calls since last<br>reset      | CURRENT        | <ul> <li>The number of dump calls that<br/>have been made for this system<br/>dump code since the value was<br/>last reset to 0. This value can be<br/>reset using the INITIALIZE<br/>action command.</li> <li>Note that it is possible for this<br/>value to be higher than the value<br/>in the System Dumps Taken<br/>field, which is reset by CICS<br/>end-of-day. If this value was<br/>initialized shortly before the<br/>end-of-day statistics reset, the</li> </ul> |
|                                               |                | number of current dumps could<br>exceed the total number of<br>dumps taken.                                                                                                    |
| Dump analysis and elimination<br>(DAE) option | DAEOPTION      | <ul> <li>Indicates whether a dump<br/>produced for this system dump<br/>code is eligible for suppression<br/>by the MVS dump analysis and<br/>elimination (DAE) component:</li> <li>DAE - The dump is eligible<br/>for DAE suppression.</li> <li>NODAE - The dump is not<br/>eligible for DAE suppression.<br/>If CICS determines a dump<br/>should be written, MVS will<br/>not suppress it.</li> </ul>                                                                    |
| Maximum number of dumps with this code        | MAXIMUM        | The maximum number of dump<br>calls for this system dump code<br>that result in a system dump<br>being taken.                                                                                                    |
|                                               |                | Input Values: 0 - 999 (SYSDUMP only)                                                                                                    |
| Number of system dumps<br>suppressed          | SDMPSUPP       | <ul> <li>The number of system dumps<br/>requested for this system dump<br/>code (by CICS or a user) that<br/>were suppressed by one of the<br/>following: <ul> <li>a user exit</li> <li>the dump table</li> <li>a global system dump<br/>suppression</li> </ul> </li> </ul>                                                                                                    |
| Number of system dumps taken                  | SDMPTOTL       | The number of system dumps<br>taken for this system dump code<br>since the last CICS end-of-day<br>statistics reset. This number does<br>not include suppressed dumps.                                                                                                    |

| Field                  | Attribute name | Description                                                                                                    |
|------------------------|----------------|----------------------------------------------------------------------------------------------------|
| System dump scope type | SDUMPSCOPE     | <ul> <li>Indicates whether SDUMP<br/>requests with this system dump<br/>code are sent to other MVS<br/>images in the sysplex. The MVS<br/>images would be those that are<br/>running XCF/MRO connected<br/>CICS systems related to the CICS<br/>system that initiated the dump<br/>request:</li> <li>LOCAL - SDUMP requests<br/>are not sent to related CICS<br/>systems.</li> <li>RELATED - SDUMP requests<br/>are sent to related CICS<br/>systems. The CICS systems<br/>must be running under<br/>MVS/ESA 5.1 or later with the<br/>MVS workload manager.</li> </ul>                                           |
| Shutdown option        | SHUTOPTION     | Indicates whether the CICS<br>system is to be shut down after<br>a call to this system dump code.<br>Input Values: SHUTDOWN,<br>NOSHUTDOWN                                                                                                    |
|                        | SYSDUMPCODE    | Specifies the 8-character system<br>dump code for which the system<br>dump table entry is to be<br>modified. A valid system dump<br>code contains no leading or<br>imbedded blanks.                                                                                                    |
|                        | SYSDUMPING     | <ul> <li>Specifies whether a system<br/>dump request with this code<br/>should produce a dump. CVDA<br/>values are:</li> <li>NOSYSDUMP - A dump is<br/>not to be taken.</li> <li>SYSDUMP - A dump is to be<br/>taken.</li> <li>Even when SYSDUMP is<br/>specified, CICS takes a dump<br/>only if the number of requests<br/>for this code is less than the<br/>MAXIMUM and system dumps<br/>are not suppressed globally (see<br/>the DUMPING option of the<br/>INQUIRE SYSTEM command).<br/>MVS may also be allowed to<br/>suppress the dump if<br/>appropriate, depending on the<br/>DAEOPTION value.</li> </ul> |

Table 31. Fields in SYSDUMP views (continued)

# **Transaction dump codes - TRANDUMP**

The **CICS transaction dump codes** (TRANDUMP) views display information about transaction dump codes for active CICS systems.

# Supplied views

To access from the main menu, click:

# CICS operations views > CICS region operations views > Transaction dump codes

| Table 32. Views in the supplied Transaction dump codes | (TRANDUMP) view set |
|--------------------------------------------------------|---------------------|
|                                                        |                     |

| View                                                | Notes                                                                                                    |
|-----------------------------------------------------|----------------------------------------------------------------------------------------------------|
| Transaction dump codes<br>EYUSTARTTRANDUMP.ADD      | Display the CICS transaction dump code<br>Add view in order to create a new<br>transaction dump code. Specify the scope,<br>the code, the maximum number of dumps<br>allowed, whether or not you want a CICS<br>system to shut down if it gets an error<br>related to this code, and whether or not you<br>want CICSPlex SM to take a transaction or<br>system dump following an occurrence of<br>this dump code. |
| Transaction dump codes<br>EYUSTARTTRANDUMP.DELETE   | Remove the dump code from the transaction<br>dump code table in each CICS system where<br>it is listed.                                                                                                    |
| Transaction dump codes<br>EYUSTARTTRANDUMP.DETAILED | Detailed information about a selected transaction dump code.                                                                                                    |
| Transaction dump codes<br>EYUSTARTTRANDUMP.RESET    | Reset the number of dump calls for the transaction dump code to 0.                                                                                                    |
| Transaction dump codes<br>EYUSTARTTRANDUMP.SET      | Display the CICS transaction dump code Set view in order to change the attributes of a selected dump code.                                                                                                    |
| Transaction dump codes<br>EYUSTARTTRANDUMP.TABULAR  | Tabular information about transaction dump codes for active CICS systems.                                                                                                    |

## Actions

Table 33. Actions available for TRANDUMP views

| Action | Description                                                                                                    |
|--------|----------------------------------------------------------------------------------------------------|
| ADD    | Display the CICS transaction dump code Add view in<br>order to create a new transaction dump code. Specify<br>the scope, the code, the maximum number of dumps<br>allowed, whether or not you want a CICS system to<br>shut down if it gets an error related to this code, and<br>whether or not you want CICSPlex SM to take a<br>transaction or system dump following an occurrence of<br>this dump code. |
| DELETE | Remove the dump code from the transaction dump code table in each CICS system where it is listed.                                                                                                    |
| RESET  | Reset the number of dump calls for the transaction dump code to 0.                                                                                                    |
| SET    | Display the CICS transaction dump code Set view in order to change the attributes of a selected dump code.                                                                                                    |

## **Fields**

Table 34. Fields in TRANDUMP views

| Field                                    | Attribute name | Description                                                                                                    |
|------------------------------------------|----------------|----------------------------------------------------------------------------------------------------|
| Number of dump calls since last<br>reset | CURRENT        | The number of dump calls that<br>have been made for this<br>transaction dump code since the<br>value was last reset to 0. This<br>value can be reset using the<br>INITIALIZE action command.<br>This also includes requests that<br>do not result in dumps, either<br>because they are suppressed for<br>this code or because the number<br>for this code has reached its |
|                                          |                | maximum.<br>Note that it is possible for this<br>value to be higher than the value<br>in the Transaction Dumps Taken<br>field, which is reset by CICS<br>end-of-day. If this value was<br>initialized shortly before the<br>end-of-day statistics reset, the<br>number of current dumps could<br>exceed the total number of<br>dumps taken.                               |
| Maximum number of dump calls             | MAXIMUM        | The maximum number of dump calls for this transaction dump code that result in a dump being taken.                                                                                                    |
|                                          |                | Input Values: 0 - 999<br>(TRANDUMP only)                                                                                                    |
| Number of system dumps<br>suppressed     | SDMPSUPP       | <ul> <li>The number of system dumps requested for this transaction dump code (by CICS or a user) that were suppressed by one of the following:</li> <li>a user exit</li> <li>the dump table</li> <li>a global system dump suppression</li> </ul>                                                                                                    |
| Number of system dumps taken             | SDMPTOTL       | The number of system dumps<br>taken for this transaction dump<br>code since the last CICS<br>end-of-day statistics reset. This<br>number does not include<br>suppressed dumps.                                                                                                    |
| Shutdown option                          | SHUTOPTION     | Indicates whether the CICS<br>system is to be shut down after<br>a call to this transaction dump<br>code.                                                                                                    |
|                                          |                | Input Values: SHUTDOWN,<br>NOSHUTDOWN                                                                                                    |

| Field                                     | Attribute name | Description                                                                                                    |
|-------------------------------------------|----------------|----------------------------------------------------------------------------------------------------|
| System dump option                        | SYSDUMPING     | Indicates whether a system<br>dump is to be taken for this<br>transaction dump code.<br>Input Values: SYSDUMP,                                                                                                    |
|                                           |                | NÔSYSDUMP                                                                                                    |
| Number of transaction dumps<br>suppressed | TDMPSUPP       | The number of transaction<br>dumps requested for this<br>transaction dump code (by CICS<br>or a user) that were suppressed<br>by one of the following:<br>• a user exit<br>• the dump table                                                                                                    |
| Number of transaction dumps<br>taken      | TDMPTOTL       | The number of transaction<br>dumps taken for this transaction<br>dump code since the last CICS<br>end-of-day statistics reset. This<br>number does not include<br>suppressed dumps.                                                                                                    |
| Transaction dump scope type               | TDUMPSCOPE     | <ul> <li>Indicates whether SDUMP<br/>requests with this transaction<br/>dump code are sent to other<br/>MVS images in the sysplex. The<br/>MVS images would be those that<br/>are running XCF/MRO<br/>connected CICS systems related<br/>to the CICS system that initiated<br/>the dump request.</li> <li>LOCAL - SDUMP requests<br/>are not sent to related CICS<br/>systems.</li> <li>RELATED - SDUMP requests<br/>are sent to related CICS<br/>systems. The CICS systems<br/>must be running under<br/>MVS/ESA 5.1 or later with the<br/>MVS workload manager.</li> <li>Input Values: LOCAL, RELATED</li> </ul> |
|                                           | TRANDUMPCODE   | The 4-character transaction<br>dump code for which the<br>transaction dump table entry is<br>to be changed. A valid<br>transaction dump code has no<br>leading or imbedded blanks.                                                                                                    |

Table 34. Fields in TRANDUMP views (continued)

Table 34. Fields in TRANDUMP views (continued)

| Field | Attribute name | Description                                                                                                    |
|-------|----------------|----------------------------------------------------------------------------------------------------|
|       | TRANDUMPING    | <ul> <li>Specifies whether a transaction dump should be taken when a transaction dump request with this code is received. CVDA values are:</li> <li>NOTRANDUMP - A transaction dump is not to be taken.</li> <li>TRANDUMP - A transaction dump is to be taken.</li> <li>Even when TRANDUMP is specified, CICS will dump only when the count of requests for this code is no greater than the MAXIMUM. If this option is omitted from an ADD request, TRANDUMP is assumed.</li> </ul> |

## **Global dispatcher information - DSPGBL**

The **Global CICS dispatcher information** (DSPGBL) views display global CICS dispatcher information for CICS systems.

## Supplied views

To access from the main menu, click:

# CICS operations views > CICS region operations views > Global dispatcher information

| View                          | Notes                                                                     |  |
|-------------------------------|---------------------------------------------------------------------------|--|
| Global dispatcher information | Detailed information about a global dispatcher in a selected CICS system. |  |
| EYUSTARTDSPGBL.DETAILED       | dispatcher in a selected CICS system.                                     |  |
| Global dispatcher information | Tabular information about global dispatchers                              |  |
| EYUSTARTDSPGBL.TABULAR        | in CICS systems.                                                          |  |

## Actions

Table 36. Actions available for DSPGBL views

| Action | Description                                     |  |
|--------|-------------------------------------------------|--|
| SET    | Change the attributes of a selected dispatcher. |  |

#### **Fields**

Table 37. Fields in DSPGBL views

| Field                          | Attribute name | Description                                         |
|--------------------------------|----------------|-----------------------------------------------------|
| CICS system release identifier | CICSREL        | The release identifier of the displayed CICS system |

| Field                                               | Attribute name | Description                                                                                                    |
|-----------------------------------------------------|----------------|----------------------------------------------------------------------------------------------------|
| Current number of tasks                             | DSGCNT         | The current number of tasks in<br>the system. This figure includes<br>all system tasks and all user<br>tasks.                                                                                                    |
| Elapsed job step timing                             | DSGEJST        | The total CPU time for all TCBs<br>in this address space,<br>accumulated during the interval.                                                                                                    |
| Runaway task time interval<br>(ICVR) (milliseconds) | DSGICVRT       | The default system value for<br>runaway task time (expressed im<br>milliseconds) specified in the<br>SIT, or as an override, or<br>changed dynamically using<br>CEMT SET SYSTEM<br>TIME(value) or EXEC CICS SET<br>SYSTEM TIME(fullword binary<br>data-value) commands. This<br>value is used for any task<br>executing a transaction whose<br>profile does not specify runaway<br>task time |
| Terminal scan delay time<br>(ICVTSD) (milliseconds) | DSGICVSD       | The ICVTSD time value<br>(expressed in milliseconds)<br>specified in the SIT, or as an<br>override, or changed<br>dynamically using CEMT SET<br>SYSTEM SCANDELAY(value) or<br>EXEC CICS SET SYSTEM<br>SCANDELAY(fullword binary<br>data-value) commands.                                                                                                    |
| Current region exit time (ICV)<br>(milliseconds)    | DSGICVT        | The ICV time value (expressed<br>in milliseconds) specified in the<br>SIT, or as an override, or<br>changed dynamically using<br>CEMT SET SYSTEM<br>TIME(value) or EXEC CICS SET<br>SYSTEM TIME(fullword binary<br>data-value) commands.                                                                                                    |
| Dispatcher start time LOCAL                         | DSGLSTRT       | The local time at which the CICS dispatcher started. This value can be used as an approximate time at which CICS started.                                                                                                    |
| MRO batching value (MROBTCH)                        | DSGMBTCH       | The MROBTCH value specified<br>in the SIT, or as an override, or<br>changed dynamically using<br>CEMT SET SYSTEM<br>MROBATCH(value) or EXEC<br>CICS SET SYSTEM<br>MROBATCH(fullword binary<br>data-value) commands.                                                                                                    |
| Peak number of tasks                                | DSGPNT         | The peak number of tasks concurrently in the system.                                                                                                    |

Table 37. Fields in DSPGBL views (continued)

| Field                                              | Attribute name | Description                                                                                                    |
|----------------------------------------------------|----------------|----------------------------------------------------------------------------------------------------|
| Priority aging value (PRTYAGE)<br>(milliseconds)   | DSGPRIAG       | The number of milliseconds to<br>be used in the priority aging<br>algorithm for incrementing the<br>priority of a task. CICS increases<br>the task priority by 1 after each<br>PRTYAGING milliseconds of<br>wait time without a dispatch.<br>The value can be in the range 0<br>through 65535, and 32768 is the<br>default. |
| Accumulated SRB time                               | DSGSRBT        | The accumulated SRB time for this CICS address space.                                                                                                    |
| Dispatcher start time GMT                          | DSGSTART       | The time at which the dispatcher<br>started. This value can be used<br>as an approximate time at which<br>CICS started.                                                                                                    |
| Number of subtasks                                 | DSGSTSKS       | The number of task control<br>blocks (TCBs) that CICS can use<br>for running tasks in concurrent<br>mode, as specified in the<br>SUBTSKS SIT parameter.                                                                                                    |
| Number of excess TCB scans with<br>no TCB detached | DSGXSCNN       | The number of excess MVS TCB<br>scans that resulted in no MVS<br>TCBs being detached by the<br>CICS dispatcher.                                                                                                    |
| Number of excess TCB scans                         | DSGXSCNS       | The number of CICS dispatcher excess MVS TCB scans.                                                                                                    |
| Total number of excess TCBs<br>detached            | DSGXTCBD       | The total number of MVS TCBs<br>that have been detached by the<br>CICS dispatcher's excess MVS<br>TCB management processing.                                                                                                    |
| Quasi-reentrancy force option                      | FORCEQR        | Specifies whether you want<br>CICS to force all CICSAPI user<br>application programs that are<br>specified as threadsafe to run<br>under the CICS QR TCB, as if<br>they were specified as<br>quasi-reentrant programs.<br>Valid options: FORCE,<br>NOFORCE                                                                  |

Table 37. Fields in DSPGBL views (continued)

## **Dispatcher TCB modes - DSPMODE**

The **Dispatcher TCB modes** (DSPMODE) views display CICS dispatcher TCB mode information for CICS systems.

## **Supplied views**

To access from the main menu, click:

CICS operations views > CICS region operations views > Dispatcher TCB modes

| View                     | Notes                                                      |
|--------------------------|------------------------------------------------------------|
| Dispatcher TCB modes     | Detailed information about a selected dispatcher TCB mode. |
| EYUSTARTDSPMODE.DETAILED | disputcher reb mode.                                       |
| Dispatcher TCB modes     | Tabular information about dispatcher TCB                   |
| EYUSTARTDSPMODE.TABULAR  | modes in CICS systems.                                     |

Table 38. Views in the supplied Dispatcher TCB modes (DSPMODE) view set

None.

## Fields

Table 39. Fields in DSPMODE views

| Field                               | Attribute name | Description                                                                                                    |
|-------------------------------------|----------------|----------------------------------------------------------------------------------------------------|
| Total CPU time used by this TCB     | DSGACT         | The accumulated CPU time<br>taken for all the TCBs that are,<br>or have been, attached in this<br>TCB mode; that is, the total time<br>that TCBs in this mode have<br>been in execution.                                                                                                    |
| Number of TCB attaches              | DSGNTCBA       | The number of MVS TCBs that<br>have been attached in this TCB<br>mode.                                                                                                    |
| Number of partition exits           | DSGSYSW        | The number of MVS waits which occurred on TCBs in this mode.                                                                                                    |
| Number of TCB attach failures       | DSGTCBAF       | The number of MVS TCB attach failures that have occurred in this TCB mode.                                                                                                    |
| Number of TCBs allocated            | DSGTCBAL       | The number of times a TCB from<br>this TCB mode was allocated to<br>a task (that is, CICS assigned the<br>TCB for the use of a particular<br>task). TCB allocates only apply<br>to open TCB modes. 'N/A'<br>means either that this is not an<br>open TCB mode, or that no<br>TCBs have yet been created in<br>this mode. |
| Current number of TCBs attached     | DSGTCBCA       | The current number of TCBs attached for this CICS address space.                                                                                                    |
| Current number of TCBs used by mode | DSGTCBCU       | The current number of TCBs attached in this TCB mode.                                                                                                    |

| Field                            | Attribute name | Description                                                                                                    |
|----------------------------------|----------------|----------------------------------------------------------------------------------------------------|
| Number of other detaches         | DSGTCBDO       | The number of MVS TCBs that<br>have been, or are in the process<br>of being, detached from this<br>CICS dispatcher TCB mode for<br>other reasons (for example,<br>because the TCB pool limit has<br>been lowered, or because there<br>are too many TCBs attached in<br>relation to the number of TCBs<br>in use). |
| Number of stolen detaches        | DSGTCBDS       | The number of MVS TCBs that<br>have been, or are in the process<br>of being, taken from this CICS<br>dispatcher mode because it is<br>required by another TCB mode.                                                                                                    |
| Number of unclean detaches       | DSGTCBDU       | The number of MVS TCBs that<br>have been, or are in the process<br>of being, detached for this CICS<br>dispatcher mode because the<br>CICS transaction associated with<br>the TCB has abended.                                                                                                    |
| Number of excess detaches        | DSGTCBDX       | The number of MVS TCBs that<br>have been, or are in the process<br>of being, detached from this<br>CICS dispatcher mode because<br>of the CICS dispatcher excess<br>TCB scans.                                                                                                    |
| Open status                      | DSGTCBMD       | Indicates whether this TCB<br>mode is an open TCB mode, not<br>an open TCB mode, or<br>unknown. Unknown means that<br>this TCB mode has not been<br>activated; the first request for a<br>TCB in a particular mode will<br>cause the mode to be activated.                                                        |
| Number of TCB mismatches         | DSGTCBMM       | The number of MVS TCB mismatches that have occurred for this TCB mode.                                                                                                    |
| TCB mode pool number             | DSGTCBMP       | The number of the TCB pool in which this TCB mode is defined.                                                                                                    |
| TCB mode name                    | DSGTCBNM       | The name of the CICS dispatcher<br>TCB mode. This can be QR, RO,<br>CO, SZ, RP, FO, SL, SO, SP, D2,<br>JM, EP, TP, S8, L8, L9, J8, J9, T8,<br>X8, or X9.                                                                                                    |
| Peak number of TCBs attached     | DSGTCBPA       | The peak number of TCBs attached in this mode.                                                                                                    |
| Peak number of TCBs used by mode | DSGTCBPU       | The peak number of TCBs used in this mode.                                                                                                    |
| Number of TCB steals             | DSGTCBST       | The number of MVS TCBs that<br>have been stolen from other TCB<br>modes.                                                                                                    |

Table 39. Fields in DSPMODE views (continued)

| Field                                                | Attribute name | Description                                                                                                    |
|------------------------------------------------------|----------------|----------------------------------------------------------------------------------------------------|
| CPU time used by this TCB for<br>dispatcher task     | DSGTCT         | The accumulated CPU time<br>taken for the DS task, that is, the<br>processor time used by TCBs in<br>this mode while executing the<br>default dispatcher task (DSTCB).<br>The DSECT field contains the<br>time as a store clock (STCK)<br>value.                                                                                                    |
| Total of real time TCB has been<br>dispatched by MVS | DSGTDT         | The accumulated real time that<br>TCBs in this mode have been<br>dispatched by MVS; that is, the<br>total time used between an MVS<br>wait issued by the dispatcher<br>and the subsequent wait issued<br>by the dispatcher. The DFHSTUP<br>report expresses this time as<br>hours:minutes:seconds.decimals;<br>however, the DSECT field<br>contains the time as a store clock<br>(STCK) value. |
| Real time CICS spent in MVS wait                     | DSGTWT         | The accumulated real time that<br>this TCB was in an MVS wait,<br>that is, the total time used<br>between an MVS wait issued by<br>the dispatcher and the return<br>from the MVS wait.                                                                                                    |
| TCB mode pool name                                   | TCBPOOLN       | The name of the TCB pool in<br>which this TCB mode is defined,<br>either N/A, HOTPOOL, OPEN,<br>JVM, SSL, XPLINK or<br>THREADED.                                                                                                    |

Table 39. Fields in DSPMODE views (continued)

# **Dispatcher TCB pools - DSPPOOL**

The **Dispatcher TCB pools** (DSPPOOL) views display CICS dispatcher TCB pool information for CICS systems.

### **Supplied views**

To access from the main menu, click:

#### CICS operations views > CICS region operations views > Dispatcher TCB pools

| Table 40. Views in the supplied Dispatche | r TCB pools | (DSPPOOL) view set |
|-------------------------------------------|-------------|--------------------|
|-------------------------------------------|-------------|--------------------|

| View                     | Notes                                                      |
|--------------------------|------------------------------------------------------------|
| Dispatcher TCB pools     | Detailed information about a selected dispatcher TCB pool. |
| EYUSTARTDSPPOOL.DETAILED | disputcher reb pool.                                       |
| Dispatcher TCB pools     | Tabular information about dispatcher TCB                   |
| EYUSTARTDSPPOOL.TABULAR  | pools in CICS systems.                                     |

Table 41. Actions available for DSPPOOL views

| Action | Description                                                   |
|--------|---------------------------------------------------------------|
| SET    | Set attributes according new values specified in input fields |

## Fields

Table 42. Fields in DSPPOOL views

| Field                                   | Attribute name | Description                                                                                                    |
|-----------------------------------------|----------------|----------------------------------------------------------------------------------------------------|
| Current TCB Mismatch waits              | DSGCMMWS       | The current number of TCB mismatch waits by TCB requests using this pool.                                                                                                    |
| Current TCB Mismatch wait time          | DSGCMMWT       | The current wait time for current TCB mismatch waits by TCB requests using this pool.                                                                                                    |
| Current number of TCBs attached         | DSGCNUAT       | The current number of TCBs attached in the TCB modes that reside in this TCB pool.                                                                                                    |
| Current number of TCBs in use           | DSGCNUUS       | The current number of CICS<br>TCBs attached in this TCB pool<br>and being used.                                                                                                    |
| Current number of tasks waiting for TCB | DSGCURNW       | The number of TCB requests that<br>are currently delayed because<br>the system has reached the limit<br>for the number of TCBs allowed<br>in this pool.                                                                                                    |
| Current waiting time at TCB limit       | DSGCURWT       | The current delay time for the TCB requests that are currently delayed because the system has reached the limit for the number of TCBs allowed in this pool.                                                                                                    |
| Total TCB Mismatch wait time            | DSGMMWTM       | The total time spent in TCB mismatch waits by TCB requests using this pool.                                                                                                    |
| Total TCB Mismatch waits                | DSGMMWTS       | The total number of TCB<br>mismatch waits, that is, TCB<br>requests that waited because<br>there was no TCB available<br>matching the request, but there<br>was at least one non-matching<br>free TCB. For J8 and J9 mode<br>TCBs in the JVM pool, this<br>shows the requests that waited<br>for a TCB of the correct mode (J8<br>or J9) and JVM profile. |

| Field                                   | Attribute name | Description                                                                                                    |
|-----------------------------------------|----------------|----------------------------------------------------------------------------------------------------|
| Maximum number of TCBs                  | DSGMXTCB       | The value for the maximum<br>number of TCBs allowed in this<br>pool. The value is specified in<br>the system initialization<br>parameter MAXOPENTCBS (for<br>the open TCBs pool),<br>MAXJVMTCBS (for the JVM<br>TCBs pool), MAXSSLTCBS (for<br>the SSL TCBs pool), or<br>MAXXPTCBS (for the XP TCBs<br>pool). There is no system<br>initialization parameter available<br>for the Threaded TCBs pool. You<br>can modify this value for all<br>pools except the Threaded TCBs<br>pool. |
| Number of times at pool limit           | DSGNTCBL       | The number of times the system<br>reached the limit for the number<br>of TCBs allowed in this pool<br>(MAXOPENTCBS,<br>MAXJVMTCBS, MAXSSLTCBS,<br>MAXXPTCBS or<br>MAXTHRDTCBS).                                                                                                    |
| Peak number of tasks waiting for<br>TCB | DSGPEANW       | The peak number of TCB<br>requests that were delayed<br>because the system had reached<br>the limit for the number of TCBs<br>allowed in this pool.                                                                                                    |
| Peak TCB Mismatch waits                 | DSGPMMWS       | The peak number of TCB mismatch waits by TCB requests using this pool.                                                                                                    |
| Peak number of TCBs attached            | DSGPNUAT       | The peak number of TCBs<br>attached in the TCB modes that<br>reside in this TCB pool.                                                                                                    |
| Peak number of TCBs in use              | DSGPNUUS       | The peak number of CICS TCBs used that were attached in this TCB pool.                                                                                                    |
| TCB pool number                         | DSGTCBPN       | The number of the CICS TCB pool.                                                                                                    |
| Total MVS storage wait time             | DSGTOTMT       | The total time spent in MVS storage waits by TCB requests using this pool.                                                                                                    |
| Total number of MVS storage<br>waiters  | DSGTOTMW       | The total number of MVS<br>storage requests that have<br>waited because no TCB was<br>available, and none could be<br>created because of MVS storage<br>constraints.                                                                                                    |
| Total number of waits                   | DSGTOTNW       | The total number of TCB<br>requests delayed because the<br>system reached the limit for the<br>number of TCBs allowed in this<br>pool.                                                                                                    |

Table 42. Fields in DSPPOOL views (continued)

Table 42. Fields in DSPPOOL views (continued)

| Field                           | Attribute name | Description                                                                                                    |
|---------------------------------|----------------|----------------------------------------------------------------------------------------------------|
| Total waiting time at TCB limit | DSGTOTWL       | The total time that TCB requests<br>were delayed because the system<br>had reached the limit for the<br>number of TCBs allowed in this<br>pool. |
| TCB pool name                   | POOLNAME       | The name of the CICS TCB pool,<br>either OPEN, JVM, SSL, XPLINK<br>or THREADED.                                                                 |

# **Global MVS TCB information - MVSTCBGL**

The **Global MVS TCBs** (MVSTCBGL) views display information about global MVS TCBs in the CICS address space.

## **Supplied views**

To access from the main menu, click:

# CICS operations views > CICS region operations views > Global MVS TCB information

| Table 43. Views in the supplied Global MVS TCB information | (MVSTCBGL) view set |
|------------------------------------------------------------|---------------------|
|------------------------------------------------------------|---------------------|

| View                                                    | Notes                                                                    |
|---------------------------------------------------------|--------------------------------------------------------------------------|
| Global MVS TCB information<br>EYUSTARTMVSTCBGL.DETAILED | Detailed information about global MVS<br>TCBs in a selected CICS system. |
| Global MVS TCB information<br>EYUSTARTMVSTCBGL.TABULAR  | Tabular information about global MVS TCBs in CICS systems.               |

### Actions

None.

### Fields

Table 44. Fields in MVSTCBGL views

| Field                                    | Attribute name | Description                                                        |
|------------------------------------------|----------------|--------------------------------------------------------------------|
| Current CICS TCBs                        | CICSTCBCOUNT   | The current number of CICS TCBs in the address space.              |
| Storage above 16M for CICS TCBs          | CICSTCBSTGA    | The total storage in bytes above 16MB allocated to CICS TCBs.      |
| Storage in use above 16M                 | CICSTCBSTGAI   | The total storage in bytes above 16MB that is in use by CICS TCBs. |
| Storage below 16M for CICS TCBs          | CICSTCBSTGB    | The total storage in bytes below 16MB allocated to CICS TCBs.      |
| Storage below 16M in use by<br>CICS TCBs | CICSTCBSTGBI   | The total storage in bytes below 16MB that is in use by CICS TCBs. |

| Table 44. Fields in MVSTCBGL views | (continued) |
|------------------------------------|-------------|
|------------------------------------|-------------|

| Field                                              | Attribute name | Description                                                             |
|----------------------------------------------------|----------------|-------------------------------------------------------------------------|
| CPU time used by current attached CICS TCBs        | CICSTCBTIME    | The total CPU time so far for the currently attached CICS TCBs.         |
| Storage above 16M in use by non-CICS TCBs          | NCICSTCBSGAI   | The total storage in bytes above<br>16MB allocated to non-CICS<br>TCBs. |
| Storage in use below 16M                           | NCICSTCBSGBI   | The total storage in bytes below 16MB that is in use by non-CICS TCBs.  |
| Storage above 16M for non-CICS<br>TCBs             | NCICSTCBSTGA   | The total storage in bytes above<br>16MB allocated to non-CICS<br>TCBs. |
| Storage below 16M for non-CICS<br>TCBs             | NCICSTCBSTGB   | The total storage in bytes below<br>16MB allocated to non-CICS<br>TCBs. |
| CPU time used by current<br>attached non-CICS TCBs | NCICSTCBTIME   | The total CPU time so far for the currently attached non-CICS TCBs.     |
| Current non-CICS TCBs                              | NONCICSTCBCT   | The current number of non-CICS TCBs in the address space.               |

# **MVS TCBs - MVSTCB**

The **MVS TCBs** (MVSTCB) views display information about MVS TCBs in the CICS address space.

### **Supplied views**

To access from the main menu, click:

### CICS operations views > CICS region operations views > MVS TCBs

Table 45. Views in the supplied MVS TCBs (MVSTCB) view set

| View                    | Notes                                                              |
|-------------------------|--------------------------------------------------------------------|
| MVS TCBs                | Detailed information about a selected MVS<br>TCB in a CICS system. |
| EYUSTARTMVSTCB.DETAILED |                                                                    |
| MVS TCBs                | Tabular information about MVS TCBs in CICS systems.                |
| EYUSTARTMVSTCB.TABULAR  |                                                                    |

## Actions

None.

### Fields

Table 46. Fields in MVSTCB views

| Field       | Attribute name | Description                 |
|-------------|----------------|-----------------------------|
| TCB address | TCBADDRESS     | The address of the MVS TCB. |

| Table 46. | Fields in I | MVSTCB | views | (continued) |
|-----------|-------------|--------|-------|-------------|
|-----------|-------------|--------|-------|-------------|

| Field                            | Attribute name | Description                                                                                                    |
|----------------------------------|----------------|----------------------------------------------------------------------------------------------------|
| CICS task number                 | TCBCICSTASK    | The CICS task number currently<br>associated with this TCB. None<br>means there are no CICS<br>transactions currently assigned<br>to this TCB. |
| CPU time used by the TCB         | TCBCPUTIME     | The total CPU time so far for this TCB                                                                                                    |
| Daughter TCB                     | TCBDAUGHTER    | The address of the daughter TCB                                                                                                    |
| Mother TCB                       | TCBMOTHER      | The address of the mother TCB                                                                                                    |
| TCB name                         | TCBNAME        | The name of the MVS TCB.                                                                                                    |
| Sister TCB                       | TCBSISTER      | The address of the sister TCB                                                                                                    |
|                                  | TCBSTGABOVE    | The total private storage above 16MB allocated to this TCB.                                                                                    |
| Private storage in use above 16M | TCBSTGAINUSE   | The total private storage above 16MB allocated to this TCB in use.                                                                             |
| Private storage below 16M        | TCBSTGBELOW    | The total private storage below 16MB allocated to this TCB.                                                                                    |
| Private storage in use below 16M | TCBSTGBINUSE   | The total private storage below 16MB allocated to this TCB in use.                                                                             |
|                                  | ТСВТҮРЕ        | The type of TCB. Values are CICS or NONCICS.                                                                                                   |

## **MVS workload management - MVSWLM**

The **MVS workload management** (MVSWLM) views display MVS workload management (WLM) component information for CICS systems.

## **Supplied views**

To access from the main menu, click:

# CICS operations views > CICS region operations views > MVS workload management

| Table 47. Views in the supplied MVS workload managemen | t (MVSWLM) view set |
|--------------------------------------------------------|---------------------|
|--------------------------------------------------------|---------------------|

| View                    | Notes                                                                 |
|-------------------------|-----------------------------------------------------------------------|
| MVS workload management | Detailed MVS workload manager information for a selected CICS system. |
| EYUSTARTMVSWLM.DETAILED | information for a selected cress system.                              |
| MVS workload management | Tabular MVS workload manager information                              |
| EYUSTARTMVSWLM.TABULAR  | for CICS systems.                                                     |

### Actions

None.

Table 48. Fields in MVSWLM views

| Field                          | Attribute name | Description                                                                                                    |
|--------------------------------|----------------|----------------------------------------------------------------------------------------------------|
| CICS system release identifier | CICSREL        | The release identifier of the displayed CICS system.                                                                                                    |
| CPU critical                   | MNGWLMCC       | <ul> <li>Indicates whether or not the<br/>CICS region is defined to the<br/>MVS workload management<br/>component with long-term CPU<br/>protection. Values are:</li> <li>Yes <ul> <li>The CICS region is defined<br/>in the JES (batch job) or<br/>STC (started task)<br/>subsystems using a MVS<br/>workload manager service<br/>class that specifies CPU<br/>critical.</li> </ul> </li> <li>No <ul> <li>The CICS region is defined<br/>in the JES (batch job) or<br/>STC (started task)<br/>subsystems using a MVS<br/>workload manager service<br/>class that specifies CPU<br/>critical.</li> </ul> </li> </ul> |
| Goal importance                | MNGWLMGI       | Indicates the relative importance<br>level defined in the MVS<br>workload manager service class.<br>Values are:<br>• 1<br>- Highest<br>• 2<br>- High<br>• 3<br>- Medium<br>• 4<br>- Low<br>• 5<br>- Lowest                                                                                                    |

| Field               | Attribute name | Description                                                                                                    |
|---------------------|----------------|----------------------------------------------------------------------------------------------------|
| Goal type           | MNGWLMGT       | <ul> <li>The MVS workload manager<br/>goal type associated with the<br/>current service class. Values are:</li> <li>Velocity <ul> <li>The MVS workload</li> <li>management component</li> <li>will assign resources to the<br/>service class in order to<br/>minimize delays.</li> </ul> </li> <li>Discretionary <ul> <li>The MVS workload</li> <li>management component</li> <li>will assign resources to the<br/>service class only if they are<br/>not required by other</li> <li>non-discretionary goals.</li> <li>This is typically used for<br/>low priority work.</li> </ul> </li> <li>System <ul> <li>The service class is one of<br/>the MVS workload</li> <li>manager predefined service<br/>classes; SYSTEM, SYSSTC,<br/>or SYSOTHER.</li> <li>Notapplic</li> <li>Unknown or undefined<br/>goal type.</li> </ul> </li> </ul> |
| Velocity goal value | MNGWLMGV       | For MVS workload manager<br>service classes that use a velocity<br>goal this value indicates the<br>acceptable amount of delay for<br>the work.<br>This value will be 0 if the service<br>class is not defined with a<br>velocity goal.                                                                                                    |
| Goal mode           | MNGWLMMD       | <ul> <li>Indicates whether the MVS workload management component is running in goal mode. Values are:</li> <li>Yes <ul> <li>The MVS workload management component is running in goal mode.</li> </ul> </li> <li>No <ul> <li>The MVS workload management component is running in compatibility mode.</li> </ul> </li> <li>Note - compatibility mode is only available on z/OS releases prior to z/OS V1R3.</li> </ul>                                                                                                    |

Table 48. Fields in MVSWLM views (continued)

| Field            | Attribute name | Description                                                                                                    |
|------------------|----------------|----------------------------------------------------------------------------------------------------|
| Report class     | MNGWLMRC       | Identifies the name of the MVS<br>workload manager report class<br>that has been assigned to the<br>CICS region on the basis of the<br>JES (batch job) or STC (started<br>task) startup subsystem. If no<br>report class has been assigned,<br>this field will be blank.                                                                                                    |
| Resource group   | MNGWLMRG       | Identifies the name of the MVS<br>workload manager resource<br>group that has been assigned to<br>the CICS region on the basis of<br>the JES (batch job) or STC<br>(started task) startup subsystem.<br>If no resource group has been<br>assigned, this field will be blank                                                                                                    |
| Service class    | MNGWLMSC       | Identifies the name of the MVS<br>workload manager service class<br>that has been assigned to the<br>CICS region on the basis of the<br>JES (batch job) or STC (started<br>task) startup subsystem.                                                                                                    |
| Storage critical | MNGWLMSK       | <ul> <li>Indicates whether or not the CICS region is defined to the MVS workload management component with long-term storage protection. Values are:</li> <li>Yes <ul> <li>The CICS region is classified in the JES (batch job) or STC (started task) subsystems using a MVS workload manager classification rule that specifies storage critical.</li> <li>No <ul> <li>The CICS region is not classified in the JES (batch job) or STC (started task) subsystems using a MVS workload manager classified in the JES (batch job) or STC (started task) subsystems using a MVS workload manager classification rule that specifies storage critical.</li> </ul> </li> <li>No <ul> <li>The CICS region is not classified in the JES (batch job) or STC (started task) subsystems using a MVS workload manager classification rule that specifies storage critical.</li> </ul> </li> <li>Long-term storage protection will be assigned under the JES (batch job) or STC (started task) subsystems as long as the servic class has a single period and has</li> </ul></li></ul> |
|                  |                | will be assigned under the JE<br>(batch job) or STC (started ta                                                                                                    |

Table 48. Fields in MVSWLM views (continued)

| Field         | Attribute name | Description                                                                                                    |
|---------------|----------------|----------------------------------------------------------------------------------------------------|
| WLM server    | MNGWLMST       | <ul> <li>Identifies whether or not the<br/>MVS workload management<br/>component is treating the CICS<br/>region as a server. Values are:</li> <li>Yes <ul> <li>The MVS workload<br/>management component is<br/>treating the CICS region as<br/>a server and processing<br/>work based upon CICS<br/>subsystem definitions.</li> </ul> </li> <li>No <ul> <li>The MVS workload<br/>management component is<br/>treating the CICS region as<br/>a non-server address space.<br/>Work is being processed<br/>based upon JES (batch job)<br/>or STC (started task)<br/>subsystem definitions.</li> </ul> </li> </ul> |
| Workload name | MNGWLMWN       | <ul> <li>Identifies the name of the MVS workload management component workload name that has been assigned to the CICS region on the basis of the JES (batch job) or STC (started task) startup subsystem.</li> <li>Note - this is different from the CICSPlex SM workload name that the CICS region may be participating in.</li> </ul>                                                                                                    |

Table 48. Fields in MVSWLM views (continued)

# System parameters- SYSPARM

The **System parameters** (SYSPARM) views display information about system parameters and system parameter overrides and for active CICS systems.

## **Supplied views**

There are no SYSPARM supplied views

### Actions

I

|

T

L

L

 Table 49. Actions available for SYSPARM views

| Action | Description                                          |
|--------|------------------------------------------------------|
| GET    | Retrieve information from the specified source table |

I

T I I I I L I L Т I I I I I L T I L L T I I Ι I I

Table 50. Fields in SYSPARM views

| Field                      | Attribute name | Description                                                                                                    |  |
|----------------------------|----------------|----------------------------------------------------------------------------------------------------|--|
| Keyword name               | KEYWORD        | The 16 character keyword identifier of the system parameter.                                                                                                    |  |
| Type of system parameter   | ТҮРЕ           | Identifies the type of system<br>parameter that has been<br>extracted.                                                                                                    |  |
|                            |                | <ul> <li>The only value supported is</li> <li>SIT - The system initialization parameter can be extracted from any of the following locations: <ul> <li>The DFHSITxx load modul (TABLE)</li> <li>Overrides specified on the PARM parameter of the EXEC PGM=DFHSIP statement (JCL)</li> <li>Overrides specified in the SYSIN data set of the CICS startup job stream (SYSIN)</li> <li>Overrides specified on the system console (CONSOLE)</li> </ul> </li> </ul>                                                                                                    |  |
| Source of system parameter | SOURCE         | <ul> <li>Identifies the source location of<br/>the system parameter that has<br/>been extracted. Values are:</li> <li>TABLE - The parameter was<br/>extracted from the DFHSITxx<br/>load module.</li> <li>CONSOLE - The parameter<br/>was extracted from an<br/>override provided through the<br/>system console</li> <li>SYSIN - The parameter was<br/>extracted from an override<br/>provided through a SYSIN<br/>data set.</li> <li>JCL - The parameter was<br/>extracted from an override<br/>provided through a JCL EXEC<br/>statement parameter.</li> </ul> |  |
|                            |                | Note: CONSOLE will not<br>retrieve parameters that have<br>been entered to correct any<br>invalid values. You should<br>correct these values at their<br>source locations to enable CICS<br>to start without operator<br>intervention.                                                                                                    |  |

| Table 50. | Fields in | SYSPARM | views | (continued) |
|-----------|-----------|---------|-------|-------------|
|-----------|-----------|---------|-------|-------------|

| Field                 | Attribute name | Description                                                                                                    |
|-----------------------|----------------|----------------------------------------------------------------------------------------------------|
| Keyword value length  | LENGTH         | The length of the current<br>keyword value segment. If there<br>is only one keyword value<br>segment then this will be the<br>same value as the total value<br>length.                                                  |
| Record segment number | SEGNUM         | The segment number of returned value.                                                                                                    |
| Total segment number  | SEGTOT         | The total number of segments for value.                                                                                                    |
| Total value length    | TOTALLEN       | The combined length of all the<br>current keyword value segments<br>added together. If there is only<br>one keyword value segment for<br>the current keyword, this is the<br>same value as the keyword<br>value length. |
| Keyword value         | VALUE          | The value assigned to the<br>associated keyword from the<br>associated table type from the<br>associated source location.                                                                                               |

## **Connection operations views**

1

The connection operations views show information about ISC/MRO connections, IPIC connections, LU 6.2 mode names, partners, profiles and TCP/IP services within the current context and scope.

# **ISC/MRO** connections - CONNECT

The **ISC/MRO connections** (CONNECT) views display information about ISC over SNA connections and MRO connections.

## **Supplied views**

To access from the main menu, click:

### CICS operations views > Connection operations views > ISC/MRO connections

Table 51. Views in the supplied ISC/MRO connections (CONNECT) view set

| View                    | Notes                                        |
|-------------------------|----------------------------------------------|
| ISC/MRO connections     | Acquire a connection (APPC only).            |
| EYUSTARTCONNECT.ACQUIRE |                                              |
| ISC/MRO connections     | Back out any units of work that are in-doubt |
| EYUSTARTCONNECT.BACKOUT | because of a failure of the connection.      |
| ISC/MRO connections     | Cancel automatic initiation descriptor (AID) |
| EYUSTARTCONNECT.CANCEL  | queuing for a connection.                    |

| View                                               | Notes                                                                                                    |
|----------------------------------------------------|----------------------------------------------------------------------------------------------------|
| ISC/MRO connections<br>EYUSTARTCONNECT.COMMIT      | Commit any units of work that are in-doubt because of a failure of the connection.                                                                                                    |
| ISC/MRO connections<br>EYUSTARTCONNECT.DETAIL1     | Displays detailed information about session<br>information and allocate requests for a<br>selected ISC/MRO connection.                                                                                                    |
| ISC/MRO connections<br>EYUSTARTCONNECT.DETAIL2     | Displays detailed information about<br>Automatic Initiator Descriptors (AIDs) and<br>bids for a selected ISC/MRO connection.                                                                                                    |
| ISC/MRO connections<br>EYUSTARTCONNECT.DETAIL3     | Displays detailed information about function ships for a selected ISC/MRO connection.                                                                                                    |
| ISC/MRO connections<br>EYUSTARTCONNECT.DETAIL4     | Detailed information about the resource signature.                                                                                                    |
| ISC/MRO connections<br>EYUSTARTCONNECT.DETAILED    | Displays detailed information about a selected ISC/MRO connection.                                                                                                    |
| ISC/MRO connections<br>EYUSTARTCONNECT.DISCARD     | Discard a connection from the CICS system<br>where it is installed. The connection must be<br>out of service before it can be discarded.                                                                                                    |
| ISC/MRO connections<br>EYUSTARTCONNECT.ENDAFFINITY | <ul> <li>Specifies, where CICS is a member of a VTAM generic resource group, that VTAM is to end an affinity owned by CICS. This is valid only for APPC and LU6.1 connections. The connection must be out of service and, for APPC, in NORECOVDATA state.</li> <li>There is no facility in VTAM for inquiring on affinities, so CICS has no certain knowledge that an affinity exists for a given connection. Whenever there is a possibility that an affinity has been created that must be ended explicitly, CICS issues message DFHZC0177. This message gives the NETNAME and NETID of the suspect connection.</li> <li>If a request to end an affinity is rejected by VTAM because no such affinity exists, CICS issues message DFHZC0181.</li> </ul> |
|                                                    | Force transactions associated with a                                                                                                    |

Table 51. Views in the supplied ISC/MRO connections (CONNECT) view set (continued)

| View                                               | Notes                                                                                                    |
|----------------------------------------------------|----------------------------------------------------------------------------------------------------|
| ISC/MRO connections<br>EYUSTARTCONNECT.INSERVICE   | <ul><li>Place the system in service; that is, available for use.</li><li>For an MRO connection, all sessions are</li></ul>                                                                                                    |
|                                                    | <ul> <li>For an ISC connection, an sessions are placed in service and the following occurs: <ul> <li>If both the issuing system and the remote system have IRC open, and the remote system has INSERVICE connection definition for the issuing system, the connection is made ACQUIRED.</li> <li>Otherwise, the status of the connection is set INSERVICE so that the connection is acquired when the above conditions are met.</li> <li>The status of the underlying sessions for a connection is always the same as that for the connection, all receive sessions (or 'pipes') are placed in service and available for use by the client program.</li> </ul> </li> <li>For an ISC APPC connection, the LU Services Manager sessions are placed in service, thereby enabling the connection subsequently to be acquired.</li> <li>For an ISC LU6.1 connection, all sessions are placed in service.</li> </ul>                                                                                |
| ISC/MRO connections<br>EYUSTARTCONNECT.NORECOVDATA | <ul> <li>Force all in-doubt units of work (according to the transaction definitions), target any resyncs that were outstanding for the connection, and erase the logname previously received from the partner system. The state of the connection is reset.</li> <li>Attention:You should use NORECOVDATA only in exceptional circumstances. It erases recovery information and may compromise data integrity for units of work that have updated resources on remote systems. Examples of circumstances in which you might need to use it are:</li> <li>You need to discard a connection, or issue an ENDAFFINITY, and it is not possible for the quiesce protocols with the partner system to be completed. (Neither action is possible for an APPC connection if recovery data is outstanding.)</li> <li>In operational or logic error results in a logname mismatch for the connection. The connection state must be reset to allow the exchange lognames process to complete.</li> </ul> |

Table 51. Views in the supplied ISC/MRO connections (CONNECT) view set (continued)

| View                                              | Notes                                                                                                    |
|---------------------------------------------------|----------------------------------------------------------------------------------------------------|
| ISC/MRO connections<br>EYUSTARTCONNECT.NOTPENDING | Force all in-doubt units of work (according<br>to the transaction definition) that were<br>created by the connection before the initial<br>(or cold) start of the partner. Also forget any<br>resyncs (waitforget UOW-links) that are<br>outstanding for the connection, and created<br>before the initial (or cold) start of the<br>partner.                                                                                                    |
|                                                   | The PENDING condition indicates the existence of recovery information (either shunted UOWs or decisions remembered for the partner) on a connection that has experienced a lognames mismatch with its partner. For a CICS Transaction Server for z/OS partner, a lognames mismatch indicates that the partner has performed an initial start. For a pre-CICS Transaction Server for z/OS partner, a lognames mismatch indicates that the partner has performed an generation server for z/OS partner, a lognames mismatch indicates that the partner has performed a cold start. In either case, the recovery protocol has been corrupted by a loss of log data at the partner. |
|                                                   | It is not possible to set a connection to<br>NOTPENDING state (forcing in-doubt and<br>erasing NOFORGET UOWs) until this<br>system has made contact with the partner<br>and received a new logname from it.                                                                                                    |
|                                                   | Decisions for a whole connection can be<br>forgotten, but that does not affect the<br>memory of a decision for any other<br>connection involved in the UOW.                                                                                                    |

Table 51. Views in the supplied ISC/MRO connections (CONNECT) view set (continued)

| View                                         | Notes                                                                                                    |
|----------------------------------------------|----------------------------------------------------------------------------------------------------|
| ISC/MRO connections                          |                                                                                                    |
| EYUSTARTCONNECT.OUTSERVICE                   | <ul> <li>Place the connection out of service; that is, not available for use. For a connection, all sessions are placed out of service (immediately if PURGE is specified, or wher tasks have terminated if it is not) and the following occurs:</li> <li>If an APPC connection is currently ACQUIRED and you specify OUTSERVICE, the command fails. You must RELEASE the connection before setting OUTSERVICE.</li> <li>If any other connection is currently ACQUIRED, the sessions are broken (quiesced). The connection cannot be used until it is once again placed INSERVICE.</li> <li>If the connection is currently RELEASED, the status of the connection is set to OUTSERVICE and it cannot be used until it is in service again.</li> <li>The status of the underlying sessions for a connection is always the same as that for the connection itself.</li> <li>For an EXCI connection, all receive sessions (or 'pipes') are placed out of service and are not available for use by the client program.</li> <li>For an ISC APPC system, this option is valid only if the connection is RELEASED The LU Services Manager sessions are placed out of service; immediately if PURGE or FORCEPURGE is specified; or when tasks have terminated if neither PURGE nor FORCEPURGE is specified; or when tasks have terminated if neither PURGE nor FORCEPURGE is specified. If the response to an INQUIRE CONNECTION command shows OUTSERVICE; in particular circumstances, you cannot reinstall this connection.</li> </ul> |
| ISC/MRO connections<br>EYUSTARTCONNECT.PURGE | Purge abnormally the transactions associated<br>with a connection (VTAM only). CICS<br>terminates the transactions associated with<br>this connection only if system and data<br>integrity can be maintained. <b>Note:</b> A<br>transaction is not purged if its definition<br>specifies SPURGE=NO.                                                                                                    |
|                                              | *<br>                                                                                                    |
| ISC/MRO connections                          | Release a connection (APPC only).                                                                                                    |

Table 51. Views in the supplied ISC/MRO connections (CONNECT) view set (continued)

| View                                           | Notes                                                                                                    |
|------------------------------------------------|----------------------------------------------------------------------------------------------------|
| ISC/MRO connections<br>EYUSTARTCONNECT.RESYNC  | Retry any UOWs shunted because of the<br>failure of this connection (that is, exchange<br>lognames resynchronization for this<br>connection is to be attempted). This process<br>should normally be started automatically<br>when a connection is acquired or when a<br>UOW is unshunted. |
| ISC/MRO connections<br>EYUSTARTCONNECT.SET     | Display the <b>Set</b> view in order to change the attributes of a selected ISC/MRO connection.                                                                                                    |
| ISC/MRO connections<br>EYUSTARTCONNECT.TABULAR | Displays tabular information about ISC and MRO connections.                                                                                                    |

Table 51. Views in the supplied ISC/MRO connections (CONNECT) view set (continued)

| Table 52. Actions | available | for | CONNECT | views |
|-------------------|-----------|-----|---------|-------|
|                   |           |     |         |       |

| Action      | Description                                                                                                    |  |
|-------------|----------------------------------------------------------------------------------------------------|--|
| ACQUIRE     | Acquire a connection (APPC only).                                                                                                    |  |
| BACKOUT     | Back out any units of work that are in-doubt because of a failure of the connection.                                                                                                    |  |
| CANCEL      | Cancel automatic initiation descriptor (AID) queuing for a connection.                                                                                                    |  |
| COMMIT      | Commit any units of work that are in-doubt because of a failure of the connection.                                                                                                    |  |
| DISCARD     | Discard a connection from the CICS system where it is<br>installed. The connection must be out of service before<br>it can be discarded.                                                                                                    |  |
| ENDAFFINITY | <ul> <li>Specifies, where CICS is a member of a VTAM generic resource group, that VTAM is to end an affinity owned by CICS. This is valid only for APPC and LU6.1 connections. The connection must be out of service and, for APPC, in NORECOVDATA state.</li> <li>There is no facility in VTAM for inquiring on affinities, so CICS has no certain knowledge that an affinity exists for a given connection. Whenever there is a possibility that an affinity has been created that must be ended explicitly, CICS issues message DFHZC0177. This message gives the NETNAME and NETID of the suspect connection.</li> <li>If a request to end an affinity is rejected by VTAM because no such affinity exists, CICS issues message DFHZC0181.</li> </ul> |  |
| FORCE       | Force transactions associated with a connection to be immediately purged (VTAM only).                                                                                                    |  |

| Action      | Description                                                                                                    |
|-------------|----------------------------------------------------------------------------------------------------|
| FORCECANCEL | Cancel all automatic initiation descriptors (AIDs),<br>including system AIDs, queuing for the specified<br>connection. This can lead to unpredictable results and<br>should be used only in exceptional circumstances.                                                                                                    |
|             | <b>Note:</b> This does not remove transient data AIDs with an associated triggered task. These AIDs can be removed by purging the associated task.                                                                                                    |
| FORCEPURGE  | Immediately abnormally terminate all transactions<br>running on sessions on the connected system. This can<br>lead to unpredictable results and should be used only<br>in exceptional circumstances. In some extreme cases (for<br>example, if an error occurs during backout processing),<br>CICS might terminate abnormally.                                                                                                    |
|             | For in-doubt and shunted UOWs, FORCEPURGE has<br>no effect. To force shunted UOWs, you must use the<br>COMMIT, BACKOUT, or FORCE commands on the<br>connection following a FORCEPURGE. This can lead to<br>unpredictable results and should be used only in<br>exceptional circumstances.                                                                                                    |
| INSERVICE   | <ul> <li>Place the system in service; that is, available for use.</li> <li>For an MRO connection, all sessions are placed in service and the following occurs: <ul> <li>If both the issuing system and the remote system have IRC open, and the remote system has INSERVICE connection definition for the issuing system, the connection is made ACQUIRED.</li> <li>Otherwise, the status of the connection is set INSERVICE so that the connection is acquired when the above conditions are met.</li> <li>The status of the underlying sessions for a connection itself.</li> </ul> </li> <li>For an EXCI connection, all receive sessions (or 'pipes') are placed in service and available for use by the client program.</li> <li>For an ISC APPC connection, the LU Services Manager sessions are placed in service, thereby enabling the connection subsequently to be acquired.</li> <li>For an ISC LU6.1 connection, all sessions are placed in service.</li> </ul> |
| KILL        | Terminate the task. System and data integrity is not<br>guaranteed. The KILL option extends the PURGE and<br>FORCEPURGE options. It should be used only after an<br>attempt has been made to PURGE or FORCEPURGE a<br>task. The KILL option does not guarantee integrity of<br>any kind but in some situations it allows the user to<br>free up a stalled region enabling the region to continue<br>processing. In some cases, for example, if a task is<br>killed during back out processing, CICS terminates<br>abnormally.                                                                                                    |

| Table 52. Actions available for CONNECT views | (continued) |
|-----------------------------------------------|-------------|

| Action      | Description                                                                                                    |
|-------------|----------------------------------------------------------------------------------------------------|
| NORECOVDATA | Force all in-doubt units of work (according to the transaction definitions), target any resyncs that were outstanding for the connection, and erase the logname previously received from the partner system. The state of the connection is reset.                                                                                                    |
|             | <ul> <li>Attention: You should use NORECOVDATA only in exceptional circumstances. It erases recovery information and may compromise data integrity for units of work that have updated resources on remote systems. Examples of circumstances in which you migh need to use it are:</li> <li>You need to discard a connection, or issue an ENDAFFINITY, and it is not possible for the quiesce protocols with the partner system to be completed. (Neither action is possible for an APPC connection if recovery data is outstanding.)</li> <li>In operational or logic error results in a logname mismatch for the connection. The connection state must be reset to allow the exchange lognames process to complete.</li> </ul> |
| NOTPENDING  | Force all in-doubt units of work (according to the<br>transaction definition) that were created by the<br>connection before the initial (or cold) start of the<br>partner. Also forget any resyncs (waitforget UOW-links)<br>that are outstanding for the connection, and created<br>before the initial (or cold) start of the partner.                                                                                                    |
|             | The PENDING condition indicates the existence of recovery information (either shunted UOWs or decisions remembered for the partner) on a connection that has experienced a lognames mismatch with its partner. For a CICS Transaction Server for z/OS partner a lognames mismatch indicates that the partner has performed an initial start. For a pre-CICS Transaction Server for z/OS partner, a lognames mismatch indicate that the partner has performed a cold start. In either case, the recovery protocol has been corrupted by a loss of log data at the partner.                                                                                                    |
|             | It is not possible to set a connection to NOTPENDING<br>state (forcing in-doubt and erasing NOFORGET UOWs)<br>until this system has made contact with the partner and<br>received a new logname from it.                                                                                                    |
|             | Decisions for a whole connection can be forgotten, but<br>that does not affect the memory of a decision for any<br>other connection involved in the UOW.                                                                                                    |

Table 52. Actions available for CONNECT views (continued)

| Action     | Description                                                                                                    |
|------------|----------------------------------------------------------------------------------------------------|
| OUTSERVICE | <ul> <li>Place the connection out of service; that is, not available for use. For a connection, all sessions are placed out of service (immediately if PURGE is specified, or when tasks have terminated if it is not) and the following occurs:</li> <li>If an APPC connection is currently ACQUIRED and you specify OUTSERVICE, the command fails. You must RELEASE the connection before setting OUTSERVICE.</li> <li>If any other connection is currently ACQUIRED, the sessions are broken (quiesced). The connection cannot be used until it is once again placed INSERVICE.</li> <li>If the connection is currently RELEASED, the status of the connection is currently RELEASE. the connection is a connection is always the same as that for the connection iself.</li> <li>For an EXCI connection, all receive sessions (or 'pipes') are placed out of service and are not available for use by the client program.</li> <li>For an ISC APPC system, this option is valid only if the connection is RELEASED. The LU Services Manager sessions are placed out of service, and the connection cannot be acquired until it is placed INSERVICE again.</li> <li>For an ISC LU6.1 connection, all sessions are released and placed out of service: immediately if PURGE or FORCEPURGE is specified; or when tasks have terminated if neither PURGE nor FORCEPURGE is specified. If the response to an INQUIRE CONNECTION command shows OUTSERVICE, it does not imply that the connection has been explicitly set as SET OUTSERVICE; in particular circumstances, you cannot reinstall this connection.</li> </ul> |
| PURGE      | Circumstances, you cannot reinstall this connection.         Purge abnormally the transactions associated with a connection (VTAM only). CICS terminates the transactions associated with this connection only if system and data integrity can be maintained. Note: A transaction is not purged if its definition specifies SPURGE=NO.                                                                                                    |
| RELEASE    | Release a connection (APPC only).                                                                                                    |
| RESYNC     | Retry any UOWs shunted because of the failure of this<br>connection (that is, exchange lognames<br>resynchronization for this connection is to be<br>attempted). This process should normally be started<br>automatically when a connection is acquired or when a<br>UOW is unshunted.                                                                                                    |
| SET        | Display the <b>Set</b> view in order to change the attributes of a selected ISC/MRO connection.                                                                                                    |

Table 52. Actions available for CONNECT views (continued)

Table 53. Fields in CONNECT views

| Field                                               | Attribute name | Description                                                                                                    |
|-----------------------------------------------------|----------------|----------------------------------------------------------------------------------------------------|
| Access method                                       | ACCESSMETHOD   | The access method in use for<br>this connection (VTAM, IRC,<br>INDIRECT, XCF, XM, NETBIOS,<br>or TCPIP).                                                                                                    |
| Number of automatic initiator<br>descriptors (AIDs) | AIDS           | The current number of automatic<br>initiator descriptors (AIDs) in the<br>AID chain.                                                                                                    |
| Total number of allocate requests                   | ALLOCATES      | The total number of allocate requests against this system.                                                                                                    |
| Allocate queue limit<br>(QUEUELIMIT)                | ALLOCQLIMIT    | The value of the QUEUELIMIT<br>parameter as specified on the<br>CONNECTION definition. If this<br>value is reached, then allocate<br>queue requests are rejected. If<br>the CONNECTION is defined<br>with a QUEUELIMIT of NO,<br>N/A will be displayed.                                                                     |
| Number of ATIs satisfied by primary sessions        | ATISBPRI       | The number of ATI requests<br>satisfied by primary (contention<br>loser) sessions.                                                                                                    |
| Number of ATIs satisfied by secondary sessions      | ATISBSEC       | The number of ATI requests<br>satisfied by secondary<br>(contention winner) sessions.                                                                                                    |
| Autoconnect option                                  | AUTOSTATUS     | <ul> <li>Indicates whether sessions with this connection are to be bound when CICS is initialized or whenever communication with VTAM is started:</li> <li>ALLCONN - Associated sessions are bound.</li> <li>AUTOCONN - Associated sessions are bound.</li> <li>NONAUTOCONN - Associated sessions are not bound.</li> </ul> |
| BAS resource definition version                     | BASDEFINEVER   | The BAS version number of this definition.                                                                                                    |
| Total number of bids sent                           | BIDSSENT       | The total number of bids that were sent.                                                                                                    |

| Field                                | Attribute name | Description                                                                                                    |
|--------------------------------------|----------------|----------------------------------------------------------------------------------------------------|
| Last modification agent              | CHANGEAGENT    | <ul> <li>The change agent identifier that made the last modification.</li> <li>CSDAPI - The resource was last changed by a CEDA transaction, by the programmable interface to DFHEDAP or by an EXEC CICS CSD command.</li> <li>CSDBATCH - The resource was last changed by a DFHCSDUP job.</li> <li>DREPAPI - The resource was last changed by a CICSPlex SM BAS API command.</li> <li>DREPBATCH - The resource was last changed by a CICSPlex SM BAS API command.</li> <li>DREPBATCH - The resource was last changed by a CICSPlex SM BAS API command.</li> <li>DREPBATCH - The resource was last changed by a CICSPlex SM utility.</li> <li>AUTOINSTALL - The resource was last changed by an EXEC CICS CREATE command.</li> <li>NOTAPPLIC - This is not applicable for this resource.</li> </ul> |
| Last modification agent release      | CHANGEAGREL    | If the connection was installed<br>using a CICSPlex SM SYSLINK<br>definition, this is the CICS<br>release level of the CICS system<br>where the connection is installed<br>For connections not installed<br>using SYSLINK this is the CICS<br>release level of the agent that<br>made the last modification to the<br>connection definition.                                                                                                    |
| Last modification time               | CHANGETIME     | If the connection was installed<br>using a CICSPlex SM SYSLINK<br>definition, this is the local date<br>and time of the install. For<br>connections not installed using<br>SYSLINK this is the local date<br>and time when the connection<br>definition was last changed.                                                                                                    |
| Last modification user ID            | CHANGEUSRID    | If the connection was installed<br>using a CICSPlex SM SYSLINK<br>definition, this is the user ID that<br>requested the install. For<br>connections not installed using<br>SYSLINK this is the user ID that<br>made the last modification to the<br>connection definition.                                                                                                    |
| Number of bids currently in progress | CONCURBIDS     | The number of bids currently in progress.                                                                                                    |
| Local connection create time         | CONNCREATIME   | The local time when the connection was created                                                                                                    |

Table 53. Fields in CONNECT views (continued)

| Field                             | Attribute name | Description                                                                                                    |
|-----------------------------------|----------------|----------------------------------------------------------------------------------------------------|
| Local connection delete time      | CONNDELETIME   | The local time when the connection was deleted                                                                                                    |
| Connection status                 | CONNSTATUS     | <ul> <li>For connections using either the APPC or MRO protocol, the status of the connection as one of the following:</li> <li>ACQUIRED - The connection is acquired.</li> <li>AVAILABLE - The connection is acquired, but there are currently no bound sessions.</li> <li>FREEING - The connection is being released.</li> <li>NOTAPPLIC - The connection is not a CICS-to-CICS MRO or APPC connection.</li> <li>OBTAINING - The connection is being acquired.</li> <li>RELEASED - The connection is released.</li> </ul> |
| External CICS interface type      | CONNTYPE       | <ul> <li>Indicates whether this connection is:</li> <li>SPECIFIC - For communication from a non-CICS client program to the CICS system, and is an MRO link with one or more sessions dedicated to a single user in a client program.</li> <li>GENERIC - For communication from a non-CICS client program to the CICS system, and is an MRO link with a number of sessions to be shared by multiple external CICS interface users.</li> <li>NOTAPPLIC - Not an external CICS interface connection.</li> </ul>               |
| Source of the resource definition | DEFINESOURCE   | The source of the definition,<br>depending on which agent made<br>the last change.                                                                                                    |
| Creation time                     | DEFINETIME     | If the connection was installed<br>using a CICSPlex SM SYSLINK<br>definition, this is the local date<br>and time of the install. For<br>connections not installed using<br>SYSLINK this is the local date<br>and time when the connection<br>definition record was created on<br>DFHCSD or EYUDREP.                                                                                                    |

Table 53. Fields in CONNECT views (continued)

| Table 53. | Fields in | CONNECT | views | (continued) |
|-----------|-----------|---------|-------|-------------|
|-----------|-----------|---------|-------|-------------|

| Field                                                | Attribute name | Description                                                                                                    |
|------------------------------------------------------|----------------|----------------------------------------------------------------------------------------------------|
| Number of DL/I function ships                        | DLIFUNCSHIP    | The number of DL/I requests for function shipping.                                                                                                    |
| Number of Distributed Program<br>Link function ships | DPLFUNCSHIP    | The number of Distributed<br>Program Link (DPL) requests<br>that have been function shipped<br>across this connection.                                                                                                    |
| Interval Control FS start requests with channels     | ESTICCHNL      | Number of Interval Control FS start requests with channels                                                                                                    |
| Number of bytes received on START channel requests   | ESTICCHNRCVD   | The number of bytes received on START channel requests                                                                                                    |
| Number of bytes sent on START channel requests       | ESTICCHNSENT   | The number of bytes sent on START channel requests                                                                                                    |
| Program Control FS LINK requests with channels       | ESTPCCHNL      | Number of program control FS<br>LINK requests with channels                                                                                                    |
| Bytes received on LINK channel requests              | ESTPCCHNRCVD   | Number of bytes received on LINK channel requests                                                                                                    |
| Bytes sent on LINK channel requests                  | ESTPCCHNSENT   | Number of bytes sent on LINK channel requests                                                                                                    |
| Number of terminal sharing channel requests          | ESTTCCHNL      | The number of terminal sharing channel requests.                                                                                                    |
| Bytes received on terminal sharing channel requests  | ESTTCCHNRCVD   | Number of bytes received on<br>terminal sharing channel<br>requests                                                                                                    |
| Bytes sent on terminal sharing channel requests      | ESTTCCHNSENT   | Number of bytes sent on<br>terminal sharing channel<br>requests                                                                                                    |
| Exit Tracing status                                  | EXITTRACING    | Controls the terminal exit<br>program's tracing activity for the<br>sessions associated with this<br>connection. A value of<br>NOTAPPLIC means this<br>connection is either not an LU6.1<br>or APPC connection, or it is a<br>remote connection. |
|                                                      |                | Input Values: EXITTRACE,<br>NOEXITTRACE                                                                                                    |
| Allocates rejected because<br>QUEUELIMIT reached     | EXIT_REJALLC   | The total number of allocates<br>rejected due to the<br>QUEUELIMIT value being<br>reached.                                                                                                    |
| Number of allocate requests with other failure       | FAILEDOTHERS   | The number of allocate requests<br>that failed due to a session not<br>being currently available for use.                                                                                                    |
| Number of allocate requests with<br>link failure     | FAILINKALLOC   | The number of allocate requests<br>that failed due to the connection<br>being released, out of service, or<br>with a closed mode group.                                                                                                    |
| Number of File Control function ships                | FCFUNCSHIP     | The number of file control requests for function shipping.                                                                                                    |

| Field                                                | Attribute name | Description                                                                                                    |
|------------------------------------------------------|----------------|----------------------------------------------------------------------------------------------------|
| GMT connection create time                           | GMTCREATIME    | The time when the connection<br>was created in Greenwich Mean<br>Time (GMT) format                                                                                                    |
| GMT connection delete time                           | GMTDELETIME    | The time when the connection<br>was deleted in Greenwich Mean<br>Time (GMT) format                                                                                                    |
| APPC generic resource                                | GRNAME         | For an APPC connection to a generic resource when this system is also a generic resource, this field contains the 8-character generic resource name of the connected LU. Otherwise, the field is blank.                                                                                                    |
| Number of Interval Control<br>function ships         | ICFUNCSHIP     | The number of interval control requests for function shipping.                                                                                                    |
| Installation agent                                   | INSTALLAGENT   | <ul> <li>The install agent identifier that<br/>made the installation.</li> <li>CSDAPI - The resource was<br/>installed by a CEDA<br/>transaction, by the<br/>programmable interface to<br/>DFHEDAP or by an EXEC<br/>CICS CSD command.</li> <li>CREATESPI - The resource<br/>was installed by an EXEC<br/>CICS CREATE command.</li> <li>AUTOINSTALL - The<br/>resource was autoinstalled.</li> <li>GRPLIST - The resource was<br/>installed by GRPLIST<br/>INSTALL.</li> </ul> |
| Installation time                                    | INSTALLTIME    | The local date and time when the definition was installed.                                                                                                    |
| Installation user ID                                 | INSTALLUSRID   | The user ID that installed the resource definition.                                                                                                    |
| Name of real link towards TOR                        | LINKSYSTEM     | The 4-character name of the<br>connection that is the real link<br>towards the TOR for a remote or<br>indirect system entry, if it is<br>available. It is not set if some<br>connection definitions in the<br>chain from the remote or indirect<br>entry to the link system are<br>missing.                                                                                                    |
| Maximum number of concurrent bids                    | MAXBIDS        | The maximum number of bids in progress at any one time.                                                                                                    |
| Peak number of primary sessions<br>in use            | MAXPRIMARIES   | The maximum number of<br>primary (contention loser)<br>sessions in use at any one time.                                                                                                    |
| Number of allocates purged when<br>MAXQTIME exceeded | MAXQTALLCPRG   | The number of allocates purged<br>because the queue processing<br>time would have exceeded the<br>maximum queue time value.                                                                                                    |

Table 53. Fields in CONNECT views (continued)

| Field                                               | Attribute name | Description                                                                                                    |
|-----------------------------------------------------|----------------|----------------------------------------------------------------------------------------------------|
| Maximum queue time                                  | MAXQTIME       | The maximum amount of time,<br>in seconds, provided to process<br>an allocate queue once the<br>QUEUELIMIT value for the<br>connection has been reached. If<br>an allocate queue would take<br>longer than this to process, the<br>queue is purged. |
| Number of allocates purged due<br>to MAXQTIME value | MAXQTPURGCNT   | The number of times an allocate<br>queue has been purged because<br>its processing time would have<br>exceeded the maximum queue<br>time value.                                                                                                    |
| Peak number of secondaries in use at one time       | MAXSECOND      | The maximum number of secondary (contention winner) sessions in use at any one time.                                                                                                    |
| Member name of connected LU                         | MEMBERNAME     | For an APPC connection to a<br>generic resource when this<br>system is also a generic resource,<br>this field contains the 8-character<br>member name (applid) of the<br>connected LU. Otherwise, the<br>field is blank.                            |
| Connection ID                                       | NAME           | The name of the installed connection.                                                                                                    |
| Net name                                            | NETNAME        | The name by which the remote system is known to the network.                                                                                                    |
| Number of AIDs waiting for a session                | NONSPECAIDS    | The current number of automatic<br>initiator descriptors (AIDs) that<br>are waiting for a session to<br>become available.                                                                                                    |
| Network qualified name                              | NQNAME         | The network qualified name if<br>one was sent by VTAM at logon<br>time.                                                                                                    |
| Peak number of outstanding allocate requests        | OUTSALLOC      | The maximum number of allocate requests that were queued for this system.                                                                                                    |
| Pending status                                      | PENDSTATUS     | For connections using the APPC<br>and MRO protocol, indicates<br>whether there are any units of<br>work that require<br>resynchronization after a session<br>failure (PENDING or<br>NOTPENDING).                                                    |
| Number of primaries currently in use                | PRICURRUSED    | The number of primary<br>(contention loser) sessions<br>currently in use                                                                                                    |

Table 53. Fields in CONNECT views (continued)

| Field                                  | Attribute name | Description                                                                                                    |
|----------------------------------------|----------------|----------------------------------------------------------------------------------------------------|
| Connection protocol                    | PROTOCOL       | For connections with an access<br>method of VTAM, indicates<br>which SNA protocol is in use,<br>either LU61 or APPC. A value of<br>EXCI means this connection uses<br>the External CICS Interface. A<br>value of NOTAPPLIC means this<br>connection is not a VTAM<br>connection.                                                                                                    |
| Number of queued allocate<br>requests  | QUEDALLOCATE   | The current number of queued allocate requests against this system.                                                                                                    |
| Number of defined receive<br>sessions  | RECEIVECOUNT   | For MRO connections, the<br>number of receive sessions<br>defined in the SESSIONS<br>definition.                                                                                                    |
| Recovery status                        | RECOVSTATUS    | <ul> <li>Indicates whether there is recovery information outstanding for the connection:</li> <li>NORECOVDATA - The connection was quiesced and neither side of the connection has recovery information outstanding. Data integrity will be maintained if the local CICS system is cold started.</li> <li>RECOVDATA - The local CICS system has either in-doubt logical units of work or outstanding resynchronizations on the connection. Resynchronization will take place the next time the connection becomes active. Data integrity will not be maintained if the local CICS system is cold started.</li> <li>NRS - The connection is active and has completed the exchange of lognames. There may be logical units of work in-flight or in resynchronization.</li> </ul> |
| Connection name in remote<br>system    | REMOTENAME     | The name by which this connection is known in a remote system.                                                                                                    |
| Net name of the owning TOR             | REMOTESYSNET   | The system ID of the owning TOR                                                                                                    |
| Remote connection name                 | REMOTESYSTEM   | The name of the remotely connected system                                                                                                    |
| Number of secondaries currently in use | SECCURRUSED    | The number of secondary<br>(contention winner) sessions<br>currently in use.                                                                                                    |

### Table 53. Fields in CONNECT views (continued)

| Field                                              | Attribute name | Description                                                                                                    |
|----------------------------------------------------|----------------|----------------------------------------------------------------------------------------------------|
| Number of defined send sessions                    | SENDCOUNT      | For MRO connections, the<br>number of send sessions defined<br>in the SESSIONS definition.                                                                                                    |
| Service status                                     | SERVSTATUS     | <ul> <li>Indicates whether the system can receive and send data as follows:</li> <li>INSERVICE - The connection is in service; the system can send and receive data.</li> <li>OUTSERVICE - The connection is not in service; the system can not send or receive data.</li> <li>GOINGOUT - An OUTSERVICE request was issued for the connection, but can not be processed until all current work is complete.</li> </ul> |
| Number of Transient Data<br>function ships         | TDFUNCSHIP     | The number of transient data requests for function shipping.                                                                                                    |
| Number of terminal sharing requests                | TERMSHAREREQ   | The number of transaction routing commands.                                                                                                    |
| Number of Temporary Storage function ships         | TSFUNCSHIP     | The number of temporary storage requests for function shipping.                                                                                                    |
| Connection type                                    | ТҮРЕ           | The connection type. Values are:<br>LU61, LU62, INDIRECT, MRO,<br>NETBIOS, or TCPIP                                                                                                    |
| Exchange lognames (XLN) status                     | XLNSTATUS      | The status of the exchange<br>lognames (XLN) process. A value<br>of NOTAPPLIC means that the<br>link is released, the link is MRO,<br>LU6.1, or single-session APPC,<br>or the link does not support<br>synchronization level 2<br>conversations.                                                                                                    |
| Number of allocates purged by XZIQUE exit          | XZIQALLCPRG    | The number of allocates purged<br>as a result of the XZIQUE exit<br>requesting that queues be<br>purged.                                                                                                    |
| Number of queue purges<br>requested by XZIQUE exit | XZIQPRGCNT     | The number of allocate queue purges requested by the XZIQUE exit.                                                                                                    |
| Number of allocates rejected by XZIQUE exit        | XZIQREJS       | The number of allocates rejected by the XZIQUE exit.                                                                                                    |
| ZCP tracing                                        | ZCPTRACING     | Indicates the status of the ZCP<br>trace facility. A value of<br>NOTAPPLIC means this<br>connection is not LU6.1 or<br>APPC.<br>Input Values: ZPTRACE,                                                                                                    |

Table 53. Fields in CONNECT views (continued)

# **IPIC connections - IPCONN**

In a TCP/IP network, IPIC connection views display the state of currently-installed IP intercommunications connections (also known as "*IPIC* connections").

## **Supplied views**

To access from the main menu, click:

### CICS operations views > TCP/IP service operations views > IPIC connections

Table 54. Views in the supplied IPIC connections (IPCONN) view set

| View                       | Notes                                                                                                    |
|----------------------------|----------------------------------------------------------------------------------------------------|
| IPIC connections           | Acquire a connection                                                                                                    |
| EYUSTARTIPCONN.ACQUIRE     |                                                                                                    |
| IPIC connections           | Back out all units of work that have been                                                                                    |
| EYUSTARTIPCONN.BACKOUT     | shunted because of the failure of this IPIC connection.                                                                      |
| IPIC connections           | Cancel all automatic initiation descriptors                                                                                  |
| EYUSTARTIPCONN.CANCEL      | (AIDs) queuing for the IPIC connection.                                                                                      |
| IPIC connections           | Commit all units of work that have been                                                                                      |
| EYUSTARTIPCONN.COMMIT      | shunted because of the failure of this IP connection.                                                                        |
| IPIC connections           | Detailed information about the resource                                                                                      |
| EYUSTARTIPCONN.DETAIL4     | signature.                                                                                                    |
| IPIC connections           | Detailed information about a selected IP                                                                                     |
| EYUSTARTIPCONN.DETAILED    | interconnectivity (IPIC) connection.                                                                                         |
| IPIC connections           | Detailed session information and allocate                                                                                    |
| EYUSTARTIPCONN.DETAILED2   | requests for a selected IP interconnectivity (IPIC) connection.                                                              |
| IPIC connections           | Detailed function ship information for a                                                                                     |
| EYUSTARTIPCONN.DETAILED3   | selected IP interconnectivity (IPIC) connection.                                                                             |
| IPIC connections           | Discard a connection from the CICS system                                                                                    |
| EYUSTARTIPCONN.DISCARD     | where it is installed. The connection must be<br>out of service before it can be discarded.                                  |
| IPIC connections           | Force all UOWs shunted because of the                                                                                        |
| EYUSTARTIPCONN.FORCE       | failure of this IPIC connection to BACKOUT<br>or COMMIT, as specified on the ACTION<br>option of the TRANSACTION definition. |
| IPIC connections           | Cancel all AIDs, including system AIDs,                                                                                      |
| EYUSTARTIPCONN.FORCECANCEL | queuing for the IPIC connection.                                                                                             |
| IPIC connections           | Force transactions associated with the IP                                                                                    |
| EYUSTARTIPCONN.FORCEPURGE  | connection purged immediately.                                                                                               |
| IPIC connections           | Place a connection in service.                                                                                               |
| EYUSTARTIPCONN.INSERVICE   |                                                                                                    |

| View                                           | Notes                                                                                                    |
|------------------------------------------------|----------------------------------------------------------------------------------------------------|
| IPIC connections<br>EYUSTARTIPCONN.KILL        | Terminate the task allocated to the IPCONN<br>session. System and data integrity is not<br>guaranteed. The KILL option extends the<br>PURGE and FORCEPURGE options. It<br>should be used only after an attempt has<br>been made to PURGE or FORCEPURGE a<br>task. The KILL option does not guarantee<br>integrity of any kind but in some situations<br>it allows you to free up a stalled region,<br>enabling the region to continue processing.<br>In some cases, for example, if a task is killed<br>during backout processing, CICS terminates<br>abnormally. |
| IPIC connections<br>EYUSTARTIPCONN.NORECOVDATA | Force all in-doubt units of work, forget any<br>outstanding resynchs, and erase the logname<br>previously received from the partner system.                                                                                                    |
| IPIC connections<br>EYUSTARTIPCONN.NOTPENDING  | Force all in-doubt units of work and forget<br>any outstanding resynchs created before the<br>initial (or cold) start of the partner system.<br>This overrides the resynchronization process.                                                                                                    |
| IPIC connections                               | Take a connection out of service.                                                                                                    |
| EYUSTARTIPCONN.OUTSERVICE                      |                                                                                                    |
| IPIC connections<br>EYUSTARTIPCONN.PURGE       | Purge normally the transactions associated<br>with the IPIC connection. CICS terminates<br>the transactions associated with this<br>connection only if system and data integrity<br>can be maintained. <b>Note:</b> A transaction is<br>not purged if its definition specifies<br>SPURGE=NO.                                                                                                    |
| IPIC connections                               | Release the IPIC connection.                                                                                                    |
| EYUSTARTIPCONN.RELEASE                         |                                                                                                    |
| IPIC connections<br>EYUSTARTIPCONN.RESYNC      | Attempt exchange lognames resynchronization.                                                                                                    |
| IPIC connections<br>EYUSTARTIPCONN.SET         | Display the <b>Set</b> view in order to change the attributes of a selected connection.                                                                                                    |
| IPIC connections<br>EYUSTARTIPCONN.TABULAR     | Tabular information about IP interconnectivity (IPIC) connections.                                                                                                    |

Table 54. Views in the supplied IPIC connections (IPCONN) view set (continued)

Table 55. Actions available for IPCONN views

| Action  | Description                                                                                       |
|---------|---------------------------------------------------------------------------------------------------|
| ACQUIRE | Acquire a connection                                                                              |
| BACKOUT | Back out all units of work that have been shunted because of the failure of this IPIC connection. |
| CANCEL  | Cancel all automatic initiation descriptors (AIDs) queuing for the IPIC connection.               |

| Action      | Description                                                                                                    |
|-------------|----------------------------------------------------------------------------------------------------|
| COMMIT      | Commit all units of work that have been shunted because of the failure of this IP connection.                                                                                                    |
| DISCARD     | Discard a connection from the CICS system where it is<br>installed. The connection must be out of service before<br>it can be discarded.                                                                                                    |
| FORCE       | Force all UOWs shunted because of the failure of this<br>IPIC connection to BACKOUT or COMMIT, as specified<br>on the ACTION option of the TRANSACTION<br>definition.                                                                                                    |
| FORCECANCEL | Cancel all AIDs, including system AIDs, queuing for the IPIC connection.                                                                                                    |
| FORCEPURGE  | Force transactions associated with the IP connection purged immediately.                                                                                                    |
| INSERVICE   | Place a connection in service.                                                                                                    |
| KILL        | Terminate the task allocated to the IPCONN session.<br>System and data integrity is not guaranteed. The KILL<br>option extends the PURGE and FORCEPURGE options.<br>It should be used only after an attempt has been made<br>to PURGE or FORCEPURGE a task. The KILL option<br>does not guarantee integrity of any kind but in some<br>situations it allows you to free up a stalled region,<br>enabling the region to continue processing. In some<br>cases, for example, if a task is killed during backout<br>processing, CICS terminates abnormally. |
| NORECOVDATA | Force all in-doubt units of work, forget any outstanding resynchs, and erase the logname previously received from the partner system.                                                                                                    |
| NOTPENDING  | Force all in-doubt units of work and forget any<br>outstanding resynchs created before the initial (or cold)<br>start of the partner system. This overrides the<br>resynchronization process.                                                                                                    |
| OUTSERVICE  | Take a connection out of service.                                                                                                    |
| PURGE       | Purge normally the transactions associated with the<br>IPIC connection. CICS terminates the transactions<br>associated with this connection only if system and data<br>integrity can be maintained. <b>Note:</b> A transaction is not<br>purged if its definition specifies SPURGE=NO.                                                                                                    |
| RELEASE     | Release the IPIC connection.                                                                                                    |
| RESYNC      | Attempt exchange lognames resynchronization.                                                                                                    |
| SET         | Display the <b>Set</b> view in order to change the attributes of a selected connection.                                                                                                    |

Table 55. Actions available for IPCONN views (continued)

Table 56. Fields in IPCONN views

| Field                                | Attribute name | Description                                                                               |
|--------------------------------------|----------------|-------------------------------------------------------------------------------------------|
| Number of allocations failed on link |                | The number of session<br>allocations that have failed on<br>the link for this connection. |

| Field                                          | Attribute name | Description                                                                                                    |
|------------------------------------------------|----------------|----------------------------------------------------------------------------------------------------|
| Number of allocations failed for other reasons | ALLCFAILOTH    | The number of session<br>allocations that have failed on<br>this connection for non-link<br>related reasons.                                                                                                    |
| Remote application ID                          | APPLID         | The name by which the remote<br>system is known to the network<br>(taken from the APPLID option<br>of the IPCONN definition). This<br>is the application identifier (<br><i>applid</i> ) of the remote system, as<br>specified on the APPLID option<br>of its system initialization table.<br>For XRF systems it is the generic<br>applid.                                                                 |
| Autoconnect option                             | AUTOCONNECT    | <ul> <li>Identifies which</li> <li>AUTOCONNECT option has</li> <li>been specified in the IPCONN</li> <li>definition:</li> <li>NOAUTOCONN <ul> <li>CICS does not try to</li> <li>establish sessions when the</li> <li>IPIC connection is installed.</li> </ul> </li> <li>AUTOCONN <ul> <li>CICS tries to establish</li> <li>sessions when the IPIC</li> <li>connection is installed.</li> </ul> </li> </ul> |
| BAS resource definition version                | BASDEFINEVER   | The BAS version number of this definition.                                                                                                    |
| Certificate                                    | CERTIFICATE    | The name of a certificate within<br>the key ring file that is to be<br>used as a client certificate in the<br>SSL handshake for outbound<br>IPCONN connections.                                                                                                    |

Table 56. Fields in IPCONN views (continued)

| Field                           | Attribute name | Description                                                                                                    |
|---------------------------------|----------------|----------------------------------------------------------------------------------------------------|
| Last modification agent         | CHANGEAGENT    | <ul> <li>The change agent identifier that made the last modification.</li> <li>CSDAPI - The resource was last changed by a CEDA transaction, by the programmable interface to DFHEDAP or by an EXEC CICS CSD command.</li> <li>CSDBATCH - The resource was last changed by a DFHCSDUP job.</li> <li>DREPAPI - The resource was last changed by a CICSPlex SM BAS API command.</li> <li>DREPBATCH - The resource was last changed by a CICSPlex SM BAS API command.</li> <li>DREPBATCH - The resource was last changed by a CICSPlex SM BAS API command.</li> <li>DREPBATCH - The resource was last changed by a CICSPlex SM Utility.</li> <li>AUTOINSTALL - The resource was last changed by an EXEC CICS CREATE command.</li> <li>NOTAPPLIC - This is not applicable for this resource.</li> </ul> |
| Last modification agent release | CHANGEAGREL    | If the connection was installed<br>using a CICSPlex SM SYSLINK<br>definition, this is the CICS<br>release level of the CICS system<br>where the connection is installed.<br>For connections not installed<br>using SYSLINK this is the CICS<br>release level of the agent that<br>made the last modification to the<br>IPIC connection definition.                                                                                                    |
| Last modification time          | CHANGETIME     | If the connection was installed<br>using a CICSPlex SM SYSLINK<br>definition, this is the local date<br>and time of the install. For<br>connections not installed using<br>SYSLINK this is the local date<br>and time when the IPIC<br>connection definition was last<br>changed.                                                                                                    |
| Last modification user ID       | CHANGEUSRID    | If the connection was installed<br>using a CICSPlex SM SYSLINK<br>definition, this is the user ID that<br>requested the install. For<br>connections not installed using<br>SYSLINK this is the user ID that<br>made the last modification to the<br>IPIC connection definition.                                                                                                    |
| SSL cipher suite codes          | CIPHERS        | A value specifying up to 28 cipher suites, in the form of hexadecimal pairs.                                                                                                    |

Table 56. Fields in IPCONN views (continued)

| Field                                   | Attribute name | Description                                                                                                    |
|-----------------------------------------|----------------|----------------------------------------------------------------------------------------------------|
| Most diverse route to partner<br>system | CLIENTLOC      | An IPCONN may use a number<br>of sockets to provide different<br>paths to its partner system. The<br>SO_CLUSTERCONNTYPE<br>options returned by z/OS<br>Communications Server for all<br>the sockets used by the IPCONN<br>are evaluated, and the options<br>representing the most diverse<br>route are returned here.<br>The binary format of<br>SO_CLUSTERCONNTYPE is<br>converted to characters and<br>displayed here as either zeros or<br>ones. See the z/OS 1.9<br>Communications Server IP<br>Sockets Application<br>Programming Interface Guide in<br>the z/OS 1.9 Information Center<br>for a description of<br>SO_CLUSTERCONNTYPE and<br>an explanation of the bit settings.                                                                                                    |
| Connection status                       | CONNSTATUS     | <ul> <li>The state of the IPIC connection between CICS and the remote system:</li> <li>ACQUIRED <ul> <li>The IPIC connection is acquired. The criterion for ACQUIRED is that the capabilities exchange is complete. (The capabilities exchange is how two connected CICS regions discover the levels of service that they can collectively support; for example, the syncpoint level, and security protocols such as SSL.)</li> <li>FREEING <ul> <li>The IPIC connection is being released.</li> </ul> </li> <li>OBTAINING <ul> <li>The IPIC connection is being acquired. The connection remains in the OBTAINING state until all the criteria for ACQUIRED have been met.</li> </ul> </li> <li>RELEASED <ul> <li>The IPIC connection is RELEASED. Although it may also be in INSERVICE status, it is not usable.</li> </ul> </li> </ul></li></ul> |
| Number of receive sessions in use       | CRECVSESS      | The number of receive sessions                                                                                                    |

Table 56. Fields in IPCONN views (continued)

| Field                                           | Attribute name | Description                                                                                                    |
|-------------------------------------------------|----------------|----------------------------------------------------------------------------------------------------|
| Number of send sessions in use                  | CSENDSESS      | The number of send sessions in use on this connection.                                                                                                    |
| Current number of allocates queued              | CURRQUEUED     | The number of session<br>allocations currently queued on<br>this connection.                                                                                                    |
| Source of the resource definition               | DEFINESOURCE   | The source of the definition,<br>depending on which agent made<br>the last change.                                                                                                    |
| Creation time                                   | DEFINETIME     | If the connection was installed<br>using a CICSPlex SM SYSLINK<br>definition, this is the local date<br>and time of the install. For<br>connections not installed using<br>SYSLINK this is the local date<br>and time when the IPIC<br>connection definition record was<br>created on DFHCSD or<br>EYUDREP. |
| Number of XISQUE allocates<br>purged            | EXITALLCPUR    | The number of sessions on this<br>connection that have been<br>purged by the XISQUE exit<br>module.                                                                                                    |
| Number of XISQUE allocation queue purges        | EXITALLCQPUR   | The number of session<br>allocations on this connection<br>that have been purged by the<br>XISQUE exit module.                                                                                                    |
| Number of XISQUE allocate rejections            | EXITALLCREJ    | The number of session<br>allocations on this connection<br>that have been rejected by the<br>XISQUE exit module.                                                                                                    |
| Number of IC function shipped<br>bytes received | FSICBYTERECD   | The number of bytes received on<br>interval control requests. This is<br>the total amount of data sent on<br>the connection, including any<br>control information.                                                                                                    |
| Number of IC function shipped<br>bytes sent     | FSICBYTESENT   | The number of bytes sent on<br>interval control requests. This is<br>the total amount of data sent on<br>the connection, including any<br>control information.                                                                                                    |
| Number of IC function shipped requests          | FSICREQS       | The number of interval control requests for function shipping on this connection.                                                                                                    |
| Number of PC function shipped<br>bytes received | FSPCBYTERECD   | The number of bytes received on<br>LINK requests. This is the total<br>amount of data received on the<br>connection, including any<br>control information.                                                                                                    |
| Number of PC function shipped<br>bytes sent     | FSPCBYTESENT   | The number of bytes sent on<br>LINK requests. This is the total<br>amount of data sent on the<br>connection, including any<br>control information.                                                                                                    |

Table 56. Fields in IPCONN views (continued)

| Field                                  | Attribute name | Description                                                                                                    |
|----------------------------------------|----------------|----------------------------------------------------------------------------------------------------|
| Number of PC function shipped requests | FSPGREQS       | The number of program control<br>LINK requests for function<br>shipping on this connection.                                                                                                    |
| GMT connection create time             | GMTCTIME       | The time when the connection was created in Greenwich Mean Time (GMT) format.                                                                                                    |
| GMT connection delete time             | GMTDTIME       | The time when the connection<br>was deleted in Greenwich Mean<br>Time (GMT) format                                                                                                    |
| Remote host name                       | HOST           | The host name or IP address of<br>the remote system. The<br>HOSTTYPE option gives the<br>format of this value as either a<br>name, an IPv4 address or an<br>IPv6 address.                                                                                                    |
| Host name's address format             | HOSTTYPE       | <ul> <li>The format of the host's address.</li> <li>These are the possible values: <ul> <li>HOSTNAME - HOST</li> <li>contains a character host</li> <li>name. The IP address that</li> <li>corresponds to the host name</li> <li>is looked up using DNS.</li> </ul> </li> <li>IPV4 - HOST contains an</li> <li>IPv4 address specified in</li> <li>dotted decimal address</li> <li>format.</li> <li>IPV6 - HOST contains an</li> <li>IPv6 address specified in</li> <li>colon hexadecimal address</li> <li>format.</li> <li>NOTAPPLIC - The HOST</li> <li>name or address is incorrect</li> <li>(HOST=0.0.0.0 or HOST=*).</li> </ul> |

Table 56. Fields in IPCONN views (continued)

| Field                | Attribute name | Description                                                                                                    |
|----------------------|----------------|----------------------------------------------------------------------------------------------------|
| Identity propagation | IDPROP         | <ul> <li>Specifies whether the distributed identity is transmitted to the connected system by the sender. The IDPROP attribute is meaningful only if a connection extends outside a sysplex and is used primarily to prevent distributed identities being transmitted between enterprises. If the connection is between systems in the same sysplex, the connection operates as if IDPROP(OPTIONAL) is specified and ignores any other setting.</li> <li>REQUIRED: A distributed identity is required for requests using this connection If REQUIRED is specified, the receiving system must suppor distributed identities. The user ID associated with the sending transaction is not sent. If you specify IDPROP(REQUIRED), a task using the IPIC connection must have an associated distributed identity, otherwise the request fails with a security error.</li> <li>OPTIONAL: A distributed identity is sent, if available. The user ID associated with the sending transaction is also sent.</li> <li>NOTALLOWED: A user ID associated with the sending transaction is sent for requests using this connection. NOTALLOWED is the default value.</li> </ul> |
| Installation agent   | INSTALLAGENT   | <ul> <li>The install agent identifier that made the installation.</li> <li>CSDAPI - The resource was installed by a CEDA transaction, by the programmable interface to DFHEDAP or by an EXEC CICS CSD command.</li> <li>CREATESPI - The resource was installed by an EXEC CICS CREATE command.</li> <li>AUTOINSTALL - The resource was autoinstalled.</li> <li>GRPLIST - The resource was installed by GRPLIST INSTALL.</li> </ul>                                                                                                    |

Table 56. Fields in IPCONN views (continued)

| Field                                    | Attribute name | Description                                                                                                    |
|------------------------------------------|----------------|----------------------------------------------------------------------------------------------------|
| Installation time                        | INSTALLTIME    | The local date and time when<br>the definition was installed.                                                                                                    |
| Installation user ID                     | INSTALLUSRID   | The user ID that installed the resource definition.                                                                                                    |
| The format of the resolved IP<br>address | IPFAMILY       | <ul> <li>The format of the resolved IP address, IPRESOLVED. These are the possible values:</li> <li>IPV4 - The address is specified in IPv4 dotted decimal address format.</li> <li>IPV6 - The address is specified in IPv6 colon hexadecimal address format.</li> <li>UNKNOWN - IPRESOLVED is not yet in use, or the address cannot be resolved. This is the default when IPRESOLVED is 0.0.0</li> </ul>                                                                                                    |
| Remote host's IP address                 | IPRESOLVED     | The resolved IPv4 or IPv6<br>address of the HOST to which<br>this IPCONN applies, or 0.0.0.0<br>if it is unavailable or unknown.<br>The format of this IP address is<br>given by the IPFAMILY option.                                                                                                    |
| Link security                            | LINKAUTH       | <ul> <li>Specifies how the user ID for<br/>link security is established in a<br/>CICS system with security<br/>initialized (SEC=YES).</li> <li>CERTUSER - TCP/IP<br/>communication with the<br/>partner system must be<br/>configured for SSL and a<br/>certificate must be received<br/>from the partner system<br/>during SSL handshake. For<br/>example, the TCPIPSERVICE<br/>in the partner CICS system<br/>should be defined with<br/>SSL(YES) or<br/>SSL(CLIENTAUTH) In<br/>addition, this received<br/>certificate must be defined to<br/>the external security manager<br/>so that it is associated with a<br/>user ID. This user ID is used<br/>to establish link security.</li> <li>SECUSER - The user ID<br/>specified in SECURITYNAME<br/>is used to establish link<br/>security. This is the default<br/>value.</li> </ul> |
| Local connection create time             | LOCCTIME       | The local time when the connection was created.                                                                                                    |
| Local connection delete time             | LOCDTIME       | The local time when the connection was deleted.                                                                                                    |

Table 56. Fields in IPCONN views (continued)

| Field                                        | Attribute name | Description                                                                                                    |
|----------------------------------------------|----------------|----------------------------------------------------------------------------------------------------|
| Maximum queue time                           | MAXQTIME       | The maximum time, in seconds,<br>for which allocate requests may<br>be queued. The value is in the<br>range 0-9999, or will have the<br>standard null value of -1 if<br>MAXQTIME(NO) is specified on<br>the IPCONN definition.                                                                                                    |
| Number of queue time allocates<br>purged     | MQTALLPURG     | The number of session<br>allocations that have been<br>purged on this connection<br>because the queue time value<br>has been exceeded.                                                                                                    |
| Number of queue time allocation queue purges | MQTALLQPURG    | The number of session<br>allocations that have failed on<br>this connection because the<br>queue time value has been<br>exceeded.                                                                                                    |
| IPIC connection ID                           | NAME           | The 8-character identifier of the remote system or region (that is, the name assigned to its IPCONN definition).                                                                                                    |
| Remote network ID                            | NETWORKID      | <ul> <li>The network ID of the remote system. This is the value of the NETWORKID option of the IPCONN definition. If NETWORKID is not specified on the IPCONN definition, the value returned is the VTAM NETID or, for VTAM=NO systems, the value of the UOWNETQL system initialization parameter, of this CICS (that is, the CICS on which the IPCONN definition is installed).</li> <li>NETWORKID is used in combination with the APPLID option to ensure unique naming</li> </ul> |
| Number of SSL cipher suite codes             | NUMCIPHERS     | for connecting systems.<br>The count of cipher suite codes,<br>which are specified as<br>hexadecimal pairs.                                                                                                    |
| Product token of partner system              | PARTNER        | The product token of the partner<br>system, for instance<br>IBM_CICS_Transaction_Server/<br>4.1.0(zOS) for a CICS TS 4.1<br>partner. The field is blank when<br>the connection is not acquired or<br>if the partner system has not<br>indicated a product type when<br>the connection is established.                                                                                                    |
| Number of peak queued session allocations    | PEAKQUEUED     | The maximum number of session allocations queued on this connection at any one time.                                                                                                    |

Table 56. Fields in IPCONN views (continued)

| Field                   | Attribute name            | Description                                                                                                    |
|-------------------------|---------------------------|----------------------------------------------------------------------------------------------------|
| Field<br>Pending status | Attribute name PENDSTATUS | Description         Identifies whether there are any pending units of work for this IPIC connection:         • NOTPENDING         - There has been no mismatch of lognames with the partner.         • PENDING         - There is resynchronization work outstanding for the IPIC connection but the partner system has performed an initial start, preventing completion of the resynchronization process. You can use the SET IPCONN NOTPENDING command to unilaterally commit or back out the units of work associated with the connection, according to their associated transaction definitions. You can also investigate the units of work individually and force them to commit or back out, in which case you must also complete the recovery activity by using a SET IPCONN NOTPENDING command to clear the PENDING condition.         No new syncpoint work (that is, work involving sync level 2 protocols) can be transmitted across the connection until a SET IPCONN NOTPENDING command has been issued.         If you are not concerned by the loss of synchronization caused by the initial (or cold) start of the partner, you can cause the SET IPCONN NOTPENDING command to be issued automatically by specifying XLNACTION(FORCE) on the IPCONN definition. |

Table 56. Fields in IPCONN views (continued)

| Table 56. | Fields | in | <b>IPCONN</b> | views | (continued) |
|-----------|--------|----|---------------|-------|-------------|
|-----------|--------|----|---------------|-------|-------------|

| Field                                   | Attribute name | Description                                                                                                    |
|-----------------------------------------|----------------|----------------------------------------------------------------------------------------------------|
| Port number                             | PORT           | The port number used for<br>outbound requests on this IPIC<br>connection; that is, the number<br>of the port on which the remote<br>system is listening. If the<br>IPCONN is defined with<br>PORT(NO), the value is -1. |
| Maximum number of receive sessions used | PRECVSESS      | The maximum number of receive<br>sessions in use on this<br>connection at any one time.                                                                                                    |
| Maximum number of send<br>sessions used | PSENDSESS      | The maximum number of send sessions in use on this connection at any one time.                                                                                                    |

Table 56. Fields in IPCONN views (continued)

**108** CICS TS for z/OS 4

| Field                                        | Attribute name | Description                                                                                                    |
|----------------------------------------------|----------------|----------------------------------------------------------------------------------------------------|
| Number of queue limit allocate<br>rejections | QLIMALLOCREJ   | The number of session<br>allocations that have failed on<br>this connection because the<br>queue limit value has been<br>reached.                                                                                                    |
| Queue limit                                  | QUEUELIMIT     | The maximum number of<br>allocate requests that can be<br>queued for this IPIC connection.<br>The value is in the range 0-9999,<br>or will have the standard null<br>value of -1 if QUEUELIMIT(NO)<br>is specified on the IPCONN<br>definition.                                                                                                    |
| Receive count                                | RECEIVECOUNT   | The number of RECEIVE sessions defined for this IPIC connection.                                                                                                    |
| Recovery status                              | RECOVSTATUS    | Identifies whether there is         resynchronization work         outstanding for the IPIC         connection. The connection may         never have been connected, have         been quiesced and all         resynchronization work         completed, or disrupted without         quiescence, in which case         resynchronization may be         necessary.         • NORECOVDATA         - Neither side has recovery         information outstanding.         • NRS         - CICS does not have         recovery outstanding for         the connection, but the         partner may have.         • RECOVDATA         - There are in-doubt units of         work associated with the         IPIC connection, or there         are outstanding         resynchronization tasks         awaiting FORGET on the         connection.         Resynchronization takes         place when the connection         next becomes active, or         when the UOW is         unshunted. |
| Remote terminal starts                       | REMTRMSTRT     | The number of remote terminal                                                                                                    |
|                                              |                | starts over this connection.                                                                                                    |

Table 56. Fields in IPCONN views (continued)

| Field                                           | Attribute name | Description                                                                                                    |
|-------------------------------------------------|----------------|----------------------------------------------------------------------------------------------------|
| Security name of the remote<br>system           | SECURITYNAME   | This is the security name of the<br>remote system and is applicable<br>to PROTOCOL(IPIC) only. In a<br>CICS system with security<br>initialized (SEC=YES), the<br>security name is used to<br>establish the authority of the<br>remote system. The security<br>name must be a valid RACF<br>user ID on your system. The<br>default value for the security<br>name is the default user ID. |
| Send count                                      | SENDCOUNT      | The number of SEND sessions<br>defined for this IPIC connection.<br>If a value of 0 is shown, then<br>this IPIC connection may only<br>receive data.                                                                                                    |
| Service status                                  | SERVSTATUS     | <ul> <li>Identifies whether data can be sent and received on the IPIC connection:</li> <li>INSERVICE <ul> <li>Data can be sent and received.</li> </ul> </li> <li>OUTSERVICE <ul> <li>Data cannot be sent or received.</li> </ul> </li> </ul>                                                                                                    |
| Secure sockets layer (SSL) type                 | SSLTYPE        | <ul> <li>Whether the service uses secure sockets layer.</li> <li>NOSSL - The service does not use secure sockets layer.</li> <li>SSL - Secure sockets layer is used by this service except for client authentication.</li> </ul>                                                                                                    |
| TCP/IP service                                  | TCPIPSERVICE   | The 8-character name of a<br>PROTOCOL(IPIC)<br>TCPIPSERVICE definition that<br>defines the attributes of the<br>inbound processing for this<br>IPCONN.                                                                                                    |
| Total number of session allocations             | TOTALLOC       | The total number of sessions that<br>have been used on this<br>connection.                                                                                                    |
| Number of transactions attached                 | TRANSATTCH     | The number of transactions that<br>have been attached on this<br>connection.                                                                                                    |
| Number of TR function shipped<br>bytes received | TRBYTERECD     | The number of bytes received for transaction routing on this connection.                                                                                                    |
| Number of TR function shipped<br>bytes sent     | TRBYTESENT     | The number of bytes sent for<br>transaction routing on this<br>connection.                                                                                                    |

Table 56. Fields in IPCONN views (continued)

| Field                                  | Attribute name | Description                                                                                                    |
|----------------------------------------|----------------|----------------------------------------------------------------------------------------------------|
| Number of TR function shipped requests | TRREQS         | The number of transaction<br>routing requests over this<br>connection.                                                                                                    |
| UOW Action                             | UOWACTION      | <ul> <li>The action taken for units of work (UOWs) that are shunted because of the failure of this IPIC connection:</li> <li>BACKOUT <ul> <li>All UOWs shunted because of the failure of this IPIC connection are backed out.</li> </ul> </li> <li>COMMIT <ul> <li>All UOWs shunted because of the failure of this IPIC connection are committed.</li> </ul> </li> <li>FORCEUOW <ul> <li>All UOWs shunted because of the failure of this IPIC connection are committed.</li> </ul> </li> <li>FORCEUOW <ul> <li>All UOWs shunted because of the failure of this IPIC connection are forced to BACKOUT or COMMIT, as specified on the ACTION option of the TRANSACTION definition</li> <li>RESYNC</li> <li>Any UOWs shunted because of the failure of this IPIC connection are retried (that is, exchange lognames resynchronization for this connection is attempted). This process should normally be started automatically when a connection is acquired or when a UOW is unshunted</li> </ul></li></ul> |

Table 56. Fields in IPCONN views (continued)

| Field                           | Attribute name | Description                                                                                                    |
|---------------------------------|----------------|----------------------------------------------------------------------------------------------------|
| Attach-time user security level | USERAUTH       | <ul> <li>The level of attach-time user security required for the connection:</li> <li>DEFAULTUSER - CICS will not accept a user ID and password from the partner system. All requests run unde the default user ID.</li> <li>LOCAL - CICS will not accept a user ID and password from the partner system. All requests will run under the user ID determined for link security.</li> <li>VERIFY - Incoming attach requests must specify a user identifier and a user password.</li> <li>IDENTIFY - Incoming attach requests must specify a user identifier. For CICS TS Version 4 Release 1 system, this allows the distributed ID to be transmitted to the connected system by the sender, should it be required.</li> </ul> |

Table 56. Fields in IPCONN views (continued)

# LU 6.2 mode names - MODENAME

The **LU6.2 mode names** (MODENAME) views display information about LU 6.2 modenames.

# Supplied views

To access from the main menu, click:

#### CICS operations views > Connection operations views > LU 6.2 mode names

Table 57. Views in the supplied LU6.2 mode names (MODENAME) view set

| View                                          | Notes                                                                                                    |
|-----------------------------------------------|----------------------------------------------------------------------------------------------------|
| LU6.2 mode names<br>EYUSTARTMODENAME.ACQUIRE  | Acquire all negotiated contention-winner<br>sessions. To increase the number of available<br>sessions, click Set Attributes and overtype<br>the value in the Number of Sessions<br>Available field. |
| LU6.2 mode names<br>EYUSTARTMODENAME.CLOSE    | Set the available sessions value to 0. The connected system is prevented from acquiring any sessions.                                                                                               |
| LU6.2 mode names<br>EYUSTARTMODENAME.DETAILED | Detailed information about a selected LU 6.2 mode name.                                                                                                    |
| LU6.2 mode names<br>EYUSTARTMODENAME.SET      | Change the attributes of a selected LU 6.2 mode name.                                                                                                    |

Table 57. Views in the supplied LU6.2 mode names (MODENAME) view set (continued)

| View                     | Notes                                 |
|--------------------------|---------------------------------------|
| LU6.2 mode names         | Tabular information about LU 6.2 mode |
| EYUSTARTMODENAME.TABULAR | names.                                |

# Actions

Table 58. Actions available for MODENAME views

| Action  | Description                                                                                                    |
|---------|----------------------------------------------------------------------------------------------------|
| ACQUIRE | Acquire all negotiated contention-winner sessions. To<br>increase the number of available sessions, click Set<br>Attributes and overtype the value in the Number of<br>Sessions Available field. |
| CLOSE   | Set the available sessions value to 0. The connected system is prevented from acquiring any sessions.                                                                                            |
| SET     | Change the attributes of a selected LU 6.2 mode name.                                                                                                    |

# **Fields**

Table 59. Fields in MODENAME views

| Field                        | Attribute name | Description                                                                                                    |
|------------------------------|----------------|----------------------------------------------------------------------------------------------------|
| Autoconnect status           | AUTOCONN       | <ul> <li>Indicates whether sessions are to be bound automatically whenever CICS starts communication with VTAM:</li> <li>ALLCONN: CICS tries to bind both contention-winner and contention-loser sessions.</li> <li>AUTOCONN: CICS tries to bind only sessions for which it is contention winner.</li> <li>NONAUTOCONN: CICS does not try to bind any sessions.</li> </ul> |
| Connection name              | CONNECTION     | The name of the connection that<br>this group of sessions is<br>associated with.                                                                                                    |
| Connection status            | CONNSTATUS     | The status of the connection.<br>Valid values are: RELEASED,<br>CLOSED, ACQUIRED,<br>FREEING, AVAILABLE,<br>OBTAINING.                                                                                                    |
| Mode name                    | NAME           | The name of the mode name associated with the group of sessions.                                                                                                    |
| Number of active sessions    | SESSACTV       | The number of sessions within<br>this group that are currently in<br>use.                                                                                                    |
| Number of sessions available | SESSAVAIL      | The current number of sessions<br>in the group that are bound,<br>including sessions currently in<br>use, and those available for use.                                                                                                    |

Table 59. Fields in MODENAME views (continued)

| Field                                        | Attribute name | Description                                                                                   |
|----------------------------------------------|----------------|-----------------------------------------------------------------------------------------------|
| Maximum number of sessions                   | SESSMAX        | The maximum number of sessions that will be supported within this group at one time.          |
| Maximum number of contention winner sessions | SESSMAXWIN     | The maximum number of sessions that can be supported as contention winners within this group. |

# **Partners - PARTNER**

The **Partners** (PARTNER) views display general information about currently installed partner tables.

## **Supplied views**

To access from the main menu, click:

#### CICS operations views > Connection operations views > Partners

Table 60. Views in the supplied Partners (PARTNER) view set

| View                     | Notes                                                |
|--------------------------|------------------------------------------------------|
| Partners                 | Detailed information about a selected partner table. |
| EYUSTARTPARTNER.DETAILED | -                                                    |
| Partners                 | Discard a partner table from the CICS                |
| EYUSTARTPARTNER.DISCARD  | system where it is installed.                        |
| Partners                 | Tabular information about partner tables.            |
| EYUSTARTPARTNER.TABULAR  |                                                      |

## Actions

Table 61. Actions available for PARTNER views

| Action | Description                                                         |
|--------|---------------------------------------------------------------------|
|        | Discard a partner table from the CICS system where it is installed. |

## **Fields**

Table 62. Fields in PARTNER views

| Field                         | Attribute name | Description                                                                                                    |
|-------------------------------|----------------|----------------------------------------------------------------------------------------------------|
| Node where partner located    | NETNAME        | The node name where the partner table is located.                                                                                    |
| Network where partner located | NETWORK        | The network name where the partner table is located. If this value is blank, the partner is in the same network as your CICS system. |
| Partners                      | PARTNER        | The name of the partner table.                                                                                                    |

Table 62. Fields in PARTNER views (continued)

| Field                                     | Attribute name | Description                                                            |
|-------------------------------------------|----------------|------------------------------------------------------------------------|
| Profile name for partner                  | PROFILE        | The profile name for the partner table.                                |
| Remote transaction program name           | TPNAME         | The remote transaction program name associated with the partner table. |
| Length of remote transaction program name | TPNAMELEN      | The number of characters in the remote transaction program name.       |

# **Profiles - PROFILE**

The **Profiles** (PROFILE) view shows general information about currently installed profiles.

## **Supplied views**

To access from the main menu, click:

#### CICS operations views > Connection operations views > Profiles

| Table 63. | Views in | the supplied <b>Profiles</b> | (PROFILE) view set |
|-----------|----------|------------------------------|--------------------|
|-----------|----------|------------------------------|--------------------|

| View                     | Notes                                         |  |
|--------------------------|-----------------------------------------------|--|
| Profiles                 | Detailed information about the resource       |  |
| EYUSTARTPROFILE.DETAIL1  | signature.                                    |  |
| Profiles                 | Detailed information about a selected         |  |
| EYUSTARTPROFILE.DETAILED | profile.                                      |  |
| Profiles                 | Discard a profile from the CICS system        |  |
| EYUSTARTPROFILE.DISCARD  | where it is installed.                        |  |
| Profiles                 | Tabular information about installed profiles. |  |
| EYUSTARTPROFILE.TABULAR  |                                               |  |

#### Actions

Table 64. Actions available for PROFILE views

| Action | Description                                                   |  |
|--------|---------------------------------------------------------------|--|
|        | Discard a profile from the CICS system where it is installed. |  |

### **Fields**

Table 65. Fields in PROFILE views

| Field                           | Attribute name | Description                                |
|---------------------------------|----------------|--------------------------------------------|
| BAS resource definition version | BASDEFINEVER   | The BAS version number of this definition. |

| Field                             | Attribute name | Description                                                                                                    |
|-----------------------------------|----------------|----------------------------------------------------------------------------------------------------|
| Last modification agent           | CHANGEAGENT    | <ul> <li>The change agent identifier that made the last modification.</li> <li>CSDAPI - The resource was last changed by a CEDA transaction, by the programmable interface to DFHEDAP or by an EXEC CICS CSD command.</li> <li>CSDBATCH - The resource was last changed by a DFHCSDUP job.</li> <li>DREPAPI - The resource was last changed by a CICSPlex SM BAS API command.</li> <li>DREPBATCH - The resource was last changed by a CICSPlex SM BAS API command.</li> <li>DREPBATCH - The resource was last changed by a CICSPlex SM Utility.</li> <li>SYSTEM - The resource was last changed by a CICSPlex SM utility.</li> <li>CREATESPI - The resource was last changed by the CICS or CICSPlex SM system.</li> <li>CREATESPI - The resource was last changed by an EXEC CICS CREATE command.</li> <li>NOTAPPLIC - This is not applicable for this resource.</li> </ul> |
| Last modification agent release   | CHANGEAGREL    | The CICS release level of the agent that made the last modification to the resource definition.                                                                                                    |
| Last modification time            | CHANGETIME     | The local date and time when the definition was last changed.                                                                                                    |
| Last modification user ID         | CHANGEUSRID    | The user ID that made the last<br>modification to the resource<br>definition.                                                                                                    |
| Source of the resource definition | DEFINESOURCE   | The source of the definition,<br>depending on which agent made<br>the last change.                                                                                                    |
| Creation time                     | DEFINETIME     | The local date and time when<br>the resource definition record<br>was created on DFHCSD or<br>EYUDREP.                                                                                                    |
| Installation agent                | INSTALLAGENT   | <ul> <li>The install agent identifier that<br/>made the installation.</li> <li>CSDAPI - The resource was<br/>installed by a CEDA<br/>transaction, by the<br/>programmable interface to<br/>DFHEDAP or by an EXEC<br/>CICS CSD command.</li> <li>CREATESPI - The resource<br/>was installed by an EXEC<br/>CICS CREATE command.</li> <li>GRPLIST - The resource was<br/>installed by GRPLIST<br/>INSTALL.</li> </ul>                                                                                                    |

Table 65. Fields in PROFILE views (continued)

Table 65. Fields in PROFILE views (continued)

| Field                | Attribute name | Description                                                |
|----------------------|----------------|------------------------------------------------------------|
| Installation time    | INSTALLTIME    | The local date and time when the definition was installed. |
| Installation user ID | INSTALLUSRID   | The user ID that installed the resource definition.        |
| Profiles             | PROFILE        | The name of the profile.                                   |

# **TCP/IP services - TCPIPS**

The **TCP/IP service name** (TCPIPS) views display information about CICS internal sockets support.

## **Supplied views**

To access from the main menu, click:

#### CICS operations views > TCP/IP service operations views > TCP/IP services

| Table 66. | Views in | the | supplied | TCP/IP | service | (TCPIPS) | view set |
|-----------|----------|-----|----------|--------|---------|----------|----------|
|-----------|----------|-----|----------|--------|---------|----------|----------|

| View                                      | Notes                                                                                                    |
|-------------------------------------------|----------------------------------------------------------------------------------------------------|
| TCP/IP service<br>EYUSTARTTCPIPS.CLOSE    | Close a TCP/IP service. When this action<br>command is used, a managed CICS system<br>no longer accepts input from this TCP/IP<br>service definition. Output operations from<br>transactions in a managed CICS system that<br>use this TCP/IP service definition are<br>allowed to complete.                                                                                          |
| TCP/IP service<br>EYUSTARTTCPIPS.DETAIL1  | Detailed SSL cipher suite code information for a selected TCP/IP service definition.                                                                                                    |
| TCP/IP service<br>EYUSTARTTCPIPS.DETAIL2  | Detailed information about the resource signature.                                                                                                    |
| TCP/IP service<br>EYUSTARTTCPIPS.DETAILED | Detailed information about a selected TCP/IP service definition.                                                                                                    |
| TCP/IP service<br>EYUSTARTTCPIPS.DISCARD  | Discard a TCP/IP service definition from the CICS system where it is installed.                                                                                                    |
| TCP/IP service<br>EYUSTARTTCPIPS.IMMCLOSE | Requests a TCP/IP service definition to be<br>closed immediately. When this action<br>command is used, a managed CICS system<br>no longer accepts input from this TCP/IP<br>service definition. If a managed CICS system<br>has transactions that are using the TCP/IP<br>service definition, when this action<br>command is used these transactions may be<br>abnormally terminated. |
| TCP/IP service<br>EYUSTARTTCPIPS.OPEN     | Open a TCP/IP service. When this action<br>command is used, a managed CICS system<br>will accept input from this TCP/IP service<br>definition.                                                                                                    |

Table 66. Views in the supplied **TCP/IP service** (TCPIPS) view set (continued)

| View                   | Notes                                                                     |
|------------------------|---------------------------------------------------------------------------|
| TCP/IP service         | Set attributes according new values specified in input fields.            |
| EYUSTARTTCPIPS.SET     | in input inclus.                                                          |
| TCP/IP service         | Tabular information about currently installed TCP/IP service definitions. |
| EYUSTARTTCPIPS.TABULAR | TCT/II Service deminuons.                                                 |

## Actions

Table 67. Actions available for TCPIPS views

| Action     | Description                                                                                                    |
|------------|----------------------------------------------------------------------------------------------------|
| CLOSE      | Close a TCP/IP service. When this action command is<br>used, a managed CICS system no longer accepts input<br>from this TCP/IP service definition. Output operations<br>from transactions in a managed CICS system that use<br>this TCP/IP service definition are allowed to complete.                                                                                          |
| DEREGISTER | Deregister a TCP/IP service definition.                                                                                                    |
| DISCARD    | Discard a TCP/IP service definition from the CICS system where it is installed.                                                                                                    |
| IMMCLOSE   | Requests a TCP/IP service definition to be closed<br>immediately. When this action command is used, a<br>managed CICS system no longer accepts input from<br>this TCP/IP service definition. If a managed CICS<br>system has transactions that are using the TCP/IP<br>service definition, when this action command is used<br>these transactions may be abnormally terminated. |
| OPEN       | Open a TCP/IP service. When this action command is used, a managed CICS system will accept input from this TCP/IP service definition.                                                                                                    |
| SET        | Set attributes according new values specified in input fields.                                                                                                    |

## Fields

Table 68. Fields in TCPIPS views

| Field                | Attribute name | Description                                                                                                    |
|----------------------|----------------|----------------------------------------------------------------------------------------------------|
| Attach-time security | ATTACHSEC      | <ul> <li>Indicates, for ECI over TCP/IP<br/>services, the level of attach-time<br/>security used by connections to<br/>CICS Clients:</li> <li>LOCAL - CICS does not<br/>require a user ID or password<br/>from clients.</li> <li>VERIFY - Incoming attach<br/>requests must specify a user<br/>identifier and a user<br/>password.</li> </ul> |
|                      | AUTHENTICATE   | The level of authentication used by this TCP/IP resource.                                                                                                    |

| Field                                          | Attribute name | Description                                                                                                    |
|------------------------------------------------|----------------|----------------------------------------------------------------------------------------------------|
|                                                | BACKLOG        | The maximum number of requests which can be queued in TCP/IP waiting to be processed.                                                                                                    |
|                                                |                | Input Values: 0 - 32767.                                                                                                    |
| BAS resource definition version                | BASDEFINEVER   | The BAS version number of this definition.                                                                                                    |
| Number of bytes received across<br>all sockets | BYTERCVD       | The total number of bytes<br>received across all sockets in this<br>TCP/IP Service.                                                                                                    |
| Number of bytes sent across all sockets        | BYTESENT       | The total number of bytes sent across all sockets in this TCP/IP Service.                                                                                                    |
| Certificate                                    | CERTIFICATE    | The name of a certificate within<br>the key ring file that is to be<br>used in the SSL handshake for<br>this TCP/IP service.                                                                                                    |
| Last modification agent                        | CHANGEAGENT    | <ul> <li>The change agent identifier that made the last modification.</li> <li>CSDAPI - The resource was last changed by a CEDA transaction, by the programmable interface to DFHEDAP or by an EXEC CICS CSD command.</li> <li>CSDBATCH - The resource was last changed by a DFHCSDUP job.</li> <li>DREPAPI - The resource was last changed by a CICSPlex SM BAS API command.</li> <li>DREPBATCH - The resource was last changed by a CICSPlex SM BAS API command.</li> <li>DREPBATCH - The resource was last changed by a CICSPlex SM BAS API command.</li> <li>DREPBATCH - The resource was last changed by a CICSPlex SM utility.</li> <li>SYSTEM - The resource was last changed by the CICS or CICSPlex SM system.</li> <li>CREATESPI - The resource was last changed by the CICS or CICSPLEX SM system.</li> <li>NOTAPPLIC - This is not applicable for this resource.</li> </ul> |
| Last modification agent release                | CHANGEAGREL    | The CICS release level of the agent that made the last modification to the resource definition.                                                                                                    |
| Last modification time                         | CHANGETIME     | The local date and time when<br>the definition was last changed.                                                                                                    |
| Last modification user ID                      | CHANGEUSRID    | The user ID that made the last modification to the resource definition.                                                                                                    |
| SSL cipher suite codes                         | CIPHERS        | A value specifying up to 28 cipher suites, in the form of hexadecimal pairs.                                                                                                    |

| Field                               | Attribute name | Description                                                                                                    |
|-------------------------------------|----------------|----------------------------------------------------------------------------------------------------|
| Timeout for socket close (seconds)  | CLOSETIMEOUT   | The period in seconds after<br>which the managed CICS system<br>will close the socket if no data is<br>received. This value applies<br>when the socket close parameter<br>is TIMEOUT.                                                                                                    |
| Number of connections               | CONNECTIONS    | The current number of socket connections associated with this service.                                                                                                    |
| Source of the resource definition   | DEFINESOURCE   | The source of the definition,<br>depending on which agent made<br>the last change.                                                                                                    |
| Creation time                       | DEFINETIME     | The local date and time when<br>the resource definition record<br>was created on DFHCSD or<br>EYUDREP.                                                                                                    |
| Domain name service (DNS)<br>group  | DNSGROUP       | The DNS Group Name.                                                                                                    |
| Domain name service (DNS)<br>status | DNSSTATUS      | <ul> <li>The current state of WLM/DNS registration for this TCP/IP service:</li> <li>NOTAPPLIC - This service is not using DNS connection optimization. No DNSGROUP attribute was specified when the resource was installed.</li> <li>UNAVAILABLE - Registration is not supported by OS/390</li> <li>UNREGISTERED - Registration has not yet occurred (this is the initial state of any service).</li> <li>REGISTERED - Registration has completed successfully.</li> <li>DEREGISTERED - Deregistration has completed successfully.</li> <li>DEREGERROR - Deregistration has completed successfully.</li> <li>DEREGERROR - Deregistration has failed with an error.</li> </ul> |
| GMT service open time               | GMTSERVOPN     | The Greenwich mean time at which this TCP/IP service was opened.                                                                                                    |

Table 68. Fields in TCPIPS views (continued)

| Field                                              | Attribute name | Description                                                                                                    |
|----------------------------------------------------|----------------|----------------------------------------------------------------------------------------------------|
| Critical domain name service<br>(DNS) group member | GRPCRITICAL    | <ul> <li>Whether or not this TCP/IP<br/>service is a critical member of<br/>the DNS group:</li> <li>CRITICAL - If this<br/>TCPIPSERVICE is closed, or<br/>abnormally stops listening for<br/>any reason, the group name<br/>specified in the DNSGROUP<br/>attribute is deregistered from<br/>WLM.</li> <li>NONCRITICAL - If this<br/>TCPIPSERVICE is closed, or<br/>abnormally stops listening for<br/>any reason, the group name<br/>specified in the DNSGROUP<br/>attribute is not deregistered<br/>from WLM, unless this is the<br/>last service in a set with the<br/>same group name.</li> </ul>                                                                                                    |
| The listening server's address<br>format           | HOST           | The host name or IP address of<br>the server this TCPIPSERVICE<br>should listen on for incoming<br>requests, ANY or DEFAULT. The<br>HOSTTYPE option gives the<br>format of this value, as either a<br>host name, an IPv4 address, an<br>IPv6 address, ANY, DEFAULT or<br>NOTAPPLIC.<br>IPRESOLVED has the numerical                                                                                                    |
| The listening server's address<br>format           | HOSTTYPE       | <ul> <li>IP address actually used.</li> <li>The format of the address in the HOST field that this service should listen on.</li> <li>ANY - The ANY option has been specified for the server's address</li> <li>DEFAULT - The DEFAULT option has been specified for the server's address</li> <li>HOSTNAME - The server's address is a character host name. The IP address that corresponds to the host name is looked up in a domain name server</li> <li>IPV4 - The server's address is an IPv4 address specified in dotted decimal address format</li> <li>IPV6 - The server's address is an IPv6 address specified in colon hexadecimal address format</li> <li>NOTAPPLIC - The server's host name or address is incorrect</li> </ul> |

Table 68. Fields in TCPIPS views (continued)

| Table 68. | Fields in | TCPIPS I | views | (continued) |
|-----------|-----------|----------|-------|-------------|
|-----------|-----------|----------|-------|-------------|

| Field                      | Attribute name | Description                                                                                                    |
|----------------------------|----------------|----------------------------------------------------------------------------------------------------|
| Installation agent         | INSTALLAGENT   | <ul> <li>The install agent identifier that made the installation.</li> <li>CSDAPI - The resource was installed by a CEDA transaction, by the programmable interface to DFHEDAP or by an EXEC CICS CSD command.</li> <li>CREATESPI - The resource was installed by an EXEC CICS CREATE command.</li> <li>GRPLIST - The resource was installed by GRPLIST INSTALL.</li> </ul>                                                   |
| Installation time          | INSTALLTIME    | The local date and time when the definition was installed.                                                                                                    |
| Installation user ID       | INSTALLUSRID   | The user ID that installed the resource definition.                                                                                                    |
|                            | IPADDRESS      | The IPv4 dotted-decimal address<br>of the server this TCPIPSERVICE<br>is listening on, ANY,<br>INADDR_ANY or DEFAULT.                                                                                                    |
| Resolved IP address format | IPFAMILY       | <ul> <li>The format of this service's resolved IP address shown in IPRESOLVED.</li> <li>IPV4 - IPRESOLVED contains an IPv4 address specified in dotted decimal address format.</li> <li>IPV6 - IPRESOLVED contains an IPv6 address specified in colon hexadecimal address format.</li> <li>UNKNOWN - IPRESOLVED is not yet in use, or the address cannot be resolved. This is the default when IPRESOLVED is 0.0.0</li> </ul> |

| Field                                          | Attribute name | Description                                                                                                    |
|------------------------------------------------|----------------|----------------------------------------------------------------------------------------------------|
| Resolved IP address                            | IPRESOLVED     | <ul> <li>The resolved IPv4 or IPv6<br/>address this TCPIPSERVICE is<br/>listening on, or 0.0.0 if it is<br/>unavailable or unknown.</li> <li>If the address given in HOST is<br/>ANY or DEFAULT the resolved<br/>IP address is dynamically<br/>selected from the list of IP<br/>addresses associated with the IP<br/>stack that is in use by the<br/>application. This IP address<br/>changes depending on which<br/>socket is used and what server<br/>or current IP address is used for<br/>the listener.</li> <li>IPFAMILY gives the format of</li> </ul>                                                                                                    |
| Maximum length of data that may<br>be received | MAXDATALEN     | this IP address.<br>The maximum length of data<br>that may be received on this                                                                                                    |
|                                                |                | TCP/IP service.                                                                                                    |
| TCP/IP service name                            | NAME           | TCP/IP service name                                                                                                    |
| Number of SSL cipher suite codes               | NUMCIPHERS     | The count of cipher suite codes,<br>which are specified as<br>hexadecimal pairs.                                                                                                    |
| TCP/IP service status                          | OPENSTATUS     | <ul> <li>The state of the TCP/IP service definition as follows:</li> <li>OPEN - Input is accepted from this TCP/IP service definition.</li> <li>OPENING - Input is not accepted from this TCP/IP service definition. The service is in the process of OPENING</li> <li>CLOSED - Input is not accepted from this TCP/IP service definition.</li> <li>CLOSING - Input is not accepted from this TCP/IP service definition.</li> <li>CLOSING - Input is not accepted from this TCP/IP service definition.</li> <li>CLOSING - Input is not accepted from this TCP/IP service definition. The service is in the process of CLOSING.</li> <li>IMMCLOSE - Input is not accepted from this TCP/IP service definition. If a managed CICS system has transactions that are using the TCP/IP service definition, these transactions may be abnormally terminated.</li> <li>IMMCLOSING - Input is not accepted from this TCP/IP service definition, these transactions may be abnormally terminated.</li> <li>IMMCLOSING - Input is not accepted from this TCP/IP service definition, these transactions may be abnormally terminated.</li> </ul> |

Table 68. Fields in TCPIPS views (continued)

| Field                                     | Attribute name | Description                                                                                                    |
|-------------------------------------------|----------------|----------------------------------------------------------------------------------------------------|
| Peak number of connections                | PEAKCONNS      | The peak number of socket connections in use across this TCP/IP Service.                                                                                                    |
|                                           | PORT           | The port number on which the managed CICS system is listening for incoming client requests.                                                                                                    |
| Privacy for clients using this<br>service | PRIVACY        | <ul> <li>Indicates the level of SSL<br/>encryption required for inbound<br/>connections to this service.</li> <li>REQUIRED - Encryption<br/>must be used.</li> <li>SUPPORTED - Encryption is<br/>used if both client and server<br/>support it.</li> <li>NOTSUPPORTED -<br/>Encryption must not be used.</li> </ul>                                                  |
|                                           | PROTOCOL       | <ul> <li>The name of the protocol being used by this TCP/IP resource:</li> <li>ECI - ECI over TCP/IP protocol.</li> <li>HTTP - Hypertext Transfer protocol.</li> <li>IIOP - Internet Inter-orb protocol.</li> <li>IPIC - IP Interconnectivity protocol.</li> <li>USER - User-defined protocol.</li> </ul>                                                            |
| Basic authentication realm name           | REALM          | The realm that is provided when<br>CICS requests basic<br>authentication.                                                                                                    |
| Number of receives across all sockets     | RECEIVES       | The total number of receives<br>made across all sockets in this<br>TCP/IP Service.                                                                                                    |
| Number of sends across all sockets        | SENDS          | The total number of sends made<br>across all sockets in this TCP/IP<br>Service.                                                                                                    |
|                                           | SOCKETCLOSE    | <ul> <li>The action taken by the managed CICS system if no data is received from the socket.</li> <li>WAIT - The managed CICS system waits and does not close the socket if no data is received.</li> <li>TIMEOUT - The managed CICS system will close the socket if no data has been received after the period specified in the close timeout parameter.</li> </ul> |

Table 68. Fields in TCPIPS views (continued)

| Field                           | Attribute name | Description                                                                                                    |
|---------------------------------|----------------|----------------------------------------------------------------------------------------------------|
| Secure sockets layer (SSL) type | SSLTYPE        | <ul> <li>Whether the service uses secure sockets layer.</li> <li>NOSSL - The service does not use secure sockets layer.</li> <li>SSL - Secure sockets layer is used by this service except for client authentication.</li> <li>CLIENTAUTH - Secure sockets layer is used by this service including client authentication.</li> </ul> |
|                                 | TIMEOPEN       | The local time at which this TCP/IP service was opened.                                                                                                    |
| Number of transactions attached | TRANATTACH     | The total number of transactions attached via this TCP/IP Service.                                                                                                    |
| CICS transaction ID             | TRANSID        | The identifier of the transaction<br>which is attached to process<br>requests received for this service.                                                                                                    |
|                                 | TSQPREFIX      | This parameter is no longer<br>required or used in CICS<br>Transaction Server for z/OS,<br>Version 3 Release 2 and later<br>releases.                                                                                                    |
| User-replaceable module name    | URM            | The name of the user-replaceable module to be invoked by this service.                                                                                                    |

Table 68. Fields in TCPIPS views (continued)

# **IP facilities - IPFACIL**

The **IPFACIL** views show the associations between active CICS tasks and the IP connections in use by those tasks.

## **Supplied views**

To access from the main menu, click:

#### CICS operations views > TCP/IP service operations views > IP facilities

Table 69. Views in the supplied IP facilities (IPFACIL) view set

| View                                      | Notes                                              |
|-------------------------------------------|----------------------------------------------------|
| IP facilities<br>EYUSTARTIPFACIL.DETAILED | Detailed information about a selected IP facility. |
| IP facilities<br>EYUSTARTIPFACIL.TABULAR  | Displays tabular information about IP facilities.  |

# Actions

None.

# Fields

Table 70. Fields in IPFACIL views

| Field              | Attribute name | Description                                                                                                    |
|--------------------|----------------|----------------------------------------------------------------------------------------------------|
| IP connection id   | IPCONN         | The IP connection name associated with the task.                                                                                                    |
| IP facility type   | IPFACILTYPE    | <ul> <li>The indicator of the type of IP facility in relation to its task.</li> <li>Values are:</li> <li>PRINCIPAL This IP facility associates the main IP connection name to the owning task.</li> <li>ALTERNATE This IP facility associates a secondary IP connection name to the owning task.</li> </ul> |
| Associated task id | TASKID         | The ID of the task associated with the IP facility.                                                                                                    |
| IP facility token  | TOKEN          | The identifier token of the IP facility                                                                                                    |

# DB2, DBCTL and WebSphere MQ operations views

The DB2, DBCTL and WebSphere MQ operations views show information about DB2 subsystems, DB2 threads within the current context and scope, DBCTL subsystems and status and usage of the WebSphere MQ connection.

# **Connections - DB2CONN**

The **DB2 connections** (DB2CONN) views display information about DB2 connections defined to CICSPlex SM via DB2CDEF objects.

### **Supplied views**

To access from the main menu, click:

# CICS operations views > DB2, DBCTL, and WebSphere MQ operations views > Connections

Table 71. Views in the supplied DB2 connections (DB2CONN) view set

| View                                       | Notes                                                                                                    |
|--------------------------------------------|----------------------------------------------------------------------------------------------------|
| DB2 connections<br>EYUSTARTDB2CONN.CONNECT | Cause a connection to be established<br>between the CICS/DB2 attachment facility<br>and the DB2 subsystem |
| DB2 connections                            | and the DB2 subsystem. Detailed connection statistics information                                         |
| EYUSTARTDB2CONN.DETAIL1                    | about a selected DB2 connection.                                                                          |
| DB2 connections                            | Detailed information about the resource                                                                   |
| EYUSTARTDB2CONN.DETAIL4                    | signature.                                                                                                |
| DB2 connections                            | Detailed information about a selected DB2                                                                 |
| EYUSTARTDB2CONN.DETAILED                   | connection.                                                                                               |

| View                       | Notes                                         |
|----------------------------|-----------------------------------------------|
| DB2 connections            | Discard a DB2 connection from the CICS        |
| EYUSTARTDB2CONN.DISCARD    | system where it is installed.                 |
| DB2 connections            | Cause disconnection of the CICS/DB2           |
| EYUSTARTDB2CONN.DISCONNECT | attachment facility from the DB2 subsystem.   |
| DB2 connections            | Force DB2 connections to be immediately       |
| EYUSTARTDB2CONN.FORCE      | purged.                                       |
| DB2 connections            | Force all existing threads to resignon at the |
| EYUSTARTDB2CONN.REBUILD    | next thread reuse.                            |
| DB2 connections            | Display the Set view in order to change the   |
| EYUSTARTDB2CONN.SET        | attributes of a selected DB2 connection.      |
| DB2 connections            | Tabular information about DB2 connections.    |
| EYUSTARTDB2CONN.TABULAR    |                                               |

Table 71. Views in the supplied DB2 connections (DB2CONN) view set (continued)

# Actions

Table 72. Actions available for DB2CONN views

| Action     | Description                                                                                          |
|------------|----------------------------------------------------------------------------------------------------|
| CONNECT    | Cause a connection to be established between the CICS/DB2 attachment facility and the DB2 subsystem. |
| DISCARD    | Discard a DB2 connection from the CICS system where it is installed.                                 |
| DISCONNECT | Cause disconnection of the CICS/DB2 attachment facility from the DB2 subsystem.                      |
| FORCE      | Force DB2 connections to be immediately purged.                                                      |
| REBUILD    | Force all existing threads to resignon at the next thread reuse.                                     |
| SET        | Display the Set view in order to change the attributes of a selected DB2 connection.                 |

# **Fields**

Table 73. Fields in DB2CONN views

| Field                          | Attribute name | Description                                                                                                    |
|--------------------------------|----------------|----------------------------------------------------------------------------------------------------|
| Accounting record option       | ACCOUNTREC     | <ul> <li>This defines whether the CICS<br/>DB2 attachment produces a DB2<br/>accounting record per unit of<br/>work (UOW), transid,<br/>transaction or not at all for<br/>transactions using pool threads.</li> <li>NONE - No accounting<br/>records to be cut.</li> <li>TXID - The CICS attachment<br/>facility cuts an accounting<br/>record only when the transid<br/>using the thread changes.</li> <li>TASK - The CICS attachment<br/>facility cuts a minimum of one<br/>accounting record per task.</li> <li>UOW - The CICS attachment<br/>facility cuts an accounting<br/>record per unit of work<br/>(UOW) provided the thread<br/>has been released at sync<br/>point.</li> </ul>                                                                                                    |
| Pool thread authorization ID   | AUTHID         | This defines the user identifier to<br>be used for security checking<br>when using pool threads. If Pool<br>thread authorization ID is<br>specified then Pool thread<br>authorization type is not<br>applicable.                                                                                                    |
| Pool thread authorization type | AUTHTYPE       | <ul> <li>This indicates the type of user identifier to be used for security checking when using pool threads. If Pool thread authorization type is specified, authorization ID is set to blanks.</li> <li>GROUP - Eight character user ID and the connected group name are used as the authorization ID</li> <li>SIGN - The sign ID parameter of db2conn is used as the authorization ID</li> <li>TERM - The terminal identification is used as the authorization ID</li> <li>TX - The transaction identification is used as the authorization ID</li> <li>OPID - The user operator identification is used as the authorization ID</li> <li>OPID - The user operator identification is used as the authorization ID</li> <li>USERID - The eight character user ID associated with the CICS transaction ID</li> </ul> |

| Field                                 | Attribute name | Description                                                                                                    |  |
|---------------------------------------|----------------|----------------------------------------------------------------------------------------------------|--|
| BAS resource definition version       | BASDEFINEVER   | The BAS version number of this definition.                                                                                                    |  |
| Number of calls using command threads | CCALLS         | This field indicates the number<br>of DB2 commands issued using<br>the DSNC transaction.                                                                                                    |  |
| Last modification agent               | CHANGEAGENT    | <ul> <li>The change agent identifier that made the last modification.</li> <li>CSDAPI - The resource was last changed by a CEDA transaction, by the programmable interface to DFHEDAP or by an EXEC CICS CSD command.</li> <li>CSDBATCH - The resource was last changed by a DFHCSDUP job.</li> <li>DREPAPI - The resource was last changed by a CICSPlex SM BAS API command.</li> <li>DREPBATCH - The resource was last changed by a CICSPlex SM BAS API command.</li> <li>DREPBATCH - The resource was last changed by a CICSPlex SM BAS API command.</li> <li>DREPBATCH - The resource was last changed by a CICSPlex SM BAS API command.</li> <li>DREPBATCH - The resource was last changed by a CICSPLEX SM Utility.</li> <li>CREATESPI - The resource was last changed by an EXEC CICS CREATE command.</li> <li>NOTAPPLIC - This is not applicable for this resource.</li> </ul> |  |
| Last modification agent release       | CHANGEAGREL    | The CICS release level of the agent that made the last modification to the resource definition.                                                                                                    |  |
| Last modification time                | CHANGETIME     | The local date and time when the definition was last changed.                                                                                                    |  |
| Last modification user ID             | CHANGEUSRID    | The user ID that made the last modification to the resource definition.                                                                                                    |  |
| Command thread authorization ID       | COMAUTHID      | This defines the user identifier to<br>be used for security checking<br>when using command threads. If<br>COMAUTHID is specified then<br>COMAUTHTYPE is set to not<br>applicable.                                                                                                    |  |

Table 73. Fields in DB2CONN views (continued)

| Field                                | Attribute name | Description                                                                                                    |
|--------------------------------------|----------------|----------------------------------------------------------------------------------------------------|
| Command thread authorization<br>type | COMAUTHTYPE    | <ul> <li>This indicates the type of user identifier to be used for security checking when using command threads. If COMAUTHTYPE is specified then COMAUTHID is set to blanks.</li> <li>CGROUP - Eight character user ID and the connected group name are used as the authorization ID.</li> <li>CSIGN - The sign ID parameter of DB2 connection is used as the authorization ID.</li> <li>CTERM - The terminal identification is used as the authorization ID.</li> <li>CTX - The transaction identification is used as the authorization ID.</li> <li>CTX - The transaction identification is used as the authorization ID.</li> <li>COPID - The user operator identification is used as the authorization ID.</li> <li>CUSERID - The eight character user ID associated with the CICS transaction is used as the authorization ID.</li> </ul> |
| Maximum number of command threads    | COMTHREADLIM   | The current maximum number<br>of command threads the CICS<br>DB2 attachment facility allows<br>active before requests overflow<br>to the pool.                                                                                                    |
| Number of active command threads     | COMTHREADS     | This indicates the current<br>number of active command<br>threads.                                                                                                    |
| Connection error processing option   | CONNECTERROR   | <ul> <li>This specifies the way that the information, that CICS is not connected to DB2 because the attachment facility is in 'standby mode', is reported back to an application that has issued an SQL request:</li> <li>ABEND - The application abends with abend code AEY9.</li> <li>SQLCODE - The application receives a -923 sqlcode. SQLCODE cannot be specified if STANDBYMODE is set to NOCONNECT.</li> </ul>                                                                                                    |

Table 73. Fields in DB2CONN views (continued)

| Field                                         | Attribute name | Description                                                                                                    |
|-----------------------------------------------|----------------|----------------------------------------------------------------------------------------------------|
| Connection status                             | CONNECTST      | <ul> <li>This indicates the status of the CICS DB2 connection:</li> <li>CONNECTED - CICS is connected to DB2.</li> <li>NOTCONNECTED - CICS is not connected to DB2.</li> <li>CONNECTING - CICS is currently attempting to connect to DB2.</li> <li>DISCONNING - CICS is currently disconnecting from DB2.</li> </ul> |
| Number of command thread signons              | CSIGNONS       | This field indicates the number<br>of DB2 signons performed for<br>command threads.                                                                                                    |
| Current number of command threads             | CTCURR         | This field indicates the current<br>number of command threads for<br>this DB2 entry.                                                                                                    |
| Peak number of command threads                | CTHWM          | This field indicates the peak<br>number of active command<br>threads.                                                                                                    |
| GMT connect time                              | CTIMEGMT       | This indicates the last connection<br>time - with respect to GMT - at<br>which this connection definition<br>was connected.                                                                                                    |
| Local connect time                            | CTIMELOC       | This indicates the last connection<br>time - with respect to local time -<br>at which this connection<br>definition was connected.                                                                                                    |
| Maximum number of command threads             | CTLIMIT        | This field indicates the current<br>maximum number of command<br>threads the CICS DB2<br>attachment allows to be active<br>before requests overflow into the<br>pool.                                                                                                    |
| Number of command thread<br>overflows to pool | CTOVERF        | This field indicates the number<br>of times a DSNC DB2 command<br>resulted in a pool thread being<br>used because the number of<br>active command threads<br>exceeded the command thread<br>limit.                                                                                                    |
| Number of command thread<br>terminations      | CTTERM         | This field indicates the number<br>of terminate thread requests<br>made to DB2 for command<br>threads.                                                                                                    |
| DB2 data sharing group ID                     | DB2GROUPID     | This indicates the name of the<br>DB2 data sharing group, or<br>subgroup to which CICS is<br>connected or connecting. This<br>can only be changed when the<br>CICS-DB2 Attachment Facility is<br>not active.                                                                                                    |

Table 73. Fields in DB2CONN views (continued)

| Table 73. | Fields  | in | DB2CONN v  | riews | (continued)  |
|-----------|---------|----|------------|-------|--------------|
| 10010 101 | 1 10100 |    | DDLOOIIIII | 10110 | (containada) |

| Field                                  | Attribute name | Description                                                                                                    |
|----------------------------------------|----------------|----------------------------------------------------------------------------------------------------|
| DB2 subsystem ID                       | DB2ID          | This indicates the name of the<br>DB2 subsystem to which CICS is<br>connected or connecting. DB2 ID<br>can only be changed when the<br>CICS-DB2 Attachment Facility is<br>not active. If you are using<br>group attach and the CICS DB2<br>attachment is not connected and<br>is not in the process of<br>connecting, this field is blank.                                                                                                    |
| DB2 version and release                | DB2RELEASE     | This indicates the version and<br>release level of the DB2<br>subsystem to which CICS is<br>connected. When CICS is not<br>connected this field is set to<br>blanks.                                                                                                    |
| Source of the resource definition      | DEFINESOURCE   | The source of the definition, depending on which agent made the last change.                                                                                                    |
| Creation time                          | DEFINETIME     | The local date and time when<br>the resource definition record<br>was created on DFHCSD or<br>EYUDREP.                                                                                                    |
| Deadlock resolution rollback<br>option | DROLLBACK      | <ul> <li>This field indicates whether the CICS DB2 attachment initiates a sync point rollback in the event of transaction being selected as a victim of a deadlock resolution.</li> <li>ROLLBACK - The attachment facility issues a sync point rollback before returning control to the application. An SQL code of -911 is returned to the application indicating the current uow has been rolled back.</li> <li>NOROLLBACK - The attachment facility does NOT initiate a rollback for a transaction. An SQL code of -913 is returned to the application indicating an unsuccessful execution caused by deadlock or timeout.</li> </ul> |
| GMT disconnect time                    | DTIMEGMT       | This indicates the last<br>disconnection time - with respect<br>to GMT - at which this<br>connection definition was<br>disconnected.                                                                                                    |
| Local disconnect time                  | DTIMELOC       | This indicates the last<br>disconnection time - with respect<br>to local time - at which this<br>connection definition was<br>disconnected.                                                                                                    |

| Field                                             | Attribute name | Description                                                                                                    |
|---------------------------------------------------|----------------|----------------------------------------------------------------------------------------------------|
| Installation agent                                | INSTALLAGENT   | <ul> <li>The install agent identifier that made the installation.</li> <li>CSDAPI - The resource was installed by a CEDA transaction, by the programmable interface to DFHEDAP or by an EXEC CICS CSD command.</li> <li>CREATESPI - The resource was installed by an EXEC CICS CREATE command.</li> <li>GRPLIST - The resource was installed by GRPLIST INSTALL.</li> </ul> |
| Installation time                                 | INSTALLTIME    | The local date and time when the definition was installed.                                                                                                    |
| Installation user ID                              | INSTALLUSRID   | The user ID that installed the resource definition.                                                                                                    |
| Unsolicited error message TDQ<br>name 1           | MSGQUEUE1      | This field indicates the name of<br>the first transient data queue to<br>which unsolicited messages from<br>the CICS DB2 attachment facility<br>are sent. This first transient data<br>queue name cannot be blank.                                                                                                    |
| Unsolicited error message TDQ<br>name 2           | MSGQUEUE2      | This field indicates the name of<br>the second transient data queue<br>to which unsolicited messages<br>from the CICS DB2 attachment<br>facility are sent.                                                                                                    |
| Unsolicited error message TDQ<br>name 3           | MSGQUEUE3      | This field indicates the name of<br>the third transient data queue to<br>which unsolicited messages from<br>the CICS DB2 attachment facility<br>are sent.                                                                                                    |
| DB2 connection name                               | NAME           | The name of the DB2 connection definition.                                                                                                    |
| Non-terminal transaction<br>thread-release option | NONTERMREL     | <ul> <li>This indicates whether a non-terminal transaction releases threads for reuse at intermediate sync points:</li> <li>RELEASE - Non-terminal transactions release threads for reuse at intermediate sync points.</li> <li>NORELEASE - Non-terminal transactions do not release threads for reuse at intermediate sync points.</li> </ul>                              |
| Number of pool thread aborts                      | PABORTS        | This field indicates the number<br>of units of work using pool<br>threads that were rolled back.                                                                                                    |

Table 73. Fields in DB2CONN views (continued)

| Field                                               | Attribute name | Description                                                                                                    |
|-----------------------------------------------------|----------------|----------------------------------------------------------------------------------------------------|
| Number of calls using pool threads                  | PCALLS         | This field indicates the number<br>of SQL calls made using pool<br>threads.                                                                                                    |
| Number of pool thread commits                       | PCOMMITS       | This field indicates the number<br>of two phase commits performed<br>for units of work using pool<br>threads.                                                                                                    |
| Name of plan used for pool                          | PLAN           | This indicates the name of the<br>plan to be used for the pool. If a<br>plan name is specified then the<br>PLANEXITNAME field is set to<br>blank.                                                                                                    |
| Name of dynamic plan exit used<br>for pool threads  | PLANEXITNAME   | This indicates the name of the<br>dynamic plan exit used for pool<br>threads. If a planexit name is<br>specified then the PLAN field is<br>set to blank.                                                                                                    |
| Subtask priority                                    | PRIORITY       | <ul> <li>This field indicates the priority of the pool thread TCBs relative to the CICS main task.</li> <li>HIGH - The TCB attains a higher priority than the CICS (QR TCB)</li> <li>EQUAL - The TCB has an equal priority to the CICS (QR TCB)</li> <li>LOW - The TCB has a lower priority to the CICS (QR TCB)</li> </ul> |
| Current number of tasks waiting for pool thread     | PRQCUR         | This field indicates the current<br>number of CICS tasks waiting<br>for a pool thread to become<br>available.                                                                                                    |
| Peak number of tasks waiting for pool thread        | PRQHWM         | This field indicates the peak<br>number of CICS tasks that<br>waited for a pool thread to<br>become available.                                                                                                    |
| Number of pool thread signons                       | PSIGNONS       | This field indicates the number<br>of DB2 signons performed for<br>pool threads.                                                                                                    |
| Number of units of work with<br>single phase commit | PSPHASE        | This field indicates the number<br>of units of work using pool<br>threads that used single phase<br>commit, either because they<br>were read-only UOWs, or<br>because DB2 was the only<br>recoverable resource updated in<br>the UOW.                                                                                       |
| Current number of active pool threads               | PTCURR         | This field indicates the current<br>number of protected threads for<br>this DB2 entry.                                                                                                    |
| Peak number of active pool<br>threads               | PTHWM          | This field indicates the peak<br>number of CICS tasks that have<br>used a pool thread.                                                                                                    |

Table 73. Fields in DB2CONN views (continued)

| Field                                               | Attribute name | Description                                                                                                    |
|-----------------------------------------------------|----------------|----------------------------------------------------------------------------------------------------|
| Maximum number of pool threads                      | PTLIMIT        | This field indicates the current maximum number of pool threads allowed.                                                                                                    |
| Number of times transactions<br>reused pool threads | PTREUSE        | This field indicates the number<br>of times CICS transactions using<br>the pool were able to reuse an<br>already created DB2 thread.                                                                                                    |
| Number of times threads<br>terminated               | PTTERM         | This field indicates the number<br>of terminate thread requests<br>made to DB2 for pool threads.                                                                                                    |
| Number of pool thread waits                         | PTWAIT         | This field indicates the number<br>of times all available threads in<br>the pool were busy and a<br>transaction had to wait for a<br>thread to become available.                                                                                                    |
| Protected thread purge cycle<br>(minutes)           | PURGECYCLEM    | This field defines the length in minutes of the protected thread purge cycle. The range is 0 - 59.                                                                                                    |
|                                                     |                | A protected thread is not<br>terminated immediately when it<br>is released. It is terminated only<br>after two completed purge<br>cycles, if it has not been reused<br>in the meantime. Hence if the<br>purge cycle is set to 30 seconds<br>after it is released, a protected<br>thread is purged 30 - 60 seconds<br>after it is released. An<br>unprotected thread is terminated<br>when it is released (at sync point<br>or end of task) if there are no<br>other transactions waiting for a<br>thread on that DB2ENTRY. |
| Protected thread purge cycle<br>(seconds)           | PURGECYCLES    | This field defines the length in<br>seconds of the protected thread<br>purge cycle. The range is 30 - 59.<br>See PURGECYCLEM for more<br>information.                                                                                                    |
| Current number of tasks using a pool thread         | PXCURR         | This field indicates the current<br>number of CICS tasks that are<br>using a pool thread.                                                                                                    |
| Peak number of tasks using a pool thread            | PXHWM          | This field indicates the peak<br>number of active pool threads.                                                                                                    |
| Total number of tasks that used a pool thread       | PXTOTAL        | This field indicates the total<br>number of completed tasks that<br>have used a pool thread.                                                                                                    |

Table 73. Fields in DB2CONN views (continued)

| Field                                       | Attribute name | Description                                                                                                    |
|---------------------------------------------|----------------|----------------------------------------------------------------------------------------------------|
| Resynchronization member                    | RESYNCMEMBER   | <ul> <li>This applies only if you are using group attach, and specifies the strategy that CICS adopts if outstanding units of work are being held for the last DB2 data sharing group member to which CICS was connected.</li> <li>RESYNC - CICS connects to the same DB2 data sharing group member.</li> <li>NORESYNC - CICS makes one attempt to connect to the same DB2 data sharing group member, and if that attempt fails, CICS connects to any member of the DB2 data sharing group and issues a warning about the outstanding units of work.</li> <li>NOTAPPLIC - DB2 group attach is not being used.</li> </ul>                                                                   |
| Authorization ID used by<br>CICS-DB2 attach | SIGNID         | This field defines the<br>authorization ID to be used by<br>the CICS DB2 attachment facility<br>when signing on to DB2 for pool<br>and DB2ENTRY threads that<br>specify AUTHTYPE(SIGN) and<br>command threads specifying<br>COMAUTHTYPE(CSIGN). The<br>default is blanks which are<br>replaced by the applid of the<br>CICS system when the<br>DB2CONN is installed.<br><b>Note:</b> If you specify a user ID on<br>the SIGNID attribute, CICS<br>performs a surrogate user check<br>against the user ID performing<br>the installation. Similarly, the<br>CICS region user ID is subject to<br>a surrogate user check during<br>group list installation on CICS<br>cold or initial start. |

Table 73. Fields in DB2CONN views (continued)

| Field                                             | Attribute name | Description                                                                                                    |
|---------------------------------------------------|----------------|----------------------------------------------------------------------------------------------------|
| Standby mode action                               | STANDBYMODE    | <ul> <li>This field indicates action to be taken by the CICS DB2 attachment if DB2 is not active when an attempt to start a connection is made.</li> <li>NOCONNECT - The CICS DB2 attachment terminates.</li> <li>CONNECT - The CICS DB2 attachment goes into 'standby mode' and waits for DB2.</li> <li>RECONNECT - The CICS DB2 attachment goes into 'standby mode' and wait for DB2.</li> <li>RECONNECT - The CICS DB2 attachment goes into 'standby mode' and wait for DB2.</li> <li>Having connected to DB2, if DB2 then fails the CICS DB2 attachment reverts to standby mode again and later reconnects to DB2 when it comes up again.</li> </ul> |
| Attachment statistics TDQ name                    | STATSQUEUE     | This indicates the name of the transient data queue to which statistics are sent when the CICS DB2 attachment is shut down.                                                                                                    |
| Current number of free subtask<br>TCBs            | TCBFREE        | This field indicates the current<br>number of connections currently<br>not associated with a TCB.                                                                                                    |
| Maximum number of subtask<br>TCBs                 | TCBLIMIT       | This field indicates the<br>maximum number of<br>connections (identified TCBs)<br>that can be used to process DB2<br>requests.                                                                                                    |
| Current number of tasks waiting for a subtask TCB | TCBRDYQCURR    | This field indicates the current<br>number of CICS tasks queued<br>waiting for a DB2 connection to<br>become available.                                                                                                    |
| Peak number of tasks waiting for<br>a subtask TCB | TCBRDYQHWM     | This field indicates the peak<br>number of CICS tasks queued<br>waiting for a DB2 connection to<br>become available.                                                                                                    |
| Current number of subtask TCBs                    | TCBS           | This field indicates the current<br>number of TCBs used by the<br>CICS-DB2 attachment facility.                                                                                                    |
| Current number of subtask TCBs                    | TCURR          | This field indicates the current<br>number connections that are<br>associated with a TCB.                                                                                                    |

Table 73. Fields in DB2CONN views (continued)

| Field                          | Attribute name | Description                                                                                                    |
|--------------------------------|----------------|----------------------------------------------------------------------------------------------------|
| Action following thread error  | THREADERROR    | <ul> <li>This indicates the processing that is to occur following a create thread error:</li> <li>ABEND - When the first SQL error is detected, CICS takes a transaction dump for abend code AD2S, AD2T, or AD2U, depending on the type of error. For the first error, the transaction does not abend. For a second or subsequent SQL error, the transaction abends with abend code AD2S, AD2T, or AD2U. The transaction must be terminated and reinitialized before it is allowed to issue another SQL request.</li> <li>N906 - The DSNCSQL RMI associated with the transaction is not to be disabled. The transaction is not to be disabled. The transaction issues a SYNCPOINT ROLLBACK. SYNCPOINT without the ROLLBACK option results in an ASP3 or ASP7 abend.</li> <li>N906D - A transaction dump is to be taken and the DSNCSQL RMI associated with the transaction receives -906 SQLCODE if another SQL request is issued, unless the transaction is not to be disabled. The ROLLBACK option results in an ASP3 or ASP7 abend.</li> <li>N906D - A transaction dump is to be taken and the DSNCSQL RMI associated with the transaction is not to be disabled. The transaction issues SYNCPOINT ROLLBACK. SYNCPOINT ROLLBACK. SYNCPOINT ROLLBACK. SYNCPOINT ROLLBACK. SYNCPOINT ROLLBACK. SYNCPOINT ROLLBACK. SYNCPOINT ROLLBACK. SYNCPOINT ROLLBACK. SYNCPOINT ROLLBACK. SYNCPOINT ROLLBACK. SYNCPOINT ROLLBACK. SYNCPOINT without the ROLLBACK option results in an ASP3 or ASP7 abend. The transaction issues SYNCPOINT ROLLBACK. SYNCPOINT without the ROLLBACK option results in an ASP3 or ASP7 abend. The transaction dump records an abend of AD2S, AD2T, or AD2U.</li> </ul> |
| Maximum number of pool threads | THREADLIMIT    | This field indicates the current<br>maximum number of pool<br>threads that the CICS DB2<br>attachment facility allows to be<br>active before requests are made<br>to wait or are rejected (subject to<br>the THREADWAIT attribute).<br>The default THREADLIMIT (3)<br>is also the minimum you can<br>specify. The maximum value<br>must not be greater than the<br>value specified for TCBLIMIT.                                                                                                    |

Table 73. Fields in DB2CONN views (continued)

| Field                                     | Attribute name | Description                                                                                                    |
|-------------------------------------------|----------------|----------------------------------------------------------------------------------------------------|
| Number of active pool threads             | THREADS        | This field indicates the current number of pool threads.                                                                                                    |
| Thread wait option                        | THREADWAIT     | <ul> <li>This field specifies whether transactions should wait for a pool thread, or be abended if the number of active pool threads reaches the thread limit. The CICS DB2 attachment issues a unique abend code AD3T, message DFHDB2011, when THREADWAIT=NO is coded and the number of pool threads is exceeded:</li> <li>TWAIT - If all threads are busy a transaction must wait until one becomes available. A transaction can wait as long as CICS allows it to wait, generally until a thread becomes available.</li> <li>NOTWAIT - If all threads are busy, the transaction is terminated with abend code AD3T.</li> </ul> |
| Peak number of subtask TCBs               | THWM           | This field indicates the peak<br>number of active threads for this<br>DB2 entry                                                                                                    |
| Current maximum number of<br>subtask TCBs | TLIMIT         | This field indicates the<br>maximum number of TCB<br>subtasks that can be used by the<br>CICS-DB2 attachment Facility.                                                                                                    |

Table 73. Fields in DB2CONN views (continued)

## **Entries - DB2ENTRY**

The **DB2 entries** (DB2ENTRY) views display information about entry threads used by the CICS DB2 attachment facility in active CICS systems being managed by CICSPlex SM.

### **Supplied views**

To access from the main menu, click:

# CICS operations views > DB2, DBCTL and WebSphere MQ operations views > Entries

Table 74. Views in the supplied DB2 entries (DB2ENTRY) view set

| View                                    | Notes                                                             |
|-----------------------------------------|-------------------------------------------------------------------|
| DB2 entries<br>EYUSTARTDB2ENTRY.DETAIL1 | Detailed entry statistics information about selected DB2 entries. |
| DB2 entries<br>EYUSTARTDB2ENTRY.DETAIL2 | Detailed information about the resource signature.                |

| View                      | Notes                                                                                |
|---------------------------|--------------------------------------------------------------------------------------|
| DB2 entries               | Detailed information about a selected DB2                                            |
| EYUSTARTDB2ENTRY.DETAILED | entries.                                                                             |
| DB2 entries               | Display the Disable view, which lets you                                             |
| EYUSTARTDB2ENTRY.DISABLE  | specify how to handle a DB2 entry if it is still in use.                             |
| DB2 entries               | Discard a DB2 entry from the CICS system                                             |
| EYUSTARTDB2ENTRY.DISCARD  | where it is installed. The DB2 entry must be disabled before the discard is allowed. |
| DB2 entries               | Enable a DB2 entry on the CICS system                                                |
| EYUSTARTDB2ENTRY.ENABLE   | where it is installed.                                                               |
| DB2 entries               | Set the attributes according to new values                                           |
| EYUSTARTDB2ENTRY.SET      | you specify in the overtype fields.                                                  |
| DB2 entries               | Tabular information about DB2 entries.                                               |
| EYUSTARTDB2ENTRY.TABULAR  |                                                                                      |

Table 74. Views in the supplied DB2 entries (DB2ENTRY) view set (continued)

Table 75. Actions available for DB2ENTRY views

| Action  | Description                                                                                                    |
|---------|----------------------------------------------------------------------------------------------------|
| DISABLE | Display the Disable view, which lets you specify how to handle a DB2 entry if it is still in use.                             |
| DISCARD | Discard a DB2 entry from the CICS system where it is installed. The DB2 entry must be disabled before the discard is allowed. |
| ENABLE  | Enable a DB2 entry on the CICS system where it is installed.                                                                  |
| SET     | Set the attributes according to new values you specify<br>in the overtype fields.                                             |

#### **Fields**

Table 76. Fields in DB2ENTRY views

| Field            | Attribute name | Description                                                                                        |
|------------------|----------------|----------------------------------------------------------------------------------------------------|
| Number of aborts | ABORTS         | This field indicates the number<br>of units of work using this DB2<br>entry that were rolled back. |

| Field                    | Attribute name | Description                                                                                                    |
|--------------------------|----------------|----------------------------------------------------------------------------------------------------|
| Accounting record option | ACCOUNTREC     | <ul> <li>This defines whether the CICS<br/>DB2 attachment will produce a<br/>DB2 accounting record per unit<br/>of work (UOW), transaction,<br/>transid or not at all for<br/>transactions using this DB2<br/>entry.</li> <li>UOW - The CICS DB2<br/>attachment facility causes an<br/>accounting record to be<br/>produced by DB2 for each<br/>UOW, assuming that the<br/>thread is released at the end<br/>of the UOW.</li> <li>TASK - The CICS DB2<br/>attachment facility causes a<br/>minimum of one accounting<br/>record to be produced by DB2<br/>for each CICS task.</li> <li>TXID - The CICS DB2<br/>attachment facility causes an<br/>accounting record to be<br/>produced by DB2 when the<br/>transid using the thread<br/>changes.</li> <li>NONE - No accounting<br/>records are required for<br/>transactions using threads<br/>from this DB2 entry.</li> </ul> |
| Thread authorization ID  | AUTHID         | This defines the user identifier to<br>be used for security checking for<br>threads on this DB2 entry. If<br>Thread authorization ID is<br>specified, then Authorization<br>type is not applicable                                                                                                    |

Table 76. Fields in DB2ENTRY views (continued)

| Field                           | Attribute name | Description                                                                                                    |
|---------------------------------|----------------|----------------------------------------------------------------------------------------------------|
| Authorization type              | AUTHTYPE       | <ul> <li>This indicates the type of user identifier to be used for security checking for threads on this DB2 entry. If Authorization type is specified then Thread authorization ID is set to blanks.</li> <li>GROUP - Eight character ID and the connected group name are used as the authorization ID</li> <li>SIGN - The SIGNID parameter of DB2 connection is used as the authorization ID</li> <li>TERM - The terminal identification is used as the authorization ID</li> <li>TX - The transaction identification is used as the authorization ID</li> <li>OPID - The user operator identification is used as the authorization ID</li> <li>USERID - The eight character user ID associated with the CICS transaction ID</li> </ul>                 |
| BAS resource definition version | BASDEFINEVER   | The BAS version number of this definition.                                                                                                    |
| Number of calls                 | CALLS          | This field indicates the number<br>of SQL calls made using this<br>DB2 entry.                                                                                                    |
| Last modification agent         | CHANGEAGENT    | <ul> <li>The change agent identifier that made the last modification.</li> <li>CSDAPI - The resource was last changed by a CEDA transaction, by the programmable interface to DFHEDAP or by an EXEC CICS CSD command.</li> <li>CSDBATCH - The resource was last changed by a DFHCSDUP job.</li> <li>DREPAPI - The resource was last changed by a CICSPlex SM BAS API command.</li> <li>DREPBATCH - The resource was last changed by a CICSPlex SM the command.</li> <li>DREPBATCH - The resource was last changed by a CICSPlex SM BAS API command.</li> <li>DREPBATCH - The resource was last changed by a CICSPlex SM tuility.</li> <li>CREATESPI - The resource was last changed by a NOTAPPLIC - This is not applicable for this resource.</li> </ul> |

Table 76. Fields in DB2ENTRY views (continued)

| Field                             | Attribute name | Description                                                                                                    |
|-----------------------------------|----------------|----------------------------------------------------------------------------------------------------|
| Last modification agent release   | CHANGEAGREL    | The CICS release level of the agent that made the last modification to the resource definition.                                                                                                    |
| Last modification time            | CHANGETIME     | The local date and time when<br>the definition was last changed.                                                                                                    |
| Last modification user ID         | CHANGEUSRID    | The user ID that made the last modification to the resource definition.                                                                                                    |
| Number of commits                 | COMMITS        | This field indicates the number<br>of two phase commits performed<br>for units of work using this DB2<br>entry.                                                                                                    |
| Source of the resource definition | DEFINESOURCE   | The source of the definition,<br>depending on which agent made<br>the last change.                                                                                                    |
| Creation time                     | DEFINETIME     | The local date and time when<br>the resource definition record<br>was created on DFHCSD or<br>EYUDREP.                                                                                                    |
| Disabled action                   | DISABLEDACT    | <ul> <li>This defines what CICS is to do with new transactions accessing DB2 entry when it has been disabled or is disabling. If this is not specified and DB2 entry is disabled, new requests are routed to the pool by default.</li> <li>POOL - The CICS DB2 attachment facility routes the request to the pool. Message DFHDB2072 is sent to the transient data destination specified by MSGQUEUEn on the DB2CONN for each transaction routed to the pool.</li> <li>ABEND - The CICS DB2 attachment facility abends the transaction. The abend code is AD26.</li> <li>SQLCODE - An SQLCODE is returned to the DB2ENTRY is disabled.</li> </ul> |

Table 76. Fields in DB2ENTRY views (continued)

| Field                    | Attribute name | Description                                                                                                    |  |
|--------------------------|----------------|----------------------------------------------------------------------------------------------------|--|
| Deadlock rollback option | DROLLBACK      | <ul> <li>This field indicates whether or not the CICS DB2 attachment will initiate a syncpoint rollback in the event of transaction being selected as a victim of a deadlock resolution.</li> <li>ROLLBACK - The attachment facility will issue a syncpoint rollback before returning control to the application. An SQL code of -911 will be returned to the application indicating the current UOW has been rolled back.</li> <li>NOROLLBACK - The attachment facility will NOT initiate a rollback for a transaction. An SQL code of -913 will be returned to the application indicating an unsuccessful execution caused by deadlock or timeout.</li> </ul> |  |
| Enabled status           | ENABLESTATUS   | <ul> <li>This indicates whether the DB2 entry can be accessed by application programs.</li> <li>ENABLED - The DB2 entry can be accessed by applications. DB2 entry is installed in an enabled state.</li> <li>DISABLED - The DB2 entry cannot be accessed by applications.</li> <li>DISABLING - The DB2 entry is in the process of being disabled. New transactions cannot access the entry. However, existing transactions using the entry will be allowed to complete unless the DB2 entry is being disabled using the FORCE option.</li> </ul>                                                                                                    |  |
| Installation agent       | INSTALLAGENT   | <ul> <li>The install agent identifier that made the installation.</li> <li>CSDAPI - The resource was installed by a CEDA transaction, by the programmable interface to DFHEDAP or by an EXEC CICS CSD command.</li> <li>CREATESPI - The resource was installed by an EXEC CICS CREATE command.</li> <li>GRPLIST - The resource was installed by GRPLIST INSTALL.</li> </ul>                                                                                                    |  |

Table 76. Fields in DB2ENTRY views (continued)

| Field                                      | Attribute name | Description                                                                                                    |
|--------------------------------------------|----------------|----------------------------------------------------------------------------------------------------|
| Installation time                          | INSTALLTIME    | The local date and time when the definition was installed.                                                                                                    |
| Installation user ID                       | INSTALLUSRID   | The user ID that installed the resource definition.                                                                                                    |
| DB2 entry name                             | NAME           | This is the name of the DB2<br>entry which defines the<br>resources to be used by a<br>specific transaction or by a<br>group of transactions when<br>accessing DB2.                                                                                                    |
| Plan name                                  | PLAN           | This indicates the name of the<br>plan to be used for this entry. If<br>a plan name is specified then the<br>Dynamic plan exit name field is<br>set to blank.                                                                                                    |
| Dynamic plan exit name                     | PLANEXITNAME   | This indicates the name of the<br>dynamic plan exit used for this<br>entry. If a Dynamic plan exit<br>name is specified then the Plan<br>name field is set to blank.                                                                                                    |
| Subtask priority                           | PRIORITY       | <ul> <li>This field indicates the priority of the DB2 entry TCBs relative to the CICS main task.</li> <li>HIGH - The TCB will attain a higher priority than the CICS (QR TCB) task.</li> <li>EQUAL - The TCB will have an equal priority to the CICS (QR TCB) task.</li> <li>LOW - The TCB will have a lower priority to the CICS (QR TCB) task.</li> </ul> |
| Maximum number of protected threads        | PROTECTNUM     | This field indicates the current<br>maximum number of protected<br>threads allowed for this DB2<br>entry.                                                                                                    |
| Current number of protected threads        | PTCURR         | This field indicates the current<br>number of protected threads for<br>this DB2 entry.                                                                                                    |
| Number of protected threads                | PTHREADS       | This field indicates the current number of protected threads.                                                                                                    |
| Peak number of protected threads           | PTHWM          | This field indicates the peak<br>number of protected threads for<br>this DB2 entry.                                                                                                    |
| Maximum number of protected threads        | PTLIM          | This field indicates the current<br>maximum number of protected<br>threads allowed for this DB2<br>entry.                                                                                                    |
| Current number of tasks waiting for thread | RQCUR          | This field indicates the current<br>number of CICS tasks waiting<br>for a thread to become available<br>on this DB2 entry.                                                                                                    |

Table 76. Fields in DB2ENTRY views (continued)

| Field                                   | Attribute name | Description                                                                                                    |
|-----------------------------------------|----------------|----------------------------------------------------------------------------------------------------|
| Peak number of tasks waiting for thread | RQHWM          | This field indicates the peak<br>number of CICS tasks that<br>waited for a thread to become<br>available on this DB2 entry.                                                                                                    |
| Number of signons                       | SIGNONS        | This field indicates the number<br>of DB2 signons performed for<br>this DB2 entry.                                                                                                    |
| Number of UOWs with single phase commit | SPHASE         | This field indicates the number<br>of units of work using the DB2<br>entry that used single phase<br>commit, either because they<br>were read-only UOWs, or<br>because DB2 was the only<br>recoverable resource updated in<br>the UOW.                                                                                                    |
| Current number of threads               | TCURR          | This field indicates the current<br>number of active threads for this<br>DB2 entry.                                                                                                    |
| Maximum number of active<br>threads     | THREADLIMIT    | This field indicates the current<br>maximum number of pool<br>threads the CICS DB2<br>attachment allows to be active<br>before requests are made to wait,<br>overflow to the pool, or are<br>rejected.                                                                                                    |
| Number of active threads                | THREADS        | This field indicates the current<br>number of threads active for this<br>DB2 entry.                                                                                                    |
| Thread wait option                      | THREADWAIT     | <ul> <li>This field indicates whether or not transactions should wait for a pool thread or be abended if the number of active pool threads reaches the threadlimit number.</li> <li>TWAIT - If all threads are busy, a transaction will wait until one becomes available.</li> <li>NOTWAIT - If all threads are busy, a transaction will be terminated with abend code AD2P.</li> <li>TPOOL - If all threads are busy a transaction will be diverted to use a pool thread. If the pool is also busy and NOTWAIT has been specified for the threadwait parameter on DB2 connection, the transaction is terminated with abend code AD3T.</li> </ul> |
| Peak number of active threads           | THWM           | This field indicates the peak<br>number of active threads for this<br>DB2 entry                                                                                                    |

Table 76. Fields in DB2ENTRY views (continued)

| Field                                  | Attribute name | Description                                                                                                    |
|----------------------------------------|----------------|----------------------------------------------------------------------------------------------------|
| Maximum number of threads              | TLIMIT         | This field indicates the current<br>maximum number of threads<br>allowed for the DB2 entry.                                                                                                    |
| Number of times threads reused         | TREUSE         | This field indicates the number<br>of times CICS transactions using<br>the DB2 entry were able to reuse<br>an already created DB2 thread.                                                                                          |
| Number of times threads<br>terminated  | TTERM          | This field indicates the number<br>of terminate thread requests<br>made to DB2 for threads of this<br>DB2 entry.                                                                                                    |
| Number of thread waits or<br>overflows | TWORO          | This field indicates the number<br>of times all available threads in<br>the DB2 entry were busy and a<br>transaction had to wait for a<br>thread to become available, or<br>overflow to the pool and use a<br>pool thread instead. |
| Current number of tasks                | XCURR          | This field indicates the current<br>number of CICS tasks that are<br>using this DB2 entry.                                                                                                    |
| Peak number of tasks                   | XHWM           | This field indicates the peak<br>number of CICS tasks that have<br>used this DB2 entry.                                                                                                    |
| Total number of tasks                  | XTOTAL         | This field indicates the total<br>number of completed tasks that<br>have used this DB2 entry.                                                                                                    |

Table 76. Fields in DB2ENTRY views (continued)

## Subsystems in a CICS region - DB2SS

The **DB2 subsystem in a CICS region** (DB2SS) view displays information about attachments between an active CICS system and a DB2 subsystem.

#### Supplied views

To access from the main menu, click:

# CICS operations views > DB2, DBCTL and WebSphere MQ operations views > Subsystems in a CICS region

| Table 77. Views in the supplied DB2 subsystems in a | a CICS region | (DB2SS) | view set |
|-----------------------------------------------------|---------------|---------|----------|
|-----------------------------------------------------|---------------|---------|----------|

| View                            | Notes                                                  |
|---------------------------------|--------------------------------------------------------|
| DB2 subsystems in a CICS region | Detailed information about a selected DBCTL subsystem. |
| EYUSTARTDB2SS.DETAILED          | bbert subsystem.                                       |
| DB2 subsystems in a CICS region | Tabular information about DBCTL                        |
| EYUSTARTDB2SS.TABULAR           | subsystems.                                            |

#### Actions

None.

## **Fields**

Table 78. Fields in DB2SS views

| Field                                                 | Attribute name | Description                                                                                                    |
|-------------------------------------------------------|----------------|----------------------------------------------------------------------------------------------------|
| Number of current active tasks                        | CURTHREAD      | The number of threads that are<br>currently active between the<br>CICS system and the DB2<br>subsystem.                                                                                                    |
| First error destination                               | ERRDEST1       | The first CICS transient data destination to receive unsolicited messages.                                                                                                    |
| Second error destination                              | ERRDEST2       | The second CICS transient data destination to receive unsolicited messages.                                                                                                    |
| Third error destination                               | ERRDEST3       | The third CICS transient data destination to receive unsolicited messages.                                                                                                    |
| MVS system ID                                         | LOCATION       | The system ID of the MVS<br>system where this DB2<br>subsystem resides.                                                                                                    |
| Maximum number of threads                             | MAXTHREAD      | The maximum number of<br>threads that could be created<br>between the CICS system and<br>the DB2 subsystem. This value is<br>the total of the THRDM=<br>parameters specified on all<br>DSNCRCT entries (including<br>TYPE=COMD, TYPE=POOL,<br>and TYPE=ENTRY). |
| DB2 ID                                                | NAME           | The name of the DB2 subsystem.                                                                                                    |
| Plan allocation entry trace ID                        | PLANENTRTRC    | Entry trace ID of the DB2<br>dynamic plan exit used for this<br>subsystem                                                                                                    |
| Plan allocation exit trace ID                         | PLANEXITTRC    | Exit trace ID of the DB2 dynamic<br>plan exit used for this DB2<br>subsystem                                                                                                    |
| Resource control table                                | RCTNAME        | The 8 character RCT name<br>including the suffix. The format<br>should be: DSNCRCTx where 'x'<br>is the suffix number. It defaults<br>to zero.                                                                                                    |
| DB2 subsystem release level                           | RELEASE        | The release of the DB2 subsystem.                                                                                                    |
| Snap dump output class                                | SNAPCLASS      | The SYSOUT class of the snap dump                                                                                                    |
| SQL trace ID                                          | SQLTRCID       | ID of the SQL trace                                                                                                    |
| Transient data destination for<br>CICS DB2 statistics | STATSDEST      | The transient data destination<br>used for the collection of CICS<br>DB2 statistics                                                                                                    |

| Field                         | Attribute name | Description                                                                                                    |
|-------------------------------|----------------|----------------------------------------------------------------------------------------------------|
| DB2 CICS attachment status    | STATUS         | <ul> <li>The status of the DB2 subsystem, as one of the following:</li> <li>ACTIVE - The subsystem is either processing or available for work.</li> <li>INACTIVE - The subsystem is not available for work.</li> <li>QUIESCING - The subsystem is being shutdown.</li> <li>WAITING - The subsystem is not fully initialized.</li> <li>CONNECTING - CICS is currently attempting to connect to the subsystem.</li> <li>DISCONNING - CICS is currently disconnecting from the subsystem.</li> </ul> |
| Wait for DB2 subsystem option | WAIT           | Wait for the DB2 subsystem to become available.                                                                                                    |

Table 78. Fields in DB2SS views (continued)

## Threads in a CICS region - DB2THRD

The **DB2 thread in a CICS region** (DB2THRD) views display information about all of the threads defined in the DB2 DSNCRCT table. The threads are listed by initial transaction ID. When a thread is shared by multiple DB2 transactions, the view shows the names of the sharing transactions. It is associated with the DB2THRD resource.

### **Supplied views**

To access from the main menu, click:

# CICS operations views > DB2, DBCTL and WebSphere MQ operations views > Threads in a CICS region

| View                         | Notes                                             |
|------------------------------|---------------------------------------------------|
| DB2 threads in a CICS region | Detailed information about a selected DB2 thread. |
| EYUSTARTDB2THRD.DETAILED     | inclu.                                            |
| DB2 threads in a CICS region | Tabular information about DB2 threads.            |
| EYUSTARTDB2THRD.TABULAR      |                                                   |

### Actions

None.

## **Fields**

Table 80. Fields in DB2THRD views

| Field                              | Attribute name | Description                                                                                                    |
|------------------------------------|----------------|----------------------------------------------------------------------------------------------------|
| Number of aborts                   | ABORTCNT       | The number of units of recovery,<br>including both abends and sync<br>point rollbacks, that were rolled<br>back. This count is incremented<br>only when CICS calls DB2 with<br>an abort call during commit<br>processing; other types of DB2<br>aborts are not counted.                                                                                                    |
| Number of authorizations performed | AUTHCNT        | The number of authorization<br>checks that have been performed<br>for this DSNCRCT entry                                                                                                    |
| Authorization type                 | AUTHTYPE       | <ul> <li>The type of authorization for this transaction, as defined by the first AUTH= subparameter of the DSNCRCT entry:</li> <li>CHARSTR - Specific character string</li> <li>NA - Authorization cannot be determined</li> <li>NULL - No RACF group available for specified USERID.</li> <li>RACFGID - RACF user-ID and group name</li> <li>SIGNID - CICS system authorization ID</li> <li>TERMID - Terminal ID</li> <li>TRANID - Transaction ID</li> <li>USER - User operator ID (3-character)</li> <li>USERID - Sign-on user ID (8-character)</li> </ul> |
| Number of current threads          | CURTHREADS     | The number of threads currently active for this DSNCRCT entry                                                                                                    |
| Dispatching mode                   | DPMODE         | <ul> <li>The dispatching priority for connection subtasks relative to CICS, as specified on the DPMODE= or DPMODI= parameter of the DSNCRCT entry:</li> <li>EQ - Subtasks must be allowed to have equal priority with CICS.</li> <li>HIGH - Subtasks can have a higher priority than CICS.</li> <li>LOW - Subtasks will have a lower priority than CICS.</li> </ul>                                                                                                    |

| Field                                 | Attribute name | Description                                                                                                    |
|---------------------------------------|----------------|----------------------------------------------------------------------------------------------------|
| Initial transaction                   | INITTRAN       | <ul> <li>Identifies the first transaction in the thread, as specified on the TXID= parameter of the DSNCRCT entry. The value shown here depends upon which TYPE= statement was used:</li> <li>CMD - TYPE=COMD</li> <li>POL - TYPE=POOL</li> <li>tranid - TYPE=ENTRY</li> <li>DB2THRDD (from DB2THRD)</li> <li>DB2TRAN (from DB2THRDD)</li> </ul> |
| Maximum number of threads             | MAXTHREADS     | The maximum number of active<br>threads for this DSNCRCT entry,<br>as specified on the THRDM=<br>parameter                                                                                                    |
| DB2 subsystem                         | NAME           | The name of the DB2 subsystem to which this thread belongs.                                                                                                    |
| Number of transactions in group       | OTHERIDS       | The number of other transactions<br>specified on the TXID=<br>parameter of the DSNCRCT<br>entry.                                                                                                    |
| Plan                                  | PLANNAME       | The name of the application plan<br>associated with this transaction,<br>as specified on the PLAN=<br>parameter of the DSNCRCT<br>entry.<br>If this field is blank, no plan<br>name was specified. A value of<br>'********' means plan name does<br>not apply because the<br>PLNEXIT=YES parameter was<br>specified                              |
| Dynamic plan exit for pool<br>threads | PLANPRGM       | The name of the exit program<br>for this transaction, as specified<br>on the PLANPGME= parameter<br>of the DSNCRCT entry. If this<br>field is blank, no exit program<br>name was specified.                                                                                                    |
| Number of read-only commits           | READCOMMIT     | The number of read-only<br>commits processed for<br>transactions associated with this<br>thread                                                                                                    |
| Rollback option                       | ROLLBACKOPT    | <ul> <li>The rollback option for this transaction, as specified on the ROLBE= or ROLBI= parameter of the DSNCRCT entry:</li> <li>YES - A sync point rollback is issued before returning control to the application.</li> <li>NO - No rollback is issued.</li> </ul>                                                                              |

Table 80. Fields in DB2THRD views (continued)

| Field                                    | Attribute name | Description                                                                                                    |
|------------------------------------------|----------------|----------------------------------------------------------------------------------------------------|
| Number of reserved threads               | RSVTHREADS     | The number of started thread<br>subtasks for this DSNCRCT<br>entry, as specified on the<br>THRDS= parameter                                                                                                    |
| Peak number of concurrent threads in use | THREADHWM      | The maximum number of<br>threads the attachment facility<br>allows to be connected for this<br>DSNCRCT entry, as specified on<br>the THRDA= parameter                                                                                                    |
| Number of thread waits                   | THREADWAIT     | The number of times this transaction has had to wait for a thread                                                                                                    |
| Thread wait option                       | THREADWOPT     | <ul> <li>The thread wait option for this<br/>DSNCRCT entry, as specified on<br/>the TWAIT= or TWAITI=<br/>parameter. This value indicates<br/>how the transaction will respond<br/>when all threads are busy:</li> <li>YES or TWAIT - If all threads<br/>are busy, a transaction will<br/>wait until one becomes<br/>available.</li> <li>NO or NOTWAIT - If all<br/>threads are busy, a transaction<br/>will be terminated with an<br/>abend.</li> <li>POOL - Specifies that, if all<br/>threads are busy, a transaction<br/>must be diverted to use the<br/>pool of threads. If the pool is<br/>also busy, and NO has been<br/>specified for the TWAIT or<br/>TWAITI parameter on the<br/>TYPE=POOL form of the<br/>macro, a transaction is<br/>terminated with an abend.</li> <li>NA - Thread wait option<br/>cannot be determined.</li> </ul> |
| Number of times plan used                | USECOUNT       | The number of times the specified plan has been used                                                                                                    |

Table 80. Fields in DB2THRD views (continued)

## **Thread associated transactions - DB2TRAN**

The **DB2 thread associated transactions** (DB2TRAN) views display information about the transaction IDs associated with each DB2 thread.

### Supplied views

To access from the main menu, click:

CICS operations views > DB2, DBCTL and WebSphere MQ operations views > Thread associated transactions

| View                               | Notes                                                      |
|------------------------------------|------------------------------------------------------------|
| DB2 thread associated transactions | Detailed view information about a selected DB2 transaction |
| EYUSTARTDB2TRAN.DETAILED           | DD2 transaction                                            |
| DB2 thread associated transactions | Tabular information about DB2 transactions                 |
| EYUSTARTDB2TRAN.TABULAR            | associated with DB2 threads.                               |

Table 81. Views in the supplied DB2 thread associated transactions (DB2TRAN) view set

None.

## **Fields**

Table 82. Fields in DB2TRAN views

| Field                     | Attribute name | Description                                                                                                    |
|---------------------------|----------------|----------------------------------------------------------------------------------------------------|
| Initial transaction       | INITTRAN       | Identifies the first transaction in<br>the thread, as specified on the<br>TXID= parameter of the<br>DSNCRCT macro.                                    |
| Associated transaction ID | NAME           | Identifies another transaction<br>that is associated with the initial<br>transaction, as specified on the<br>TXID= parameter of the<br>DSNCRCT macro. |

# **Entry associated transactions - DB2TRN**

The **DB2 entry associated transactions -** DB2TRN views display information about the transactions associated with each DB2 entry.

## **Supplied views**

To access from the main menu, click:

# CICS operations views > DB2, DBCTL and WebSphere MQ operations views > Entry associated transactions

| View                              | Notes                                      |
|-----------------------------------|--------------------------------------------|
| DB2 entry associated transactions | Detailed information about the resource    |
| EYUSTARTDB2TRN.DETAIL1            | signature.                                 |
| DB2 entry associated transactions | Detailed view information about a selected |
| EYUSTARTDB2TRN.DETAILED           | DB2 transaction                            |
| DB2 entry associated transactions | Discard the association between a DB2      |
| EYUSTARTDB2TRN.DISCARD            | transaction and a DB2 entry.               |
| DB2 entry associated transactions | Tabular information about DB2 transactions |
| EYUSTARTDB2TRN.TABULAR            | associated with DB2 entries.               |

| Table 84. Actions available for DB2TRN views |  |
|----------------------------------------------|--|
|----------------------------------------------|--|

| Action  | Description                                                                       |
|---------|-----------------------------------------------------------------------------------|
| DISCARD | Discard the association between a DB2 transaction and a DB2 entry.                |
| SET     | Sets an attribute according to the new value you specify<br>in an overtype field. |

### Fields

Table 85. Fields in DB2TRN views

| Field                             | Attribute name | Description                                                                                                    |
|-----------------------------------|----------------|----------------------------------------------------------------------------------------------------|
| BAS resource definition version   | BASDEFINEVER   | The BAS version number of this definition.                                                                                                    |
| Last modification agent           | CHANGEAGENT    | <ul> <li>The change agent identifier that made the last modification.</li> <li>CSDAPI - The resource was last changed by a CEDA transaction, by the programmable interface to DFHEDAP or by an EXEC CICS CSD command.</li> <li>CSDBATCH - The resource was last changed by a DFHCSDUP job.</li> <li>DREPAPI - The resource was last changed by a CICSPlex SM BAS API command.</li> <li>DREPBATCH - The resource was last changed by a CICSPlex SM BAS API command.</li> <li>DREPBATCH - The resource was last changed by a CICSPlex SM BAS API command.</li> <li>DREPBATCH - The resource was last changed by a CICSPlex SM utility.</li> <li>DYNAMIC - The resource was last changed by a CICSPLEX SM ISA CICSPLEX SM DATCH - The resource was last changed by an EXEC CICS CREATE command.</li> <li>NOTAPPLIC - This is not applicable for this resource.</li> </ul> |
| Last modification agent release   | CHANGEAGREL    | The CICS release level of the agent that made the last modification to the resource definition.                                                                                                    |
| Last modification time            | CHANGETIME     | The local date and time when the definition was last changed.                                                                                                    |
| Last modification user ID         | CHANGEUSRID    | The user ID that made the last<br>modification to the resource<br>definition.                                                                                                    |
| DB2 entry name for DB2TRN         | DB2ENTRY       | This is the name of the DB2<br>entry to which this DB2TRN<br>refers.                                                                                                    |
| Source of the resource definition | DEFINESOURCE   | The source of the definition,<br>depending on which agent made<br>the last change.                                                                                                    |

| Field                                       | Attribute name | Description                                                                                                    |
|---------------------------------------------|----------------|----------------------------------------------------------------------------------------------------|
| Creation time                               | DEFINETIME     | The local date and time when<br>the resource definition record<br>was created on DFHCSD or<br>EYUDREP.                                                                                                    |
| Installation agent                          | INSTALLAGENT   | <ul> <li>The install agent identifier that made the installation.</li> <li>CSDAPI - The resource was installed by a CEDA transaction, by the programmable interface to DFHEDAP or by an EXEC CICS CSD command.</li> <li>CREATESPI - The resource was installed by an EXEC CICS CREATE command.</li> <li>DYNAMIC - The resource was installed dynamically.</li> <li>GRPLIST - The resource was installed by GRPLIST INSTALL.</li> </ul> |
| Installation time                           | INSTALLTIME    | The local date and time when the definition was installed.                                                                                                    |
| Installation user ID                        | INSTALLUSRID   | The user ID that installed the resource definition.                                                                                                    |
| DB2 transaction name                        | NAME           | This is name by which the transaction is known within the CICS system.                                                                                                    |
| Plan name                                   | PLAN           | Identifies the DB2 plan name                                                                                                    |
| Plan exit name                              | PLANEXITNAME   | Identifies the DB2 plan exit name                                                                                                    |
| Transaction ID associated with<br>DB2 entry | TRANSID        | This specifies the transaction to<br>be associated with the DB2 entry.<br>The transaction name can be<br>wildcarded.                                                                                                    |

Table 85. Fields in DB2TRN views (continued)

## **DBCTL subsystem - DBCTLSS**

The **DBCTL subsystems** (DBCTLSS) views display information about connections between active CICS systems and DBCTL subsystems.

#### Supplied views

To access from the main menu, click:

# CICS operations views > DB2, DBCTL and WebSphere MQ operations views > DBCTL subsystem

Table 86. Views in the supplied DBCTL subsystem in use (DBCTLSS) view set

| View                     | Notes                                 |
|--------------------------|---------------------------------------|
| DBCTL subsystem in use   | Detailed information about a selected |
| EYUSTARTDBCTLSS.DETAILED | DBCTL subsystem.                      |

# Table 86. Views in the supplied **DBCTL subsystem in use** (*DBCTLSS*) view set (continued)

| View                    | Notes                           |
|-------------------------|---------------------------------|
| DBCTL subsystem in use  | Tabular information about DBCTL |
| EYUSTARTDBCTLSS.TABULAR | subsystems.                     |

### Actions

None.

#### **Fields**

Table 87. Fields in DBCTLSS views

| Field                                      | Attribute name | Description                                                                                                    |
|--------------------------------------------|----------------|----------------------------------------------------------------------------------------------------|
| CICS system name used to attach            | CICSNAME       | The name of the CICS system<br>connected to the DBCTL<br>subsystem.                                                                                                    |
| DBCTL ID override                          | DBCTLOVERIDE   | The DBCTL override identifier. If<br>no identifier is specified, the<br>DRA uses the DBCTL identifier<br>specified on the DBCTLID<br>parameter in the DRA startup<br>table. |
| MVS system ID                              | LOCATION       | The system ID of the MVS<br>system where this DBCTL<br>subsystem resides.                                                                                                   |
| Number of times maximum<br>threads reached | MAXTHRDCNT     | The number of times that the<br>number of active threads<br>between CICS and DBCTL has<br>reached the maximum value.                                                        |
| Elapsed time at maximum threads condition  | MAXTHRDTIME    | The elapsed time for which the CICS-DBCTL session is running at the maximum thread value.                                                                                   |
| Maximum number of threads                  | MAXTHREAD      | The maximum number of<br>threads specified in the database<br>resource adapter (DRA) startup<br>parameter table.                                                            |
| Number of times minimum<br>threads reached | MINTHRDCNT     | The number of times that the<br>number of active threads<br>between CICS and DBCTL has<br>been reduced to the minimum.                                                      |
| Minimum number of threads                  | MINTHREAD      | The minimum number of<br>threads specified in the database<br>resource adapter (DRA) startup<br>parameter table.                                                            |
| DBCTL subsystem name                       | NAME           | The name of the DBCTL subsystem.                                                                                                    |
| Peak number of threads in use              | PEAKTHREADS    | The highest number of threads<br>between DBCTL and CICS at<br>any given time.                                                                                               |

| Field                                      | Attribute name | Description                                                                                                    |
|--------------------------------------------|----------------|----------------------------------------------------------------------------------------------------|
| Fully qualified startup table name         | PRPNAME        | The fully qualified name of the database resource adapter (DRA) startup table.                                                                                                    |
| Number of times PSB successfully scheduled | PSBSCHED       | The number of times the<br>CICS-DBCTL session successfully<br>scheduled a program<br>specification block (PSB).                                                                                                    |
| Recoverable Service Element (RSE)<br>name  | RSENAME        | The name of the DBCTL<br>Recoverable Service Element<br>(RSE).                                                                                                    |
| DBCTL CICS attachment status               | STATUS         | <ul> <li>The status of the connection to DBCTL, as one of the following:</li> <li>ACTIVE - CICS is connected to DBCTL.</li> <li>INACTIVE - CICS is not connected to DBCTL.</li> <li>WAITING - The connection between CICS and DBCTL is not yet complete.</li> </ul> |
| Time at which disconnect occurred          | TIMEOFF        | The GMT time of the last disconnect of the DBCTL subsystem.                                                                                                    |
| Time at which connect occurred             | TIMEON         | The GMT time that the connection was first made to the DBCTL subsystem.                                                                                                    |

Table 87. Fields in DBCTLSS views (continued)

## WebSphere MQ connection statistics - MQCONN

MQCONN views display status information and statistics for the WebSphere MQ connection for a CICS region.

### **Supplied views**

To access from the main menu, click:

CICS operations views > DB2, DBCTL and WebSphere MQ operations views > WebSphere MQ connection statistics

Table 88. Views in the supplied **WebSphere MQ connection statistics** (MQCONN) view set

| View                               | Notes                                                         |
|------------------------------------|---------------------------------------------------------------|
| WebSphere MQ connection statistics | Statistics for WebSphere MQ API calls, by individual command. |
| EYUSTARTMQCONN.DETAIL1             | individual continanti.                                        |
| WebSphere MQ connection statistics | Statistics for indoubt, unresolved, committed                 |
| EYUSTARTMQCONN.DETAIL2             | and backed out units of work.                                 |
| WebSphere MQ connection statistics | Statistics for all WebSphere MQ API calls                     |
| EYUSTARTMQCONN.DETAIL3             | made using the connection.                                    |

| View                               | Notes                                                  |
|------------------------------------|--------------------------------------------------------|
| WebSphere MQ connection statistics | Overview information about the WebSphere               |
| EYUSTARTMQCONN.DETAILED            | MQ connection statistics for the selected CICS region. |
| WebSphere MQ connection statistics | Tabular information about WebSphere MQ                 |
| EYUSTARTMQCONN.TABULAR             | connection statistics for CICS regions.                |

Table 88. Views in the supplied **WebSphere MQ connection statistics** (MQCONN) view set (continued)

### Actions

None.

### **Fields**

Table 89. Fields in MQCONN views

| Field                                         | Attribute name | Description                                                                                                    |
|-----------------------------------------------|----------------|----------------------------------------------------------------------------------------------------|
| MQ connection name                            | MQCONNECT      | The name of the CICS-MQ connection definition.                                                                                                    |
| MQ connection status                          | MQGCONNSTAT    | <ul> <li>Indicates the status of the connection between this CICS system and WebSphere MQ:</li> <li>CONNECTED - CICS is connected to WebSphere MQ.</li> <li>NOTCONNECTED - CICS is not connected to WebSphere MQ.</li> </ul> |
| Number of indoubt units of work               | MQGINDBTUOW    | The total number of UOWs that<br>were indoubt at startup of the<br>WebSphere MQ adapter.                                                                                                    |
| Initiation queue name                         | MQGINITQ       | The name of the default<br>WebSphere MQ initiation queue.                                                                                                    |
| MQ Release                                    | MQGMQRELEASE   | The release of the WebSphere<br>MQ queue manager.                                                                                                    |
| MQ queue manager name                         | MQGQMGRNAME    | The name of the WebSphere MQ queue manager.                                                                                                    |
| Number of resolved backout units of work      | MQGRESBACUW    | The number of UOWs that were<br>indoubt at startup of the<br>WebSphere MQ adapter, and<br>were resolved by a backout.                                                                                                    |
| Number of resolved committed<br>units of work | MQGRESCOMUW    | The number of UOWs that were<br>indoubt at startup of the<br>WebSphere MQ adapter, and<br>were resolved by a commit.                                                                                                    |
| Number of two phase commit operations         | MQGT2PCOMM     | The total number of two phase commits for UOWs on the connection.                                                                                                    |
| Number of MQ API calls since<br>MQ connected  | MQGTAPI        | The total number of WebSphere MQ API calls that have been made since CICS connected to WebSphere MQ.                                                                                                    |

| Table 89. | Fields in | MQCONN | views | (continued) |
|-----------|-----------|--------|-------|-------------|
|-----------|-----------|--------|-------|-------------|

| |

| Field                                            | Attribute name | Description                                                                                                    |
|--------------------------------------------------|----------------|----------------------------------------------------------------------------------------------------|
| Number of MQ API calls<br>completed successfully | MQGTAPIOK      | The total number of WebSphere MQ API calls that completed successfully.                                                                                                    |
| Number of backout units of work                  | MQGTBACKUOW    | The total number of UOWs on<br>the connection which were<br>resolved by a backout.                                                                                                    |
| Number of MQBUFMH requests                       | MQGTBUFMH      | The total number of times the MQBUFMH command was issued.                                                                                                    |
| Number of internal MQ calls                      | MQGTCALL       | The total number of internal calls to WebSphere MQ on the connection.                                                                                                    |
| Number of MQ calls that needed<br>I/O            | MQGTCALLIO     | The total number of WebSphere MQ API calls that required I/O to complete.                                                                                                    |
| Number of MQ calls that completed synchronously  | MQGTCALLSYNC   | The total number of WebSphere MQ API calls that completed synchronously.                                                                                                    |
| Number of MQCB requests                          | MQGTCB         | The total number of times the MQCB command was issued.                                                                                                    |
| Number of MQCLOSE requests                       | MQGTCLOSE      | The total number of times the MQCLOSE command was issued.                                                                                                    |
| Number of committed units of work                | MQGTCOMMUOW    | The total number of UOWs on<br>the connection which were<br>resolved by a commit.                                                                                                    |
| Number of msgs consumed                          | MQGTCONSUME    | The total number of messages passed to callback routines.                                                                                                    |
| Number of MQCRTMH requests                       | MQGTCRTMH      | The total number of times the MQCRTMH command was issued.                                                                                                    |
| Number of MQCTL requests                         | MQGTCTL        | The total number of times the MQCTL command was issued.                                                                                                    |
| Number of MQDLTMH requests                       | MQGTDLTMH      | The total number of times the MQDLTMH command was issued.                                                                                                    |
| Number of MQDLTMP requests                       | MQGTDLTMP      | The total number of times the MQDLTMP command was issued.                                                                                                    |
| Number of MQ API calls when MQ was not connected | MQGTFUTATT     | The total number of WebSphere<br>MQ API calls that were made<br>when the connection status was<br>'NOTCONNECTED' (that is,<br>futile attempts). When CICS<br>connects to WebSphere MQ, this<br>number is reset to zero. |
| Number of MQGET requests                         | MQGTGET        | The total number of times the MQGET command was issued.                                                                                                    |

Table 89. Fields in MQCONN views (continued)

| Field                                          | Attribute name | Description                                                                                                    |
|------------------------------------------------|----------------|----------------------------------------------------------------------------------------------------|
| Number of MQGET with wait requests             | MQGTGETWAIT    | The total number of times the MQGET command was issued with the MQGMO_WAIT option.                                                                              |
| Number of MQINQ requests                       | MQGTINQ        | The total number of times the MQINQ command was issued.                                                                                                    |
| Number of MQINQMP requests                     | MQGTINQMP      | The total number of times the MQINQMP command was issued.                                                                                                    |
| Number of MQMHBUF requests                     | MQGTMHBUF      | The total number of times the MQMHBUF command was issued.                                                                                                    |
| Number of MQOPEN requests                      | MQGTOPEN       | The total number of times the MQOPEN command was issued.                                                                                                    |
| Number of MQPUT requests                       | MQGTPUT        | The total number of times the MQPUT command was issued.                                                                                                    |
| Number of MQPUT1 requests                      | MQGTPUT1       | The total number of times the MQPUT1 command was issued.                                                                                                    |
| Number of MQSET requests                       | MQGTSET        | The total number of times the MQSET command was issued.                                                                                                    |
| Number of MQSETMP requests                     | MQGTSETMP      | The total number of times the MQSETMP command was issued.                                                                                                    |
| Number of single phase commit operations       | MQGTSPCOMM     | The total number of single phase commits for UOWs on the connection.                                                                                            |
| Number of MQSTAT requests                      | MQGTSTAT       | The total number of times the MQSTAT command was issued.                                                                                                    |
| Number of MQSUB requests                       | MQGTSUB        | The total number of times the MQSUB command was issued.                                                                                                    |
| Number of MQSUBRQ requests                     | MQGTSUBRQ      | The total number of times the MQSUBRQ command was issued.                                                                                                    |
| Number of MQ calls that had a TCB switch       | MQGTSUBTASK    | The total number of WebSphere MQ API calls that involved a TCB switch.                                                                                          |
| Number of tasks                                | MQGTTASKEND    | The total number of tasks on the connection.                                                                                                    |
| Number of current tasks                        | MQGTTASKS      | The number of current tasks that have issued a WebSphere MQ call.                                                                                               |
| Number of MQGET with wait requests that waited | MQGTWAITMSG    | The total number of times the MQGET command was issued with the MQGMO_WAIT option, and the request waited.                                                      |
| Number of unresolved units of<br>work          | MQGUNRESUOW    | The number of UOWs that were<br>indoubt at startup of the<br>WebSphere MQ adapter, and<br>could not be resolved because<br>the CICS system was cold<br>started. |

## WebSphere MQ connections - MQCON

MQCON views display status information and statistics for the WebSphere MQ connection for a CICS region.

### **Supplied views**

To access from the main menu, click:

# CICS operations views > DB2, DBCTL and WebSphere MQ operations views > WebSphere MQ connections

| View                                                | Notes                                                                                                    |
|-----------------------------------------------------|----------------------------------------------------------------------------------------------------|
| WebSphere MQ connection<br>EYUSTARTMQCON.CONNECT    | Connect this CICS system to WebSphere<br>MQ. If the requested WMQ queue manager<br>is not active, state will be set to connecting<br>and the connection will complete when<br>WMQ becomes active.                                                                  |
| WebSphere MQ connection<br>EYUSTARTMQCON.DETAIL1    | Statistics for WebSphere MQ API calls, by individual command.                                                                                                    |
| WebSphere MQ connection<br>EYUSTARTMQCON.DETAIL2    | Statistics for indoubt, unresolved, committed<br>and backed out units of work.                                                                                                    |
| WebSphere MQ connection<br>EYUSTARTMQCON.DETAIL3    | Statistics for all WebSphere MQ API calls made using the connection.                                                                                                    |
| WebSphere MQ connection<br>EYUSTARTMQCON.DETAIL4    | Resource signature information about a selected MQ connection.                                                                                                    |
| WebSphere MQ connection<br>EYUSTARTMQCON.DETAILED   | Overview information about the WebSphere<br>MQ connection for the selected CICS region.                                                                                                    |
| WebSphere MQ connection<br>EYUSTARTMQCON.DISCARD    | Removes this MQCONN. The MQCONN<br>must be set to NOTCONNECTED before it<br>can be discarded.                                                                                                    |
| WebSphere MQ connection<br>EYUSTARTMQCON.DISCONNECT | Disconnect this CICS system from<br>WebSphere MQ. Use the BUSY parameter to<br>determine whether to wait for disconnect to<br>complete (WAIT), return control after<br>initiating a quiesce (NOWAIT) or force<br>purge transactions currently using WMQ<br>(FORCE) |
| WebSphere MQ connection<br>EYUSTARTMQCON.SET        | Set attributes according to values specified<br>in input fields                                                                                                    |
| WebSphere MQ connection<br>EYUSTARTMQCON.TABULAR    | Tabular information about WebSphere MQ connections for CICS regions.                                                                                                    |

Table 90. Views in the supplied WebSphere MQ connection (MQCON) view set

| Action     | Description                                                                                                    |
|------------|----------------------------------------------------------------------------------------------------|
| CONNECT    | Connect this CICS system to WebSphere MQ. If the requested WMQ queue manager is not active, state will be set to connecting and the connection will complete when WMQ becomes active.                                                                        |
| DISCARD    | Removes this MQCONN. The MQCONN must be set to NOTCONNECTED before it can be discarded.                                                                                                    |
| DISCONNECT | Disconnect this CICS system from WebSphere MQ. Use<br>the BUSY parameter to determine whether to wait for<br>disconnect to complete (WAIT), return control after<br>initiating a quiesce (NOWAIT) or force purge<br>transactions currently using WMQ (FORCE) |
| SET        | Set attributes according to values specified in input fields                                                                                                    |

### **Fields**

Table 92. Fields in MQCON views

| Field                           | Attribute name | Description                                                                                                    |
|---------------------------------|----------------|----------------------------------------------------------------------------------------------------|
| BAS resource definition version | BASDEFINEVER   | The BAS version number of this definition.                                                                                                    |
| Last modification agent         | CHANGEAGENT    | <ul> <li>The change agent identifier that made the last modification.</li> <li>CSDAPI - The resource was last changed by a CEDA transaction, by the programmable interface to DFHEDAP or by an EXEC CICS CSD command.</li> <li>CSDBATCH - The resource was last changed by a DFHCSDUP job.</li> <li>DREPAPI - The resource was last changed by a CICSPlex SM BAS API command.</li> <li>DREPBATCH - The resource was last changed by a CICSPlex SM BAS API command.</li> <li>DREPBATCH - The resource was last changed by a CICSPlex SM BAS API command.</li> <li>DREPBATCH - The resource was last changed by a CICSPlex SM BAS API command.</li> <li>DREPBATCH - The resource was last changed by a CICSPlex SM utility.</li> <li>CREATESPI - The resource was last changed by an EXEC CICS CREATE command.</li> <li>NOTAPPLIC - This is not applicable for this resource.</li> </ul> |
| Last modification agent release | CHANGEAGREL    | The CICS release level of the agent that made the last modification to the resource definition.                                                                                                    |
| Last modification time          | CHANGETIME     | The local date and time when the definition was last changed.                                                                                                    |
| Last modification user ID       | CHANGEUSRID    | The user ID that made the last modification to the resource definition.                                                                                                    |

| Field                             | Attribute name | Description                                                                                                    |
|-----------------------------------|----------------|----------------------------------------------------------------------------------------------------|
| Connection status                 | CONNECTST      | <ul> <li>CONNECTST returns the status of the CICS MQ connection.</li> <li>CVDA values are:</li> <li>CONNECTED - CICS is connected to WMQ.</li> <li>NOTCONNECTED - CICS is not connected to WMQ.</li> <li>CONNECTING - CICS is currently attempting to connect to WMQ.</li> <li>DISCONNING - CICS is currently disconnecting from WMQ.</li> </ul>                            |
| Source of the resource definition | DEFINESOURCE   | The source of the definition,<br>depending on which agent made<br>the last change.                                                                                                    |
| Creation time                     | DEFINETIME     | The local date and time when<br>the resource definition record<br>was created on DFHCSD or<br>EYUDREP.                                                                                                    |
| Installation agent                | INSTALLAGENT   | <ul> <li>The install agent identifier that made the installation.</li> <li>CSDAPI - The resource was installed by a CEDA transaction, by the programmable interface to DFHEDAP or by an EXEC CICS CSD command.</li> <li>CREATESPI - The resource was installed by an EXEC CICS CREATE command.</li> <li>GRPLIST - The resource was installed by GRPLIST INSTALL.</li> </ul> |
| Installation time                 | INSTALLTIME    | The local date and time when the definition was installed.                                                                                                    |
| Installation user ID              | INSTALLUSRID   | The user ID that installed the resource definition.                                                                                                    |
| GMT connection time               | MQGGMTCONN     | The GMT date and time when CICS connected to WMQ.                                                                                                    |
| GMT disconnect time               | MQGGMTDISC     | The GMT date and time when CICS disconnected from WMQ.                                                                                                    |
| Number of indoubt units of work   | MQGINDBTUOW    | The total number of UOWs that<br>were indoubt at startup of the<br>WebSphere MQ adapter.                                                                                                    |
| Initiation queue name             | MQGINITQ       | The name of the default<br>WebSphere MQ initiation queue.                                                                                                    |
| Local connection time             | MQGLOCCONN     | The local date and time when CICS connected to WMQ.                                                                                                    |
| Local disconnect time             | MQGLOCDISC     | The local date and time when CICS disconnected from MQ.                                                                                                    |

Table 92. Fields in MQCON views (continued)

| Table 92. | Fields | in | MQCON | views | (continued) |
|-----------|--------|----|-------|-------|-------------|
|-----------|--------|----|-------|-------|-------------|

| Field                                            | Attribute name | Description                                                                                                    |
|--------------------------------------------------|----------------|----------------------------------------------------------------------------------------------------|
| Number of resolved backout units of work         | MQGRESBACUW    | The number of UOWs that were<br>indoubt at startup of the<br>WebSphere MQ adapter, and<br>were resolved by a backout. |
| Number of resolved committed<br>units of work    | MQGRESCOMUW    | The number of UOWs that were<br>indoubt at startup of the<br>WebSphere MQ adapter, and<br>were resolved by a commit.  |
| Number of two phase commit operations            | MQGT2PCOMM     | The total number of two phase commits for UOWs on the connection.                                                     |
| Number of MQ API calls since<br>MQ connected     | MQGTAPI        | The total number of WebSphere<br>MQ API calls that have been<br>made since CICS connected to<br>WebSphere MQ.         |
| Number of MQ API calls<br>completed successfully | MQGTAPIOK      | The total number of WebSphere MQ API calls that completed successfully.                                               |
| Number of backout units of work                  | MQGTBACKUOW    | The total number of UOWs on<br>the connection which were<br>resolved by a backout.                                    |
| Number of MQBUFMH requests                       | MQGTBUFMH      | The total number of times the MQBUFMH command was issued.                                                             |
| Number of internal MQ calls                      | MQGTCALL       | The total number of internal calls to WebSphere MQ on the connection.                                                 |
| Number of MQ calls that needed I/O               | MQGTCALLIO     | The total number of WebSphere MQ API calls that required I/O to complete.                                             |
| Number of MQ calls that completed synchronously  | MQGTCALLSYNC   | The total number of WebSphere<br>MQ API calls that completed<br>synchronously.                                        |
| Number of MQCB requests                          | MQGTCB         | The total number of times the MQCB command was issued.                                                                |
| Number of MQCLOSE requests                       | MQGTCLOSE      | The total number of times the MQCLOSE command was issued.                                                             |
| Number of committed units of work                | MQGTCOMMUOW    | The total number of UOWs on<br>the connection which were<br>resolved by a commit.                                     |
| Number of msgs consumed                          | MQGTCONSUME    | The total number of messages passed to callback routines.                                                             |
| Number of MQCRTMH requests                       | MQGTCRTMH      | The total number of times the MQCRTMH command was issued.                                                             |
| Number of MQCTL requests                         | MQGTCTL        | The total number of times the MQCTL command was issued.                                                               |

| |

| Field                                               | Attribute name | Description                                                                                                    |
|-----------------------------------------------------|----------------|----------------------------------------------------------------------------------------------------|
| Number of MQDLTMH requests                          | MQGTDLTMH      | The total number of times the MQDLTMH command was issued.                                                                                                    |
| Number of MQDLTMP requests                          | MQGTDLTMP      | The total number of times the MQDLTMP command was issued.                                                                                                    |
| Number of MQ API calls when<br>MQ was not connected | MQGTFUTATT     | The total number of WebSphere<br>MQ API calls that were made<br>when the connection status was<br>'NOTCONNECTED' (that is,<br>futile attempts). When CICS<br>connects to WebSphere MQ, this<br>number is reset to zero. |
| Number of MQGET requests                            | MQGTGET        | The total number of times the MQGET command was issued.                                                                                                    |
| Number of MQGET with wait requests                  | MQGTGETWAIT    | The total number of times the MQGET command was issued with the MQGMO_WAIT option.                                                                                                    |
| Number of MQINQ requests                            | MQGTINQ        | The total number of times the MQINQ command was issued.                                                                                                    |
| Number of MQINQMP requests                          | MQGTINQMP      | The total number of times the MQINQMP command was issued.                                                                                                    |
| Number of MQMHBUF requests                          | MQGTMHBUF      | The total number of times the MQMHBUF command was issued.                                                                                                    |
| Number of MQOPEN requests                           | MQGTOPEN       | The total number of times the MQOPEN command was issued.                                                                                                    |
| Number of MQPUT requests                            | MQGTPUT        | The total number of times the MQPUT command was issued.                                                                                                    |
| Number of MQPUT1 requests                           | MQGTPUT1       | The total number of times the MQPUT1 command was issued.                                                                                                    |
| Number of MQSET requests                            | MQGTSET        | The total number of times the MQSET command was issued.                                                                                                    |
| Number of MQSETMP requests                          | MQGTSETMP      | The total number of times the MQSETMP command was issued.                                                                                                    |
| Number of single phase commit operations            | MQGTSPCOMM     | The total number of single phase<br>commits for UOWs on the<br>connection.                                                                                                    |
| Number of MQSTAT requests                           | MQGTSTAT       | The total number of times the MQSTAT command was issued.                                                                                                    |
| Number of MQSUB requests                            | MQGTSUB        | The total number of times the MQSUB command was issued.                                                                                                    |
| Number of MQSUBRQ requests                          | MQGTSUBRQ      | The total number of times the MQSUBRQ command was issued.                                                                                                    |
| Number of MQ calls that had a TCB switch            | MQGTSUBTASK    | The total number of WebSphere<br>MQ API calls that involved a<br>TCB switch.                                                                                                    |

Table 92. Fields in MQCON views (continued)

| Field                                          | Attribute name | Description                                                                                                    |
|------------------------------------------------|----------------|----------------------------------------------------------------------------------------------------|
| Number of completed tasks                      | MQGTTASKEND    | The total number of tasks on the connection.                                                                                                    |
| Number of MQGET with wait requests that waited | MQGTWAITMSG    | The total number of times the MQGET command was issued with the MQGMO_WAIT option, and the request waited.                                                                                                    |
| Number of unresolved units of<br>work          | MQGUNRESUOW    | The number of UOWs that were<br>indoubt at startup of the<br>WebSphere MQ adapter, and<br>could not be resolved because<br>the CICS system was cold<br>started.                                                                                                    |
| MQ queue manager or QSG name                   | MQNAME         | The name of the WebSphere MQ queue manager or queue sharing group.                                                                                                    |
| Connected Queue Manager name                   | MQQMGR         | The name of the connected<br>WebSphere MQ queue manager.                                                                                                    |
| MQ Release                                     | MQRELEASE      | The release of the WebSphere MQ queue manager.                                                                                                    |
| MQ connection name                             | NAME           | WMQ connection name                                                                                                    |
| Resynchronisation member                       | RESYNCMEMBER   | <ul> <li>This applies only if you are using group attach, and specifies the strategy that CICS adopts if outstanding units of work are being held for the last WMQ queue sharing group (QSG) member to which CICS was connected. Units of work which are shunted indoubt are not included in this process, because CICS is unable to resolve those units of work at this time. Resynchronization for those UOWs will occur when CICS has resynchronized with its remote coordinator. CVDA values are:</li> <li>RESYNC - CICS connects to the same WebSphere MQ QSG member.</li> <li>NORESYNC - CICS makes one attempt to connect to the same WebSphere MQ QSG member, and if that attempt fails, CICS connects to any member of the WMQ QSG and issues a warning about the outstanding units of work.</li> <li>NOTAPPLIC - Connection is not using group attach.</li> </ul> |
| Number of current tasks                        | TASKS          | The number of current tasks that<br>have issued a WebSphere MQ<br>call. This includes trigger<br>monitor tasks.                                                                                                    |

Table 92. Fields in MQCON views (continued)

| Table 92. | Fields | in | MQCON | views | (continued) |
|-----------|--------|----|-------|-------|-------------|
|-----------|--------|----|-------|-------|-------------|

| Field                                      | Attribute name | Description                                                                      |
|--------------------------------------------|----------------|----------------------------------------------------------------------------------|
| Number of current trigger<br>monitor tasks |                | The number of trigger monitor<br>tasks currently using the<br>CICS-MQ interface. |

## WebSphere MQ initiation queue - MQINI

MQINI views display status information and statistics for the WebSphere MQ connection for a CICS region.

### **Supplied views**

To access from the main menu, click:

# CICS operations views > DB2, DBCTL and WebSphere MQ operations views > WebSphere MQ initiation queue

| Table 93. | Views in the | e supplied | WebSphere | <b>MQ</b> initiation | queue | (MQINI) | view set |
|-----------|--------------|------------|-----------|----------------------|-------|---------|----------|
|-----------|--------------|------------|-----------|----------------------|-------|---------|----------|

| View                          | Notes                                                                            |  |  |
|-------------------------------|----------------------------------------------------------------------------------|--|--|
| WebSphere MQ initiation queue | Overview information about the WebSphere MQ initiation queue.                    |  |  |
| EYUSTARTMQINI.DETAILED        | MQ Initiation queue.                                                             |  |  |
| WebSphere MQ initiation queue | Tabular information about the WebSphere<br>MQ initiation queue for CICS regions. |  |  |
| EYUSTARTMQINI.TABULAR         | ind initiation queue for CICS regions.                                           |  |  |

#### Actions

None.

#### Fields

Table 94. Fields in MQINI views

| Field                           | Attribute name | Description                                                                                                    |
|---------------------------------|----------------|----------------------------------------------------------------------------------------------------|
| BAS resource definition version | BASDEFINEVER   | The BAS version number of this definition.                                                                                                    |
| Last modification agent         | CHANGEAGENT    | <ul> <li>The change agent identifier that made the last modification.</li> <li>AUTOINSTALL - The resource was last autoinstalled.</li> <li>DYNAMIC - The resource was last changed as a result of the installation of a MQCONN with INITQNAME specified.</li> </ul> |
| Last modification agent release | CHANGEAGREL    | The CICS release level of the agent that made the last modification to the resource definition.                                                                                                    |
| Last modification time          | CHANGETIME     | The local date and time when the definition was last changed.                                                                                                    |

| Table 94. | Fields | in | MQINI | views | (continued) |
|-----------|--------|----|-------|-------|-------------|
|-----------|--------|----|-------|-------|-------------|

| Field                             | Attribute name | Description                                                                                                    |
|-----------------------------------|----------------|----------------------------------------------------------------------------------------------------|
| Last modification user ID         | CHANGEUSRID    | The user ID that made the last<br>modification to the resource<br>definition.                                                                                                    |
| Source of the resource definition | DEFINESOURCE   | The source of the definition,<br>depending on which agent made<br>the last change.                                                                                                    |
| Creation time                     | DEFINETIME     | The local date and time when<br>the resource definition record<br>was created on DFHCSD or<br>EYUDREP.                                                                                                    |
| MQ initiation queue name          | INITQNAME      | The name of the WebSphere MQ initiation queue.                                                                                                    |
| Installation agent                | INSTALLAGENT   | <ul> <li>The install agent identifier that made the installation.</li> <li>AUTOINSTALL - The resource was autoinstalled.</li> <li>DYNAMIC - The resource was installed as a result of the installation of a MQCONN with INITQNAME specified.</li> </ul> |
| Installation time                 | INSTALLTIME    | The local date and time when the definition was installed.                                                                                                    |
| Installation user ID              | INSTALLUSRID   | The user ID that installed the resource definition.                                                                                                    |
| MQ initiation queue resource name | NAME           | The name of the WebSphere MQ initiation queue resource.                                                                                                    |

## Document template operations views

The document template operations views show information about document templates within the current context and scope.

## **Document template - DOCTEMP**

The **Document templates** (DOCTEMP) views display information about currently installed document templates.

### **Supplied views**

To access from the main menu, click:

# CICS operations views > Document template operations views > Document template

Table 95. Views in the supplied Document template (DOCTEMP) view set

| View                    | Notes                                    |  |  |
|-------------------------|------------------------------------------|--|--|
| Document template       | Statistical information about a selected |  |  |
| EYUSTARTDOCTEMP.DETAIL1 | document template.                       |  |  |
| Document template       | Detailed information about the resource  |  |  |
| EYUSTARTDOCTEMP.DETAIL2 | signature.                               |  |  |

| View                     | Notes                                                                                            |  |
|--------------------------|--------------------------------------------------------------------------------------------------|--|
| Document template        | Detailed information about a selected document template.                                         |  |
| EYUSTARTDOCTEMP.DETAILED |                                                                                                  |  |
| Document template        | Discard a document template table from the CICS system where it is installed.                    |  |
| EYUSTARTDOCTEMP.DISCARD  |                                                                                                  |  |
| Document template        | Refresh the cached copy of the document<br>template in the CICS system where it is<br>installed. |  |
| EYUSTARTDOCTEMP.NEWCOPY  |                                                                                                  |  |
| Document template        | Tabular information about currently installed document templates.                                |  |
| EYUSTARTDOCTEMP.TABULAR  |                                                                                                  |  |

Table 95. Views in the supplied Document template (DOCTEMP) view set (continued)

Table 96. Actions available for DOCTEMP views

| Action  | Description                                                                                |
|---------|--------------------------------------------------------------------------------------------|
| DISCARD | Discard a document template table from the CICS system where it is installed.              |
| NEWCOPY | Refresh the cached copy of the document template in the CICS system where it is installed. |

## **Fields**

Table 97. Fields in DOCTEMP views

| Field                                              | Attribute name | Description                                                                                                    |
|----------------------------------------------------|----------------|----------------------------------------------------------------------------------------------------|
| Carriage return line feed (CRLF)<br>append option  | APPENDCRLF     | The option to append carriage<br>return, line feed (CRLF) to<br>document template records<br>when they are read. Values are<br>APPEND, NOAPPEND.                                                                                                    |
| BAS resource definition version                    | BASDEFINEVER   | The BAS version number of this definition.                                                                                                    |
| Total number of DOCTEMPLATE deletes from Cache     | CACHEDELD      | The number of times the cached<br>copy of the document template<br>was deleted because of a short<br>on storage condition.                                                                                                    |
| Size in bytes of DOCTEMPLATE                       | CACHESIZE      | The amount of storage required<br>for a cached copy of the<br>document template. Before the<br>first use of the template, this<br>field is zero. This field is always<br>zero for templates in a CICS<br>program, which are never<br>cached, and for templates in an<br>exit program if they are not<br>specified for caching. |
| Total number of DOCTEMPLATE<br>accesses from Cache | CACHEUSED      | The number of times an application used the cached copy of the document template.                                                                                                    |

| Field                                 | Attribute name | Description                                                                                                    |
|---------------------------------------|----------------|----------------------------------------------------------------------------------------------------|
| Last modification agent               | CHANGEAGENT    | <ul> <li>The change agent identifier that made the last modification.</li> <li>CSDAPI - The resource was last changed by a CEDA transaction, by the programmable interface to DFHEDAP or by an EXEC CICS CSD command.</li> <li>CSDBATCH - The resource was last changed by a DFHCSDUP job.</li> <li>DREPAPI - The resource was last changed by a CICSPlex SM BAS API command.</li> <li>DREPBATCH - The resource was last changed by a CICSPlex SM BAS API command.</li> <li>DREPBATCH - The resource was last changed by a CICSPlex SM BAS API command.</li> <li>DREPBATCH - The resource was last changed by a CICSPlex SM utility.</li> <li>DYNAMIC - The resource was last changed by a CICSPLEX SM utility.</li> <li>CREATESPI - The resource was last changed by an EXEC CICS CREATE command.</li> <li>NOTAPPLIC - This is not applicable for this resource.</li> </ul> |
| Last modification agent release       | CHANGEAGREL    | The CICS release level of the agent that made the last modification to the resource definition.                                                                                                    |
| Last modification time                | CHANGETIME     | The local date and time when the definition was last changed.                                                                                                    |
| Last modification user ID             | CHANGEUSRID    | The user ID that made the last<br>modification to the resource<br>definition.                                                                                                    |
| New copy status of the<br>DOCTEMPLATE | СОРҮ           | The COPY status of the doctemplate, which determines whether or not a new copy of the doctemplate is required.                                                                                                    |
| DD name of the partitioned data set   | DDNAME         | The DDname of the partitoned data set for the document template.                                                                                                    |
| Source of the resource definition     | DEFINESOURCE   | The source of the definition,<br>depending on which agent made<br>the last change.                                                                                                    |
| Creation time                         | DEFINETIME     | The local date and time when<br>the resource definition record<br>was created on DFHCSD or<br>EYUDREP.                                                                                                    |
| Document content type                 | DOCTYPE        | The data type of the contents of the document. Values are BINARY or EBCDIC.                                                                                                    |
| Data set name of partitioned data set | DSNAME         | The data set name (dsname) for the document template.                                                                                                    |

Table 97. Fields in DOCTEMP views (continued)

| Field                                      | Attribute name | Description                                                                                                    |
|--------------------------------------------|----------------|----------------------------------------------------------------------------------------------------|
| Exit program name                          | EXITPGM        | Name of the exit program for the document template.                                                                                                    |
| File name                                  | FILE           | The name of the file for the document template.                                                                                                    |
| Hierarchical File System template file     | HFSFILE        | The name of the hierarchical file system (HFS) template file                                                                                                    |
| Installation agent                         | INSTALLAGENT   | <ul> <li>The install agent identifier that made the installation.</li> <li>CSDAPI - The resource was installed by a CEDA transaction, by the programmable interface to DFHEDAP or by an EXEC CICS CSD command.</li> <li>CREATESPI - The resource was installed by an EXEC CICS CREATE command.</li> <li>GRPLIST - The resource was installed by GRPLIST INSTALL.</li> <li>DYNAMIC - The resource was installed dynamically.</li> </ul> |
| Installation time                          | INSTALLTIME    | The local date and time when the definition was installed.                                                                                                    |
| Installation user ID                       | INSTALLUSRID   | The user ID that installed the resource definition.                                                                                                    |
| Name of the member in partitioned data set | MEMBER         | The member of the partitoned dataset for the document template.                                                                                                    |
| Document template name                     | NAME           | The name of the document template                                                                                                    |
| Total number of NEWCOPY requests issued    | NEWCOPYCNT     | The number of times the SET<br>DOCTEMPLATE NEWCOPY<br>command was issued for this<br>document template.                                                                                                    |
| Program name                               | PROGRAM        | The program for the document template.                                                                                                    |
| Total number of DOCTEMPLATE reads          | READCOUNT      | The number of times the document template was read from the source.                                                                                                    |
| Transient data queue name                  | TDQUEUE        | The identifier of the transient data queue for the document template.                                                                                                    |
| Extended document template name            | TEMPLATENAME   | The full name of the document template.                                                                                                    |

Table 97. Fields in DOCTEMP views (continued)

| Field                                              | Attribute name | Description                                                                                                    |
|----------------------------------------------------|----------------|----------------------------------------------------------------------------------------------------|
| Document template type                             | TEMPLATETYPE   | <ul> <li>The type of document template.<br/>Available types of document<br/>template are:</li> <li>EXITPGM - An exit program.</li> <li>FILE - A file.</li> <li>HFS - An HFS file.</li> <li>MEMBER - A member of a<br/>partitioned dataset.</li> <li>PROGRAM - A program.</li> <li>TDQUEUE - A transient data<br/>queue.</li> <li>TSQUEUE - A temporary<br/>storage queue.</li> </ul> |
| Temporary storage queue name                       | TSQUEUE        | The identifier of the temporary storage queue for the document template.                                                                                                    |
| Total number of times<br>DOCTEMPLATE has been used | USECOUNT       | The total number of times the document template was referenced for any reason.                                                                                                    |

Table 97. Fields in DOCTEMP views (continued)

## Enqueue model operations views

The enqueue model operations views show information about enqueue models within the current context and scope.

## Enqueue model - ENQMODEL

The **enqueue models** (ENQMODEL) views display information about ENQ models in active CICS systems being managed by CICSPlex SM.

#### Supplied views

To access from the main menu, click:

#### CICS operations views > Enqueue model operations views > Enqueue model

Table 98. Views in the supplied Enqueue model (ENQMODEL) view set

| View                      | Notes                                        |
|---------------------------|----------------------------------------------|
| Enqueue model             | Detailed information about the resource      |
| EYUSTARTENQMODEL.DETAIL1  | signature.                                   |
| Enqueue model             | Detailed information about a selected        |
| EYUSTARTENQMODEL.DETAILED | enqueue model.                               |
| Enqueue model             | Set the status of the selected enqueue model |
| EYUSTARTENQMODEL.DISABLE  | to DISABLED.                                 |

| View                                     | Notes                                                                                                    |
|------------------------------------------|----------------------------------------------------------------------------------------------------|
| Enqueue model                            | Discard the selected enqueue model from the CICS system where it is installed. When                                                                                                    |
| EYUSTARTENQMODEL.DISCARD                 | discard is issued, the model is put into the<br>WAITING state until there are no enqueues<br>in the local system which match the<br>ENQNAME pattern. It is then removed from<br>the local system, so that the system no<br>longer has access to the model; that is, it<br>revokes the earlier installation of a model<br>resource definition of the same name.<br>Adding or removing a definition does not<br>affect enqueues already held, only ENQ<br>commands issued after the definition is<br>added or removed are affected. |
| Enqueue model<br>EYUSTARTENQMODEL.ENABLE | Set the status of the selected enqueue model<br>to ENABLED. Disabled enqueue models can<br>be installed in any order, but must be<br>enabled in order from most specific to least<br>specific.                                                                                                    |
| Enqueue model                            | Set the status of the selected enqueue model.                                                                                                    |
| EYUSTARTENQMODEL.SET                     |                                                                                                    |
| Enqueue model                            | Tabular information about enqueue models.                                                                                                    |
| EYUSTARTENQMODEL.TABULAR                 |                                                                                                    |

Table 98. Views in the supplied Enqueue model (ENQMODEL) view set (continued)

| Tahlo 99  | Actions | availahle | for | ENQMODEL  | views  |
|-----------|---------|-----------|-----|-----------|--------|
| Table 33. | ACIIONS | avaiiabie | 101 | LINGWODLL | VIC/V3 |

| Action  | Description                                                                                                    |
|---------|----------------------------------------------------------------------------------------------------|
| DISABLE | Set the status of the selected enqueue model to DISABLED.                                                                                                    |
| DISCARD | Discard the selected enqueue model from the CICS<br>system where it is installed. When discard is issued, the<br>model is put into the WAITING state until there are no<br>enqueues in the local system which match the<br>ENQNAME pattern. It is then removed from the local<br>system, so that the system no longer has access to the<br>model; that is, it revokes the earlier installation of a<br>model resource definition of the same name. Adding or<br>removing a definition does not affect enqueues already<br>held, only ENQ commands issued after the definition is<br>added or removed are affected. |
| ENABLE  | Set the status of the selected enqueue model to<br>ENABLED. Disabled enqueue models can be installed<br>in any order, but must be enabled in order from most<br>specific to least specific.                                                                                                    |
| SET     | Set the status of the selected enqueue model.                                                                                                    |

Table 100. Fields in ENQMODEL views

| Field                             | Attribute name | Description                                                                                                    |
|-----------------------------------|----------------|----------------------------------------------------------------------------------------------------|
| BAS resource definition version   | BASDEFINEVER   | The BAS version number of this definition.                                                                                                    |
| Last modification agent           | CHANGEAGENT    | <ul> <li>The change agent identifier that made the last modification.</li> <li>CSDAPI - The resource was last changed by a CEDA transaction, by the programmable interface to DFHEDAP or by an EXEC CICS CSD command.</li> <li>CSDBATCH - The resource was last changed by a DFHCSDUP job.</li> <li>DREPAPI - The resource was last changed by a CICSPlex SM BAS API command.</li> <li>DREPBATCH - The resource was last changed by a CICSPlex SM BAS API command.</li> <li>DREPBATCH - The resource was last changed by a CICSPlex SM BAS API command.</li> <li>DREPBATCH - The resource was last changed by a CICSPlex SM utility.</li> <li>SYSTEM - The resource was last changed by the CICS or CICSPlex SM system.</li> <li>CREATESPI - The resource was last changed by an EXEC CICS CREATE command.</li> <li>NOTAPPLIC - This is not applicable for this resource.</li> </ul> |
| Last modification agent release   | CHANGEAGREL    | The CICS release level of the agent that made the last modification to the resource definition.                                                                                                    |
| Last modification time            | CHANGETIME     | The local date and time when the definition was last changed.                                                                                                    |
| Last modification user ID         | CHANGEUSRID    | The user ID that made the last<br>modification to the resource<br>definition.                                                                                                    |
| Source of the resource definition | DEFINESOURCE   | The source of the definition,<br>depending on which agent made<br>the last change.                                                                                                    |
| Creation time                     | DEFINETIME     | The local date and time when<br>the resource definition record<br>was created on DFHCSD or<br>EYUDREP.                                                                                                    |
| Enqueue resource name             | ENQNAME        | This defines the 1 - 255 character resource name.                                                                                                    |
| Enqueue scope name                | ENQSCOPE       | This identifies the optional four<br>character scope name. If this<br>field is omitted or specified as<br>blanks then the matching ENQ<br>will have local scope.                                                                                                    |

| Field                | Attribute name | Description                                                                                                    |
|----------------------|----------------|----------------------------------------------------------------------------------------------------|
|                      | ENQSTATUS      | <ul> <li>This specifies the action to be taken on the ENQMODEL:</li> <li>ENABLED <ul> <li>matching enqueue requests are processed in the normal way.</li> </ul> </li> <li>DISABLED <ul> <li>matching enqueue requests are rejected, and the issuing task is abended with code ANQE. Matching INSTALL CREATE and DISCARD requests are processed.</li> </ul> </li> <li>WAITING <ul> <li>matching enqueue requests are being rejected, and the issuing tasks are abending with code ANQE. There are INSTALL CREATE or DISCARD requests waiting to be processed.</li> </ul> </li> </ul> |
| Installation agent   | INSTALLAGENT   | <ul> <li>The install agent identifier that made the installation.</li> <li>CSDAPI - The resource was installed by a CEDA transaction, by the programmable interface to DFHEDAP or by an EXEC CICS CSD command.</li> <li>CREATESPI - The resource was installed by an EXEC CICS CREATE command.</li> <li>GRPLIST - The resource was installed by GRPLIST INSTALL.</li> </ul>                                                                                                    |
| Installation time    | INSTALLTIME    | The local date and time when the definition was installed.                                                                                                    |
| Installation user ID | INSTALLUSRID   | The user ID that installed the resource definition.                                                                                                    |
| Enqueue model name   | NAME           | This is the name of the enqueue<br>model defined within this CICS<br>system.                                                                                                    |

Table 100. Fields in ENQMODEL views (continued)

## **Enqueue manager - ENQUEUE**

The ENQUEUE views display information about CICS enqueues in active CICS systems being managed by CICSPlex SM.

### **Supplied views**

To access from the main menu, click:

CICS operations views > Enqueue model operations views > Enqueue manager

| View                     | Notes              |
|--------------------------|--------------------|
| Enqueue manager          | No help available. |
| EYUSTARTENQUEUE.DETAILED |                    |
| Enqueue manager          | No help available. |
| EYUSTARTENQUEUE.TABULAR  |                    |

#### Table 101. Views in the supplied Enqueue manager (ENQUEUE) view set

## Actions

None.

| Field                                                | Attribute name | Description                                                                                                    |
|------------------------------------------------------|----------------|----------------------------------------------------------------------------------------------------|
| CICS system release identifier                       | CICSREL        | The release identifier of the CICS system                                                                                                    |
| Average retention time for<br>enqueue requests       | NQGACNQRT      | The average retention time for<br>the enqueues that were retained<br>due to the owning UOW being<br>shunted. This does not include<br>the enqueue retention time for<br>those currently retained. |
| Average waiting time for sysplex<br>enqueue requests | NQGAGNQWT      | The average retention time for<br>the sysplex enqueue requests.<br>This does not include sysplex<br>enqueues tha are currently<br>waiting.                                                        |
| Average waiting time for enqueue requests            | NQGATNQWT      | The average waiting time for the<br>enqueues that had to wait due to<br>the enqueues being held.                                                                                                  |
| Average retention time for current enqueues          | NQGCACNQRT     | The average retention time for<br>the enqueues that are currently<br>retained due to the owning<br>UOW being shunted.                                                                             |
| Average waiting time for current sysplex enqueues    | NQGCAGNQWT     | The average waiting time for the sysplex enqueues that are currently waiting.                                                                                                    |
| Average waiting time for current waiting enqueues    | NQGCATNQWT     | The average waiting time for the enqueues that are currently waiting.                                                                                                    |
| Retention time for enqueues retained currently       | NQGCNQRT       | The total retention time for enqueues currently retained.                                                                                                    |
| Number of enqueue requests retained currently        | NQGCNQSR       | The current number of enqueues retained.                                                                                                    |
| Number of enqueue requests waiting currently         | NQGCNQSW       | The current number of enqueues waiting.                                                                                                    |
| Waiting time for current waiting enqueue requests    | NQGCNQWT       | The total enqueue waiting time for enqueues currently waiting.                                                                                                    |

| Field                                               | Attribute name | Description                                                                       |
|-----------------------------------------------------|----------------|-----------------------------------------------------------------------------------|
| DSECT ID mask                                       | NQGDSID        | The identifier mask of the DSECT.                                                 |
| DSECT version number                                | NQGDSVER       | The version number of the DSECT.                                                  |
| Total sysplex enqueue requests that waited          | NQGGNQSW       | The total number sysplex enqueue requests that waited.                            |
| Total waiting time for sysplex enqueue requests     | NQGGNQWT       | The total enqueue waiting time for sysplex enqueues.                              |
| Enqueue pool ID                                     | NQGPOOL        | The identifier of the enqueue pool.                                               |
| Sysplex enqueue request count waiting currently     | NQGSNQSW       | The current number of sysplex enqueues waiting.                                   |
| Waiting time for current sysplex enqueue requests   | NQGSNQWT       | The total enqueue waiting time<br>for the sysplex enqueues<br>currently waiting.  |
| Total enqueue requests rejected with ENQBUSY        | NQGTIRJB       | The number of enqueues rejected immediately.                                      |
| Total enqueue requests rejected<br>ENQ retained     | NQGTIRJR       | The number of immediately rejected retained enqueues.                             |
| Total retention time for enqueue requests           | NQGTNQRT       | The total retention time for all enqueue requests.                                |
| Total number of enqueues issued                     | NQGTNQSI       | The total number of enqueues issued.                                              |
| Total enqueue requests that were retained           | NQGTNQSR       | The total number of enqueue requests retained.                                    |
| Total number of enqueue requests that waited        | NQGTNQSW       | The total number of enqueues that waited.                                         |
| Total waiting time for enqueue requests             | NQGTNQWT       | The total enqueue waiting time.                                                   |
| Total waiting enqueue requests purged by operator   | NQGTWPOP       | The number of enqueues<br>awaiting rejection because of<br>operator intervention. |
| Total waiting enqueue requests<br>purged by timeout | NQGTWPTO       | The number of enqueues<br>awaiting rejection because of<br>timeout.               |
| Total waiting enqueues rejected<br>ENQ retained     | NQGTWRJR       | The total number of retained enqueues rejected.                                   |

Table 102. Fields in ENQUEUE views (continued)

## Enterprise Java component operations views

Enterprise Java components views display information about CICS and user-defined enterprise beans within the current context and scope.

# Enterprise beans in CorbaServers - EJCOBEAN

The enterprise beans in CorbaServers (EJCOBEAN) views display information about enterprise beans within a currently installed CorbaServer.

## **Supplied views**

To access from the main menu, click:

# CICS operations views > Enterprise Java component operations views > Enterprise beans in CorbaServers

#### Table 103. Views in the supplied Enterprise beans in CorbaServer (EJCOBEAN) view set

| View                            | Notes                                                       |
|---------------------------------|-------------------------------------------------------------|
| Enterprise beans in CorbaServer | Detailed information about a selected enterprise bean.      |
| EYUSTARTEJCOBEAN.DETAILED       | enterprise bean.                                            |
| Enterprise beans in CorbaServer | Tabular information about enterprise beans in CorbaServers. |
| EYUSTARTEJCOBEAN.TABULAR        |                                                             |

#### Actions

None.

#### **Fields**

Table 104. Fields in EJCOBEAN views

| Field                           | Attribute name | Description                                                                            |
|---------------------------------|----------------|----------------------------------------------------------------------------------------|
| Number of Bean state Activates  | BEANACTIVATE   | The number of times a bean of this type has been activated.                            |
| Number of Bean Creates          | BEANCREATES    | The number of times a bean of this type has been created.                              |
| Number of Bean Method calls     | BEANMETHCALL   | The number of times a remote method call has been invoked against a bean of this type. |
| Enterprise bean name            | BEANNAME       | The name of the enterprise bean.                                                       |
| Number of Bean state Passivates | BEANPASSIVAT   | The number of times a bean of this type has been passivated.                           |
| Number of Bean Removes          | BEANREMOVES    | The number of times a bean of this type has been removed.                              |
| CICS-deployed JAR file          | DJAR           | The name of the deployed JAR file to which the bean belongs.                           |
| CorbaServer name                | NAME           | The name of the CorbaServer.                                                           |

## **CorbaServers - EJCOSE**

The **CorbaServers** (EJCOSE) views display information about currently installed CorbaServers.

#### Supplied views

To access from the main menu, click:

CICS operations views > Enterprise Java component operations views > CorbaServers

| View                                   | Notes                                                                                                    |
|----------------------------------------|----------------------------------------------------------------------------------------------------|
| CorbaServers<br>EYUSTARTEJCOSE.DETAIL1 | Detailed JNDI and shelf information about a selected CorbaServer.                                                                                                    |
| CorbaServers                           | Detailed host and certificate information                                                                                                    |
| EYUSTARTEJCOSE.DETAIL2                 | about a selected CorbaServer.                                                                                                    |
| CorbaServers                           | Detailed DJAR and statistics information                                                                                                    |
| EYUSTARTEJCOSE.DETAIL3                 | about a selected CorbaServer.                                                                                                    |
| CorbaServers                           | Detailed cipher information about a selected                                                                                                    |
| EYUSTARTEJCOSE.DETAIL4                 | CorbaServer.                                                                                                    |
| CorbaServers                           | Detailed information about the resource                                                                                                    |
| EYUSTARTEJCOSE.DETAIL5                 | signature.                                                                                                    |
| CorbaServers                           | Detailed general information about a selected CorbaServer.                                                                                                    |
| EYUSTARTEJCOSE.DETAILED                | selected corbaserver.                                                                                                    |
| CorbaServers                           | Discard the selected CorbaServer from its                                                                                                    |
| EYUSTARTEJCOSE.DISCARD                 | associated MAS together with any associated deployed JAR files and beans.                                                                                                    |
| CorbaServers<br>EYUSTARTEJCOSE.PUBLISH | <ul> <li>Publish:</li> <li>all beans installed in the specified<br/>CorbaServer</li> <li>the Generic Factory Interoperable Object<br/>Reference (Generic factory) of the<br/>specified Corbaserver</li> </ul>                                                                                                    |
|                                        | Publishing a bean means binding a reference<br>to the home of the bean in the namespace.<br>The naming context in which the bean is<br>bound is named, relative to the initial<br>context defined for the CICS region, using a<br>concatenation of the JNDIPREFIX attribute<br>of the CorbaServer and the name of the<br>bean. The Generic factory is bound with the<br>name GenericFactory concatenated to the<br>JNDIPREFIX attribute of the Corbaserver. |
| CorbaServers<br>EYUSTARTEJCOSE.RETRACT | Retract all beans installed in the selected<br>CorbaServer. Retracting a bean means<br>unbinding a reference to the home of the<br>bean from the namespace. The naming<br>context in which the bean is bound is<br>named, relative to the initial context defined<br>for the CICS region, using a concatenation of<br>the JNDIPREFIX attribute of the CorbaServer<br>and the name of the bean.                                                              |

Table 105. Views in the supplied CorbaServers (EJCOSE) view set

| View                   | Notes                                                                                                    |
|------------------------|----------------------------------------------------------------------------------------------------|
| CorbaServers           | Scan the selected CorbaServer's deployed                                                                                                    |
| EYUSTARTEJCOSE.SCAN    | JAR file directory (also known as the pickup<br>directory) for new or updated deployed JAR<br>files. If CICS finds any new deployed JAR<br>files in the pickup directory, it copies them<br>to its shelf directory and dynamically creates<br>and installs DJAR definitions for them. If<br>CICS finds any updated deployed JAR files<br>in the pickup directory, it updates both the<br>LASTMODTIME, DATESTAMP, and<br>TIMESTAMP attributes of the installed DJAR<br>definitions and the shelf copies of the<br>deployed JAR files. |
| CorbaServers           | Change the attributes of a selected                                                                                                    |
| EYUSTARTEJCOSE.SET     | CorbaServer.                                                                                                    |
| CorbaServers           | Tabular information about installed<br>CorbaServers.                                                                                                    |
| EYUSTARTEJCOSE.TABULAR | Cordabervers.                                                                                                    |

Table 105. Views in the supplied CorbaServers (EJCOSE) view set (continued)

Table 106. Actions available for EJCOSE views

| Action  | Description                                                                                                    |
|---------|----------------------------------------------------------------------------------------------------|
| DISCARD | Discard the selected CorbaServer from its associated MAS together with any associated deployed JAR files and beans.                                                                                                    |
| PUBLISH | <ul> <li>Publish:</li> <li>all beans installed in the specified CorbaServer</li> <li>the Generic Factory Interoperable Object Reference<br/>(Generic factory) of the specified Corbaserver</li> <li>Publishing a bean means binding a reference to the<br/>home of the bean in the namespace. The naming<br/>context in which the bean is bound is named, relative to<br/>the initial context defined for the CICS region, using a<br/>concatenation of the JNDIPREFIX attribute of the<br/>CorbaServer and the name of the bean. The Generic<br/>factory is bound with the name GenericFactory<br/>concatenated to the JNDIPREFIX attribute of the<br/>CorbaServer.</li> </ul> |
| RETRACT | Retract all beans installed in the selected CorbaServer.<br>Retracting a bean means unbinding a reference to the<br>home of the bean from the namespace. The naming<br>context in which the bean is bound is named, relative to<br>the initial context defined for the CICS region, using a<br>concatenation of the JNDIPREFIX attribute of the<br>CorbaServer and the name of the bean.                                                                                                    |

| Action | Description                                                                                                    |
|--------|----------------------------------------------------------------------------------------------------|
| SCAN   | Scan the selected CorbaServer's deployed JAR file<br>directory (also known as the pickup directory) for new<br>or updated deployed JAR files. If CICS finds any new<br>deployed JAR files in the pickup directory, it copies<br>them to its shelf directory and dynamically creates and<br>installs DJAR definitions for them. If CICS finds any<br>updated deployed JAR files in the pickup directory, it<br>updates both the LASTMODTIME, DATESTAMP, and<br>TIMESTAMP attributes of the installed DJAR definitions<br>and the shelf copies of the deployed JAR files. |
| SET    | Change the attributes of a selected CorbaServer.                                                                                                    |

Table 106. Actions available for EJCOSE views (continued)

### **Fields**

Table 107. Fields in EJCOSE views

| Field                                                 | Attribute name | Description                                                                                                    |
|-------------------------------------------------------|----------------|----------------------------------------------------------------------------------------------------|
| TCP/IP service for Asserted<br>Identity protocol      | ASSERTED       | The 8-character name of a<br>TCPIPSERVICE that defines the<br>characteristics of the port that is<br>used for inbound IIOP with<br>asserted identity authentication.                                                                                                    |
| Auto publish beans to Java<br>naming directory (JNDI) | AUTOPUBLISH    | <ul> <li>Indicates whether enterprise<br/>beans are to be automatically<br/>published to the JNDI<br/>namespace when the deployed<br/>JAR file that contains them is<br/>successfully installed in the<br/>CorbaServer. The values are:</li> <li>Autopub <ul> <li>Enterprise beans are to be<br/>automatically published.</li> </ul> </li> <li>Noauto <ul> <li>Enterprise beans are not to<br/>be automatically published.</li> </ul> </li> </ul> |
| BAS resource definition version                       | BASDEFINEVER   | The BAS version number of this definition.                                                                                                    |
| Secure sockets layer (SSL) client<br>certificate      | CERTIFICATE    | This specifies the label of a<br>certificate within the key ring<br>that is to be used as a client<br>certificate in the SSL handshake<br>for outbound IIOP connections.<br>If this option is not specified, the<br>default certificate for the key<br>ring is used.                                                                                                    |

| Field                                              | Attribute name | Description                                                                                                    |
|----------------------------------------------------|----------------|----------------------------------------------------------------------------------------------------|
| Last modification agent                            | CHANGEAGENT    | <ul> <li>The change agent identifier that made the last modification.</li> <li>CSDAPI - The resource was last changed by a CEDA transaction, by the programmable interface to DFHEDAP or by an EXEC CICS CSD command.</li> <li>CSDBATCH - The resource was last changed by a DFHCSDUP job.</li> <li>DREPAPI - The resource was last changed by a CICSPlex SM BAS API command.</li> <li>DREPBATCH - The resource was last changed by a CICSPlex SM BAS API command.</li> <li>DREPBATCH - The resource was last changed by a CICSPlex SM BAS API command.</li> <li>DREPBATCH - The resource was last changed by a CICSPlex SM utility.</li> <li>CREATESPI - The resource was last changed by an EXEC CICS CREATE command.</li> <li>NOTAPPLIC - This is not applicable for this resource.</li> </ul> |
| Last modification agent release                    | CHANGEAGREL    | The CICS release level of the agent that made the last modification to the resource definition.                                                                                                    |
| Last modification time                             | CHANGETIME     | The local date and time when the definition was last changed.                                                                                                    |
| Last modification user ID                          | CHANGEUSRID    | The user ID that made the last modification to the resource definition.                                                                                                    |
| SSL cipher suite codes                             | CIPHERS        | The list of cipher suites, in the<br>form of up to 28 hexadecimal<br>pairs, that is used to negotiate<br>with clients during the SSL<br>handshake. When a secure<br>connection is established<br>between a pair of processes, the<br>most secure cipher suite<br>supported by both is used.                                                                                                    |
| TCP/IP service for client<br>certificated protocol | CLIENTCERT     | The 8-character name of a<br>TCPIPSERVICE resource that<br>defines the characteristics of the<br>port that is used for inbound<br>IIOP with SSL client certificate<br>authentication.                                                                                                    |
| Source of the resource definition                  | DEFINESOURCE   | The source of the definition,<br>depending on which agent made<br>the last change.                                                                                                    |
| Creation time                                      | DEFINETIME     | The local date and time when<br>the resource definition record<br>was created on DFHCSD or<br>EYUDREP.                                                                                                    |

Table 107. Fields in EJCOSE views (continued)

| Field                                      | Attribute name | Description                                                                                                    |
|--------------------------------------------|----------------|----------------------------------------------------------------------------------------------------|
| CICS-deployed JAR file pickup<br>directory | DJARDIR        | A 255-character area containing<br>the name of the deployed JAR<br>file directory (also known as the<br>pickup directory) on HFS. (The<br>pickup directory is the place that<br>you put deployed JAR files that<br>you want to be installed into the<br>CorbaServer by the CICS<br>scanning mechanism.)                                                                                                    |
| CorbaServer status                         | ENABLESTATUS   | <ul> <li>Specifies the current state of the CorbaServer. The values are:</li> <li>Disabled <ul> <li>The CorbaServer is currently not processing any requests and is unable to accept new requests. It may have failed to initialize properly or have been explicitly disabled.</li> <li>Disabling <ul> <li>The CorbaServer is quiescing before entering disabled state. It is not accepting new requests but is allowing currently-executing work to complete.</li> </ul> </li> <li>Discarding <ul> <li>A DISCARD request has been received for this CorbaServer. The CorbaServer is quiescing before being discarded. It is not accepting new requests but is allowing currently-executing work to complete.</li> </ul> </li> <li>Enabled <ul> <li>The CorbaServer is quiescing before being discarded. It is not accepting new requests but is allowing currently-executing work to complete.</li> </ul> </li> <li>Enabled <ul> <li>The CorbaServer is available and is accepting new requests.</li> <li>Enabling <ul> <li>The CorbaServer is being initialized. It is not accepting new requests.</li> </ul> </li> </ul></li></ul></li></ul> |
| Number of Failed Activates                 | FAILACTIVATE   | The total number of failed                                                                                                    |
|                                            |                | stateful session bean activations.                                                                                                    |

Table 107. Fields in EJCOSE views (continued)

| Field                                     | Attribute name | Description                                                                                                    |
|-------------------------------------------|----------------|----------------------------------------------------------------------------------------------------|
| Host name or IP address                   | HOST           | The host name or IP address of<br>this logical EJB or CORBA<br>server. The HOSTTYPE option<br>gives the format of this value, as<br>either a name, an IPv4 address<br>or an IPv6 address. HOST is a<br>static value, specified in the<br>Resource Definition.                                                                                                    |
| The format of the host name or<br>address | HOSTTYPE       | <ul> <li>The format of the name or<br/>address in the HOST option.</li> <li>These are the possible values:</li> <li>HOSTNAME - HOST<br/>contains a character host<br/>name. The IP address that<br/>corresponds to the host name<br/>is looked up using DNS.</li> <li>IPV4 - HOST contains an<br/>IPv4 address specified in<br/>dotted decimal address format</li> <li>IPV6 - HOST contains an<br/>IPv6 address specified in<br/>colon hexadecimal address<br/>format</li> <li>NOTAPPLIC - The HOST<br/>name or address is incorrect<br/>(HOST=0.0.0.0 or HOST=*).</li> </ul> |
| Installation agent                        | INSTALLAGENT   | <ul> <li>The install agent identifier that made the installation.</li> <li>CSDAPI - The resource was installed by a CEDA transaction, by the programmable interface to DFHEDAP or by an EXEC CICS CSD command.</li> <li>CREATESPI - The resource was installed by an EXEC CICS CREATE command.</li> <li>GRPLIST - The resource was installed by GRPLIST INSTALL.</li> </ul>                                                                                                    |
| Installation time                         | INSTALLTIME    | The local date and time when the definition was installed.                                                                                                    |
| Installation user ID                      | INSTALLUSRID   | The user ID that installed the resource definition.                                                                                                    |

Table 107. Fields in EJCOSE views (continued)

| Field                                        | Attribute name | Description                                                                                                    |
|----------------------------------------------|----------------|----------------------------------------------------------------------------------------------------|
| The format of the resolved IP<br>address     | IPFAMILY       | <ul> <li>The format of the IP address in the IPRESOLVED option. These are the possible values:</li> <li>IPV4 - IPRESOLVED contains an IPv4 address specified in dotted decimal address format.</li> <li>IPV6 - IPRESOLVED contains an IPv6 address specified in colon hexadecimal address format.</li> <li>UNKNOWN - IPRESOLVED is not yet in use, or the address cannot be resolved. This is the default when IPRESOLVED is 0.0.0</li> </ul> |
| The resolved address of this<br>CORBA server | IPRESOLVED     | The resolved IPv4 or IPv6<br>address of the CORBA server<br>named in the HOST option, or<br>0.0.0.0 if it is unavailable or<br>unknown. The format of this IP<br>address is given by the<br>IPFAMILY option.                                                                                                    |
| Java naming directory (JNDI)<br>prefix       | JNDIPREFIX     | The prefix to be used at runtime<br>when publishing enterprise<br>beans to the Java Naming and<br>Directory Interface (JNDI). The<br>prefix must include any trailing<br>delimiter, such as a forward<br>slash, because CICS does not<br>insert a delimiter between the<br>prefix and a suffix. If this option<br>is not specified, no prefix is<br>prepended when publishing<br>beans to JNDI.                                               |
| CorbaServer name                             | NAME           | The name of the CorbaServer.                                                                                                    |
| Number of SSL cipher suite codes             | NUMCIPHERS     | The number of SSL cipher suite codes.                                                                                                    |
| Number of Object Activates                   | OBJACTIVATES   | The total number of successful stateful session bean activations.                                                                                                    |
| Number of Object Stores                      | OBJSTORES      | The total number of successful stateful session bean passivations.                                                                                                    |

Table 107. Fields in EJCOSE views (continued)

| Field                                              | Attribute name | Description                                                                                                    |
|----------------------------------------------------|----------------|----------------------------------------------------------------------------------------------------|
| Outbound privacy                                   | OUTPRIVACY     | <ul> <li>Indicates the level of SSL<br/>encryption used for outbound<br/>requests from this CorbaServer.<br/>The level is determined by the<br/>CIPHERS attribute. Possible<br/>values are:</li> <li>Notsupported <ul> <li>Encryption is not used.<br/>During the SSL handshake,<br/>CICS advertises only<br/>supported cipher suites that<br/>do not provide encryption.</li> </ul> </li> <li>Required <ul> <li>Encryption is used. During<br/>the SSL handshake, CICS<br/>advertises only supported<br/>cipher suites that provide<br/>encryption.</li> </ul> </li> <li>Supported <ul> <li>Encryption is used if both<br/>client and server support it.<br/>During the SSL handshake,<br/>CICS advertises all<br/>supported cipher suites.</li> </ul> </li> </ul> |
| TCP/IP port number                                 | PORT           | This attribute is obsolete and unsupported.                                                                                                    |
| Session bean timeout (minutes)                     | SESSBEANTIME   | This defines the elapsed time (in<br>minutes) of inactivity after<br>which a session bean may be<br>discarded. A value of 0 prevents<br>beans from being timed out. The<br>default value is 10 minutes.                                                                                                    |
| Hierarchical file system (HFS)<br>shelf directory  | SHELF          | The fully qualified name of up<br>to 255 characters of a directory<br>(a shelf, primarily for deployed<br>JAR files) on HFS.                                                                                                    |
| Secure sockets layer (SSL) usage                   | SSL            | This attribute is obsolete and unsupported.                                                                                                    |
| Secure sockets layer (SSL) port<br>number          | SSLPORT        | This attribute is obsolete and unsupported.                                                                                                    |
| TCP/IP service for SSL<br>AUTHENTICATE=NO protocol | SSLUNAUTH      | The 8-character name of a<br>TCPIPSERVICE resource that<br>defines the characteristics of the<br>port that is used for inbound<br>IIOP with SSL but no client<br>authentication                                                                                                    |

Table 107. Fields in EJCOSE views (continued)

| Field                                          | Attribute name | Description                                                                                                    |
|------------------------------------------------|----------------|----------------------------------------------------------------------------------------------------|
| CorbaServer status                             | STATE          | <ul> <li>Applies only to releases earlier<br/>than CICS Transaction Server for<br/>z/OS Version 3 Release 1. In<br/>later releases this is replaced by<br/>ENABLESTATUS. This specifies<br/>the current status of this<br/>CorbaServer and has a value of:</li> <li>INITING - The CorbaServer is<br/>being initialized. It is not yet<br/>ready to accept requests.</li> <li>INSERVICE - The<br/>CorbaServer is available and is<br/>accepting requests.</li> <li>PENDINIT - Initialization has<br/>not yet started.</li> <li>PENDRESOLVE - Resolution<br/>of the CorbaServer has not yet<br/>started.</li> <li>UNRESOLVED - Resolution<br/>of the CorbaServer has failed.</li> <li>UNUSABLE - The<br/>CorbaServer is unusable.</li> <li>DISCARDING - A DISCARD<br/>is in progress for this<br/>CorbaServer.</li> <li>RESOLVING - The<br/>CorbaServer is being resolved.</li> </ul> |
| TCP/IP service for<br>unauthenticated protocol | UNAUTH         | The 8-character name of a<br>TCPIPSERVICE resource that<br>defines the characteristics of the<br>port that is used for inbound<br>IIOP with no authentication                                                                                                    |

Table 107. Fields in EJCOSE views (continued)

# **CICS-deployed JAR files - EJDJAR**

The **CICS-deployed JAR files** (EJDJAR) views display information about CICS-deployed JAR files being managed by CICSPlex SM.

### **Supplied views**

To access from the main menu, click:

# CICS operations views > Enterprise Java component operations views > CICS-deployed JAR files

Table 108. Views in the supplied CICS-deployed JAR files (EJDJAR) view set

| View                    | Notes                                              |
|-------------------------|----------------------------------------------------|
| CICS-deployed JAR files | Detailed information about the resource signature. |
| EYUSTARTEJDJAR.DETAIL1  | signature.                                         |
| CICS-deployed JAR files | Detailed information about a selected              |
| EYUSTARTEJDJAR.DETAILED | CICS-deployed JAR file                             |

| View                    | Notes                                                                |
|-------------------------|----------------------------------------------------------------------|
| CICS-deployed JAR files | Discard the selected CICS-deployed JAR file from its associated MAS. |
| EYUSTARTEJDJAR.DISCARD  | nom no associated winto.                                             |
| CICS-deployed JAR files | Publishes the beans from the selected                                |
| EYUSTARTEJDJAR.PUBLISH  | CICS-deployed JAR file into the JNDI directory.                      |
| CICS-deployed JAR files | Retracts the beans from the selected                                 |
| EYUSTARTEJDJAR.RETRACT  | CICS-deployed JAR file from the JNDI directory.                      |
| CICS-deployed JAR files | Tabular information about installed                                  |
| EYUSTARTEJDJAR.TABULAR  | CICS-deployed JAR files                                              |

Table 108. Views in the supplied CICS-deployed JAR files (EJDJAR) view set (continued)

Table 109. Actions available for EJDJAR views

| Action  | Description                                                                           |
|---------|---------------------------------------------------------------------------------------|
| DISCARD | Discard the selected CICS-deployed JAR file from its associated MAS.                  |
| PUBLISH | Publishes the beans from the selected CICS-deployed JAR file into the JNDI directory. |
| RETRACT | Retracts the beans from the selected CICS-deployed JAR file from the JNDI directory.  |

#### Fields

Table 110. Fields in EJDJAR views

| Field                           | Attribute name | Description                                |
|---------------------------------|----------------|--------------------------------------------|
| BAS resource definition version | BASDEFINEVER   | The BAS version number of this definition. |

| Field                                  | Attribute name | Description                                                                                                    |
|----------------------------------------|----------------|----------------------------------------------------------------------------------------------------|
| Last modification agent                | CHANGEAGENT    | <ul> <li>The change agent identifier that made the last modification.</li> <li>CSDAPI - The resource was last changed by a CEDA transaction, by the programmable interface to DFHEDAP or by an EXEC CICS CSD command.</li> <li>CSDBATCH - The resource was last changed by a DFHCSDUP job.</li> <li>DREPAPI - The resource was last changed by a CICSPlex SM BAS API command.</li> <li>DREPBATCH - The resource was last changed by a CICSPlex SM BAS API command.</li> <li>DREPBATCH - The resource was last changed by a CICSPlex SM BAS API command.</li> <li>DREPBATCH - The resource was last changed by a CICSPlex SM utility.</li> <li>DYNAMIC - The resource was last changed by a CICSPLEX SM Last changed by a CICSPLEX SM LAST COMMANIC - The resource was last changed by a CICSPLEX SM LAST COMMANIC - The resource was last changed by an EXEC CICS CREATE command.</li> <li>NOTAPPLIC - This is not applicable for this resource.</li> </ul> |
| Last modification agent release        | CHANGEAGREL    | The CICS release level of the agent that made the last modification to the resource definition.                                                                                                    |
| Last modification time                 | CHANGETIME     | The local date and time when the definition was last changed.                                                                                                    |
| Last modification user ID              | CHANGEUSRID    | The user ID that made the last<br>modification to the resource<br>definition.                                                                                                    |
| CorbaServer name                       | CORBASERVER    | Hyperlink to the EJCOSED<br>panel, which specifies the details<br>of the destination CorbaServer<br>for this Deployed JAR.                                                                                                    |
| Source of the resource definition      | DEFINESOURCE   | The source of the definition,<br>depending on which agent made<br>the last change.                                                                                                    |
| Creation time                          | DEFINETIME     | The local date and time when<br>the resource definition record<br>was created on DFHCSD or<br>EYUDREP.                                                                                                    |
| Hierarchical file system (HFS)<br>path | HFSFILE        | The first 30 characters of the<br>fully qualified name of the<br>Deployed JAR file on HFS. If the<br>field is terminated with '' then<br>only a partial file name is<br>shown, and you should<br>hyperlink to the detail panel to<br>review the full field contents.                                                                                                    |

Table 110. Fields in EJDJAR views (continued)

| Field                           | Attribute name | Description                                                                                                    |
|---------------------------------|----------------|----------------------------------------------------------------------------------------------------|
| Installation agent              | INSTALLAGENT   | <ul> <li>The install agent identifier that made the installation.</li> <li>CSDAPI - The resource was installed by a CEDA transaction, by the programmable interface to DFHEDAP or by an EXEC CICS CSD command.</li> <li>CREATESPI - The resource was installed by an EXEC CICS CREATE command.</li> <li>DYNAMIC - The resource was last installed dynamically.</li> <li>GRPLIST - The resource was installed by GRPLIST INSTALL.</li> </ul> |
| Installation time               | INSTALLTIME    | The local date and time when the definition was installed.                                                                                                    |
| Installation user ID            | INSTALLUSRID   | The user ID that installed the resource definition.                                                                                                    |
| Time the DJAR was last modified | LASTMODTIME    | The time, in milliseconds since<br>00:00 on January 1st 1900, that<br>the deployed JAR file on HFS<br>was last updated. This is a read<br>only value that CICS updates<br>when the DJAR resource is<br>installed or updated. The<br>last-modified-time can be used<br>to determine whether CICS has<br>refreshed itself after an update is<br>made to a JAR in the pickup<br>directory.                                                     |
| CICS-deployed JAR file          | NAME           | The name of the Deployed Java Archive.                                                                                                    |
| CICS-deployed JAR file status   | STATE          | The current status of this<br>Deployed JAR and has a value<br>of INITING, INSERVICE,<br>PENDINIT, PENDRESOLVE,<br>UNRESOLVED, UNUSABLE,<br>DISCARDING, and<br>RESOLVING.                                                                                                    |

Table 110. Fields in EJDJAR views (continued)

## Enterprise beans in CICS-deployed JAR files - EJDJBEAN

The enterprise beans in CICS-deployed JAR file (EJDJBEAN) views display general information about enterprise beans within a CICS-deployed JAR file.

#### Supplied views

To access from the main menu, click:

CICS operations views > Enterprise Java component operations views > Enterprise beans in CICS-deployed JAR files

| View                                       | Notes                                                                       |
|--------------------------------------------|-----------------------------------------------------------------------------|
| Enterprise beans in CICS-deployed JAR file | Detailed information about a selected enterprise bean                       |
| EYUSTARTEJDJBEAN.DETAILED                  |                                                                             |
| Enterprise beans in CICS-deployed JAR file | Tabular information about enterprise beans within a CICS-deployed JAR file. |
| EYUSTARTEJDJBEAN.TABULAR                   | within a creb acproyed frictine.                                            |

Table 111. Views in the supplied Enterprise beans in CICS-deployed JAR file (*EJDJBEAN*) view set

None.

#### **Fields**

Table 112. Fields in EJDJBEAN views

| Field                           | Attribute name | Description                                                                                  |
|---------------------------------|----------------|----------------------------------------------------------------------------------------------|
| Number of Bean state Activates  | BEANACTIVATE   | The number of times a bean of this type has been activated.                                  |
| Number of Bean Creates          | BEANCREATES    | The number of times a bean of this type has been created.                                    |
| Number of Bean Method calls     | BEANMETHCALL   | The number of times a remote<br>method call has been invoked<br>against a bean of this type. |
| Enterprise bean name            | BEANNAME       | The name of the enterprise bean.                                                             |
| Number of Bean state Passivates | BEANPASSIVAT   | The number of times a bean of this type has been passivated.                                 |
| Number of Bean Removes          | BEANREMOVES    | The number of times a bean of this type has been removed.                                    |
| CorbaServer name                | CORBASERVER    | The name of the CorbaServer.                                                                 |
| CICS-deployed JAR file          | NAME           | The name of the deployed JAR file to which the bean belongs.                                 |

# JVM pool - JVMPOOL

The Java virtual machine (JVM) pool (JVMPOOL) views display information about the pool of JVMs in the CICS address space.

#### **Supplied views**

To access from the main menu, click:

# CICS operations views > Enterprise Java component operations views > JVM pool

Table 113. Views in the supplied JVM pool (JVMPOOL) view set

| View                    | Notes                                      |
|-------------------------|--------------------------------------------|
| JVM pool                | Detailed trace control information about a |
| EYUSTARTJVMPOOL.DETAIL1 | selected JVM pool.                         |

| View                                   | Notes                                                                                                    |
|----------------------------------------|----------------------------------------------------------------------------------------------------|
| JVM pool<br>EYUSTARTJVMPOOL.DETAIL2    | Detailed pool statistics information about a selected JVM pool.                                                                                                    |
| JVM pool<br>EYUSTARTJVMPOOL.DETAILED   | Detailed general information about a selected JVM pool.                                                                                                    |
| JVM pool<br>EYUSTARTJVMPOOL.DISABLE    | Set the selected pool status to disabled,<br>preventing new requests from being serviced<br>from the pool. Programs that were started<br>before the command was issued are allowed<br>to execute to completion.                                                                                       |
| JVM pool<br>EYUSTARTJVMPOOL.ENABLE     | Set the selected pool status to enabled for<br>use so that Java programs can execute using<br>JVMs from the pool.                                                                                                    |
| JVM pool<br>EYUSTARTJVMPOOL.FORCEPURGE | Terminate tasks using JVMs by the SET<br>TASK FORCEPURGE mechanism, and<br>terminate the JVMs. If you do not specify a<br>JVM profile, all JVMs in the pool are<br>terminated. For CICS TS 3.2 and later<br>regions, you can specify a JVM profile to<br>limit termination to JVMs with that profile. |
| JVM pool<br>EYUSTARTJVMPOOL.PHASEOUT   | Mark JVMs for deletion when they finish<br>running their current Java program. If you<br>do not specify a JVM profile, all JVMs in the<br>pool are marked for deletion. For CICS TS<br>3.2 and later regions, you can specify a JVM<br>profile to limit termination to JVMs with<br>that profile.     |
| JVM pool<br>EYUSTARTJVMPOOL.PURGE      | Terminate all tasks using JVMs by the SET<br>TASK PURGE mechanism, and terminate the<br>JVMs. If you do not specify a JVM profile,<br>all JVMs in the pool are terminated. For<br>CICS TS 3.2 and later regions, you can<br>specify a JVM profile to limit termination to<br>JVMs with that profile.  |
| JVM pool                               | Set the status of the selected JVM pool.                                                                                                    |
| EYUSTARTJVMPOOL.SET                    |                                                                                                    |
| JVM pool<br>EYUSTARTJVMPOOL.START      | Initialize the JVMPOOL using the START<br>option. You specify a number of JVMs to be<br>started for a JVM profile. You also specify<br>the execution key for the JVMs.                                                                                                    |
| JVM pool<br>EYUSTARTJVMPOOL.TABULAR    | Tabular information about the pool of JVMs in the CICS address space.                                                                                                    |

Table 113. Views in the supplied JVM pool (JVMPOOL) view set (continued)

| Action     | Description                                                                                                    |
|------------|----------------------------------------------------------------------------------------------------|
| DISABLE    | Set the selected pool status to disabled, preventing new<br>requests from being serviced from the pool. Programs<br>that were started before the command was issued are<br>allowed to execute to completion.                                                                                       |
| ENABLE     | Set the selected pool status to enabled for use so that Java programs can execute using JVMs from the pool.                                                                                                    |
| FORCEPURGE | Terminate tasks using JVMs by the SET TASK<br>FORCEPURGE mechanism, and terminate the JVMs. If<br>you do not specify a JVM profile, all JVMs in the pool<br>are terminated. For CICS TS 3.2 and later regions, you<br>can specify a JVM profile to limit termination to JVMs<br>with that profile. |
| PHASEOUT   | Mark JVMs for deletion when they finish running their<br>current Java program. If you do not specify a JVM<br>profile, all JVMs in the pool are marked for deletion.<br>For CICS TS 3.2 and later regions, you can specify a<br>JVM profile to limit termination to JVMs with that<br>profile.     |
| PURGE      | Terminate all tasks using JVMs by the SET TASK<br>PURGE mechanism, and terminate the JVMs. If you do<br>not specify a JVM profile, all JVMs in the pool are<br>terminated. For CICS TS 3.2 and later regions, you can<br>specify a JVM profile to limit termination to JVMs with<br>that profile.  |
| SET        | Set the status of the selected JVM pool.                                                                                                    |
| START      | Initialize the JVMPOOL using the START option. You specify a number of JVMs to be started for a JVM profile. You also specify the execution key for the JVMs.                                                                                                    |

Table 114. Actions available for JVMPOOL views

#### Fields

Table 115. Fields in JVMPOOL views

| Field                  | Attribute name | Description                                                                                                    |
|------------------------|----------------|----------------------------------------------------------------------------------------------------|
| JVM LVL0 Trace control | JVMLVL0TRACE   | The default option for JVM<br>Level 0 trace, corresponding to<br>trace level 29 of the SJ<br>component. The default setting<br>for this level of tracing maps to<br>trace point level 0 for JVMs,<br>which is reserved for<br>extraordinary events and errors.<br>Unlike CICS exception trace,<br>which cannot be switched off,<br>the JVM Level 0 trace is<br>normally switched off unless<br>JVM tracing is required. |

| Field                                                | Attribute name | Description                                                                                                    |
|------------------------------------------------------|----------------|----------------------------------------------------------------------------------------------------|
| JVM LVL1 Trace control                               | JVMLVL1TRACE   | The default option for JVM<br>Level 1 trace, corresponding to<br>trace level 30 of the SJ<br>component. The default setting<br>for this level of tracing maps to<br>trace point level 1 for JVMs.                                                                                                    |
| JVM LVL2 Trace control                               | JVMLVL2TRACE   | The default option for JVM<br>Level 2 trace, corresponding to<br>trace level 31 of the SJ<br>component. The default setting<br>for this level of tracing maps to<br>trace point level 2 for JVMs.                                                                                                    |
| JVM USER Trace control                               | JVMUSERTRACE   | The default option for JVM user trace, corresponding to trace level 32 of the SJ component.                                                                                                    |
| Number of Java virtual machines<br>(JVM) for removal | PHASINGOUT     | The number of JVMs that are<br>marked for removal from the<br>JVM pool. These JVMs are still<br>allocated to a task that is<br>currently executing, or has<br>executed, a Java program in the<br>JVM. JVMs are marked for<br>removal as a result of a<br>JVMPOOL Phaseout, Purge or<br>Forcepurge action or as a result<br>of a CLCACHE Phaseout, Purge<br>or Forcepurge action. |
| JVM profile directory                                | PROFILEDIR     | The name of the z/OS UNIX directory that contains the JVM profiles in CICS. This value is taken from the <b>JVMPROFILEDIR</b> system initialization parameter.                                                                                                    |
| Current worker (class cache) JVMs                    | SJGCURRCACHE   | The number of JVMs currently<br>in the pool that use the shared<br>class cache, so are worker JVMs.<br>JVMs use the shared class cache<br>if they were created using JVM<br>profiles that specify<br>CLASSCACHE=YES. This count<br>includes both worker JVMs that<br>are in use by a Java program,<br>and worker JVMs that are<br>awaiting reuse.                                |
| Number of current JVMs                               | SJGCURRJVMS    | The current number of JVMs in the JVM pool.                                                                                                    |
| Peak worker (class cache) JVMs                       | SJGPEAKCACHE   | The peak number of JVMs in the JVM pool that used the shared class cache.                                                                                                    |
| Peak number of JVMs                                  | SJGPEAKJVMS    | The peak number of JVMs in the JVM pool.                                                                                                    |

Table 115. Fields in JVMPOOL views (continued)

Т

| | |

Ι

| Field                                              | Attribute name | Description                                                                                                    |
|----------------------------------------------------|----------------|----------------------------------------------------------------------------------------------------|
| JVM requests - class cache                         | SJGREQSCACHE   | The total number of Java<br>programs which requested a<br>JVM that uses the shared class<br>cache.                                                                                                    |
| Number of JVM requests with JVM initialised        | SJGREQSINIT    | The number of JVM program requests where the JVM was initialized.                                                                                                    |
| Number of JVM requests with<br>JVM mismatch        | SJGREQSMISMA   | The number of JVM program<br>requests that required a reusable<br>(continuous) JVM, but for which<br>there was no JVM already<br>initialized with the same JVM<br>profile.                                                                                                    |
| Number of JVM requests with<br>JVM reset           | SJGREQSRESET   | Number of requests to run a<br>program in a resettable JVM.<br>This field is not applicable for<br>CICS TS 3.2 and later regions.                                                                                                    |
| Number of JVM requests with<br>JVM reuse           | SJGREQSREUSE   | The number of requests to run a program in a continuous JVM.                                                                                                    |
| Number of JVM requests with<br>JVM terminated      | SJGREQSTERMI   | The number of JVMs that have been terminated.                                                                                                    |
| Total number of JVM program requests               | SJGREQSTOTAL   | The total number of requests to run a Java program in a JVM.                                                                                                    |
| Status of Java virtual machine<br>(JVM) pool       | STATUS         | <ul> <li>The status of the JVM pool:</li> <li>ENABLED - The pool is<br/>enabled for use and Java<br/>programs can execute using<br/>JVMs from the pool. This is<br/>the normal status.</li> <li>DISABLED - The pool is<br/>disabled, and new requests<br/>cannot be serviced from the<br/>pool. Programs can still be<br/>executing if they were started<br/>before the JVM pool became<br/>disabled.</li> </ul> |
| Number of pre-initialized Java<br>virtual machines | TOTAL          | The number of JVMs that have<br>been initialized and are available<br>for use or allocated to tasks. This<br>total includes JVMs that are in<br>the process of being terminated<br>and removed from the region<br>and included on the<br>PHASINGOUT count.                                                                                                    |

Table 115. Fields in JVMPOOL views (continued)

## JVM profile - JVMPROF

The JVM profiles (JVMPROF) views display information about JVM profiles in the CICS address space.

## **Supplied views**

To access from the main menu, click:

# CICS operations views > Enterprise Java component operations views > JVM profile

Table 116. Views in the supplied JVM Profile (JVMPROF) view set

| View                                    | Notes                                                             |
|-----------------------------------------|-------------------------------------------------------------------|
| JVM Profile<br>EYUSTARTJVMPROF.DETAIL1  | Detailed information about statistics for a selected JVM profile. |
| JVM Profile<br>EYUSTARTJVMPROF.DETAILED | Detailed information about a selected JVM profile                 |
| JVM Profile<br>EYUSTARTJVMPROF.TABULAR  | Tabular information about JVM profiles in the CICS address space  |

### Actions

None.

Table 117. Fields in JVMPROF views

| Field                                            | Attribute name | Description                                                                                                    |
|--------------------------------------------------|----------------|----------------------------------------------------------------------------------------------------|
| Current JVM profile CICS key use count           | CCURPROFUSE    | The current use count for JVMs with an execution key of CICS.                                                                                                    |
| Times JVMs CICS key destroyed<br>by 'SOS' action | CJVMDESTRSOS   | The number of times that CICS<br>key JVMs with this profile were<br>destroyed due to a<br>short-on-storage condition.<br>When CICS is notified of a<br>short-on-storage condition by its<br>storage monitor for JVMs, it<br>might destroy JVMs in the JVM<br>pool that are not currently in<br>use.                                                       |
| Heap peak for CICS key JVMs                      | CJVMHEAPHWM    | The peak heap storage used by CICS key JVMs with this profile.                                                                                                    |
| Number of CICS key JVMs not resettable           | CJVMSUNRESET   | The number of CICS key JVMs that were not resettable. This field is not applicable for CICS TS 3.2 and later regions.                                                                                                    |
| Class cache status                               | CLASSCACHEST   | <ul> <li>Specifies whether or not JVMs with this profile are worker</li> <li>JVMs dependent on the shared class cache. The values are:</li> <li>CLASSCACHE - The JVM profile for this JVM specified the use of the shared class cache.</li> <li>NOCLASSCACHE - The JVM profile for this JVM did not specify the use of the shared class cache.</li> </ul> |

| Field                                             | Attribute name | Description                                                                                                    |
|---------------------------------------------------|----------------|----------------------------------------------------------------------------------------------------|
| Peak Language Environment heap<br>used (CICS key) | CLEHEAPHWM     | The peak Language Environment<br>heap storage for CICS key JVMs<br>with this profile.                                                                                                    |
| Number of times CICS key<br>mismatch victim       | CMISMAVICTIM   | The number of times that a free<br>CICS key JVM with this profile<br>was taken, destroyed and<br>re-initialized (mismatch), and if<br>necessary its TCB was also<br>destroyed and re-created (steal),<br>in order to fulfil an application's<br>request for a JVM with a<br>different profile. JVM profiles<br>that are not often requested by<br>applications are more likely to<br>be victims of TCB mismatch or<br>stealing, because JVMs created<br>with such profiles spend longer<br>waiting in the JVM pool to be<br>reused. |
| Number of times CICS key<br>mismatch stealer      | CMISMSTEALER   | The number of times that an<br>application's request for a CICS<br>key JVM with this profile<br>resulted in a mismatch or a steal.<br>In order to fulfil the application's<br>request, a free JVM with another<br>profile was destroyed and<br>re-initialized (mismatch), and if<br>necessary its TCB was also<br>destroyed and re-created (steal).                                                                                                    |
| New CICS key JVMs created                         | CNEWJVMSCRT    | The number of new CICS key JVMs that were created with this profile.                                                                                                    |
| Peak JVM profile CICS key use count               | CPEAKPROFUSE   | The peak number of CICS key<br>JVMs with this profile that the<br>JVM pool has contained.                                                                                                    |
| JVM profile CICS key request count                | CPROFILEREQS   | The number of requests for JVMs with an execution key of CICS.                                                                                                    |
| JVM profile CICS -Xmx value                       | CPROFXMXVALU   | The -Xmx parameter set in this<br>JVM profile for CICS key JVMs.<br>The -Xmx parameter specifies<br>the maximum size of the heap in<br>the JVM.                                                                                                    |
| Full path name of the HFS file                    | HFSNAME        | The full path name of the HFS file for the JVM profile.                                                                                                    |
| Name as used in a program definition              | NAME           | The name of the JVM profile.                                                                                                    |

Table 117. Fields in JVMPROF views (continued)

| Field                                             | Attribute name | Description                                                                                                    |
|---------------------------------------------------|----------------|----------------------------------------------------------------------------------------------------|
| JVM reuse status                                  | REUSEST        | <ul> <li>Whether or not JVMs with this profile can be reused. The values are:</li> <li>Reuse - JVMs are continuous</li> <li>Noreuse - JVMs are single use</li> <li>Reset - JVMs with this JVM profile are resettable. Valid only for CICS TS regions at version 3.1 and before.</li> </ul>     |
| Current JVM profile USER key use count            | UCURPROFUSE    | The current use count for JVMs with an execution key of user.                                                                                                    |
| Times JVMs USER key destroyed<br>by 'SOS' action  | UJVMDESTRSOS   | The number of times that user<br>key JVMs with this profile were<br>destroyed due to a<br>short-on-storage condition.                                                                                                    |
| Heap peak for user key JVMs                       | UJVMHEAPHWM    | The peak heap storage used by user key JVMs in this profile                                                                                                    |
| Number of USER key JVMs not resettable            | UJVMSUNRESET   | The number of user key JVMs that were not resettable. This field is not applicable for CICS TS 3.2 and later regions.                                                                                                    |
| Peak Language Environment heap<br>used (USER key) | ULEHEAPHWM     | The peak Language Environment<br>heap storage for user key JVMs<br>with this profile.                                                                                                    |
| Number of times USER key<br>mismatch victim       | UMISMAVICTIM   | The number of times that a free<br>user key JVM with this profile<br>was taken, destroyed and<br>re-initialized (mismatch), and if<br>necessary its TCB was also<br>destroyed and re-created (steal),<br>in order to fulfil an application's<br>request for a JVM with a<br>different profile. |
| Number of times USER key<br>mismatch stealer      | UMISMSTEALER   | The number of times that an application's request for a user key JVM with this profile resulted in a mismatch or a steal.                                                                                                    |
| New USER key JVMs created                         | UNEWJVMSCRT    | The number of new user key JVMs that were created with this profile.                                                                                                    |
| Peak JVM profile USER key use count               | UPEAKPROFUSE   | The peak number of user key<br>JVMs with this profile that the<br>JVM pool has contained.                                                                                                    |
| JVM profile USER key request count                | UPROFILEREQS   | The number of requests for JVMs with an execution key of user.                                                                                                    |
| JVM profile USER -Xmx value                       | UPROFXMXVALU   | The -Xmx parameter set in this<br>JVM profile for user key JVMs.<br>The -Xmx parameter specifies<br>the maximum size of the heap in<br>the JVM.                                                                                                    |

Table 117. Fields in JVMPROF views (continued)

# JVM server - JVMSERV

The JVM requires a Language Environment enclave and a pool of T8 TCBs. Each task uses a T8 TCB to run as a pthread in the JVM. The runtime environment is represented in CICS by a resource called JVMSERVER. The JVMSERVER resource defines the runtime options for the JVM, including the location of the JVM profile and the maximum number of threads that the JVM supports.

## **Supplied views**

To access from the main menu, click:

# CICS operations views > Enterprise Java component operations views > JVM server

| View                                  | Notes                                                                                                    |
|---------------------------------------|----------------------------------------------------------------------------------------------------|
| JVM server                            | Detailed information about the selected JVM server.                                                                                       |
| EYUSTARTJVMSERV.DETAILED              |                                                                                                    |
| JVM server                            | Detailed information about the JVM server                                                                                                 |
| EYUSTARTJVMSERV.DETAILED1             | resource signature.                                                                                                    |
| JVM server<br>EYUSTARTJVMSERV.DISABLE | The JVMSERVER definition cannot be<br>accessed by applications. A JVMSERVER<br>definition must be disabled before it can be<br>discarded. |
| JVM server<br>EYUSTARTJVMSERV.DISCARD | Removes this JVMSERVER. A JVMSERVER definition must be disabled before it can be discarded.                                               |
| JVM server                            | The JVMSERVER definition can be accessed                                                                                                  |
| EYUSTARTJVMSERV.ENABLE                | by applications.                                                                                                    |
| JVM server                            | Set attributes according to values specified                                                                                              |
| EYUSTARTJVMSERV.SET                   | in input fields                                                                                                    |
| JVM server                            | Tabular information about JVM servers.                                                                                                    |
| EYUSTARTJVMSERV.TABULAR               |                                                                                                    |

Table 118. Views in the supplied JVM server (JVMSERV) view set

#### Actions

Table 119. Actions available for JVMSERV views

| Action  | Description                                                                                                    |
|---------|----------------------------------------------------------------------------------------------------|
| DISABLE | The JVMSERVER definition cannot be accessed by applications. A JVMSERVER definition must be disabled before it can be discarded. |
| DISCARD | Removes this JVMSERVER. A JVMSERVER definition must be disabled before it can be discarded.                                      |
| ENABLE  | The JVMSERVER definition can be accessed by applications.                                                                        |
| SET     | Set attributes according to values specified in input fields                                                                     |

Table 120. Fields in JVMSERV views

| Field                             | Attribute name | Description                                                                                                    |
|-----------------------------------|----------------|----------------------------------------------------------------------------------------------------|
| BAS resource definition version   | BASDEFINEVER   | The BAS version number of this definition.                                                                                                    |
| Last modification agent           | CHANGEAGENT    | <ul> <li>The change agent identifier that made the last modification.</li> <li>CSDAPI - The resource was last changed by a CEDA transaction, by the programmable interface to DFHEDAP or by an EXEC CICS CSD command.</li> <li>CSDBATCH - The resource was last changed by a DFHCSDUP job.</li> <li>DREPAPI - The resource was last changed by a CICSPlex SM BAS API command.</li> <li>DREPBATCH - The resource was last changed by a CICSPlex SM BAS API command.</li> <li>DREPBATCH - The resource was last changed by a CICSPlex SM BAS API command.</li> <li>DREPBATCH - The resource was last changed by a CICSPlex SM BAS API command.</li> <li>DREPBATCH - The resource was last changed by a CICSPlex SM utility.</li> <li>CREATESPI - The resource was last changed by an EXEC CICS CREATE command.</li> <li>NOTAPPLIC - This is not applicable for this resource.</li> </ul> |
| Last modification agent release   | CHANGEAGREL    | The CICS release level of the agent that made the last modification to the resource definition.                                                                                                    |
| Last modification time            | CHANGETIME     | The local date and time when the definition was last changed.                                                                                                    |
| Last modification user ID         | CHANGEUSRID    | The user ID that made the last<br>modification to the resource<br>definition.                                                                                                    |
| Source of the resource definition | DEFINESOURCE   | The source of the definition,<br>depending on which agent made<br>the last change.                                                                                                    |
| Creation time                     | DEFINETIME     | The local date and time when<br>the resource definition record<br>was created on DFHCSD or<br>EYUDREP.                                                                                                    |

| Field                      | Attribute name | Description                                                                                                    |
|----------------------------|----------------|----------------------------------------------------------------------------------------------------|
| Enable status              | ENABLESTATUS   | <ul> <li>Indicates whether the<br/>JVMSERVER is enabled or not.</li> <li>Values are: <ul> <li>DISABLED</li> <li>Disable the JVMSERVER resource. CICS finishes processing any requests and then stops the JVM and the Language Environment enclave.</li> <li>ENABLED</li> <li>Enable the JVMSERVER resource. CICS creates a Language Environment enclave and starts a JVM.</li> </ul> </li> <li>DISABLING <ul> <li>The JVMSERVER resource is disabling.</li> <li>ENABLING</li> <li>The JVMSERVER resource is enabling.</li> </ul> </li> </ul> |
| Installation agent         | INSTALLAGENT   | <ul> <li>The install agent identifier that made the installation.</li> <li>CSDAPI - The resource was installed by a CEDA transaction, by the programmable interface to DFHEDAP or by an EXEC CICS CSD command.</li> <li>CREATESPI - The resource was installed by an EXEC CICS CREATE command.</li> <li>GRPLIST - The resource was installed by GRPLIST INSTALL.</li> </ul>                                                                                                    |
| Installation time          | INSTALLTIME    | The local date and time when the definition was installed.                                                                                                    |
| Installation user ID       | INSTALLUSRID   | The user ID that installed the resource definition.                                                                                                    |
| JVM profile name           | JVMPROFILE     | Specifies the 1- 8 character name<br>of the JVM profile for the JVM<br>server. The JVM profile is a file<br>in the z/OS UNIX directory that<br>is specified by the system<br>initialization parameter<br>JVMPROFILEDIR.                                                                                                    |
| LE runtime options program | LERUNOPTS      | Specifies the 1 - 8 character<br>name of the program that<br>defines the runtime options for<br>the Language Environment.                                                                                                    |

Table 120. Fields in JVMSERV views (continued)

| Field                             | Attribute name | Description                                                                                                    |
|-----------------------------------|----------------|----------------------------------------------------------------------------------------------------|
| JVM server name                   | NAME           | Specifies the name of this<br>JVMSERVER. The name can be<br>up to eight characters in length.                                                                             |
| Reserved field for alignment      | RSVD1          | Reserved field for alignment                                                                                                    |
| Current number of threads         | SRVTHRCURR     | Number of current JVM server threads                                                                                                    |
| Peak number of threads            | SRVTHRHWM      | Peak number of JVM server threads                                                                                                    |
| Number of thread waits            | SRVTHRWAITS    | The number of thread waits                                                                                                    |
| Current number of waiting threads | SRVTHRWCURR    | The number of current waiting threads                                                                                                    |
| Peak number of waiting threads    | SRVTHRWHWM     | The peak number of waiting threads                                                                                                    |
| Total thread waiting time         | SRVTHRWTIME    | Total thread waiting time                                                                                                    |
| JVM server use count              | SRVUSECOUNT    | Use count of JVM servers                                                                                                    |
| Maximum number of threads         | THREADLIMIT    | Set the maximum number of<br>threads that are allowed by CICS<br>when calling the JVM. Each<br>thread is attached using a T8<br>TCB. The valid range is 1-256<br>threads. |

Table 120. Fields in JVMSERV views (continued)

# JVM class cache - CLCACHE

The **JVM class cache** (CLCACHE) views display information about shared class caches in the CICS address space.

### **Supplied views**

To access from the main menu, click:

# CICS operations views > Enterprise Java component operations views > JVM class cache

Table 121. Views in the supplied JVM class cache (CLCACHE) view set

| View                       | Notes                                                                                                    |
|----------------------------|----------------------------------------------------------------------------------------------------|
| JVM class cache            | Detailed information about a selected class cache.                                                                                                    |
| EYUSTARTCLCACHE.DETAILED   |                                                                                                    |
| JVM class cache            | Stop and delete the selected shared class                                                                                                    |
| EYUSTARTCLCACHE.FORCEPURGE | cache. All tasks using worker JVMs<br>dependent on the shared class cache are<br>terminated by the FORCEPURGE<br>mechanism, and the worker JVMs are<br>terminated. No more JVMs can use the<br>shared class cache, and it is deleted when all<br>the worker JVMs that were dependent on it<br>have been terminated. |

| EYUSTARTCLCACHE.PHASEOUTcache. All worker JVMs using the shared<br>class cache are marked for deletion. The<br>JVMs are actually deleted when they finish<br>running their current Java programs. No<br>more JVMs can use the shared class cache,<br>and it is deleted when all the worker JVMs<br>that were dependent on it have been<br>terminated.JVM class cacheStop and delete the selected shared class<br>cache. All tasks using worker JVMs<br>dependent on the shared class cache are<br>terminated by the PURGE mechanism, and<br>the worker JVMs are terminated. No more<br>JVMs can use the shared class cache, and it<br>is deleted when all the worker JVMs that<br>were dependent on it have been terminated.JVM class cacheReload the selected shared class cache, and it<br>is deleted when all the worker JVMs that<br>were dependent on it have been terminated.JVM class cacheReload the selected shared class cache.<br>Perform this operation to create a new class<br>cache when the status of the shared class<br>cache. StaRTED (the option works only if<br>the shared class cache uses then<br>However, worker IVMs, but those that are<br>already allocated to tasks and those that are<br>already allocated to tasks and those that are<br>already subsequent requests for<br>worker JVMs that are using the old shared class<br>cache is ready. When the new shared class<br>cache is ready. When the new shared class<br>cache is deleted when all the worker JVM shat<br>are started as they are requested by<br>applications, and they replace the worker<br>JVM shat are using the old shared class<br>cache is deleted when all the worker to deletion of the shared class<br>cache is deleted when all the worker to deletions of<br>the shared class cache is deleted when all the worker to deletions of<br>the Java classe cache are allowed to finish<br>running their current Java programs, and<br>then they are terminated. <th>View</th> <th>Notes</th> | View                                        | Notes                                                                                                    |
|----------------------------------------------------------------------------------------------------|---------------------------------------------|----------------------------------------------------------------------------------------------------|
| EYUSTARTCLCACHE.PURGEcache. All tasks using worker JVMs<br>dependent on the shared class cache are<br>terminated by the PURGE mechanism, and<br>the worker JVMs can use the shared class cache, and it<br>is deleted when all the worker JVMs that<br>were dependent on it have been terminatedJVM class cacheReload the selected shared class cache.<br>Perform this operation to create a new class<br>cache when the status of the shared class<br>cache when the status of the shared class<br>cache when the status of the shared class<br>cache when the status of the shared class<br>cache when the status of the shared class<br>cache be loaded, the new class cache uses then<br>However, worker JVMs, both those that an<br>already allocated to tasks and those that an<br>allocated to tasks after you issue the<br>command, continue to use the existing<br>shared class cache and the old versions of<br>the Java classes until the new shared class<br>cache is ready. When the new shared class<br>cache is ready. When the new shared class<br>cache is ready. When the new shared class<br>cache is deleted when all the vorker<br>JVMs that are using the old shared class<br>cache as they are requested by<br>applications, and they replace the worker<br>JVMs that are dependent on it have been<br>terminated.JVM class cacheStart the selected shared class cache. Perfor<br>this operation to create a new class cache is<br>scache. The worker JVMs that are dependent on the vorker<br>JVMs that are dependent on the vorker<br>JVMs that are dependent on the vorker<br>JVMs that are dependent on it have been<br>terminated.JVM class cacheStart the selected shared class cache. Scohe is<br>STOPPED.JVM class cacheTabular information about shared class<br>cache is<br>STOPPED.                                                                                                    | JVM class cache<br>EYUSTARTCLCACHE.PHASEOUT | cache. All worker JVMs using the shared<br>class cache are marked for deletion. The<br>JVMs are actually deleted when they finish<br>running their current Java programs. No<br>more JVMs can use the shared class cache,<br>and it is deleted when all the worker JVMs<br>that were dependent on it have been                                                                                                    |
| Perform this operation to create a new class<br>cache when the status of the shared class<br>cach is STARTED (the option works only if<br>the shared class cache has been started). If<br>newer versions of Java classes are available<br>to be loaded, the new class cache uses then<br>However, worker JVMs, both those that are<br>already allocated to tasks and those that are<br>already allocated to tasks and those that are<br>already allocated to tasks and those that are<br>already allocated to tasks and those that are<br>already allocated to tasks and those that are<br>already allocated to tasks and those that are<br>already allocated to tasks and those that are<br>already allocated to tasks and those that are<br>already allocated to tasks and those that are<br>already allocated to tasks and those that are<br>already allocated to tasks and those that are<br>already allocated to tasks and those that are<br>already allocated to tasks and those that are<br>already subsequent requests for<br>worker JVMs are given a worker JVM that<br>uses the new cache. These new worker JVM<br>are started as they are requested by<br>applications, and they replace the worker<br>JVMs that are using the old shared class<br>cache is feeleted when all the worker<br>JVMs that are dependent on it have been<br>terminated.JVM class cache<br>                                                                                                    | -                                           | cache. All tasks using worker JVMs<br>dependent on the shared class cache are<br>terminated by the PURGE mechanism, and<br>the worker JVMs are terminated. No more<br>JVMs can use the shared class cache, and it                                                                                                    |
| EYUSTARTCLCACHE.STARTthis operation to create a new class cache<br>when the status of the shared class cache is<br>STOPPED.JVM class cacheTabular information about shared class                                                                                                    | JVM class cache<br>EYUSTARTCLCACHE.RELOAD   | Perform this operation to create a new class<br>cache when the status of the shared class<br>cach is STARTED (the option works only if<br>the shared class cache has been started). If<br>newer versions of Java classes are available<br>to be loaded, the new class cache uses them<br>However, worker JVMs, both those that are<br>already allocated to tasks and those that are<br>allocated to tasks after you issue the<br>command, continue to use the existing<br>shared class cache and the old versions of<br>the Java classes until the new shared class<br>cache is ready. When the new shared class<br>cache is ready, subsequent requests for<br>worker JVMs are given a worker JVM that<br>uses the new cache. These new worker JVM<br>are started as they are requested by<br>applications, and they replace the worker<br>JVMs that are using the old shared class<br>cache. The worker JVMs that are using the<br>old shared class cache are allowed to finish<br>running their current Java programs, and<br>then they are terminated. The old shared<br>class cache is deleted when all the worker<br>JVMs that are dependent on it have been |
|                                                                                                    |                                             | when the status of the shared class cache is                                                                                                    |
| EYUSTARTCLCACHE.TABULAR                                                                                                    | ,<br>,                                      | Tabular information about shared class caches in the CICS address space.                                                                                                    |

Table 121. Views in the supplied JVM class cache (CLCACHE) view set (continued)

| Table 122. Actions av | vailable for | CLCACHE | views |
|-----------------------|--------------|---------|-------|
|-----------------------|--------------|---------|-------|

| Action     | Description                                                                                                    |
|------------|----------------------------------------------------------------------------------------------------|
| FORCEPURGE | Stop and delete the selected shared class cache. All<br>tasks using worker JVMs dependent on the shared class<br>cache are terminated by the FORCEPURGE mechanism,<br>and the worker JVMs are terminated. No more JVMs<br>can use the shared class cache, and it is deleted when<br>all the worker JVMs that were dependent on it have<br>been terminated.                                                                                                    |
| PHASEOUT   | Stop and delete the selected shared class cache. All<br>worker JVMs using the shared class cache are marked<br>for deletion. The JVMs are actually deleted when they<br>finish running their current Java programs. No more<br>JVMs can use the shared class cache, and it is deleted<br>when all the worker JVMs that were dependent on it<br>have been terminated.                                                                                                    |
| PURGE      | Stop and delete the selected shared class cache. All<br>tasks using worker JVMs dependent on the shared class<br>cache are terminated by the PURGE mechanism, and<br>the worker JVMs are terminated. No more JVMs can<br>use the shared class cache, and it is deleted when all<br>the worker JVMs that were dependent on it have been<br>terminated.                                                                                                    |
| RELOAD     | Reload the selected shared class cache. Perform this<br>operation to create a new class cache when the status of<br>the shared class cach is STARTED (the option works<br>only if the shared class cache has been started). If<br>newer versions of Java classes are available to be<br>loaded, the new class cache uses them. However,<br>worker JVMs, both those that are already allocated to<br>tasks and those that are allocated to tasks after you<br>issue the command, continue to use the existing shared<br>class cache and the old versions of the Java classes until<br>the new shared class cache is ready. When the new<br>shared class cache is ready, subsequent requests for<br>worker JVMs are given a worker JVM that uses the new<br>cache. These new worker JVMs are started as they are<br>requested by applications, and they replace the worker<br>JVMs that are using the old shared class cache<br>are allowed to finish running their current Java<br>programs, and then they are terminated. The old shared<br>class cache is deleted when all the worker JVMs that<br>are dependent on it have been terminated. |
| SET        | Set the status of autostart for the shared class cache.                                                                                                    |
| START      | Start the selected shared class cache. Perform this<br>operation to create a new class cache when the status of<br>the shared class cache is STOPPED.                                                                                                    |

Table 123. Fields in CLCACHE views

| Field                                           | Attribute name | Description                                                                                                    |
|-------------------------------------------------|----------------|----------------------------------------------------------------------------------------------------|
| Autostart status                                | AUTOSTARTST    | <ul> <li>The status of autostart for the shared class cache. The values are:</li> <li>Enabled <ul> <li>If the shared class cache has been stopped or has not yet been started on this CICS execution, the shared class cache is started as soon as CICS receives a request to run a Java application in a JVM whose profile requires the use of the shared class cache.</li> <li>Disabled <ul> <li>If the shared class cache has been stopped or has not yet been started on this CICS execution, an explicit performer the use of the shared class cache.</li> </ul> </li> <li>Disabled <ul> <li>If the shared class cache has been stopped or has not yet been started on this CICS execution, an explicit PERFORM CLASSCACHE Start command is required to start it. If the status of the shared class cache is Stopped and autostart is disabled, and CICS receives a request to run a Java application in a JVM whose profile requires the use of the shared class cache, the request fails.</li> </ul> </li> </ul></li></ul> |
| Amount in bytes, of free space within the cache | CACHEFREE      | The amount of free space in the shared class cache, in bytes.                                                                                                    |
| Size of the class cache in bytes                | CACHESIZE      | If the status of the shared class<br>cache is Starting or Started, this<br>is the size of the current shared<br>class cache. If the status of the<br>shared class cache is the shared<br>class cache is Reloading, this is<br>the size of the new shared class<br>cache that is being loaded.                                                                                                    |
| JVM requests - class cache                      | JVMREQSCACHE   | The total number of Java<br>programs which requested a<br>JVM that uses the shared class<br>cache.                                                                                                    |

| Field                                                   | Attribute name | Description                                                                                                    |
|---------------------------------------------------------|----------------|----------------------------------------------------------------------------------------------------|
| Number of class caches waiting<br>for JVMs to terminate | OLDCACHES      | The number of old shared class<br>caches that are still present in<br>the region because they are<br>waiting for worker JVMs that are<br>dependent on them to be phased<br>out. If the status of the current<br>shared class cache is Stopped,<br>and worker JVMs are still<br>dependent on it, then that<br>shared class cache is included in<br>the number of old shared class<br>caches.                                                                                                    |
| Peak worker (class cache) JVMs                          | PEAKCACHEJVM   | The peak number of JVMs in the JVM pool that used the shared class cache.                                                                                                    |
| Number of JVMs being<br>phased-out                      | PHASINGOUT     | The number of worker JVMs<br>that are dependent on an old<br>shared class cache, and are being<br>phased out. If the status of the<br>current shared class cache is<br>Stopped, then any worker JVMs<br>that are still dependent on it are<br>included in the number of<br>worker JVMs being phased out.                                                                                                    |
| Profile used to start or used to<br>reload the cache    | PROFILE        | If the status of the shared class<br>cache is Stopped, this displays<br>the eight-character name of the<br>JVM profile that will be used for<br>a master JVM to start the shared<br>class cache. If the status of the<br>shared class cache is Started,<br>Starting or Reloading, this<br>displays the eight-character<br>name of the JVM profile that<br>was used for the last valid<br>request to start or reload the<br>shared class cache. This name is<br>displayed even if the shared<br>class cache fails to start or<br>reload. The displayed JVM<br>profile is used next time you<br>issue the command to start or<br>reload the shared class cache,<br>unless you specify a different<br>JVM profile using the Profile<br>option. |

Table 123. Fields in CLCACHE views (continued)

| Field                                     | Attribute name | Description                                                                                                    |
|-------------------------------------------|----------------|----------------------------------------------------------------------------------------------------|
| JVM reuse status                          | REUSEST        | <ul> <li>For CICS TS 3.2 and later regions, the master JVM that initializes the shared class cache is always a continuous (reusable) JVM. This option indicates the reuse status of the master JVM as follows:</li> <li>Reuse <ul> <li>The master JVM and worker JVMs are continuous.</li> </ul> </li> <li>Reset <ul> <li>The master JVM and worker JVMs are resettable.</li> </ul> </li> <li>Unknown <ul> <li>The class cache is not started. Although CICS cannot identify the reuse status in this situation, the status always becomes <b>Reuse</b> when the shared class cache is started.</li> </ul> </li> </ul> |
| The time that the class cache was started | STARTTIME      | The date and time when the<br>current shared class cache was<br>started. This time is expressed as<br>local time.                                                                                                    |

Table 123. Fields in CLCACHE views (continued)

| Field              | Attribute name | Description                                                                                                    |
|--------------------|----------------|----------------------------------------------------------------------------------------------------|
| Class cache status | STATUS         | <ul> <li>The status of the current shared class cache. The values are:</li> <li>Started <ul> <li>The class cache is ready, and it can be used by worker JVMs.</li> </ul> </li> <li>Stopped <ul> <li>The class cache has either not been initialized on this CICS execution, or it has been stopped by a PERFORM CLASSCACHE Phaseout, Purge or Forcepurge command. If autostart is disabled, requests to run a Java application in a JVM whose profile requires the use of the shared class cache (that is, requests for worker JVMs) will fail.</li> <li>Starting <ul> <li>The shared class cache is being initialized, either through the autostart facility or because an explicit Start command was issued. While the shared class cache is starting, worker JVMs that require the use of the shared class cache is ready. If initialization of the shared class cache is ready. If initialization of the shared class cache is unsuccessful, any waiting requests for worker JVMs fail.</li> </ul> </li> <li>Reloading <ul> <li>A reload command has been issued, and a new shared class cache is being loaded to replace the existing shared class cache is being loaded to replace the existing shared class cache is being loaded to replace the existing shared class cache until the starter allocated to tasks and those that were allocated to tasks after the command was issued, continue to use the existing shared class cache until the new shared class cache until the new shared class cache is ready.</li> </ul></li></ul></li></ul> |

Table 123. Fields in CLCACHE views (continued)

| Table 123. Fields in CLCACHE views | (continued) |
|------------------------------------|-------------|
|------------------------------------|-------------|

| Field                                          | Attribute name | Description                                                                                                    |
|------------------------------------------------|----------------|----------------------------------------------------------------------------------------------------|
| Number of JVMs dependent on<br>the class cache | TOTALJVMS      | The number of worker JVMs in<br>the CICS region that are<br>dependent on a shared class<br>cache. This includes both the<br>worker JVMs that are dependent<br>on the current shared class<br>cache, and any worker JVMs that<br>are dependent on an old shared<br>class cache and are being phased<br>out. |

# JVM status - JVM

The **JVM status** (JVM) views display information about Java virtual machines in the CICS address space.

# **Supplied views**

To access from the main menu, click:

# CICS operations views > Enterprise Java component operations views > JVM status

Table 124. Views in the supplied JVM status (JVM) view set

| View                 | Notes                                                     |
|----------------------|-----------------------------------------------------------|
| JVM status           | Detailed information about a selected JVM.                |
| EYUSTARTJVM.DETAILED |                                                           |
| JVM status           | Tabular information about JVMs in the CICS address space. |
| EYUSTARTJVM.TABULAR  | L                                                         |

### Actions

None.

#### **Fields**

Table 125. Fields in JVM views

| Field                                            | Attribute name | Description                                                                                                    |
|--------------------------------------------------|----------------|----------------------------------------------------------------------------------------------------|
| Number of seconds since the JVM was initialised  | AGE            | The number of seconds since the JVM was initialized.                                                                                         |
| Number of seconds JVM has been allocated to task | ALLOCAGE       | The number of seconds for<br>which the JVM has been<br>allocated to its task, or zero if<br>the JVM is not currently<br>allocated to a task. |

| Field                              | Attribute name | Description                                                                                                    |
|------------------------------------|----------------|----------------------------------------------------------------------------------------------------|
| Class cache status                 | CLASSCACHEST   | <ul> <li>Whether the selected JVM is a worker JVM dependent on the shared class cache. The values are:</li> <li>CLASSCACHE - The JVM profile for this JVM specified the use of the shared class cache.</li> <li>NOCLASSCACHE - The JVM profile for this JVM did not specify the use of the shared class cache.</li> </ul>           |
| Execution key of the JVM           | EXECKEY        | <ul> <li>The execution key for the selected JVM. The values are:</li> <li>CICSEXECKEY - The JVM executes in CICS key.</li> <li>USEREXECKEY - The JVM executes in user key.</li> </ul>                                                                                                    |
| Java Virtual Machine               | NAME           | The JVM token, which uniquely identifies the java virtual machine.                                                                                                    |
| Phasing out status                 | PHASINGOUTST   | <ul> <li>Whether the JVM has been<br/>marked for deletion. The values<br/>are:</li> <li>PHASEOUT - The JVM is<br/>being phased out.</li> <li>NOPHASEOUT - The JVM is<br/>not being phased out. It is<br/>available for allocation, or will<br/>be available for allocation<br/>when the current allocation is<br/>ended.</li> </ul> |
| Profile used to initialise the JVM | PROFILE        | The JVM profile for the selected JVM.                                                                                                    |
| JVM reuse status                   | REUSEST        | <ul> <li>Whether or not the selected JVM can be reused. For CICS TS 3.2 and later regions, the values are:</li> <li>REUSE - The JVM is continuous.</li> <li>NOREUSE - The JVM is single use.</li> </ul>                                                                                                    |
| Task to which the JVM is allocated | TASK           | The task to which the JVM is allocated.                                                                                                    |

Table 125. Fields in JVM views (continued)

# Exit operations views

The exit operations views show information about global and task-related user exits within the current context and scope.

# **Global user exits - EXITGLUE**

The **Global user exits** (EXITGLUE) view shows information about installed CICS TS global user exits.

# **Supplied views**

To access from the main menu, click:

# CICS operations views > Exit operations views > Global user exits

#### Table 126. Views in the supplied Global user exits (EXITGLUE) view set

| View                      | Notes                                                   |
|---------------------------|---------------------------------------------------------|
| Global user exits         | Detailed information about a specific global user exit. |
| EYUSTARTEXITGLUE.DETAILED | user exit.                                              |
| Global user exits         | Tabular information about currently installed           |
| EYUSTARTEXITGLUE.TABULAR  | global user exits.                                      |

# Actions

None.

### Fields

Table 127. Fields in EXITGLUE views

| Field                                              | Attribute name | Description                                                                                                    |
|----------------------------------------------------|----------------|----------------------------------------------------------------------------------------------------|
| Entry name                                         | ENTRY          | Specifies the entry address of the global user exit program.                                                                                                    |
| Entry name                                         | ENTRYNAME      | Specifies the name of the global<br>user exit program. The value can<br>be the same as the name of the<br>load module, however a<br>different value is returned when<br>the load module contains more<br>than one exit program.                                                                                              |
| Exit name                                          | EXITPOINT      | Specifies the name of the CICS exit.                                                                                                    |
| Name of exit which owns global<br>work area        | GAENTRYNAME    | Specifies the name of the<br>currently enabled global, or<br>task-related, user exit program<br>that owns the global work area<br>being used by the exit specified<br>in the entry name field. This<br>field will not contain a value<br>unless a global work area is<br>being used and is owned by<br>another exit program. |
| Length of global work area                         | GALENGTH       | Specifies the length of the global work area for this exit program.                                                                                                    |
| Number of global work area users                   | GAUSECOUNT     | The number of exit programs<br>that are using the global work<br>area owned by this exit program.                                                                                                    |
| Number of global exit points where exit is enabled | NUMEXITS       | Specifies the number of global exit points where exit is enabled                                                                                                    |
| Program name                                       | PROGRAM        | Specifies the name of the load module of the exit program.                                                                                                    |

Table 127. Fields in EXITGLUE views (continued)

| Field                            | Attribute name | Description                                                                                                    |
|----------------------------------|----------------|----------------------------------------------------------------------------------------------------|
| Exit program availability status | STARTSTATUS    | <ul> <li>Identifies whether the exit<br/>program is available for<br/>execution.</li> <li>STARTED - The exit program<br/>is available for execution.</li> <li>STOPPED - The exit program<br/>is not available for execution.</li> </ul> |

# Task related user exits - EXITTRUE

The **Task-related user exits** (EXITTRUE) view displays information about installed CICS TS task-related user exits. task-related user exits.

# **Supplied views**

To access from the main menu, click:

#### CICS operations views > Exit operations views > Task related user exits

| View                      | Notes                                                                  |
|---------------------------|------------------------------------------------------------------------|
| Task related user exits   | Detailed information about a specific task related user exit.          |
| EYUSTARTEXITTRUE.DETAILED |                                                                        |
| Task related user exits   | Tabular information about currently installed task related user exits. |
| EYUSTARTEXITTRUE.TABULAR  | task related user exits.                                               |

### Table 128. Views in the supplied Task related user exits (EXITTRUE) view set

### Actions

None.

# Fields

Table 129. Fields in EXITTRUE views

| Field            | Attribute name | Description                                                                                                    |
|------------------|----------------|----------------------------------------------------------------------------------------------------|
| Open API status  | APIST          | <ul> <li>Indicates which APIs the task-related user exit uses.</li> <li>BASEAPI - The task-related user exit program is enabled as either QUASIRENT or THREADSAFE, but without the OPENAPI option. This means it is restricted to the CICS permitted programming interfaces.</li> <li>OPENAPI - The task-related user exit program is enabled with the THREADSAFE and OPENAPI options. This means that it is permitted to use non-CICS API in a threadsafe manner, for which purpose CICS gives control to the task-related user exit under an open TCB</li> <li>NOTAPPLIC - Not applicable</li> </ul>                                                                              |
| Concurrency type | CONCURRENTST   | <ul> <li>Indicates the concurrency status of the task-related user exit program specified by the latest Enable command for this program.</li> <li>QUASIRENT - The task-related user exit program is defined as being quasi-reentrant and is only able to run under the CICS QR TCB when invoking CICS services through the CICS API. To use any MVS services, this task-related user exit program must switch to a privately-managed TCB</li> <li>THREADSAFE - The program is defined as threadsafe, and is able to run under whichever TCB is in use by its user task when the program is given control.</li> <li>NOTAPPLIC - The exit is not a task-related user exit.</li> </ul> |

| Field                                                | Attribute name | Description                                                                                                    |
|------------------------------------------------------|----------------|----------------------------------------------------------------------------------------------------|
| Connect status                                       | CONNECTST      | <ul> <li>This is valid for task-related user exits only and indicates the state of the connection between the exit and the external resource manager that it support</li> <li>CONNECTED - The task-related user exit is connected to its external resource manager subsystem, and API requests can be issued.</li> <li>NOTAPPLIC - The exit is not a task-related user exit.</li> <li>NOTCONNECTED - The task-related user exit.</li> <li>NOTCONNECTED - The task-related user exit.</li> <li>NOTCONNECTED - The task-related user exit.</li> <li>NOTCONNECTED - The task-related user exit is not connected to its external resource manager subsystem, and therefore API requests cannot be issued.</li> <li>UNKNOWN - The task-related user exit has been enabled and started, but not enabled for SPI requests. UNKNOWN can also be returned if CICS is unable to call the task related user exit. In both of these cases, CICS cannot tell whether it is connected to its external resource manager.</li> </ul> |
| Entry name                                           | ENTRY          | Specifies the entry-point address<br>of the task-related user exit<br>program                                                                                                    |
| Entry name                                           | ENTRYNAME      | Specifies the name of the global<br>or task-related user exit<br>program. The value can be the<br>same as the name of the load<br>module, however a different<br>value is returned when the load<br>module contains more than one<br>exit program.                                                                                                    |
| Format execution diagnostic<br>facility (EDF) status | FORMATEDFST    | <ul> <li>Indicates whether FORMATEDF was specified on the ENABLE command.</li> <li>FORMATEDF - On</li> <li>NOFORMATEDF - Off</li> <li>NOTAPPLIC - This is a global user exit</li> </ul>                                                                                                    |

Table 129. Fields in EXITTRUE views (continued)

| Field                                   | Attribute name | Description                                                                                                    |
|-----------------------------------------|----------------|----------------------------------------------------------------------------------------------------|
| Name of exit owning global work<br>area | GAENTRYNAME    | Specifies the name of the<br>currently enabled global, or<br>task-related, user exit program<br>that owns the global work area<br>being used by the exit specified<br>in the entry name field. This<br>field will not contain a value<br>unless a global work area is<br>being used and is owned by<br>another exit program.                        |
| Length of global work area              | GALENGTH       | Specifies the length of the global work area for this exit program.                                                                                                    |
| Number of work area users               | GAUSECOUNT     | Specifies the number of users of the work area                                                                                                    |
| INDOUBTWAIT enabled status              | INDOUBTST      | <ul> <li>Indicates whether the task-related user exit is enabled with the INDOUBTWAIT keyword.</li> <li>NOTAPPLIC - The exit being inquired upon is a global user exit.</li> <li>NOWAIT - The exit is not enabled with the INDOUBTWAIT keyword.</li> <li>WAIT - The exit is enabled with the INDOUBTWAIT keyword.</li> </ul>                        |
| Program name                            | PROGRAM        | Specifies the name of the load module of the exit program.                                                                                                    |
| Purgeable status                        | PURGEABLEST    | <ul> <li>Indicates whether or not the task-related user exit can be purged.</li> <li>PURGEABLE - The task-related user exit program can be purged.</li> <li>NOTPURGEABLE - The task-related user exit program cannot be purged and must be force purged.</li> <li>NOTAPPLIC - The information is not applicable to this release of CICS.</li> </ul> |
| SPI qualifier                           | QUALIFIER      | This returns, for a task-related<br>user exit that is enabled for SPI<br>calls, the 8-character qualifier<br>returned by the exit.<br>For global user exits and<br>task-related user exits that are<br>not enabled for SPI calls, returns<br>blanks.                                                                                                |

Table 129. Fields in EXITTRUE views (continued)

| Field                                      | Attribute name | Description                                                                                                    |
|--------------------------------------------|----------------|----------------------------------------------------------------------------------------------------|
| Exit CICS shutdown status                  | SHUTDOWNST     | <ul> <li>Specifies whether the task-related user exit is invoked when CICS shutdown occurs.</li> <li>NOSHUTDOWN - The task-related user exit is not invoked.</li> <li>NOTAPPLIC - Not applicable</li> <li>SHUTDOWN - The task-related user exit is invoked when CICS shutdown occurs.</li> </ul>                                                                                                    |
| Exit-enabled-for-(SPI) calls option        | SPIST          | <ul> <li>Indicates whether the task-related user exit is enabled for SPI calls.</li> <li>NOSPI - The exit is not enabled for SPI.</li> <li>NOTAPPLIC - The exit being inquired upon is a global user exit. This occurs only when the INQUIRE command is explicitly for a global user exit</li> <li>SPI - The exit is enabled for SPI.</li> </ul>                                                           |
| Exit program availability status           | STARTSTATUS    | <ul> <li>Identifies whether the exit program is available for execution.</li> <li>STARTED - The exit program is available for execution.</li> <li>STOPPED - The exit program is not available for execution.</li> </ul>                                                                                                    |
| Length of local work area                  | TALENGTH       | Indicates the length of a local (task-related) work area.                                                                                                    |
| Start and end of task invocation<br>status | TASKSTART      | <ul> <li>Indicates whether the exit<br/>program is set to be invoked<br/>automatically at the start and<br/>end of every task.</li> <li>NOTASKSTART - The exit<br/>program is not set to<br/>invocation at the start and end<br/>of every task.</li> <li>NOTAPPLIC - Not applicable</li> <li>TASKSTART - The exit<br/>program is set for invocation<br/>at the start and end of every<br/>task.</li> </ul> |

Table 129. Fields in EXITTRUE views (continued)

# **Global user exit - EXTGLORD**

The CICSPAGP views display information about a global user exit in an active system being managed by CICSPlex SM.

# **Supplied views**

To access from the main menu, click:

# CICS operations views > Exit operations views > Global user exit

#### Table 130. Views in the supplied Global user exit (EXTGLORD) view set

| View                      | Notes              |
|---------------------------|--------------------|
| Global user exit          | No help available. |
| EYUSTARTEXTGLORD.DETAILED |                    |
| Global user exit          | No help available. |
| EYUSTARTEXTGLORD.TABULAR  |                    |

# Actions

None.

### Fields

Table 131. Fields in EXTGLORD views

| Field              | Attribute name | Description                                                                                                    |
|--------------------|----------------|----------------------------------------------------------------------------------------------------|
| Concurrency status | CONCURRENTST   | <ul> <li>Indicates the concurrency status of the user exit program specified by the latest Enable command for this program.</li> <li>Options are: <ul> <li>QUASIRENT - The user exit program is defined as being quasi-reentrant and is only able to run under the CICS QR TCB when invoking CICS services through the CICS API. To use any MVS services, this user exit program must switch to a privately-managed TCB</li> <li>THREADSAFE - The program is defined as threadsafe, and is able to run under whichever TCB is in use by its user task when the program is given control.</li> </ul> </li> </ul> |
| Entry name         | ENTRY          | The entry address of the global user exit program.                                                                                                    |
| Entry name         | ENTRYNAME      | The name of the global user exit<br>program. The value can be the<br>same as the name of the load<br>module, however a different<br>value is returned when the load<br>module contains more than one<br>exit program.                                                                                                    |
| Exit name          | EXITPOINT      | The name of the CICS exit.                                                                                                    |

| Field                                              | Attribute name | Description                                                                                                    |
|----------------------------------------------------|----------------|----------------------------------------------------------------------------------------------------|
| Exit position                                      | EXITPOSITION   | The time order in which the exits were enabled for the EXITPOINT.                                                                                                    |
| Name of exit which owns global<br>work area        | GAENTRYNAME    | The name of the currently<br>enabled global user exit program<br>that owns the global work area<br>being used by the exit specified<br>in the entry name field. This<br>field will not contain a value<br>unless a global work area is<br>being used and is owned by<br>another exit program. |
| Length of global work area                         | GALENGTH       | The length of the global work area for this exit program.                                                                                                    |
| Number of global work area users                   | GAUSECOUNT     | The number of exit programs<br>that are using the global work<br>area owned by this exit program.                                                                                                    |
| Number of global exit points where exit is enabled | NUMEXITS       | The number of global exit points where exit is enabled.                                                                                                    |
| Program name                                       | PROGRAM        | The name of the load module of the exit program.                                                                                                    |
| Exit program availability status                   | STARTSTATUS    | <ul> <li>Identifies whether the exit<br/>program is available for<br/>execution.</li> <li>STARTED - The exit program<br/>is available for execution.</li> <li>STOPPED - The exit program<br/>is not available for execution.</li> </ul>                                                       |
| Program use count                                  | USECOUNT       | The total number of times the<br>user exit program has been<br>executed in the current CICS<br>session.                                                                                                    |

Table 131. Fields in EXTGLORD views (continued)

# **FEPI** operations views

The front-end programming interface (FEPI) views show information about FEPI connections, nodes, pools, property sets and targets within the current context and scope.

# **Connections - FEPICONN**

The **FEPI connections** (FEPICONN) views display information about installed FEPI connections.

### Supplied views

To access from the main menu, click:

#### CICS operations views > FEPI operations views > Connections

| View                        | Notes                                         |
|-----------------------------|-----------------------------------------------|
| FEPI connections            | Acquire a connection.                         |
| EYUSTARTFEPICONN.ACQUIRE    |                                               |
| FEPI connections            | Detailed information about a selected FEPI    |
| EYUSTARTFEPICONN.DETAILED   | connection.                                   |
| FEPI connections            | Place a connection in service.                |
| EYUSTARTFEPICONN.INSERVICE  |                                               |
| FEPI connections            | Take a connection out of service.             |
| EYUSTARTFEPICONN.OUTSERVICE |                                               |
| FEPI connections            | Release a connection.                         |
| EYUSTARTFEPICONN.RELEASE    |                                               |
| FEPI connections            | Set a FEPI connection attribute according to  |
| EYUSTARTFEPICONN.SET        | the new value you specify in an input field.  |
| FEPI connections            | Tabular information about currently installed |
| EYUSTARTFEPICONN.TABULAR    | FEPI connections.                             |

Table 132. Views in the supplied FEPI connections (FEPICONN) view set

Table 133. Actions available for FEPICONN views

| Action     | Description                                                                               |  |
|------------|-------------------------------------------------------------------------------------------|--|
| ACQUIRE    | Acquire a connection.                                                                     |  |
| INSERVICE  | Place a connection in service.                                                            |  |
| OUTSERVICE | Take a connection out of service.                                                         |  |
| RELEASE    | Release a connection.                                                                     |  |
| SET        | Set a FEPI connection attribute according to the new value you specify in an input field. |  |

### Fields

Table 134. Fields in FEPICONN views

| Field                         | Attribute name | Description                                                                                                    |
|-------------------------------|----------------|----------------------------------------------------------------------------------------------------|
| Acquired status               | ACQSTATUS      | The acquire state; that is ,<br>whether a session on the<br>connection is bound or not.<br>Values are : ACQUIRED,<br>ACQUIRING, RELEASED or<br>RELEASING |
| Number of acquires            | ACQUIRES       | The total number of times the connection has been acquired                                                                                               |
| Number of characters received | CHARSRECVD     | The total number of characters<br>of data received on this<br>connection                                                                                 |

| Field                                   | Attribute name | Description                                                                                                    |
|-----------------------------------------|----------------|----------------------------------------------------------------------------------------------------|
| Number of characters sent               | CHARSSENT      | The total number of characters of data sent on this connection                                                                                                    |
| Number of conversations                 | CONVERSATNS    | The total number of conversations that have used this connection                                                                                                    |
| Number of error conditions              | ERRORS         | The total number of VTAMB.<br>error conditions raised for this<br>connection                                                                                                    |
| Connections install status              | INSTLSTATUS    | Specifies whether the resource is<br>installed, or is in the process of<br>being discarded, waiting for the<br>conversations that are using it to<br>end. Input values: INSTALLED,<br>NOTINSTALLED                                                                                                    |
| Sense code from last REQSESS<br>request | LASTACQCODE    | The result of the last acquire<br>request for the connection; that<br>is, the sense code from the last<br>VTAM REQSESS, zero indicating<br>success                                                                                                    |
| Node name                               | NODENAME       | The name of the node identifying a connection                                                                                                    |
| Pool name                               | POOLNAME       | The FEPI pool name                                                                                                    |
| Number of receive timeouts              | RECVTIMEOUT    | The total number of times a FEPI<br>RECEIVE timed-out on this<br>connection                                                                                                    |
| Connection service status               | SERVSTATUS     | Specifies the service status of the<br>connection; that is, whether it<br>can be used for a conversation.<br>The service status can be<br>INSERVICE to allow usage, or to<br>OUTSERVICE to stop usage for<br>any new conversation. Note that<br>setting OUTSERVICE does not<br>end any existing conversations<br>that are using the resource; the<br>status is GOINGOUT until the<br>existing conversations end. |

Table 134. Fields in FEPICONN views (continued)

Table 134. Fields in FEPICONN views (continued)

Table 134. Fields in FEPICONN views (continued)

| Field                                          | Attribute name | Description                                                                       |
|------------------------------------------------|----------------|-----------------------------------------------------------------------------------|
| Number of unsolicited inputs                   | UNSOLICINP     | The total number of times<br>unsolicited input was received<br>on this connection |
| User data for connection                       | USERDATA       | The user data for the connection                                                  |
| Number of conversations waiting for connection | WAITCONVNUM    | The total number of<br>conversations waiting for this<br>connection               |

# **Nodes - FEPINODE**

The **FEPI nodes** (FEPINODE) views display information about installed FEPI nodes.

# **Supplied views**

To access from the main menu, click:

#### CICS operations views > FEPI operations views > Nodes

| Table 135. Vi | iews in the | supplied FEPI | nodes | (FEPINODE) | view set |
|---------------|-------------|---------------|-------|------------|----------|
|---------------|-------------|---------------|-------|------------|----------|

| View                        | Notes                                         |
|-----------------------------|-----------------------------------------------|
| FEPI nodes                  | Acquire a FEPI node.                          |
| EYUSTARTFEPINODE.ACQUIRE    |                                               |
| FEPI nodes                  | Detailed information about a selected FEPI    |
| EYUSTARTFEPINODE.DETAILED   | node                                          |
| FEPI nodes                  | Discard a FEPI node                           |
| EYUSTARTFEPINODE.DISCARD    |                                               |
| FEPI nodes                  | Place a FEPI node in service.                 |
| EYUSTARTFEPINODE.INSERVICE  |                                               |
| FEPI nodes                  | Take a FEPI node out of service.              |
| EYUSTARTFEPINODE.OUTSERVICE |                                               |
| FEPI nodes                  | Releases a FEPI node.                         |
| EYUSTARTFEPINODE.RELEASE    |                                               |
| FEPI nodes                  | Set a FEPI node attribute according to the    |
| EYUSTARTFEPINODE.SET        | new value you specify in an input field.      |
| FEPI nodes                  | Tabular information about currently installed |
| EYUSTARTFEPINODE.TABULAR    | FEPI nodes                                    |

#### Actions

Table 136. Actions available for FEPINODE views

| Action  | Description          |
|---------|----------------------|
| ACQUIRE | Acquire a FEPI node. |

| Action     | Description                                                                         |  |
|------------|-------------------------------------------------------------------------------------|--|
| DISCARD    | Discard a FEPI node                                                                 |  |
| INSERVICE  | Place a FEPI node in service.                                                       |  |
| OUTSERVICE | Take a FEPI node out of service.                                                    |  |
| RELEASE    | Releases a FEPI node.                                                               |  |
| SET        | Set a FEPI node attribute according to the new value you specify in an input field. |  |

Table 136. Actions available for FEPINODE views (continued)

### Fields

Table 137. Fields in FEPINODE views

| Field                                   | Attribute name | Description                                                                                                    |
|-----------------------------------------|----------------|----------------------------------------------------------------------------------------------------|
| Number of node acquires                 | ACQNUM         | The number of times the connection has been acquired                                                                                                    |
| Acquired status                         | ACQSTATUS      | The acquire state; that is,<br>whether the VTAM ACB is<br>opened or closed. Values are<br>ACQUIRED, ACQUIRING,<br>RELEASED or RELEASING                                                                                                    |
| Node install status                     | INSTLSTATUS    | The install state of the node:<br>INSTALLED or<br>NOTINSTALLED                                                                                                    |
| Sense code from last REQSESS<br>request | LASTACQCODE    | The result of the last acquire<br>request for the connection; that<br>is, the sense code from the last<br>VTAM REQSESS, zero indicating<br>success                                                                                                    |
| Node name                               | NODENAME       | The name of the node identifying a connection                                                                                                    |
| Node service status                     | SERVSTATUS     | The service state of the node.<br>The service status can be<br>INSERVICE to allow usage, or to<br>OUTSERVICE to stop usage for<br>any new conversation. Note that<br>setting OUTSERVICE does not<br>end any existing conversations<br>that are using the resource; the<br>status is GOINGOUT until the<br>existing conversations end. |
| User data for node                      | USERDATA       | The user data for the node                                                                                                    |

# **Pools - FEPIPOOL**

The **FEPI pools** (FEPIPOOL) views display information about installed FEPI pools.

# **Supplied views**

To access from the main menu, click:

#### CICS operations views > FEPI operations views > Pools

| View                        | Notes                                         |
|-----------------------------|-----------------------------------------------|
| FEPI pools                  | Delete nodes and targets from a FEPI pool.    |
| EYUSTARTFEPIPOOL.DELETE     |                                               |
| FEPI pools                  | Detailed information about a selected FEPI    |
| EYUSTARTFEPIPOOL.DETAILED   | pool                                          |
| FEPI pools                  | Discard a FEPI pool.                          |
| EYUSTARTFEPIPOOL.DISCARD    |                                               |
| FEPI pools                  | Place a FEPI pool in service.                 |
| EYUSTARTFEPIPOOL.INSERVICE  |                                               |
| FEPI pools                  | Take a FEPI pool out of service.              |
| EYUSTARTFEPIPOOL.OUTSERVICE |                                               |
| FEPI pools                  | Set FEPI pool attributes according to new     |
| EYUSTARTFEPIPOOL.SET        | values specified in input fields.             |
| FEPI pools                  | Tabular information about currently installed |
| EYUSTARTFEPIPOOL.TABULAR    | FEPI pools                                    |

Table 138. Views in the supplied FEPI pools (FEPIPOOL) view set

Table 139. Actions available for FEPIPOOL views

| Action     | Description                                                                 |  |
|------------|-----------------------------------------------------------------------------|--|
| ADD        | Add nodes and targets to a FEPI pool.                                       |  |
| DELETE     | Delete nodes and targets from a FEPI pool.                                  |  |
| DISCARD    | Discard a FEPI pool.                                                        |  |
| INSERVICE  | Place a FEPI pool in service.                                               |  |
| OUTSERVICE | Take a FEPI pool out of service.                                            |  |
| SET        | Set FEPI pool attributes according to new values specified in input fields. |  |

### **Fields**

Table 140. Fields in FEPIPOOL views

| Field                                  | Attribute name | Description                                                                                                    |
|----------------------------------------|----------------|----------------------------------------------------------------------------------------------------|
| Begin-session transaction              | BEGINSESSION   | The name of the transaction<br>performing begin-session<br>processing, or blanks if no<br>transaction was specified                |
| Number of connections                  | CONNECTIONS    | The number of connections in the pool                                                                                              |
| Begin-bracket contention<br>resolution | CONTENTION     | A data value specifying what<br>happens when a FEPI SEND<br>command is issued and there is<br>inbound data with 'begin<br>bracket' |

| Field                               | Attribute name | Description                                                                                                    |
|-------------------------------------|----------------|----------------------------------------------------------------------------------------------------|
| Current number of allocates         | CURALLCS       | The number of conversations<br>that have been allocated from<br>this pool                                                                                                    |
| Current number of allocates waiting | CURALLCWAIT    | The current number of<br>conversations waiting to be<br>allocated                                                                                                    |
| Device type                         | DEVICE         | A data value that identifies the<br>mode of conversation and the<br>type of device: T3278M2,<br>T3278M3, T3278M4, T3278M5,<br>T3279M2, T3279M3, T3279M4,<br>T3279M5, TPS55M2, TPS55M3,<br>TPS55M4, or LUP                          |
| End-session transaction             | ENDSESSION     | The name of the transaction<br>performing end-session<br>processing, or blanks if no<br>transaction was specified                                                                                                    |
| TDQ queue holding exceptions        | EXCEPTIONQ     | The name of the transient data<br>queue to which exceptional<br>events are notified, or blanks if<br>no queue was specified.                                                                                                    |
| Journal name                        | FJOURNALNAME   | The name of the journal where data is to be logged                                                                                                    |
| Journal number                      | FJOURNALNUM    | The number of the journal where<br>data is to be logged. If the<br>journal does not have a number,<br>0 is displayed. A journal without<br>a number will have a journal<br>name                                                    |
| Data format option                  | FORMAT         | A value that identifies the data<br>format: FORMATTED,<br>DATASTREAM or NOTAPPLIC                                                                                                    |
| Initial inbound data status         | INITIALDATA    | A value indicating whether<br>initial inbound data is expected<br>when a session is started. Values<br>are NOTINBOUND or<br>INBOUND                                                                                                |
| Pool install status                 | INSTLSTATUS    | The install state of the pool:<br>INSTALLED, or<br>NOTINSTALLED                                                                                                    |
| Maximum length of returned data     | MAXFLENGTH     | The maximum length of the data<br>that can be returned on any FEP.<br>RECEIVE, CONVERSE, or<br>EXTRACT FIELD command for<br>a conversation, or that is to be<br>sent by any FEPI SEND or<br>CONVERSE command for a<br>conversation |
| Message journalling status          | MSGJRNL        | A value indicating whether<br>journaling is performed for<br>inbound and outbound data.<br>Values are: NOMSGJRNL,<br>INPUT, OUTPUT, or INOUT                                                                                       |

Table 140. Fields in FEPIPOOL views (continued)

| Table 140. | Fields in | FEPIPOOL | views | (continued) |
|------------|-----------|----------|-------|-------------|
|------------|-----------|----------|-------|-------------|

| Field                                              | Attribute name | Description                                                                                                    |  |
|----------------------------------------------------|----------------|----------------------------------------------------------------------------------------------------|--|
| Number of nodes                                    | NODES          | The current number of nodes in the pool                                                                                                    |  |
| Peak number of concurrent allocates                | PEAKALLCS      | The peak number of concurrent conversations allocated from this pool                                                                          |  |
| Peak number of allocates waiting                   | PEAKALLCWAIT   | The peak number of<br>conversations that had to wait to<br>be allocated                                                                       |  |
| Peak number of connections                         | PEAKCONNS      | The peak number of concurrent connections allocated from this pool                                                                            |  |
| Pool name                                          | POOLNAME       | The name of the pool                                                                                                    |  |
| Property set name                                  | PROPERTYSET    | The name of the set of properties<br>with which the pool was<br>installed                                                                     |  |
| Pool service status                                | SERVSTATUS     | The service state of the pool:<br>INSERVICE, OUTSERVICE, or<br>GOINGOUT                                                                       |  |
|                                                    |                | Input values are: INSERVICE,<br>OUTSERVICE                                                                                                    |  |
| Set and test sequence-number<br>(STSN) transaction | STSN           | The name of the transaction<br>handling STSN data, or blanks if<br>no transaction was specified                                               |  |
| Number of targets                                  | TARGETS        | The current number of targets in the pool                                                                                                    |  |
| Total number of allocates that timed out           | TOTALLOCTOUT   | The number of conversation allocates that timed out                                                                                           |  |
| Total number of allocates that waited              | TOTALLOCWAIT   | The number of conversations that had to wait to be allocated                                                                                  |  |
| Unsolicited data transaction                       | UNSOLDATA      | The name of the transaction<br>handling unsolicited data, or<br>blanks if no transaction was<br>specified.                                    |  |
| Unsolicited-data<br>bid-acknowledgement            | UNSOLDATACK    | Indicates what acknowledgment<br>FEPI gives to a BID if no<br>unsolicited data processing.<br>Values are: NEGATIVE,<br>POSITIVE or NOTAPPLIC. |  |
| Pool user data                                     | USERDATA       | User data for the pool                                                                                                    |  |
| Number of conversations waiting                    | WAITCONVNUM    | The current number of<br>conversations waiting to be<br>allocated                                                                             |  |

# **Property sets - FEPIPROP**

The **FEPI property sets** (FEPIPROP) views display information about installed FEPI property sets.

# **Supplied views**

To access from the main menu, click:

# CICS operations views > FEPI operations views > Property sets

#### Table 141. Views in the supplied FEPI property sets (FEPIPROP) view set

| View                      | Notes                                         |
|---------------------------|-----------------------------------------------|
| FEPI property sets        | Detailed information about a selected FEPI    |
| EYUSTARTFEPIPROP.DETAILED | property set.                                 |
| FEPI property sets        | Discard a property set.                       |
| EYUSTARTFEPIPROP.DISCARD  |                                               |
| FEPI property sets        | Tabular information about currently installed |
| EYUSTARTFEPIPROP.TABULAR  | FEPI property sets.                           |

# Actions

Table 142. Actions available for FEPIPROP views

| Action  | Description             |
|---------|-------------------------|
| DISCARD | Discard a property set. |

### Fields

Table 143. Fields in FEPIPROP views

| Field                        | Attribute name | Description                                                                                                    |
|------------------------------|----------------|----------------------------------------------------------------------------------------------------|
| Begin-session transaction    | BEGINSESSION   | The name of the transaction<br>performing begin-session<br>processing, or blanks if no<br>transaction was specified                                                                                                   |
| Contention resolution result | CONTENTION     | A data value specifying what<br>happens when a FEPI SEND<br>command is issued and there is<br>inbound data with 'begin bracket                                                                                        |
| Device type                  | DEVICE         | A data value that identifies the<br>mode of conversation and the<br>type of device. Values are:<br>T3278M2, T3278M3, T3278M4,<br>T3278M5, T3279M2, T3279M3,<br>T3279M4, T3279M5, TPS55M2,<br>TPS55M3, TPS55M4, or LUP |
| End-session transaction      | ENDSESSION     | The name of the transaction<br>performing end-session<br>processing, or blanks if no<br>transaction was specified                                                                                                    |
| TDQ queue holding exceptions | EXCEPTIONQ     | The name of the transient data<br>queue to which exceptional<br>events are notified, or blanks if<br>no queue was specified                                                                                           |
| Journal name                 | FJOURNALNAME   | The name of the journal where data is to be logged                                                                                                    |

| Field                                               | Attribute name | Description                                                                                                    |
|-----------------------------------------------------|----------------|----------------------------------------------------------------------------------------------------|
| Journal number                                      | FJOURNALNUM    | The number of the journal where<br>data is to be logged. If the<br>journal does not have a number,<br>0 is displayed. A journal without<br>a number will have a journal<br>name.                                                   |
| Data format                                         | FORMAT         | A value that identifies the data<br>format. Values are:<br>FORMATTED, DATASTREAM<br>or NOTAPPLIC                                                                                                    |
| Initial-inbound-data option                         | INITIALDATA    | A value indicating whether<br>initial inbound data is expected<br>when a session is started. Values<br>are : NOTINBOUND or<br>INBOUND                                                                                              |
| Maximum length of returned data                     | MAXFLENGTH     | The maximum length of the data<br>that can be returned on any FEPI<br>RECEIVE, CONVERSE, or<br>EXTRACT FIELD command for<br>a conversation, or that is to be<br>sent by any FEPI SEND or<br>CONVERSE command for a<br>conversation |
| Journal status                                      | MSGJRNL        | A value indicating whether<br>journaling is performed for<br>inbound and outbound data.<br>Values are: NOMSGJRNL,<br>INPUT, OUTPUT or INOUT                                                                                        |
| Property set name                                   | PROPERTYSET    | The name of the property set                                                                                                    |
| Set and test sequence numbers<br>(STSN) transaction | STSN           | The name of the transaction<br>handling STSN data, or blanks if<br>no transaction was specified                                                                                                    |
| Unsolicited data transaction                        | UNSOLDATA      | The name of the transaction<br>handling unsolicited data, or<br>blanks if no transaction was<br>specified.                                                                                                    |
| Unsolicited data response                           | UNSOLDATACK    | Indicates what acknowledgment<br>FEPI gives to a BID if no<br>unsolicited data processing.<br>Values are: NEGATIVE,<br>POSITIVE, or NOTAPPLIC                                                                                      |

Table 143. Fields in FEPIPROP views (continued)

# **Targets - FEPITRGT**

The **FEPI targets** (FEPITRGT) views displays information about installed FEPI targets.

# Supplied views

To access from the main menu, click:

#### CICS operations views > FEPI operations views > Targets

| View                        | Notes                                         |
|-----------------------------|-----------------------------------------------|
| FEPI targets                | Detailed information about a selected FEPI    |
| EYUSTARTFEPITRGT.DETAILED   | target                                        |
| FEPI targets                | Discard a FEPI target.                        |
| EYUSTARTFEPITRGT.DISCARD    |                                               |
| FEPI targets                | Place a FEPI target in service.               |
| EYUSTARTFEPITRGT.INSERVICE  |                                               |
| FEPI targets                | Take a FEPI target out of service.            |
| EYUSTARTFEPITRGT.OUTSERVICE |                                               |
| FEPI targets                | Set a FEPI target attribute according to the  |
| EYUSTARTFEPITRGT.SET        | new value you specify in an input field.      |
| FEPI targets                | Tabular information about currently installed |
| EYUSTARTFEPITRGT.TABULAR    | FEPI targets                                  |

Table 144. Views in the supplied FEPI targets (FEPITRGT) view set

Table 145. Actions available for FEPITRGT views

| Action     | Description                                                                           |
|------------|---------------------------------------------------------------------------------------|
| DISCARD    | Discard a FEPI target.                                                                |
| INSERVICE  | Place a FEPI target in service.                                                       |
| OUTSERVICE | Take a FEPI target out of service.                                                    |
| SET        | Set a FEPI target attribute according to the new value you specify in an input field. |

# **Fields**

Table 146. Fields in FEPITRGT views

| Field                               | Attribute name | Description                                                                                      |
|-------------------------------------|----------------|--------------------------------------------------------------------------------------------------|
| Total number of allocates           | ALLOCATES      | The number of conversation<br>allocates to this target in this<br>pool that timed out            |
| VTAM applid of back end system      | APPLID         | The VTAM application name of<br>the back-end system that the<br>target system represents         |
| Current number of allocates waiting | CURALLCWAIT    | The current number of<br>conversations waiting to be<br>allocated to this target in this<br>pool |
| Install status                      | INSTLSTATUS    | The install state of the pool:<br>INSTALLED, or<br>NOTINSTALLED                                  |
| Number of nodes                     | NODES          | The number of nodes connected to this target                                                     |

| Field                                    | Attribute name | Description                                                                                            |
|------------------------------------------|----------------|----------------------------------------------------------------------------------------------------|
| Peak number of allocates waiting         | PEAKALLCWAIT   | The peak number of<br>conversations that had to wait to<br>be allocated to this target in this<br>pool |
| Pool name                                | POOLNAME       | The name of the pool in which the target is located                                                    |
| Service status                           | SERVSTATUS     | The service state of the target.<br>Values are: INSERVICE,<br>OUTSERVICE or GOINGOUT                   |
| Target name                              | TARGETNAME     | The name of the target                                                                                 |
| Total number of allocates that timed out | TOTALLOCTOUT   | The number of conversations<br>specifically allocated to this<br>target in this pool that timed out    |
| Total number of allocates that waited    | TOTALLOCWAIT   | The number of conversations<br>that had to wait to be allocated<br>to this target in this pool         |
| Target user data                         | USERDATA       | User data for the target                                                                               |

Table 146. Fields in FEPITRGT views (continued)

# File operations views

The file operations views display information about CICS files and data tables within the current context and scope. Information is available about local shared resource (LSR) pools, and for all types of CICS files, including local and remote files, and files that have CICS- or user-maintained data tables associated with them. The information provided in file views can vary depending on when you issue the view command. If a file is closed, for example, much of the information reflects the state the file will be in the next time it is opened. If a file has never been opened, some information is not available, so you receive default or null values; these values may change once the file is opened. The term data table file means a file that has a CICS- or user-maintained data table associated with it. Data set name fields such as DSNAME, and file name fields such as LOCFILE and REMFILE are case-sensitive. When entering data set and file names into the CICSPlex SM interfaces (API and WUI), ensure that you enter the data in the correct case. In releases prior to CICS TS 3.2, the data set names and file names are automatically converted to upper case.

# Coupling facility data table pools - CFDTPOOL

The **Coupling facility data tables pools** (CFDTPOOL) views display information about coupling facility data table pools.

#### Supplied views

To access from the main menu, click:

CICS operations views > File operations views > Coupling facility data table pools

| View                               | Notes                                                                             |
|------------------------------------|-----------------------------------------------------------------------------------|
| Coupling facility data table pools | Detailed information about a selected coupling facility data tables pool          |
| EYUSTARTCFDTPOOL.DETAILED          | coupining lacinity data labits poor                                               |
| Coupling facility data table pools | Tabular information about currently installed coupling facility data tables pools |
| EYUSTARTCFDTPOOL.TABULAR           | coupling facility data tables pools                                               |

Table 147. Views in the supplied Coupling facility data table pools (CFDTPOOL) view set

None.

# Fields

Table 148. Fields in CFDTPOOL views

| Field             | Attribute name | Description                                                                                                    |
|-------------------|----------------|----------------------------------------------------------------------------------------------------|
| Connection status | CONNSTATUS     | <ul> <li>Indicates the connection status of the pool:</li> <li>CONNECTED <ul> <li>The server for the coupling facility data table pool is available, and this CICS is currently connected to it</li> <li>UNCONNECTED</li> <li>The server for the coupling facility data table pool is available, but this CICS is not currently connected to it</li> <li>UNAVAILABLE</li> <li>The server for the coupling facility data table pool is currently unavailable</li> </ul> </li> </ul> |
| Pool name         | NAME           | The specific or generic name of a currently available coupling facility data table pool                                                                                                    |

# Managed data tables - CMDT

The **Managed data tables** (CMDT) views display information about files that have CICS or user-maintained data tables, or coupling facility data tables, associated with them. The data presented is from the perspective of the file associated with the data table.

# **Supplied views**

To access from the main menu, click:

#### CICS operations views > File operations views > Managed data tables

| View                                         | Notes                                                                                                    |
|----------------------------------------------|----------------------------------------------------------------------------------------------------|
| Managed data tables<br>EYUSTARTCMDT.CLOSE    | <ul> <li>Close the data table file with one of the following options:</li> <li>Wait <ul> <li>Wait to perform the close action until the data table file is no longer in use.</li> </ul> </li> <li>Nowait <ul> <li>Do not perform the close action if the data table file is in use.</li> </ul> </li> <li>Force <ul> <li>Close the data table file immediately, even if it is in use.</li> </ul> </li> <li>When a data table file has been enabled by the Open action, Close disables the file.</li> </ul> |
| Managed data tables<br>EYUSTARTCMDT.DETAIL1  | Detailed information about a selected data table file's table details.                                                                                                    |
| Managed data tables<br>EYUSTARTCMDT.DETAIL2  | Detailed information about a selected data table file's data set details.                                                                                                    |
| Managed data tables<br>EYUSTARTCMDT.DETAIL3  | Detailed information about the resource signature.                                                                                                    |
| Managed data tables<br>EYUSTARTCMDT.DETAILED | Detailed information about a selected data table file.                                                                                                    |
| Managed data tables<br>EYUSTARTCMDT.DISABLE  | <ul> <li>Disable the data table file with one of the following options:</li> <li>Wait <ul> <li>Wait to perform the disable action until the data table file is no longer in use.</li> </ul> </li> <li>Nowait <ul> <li>Do not perform the disable action if the data table file is in use.</li> </ul> </li> <li>Force <ul> <li>Disable the data table file immediately, even if it is in use.</li> </ul> </li> </ul>                                                                                       |
| Managed data tables<br>EYUSTARTCMDT.DISCARD  | Discard a data table file from the CICS system where it is installed.                                                                                                    |
| Managed data tables<br>EYUSTARTCMDT.ENABLE   | Enable a data table file.                                                                                                    |
| Managed data tables<br>EYUSTARTCMDT.OPEN     | Open a data table file. When the data table file has been disabled by the Close action, Open enables the file.                                                                                                    |
| Managed data tables<br>EYUSTARTCMDT.SET      | Set data table file attributes according to<br>new values specified in input fields                                                                                                    |
| Managed data tables<br>EYUSTARTCMDT.TABULAR  | Tabular information about files with data tables associated with them.                                                                                                    |

Table 149. Views in the supplied Managed data tables (CMDT) view set

|  | Table 150. | Actions | available | for | CMDT | views |
|--|------------|---------|-----------|-----|------|-------|
|--|------------|---------|-----------|-----|------|-------|

| Action  | Description                                                                                                    |
|---------|----------------------------------------------------------------------------------------------------|
| CLOSE   | <ul> <li>Close the data table file with one of the following options:</li> <li>Wait <ul> <li>Wait</li> <li>Wait to perform the close action until the data table file is no longer in use.</li> </ul> </li> <li>Nowait <ul> <li>Do not perform the close action if the data table file is in use.</li> </ul> </li> <li>Force <ul> <li>Close the data table file immediately, even if it is in use.</li> </ul> </li> <li>When a data table file has been enabled by the Open action, Close disables the file.</li> </ul> |
| DISABLE | <ul> <li>Disable the data table file with one of the following options:</li> <li>Wait <ul> <li>Wait to perform the disable action until the data table file is no longer in use.</li> </ul> </li> <li>Nowait <ul> <li>Do not perform the disable action if the data table file is in use.</li> </ul> </li> <li>Force <ul> <li>Disable the data table file immediately, even if it is in use.</li> </ul> </li> </ul>                                                                                                    |
| DISCARD | Discard a data table file from the CICS system where it is installed.                                                                                                    |
| ENABLE  | Enable a data table file.                                                                                                    |
| OPEN    | Open a data table file. When the data table file has been disabled by the Close action, Open enables the file.                                                                                                    |
| SET     | Set data table file attributes according to new values specified in input fields                                                                                                    |

# **Fields**

Table 151. Fields in CMDT views

| Field                                                | Attribute name | Description                                                                                                    |
|------------------------------------------------------|----------------|----------------------------------------------------------------------------------------------------|
| Add option                                           | ADD            | Indicates whether new records<br>can be added to the data table<br>file.<br>Input Values: ADDABLE,<br>NOTADDABLE                                                |
| Number of WRITE requests                             | ADDCNT         | The number of PUT requests issued against this data table file                                                                                                  |
| Number of records added to table<br>by READ requests | ADDFRREAD      | The number of records placed in<br>the data table file by the loading<br>process or as a result of API<br>READ requests issued while<br>loading was in progress |

| Table 151. Fields in CMDT views (continued) |  |
|---------------------------------------------|--|
|---------------------------------------------|--|

| Field                                              | Attribute name | Description                                                                                                    |
|----------------------------------------------------|----------------|----------------------------------------------------------------------------------------------------|
| Number of add requests rejected<br>by user exit    | ADDREJ         | The number of records CICS<br>attempted to add to the data<br>table file that were rejected by<br>the global user exit                                                                                                    |
| Number of records added from WRITE requests        | ADDREQ         | The number of attempts to add<br>records to the data table file as a<br>result of API WRITE requests                                                                                                    |
| Number of add requests rejected<br>when table full | ADDTFULL       | The number of records CICS<br>attempted to add to the data<br>table file that were rejected<br>because the table already<br>contained the maximum<br>allowable number of records                                                                                                    |
| BAS resource definition version                    | BASDEFINEVER   | The BAS version number of this definition.                                                                                                    |
| Browse option                                      | BROWSE         | Indicates whether records in the data table file can be browsed.                                                                                                    |
|                                                    |                | Input Values: BROWSABLE,<br>NOTBROWSABLE                                                                                                    |
| Number of READNEXT and<br>READPREV requests        | BROWSECNT      | The number of GET NEXT and GET PREV requests issued against this data table file                                                                                                    |
| Last modification agent                            | CHANGEAGENT    | <ul> <li>The change agent identifier that made the last modification.</li> <li>CSDAPI - The resource was last changed by a CEDA transaction, by the programmable interface to DFHEDAP or by an EXEC CICS CSD command.</li> <li>CSDBATCH - The resource was last changed by a DFHCSDUP job.</li> <li>DREPAPI - The resource was last changed by a CICSPlex SM BAS API command.</li> <li>DREPBATCH - The resource was last changed by a CICSPlex SM Utility.</li> <li>TABLE - The resource was last changed by a CICSPlex table definition.</li> <li>SYSTEM - The resource was last changed by a CICSPlex table definition.</li> <li>CREATESPI - The resource was last changed by a CICSPlex table definition.</li> <li>SYSTEM - The resource was last changed by a CICSPlex table definition.</li> <li>NOTAPPLIC - This is not applicable for this resource.</li> </ul> |
| Last modification agent release                    | CHANGEAGREL    | The CICS release level of the agent that made the last modification to the resource definition.                                                                                                    |

| Field                                        | Attribute name | Description                                                                                                    |
|----------------------------------------------|----------------|----------------------------------------------------------------------------------------------------|
| Last modification time                       | CHANGETIME     | The local date and time when<br>the definition was last changed.                                                                                                    |
| Last modification user ID                    | CHANGEUSRID    | The user ID that made the last<br>modification to the resource<br>definition.                                                                                                    |
| Number of CFDT contentions                   | CONTENTION     | The number of times a read from<br>a Data Table resulted in a<br>contention arising on the CFDT<br>Server                                                                                                    |
| Current number of records in data table file | CURCOUNT       | The current number of records in the data table file                                                                                                    |
| Data set type                                | DATASETTYPE    | <ul> <li>The type of data set associated with this data table file as one of the following:</li> <li>B - BDAM data set</li> <li>E - VSAM entry-sequenced data set (ESDS)</li> <li>K - VSAM key-sequenced data set (KSDS)</li> <li>P - VSAM path accessed by an alternate index</li> <li>R - VSAM relative record data set (RRDS)</li> </ul> |
| Source of the resource definition            | DEFINESOURCE   | The source of the definition,<br>depending on which agent made<br>the last change.                                                                                                    |
| Creation time                                | DEFINETIME     | The local date and time when<br>the resource definition record<br>was created on DFHCSD or<br>EYUDREP.                                                                                                    |
| Delete option                                | DELETE         | Indicates whether records can be<br>deleted from the data table file.<br>Input Values: DELETABLE,<br>NOTDELETABLE                                                                                                    |
| Number of DELETE requests                    | DELETEREQ      | The number of attempts to<br>delete records from the data<br>table file as a result of DELETE<br>requests                                                                                                    |
| Number of I/O operations on data component   | DEXCPCNT       | The number of I/O operations<br>on the data table file for data<br>records                                                                                                    |
| Disposition of associated data set           | DISPOSITION    | The disposition of the data table file.                                                                                                    |
|                                              |                | Input Values: OLD, SHARE                                                                                                    |

Table 151. Fields in CMDT views (continued)

| Field                                       | Attribute name | Description                                                                                                    |
|---------------------------------------------|----------------|----------------------------------------------------------------------------------------------------|
| Data set name                               | DSNAME         | The 44-character name of the<br>data set associated with this data<br>table file, as defined to the<br>access method and to the<br>operating system.<br>Input Values: Any valid data set<br>name                                                                                                    |
|                                             | ENABLESTATUS   | <ul> <li>Indicates whether the data table file is available for access by application programs. The status will be one of the following:</li> <li>ENABLED - Available for access.</li> <li>DISABLED - Not available for access, as a result of a disable command.</li> <li>DISABLING - Still being accessed after a disable or close command.</li> <li>UNENABLED - Not available for access, as a result of a close command.</li> <li>UNENABLED - Not available for access, as a result of a close command.</li> <li>UNENABLED - Not available for access, as a result of a close command.</li> <li>UNENABLED - Not available for access, as a result of a close command.</li> <li>UNENABLING - A request to close the file has been received, but tasks are executing that had previously accessed the file. These tasks are allowed to complete their use of the file, but new tasks are not allowed access.</li> </ul> |
| File ID                                     | FILE           | The name of the data table file                                                                                                    |
| Forward recovery option                     | FWDRECSTATUS   | Indicates whether the data table<br>file is forward-recoverable.<br>Values are FWDRECOVABLE or<br>NOTFWDRCVBLE                                                                                                    |
| Number of READ requests                     | GETCNT         | The number of GET requests issued against this data table file                                                                                                    |
| Number of READ UPDATE requests              | GETUPDCNT      | The number of GET UPDATE requests issued against this data table file                                                                                                    |
| GMT file close time                         | GMTFILECLS     | The GMT store clock time at which the data table file was closed.                                                                                                    |
| GMT file open time                          | GMTFILEOPN     | The GMT store clock time at<br>which the data table file was<br>opened                                                                                                    |
| Number of I/O operations on index component | IEXCPCNT       | The number of I/O operations<br>on the data table file for index<br>records.                                                                                                    |

Table 151. Fields in CMDT views (continued)

| Field                          | Attribute name | Description                                                                                                    |
|--------------------------------|----------------|----------------------------------------------------------------------------------------------------|
| Installation agent             | INSTALLAGENT   | <ul> <li>The install agent identifier that made the installation.</li> <li>CSDAPI - The resource was installed by a CEDA transaction, by the programmable interface to DFHEDAP or by an EXEC CICS CSD command.</li> <li>CREATESPI - The resource was installed by an EXEC CICS CREATE command.</li> <li>TABLE - The resource was last installed by a CICSPlex table definition.</li> <li>SYSTEM - The resource was last installed by the CICS system.</li> <li>GRPLIST - The resource was installed by GRPLIST INSTALL.</li> </ul> |
| Installation time              | INSTALLTIME    | The local date and time when the definition was installed.                                                                                                    |
| Installation user ID           | INSTALLUSRID   | The user ID that installed the resource definition.                                                                                                    |
| Journal number                 | JOURNALNUM     | The identifier of the journal<br>associated with this data table<br>file. An ID of 1 identifies the<br>CICS system log. A value of 0<br>means there is no journal<br>associated with this data table<br>file                                                                                                    |
| Key length                     | KEYLENGTH      | The length of the key                                                                                                    |
| Key position                   | KEYPOSITION    | The starting position of the key<br>field in each record relative to<br>the beginning of the record                                                                                                    |
| CFDT load type                 | LOADTYPE       | <ul> <li>The Load specification for the data set associated with this Table (actioned by CFTABLE only):</li> <li>NOLOAD - No data set load is required.</li> <li>LOAD - The associated data set is to be loaded into the table when it is first opened</li> <li>NOTAPPLIC - Not applicable.</li> </ul>                                                                                                    |
| Number of DELETE requests      | LOCDELCNT      | The number of DELETE requests issued against this data table file                                                                                                    |
| Local shared resources pool ID | LSRPOOLID      | The identifier of the local shared resources (LSR) pool associated with this data table file.                                                                                                    |
|                                |                | Input Values: 1 - 8                                                                                                    |

Table 151. Fields in CMDT views (continued)

| Field                                         | Attribute name | Description                                                                                                    |
|-----------------------------------------------|----------------|----------------------------------------------------------------------------------------------------|
| Maximum number of records<br>table can hold   | MAXNUMRECS     | This is maximum number of<br>records that the data table file<br>can hold in the range from 0 to<br>99,999,999. A value of 0 implies<br>that the table has no logical limit<br>to its size, although in practical<br>terms there is an architectural<br>system limit of 2,147,483,647.<br>Care should be taken when<br>specifying 'NOLIMIT', because a<br>transaction in a runaway task<br>state will not be prevented from<br>filling up storage in the<br>Coupling Facility Dataspace.<br>Input Values: 0 - 99,999,999 |
| Maximum table size                            | MAXTSIZE       | The highest number of records<br>in the data table file at any one<br>time                                                                                                    |
| Number of active strings                      | NUMACTSTRING   | The number of currently active VSAM strings                                                                                                    |
| Number of data buffers                        | NUMDATBUFF     | The number of storage buffers allocated for data.                                                                                                    |
| Number of index buffers                       | NUMINDEXBUFF   | The number of storage buffers allocated for the index                                                                                                    |
| Number of active string waits                 | NUMSTRINGWT    | The number of VSAM active string wait                                                                                                    |
| Open status                                   | OPENSTATUS     | Indicates whether the data table<br>file is open, closed, or in<br>transition.                                                                                                    |
| CFDT pool name                                | POOLNAME       | Input Values: OPEN, CLOSED<br>For MVS Coupling Facility Data<br>Tables, this is the name of CFDT<br>Pool which the table is<br>constructed in                                                                                                    |
| Read option                                   | READ           | Indicates whether records can be<br>read from the data table file<br>Input Values: READABLE,<br>NOTREADABLE                                                                                                    |
| Number of read retries                        | READRETRY      | The number of times reads in an AOR had to be retried because the FOR changed the table during the read                                                                                                    |
| Number of successful reads                    | READS          | The number of attempts to<br>retrieve records from the data<br>table file that were successful                                                                                                    |
| Total number of records not found<br>in table | RECNOTFND      | The number of times API READ<br>requests were directed to the<br>source data set because the<br>record was not found in the data<br>table file.                                                                                                    |

Table 151. Fields in CMDT views (continued)

| Field                                            | Attribute name | Description                                                                                                    |
|--------------------------------------------------|----------------|----------------------------------------------------------------------------------------------------|
| Record format                                    | RECORDFORMAT   | The format of the records in the<br>data table file: Values are:<br>FIXED, VARIABLE, or<br>UNDEFINED                      |
| Record size                                      | RECORDSIZE     | For fixed-length records, the<br>actual size of a record. For<br>variable-length records, the<br>maximum size of a record |
| Recovery type                                    | RECOVSTATUS    | Indicates whether the data table<br>file is recoverable. Values are:<br>RECOVERABLE or<br>NOTRECOVABLE                    |
| Number of REWRITE requests                       | REWRITE        | The number of attempts to<br>update records in the data table<br>file as a result of REWRITE<br>requests                  |
| Total storage in use (kilobytes)                 | STGALCINU      | The amount of storage in use for<br>the data table file in kilobytes                                                      |
| Total storage allocated (kilobytes)              | STGALCTOT      | The total amount of storage<br>allocated to the data table file in<br>kilobytes                                           |
| Storage in use for record data<br>(kilobytes)    | STGDTAINU      | The amount of storage in use for<br>the data table file's record data<br>in kilobytes                                     |
| Storage allocated for record data<br>(kilobytes) | STGDTATOT      | The total amount of storage<br>allocated for the data table file's<br>record data in kilobytes                            |
| Storage in use for record entry<br>blocks (KB)   | STGENTINU      | The amount of storage in use for<br>the data table file's record entry<br>blocks in kilobytes                             |
| Storage allocated for record entry blocks (KB)   | STGENTTOT      | The total amount of storage<br>allocated for the data table file's<br>record entry blocks in kilobytes                    |
| Storage in use for index<br>(kilobytes)          | STGIDXINU      | The amount of storage in use for<br>the data table file index in<br>kilobytes                                             |
| Storage allocated for index<br>(kilobytes)       | STGIDXTOT      | The total amount of storage<br>allocated for the data table file<br>index in kilobytes                                    |
| Number of strings                                | STRINGS        | The total number of operations<br>that can be performed on the<br>data table file at one time.                            |
|                                                  |                | Input Values: 1 - 255                                                                                                    |

Table 151. Fields in CMDT views (continued)

| Field                      | Attribute name | Description                                                                                                    |
|----------------------------|----------------|----------------------------------------------------------------------------------------------------|
| Type of data table         | TABLE          | <ul> <li>Indicates whether the data table associated with the file is a CICS-maintained, user-maintained table. Valid values are:</li> <li>CICSTABLE</li> <li>USERTABLE</li> <li>USERTABLE</li> <li>CFTABLE</li> <li>NOTTABLE</li> <li>To change the Table Type attribute requires that the file be in a CLOSED state, with an ENABLESTATUS of either DISABLED or UNENABLED, and they do not take effect until the file is next opened</li> </ul> |
| CFDT table name            | TABLENAME      | For MVS Coupling Facility Data<br>Tables, this is the name of CFDT<br>Table which the file is loaded<br>into                                                                                                    |
| Local time file was closed | TIMECLOSE      | The local time at which the data table file was closed                                                                                                    |
| Local time file was opened | TIMEOPEN       | The local time at which the data table file was opened                                                                                                    |
| Update option              | UPDATE         | Indicates whether records in the<br>data table file can be updated.<br>Input Values: UPDATABLE,<br>NOTUPDATABLE                                                                                                    |
| Number of REWRITE requests | UPDATECNT      | The number of PUT UPDATE<br>requests issued against this data<br>table file                                                                                                    |

Table 151. Fields in CMDT views (continued)

| Field                                               | Attribute name | Description                                                                                                    |
|-----------------------------------------------------|----------------|----------------------------------------------------------------------------------------------------|
| CFDT update model                                   | UPDATEMODEL    | <ul> <li>The type of update model that is associated with the file:</li> <li>LOCKING - The coupling facility data table is updated using the locking model.</li> <li>CONTENTION - The coupling facility data table is updated using the contention model.</li> <li>NOTAPPLIC - The file does not refer to a coupling facility data table and UPDATEMODEL on the file resource definition does not specify a value. The Load specification for the dataset associated with this Table (actioned by CFTABLE only):</li> <li>NOLOAD - No dataset load is required.</li> <li>LOAD - The associated dataset is to be loaded into the table when it is first opened.</li> </ul> |
| Type of VSAM data set                               | VSAMTYPE       | <ul> <li>The type of data set associated with this data table file as one of the following:</li> <li>ESDS - VSAM entry-sequenced data set</li> <li>KSDS - VSAM key-sequenced data set</li> <li>RRDS - VSAM relative record data set</li> </ul>                                                                                                    |
| Peak concurrent requests queued -<br>strings in use | WSTRCCURCNT    | The peak number of concurrent requests queued - strings in use                                                                                                    |
| Total requests queued because<br>strings in use     | WSTRCNT        | The total number of requests queued because strings are in use                                                                                                    |

Table 151. Fields in CMDT views (continued)

# Physical data sets for files - DSNAME

The **Physical data sets for files** (DSNAME) views display information about data sets associated with installed CICS files.

### **Supplied views**

To access from the main menu, click:

#### CICS operations views > File operations views > Physical data sets for files

Table 152. Views in the supplied Physical data sets for files (DSNAME) view set

| View                   | Notes                                  |
|------------------------|----------------------------------------|
|                        | Back out shunted UOWs holding locks on |
| EYUSTARTDSNAME.BACKOUT | the specified data set.                |

| View                                                   | Notes                                                                                                    |
|--------------------------------------------------------|----------------------------------------------------------------------------------------------------|
| Physical data sets for files                           | Commit shunted UOWs holding locks on the specified data set                                                                                                    |
| EYUSTARTDSNAME.COMMIT                                  | 1                                                                                                    |
| Physical data sets for files                           | Detailed information about a selected data set                                                                                                    |
| EYUSTARTDSNAME.DETAILED                                |                                                                                                    |
| Physical data sets for files                           | Force shunted UOWs holding locks on the specified data set to back out or commit                                                                                                    |
| EYUSTARTDSNAME.FORCE                                   | specifica and set to such out of commit                                                                                                    |
| Physical data sets for files                           | Quiesce the data set immediately. All                                                                                                    |
| EYUSTARTDSNAME.IMMQUIESCE                              | existing CICS open RLS ACBs are closed, all<br>units of work accessing the data set are<br>abended, the file state (if it is ENABLED) is<br>set to UNENABLED, and the data set is<br>marked as closed. You can set the data set<br>Busy value to WAIT or NOWAIT. Any tasks<br>currently using the data set are immediately<br>terminated, using the CICS task<br>FORCEPURGE. |
| Physical data sets for files<br>EYUSTARTDSNAME.QUIESCE | Quiesce the data set when all units of work<br>that are accessing the data set have reached<br>syncpoint. You can set the data set <b>Busy</b><br><b>value</b> to WAIT or NOWAIT.                                                                                                    |
| Physical data sets for files<br>EYUSTARTDSNAME.REMOVE  | Remove the association between a data set<br>and a CICS system and deallocate the data<br>set. A data set can be removed only if its file<br>count is 0 and its backout status is<br>NORMALBKOUT.                                                                                                    |
| Physical data sets for files<br>EYUSTARTDSNAME.SET     | Set data set attributes according to new values specified in input fields                                                                                                    |
| Physical data sets for files                           | Tabular information about currently installed                                                                                                    |
| EYUSTARTDSNAME.TABULAR                                 | data sets                                                                                                    |
| Physical data sets for files                           | Mark the data set as unquiesced. RLS or                                                                                                    |
| EYUSTARTDSNAME.UNQUIESCE                               | non-RLS ACBs can be opened. Subsequent<br>open ACB requests are permitted in the<br>same mode as the first open ACB. You can<br>set the data set <b>Busy value</b> to WAIT or<br>NOWAIT.                                                                                                    |

Table 152. Views in the supplied **Physical data sets for files** (DSNAME) view set (continued)

Table 153. Actions available for DSNAME views

| Action  | Description                                                                      |
|---------|----------------------------------------------------------------------------------|
| BACKOUT | Back out shunted UOWs holding locks on the specified data set.                   |
| COMMIT  | Commit shunted UOWs holding locks on the specified data set                      |
| FORCE   | Force shunted UOWs holding locks on the specified data set to back out or commit |

| Action     | Description                                                                                                    |
|------------|----------------------------------------------------------------------------------------------------|
| IMMQUIESCE | Quiesce the data set immediately. All existing CICS<br>open RLS ACBs are closed, all units of work accessing<br>the data set are abended, the file state (if it is<br>ENABLED) is set to UNENABLED, and the data set is<br>marked as closed. You can set the data set Busy value<br>to WAIT or NOWAIT. Any tasks currently using the<br>data set are immediately terminated, using the CICS<br>task FORCEPURGE. |
| IMMQUIESE  | Immediate quiesce (deprecated)                                                                                                    |
| QUIESCE    | Quiesce the data set when all units of work that are accessing the data set have reached syncpoint. You can set the data set <b>Busy value</b> to WAIT or NOWAIT.                                                                                                    |
| QUIESE     | Quiesce (deprecated)                                                                                                    |
| REMOVE     | Remove the association between a data set and a CICS system and deallocate the data set. A data set can be removed only if its file count is 0 and its backout status is NORMALBKOUT.                                                                                                    |
| SET        | Set data set attributes according to new values specified in input fields                                                                                                    |
| UNQUIESCE  | Mark the data set as unquiesced. RLS or non-RLS ACBs can be opened. Subsequent open ACB requests are permitted in the same mode as the first open ACB. You can set the data set <b>Busy value</b> to WAIT or NOWAIT.                                                                                                    |
| UNQUIESE   | Unquiesce (deprecated)                                                                                                    |

Table 153. Actions available for DSNAME views (continued)

## Fields

Table 154. Fields in DSNAME views

| ETHOD The access method used with                                                                              |
|----------------------------------------------------------------------------------------------------|
| this data set: BDAM, VSAM, or<br>NOTAPPLIC.                                                                    |
| LITY For VSAM data sets, indicates<br>whether or not the data set is<br>available.<br>Input Values: AVAILABLE, |
| ]                                                                                                    |

| Field              | Attribute name | Description                                                                                                    |
|--------------------|----------------|----------------------------------------------------------------------------------------------------|
| Type of backup     | BACKUPTYPE     | <ul> <li>Indicates the type of backup used for this data set. Values are:</li> <li>DYNAMIC - The data set is eligible for 'backup while open' (BWO) processing; that is, a data set manager with the required function can take a backup of the data set while it is open for output. The data set can also be backed up while it is closed. The data set is eligible for BWO and it is accessed in non-RLS mode. If the data set is opened in RLS mode, you need to look in the VSAM catalog to find out whether the data set is eligible for BWO. NOTAPPLIC is returned as the BACKUPTYPE for data sets opened RLS mode.</li> <li>NOTAPPLIC - The data set has not been opened by the CICS region in which the command is issued, or the data set is BDAM or a VSAM PATH. Also, if the data set has been opened in RLS mode, NOTAPPLIC is returned. The VSAM catalog should be referred to get the BWO status.</li> <li>STATIC - The data set is accessed in non-RLS mode, and is not eligible for BWO processing. All CICS files open for output against this data set must be closed before a data set manager, can take a backup copy.</li> <li>UNDETERMINED - Returned for base files if RECOVSTATUS is UNDETERMINED.</li> </ul> |
| Base data set name | BASEDSNAME     | For a VSAM path, the name of<br>the base data set with which the<br>path is associated. For a VSAM<br>base data set, this name is the<br>same as the primary data set<br>name.                                                                                                    |
| Backout status     | BKOUTSTATUS    | For VSAM data sets, indicates<br>the backout status of the data set<br>as one of: NORMALBKOUT,<br>FAILEDBKOUT,<br>FAILINGBKOUT, or<br>NOTAPPLIC                                                                                                    |

Table 154. Fields in DSNAME views (continued)

| Field                               | Attribute name | Description                                                                                                    |
|-------------------------------------|----------------|----------------------------------------------------------------------------------------------------|
| Physical data sets for files        | DSNAME         | The name of the data set.                                                                                                    |
|                                     | FILECOUNT      | The number of different file<br>definitions that currently refer to<br>this data set name. This value<br>does not indicate whether any of<br>the files have used the data set<br>during this CICS session.                                                                                                    |
| Journal number                      | FWDRECOVLOG    | For VSAM data sets with a<br>recovery status of<br>FWDRECOVABLE, the ID of the<br>journal that is used to log<br>updates.                                                                                                    |
| Forward recovery log stream<br>name | FWDRECOVLSN    | For VSAM data sets with a<br>recovery status of<br>FWDRECOVABLE, the ID of the<br>journal that is used to log<br>updates.                                                                                                    |
| Lost locks status                   | LOSTLOCKS      | <ul> <li>Indicates whether there are lost locks for this data set. The valid values are:</li> <li>NOLOSTLOCKS - The data set has no lost locks.</li> <li>REMLOSTLOCKSThe data set has lost locks.</li> <li>RECOVERLOCKS - The data set has lost locks and therefore is unavailable.</li> <li>NOTAPPLIC - This is not an RLS data set, or the data set has not been opened by the CICS region in which the command is issued.</li> </ul> |
| Data set type                       | OBJECT         | For VSAM data sets, indicates<br>whether this data set is a base<br>data set containing records<br>(BASE), a path to another data<br>set (PATH), or (NOTAPPLIC) if<br>the dataset has not been opened<br>by this CICS region, or if it is a<br>BDAM dataset.                                                                                                    |

Table 154. Fields in DSNAME views (continued)

| Field                                       | Attribute name | Description                                                                                                    |
|---------------------------------------------|----------------|----------------------------------------------------------------------------------------------------|
| Record level sharing (RLS) quiesce<br>state | QUIESCESTATE   | <ul> <li>The RLS quiesce state of the data set. The information is obtained from the ICF catalog entry for the data set. Valid input values are:</li> <li>Quiesced - A data set has been quiesced. RLS ACBs cannot open against the data set and no CICS region has an RLS ACB currently open against this data set. However, the data set can be opened in non-RLS mode.</li> <li>Unquiesced - This is the normal value for a data set that is not quiescing or has not been quiesced. It indicates that RLS or non-RLS ACBs can be opened against the data set, the mode being established by the first open. After an ACB is opened in one mode, other ACBs can be opened only in the same mode.</li> </ul>                                                                                                    |
| Recovery status                             | RECOVSTATUS    | <ul> <li>Indicates the recovery<br/>characteristics of the data set as<br/>follows:</li> <li>FWDRECOVABLE - All<br/>updates to the data set are<br/>logged for both backout and<br/>forward recovery</li> <li>NOTAPPLIC - This is a<br/>BDAM data set or a VSAM<br/>path, or the data set has not<br/>been opened by the CICS<br/>region in which the command<br/>is issued.</li> <li>NOTRECOVABLE - Updates<br/>to the data set are not logged.</li> <li>RECOVERABLE - All updates<br/>to the data set are logged for<br/>backout.</li> <li>UNDETERMINED - The<br/>recovery status is unknown<br/>because no files associated<br/>with this data set have been<br/>opened, or because the only<br/>files opened were defined as<br/>coupling facility data tables or<br/>as user-maintained data tables<br/>(where the recovery attributes<br/>are independent of the<br/>associated data set).</li> </ul> |

Table 154. Fields in DSNAME views (continued)

| Field                        | Attribute name | Description                                                                                                    |
|------------------------------|----------------|----------------------------------------------------------------------------------------------------|
| Retained record locks status | RETLOCKS       | Indicates whether or not there<br>are any retained locks as a result<br>of deferred recovery work for<br>this data set. Valid values are:<br>RETAINED, NORETAINED.                                                                                                    |
| Data set validity status     | VALIDITY       | For VSAM data sets, indicates<br>whether the data set name has<br>been validated against the<br>VSAM catalog by opening a file<br>against that data set (VALID or<br>INVALID). If this value is<br>INVALID, the recovery status of<br>the data set cannot be<br>determined. |

Table 154. Fields in DSNAME views (continued)

# Local files - LOCFILE

The **Local files** (LOCFILE) views display information about local files in active CICS systems being managed by CICSPlex SM.

## **Supplied views**

To access from the main menu, click:

### CICS operations views > File operations views > Local files

| Table 155. Views in the supplied Local files (LOCFILE) view set | Table 155. | Views in | the supplied | Local files | (LOCFILE | ) view set |
|-----------------------------------------------------------------|------------|----------|--------------|-------------|----------|------------|
|-----------------------------------------------------------------|------------|----------|--------------|-------------|----------|------------|

| View                     | Notes                                                                           |
|--------------------------|---------------------------------------------------------------------------------|
| Local files              | Close a local file. You can set the <b>Busy value</b> to WAIT, NOWAIT or FORCE. |
| EYUSTARTLOCFILE.CLOSE    |                                                                                 |
| Local files              | Detailed information about the resource                                         |
| EYUSTARTLOCFILE.DETAIL3  | signature.                                                                      |
| Local files              | Detailed information about a selected local                                     |
| EYUSTARTLOCFILE.DETAILED | file.                                                                           |
| Local files              | Disable a local file.                                                           |
| EYUSTARTLOCFILE.DISABLE  |                                                                                 |
| Local files              | Discard a local file.                                                           |
| EYUSTARTLOCFILE.DISCARD  |                                                                                 |
| Local files              | Enable a local file.                                                            |
| EYUSTARTLOCFILE.ENABLE   |                                                                                 |
| Local files              | Open a local file.                                                              |
| EYUSTARTLOCFILE.OPEN     |                                                                                 |
| Local files              | Set attributes according to the new values                                      |
| EYUSTARTLOCFILE.SET      | specified in input fields.                                                      |

Table 155. Views in the supplied Local files (LOCFILE) view set (continued)

| View                    | Notes                                         |
|-------------------------|-----------------------------------------------|
| Local files             | Tabular information about local files in CICS |
| EYUSTARTLOCFILE.TABULAR | systems.                                      |

## Actions

Table 156. Actions available for LOCFILE views

| Action  | Description                                                                     |
|---------|---------------------------------------------------------------------------------|
| CLOSE   | Close a local file. You can set the <b>Busy value</b> to WAIT, NOWAIT or FORCE. |
| DISABLE | Disable a local file.                                                           |
| DISCARD | Discard a local file.                                                           |
| ENABLE  | Enable a local file.                                                            |
| OPEN    | Open a local file.                                                              |
| SET     | Set attributes according to the new values specified in input fields.           |

### **Fields**

Table 157. Fields in LOCFILE views

| Field                           | Attribute name | Description                                                                                                    |
|---------------------------------|----------------|----------------------------------------------------------------------------------------------------|
| Access method                   | ACCESSMETHOD   | The access method used for this file: BDAM or VSAM                                                                                                    |
| Add option                      | ADD            | Indicates whether new records<br>can be added to the file<br>Input Values: ADDABLE,<br>NOTADDABLE                                                                                |
| BAS resource definition version | BASDEFINEVER   | The BAS version number of this definition.                                                                                                    |
| Base data set name              | BASEDSNAME     | For a file defined to CICS as a path, the name of the VSAM base data set. For a file defined as a base, this name is the same as the primary data set name.                      |
| BDAM exclusive control status   | EXCLUSIVE      | For BDAM files, indicates<br>whether records on the file are<br>placed under exclusive control<br>when a read for update is issued<br>Input Values: EXCTL,<br>NOEXCTL, NOTAPPLIC |
| Block format (BDAM only)        | BLOCKFORMAT    | Indicates whether records on the file are blocked or unblocked                                                                                                    |
| Block key length (BDAM only)    | BLOCKKEYLN     | For BDAM files, the physical<br>block key length as a decimal<br>number in the range 1 - 255. A<br>value of N/A means the file is<br>not a BDAM file.                            |

| Field                          | Attribute name | Description                                                                                                    |
|--------------------------------|----------------|----------------------------------------------------------------------------------------------------|
| Block size (BDAM only)         | BLOCKSIZE      | For BDAM files, the length of a block in bytes. If the blocks are variable-length or are undefined, the value displayed is the maximum block size. A value of N/A means the file is not a BDAM file.                                                                                                    |
| Browse option                  | BROWSE         | Indicates whether records can be<br>sequentially retrieved from the<br>file.<br>Input Values: BROWSABLE,<br>NOTBROWSABLE                                                                                                    |
| Creation time                  | DEFINETIME     | The local date and time when<br>the resource definition record<br>was created on DFHCSD or<br>EYUDREP.                                                                                                    |
| Current number of string waits | NUMSTRINGWT    | The current number of requests<br>that are queued because all the<br>strings available to the file were<br>in use                                                                                                    |
| Data set name                  | DSNAME         | The name of the data set                                                                                                    |
| Data set type (base or path)   | OBJECT         | For VSAM files, indicates<br>whether the file is related to a<br>base data set (BASE) or is<br>defined as a path that is<br>accessed by means of an<br>alternate index (PATH).                                                                                                    |
| Data set type                  | DATASETTYPE    | <ul> <li>Indicates how the records are organized in the data set associated with the file. For VSAM files, the type is identified as one of the following:</li> <li>ESDS - Entry-sequenced data set</li> <li>KSDS - Key-sequenced data set</li> <li>RRDS - Relative record data set</li> <li>For BDAM files, the type is either KEYED or NOTKEYED. A value of NOTAPPLIC is returned if the file is not open</li> </ul> |

Table 157. Fields in LOCFILE views (continued)

| Field                           | Attribute name | Description                                                                                                    |
|---------------------------------|----------------|----------------------------------------------------------------------------------------------------|
| Default level of read integrity | READINTEG      | <ul> <li>The default level of read<br/>integrity active for the file, if a<br/>read integrity option is not<br/>explicitly coded on an API FILE<br/>READ command. The levels are:</li> <li>UNCOMMITTED - There is<br/>no read integrity specified for<br/>this file.</li> <li>CONSISTENT - Read requests<br/>for this file are subject to<br/>consistent read integrity<br/>(unless otherwise specified on<br/>the read request).</li> <li>REPEATABLE - Read<br/>Requests for this file are<br/>subject to repeatable read<br/>integrity (unless otherwise<br/>specified on the read request).</li> <li>NOTAPPLIC - Read integrity<br/>is not applicable for this file.</li> </ul> |
| Delete option                   | DELETE         | For VSAM files, indicates<br>whether records can be deleted<br>from the file.<br>Input Values: DELETABLE,<br>NOTDELETABLE                                                                                                    |
| Disposition of file             | DISPOSITION    | The disposition of the file.                                                                                                    |
|                                 |                | Input Values: OLD, SHARE                                                                                                    |
| Empty status                    | EMPTYSTATUS    | <ul> <li>For VSAM files, indicates</li> <li>whether the data set is to be</li> <li>made empty the next time a file</li> <li>that references it is opened</li> <li>(EMPTYREQ or</li> <li>NOEMPTYREQ). This option is</li> <li>valid only for data sets that have</li> <li>been defined as reusable and</li> <li>defined to be used in non-RLS</li> <li>mode.</li> <li>Input Values: EMPTYREQ,</li> <li>NOEMPTYREQ</li> </ul>                                                                                                    |

Table 157. Fields in LOCFILE views (continued)

| Field                   | Attribute name | Description                                                                                                    |
|-------------------------|----------------|----------------------------------------------------------------------------------------------------|
| Enablement status       | ENABLESTATUS   | <ul> <li>Indicates whether the local file is available for access by application programs. The status will be one of the following:</li> <li>ENABLED - Available for access.</li> <li>DISABLED - Unavailable as a result of a SET DISABLED command.</li> <li>DISABLING - Still being accessed after a SET DISABLED or SET CLOSED command.</li> <li>UNENABLED - Unavailable as a result of a SET CLOSED command.</li> <li>UNENABLED - Unavailable as a result of a SET CLOSED command.</li> <li>UNENABLING - A request to close the file has been received, but tasks are executing that had previously accessed the file. These tasks are allowed to complete their use of the file, but new tasks are not allowed access.</li> <li>Input Values: ENABLED, DISABLED</li> </ul> |
| File ID                 | FILE           | The name of the file.                                                                                                    |
| Forward recovery option | FWDRECSTATUS   | Indicates, for VSAM files,<br>whether the file is<br>forward-recoverable<br>(FWDRECOVABLE or<br>NOTFWDRCVBLE).                                                                                                    |
| GMT file close time     | GMTFILECLS     | The time at which the file was closed.                                                                                                    |
| GMT file open time      | GMTFILEOPN     | The time at which the file was opened.                                                                                                    |

Table 157. Fields in LOCFILE views (continued)

| Field                           | Attribute name | Description                                                                                                    |
|---------------------------------|----------------|----------------------------------------------------------------------------------------------------|
| Installation agent              | INSTALLAGENT   | <ul> <li>The install agent identifier that made the installation.</li> <li>CSDAPI - The resource was installed by a CEDA transaction, by the programmable interface to DFHEDAP or by an EXEC CICS CSD command.</li> <li>CREATESPI - The resource was installed by an EXEC CICS CREATE command.</li> <li>TABLE - The resource was last installed by a CICSPlex table definition.</li> <li>SYSTEM - The resource was last installed by the CICS system.</li> <li>GRPLIST - The resource was installed by GRPLIST INSTALL.</li> </ul> |
| Installation time               | INSTALLTIME    | The local date and time when the definition was installed.                                                                                                    |
| Installation user ID            | INSTALLUSRID   | The user ID that installed the resource definition.                                                                                                    |
| Journal number                  | JOURNALNUM     | The ID of the journal associated<br>with this file, in the range 1 - 99.<br>An ID of 1 identifies the CICS<br>system log. A value of 0 means<br>no automatic journaling is being<br>done because JID=NO was<br>specified in the FCT entry.                                                                                                    |
| Key length                      | KEYLENGTH      | For local files associated with a VSAM KSDS, the length of the key. For local files associated with a BDAM data set, the length of the logical key used for deblocking. A value of 0 is returned if the file is not open.                                                                                                    |
| Key position                    | KEYPOSITION    | The starting position of the key<br>field in each record relative to<br>the beginning of the record. A<br>value of 0 is returned if the file<br>is not open.                                                                                                    |
| Last modification agent release | CHANGEAGREL    | The CICS release level of the agent that made the last modification to the resource definition.                                                                                                    |

Table 157. Fields in LOCFILE views (continued)

| Field                                | Attribute name | Description                                                                                                    |
|--------------------------------------|----------------|----------------------------------------------------------------------------------------------------|
| Last modification agent              | CHANGEAGENT    | <ul> <li>The change agent identifier that made the last modification.</li> <li>CSDAPI - The resource was last changed by a CEDA transaction, by the programmable interface to DFHEDAP or by an EXEC CICS CSD command.</li> <li>CSDBATCH - The resource was last changed by a DFHCSDUP job.</li> <li>DREPAPI - The resource was last changed by a CICSPlex SM BAS API command.</li> <li>DREPBATCH - The resource was last changed by a CICSPlex SM BAS API command.</li> <li>DREPBATCH - The resource was last changed by a CICSPlex SM BAS API command.</li> <li>DREPBATCH - The resource was last changed by a CICSPlex SM utility.</li> <li>TABLE - The resource was last changed by a CICSPlex table definition.</li> <li>SYSTEM - The resource was last changed by the CICS or CICSPlex SM system.</li> <li>CREATESPI - The resource was last changed by an EXEC CICS CREATE command.</li> <li>NOTAPPLIC - This is not applicable for this resource.</li> </ul> |
| Last modification time               | CHANGETIME     | The local date and time when the definition was last changed.                                                                                                    |
| Last modification user ID            | CHANGEUSRID    | The user ID that made the last<br>modification to the resource<br>definition.                                                                                                    |
| Local shared resources pool ID       | LSRPOOLID      | For VSAM files, the numeric ID<br>of the LSR pool associated with<br>the file.<br>A value of 0 means the file must<br>not share buffers. A value of<br>N/A means the file is not a<br>VSAM file.<br>Input Values: 0 - 8                                                                                                    |
| Local time file was closed           | TIMECLOSE      | The local time at which the file was closed.                                                                                                    |
| Local time file was opened           | TIMEOPEN       | The local time at which the file was opened.                                                                                                    |
| Number of active strings             | NUMACTSTRING   | The current number of updates to the file.                                                                                                    |
| Number of browse for update requests | BROWUPDCNT     | The number of GET NEXT, GET<br>PREV, and PUT UPDATE<br>requests issued against this local<br>file.                                                                                                    |

Table 157. Fields in LOCFILE views (continued)

| Table 157. | Fields in | LOCFILE | views | (continued) |
|------------|-----------|---------|-------|-------------|
|------------|-----------|---------|-------|-------------|

| Field                                            | Attribute name | Description                                                                                                    |
|--------------------------------------------------|----------------|----------------------------------------------------------------------------------------------------|
| Number of data buffers                           | NUMDATBUFF     | The number of buffers to be used for data.                                                                                               |
| Number of DELETE requests                        | LOCDELCNT      | The number of DELETE requests issued against this local file.                                                                            |
| Number of I/O operations against index component | IEXCPCNT       | For VSAM files, the number of I/O operations on the file for index records.                                                              |
| Number of I/O operations for data records        | DEXCPCNT       | For VSAM files, the number of I/O operations on the file for data records.                                                               |
| Number of index buffers                          | NUMINDEXBUFF   | The number of buffers to be used for the index.                                                                                          |
| Number of READ requests                          | GETCNT         | The number of GET requests issued against this local file.                                                                               |
| Number of READ UPDATE requests                   | GETUPDCNT      | The number of GET UPDATE requests issued against this local file.                                                                        |
| Number of READNEXT and<br>READPREV requests      | BROWSECNT      | The number of READNEXT and READPREV requests issued against the file.                                                                    |
| Number of REWRITE requests                       | UPDATECNT      | The number of PUT UPDATE requests issued against this local file.                                                                        |
| Number of strings                                | STRINGS        | For VSAM files, the number of concurrent operations that can be performed on the file. A value of N/A means the file is not a VSAM file. |
|                                                  |                | Input Values: 1 - 255                                                                                                    |
| Number of WRITE requests                         | ADDCNT         | The number of PUT requests issued against this local file.                                                                               |
| Open status                                      | OPENSTATUS     | Indicates whether the file is<br>open, closed, or in transition.<br>The values are: OPEN, CLOSED,<br>OPENING, CLOSING,<br>CLOSEREQUEST.  |
|                                                  |                | Input Values: OPEN, CLOSED                                                                                                    |
| Peak number of tasks waiting for a string        | WSTRCCURCNT    | The peak number of requests<br>that were queued at any one<br>time because all the strings<br>available to the file were in use.         |
| Read option                                      | READ           | Indicates whether records can be read from the file.                                                                                     |
|                                                  |                | Input Values: READABLE,<br>NOTREADABLE                                                                                                   |
| Record format                                    | RECORDFORMAT   | The format of the records on the file (FIXED, VARIABLE, or UNDEFINED).                                                                   |

| Field                                            | Attribute name | Description                                                                                                    |
|--------------------------------------------------|----------------|----------------------------------------------------------------------------------------------------|
| Record level sharing (RLS) file<br>access mode   | RLSACCESS      | <ul> <li>Indicates whether a file is accessed in RLS mode. The values are:</li> <li>RLS - The file refers to a data set accessed in RLS mode.</li> <li>NOTRLS - The file refers to a data set accessed in non-RLS mode.</li> <li>NOTAPPLIC - The file is not eligible to be accessed in RLS mode.</li> </ul>                                                                                                    |
| Record level sharing (RLS) request               | RLSREQWTTO     | Input Values: RLS, NOTRLS           The number of RLS file requests                                                                                                    |
| wait timeouts                                    |                | that have timed out while<br>awaiting request completion<br>from the VSAM RLS server.                                                                                                    |
| Record size                                      | RECORDSIZE     | For fixed-length records, the<br>actual size of a record. For<br>variable-length records, the<br>maximum size of a record. A<br>value of 0 is returned if the file<br>is not open.                                                                                                    |
| Recovery status                                  | RECOVSTATUS    | Indicates whether the file is<br>recoverable (RECOVERABLE or<br>NOTRECOVABLE).                                                                                                    |
| Relative addressing type (BDAM<br>only)          | RELTYPE        | <ul> <li>For BDAM files, indicates<br/>whether relative or absolute<br/>addressing is used to access the<br/>file, and if relative, what type of<br/>relative addressing is being used<br/>in the block reference portion of<br/>the file's record identification<br/>field. The type is identified as<br/>one of the following:</li> <li>BLK - Relative block<br/>addressing</li> <li>DEC - Zoned decimal format</li> <li>HEX - Hexadecimal relative<br/>track and record format</li> <li>NOTAPPLIC - Absolute<br/>addressing is being used or<br/>the file is a VSAM file</li> </ul> |
| Source of the resource definition                | DEFINESOURCE   | The source of the definition,<br>depending on which agent made<br>the last change.                                                                                                    |
| Total requests queued because all strings in use | WSTRCNT        | The total number of requests<br>that were queued because all the<br>strings available to the file were<br>in use.                                                                                                    |

Table 157. Fields in LOCFILE views (continued)

| Field                               | Attribute name | Description                                                                                                    |
|-------------------------------------|----------------|----------------------------------------------------------------------------------------------------|
| Type of VSAM data set               | VSAMTYPE       | Indicates how the records are<br>organized in the data set<br>associated with this file.                                                                                                    |
|                                     |                | <ul> <li>For VSAM files, the type is identified as one of the following:</li> <li>ESDS - Entry-sequenced data set</li> <li>KSDS - Key-sequenced data set</li> <li>RRDS - Relative record data set</li> <li>VRRDS - Variable relative record data set</li> <li>For BDAM files, the type is either KEYED or NOTKEYED.</li> </ul>                                                                                                    |
|                                     |                | A value of NOTAPPLIC is returned if the file is not open.                                                                                                    |
| Type of VSAM extended<br>addressing | RBATYPE        | <ul> <li>Indicates whether, for VSAM</li> <li>files, the data set uses extended</li> <li>addressing. The values are:</li> <li>EXTENDED - This VSAM data set uses extended relative byte addressing and therefore can hold more than 4 gigabytes of data.</li> <li>NOTAPPLIC - One of the following is true: <ul> <li>The data set is BDAM.</li> <li>The file is remote.</li> <li>The file is not open.</li> </ul> </li> <li>NOTEXTENDED - This VSAM data set does not use extended relative byte addressing and therefore cannot hold more than 4 gigabytes of data.</li> </ul> |
| Update option                       | UPDATE         | Indicates whether records in the<br>file can be updated.<br>Input Values: UPDATABLE,<br>NOTUPDATABLE                                                                                                    |

Table 157. Fields in LOCFILE views (continued)

# VSAM LSR pool buffers - LSRPBUF

The **VSAM LSR pool buffers** (LSRPBUF) views display information about buffer usage for VSAM local shared resource (LSR) pools.

### Supplied views

To access from the main menu, click:

### CICS operations views > File operations views > VSAM LSR pool buffers

| View                     | Notes                                                      |
|--------------------------|------------------------------------------------------------|
| VSAM LSR pool buffers    | Detailed information about a selected LSR pool buffer      |
| EYUSTARTLSRPBUF.DETAILED |                                                            |
| VSAM LSR pool buffers    | Tabular information about LSR pool buffers in CICS systems |
| EYUSTARTLSRPBUF.TABULAR  |                                                            |

Table 158. Views in the supplied VSAM LSR pool buffers (LSRPBUF) view set

## Actions

None.

### Fields

Table 159. Fields in LSRPBUF views

| Field                                         | Attribute name | Description                                                                                                    |
|-----------------------------------------------|----------------|----------------------------------------------------------------------------------------------------|
| Number of buffers                             | COUNT          | The number of buffers of each size that are available to the pool.                                                                       |
| Number of successful CREAD requests           | CREADS         | The number of successful<br>CREAD requests issued to<br>transfer data from Hiperspace<br>buffers to virtual buffers.                     |
| Number of successful CWRITE requests          | CWRITES        | The number of successful<br>CWRITE requests issued to<br>transfer data from virtual buffers<br>to Hiperspace buffers.                    |
| Number of failed CREAD requests               | FAILCREADS     | The number of CREAD requests<br>for buffers that failed. MVS<br>withdrew the space and VSAM<br>had to read data from DASD.               |
| Number of failed CWRITE requests              | FAILCWRITES    | The number of CWRITE requests<br>for buffers that failed. There was<br>insufficient Hiperspace and<br>VSAM had to write data to<br>DASD. |
| Number of Hiperspace buffers                  | HIPERBUFF      | The number of Hiperspace buffers specified for the pool.                                                                                 |
| Number of lookaside buffer reads              | LOOKASIDES     | The number of READ requests<br>that VSAM was able to satisfy<br>without initiating a physical I/O<br>operation.                          |
| Number of non user-initiated<br>buffer writes | NONUWRITE      | The number of non-user initiated WRITE I/Os from the buffers.                                                                            |
| Pool ID, buffer size and buffer<br>type       | POOL           | The identifying number of the pool. This value may be in the range 1 through 8.                                                          |
| Pool ID, buffer size and buffer type          | POOLSIZETYPE   | The ID, buffer size and type of the pool                                                                                                 |

Table 159. Fields in LSRPBUF views (continued)

| Field                                     | Attribute name | Description                                                                                                    |
|-------------------------------------------|----------------|----------------------------------------------------------------------------------------------------|
| Number of buffer reads                    | READS          | The number of READ I/Os to<br>the buffers that VSAM was<br>required to initiate because the<br>buffer control interval could not<br>be found.                   |
| Buffer size                               | SIZE           | The size of the buffers that are available to the pool                                                                                                    |
| Buffer usage                              | ТҮРЕ           | <ul> <li>Indicates how the buffer is used, as one of the following:</li> <li>DData buffer</li> <li>I - Index buffer</li> <li>B - Both data and index</li> </ul> |
| Number of user-initiated buffer<br>writes | USERIWRITE     | The number of user-initiated<br>WRITE I/Os from the buffers.                                                                                                    |

# **VSAM LSR pools - LSRPOOL**

The **VSAM LSR pools** (LSRPOOL) views display information about VSAM local shared resource (LSR) pools.

## **Supplied views**

To access from the main menu, click:

### CICS operations views > File operations views > VSAM LSR pools

Table 160. Views in the supplied VSAM LSR pools (LSRPOOL) view set

| View                     | Notes                                          |
|--------------------------|------------------------------------------------|
| VSAM LSR pools           | Detailed information about a selected LSR pool |
| EYUSTARTLSRPOOL.DETAILED |                                                |
| VSAM LSR pools           | Tabular information about LSR pools in         |
| EYUSTARTLSRPOOL.TABULAR  | CICS systems                                   |

### Actions

None.

### **Fields**

Table 161. Fields in LSRPOOL views

| Field                                              | Attribute name | Description                                                                                                    |
|----------------------------------------------------|----------------|----------------------------------------------------------------------------------------------------|
| Local create time                                  | CREATETIME     | Indicates when the LSR pool was created, in local time.                                                               |
| Number of successful lookasides<br>to data buffers | DBLOOKASIDE    | The number of READ requests<br>for data buffers that VSAM was<br>able to satisfy without a physical<br>I/O operation. |

| Field                                               | Attribute name | Description                                                                                                    |  |
|-----------------------------------------------------|----------------|----------------------------------------------------------------------------------------------------|--|
| Number of non user-initiated data<br>buffer writes  | DBNUWRITE      | The number of non-user initiated<br>WRITE I/Os from data buffers<br>for the pool.                                                                                                    |  |
| Number of read I/Os to data<br>buffers              | DBREAD         | The number of READ I/Os to<br>data buffers that VSAM was<br>required to initiate because the<br>buffer control interval could not<br>be found.                                                                            |  |
| Number of data buffers                              | DBUFFCNT       | The number of data buffers being used by the pool.                                                                                                    |  |
| Number of user-initiated data<br>buffer writes      | DBUIWRITE      | The number of user-initiated WRITE I/Os from data buffers for the pool.                                                                                                    |  |
| Number of successful data buffer<br>CREAD requests  | DCREAD         | The number of successful<br>CREAD requests issued to<br>transfer data from Hiperspace<br>data buffers to virtual data<br>buffers.                                                                                         |  |
| Number of successful data buffer<br>CWRITE requests | DCWRITE        | The number of successful<br>CWRITE requests issued to<br>transfer data from virtual data<br>buffers to Hiperspace data<br>buffers.                                                                                        |  |
| Local delete time                                   | DELETETIME     | Indicates when the LSR pool<br>was deleted, in local time. A<br>value is displayed only if the<br>LSR pool has been deleted,<br>which means all the files that<br>were using the pool have been<br>closed.                |  |
| Number of failed data buffer<br>CREAD requests      | DFAILCREAD     | The number of CREAD requests<br>for data buffers that failed. MVS<br>withdrew the space and VSAM<br>had to read data from DASD.                                                                                           |  |
| Number of failed data buffer<br>CWRITE requests     | DFAILCWRITE    | The number of CWRITE requests<br>for data buffers that failed. There<br>was insufficient Hiperspace and<br>VSAM had to write data to<br>DASD.                                                                             |  |
| Number of Hiperspace data<br>buffers                | DHIPERBUF      | The number of Hiperspace data buffers specified for the pool.                                                                                                    |  |
| GMT create time                                     | GMTCRETIME     | Indicates when the LSR pool was created, in Greenwich Mean Time (GMT).                                                                                                    |  |
| GMT delete time                                     | GMTDELTIME     | Indicates when the LSR pool<br>was deleted, in Greenwich Mean<br>Time (GMT). A value is<br>displayed only if the LSR pool<br>has been deleted, which means<br>all the files that were using the<br>pool have been closed. |  |

Table 161. Fields in LSRPOOL views (continued)

| Field                                                | Attribute name | Description                                                                                                    |  |
|------------------------------------------------------|----------------|----------------------------------------------------------------------------------------------------|--|
| Number of lookaside index buffer<br>reads            | IBLOOKASIDE    | The number of READ requests<br>for index buffers that VSAM wa<br>able to satisfy without a physica<br>I/O operation.                            |  |
| Number of non user-initiated index buffer writes     | IBNUWRITE      | The number of non-user initiated<br>WRITE I/Os from index buffers<br>for the pool.                                                              |  |
| Total number of index buffer<br>reads                | IBREADS        | The number of READ I/Os to<br>index buffers that VSAM was<br>required to initiate because the<br>buffer control interval could not<br>be found. |  |
| Number of index buffers                              | IBUFFCNT       | The number of index buffers being used by the pool.                                                                                             |  |
| Number of user-initiated index<br>buffer writes      | IBUIWRITE      | The number of user-initiated<br>WRITE I/Os from index buffers<br>for the pool.                                                                  |  |
| Number of successful index buffer<br>CREAD requests  | ICREAD         | The number of successful<br>CREAD requests issued to<br>transfer data from Hiperspace<br>index buffers to virtual index<br>buffers.             |  |
| Number of successful index buffer<br>CWRITE requests | ICWRITE        | The number of successful<br>CWRITE requests issued to<br>transfer data from virtual index<br>buffers to Hiperspace index<br>buffers.            |  |
| Number of Hiperspace index<br>buffers                | IDHIPERBUF     | The number of Hiperspace index buffers specified for the pool.                                                                                  |  |
| Separate data and index flag                         | IDXDATFLG      | Indicates whether data and<br>index buffers use separate pools<br>(X'80') or share the same pool<br>(X'00').                                    |  |
| Number of failed index buffer<br>CREAD requests      | IFAILCREAD     | The number of CREAD requests<br>for index buffers that failed.<br>MVS withdrew the space and<br>VSAM had to read data from<br>DASD.             |  |
| Number of failed index buffer<br>CWRITE requests     | IFAILCWRITE    | The number of CWRITE requests<br>for index buffers that failed.<br>There was insufficient<br>Hiperspace and VSAM had to<br>write data to DASD.  |  |
| LSR pool ID                                          | LSRPOOLID      | The numeric LSR pool ID, in the range of 1 - 8.                                                                                                 |  |
| Peak number of concurrent active strings             | MAXCCURSTR     | The maximum number of strings that were active at any one time.                                                                                 |  |
| Maximum key length                                   | MAXKEYLEN      | The length of the largest key of a VSAM data set that can use the LSR pool.                                                                     |  |

Table 161. Fields in LSRPOOL views (continued)

| Field                           | Attribute name | Description                                                                                                    |
|---------------------------------|----------------|----------------------------------------------------------------------------------------------------|
| Peak number of requests waiting | PEAKWAITREQ    | The maximum number of<br>requests that were queued at any<br>one time because all the strings<br>in the pool were in use. |
| Total number of strings         | TOTSTRINGS     | The total number of strings that are available to the LSR pool.                                                           |
| Total number of string waits    | TOTWAITREQ     | The total number of requests<br>that were queued because all the<br>strings in the pool were in use.                      |

Table 161. Fields in LSRPOOL views (continued)

# **Remote files - REMFILE**

The Remote files (REMFILE) views display information about remote CICS files. Remote files are files that are defined to the local CICS system, but reside in another CICS system.

### **Supplied views**

To access from the main menu, click:

### CICS operations views > File operations views > Remote files

| View                     | Notes                                        |
|--------------------------|----------------------------------------------|
| Remote files             | Detailed information about the resource      |
| EYUSTARTREMFILE.DETAIL1  | signature.                                   |
| Remote files             | Detailed information about a selected remote |
| EYUSTARTREMFILE.DETAILED | file.                                        |
| Remote files             | Discard a remote file from the local CICS    |
| EYUSTARTREMFILE.DISCARD  | system.                                      |
| Remote files             | Tabular information about remote files in    |
| EYUSTARTREMFILE.TABULAR  | CICS systems.                                |

Table 162. Views in the supplied Remote files (REMFILE) view set

### Actions

Table 163. Actions available for REMFILE views

| Action  | Description                                       |
|---------|---------------------------------------------------|
| DISCARD | Discard a remote file from the local CICS system. |

### **Fields**

Table 164. Fields in REMFILE views

| Field                    | Attribute name | Description                                                 |
|--------------------------|----------------|-------------------------------------------------------------|
| Number of WRITE requests | ADDCNT         | The number of PUT requests issued against this remote file. |

| Field                             | Attribute name | Description                                                                                                    |  |
|-----------------------------------|----------------|----------------------------------------------------------------------------------------------------|--|
| BAS resource definition version   | BASDEFINEVER   | The BAS version number of this definition.                                                                                                    |  |
| Number of browse requests         | BROWSECNT      | The number of READNEXT and READPREV requests issued against the file.                                                                                                    |  |
| Last modification agent           | CHANGEAGENT    | <ul> <li>The change agent identifier that made the last modification.</li> <li>CSDAPI - The resource was last changed by a CEDA transaction, by the programmable interface to DFHEDAP or by an EXEC CICS CSD command.</li> <li>CSDBATCH - The resource was last changed by a DFHCSDUP job.</li> <li>DREPAPI - The resource was last changed by a CICSPlex SM BAS API command.</li> <li>DREPBATCH - The resource was last changed by a CICSPlex SM BAS API command.</li> <li>DREPBATCH - The resource was last changed by a CICSPlex SM BAS API command.</li> <li>DREPBATCH - The resource was last changed by a CICSPlex SM utility.</li> <li>TABLE - The resource was last changed by a CICSPlex table definition.</li> <li>SYSTEM - The resource was last changed by the CICS or CICSPlex SM system.</li> <li>CREATESPI - The resource was last changed by an EXEC CICS CREATE command.</li> <li>NOTAPPLIC - This is not applicable for this resource.</li> </ul> |  |
| Last modification agent release   | CHANGEAGREL    | The CICS release level of the<br>agent that made the last<br>modification to the resource<br>definition.                                                                                                    |  |
| Last modification time            | CHANGETIME     | The local date and time when<br>the definition was last changed.                                                                                                    |  |
| Last modification user ID         | CHANGEUSRID    | The user ID that made the last modification to the resource definition.                                                                                                    |  |
| Source of the resource definition | DEFINESOURCE   | The source of the definition,<br>depending on which agent made<br>the last change.                                                                                                    |  |
| Creation time                     | DEFINETIME     | The local date and time when<br>the resource definition record<br>was created on DFHCSD or<br>EYUDREP.                                                                                                    |  |

Table 164. Fields in REMFILE views (continued)

| Field                          | Attribute name | Description                                                                                                    |
|--------------------------------|----------------|----------------------------------------------------------------------------------------------------|
| Enable status                  | ENABLESTATUS   | <ul> <li>Indicates whether the remote file is available for access by application programs. The status will be one of the following:</li> <li>ENABLED - Available for access.</li> <li>DISABLED - Unavailable for access as a result of a SET DISABLED command.</li> <li>DISABLING - Still being accessed after a SET DISABLED or SET CLOSED command.</li> <li>UNENABLED - Unavailable for access as a result of a SET CLOSED command.</li> <li>NOTAPPLIC - The file is a remote file.</li> </ul>                                  |
| File ID                        | FILE           | The name of the file as known to the local CICS system.                                                                                                    |
| Number of READ requests        | GETCNT         | The number of GET requests issued against this remote file.                                                                                                    |
| Number of READ UPDATE requests | GETUPDCNT      | The number of GET UPDATE requests issued against this remote file.                                                                                                    |
| Installation agent             | INSTALLAGENT   | <ul> <li>The install agent identifier that made the installation.</li> <li>CSDAPI - The resource was installed by a CEDA transaction, by the programmable interface to DFHEDAP or by an EXEC CICS CSD command.</li> <li>CREATESPI - The resource was installed by an EXEC CICS CREATE command.</li> <li>TABLE - The resource was last installed by a CICSPlex table definition.</li> <li>SYSTEM - The resource was last installed by the CICS system.</li> <li>GRPLIST - The resource was installed by GRPLIST INSTALL.</li> </ul> |
| Installation time              | INSTALLTIME    | The local date and time when the definition was installed.                                                                                                    |
| Installation user ID           | INSTALLUSRID   | The user ID that installed the resource definition.                                                                                                    |

Table 164. Fields in REMFILE views (continued)

| Table 164. Fie | elds in REMFILE | views | (continued) |
|----------------|-----------------|-------|-------------|
|----------------|-----------------|-------|-------------|

| Field                      | Attribute name | Description                                                                                                    |
|----------------------------|----------------|----------------------------------------------------------------------------------------------------|
| Key length                 | KEYLENGTH      | For remote files associated with<br>a VSAM KSDS, the length of the<br>key. For remote files associated<br>with a BDAM data set, the<br>length of the logical key used for<br>deblocking. |
| Number of DELETE requests  | REMDELCNT      | The number of DELETE requests issued against this remote file.                                                                                                    |
| Remote file name           | REMOTENAME     | The name by which this file is known in the remote system.                                                                                                    |
| Remote system name         | REMOTESYSTEM   | The name of the CICS system where the remote file resides.                                                                                                    |
| Number of REWRITE requests | UPDATECNT      | The number of PUT UPDATE requests issued against this remote file.                                                                                                    |

# **Topology data for file - CRESFILE**

The **Topology data for file** (CRESFILE) views display topology information about an instance of a file within a CICS system.

### **Supplied views**

To access from the main menu, click:

### CICS operations views > File operations views > Topology data for file

Table 165. Views in the supplied Topology data for file (CRESFILE) view set

| View                      | Notes                                                                           |
|---------------------------|---------------------------------------------------------------------------------|
| Topology data for file    | Detailed topology information about an instance of a file within a CICS system. |
| EYUSTARTCRESFILE.DETAILED | insurice of a file within a cice system.                                        |
| Topology data for file    | Tabular topology information about an                                           |
| EYUSTARTCRESFILE.TABULAR  | instance of a file within a CICS system.                                        |

### Actions

None.

### Fields

Table 166. Fields in CRESFILE views

| Field         | Attribute name | Description                |
|---------------|----------------|----------------------------|
| Data set name | DSNAME         | The name of the data set   |
|               |                | associated with this file. |

| Field                      | Attribute name | Description                                                                                                    |
|----------------------------|----------------|----------------------------------------------------------------------------------------------------|
|                            | ENABLESTATUS   | The enabled status of the transient data queue, which indicates whether it is available for use.                                                                                                    |
|                            |                | Options are: ENABLED,<br>DISABLED, UNENABLED,<br>DISABLING, UNENABLING                                                                                                    |
| File type                  | FTYPE          | <ul> <li>The type of file:</li> <li>LFILE - Local file</li> <li>RFILE - Remote file</li> <li>CTABL - CICS data table</li> <li>UTABL - User data table</li> <li>CFTBL - Coupling facility data table</li> </ul>                                                                                                    |
| Monitoring status          | MONSTAT        | <ul> <li>The status of CICS monitoring ir<br/>the system. This is a BIT field,<br/>the value of which is the sum of<br/>a combination of the following<br/>values:</li> <li>01 - Possible data</li> <li>02 - Collect data</li> <li>04 - User monitor definition</li> <li>08 - System monitor definition</li> <li>16 - Resource logically deleted</li> <li>32 - Resource status facility<br/>active</li> <li>A value of '00' indicates that</li> </ul> |
|                            |                | monitoring is inactive in this system.                                                                                                    |
| File                       | NAME           | The name of the file.                                                                                                    |
|                            | OPENSTATUS     | Indicates whether the file is to<br>be closed or opened in the CICS<br>region.<br>Options are: OPEN, OPENING,                                                                                                    |
|                            |                | CLOSED, CLOSING,<br>CLOSEREQUEST                                                                                                    |
| File name on remote system | REMOTENAME     | The name by which this file is known in the remote system.                                                                                                    |
| Remote system ID           | REMOTESYSTEM   | The system ID of the remote CICS system where the file resides.                                                                                                    |
| Resource type              | TYPE           | The type of resource.                                                                                                    |
| Version number             | VER            | The version number of the resource.                                                                                                    |

Table 166. Fields in CRESFILE views (continued)

# Journal operations views

The journal operations views show information about journal models, system and general logs, and log streams within the current context and scope.

# Models - JRNLMODL

The Journal models (JRNLMODL) views display information about installed journal models and corresponding log stream names.

### Supplied views

To access from the main menu, click:

### CICS operations views > Journal operations views > Models

#### Table 167. Views in the supplied Journal models (JRNLMODL) view set

| View                      | Notes                                    |
|---------------------------|------------------------------------------|
| Journal models            | Detailed information about the resource  |
| EYUSTARTJRNLMODL.DETAIL1  | signature.                               |
| Journal models            | Detailed information about a selected    |
| EYUSTARTJRNLMODL.DETAILED | journal model                            |
| Journal models            | Discard a journal model from the CICS    |
| EYUSTARTJRNLMODL.DISCARD  | system where it is installed.            |
| Journal models            | Tabular information about journal models |
| EYUSTARTJRNLMODL.TABULAR  | installed in CICS systems                |

### Actions

Table 168. Actions available for JRNLMODL views

| Action | Description                                                         |
|--------|---------------------------------------------------------------------|
|        | Discard a journal model from the CICS system where it is installed. |

### **Fields**

Table 169. Fields in JRNLMODL views

| Field                           | Attribute name Description |                                            |
|---------------------------------|----------------------------|--------------------------------------------|
| BAS resource definition version | BASDEFINEVER               | The BAS version number of this definition. |

| Field                             | Attribute name | Description                                                                                                    |
|-----------------------------------|----------------|----------------------------------------------------------------------------------------------------|
| Last modification agent           | CHANGEAGENT    | <ul> <li>The change agent identifier that made the last modification.</li> <li>CSDAPI - The resource was last changed by a CEDA transaction, by the programmable interface to DFHEDAP or by an EXEC CICS CSD command.</li> <li>CSDBATCH - The resource was last changed by a DFHCSDUP job.</li> <li>DREPAPI - The resource was last changed by a CICSPlex SM BAS API command.</li> <li>DREPBATCH - The resource was last changed by a CICSPlex SM BAS API command.</li> <li>DREPBATCH - The resource was last changed by a CICSPlex SM BAS API command.</li> <li>DREPBATCH - The resource was last changed by a CICSPlex SM utility.</li> <li>CREATESPI - The resource was last changed by an EXEC CICS CREATE command.</li> <li>NOTAPPLIC - This is not applicable for this resource.</li> </ul> |
| Last modification agent release   | CHANGEAGREL    | The CICS release level of the agent that made the last modification to the resource definition.                                                                                                    |
| Last modification time            | CHANGETIME     | The local date and time when the definition was last changed.                                                                                                    |
| Last modification user ID         | CHANGEUSRID    | The user ID that made the last modification to the resource definition.                                                                                                    |
| Source of the resource definition | DEFINESOURCE   | The source of the definition,<br>depending on which agent made<br>the last change.                                                                                                    |
| Creation time                     | DEFINETIME     | The local date and time when<br>the resource definition record<br>was created on DFHCSD or<br>EYUDREP.                                                                                                    |
| Installation agent                | INSTALLAGENT   | <ul> <li>The install agent identifier that<br/>made the installation.</li> <li>CSDAPI - The resource was<br/>installed by a CEDA<br/>transaction, by the<br/>programmable interface to<br/>DFHEDAP or by an EXEC<br/>CICS CSD command.</li> <li>CREATESPI - The resource<br/>was installed by an EXEC<br/>CICS CREATE command.</li> <li>GRPLIST - The resource was<br/>installed by GRPLIST<br/>INSTALL.</li> </ul>                                                                                                    |
| Installation time                 | INSTALLTIME    | The local date and time when the definition was installed.                                                                                                    |

Table 169. Fields in JRNLMODL views (continued)

| Field                | Attribute name | Description                                                     |
|----------------------|----------------|-----------------------------------------------------------------|
| Installation user ID | INSTALLUSRID   | The user ID that installed the resource definition.             |
| Journal model name   | JOURNALMODEL   | The name of the journal model.                                  |
| Journal name         | JOURNALNAME    | The name of the journal.                                        |
| MVS log stream name  | STREAMNAME     | The MVS log stream name associated with the journal model.      |
| Log stream type      | ТҮРЕ           | The type of log stream<br>associated with the journal<br>model. |

Table 169. Fields in JRNLMODL views (continued)

# Names - JRNLNAME

The **Journal names** (JRNLNAME) views display information about the system log and general logs.

### **Supplied views**

To access from the main menu, click:

### CICS operations views > Journal operations views > Names

| View                      | Notes                                         |  |
|---------------------------|-----------------------------------------------|--|
| Journal names             | Detailed information about a selected journal |  |
| EYUSTARTJRNLNAME.DETAILED | Journal                                       |  |
| Journal names             | Discard a journal name from the CICS          |  |
| EYUSTARTJRNLNAME.DISCARD  | system where it is installed.                 |  |
| Journal names             | Write out the contents of the log buffers to  |  |
| EYUSTARTJRNLNAME.FLUSH    | the log stream. The journal is not closed.    |  |
| Journal names             | Disconnect a journal from its log stream. The |  |
| EYUSTARTJRNLNAME.RESET    | journal can be reopened by a journal write.   |  |
| Journal names             | Set journal name attributes according new     |  |
| EYUSTARTJRNLNAME.SET      | value specified in input fields               |  |
| Journal names             | Tabular information about journals installed  |  |
| EYUSTARTJRNLNAME.TABULAR  | in CICS systems                               |  |

Table 170. Views in the supplied Journal names (JRNLNAME) view set

### Actions

Table 171. Actions available for JRNLNAME views

| Action  | Description                                                        |
|---------|--------------------------------------------------------------------|
| DISCARD | Discard a journal name from the CICS system where it is installed. |

| Action | Description                                                                               |
|--------|-------------------------------------------------------------------------------------------|
| FLUSH  | Write out the contents of the log buffers to the log stream. The journal is not closed.   |
| RESET  | Disconnect a journal from its log stream. The journal can be reopened by a journal write. |
| SET    | Set journal name attributes according new value specified in input fields                 |

Table 171. Actions available for JRNLNAME views (continued)

### **Fields**

Table 172. Fields in JRNLNAME views

| Field                           | Attribute name | Description                                                                       |
|---------------------------------|----------------|-----------------------------------------------------------------------------------|
| Journal name                    | JOURNALNAME    | The 8 character journal name.                                                     |
| Number of buffer flush requests | NUMBUFLUSH     | The number of times a journal block was written to the MVS log stream or SMF log. |
| Total number of bytes written   | NUMBYTES       | The total number of bytes written to the journal.                                 |
| Number of journal writes        | NUMWRITES      | The number of times a journal record was written to the journal.                  |
| Journal status                  | STATUS         | The status of the journal:<br>DISABLED, ENABLED, or<br>FAILED.                    |
| MVS log stream name             | STREAMNAME     | For MVS type journals, the log stream name associated with the journal.           |
| Log stream type                 | ТҮРЕ           | The type of journal: MVS, SMF, or DUMMY.                                          |

## **MVS log stream names - STREAMNM**

The **MVS log streams** (STREAMNM) views display information about currently connected MVS log streams.

## **Supplied views**

To access from the main menu, click:

CICS operations views > Journal operations views > MVS log stream names

| Table 173. | Views in the su | oplied MVS log | g streams | (STREAMNM) view set |
|------------|-----------------|----------------|-----------|---------------------|
|------------|-----------------|----------------|-----------|---------------------|

| View                      | Notes                                                            |
|---------------------------|------------------------------------------------------------------|
| MVS log streams           | Detailed information about a selected MVS log stream             |
| EYUSTARTSTREAMNM.DETAILED |                                                                  |
| MVS log streams           | Tabular information about MVS log streams in active CICS systems |
| EYUSTARTSTREAMNM.TABULAR  | in active cres systems                                           |

# Actions

| Action | Description                                                       |
|--------|-------------------------------------------------------------------|
| GET    | Set attributes according to new values specified in input fields. |
| SET    | Set attributes according new values specified in input fields.    |

Table 174. Actions available for STREAMNM views

## **Fields**

Table 175. Fields in STREAMNM views

| Field                                            | Attribute name | Description                                                                                                    |
|--------------------------------------------------|----------------|----------------------------------------------------------------------------------------------------|
| Auto-delete option                               | AUTODEL        | Indicates whether data on the<br>log stream is subject to<br>automatic deletion after the<br>expiry of the retention period<br>(YES or NO).                                                                    |
| Number of reads from log                         | BRWREAD        | The number of read requests to the log stream.                                                                                                    |
| Number of log browse starts                      | BRWSTRT        | The number of browse requests started on the log stream.                                                                                                    |
| Number of buffer append requests                 | BUFAPPNDRQ     | The number of times a journal record was successfully appended to the current log stream buffer.                                                                                                    |
| Number of waits due to buffer<br>being full      | BUFFWAIT       | The number of times a journal<br>record could not be appended to<br>the current log stream because<br>the buffers were logically full.                                                                         |
| Total number of bytes written                    | BYTES          | The total number of bytes written to the log stream.                                                                                                    |
| Current number of tasks waiting for buffer flush | CUFWTRS        | The current number of tasks<br>suspended while waiting for a<br>flush of the log stream buffer.                                                                                                    |
| Current time                                     | CURRTIME       | The local current time of day                                                                                                    |
| DASD-only option                                 | DASDONLY       | Indicates whether the log stream<br>is a DASD-only log stream (YES<br>or NO).                                                                                                    |
| Number of log-tail deletes                       | DELETES        | The number of delete requests to the log stream.                                                                                                    |
| Last reset time                                  | LASTRESET      | The time at which the counters<br>for the requested statistics were<br>last reset. This is usually the<br>time of the expiry of the last<br>interval. The last reset time is<br>always returned in local time. |
| Activity keypoint frequency                      | LGGAKPFREQ     | The current activity keypoint<br>trigger value, which is the<br>number of logging operations<br>between the taking of keypoints                                                                                |

| Field                                                 | Attribute name | Description                                                                                                    |
|-------------------------------------------------------|----------------|----------------------------------------------------------------------------------------------------|
| Number of activity keypoints taken                    | LGGAKPSTKN     | The number of activity keypoints taken                                                                                                    |
| DSECT ID mask                                         | LGGDSID        | The ID mask of the DSECT.                                                                                                    |
| DSECT version number                                  | LGGDSVER       | The version number of the DSECT                                                                                                    |
| Log deferral interval                                 | LGGLGDEFER     | The current log deferral interval,<br>which is the period of time used<br>by CICS Log Manager when<br>determining how long to delay a<br>forced journal write request<br>before invoking the MVS system<br>logger. |
| Logstream query count                                 | LGSQUERIES     | The number of queries that CICS made to check the status of the log stream.                                                                                                    |
| Maximum block size                                    | MAXBLK         | The maximum block size supported by this log stream.                                                                                                    |
| Peak number of tasks waiting for<br>buffer flush      | PKFWTRS        | The maximum number of tasks<br>suspended at any one time while<br>waiting for a flush of the log<br>stream buffer.                                                                                                 |
| Data retention period (days)                          | RETPD          | The retention period in days for data held on this log stream.                                                                                                    |
| Number of retryable errors                            | RETRYERRS      | The number of times MVS<br>system logger retryable errors<br>occurred while data was being<br>written to the log stream.                                                                                           |
| Rate of writes to log                                 | RWRITES        | The rate of writes to the log                                                                                                    |
| Log stream status                                     | STATUS         | The status of the log stream (OK or FAILED).                                                                                                    |
| Coupling facility structure                           | STRCNAME       | The name of the coupling facility structure that holds this log stream.                                                                                                    |
| MVS log stream                                        | STREAMNAME     | The MVS system logger log stream name.                                                                                                    |
| System log indicator                                  | SYSTEMLOG      | Indicates whether the log stream is the system log.                                                                                                    |
| Total number of tasks that waited<br>for buffer flush | TFCWAIT        | The total number of tasks<br>suspended while waiting for a<br>flush of the log stream buffer.                                                                                                    |
| Number of journals and forward<br>recovery logs       | USECOUNT       | The number of CICS journals<br>and forward recovery logs that<br>are currently using the log<br>stream.                                                                                                    |
| Number of write requests                              | WRITES         | The number of write requests to the log stream.                                                                                                    |

Table 175. Fields in STREAMNM views (continued)

# Program operations views

The program operations views show information about programs and the data set being used (both static DFHRPL and dynamic LIBRARY data sets) within the current context and scope.

# **Programs - PROGRAM**

The **Programs** (PROGRAM) views display information about currently installed programs.

### **Supplied views**

To access from the main menu, click:

### CICS operations views > Program operations views > Programs

Table 176. Views in the supplied Programs (PROGRAM) view set

| View                     | Notes                                                                                                    |
|--------------------------|----------------------------------------------------------------------------------------------------|
| Programs                 | Detailed information about the resource                                                                                                    |
| EYUSTARTPROGRAM.DETAIL1  | signature.                                                                                                    |
| Programs                 | Detailed information about a selected                                                                                                    |
| EYUSTARTPROGRAM.DETAILED | program.                                                                                                    |
| Programs                 | Disable a program.                                                                                                    |
| EYUSTARTPROGRAM.DISABLE  |                                                                                                    |
| Programs                 | Discard a program from the CICS system                                                                                                    |
| EYUSTARTPROGRAM.DISCARD  | where it is installed. <b>Note:</b> Programs that<br>have names beginning with DFH are<br>supplied by CICS and cannot be disabled or<br>discarded. |
| Programs                 | Enable a program.                                                                                                    |
| EYUSTARTPROGRAM.ENABLE   |                                                                                                    |

| View                                | Notes                                                                                                    |
|-------------------------------------|----------------------------------------------------------------------------------------------------|
| Programs<br>EYUSTARTPROGRAM.NEWCOPY | CICS is to use a new copy of the program<br>when the program ceases to be in use by<br>any transaction. (You can determine whether<br>a module is in use from the RESCOUNT<br>option in an INQUIRE PROGRAM<br>command. A value of zero means the<br>program is not in use.) It is possible for<br>CICS to replace the program with the new<br>version during a single transaction, at a<br>point when one use of the program has<br>completed, and a subsequent use has yet to<br>start. |
|                                     | CICS loads the new version from the<br>DFHRPL or dynamic LIBRARY<br>concatenation, or uses an LPA-resident<br>version, depending on the PRIVATE or<br>SHARED options. PRIVATE is the default<br>setting.                                                                                                    |
|                                     | Note: NEWCOPY cannot be specified for a program specified with the HOLD option, o for a Java program that runs in a JVM. Use the PERFORM JVMPOOL TERMINATE command to refresh Java programs.                                                                                                    |
| Programs<br>EYUSTARTPROGRAM.PHASEIN | Load a new copy of the program now for all<br>new transaction requests. CICS continues to<br>use the old copy for all currently running<br>transactions until they have finished<br>(RESCOUNT equal to zero). CICS loads the<br>new version from the DFHRPL or dynamic<br>LIBRARY concatenation or uses an<br>LPA-resident version, depending on the<br>PRIVATE or SHARED options. PRIVATE is<br>the default setting.                                                                    |
|                                     | Note: PHASEIN cannot be specified for a program specified with the HOLD option, of for a Java program that runs in a JVM. Use the PERFORM JVMPOOL TERMINATE command to refresh Java programs.                                                                                                    |
|                                     | PHASEIN performs a REFRESH PROGRAM<br>function to inform the loader domain that a<br>new version of the program has been<br>cataloged and that this version of the name<br>program should be used in all future<br>ACQUIRE requests.                                                                                                    |
|                                     | Until the program goes to a zero<br>RESCOUNT and a subsequent ACQUIRE<br>PROGRAM has been performed, CEMT<br>INQUIRE PROGRAM () will return<br>information on the first copy of the<br>program.                                                                                                    |
| Programs<br>EYUSTARTPROGRAM.SET     | Set program attributes according to new values specified in input fields.                                                                                                    |

Table 176. Views in the supplied **Programs** (PROGRAM) view set (continued)

Table 176. Views in the supplied **Programs** (PROGRAM) view set (continued)

| View                    | Notes                                         |
|-------------------------|-----------------------------------------------|
| Programs                | Tabular information about currently installed |
| EYUSTARTPROGRAM.TABULAR | programs.                                     |

## Actions

| Table 177. | Actions | available | for | PROGRAM | views |
|------------|---------|-----------|-----|---------|-------|
|            |         |           |     |         |       |

| Action  | Description                                                                                                    |  |
|---------|----------------------------------------------------------------------------------------------------|--|
| DISABLE | Disable a program.                                                                                                    |  |
| DISCARD | Discard a program from the CICS system where it is<br>installed. <b>Note:</b> Programs that have names beginning<br>with DFH are supplied by CICS and cannot be disabled<br>or discarded.                                                                                                    |  |
| ENABLE  | Enable a program.                                                                                                    |  |
| NEWCOPY | CICS is to use a new copy of the program when the<br>program ceases to be in use by any transaction. (You<br>can determine whether a module is in use from the<br>RESCOUNT option in an INQUIRE PROGRAM<br>command. A value of zero means the program is not in<br>use.) It is possible for CICS to replace the program with<br>the new version during a single transaction, at a point<br>when one use of the program has completed, and a<br>subsequent use has yet to start.<br>CICS loads the new version from the DFHRPL or<br>duramia LIRPARY constantation, or uses an |  |
|         | dynamic LIBRARY concatenation, or uses an<br>LPA-resident version, depending on the PRIVATE or<br>SHARED options. PRIVATE is the default setting.<br>Note: NEWCOPY cannot be specified for a program                                                                                                    |  |
|         | specified with the HOLD option, or for a Java program<br>that runs in a JVM. Use the PERFORM JVMPOOL<br>TERMINATE command to refresh Java programs.                                                                                                    |  |

| Action  | Description                                                                                                    |
|---------|----------------------------------------------------------------------------------------------------|
| PHASEIN | Load a new copy of the program now for all new<br>transaction requests. CICS continues to use the old copy<br>for all currently running transactions until they have<br>finished (RESCOUNT equal to zero). CICS loads the<br>new version from the DFHRPL or dynamic LIBRARY<br>concatenation or uses an LPA-resident version,<br>depending on the PRIVATE or SHARED options.<br>PRIVATE is the default setting. |
|         | Note: PHASEIN cannot be specified for a program<br>specified with the HOLD option, or for a Java program<br>that runs in a JVM. Use the PERFORM JVMPOOL<br>TERMINATE command to refresh Java programs.                                                                                                    |
|         | PHASEIN performs a REFRESH PROGRAM function to<br>inform the loader domain that a new version of the<br>program has been cataloged and that this version of the<br>named program should be used in all future ACQUIRE<br>requests.                                                                                                    |
|         | Until the program goes to a zero RESCOUNT and a subsequent ACQUIRE PROGRAM has been performed, CEMT INQUIRE PROGRAM () will return information on the first copy of the program.                                                                                                    |
| SET     | Set program attributes according to new values specified in input fields.                                                                                                    |

Table 177. Actions available for PROGRAM views (continued)

## Fields

Table 178. Fields in PROGRAM views

| Field             | Attribute name | Description             |
|-------------------|----------------|-------------------------|
| Average load time |                | The mean time taken for |
|                   |                | program load requests.  |

| Attribute name | Description                                                                                                    |
|----------------|----------------------------------------------------------------------------------------------------|
| APIST          | <ul> <li>Specifies the application programming interface restriction status.</li> <li>CICSAPI - The program is restricted to use of the CICS application programming interfaces. CICS determines whether the program runs on the quasi-reentrant (QR) TCB, or on another TCB. This depends upon the value of the CONCURRENCY attribute in the PROGRAM resource definition. If the program is defined as threadsafe it may run on whichever TCB, in use by CICS at the time, is determined as suitable.</li> <li>OPENAPI - The program is not restricted to the CICS application program interfaces. CICS executes the program on its own L8 or L9 mode open TCB dependent upon the value of the EXECKEY attribute in the PROGRAM resource definition. If, while executing a CICS command, CICS requires a switch to the QR TCB, it returns to the open TCB before handing control back to the application program to be coded to threadsafe standards and be defined with CONCURRENCY(THREADSAF</li> </ul> |
| BASDEFINEVER   | The BAS version number of this definition.                                                                                                    |
| CEDFSTATUS     | The CEDF status of the program,<br>which determines whether or<br>not CEDF actions are enabled<br>(CEDF or NOCEDF). A value of<br>NOTAPPLIC is returned for<br>remote programs, maps and<br>partition sets.                                                                                                    |
|                | APIST                                                                                                    |

Table 178. Fields in PROGRAM views (continued)

| Field                           | Attribute name | Description                                                                                                    |
|---------------------------------|----------------|----------------------------------------------------------------------------------------------------|
| Last modification agent         | CHANGEAGENT    | <ul> <li>The change agent identifier that made the last modification.</li> <li>CSDAPI - The resource was last changed by a CEDA transaction, by the programmable interface to DFHEDAP or by an EXEC CICS CSD command.</li> <li>CSDBATCH - The resource was last changed by a DFHCSDUP job.</li> <li>DREPAPI - The resource was last changed by a CICSPlex SM BAS API command.</li> <li>DREPBATCH - The resource was last changed by a CICSPlex SM BAS API command.</li> <li>DREPBATCH - The resource was last changed by the CICS or CICSPlex SM utility.</li> <li>SYSTEM - The resource was last changed by the CICS or CICSPlex SM system.</li> <li>AUTOINSTALL - The resource was last changed by an EXEC CICS CREATE command.</li> <li>NOTAPPLIC - This is not applicable for this resource.</li> </ul> |
| Last modification agent release | CHANGEAGREL    | The CICS release level of the agent that made the last modification to the resource definition.                                                                                                    |
| Last modification time          | CHANGETIME     | The local date and time when the definition was last changed.                                                                                                    |
| Last modification user ID       | CHANGEUSRID    | The user ID that made the last<br>modification to the resource<br>definition.                                                                                                    |
| COBOL type                      | COBOLTYPE      | <ul> <li>The type of COBOL being used, as one of the following:</li> <li>COBOL - OS/VS COBOL</li> <li>COBOLII - Enterprise COBOL or VS COBOL II</li> <li>NOTINIT - The program is defined as a COBOL program, but it has not yet been loaded, so the type cannot be determined.</li> <li>NOTAPPLIC - The program has been loaded and it is not a COBOL program, or the program has not been loaded and it is not defined as a COBOL program.</li> </ul>                                                                                                    |

Table 178. Fields in PROGRAM views (continued)

| Field                                        | Attribute name | Description                                                                                                    |
|----------------------------------------------|----------------|----------------------------------------------------------------------------------------------------|
| Threadsafe option                            | CONCURRENCY    | <ul> <li>Specifies whether the program is written to threadsafe standards, or is quasi-reentrant.</li> <li>QUASIRENT - The program is defined as being quasi-reeentrant, and is able to run only under the CICS QR TCB.</li> <li>THREADSAFE - The program is defined as threadsafe, and is able to run under whichever TCB is in use when the program is given control. This could be either an open TCB or the CICS QR TCB.</li> </ul> |
| New-copy-required status                     | СОРҮ           | The COPY status of the program, which determines whether or not a new copy of the program is required. A value of N/A is returned for CICS releases that do not support this field.                                                                                                    |
| CICS DSA in which current copy<br>is located | CURRENTLOC     | The location of that copy of the<br>program that is currently<br>resident in storage, if any<br>(CDSA, LPA, ECDSA, EUDSA,<br>ERDSA, ELPA, UDSA, ESDSA,<br>RDSA, or SDSA). A value of<br>NOCOPY means no copy of the<br>program is currently loaded.                                                                                                    |
| Current time                                 | CURRTIME       | The current time of day. This is expressed in local time.                                                                                                    |
| Data location                                | DATALOCATION   | <ul> <li>Indicates whether the program<br/>can accept data addresses higher<br/>than 16MB:</li> <li>ANY - Can accept an address<br/>above 16MB.</li> <li>BELOW - Requires an<br/>address below 16MB.</li> <li>NOTAPPLIC - This option is<br/>not available; the program is<br/>defined as remote, is a map<br/>set, or is a partition set.</li> </ul>                                                                                   |
| Source of the resource definition            | DEFINESOURCE   | The source of the definition, depending on which agent made the last change.                                                                                                    |
| Creation time                                | DEFINETIME     | The local date and time when<br>the resource definition record<br>was created on DFHCSD or<br>EYUDREP.                                                                                                    |

Table 178. Fields in PROGRAM views (continued)

| Field                 | Attribute name | Description                                                                                                    |
|-----------------------|----------------|----------------------------------------------------------------------------------------------------|
| Dynamic routing type  | DYNAMSTATUS    | The DYNAMIC routing status of<br>the program. If DYNAMIC then<br>it can be dynamically routed by<br>the CICS dynamic routing exit. If<br>NOTDYNAMIC then it cannot<br>be routed by the CICS dynamic<br>routing exit.                                                                                                    |
| Program entry point   | ENTRYPOINT     | The entry point address of the<br>most recently loaded copy of the<br>program.<br>The high order bit of the address<br>(hexadecimal 80) is set on if the<br>program is defined with<br>AMODE=31. A value of<br>FF000000 means the program is<br>not currently in use, or is a<br>remote program, or is a Java<br>program that runs in a JVM.                                                                                                    |
| Program execution key | EXECKEY        | <ul> <li>The access key in which the program is executing:</li> <li>CICSEXECKEY - The program executes in CICS key and has read and write access to both CICS-key and user-key storage.</li> <li>USEREXECKEY The program executes in user key and has write access to user-key storage, but read-only access to CICS key storage.</li> <li>NOTAPPLIC - This option is not available; either the program is defined as remote, or it is a map set or partition set.</li> </ul> |

Table 178. Fields in PROGRAM views (continued)

| Field                                       | Attribute name | Description                                                                                                    |
|---------------------------------------------|----------------|----------------------------------------------------------------------------------------------------|
| API subset restriction type                 | EXECUTIONSET   | <ul> <li>Indicates whether the program is restricted to the API subset when running in the local CICS system:</li> <li>DPLSUBSET - The program is restricted to the same subset of the CICS API that applies when it is linked to by a distributed program link (DPL) request.</li> <li>FULLAPI - The program is not restricted to the DPL subset of the CICS API; it can use the full API.</li> <li>NOTAPPLIC - This option is not available; either the program is defined as remote, or it is a map set or partition set.</li> <li>Input Values: DPLSUBSET, FULLAPI</li> </ul> |
| Number of times program loaded into storage | FETCHCNT       | The number of times a copy of<br>the program was loaded from<br>the DFHRPL or LIBRARY<br>concatenation into storage<br>during the current CICS statistics<br>interval.                                                                                                    |
| Total time for all program fetches          | FETCHTIME      | The total time taken to perform<br>all fetches of the program during<br>the current CICS statistics<br>interval.                                                                                                    |
| Hold status                                 | HOLDSTATUS     | Indicates whether a copy of the<br>program is currently loaded with<br>the HOLD option (HOLD or<br>NOHOLD). A value of<br>NOTAPPLIC means either the<br>program is not currently loaded,<br>or it is a remote program.                                                                                                    |
| Hot pooling status                          | HOTPOOLING     | <ul> <li>The Hot Pooling status of the program.</li> <li>HOTPOOL - The program is to be run in a pre-initialised LE enclave reserved for all instances of this program.</li> <li>NOTHOTPOOL - No pre-initialised LE enclave is used.</li> <li>NOTAPPLIC - The module is not a LE enabled program, or is remote program, a mapset, or a partitionset.</li> </ul>                                                                                                    |

Table 178. Fields in PROGRAM views (continued)

| Field                                      | Attribute name | Description                                                                                                    |
|--------------------------------------------|----------------|----------------------------------------------------------------------------------------------------|
| Installation agent                         | INSTALLAGENT   | <ul> <li>The install agent identifier that made the installation.</li> <li>CSDAPI - The resource was installed by a CEDA transaction, by the programmable interface to DFHEDAP or by an EXEC CICS CSD command.</li> <li>CREATESPI - The resource was installed by an EXEC CICS CREATE command.</li> <li>SYSTEM - The resource was last installed by the CICS system.</li> <li>AUTOINSTALL - The resource was installed by GRPLIST - The resource was installed by CREATE command.</li> </ul> |
| Installation time                          | INSTALLTIME    | The local date and time when the definition was installed.                                                                                                    |
| Installation user ID                       | INSTALLUSRID   | The user ID that installed the resource definition.                                                                                                    |
| Java virtual machine class                 | JVMCLASS       | This is the hyperlink to the<br>PROGRAMJ panel, which details<br>the contents of the JVM Class<br>specification, and allows its<br>modification.                                                                                                    |
| Java virtual machine (JVM) debug<br>status | JVMDEBUG       | The JVMDEBUG option is<br>obsolete, and CICS always<br>returns NODEBUG if<br>JVMDEBUG is specified.                                                                                                    |
| Java virtual machine (JVM) profile name    | JVMPROFILE     | The name of the JVM profile.<br>The default value is DFHJVMPR.                                                                                                    |
| Language                                   | LANGUAGE       | The language in which the<br>program is written (COBOL, C,<br>PLIPL1 (for PLI or PL1), LE370,<br>LEVSE, ASSEMBLER, or JAVA).<br>A value of NOTDEFINED is<br>returned if the language was not<br>specified in the resource<br>definition. When the program is<br>eventually loaded, the language<br>is deduced and this value will<br>then be used.<br>A value of NOTAPPLIC is<br>returned for remote programs,                                                                               |

Table 178. Fields in PROGRAM views (continued)

| Field                             | Attribute name | Description                                                                                                    |
|-----------------------------------|----------------|----------------------------------------------------------------------------------------------------|
| Last reset time                   | LASTRESET      | The time at which the counters<br>for the requested statistics were<br>last reset. This is usually the<br>time of the expiry of the last<br>interval. The last reset time is<br>always returned in local time.                                                                                                    |
| Program length                    | LENGTH         | The length of the program in<br>bytes. A value of 0 means the<br>program has not been loaded in<br>the current CICS session. A<br>value of N_A means it is a<br>remote program, or a Java<br>program that runs in a JVM.                                                                                                    |
| LIBRARY name                      | LIBRARY        | The name of the LIBRARY<br>resource from which this<br>program was loaded. This will<br>be blank if the program has not<br>been loaded, or if the<br>LPASTATUS is LPA (indicating<br>that the program has been<br>loaded from the LPA).                                                                                                    |
| Load data set name                | LIBRARYDSN     | The name of the data set from<br>which this program was loaded.<br>This will be blank if the program<br>has not been loaded, or if the<br>LPASTATUS is LPA (indicating<br>that the program has been<br>loaded from the LPA).                                                                                                    |
| Program load point                | LOADPOINT      | The load address of the most<br>recently loaded copy of the<br>program. A value of FF000000<br>means the program is not<br>currently in use, or is a Java<br>program that runs in a JVM.                                                                                                    |
| Link pack area (LPA) status       | LPASTAT        | <ul> <li>Indicates where the most<br/>recently loaded copy of the<br/>program was taken from:</li> <li>LPA - CICS used a version in<br/>either the link pack area (LPA)<br/>or the extended link pack area<br/>(ELPA).</li> <li>NOTLPA - CICS used a<br/>private version.</li> <li>NOTAPPLIC - CICS has not<br/>used an LPA version, or a<br/>private version of the<br/>program.</li> </ul> |
| Number of NEWCOPY requests issued | NEWCOPYCNT     | The number of times a<br>NEWCOPY request has been<br>issued against this program<br>during the current CICS statistics<br>interval.                                                                                                    |

Table 178. Fields in PROGRAM views (continued)

| Field                                                | Attribute name | Description                                                                                                    |
|------------------------------------------------------|----------------|----------------------------------------------------------------------------------------------------|
| Number of times JVM program<br>used since last reset | PGRJUSECOUNT   | If this program is a Java<br>program, the number of times it<br>was accessed during the current<br>CICS statistics interval.                                                                    |
| Programs                                             | PROGRAM        | The name of the program.                                                                                                    |
| Program type                                         | PROGTYPE       | <ul> <li>The type of program, as one of the following:</li> <li>MAP - A map set.</li> <li>PARTITION - A partition set.</li> <li>PROGRAM - An executable program.</li> </ul>                     |
| Program name in remote system                        | REMOTENAME     | The name by which the program<br>is known in the remote CICS<br>system, if a remote system was<br>defined. If this field is blank, no<br>remote system was defined.                             |
| Remote system name                                   | REMOTESYSTEM   | The name of a remote CICS<br>system to which a link request<br>for this program is shipped. If<br>this field is blank, no remote<br>system was defined.                                         |
| Number of times removed by program compression       | REMOVECNT      | The number of times a copy of<br>this program has been removed<br>from storage by the Dynamic<br>Program Storage Compression<br>(DPSC) facility during the<br>current CICS statistics interval. |
| Number of times program<br>currently accessed        | RESCOUNT       | The number of separate<br>invocations of this program that<br>are currently taking place. A<br>value of N/A means it is a<br>remote program, or a Java<br>program that runs in a JVM.           |
| Rate of program loading                              | RLOADING       | The rate at which the program is loaded.                                                                                                    |
| Data set offset number                               | RPLID          | The offset into the DFHRPL DD<br>program library concatenation.<br><b>Note:</b> The offset values begin<br>with zero for the first partitioned<br>data set in the concatenation.                |
| Rate of program removal                              | RREMOVAL       | The rate at which the program is removed.                                                                                                    |

Table 178. Fields in PROGRAM views (continued)

| Field                           | Attribute name | Description                                                                                                    |
|---------------------------------|----------------|----------------------------------------------------------------------------------------------------|
| Runtime environment information | RUNTIME        | <ul> <li>Specifies information about the Runtime environment for a program. Users may SET values of:</li> <li>JVM - The program is a Java program that will run in a Java Virtual Machine.</li> <li>NOJVM - The program will execute as a CICS application outside the JVM environment.</li> <li>If a value of NOJVM is specified, then this will be resolved to one of the following reported settings, based on the current application state:</li> <li>LE370 - The program will run with LE370 runtime support.</li> <li>NONLE370 - The program will run with LE370 runtime support.</li> <li>NONLE370 - The program will run with a language specific runtime environment.</li> <li>UNKNOWN - The program has not been loaded by CICS, and so its source language cannot be deduced.</li> <li>XPLINK - The program is a C or C++ program which has been compiled using the XPLINK option.</li> <li>NOTAPPLIC - RUNTIME does not apply because the module is a map set, or a partition set. Note that the above values cannot be directly set. They are reported only as a result of a NOJVM value being specified.</li> </ul> |
| Rate of program use             | RUSE           | The rate at which the program is used.                                                                                                    |
| Share status                    | SHARESTATUS    | The shared status of the<br>program, which determines<br>whether the next new copy<br>loaded will be a shared version<br>(SHARED) or a private version<br>(PRIVATE). A value of<br>NOTAPPLIC is returned for<br>remote programs, or Java<br>programs that run in a JVM.<br>Input Values: SHARED,<br>PRIVATE                                                                                                    |

Table 178. Fields in PROGRAM views (continued)

| Field                                                | Attribute name | Description                                                                                                    |
|------------------------------------------------------|----------------|----------------------------------------------------------------------------------------------------|
| Enabled status                                       | STATUS         | The enabled status of the<br>program, which indicates<br>whether it is available for use.<br>Input Values: ENABLED,<br>DISABLED                                                                                                    |
| Mirror transaction name for remote attach            | TRANSID        | The name of the server<br>transaction the remote system is<br>to attach when the program is<br>defined as remote or dynamic. If<br>this field is blank, the program is<br>not defined as remote.                                                                                                    |
| Number of times program was<br>used since last reset | USEAGELSTAT    | The number of times access to<br>the program was requested<br>during the current CICS statistics<br>interval.                                                                                                    |
| Total number of times program<br>was executed        | USECOUNT       | The total number of times the<br>program has been executed in<br>the current CICS session. For<br>CICS TS 3.2 and later regions,<br>this field shows a use count for<br>Java programs as well as for<br>other types of program. For<br>earlier regions, Java programs do<br>not have a use count in this<br>field. A value of N/A is returned<br>for remote programs. |
| Average number of program uses per fetch             | USEFETCH       | The average number of program uses per fetch.                                                                                                    |

Table 178. Fields in PROGRAM views (continued)

# LIBRARYs, including DFHRPL - LIBRARY

The **LIBRARY** views display information about currently installed LIBRARYs. A LIBRARY represents a PDS/PDSE or sequence of concatenated PDS/PDSEs containing program entities that make up an application or group of applications, although the actual contents are determined by the systems programmer. DFHRPL is a special example of a LIBRARY that cannot be altered in a running CICS system.

#### Supplied views

To access from the main menu, click:

# CICS operations views > Program operations views > LIBRARYs, including DFHRPL

Table 179. Views in the supplied LIBRARY (LIBRARY) view set

| View                    | Notes                                   |
|-------------------------|-----------------------------------------|
| LIBRARY                 | Detailed information about the resource |
| EYUSTARTLIBRARY.DETAIL1 | signature.                              |

| View                                | Notes                                                                                                    |
|-------------------------------------|----------------------------------------------------------------------------------------------------|
| LIBRARY<br>EYUSTARTLIBRARY.DETAILED | Detailed information about a selected LIBRARY.                                                                                                    |
| LIBRARY<br>EYUSTARTLIBRARY.DISABLE  | Disable the LIBRARY. When disabled, a<br>LIBRARY is not included in the LIBRARY<br>search order. The data sets in this LIBRARY<br>concatenation will not be searched for<br>program artifacts to load. <b>Note:</b> The<br>LIBRARY named DFHRPL cannot be<br>disabled or discarded. |
| LIBRARY<br>EYUSTARTLIBRARY.DISCARD  | Discard a LIBRARY from the CICS system<br>where it is installed. A LIBRARY must be<br>disabled before it can be discarded. <b>Note:</b><br>The LIBRARY named DFHRPL cannot be<br>disabled or discarded.                                                                             |
| LIBRARY<br>EYUSTARTLIBRARY.ENABLE   | Enable the LIBRARY. When enabled, a<br>LIBRARY is included in the LIBRARY search<br>order. The data sets in this LIBRARY<br>concatenation will be searched for program<br>artifacts to load. <b>Note:</b> If an ENABLE fails,<br>the LIBRARY remains disabled.                      |
| LIBRARY<br>EYUSTARTLIBRARY.SET      | Set LIBRARY attributes according to new values specified in input fields.                                                                                                    |
| LIBRARY<br>EYUSTARTLIBRARY.TABULAR  | Tabular information about currently installed LIBRARYs.                                                                                                    |

Table 179. Views in the supplied LIBRARY (LIBRARY) view set (continued)

# Actions

Table 180. Actions available for LIBRARY views

| Action  | Description                                                                                                    |
|---------|----------------------------------------------------------------------------------------------------|
| DISABLE | Disable the LIBRARY. When disabled, a LIBRARY is not<br>included in the LIBRARY search order. The data sets in<br>this LIBRARY concatenation will not be searched for<br>program artifacts to load. <b>Note:</b> The LIBRARY named<br>DFHRPL cannot be disabled or discarded. |
| DISCARD | Discard a LIBRARY from the CICS system where it is<br>installed. A LIBRARY must be disabled before it can be<br>discarded. <b>Note:</b> The LIBRARY named DFHRPL cannot<br>be disabled or discarded.                                                                          |
| ENABLE  | Enable the LIBRARY. When enabled, a LIBRARY is<br>included in the LIBRARY search order. The data sets in<br>this LIBRARY concatenation will be searched for<br>program artifacts to load. <b>Note:</b> If an ENABLE fails, the<br>LIBRARY remains disabled.                   |
| SET     | Set LIBRARY attributes according to new values specified in input fields.                                                                                                    |

# Fields

Table 181. Fields in LIBRARY views

| Field                           | Attribute name | Description                                                                                                    |
|---------------------------------|----------------|----------------------------------------------------------------------------------------------------|
| BAS resource definition version | BASDEFINEVER   | The BAS version number of this definition.                                                                                                    |
| Last modification agent         | CHANGEAGENT    | <ul> <li>The change agent identifier that made the last modification.</li> <li>CSDAPI - The resource was last changed by a CEDA transaction, by the programmable interface to DFHEDAP or by an EXEC CICS CSD command.</li> <li>CSDBATCH - The resource was last changed by a DFHCSDUP job.</li> <li>DREPAPI - The resource was last changed by a CICSPlex SM BAS API command.</li> <li>DREPBATCH - The resource was last changed by a CICSPlex SM BAS API command.</li> <li>DREPBATCH - The resource was last changed by a CICSPlex SM BAS API command.</li> <li>DREPBATCH - The resource was last changed by a CICSPlex SM utility.</li> <li>SYSTEM - The resource was last changed by the CICS system. This applies to the static DFHRPL library.</li> <li>CREATESPI - The resource was last changed by an EXEC CICS CREATE command.</li> <li>NOTAPPLIC - This is not applicable for this resource.</li> </ul> |
| Last modification agent release | CHANGEAGREL    | The CICS release level of the agent that made the last modification to the resource definition.                                                                                                    |
| Last modification time          | CHANGETIME     | The local date and time when the definition was last changed.                                                                                                    |
| Last modification user ID       | CHANGEUSRID    | The user ID that made the last modification to the resource definition.                                                                                                    |

| Field                             | Attribute name | Description                                                                                                    |
|-----------------------------------|----------------|----------------------------------------------------------------------------------------------------|
| Critical status                   | CRITSTATUS     | Specifies whether the LIBRARY<br>is critical to the start up of CICS.<br>Values are:<br>• CRITICAL<br>– The LIBRARY is critical to<br>CICS startup. If the<br>LIBRARY cannot be<br>successfully installed<br>during CICS startup for<br>any reason, then a GO or<br>CANCEL message will be<br>issued. This will allow the<br>operator to decide whether<br>to override the criticality<br>and allow CICS to start or<br>not. If CICS is allowed to<br>continue, the LIBRARY will<br>be installed in a 'disabled'<br>status, unless install was<br>not possible at all; for<br>example, due to a<br>short-on-storage condition.<br>If the reply is to continue<br>with the startup, the<br>LIBRARY will not be<br>recatalogued as<br>NONCRITICAL, so the<br>critical status should be<br>explicitly set to<br>NONCRITICAL if it is<br>decided that the LIBRARY<br>should not be regarded as<br>CRITICAL in future.<br>• NONCRITICAL<br>– The LIBRARY is not<br>critical to CICS startup. If<br>the LIBRARY will be left in<br>an installed but disabled<br>state and a warning<br>message will be issued, but<br>CICS startup will continue. |
| Source of the resource definition | DEFINESOURCE   | The source of the definition,<br>depending on which agent made<br>the last change.                                                                                                    |
| Creation time                     | DEFINETIME     | The local date and time when<br>the resource definition record<br>was created on DFHCSD or<br>EYUDREP.                                                                                                    |

Table 181. Fields in LIBRARY views (continued)

| Field                | Attribute name | Description                                                                                                    |
|----------------------|----------------|----------------------------------------------------------------------------------------------------|
| Enable status        | ENABLESTATUS   | <ul> <li>Indicates whether the LIBRARY<br/>is included in the overall<br/>LIBRARY search order. Values<br/>are:</li> <li>DISABLED <ul> <li>The LIBRARY is not<br/>included in the LIBRARY<br/>search order. The data sets<br/>in this LIBRARY<br/>concatenation will not be<br/>searched for program<br/>artifacts to load.</li> </ul> </li> <li>DISABLING <ul> <li>A request to disable the<br/>LIBRARY has been<br/>received, but is still being<br/>processed.</li> </ul> </li> <li>ENABLED <ul> <li>The LIBRARY is included<br/>in the LIBRARY search<br/>order. The data sets in this<br/>LIBRARY concatenation<br/>will be searched for<br/>program artifacts to load.</li> </ul> </li> <li>ENABLING <ul> <li>A request to enable the<br/>LIBRARY has been<br/>received, but is still being<br/>processed.</li> </ul> </li> <li>ENABLING <ul> <li>A request to enable the<br/>LIBRARY has been<br/>received, but is still being<br/>processed.</li> </ul> </li> <li>DISCARDING <ul> <li>A request to discard the<br/>LIBRARY from the CICS<br/>system has been received,<br/>but is still being processed.</li> </ul> </li> </ul> |
| Installation agent   | INSTALLAGENT   | <ul> <li>The install agent identifier that made the installation.</li> <li>CSDAPI - The resource was installed by a CEDA transaction, by the programmable interface to DFHEDAP or by an EXEC CICS CSD command.</li> <li>CREATESPI - The resource was installed by an EXEC CICS CREATE command.</li> <li>SYSTEM - The resource was last installed by the CICS system. This applies to the static DFHRPL library.</li> <li>GRPLIST - The resource was installed by GRPLIST INSTALL.</li> </ul>                                                                                                    |
| Installation time    | INSTALLTIME    | The local date and time when the definition was installed.                                                                                                    |
| Installation user ID | INSTALLUSRID   | The user ID that installed the resource definition.                                                                                                    |

Table 181. Fields in LIBRARY views (continued)

| Field              | Attribute name | Description                                                                                                    |
|--------------------|----------------|----------------------------------------------------------------------------------------------------|
| LIBRARY name       | NAME           | The name of the LIBRARY.                                                                                                    |
| Number of DSNAMEs  | NUMDSNAMES     | The number of data sets in the<br>LIBRARY concatenation. For a<br>dynamically defined LIBRARY,<br>this will be the number of<br>non-blank DSNAMExx values,<br>and cannot be a value larger<br>than 16. For the statically<br>defined DFHRPL, this will be<br>the number of data sets in the<br>concatenation, and can be a<br>value larger than 16. |
| Program load count | PGMLOADCNT     | The number of program loads from data sets in this LIBRARY.                                                                                                    |

Table 181. Fields in LIBRARY views (continued)

| Field   | Attribute name | Description                                                                                                    |
|---------|----------------|----------------------------------------------------------------------------------------------------|
| Ranking | RANKING        | The number which determines<br>where this LIBRARY will appear<br>in the overall search order, where<br>enabled. A lower number<br>indicates that this LIBRARY will<br>be searched for programs to loac<br>before other LIBRARY resources<br>with higher ranking numbers.<br>The ranking can be thought of as<br>being somewhat analogous to<br>the concatenation number of a<br>data set within a LIBRARY                                                                                                    |
|         |                | concatenation, although it differs<br>in allowing duplicate values.<br>RANKING can take values<br>between 1 and 99, with a default<br>of 50. A value of 10 is reserved<br>for DFHRPL, the static LIBRARY<br>and cannot be specified.                                                                                                    |
|         |                | If this LIBRARY contains a<br>discrete application in one or<br>more data sets, then its ranking<br>relative to other LIBRARY<br>resources is not usually<br>significant, and the default<br>ranking value can be accepted.<br>Exceptions to this are where this<br>LIBRARY contains a program<br>artifact which is required to<br>replace one that also appears in<br>another LIBRARY, in which case<br>the ranking of this LIBRARY<br>needs to be a smaller value than<br>that of the other LIBRARY to<br>ensure that the program artifact<br>is loaded from this LIBRARY. |
|         |                | The DFHRPL concatenation is<br>assigned a predefined ranking of<br>10. This value cannot be<br>changed. It allows dynamically<br>defined LIBRARY resources to be<br>placed before the DFHRPL<br>concatenation in the overall<br>search order by giving them a<br>ranking value smaller than 10.                                                                                                    |
|         |                | <ul> <li>Note:</li> <li>It should be regarded as a temporary situation to have LIBRARY resources with a ranking that places them before DFHRPL in the search order.</li> <li>Although the predefined DFHRPL ranking of 10 is intended to discourage the</li> </ul>                                                                                                    |
|         |                | intended to discourage the<br>placing of LIBRARY resources<br>Chaptbefot@CSF0pRRHims theveearc29<br>order, it does not limit the<br>total number of LIBRARY<br>resources that can be placed                                                                                                    |

Table 181. Fields in LIBRARY views (continued)

# LIBRARY data set names - LIBDSN

The **LIBRARY data set names** views show information about the data sets contained in the currently installed LIBRARY resources.

# **Supplied views**

To access from the main menu, click:

# CICS operations views > Program operations views > LIBRARY data set names

Table 182. Views in the supplied LIBRARY data set names (LIBDSN) view set

| View                    | Notes                                                                 |
|-------------------------|-----------------------------------------------------------------------|
| LIBRARY data set names  | Detailed information about a selected<br>LIBRARY data set name.       |
| EYUSTARTLIBDSN.DETAILED | Libit itt data set hanc.                                              |
| LIBRARY data set names  | Tabular information about currently installed LIBRARY data set names. |
| EYUSTARTLIBDSN.TABULAR  | Libra intra data bet milleb.                                          |

### Actions

None.

### **Fields**

Table 183. Fields in LIBDSN views

| Field         | Attribute name | Description                                                                                                    |
|---------------|----------------|----------------------------------------------------------------------------------------------------|
| Data set name | DSNAME         | The name of a data set in the<br>LIBRARY concatenation. If the<br>LIBRARY is a dynamically<br>defined LIBRARY, then this is a<br>data set specified on the<br>LIBRARY definition. If the<br>LIBRARY is the statically defined<br>DFHRPL, then this is a data set<br>defined in the DFHRPL<br>concatenation in the CICS<br>startup JCL. |

| Field                      | Attribute name | Description                                                                                                    |
|----------------------------|----------------|----------------------------------------------------------------------------------------------------|
| Data set search enumerator | DSNSEARCHPOS   | This value displays the relative<br>position of the data set in the<br>overall LIBRARY data set search<br>order.<br>This value is obtained by                                                                                                    |
|                            |                | combining the SEARCHPOS of<br>this data set's LIBRARY with the<br>data set's own DSNUM. If the<br>LIBRARY is disabled then the<br>LIBRARY SEARCHPOS will be<br>0, indicating that the LIBRARY<br>does not participate in the<br>overall search. In this case this<br>field will be set to N/A.                                                                                                    |
|                            |                | Due to the way this value is<br>calculated, the first data set to be<br>searched will not have a data set<br>search enumerator of 1, it will be<br>1001.                                                                                                    |
| LIBRARY data set number    | DSNUM          | The number of the dataset in the<br>LIBRARY definition. For<br>DFHRPL this number will be<br>derived from the data set's<br>relative offset from the beginning<br>of the DFHRPL concatenation,<br>starting at one. For LIBRARYs<br>other than DFHRPL this number<br>is the number at which the data<br>set was defined, so this may not<br>be sequential if data sets were<br>not defined at every preceeding<br>position.                                                                                                    |
| LIBRARY name               | LIBRARY        | The name of the LIBRARY that contains this data set in its concatenation.                                                                                                    |
| Search position            | SEARCHPOS      | The current absolute position of<br>this data set's LIBRARY in the<br>overall LIBRARY search order.<br>The first LIBRARY in the search<br>order will have a SEARCHPOS<br>of 1, the next LIBRARY will have<br>a SEARCHPOS of 2, and so on.<br>The SEARCHPOS of 2, and so on.<br>The SEARCHPOS is not the<br>same as the ranking, although its<br>value is determined by the<br>relative ranking values of the<br>various LIBRARY resources in<br>the system. If the LIBRARY is<br>disabled then the SEARCHPOS<br>will be 0 indicating that the<br>LIBRARY does not participate in<br>the overall search. |

Table 183. Fields in LIBDSN views (continued)

# Loader global - LOADER

The LOADER views display CICS loader information in active systems being managed by CICSPlex SM.

# **Supplied views**

To access from the main menu, click:

#### CICS operations views > Program operations views > Loader global

#### Table 184. Views in the supplied Loader global (LOADER) view set

| View                    | Notes |
|-------------------------|-------|
| Loader global           |       |
| EYUSTARTLOADER.DETAILED |       |
| Loader global           |       |
| EYUSTARTLOADER.TABULAR  |       |

## Actions

None.

# Fields

Table 185. Fields in LOADER views

| Field                                          | Attribute name | Description                                                                                                    |
|------------------------------------------------|----------------|----------------------------------------------------------------------------------------------------|
| Average load time                              | ALOADTIME      | The average time to load a program expressed as hours:minutes:seconds.decimals.                                                                                     |
| Average waiting time for program loads         | ALOADWAIT      | The average time spent waiting<br>to load a program expressed as<br>hours:minutes:seconds.decimals.                                                                 |
| Average age on CDSA Not-In-Use<br>(NIU) queue  | ANIUQCDSA      | The average length of time that a<br>program is eligible for removal<br>from storage by the DPSC<br>mechanism for this DSA. This<br>value is calculated by DFHSTUP. |
| Average age on ECDSA<br>Not-In-Use (NIU) queue | ANIUQECDSA     | The average length of time that a<br>program is eligible for removal<br>from storage by the DPSC<br>mechanism for this DSA. This<br>value is calculated by DFHSTUP. |
| Average age on ERDSA<br>Not-In-Use (NIU) queue | ANIUQERDSA     | The average length of time that a<br>program is eligible for removal<br>from storage by the DPSC<br>mechanism for this DSA. This<br>value is calculated by DFHSTUP. |
| Average age on ESDSA<br>Not-In-Use (NIU) queue | ANIUQESDSA     | The average length of time that a<br>program is eligible for removal<br>from storage by the DPSC<br>mechanism for this DSA. This<br>value is calculated by DFHSTUP. |

| Field                                         | Attribute name | Description                                                                                                    |
|-----------------------------------------------|----------------|----------------------------------------------------------------------------------------------------|
| Average age on RDSA Not-In-Use<br>(NIU) queue | ANIUQRDSA      | The average length of time that a<br>program is eligible for removal<br>from storage by the DPSC<br>mechanism for this DSA. This<br>value is calculated by DFHSTUP.                                                                                                    |
| Average age on SDSA Not-In-Use<br>(NIU) queue | ANIUQSDSA      | The average length of time that a<br>program is eligible for removal<br>from storage by the DPSC<br>mechanism for this DSA. This<br>value is calculated by DFHSTUP.                                                                                                    |
| Size of CDSA                                  | CDSASIZE       | The size, in bytes, of the CICS<br>dynamic storage area (CDSA).<br>This is calculated and managed<br>by CICS automatically, within<br>the overall limits specified for all<br>the DSAs that reside below the<br>16MB boundary.                                                                          |
| CICS system release identifier                | CICSREL        | The release identifier of the CICS system.                                                                                                    |
| Current time                                  | CURRTIME       | The local current time of day.                                                                                                    |
| Size of ECDSA                                 | ECDSASIZE      | The size, in bytes, of the<br>extended CICS dynamic storage<br>area (ECDSA) above the 16MB<br>boundary. The size of this<br>storage area is calculated and<br>managed by CICS automatically,<br>within the overall limits<br>specified for all the DSAs that<br>reside above the 16MB<br>boundary.      |
| Size of ERDSA                                 | ERDSASIZE      | The size, in bytes, of the<br>extended read-only dynamic<br>storage area (ERDSA) above the<br>16MB boundary. The size of this<br>storage area is calculated and<br>managed by CICS automatically,<br>within the overall limits<br>specified for all the DSAs that<br>reside above the 16MB<br>boundary. |
| Size of ESDSA                                 | ESDSASIZE      | The current size of the extended<br>shared dynamic storage area<br>(ESDSA). The size of this storage<br>area is calculated and managed<br>by CICS automatically, within<br>the overall limits specified for all<br>the DSAs that reside above the<br>16MB boundary.                                     |
| Last reset time                               | LASTRESET      | The last time CICS statistics<br>were reset. The last reset time is<br>expressed as local time.                                                                                                    |

Table 185. Fields in LOADER views (continued)

| Field                                                | Attribute name | Description                                                                                                    |
|------------------------------------------------------|----------------|----------------------------------------------------------------------------------------------------|
| Number of CDSA programs<br>removed by compression    | LDGDPSCRC      | The number of program<br>instances for this DSA removed<br>from storage by the dynamic<br>program storage compression<br>(DPSC) mechanism. |
| Number of ECDSA programs<br>removed by compression   | LDGDPSCREC     | The number of program<br>instances for this DSA removed<br>from storage by the dynamic<br>program storage compression<br>(DPSC) mechanism. |
| Number of ERDSA programs<br>removed by compression   | LDGDPSCRER     | The number of program<br>instances for this DSA removed<br>from storage by the dynamic<br>program storage compression<br>(DPSC) mechanism. |
| Number of ESDSA programs<br>removed by compression   | LDGDPSCRES     | The number of program<br>instances for this DSA removed<br>from storage by the dynamic<br>program storage compression<br>(DPSC) mechanism. |
| Number of RDSA programs<br>removed by compression    | LDGDPSCRR      | The number of program<br>instances for this DSA removed<br>from storage by the dynamic<br>program storage compression<br>(DPSC) mechanism. |
| Number of SDSA programs<br>removed by compression    | LDGDPSCRS      | The number of program<br>instances for this DSA removed<br>from storage by the dynamic<br>program storage compression<br>(DPSC) mechanism. |
| Total time for CDSA programs on<br>Not-In-Use queue  | LDGDPSCTC      | The amount of time in hours,<br>minutes and seconds spent by<br>programs on the Not-In-Use<br>(NIU) queue for this DSA.                    |
| Total time for ECDSA programs<br>on Not-In-Use queue | LDGDPSCTEC     | The amount of time in hours,<br>minutes and seconds spent by<br>programs on the Not-In-Use<br>(NIU) queue for this DSA.                    |
| Total time for ERDSA programs<br>on Not-In-Use queue | LDGDPSCTER     | The amount of time in hours,<br>minutes and seconds spent by<br>programs on the Not-In-Use<br>(NIU) queue for this DSA.                    |
| Total time for ESDSA programs on<br>Not-In-Use queue | LDGDPSCTES     | The amount of time in hours,<br>minutes and seconds spent by<br>programs on the Not-In-Use<br>(NIU) queue for this DSA.                    |
| Total time for RDSA programs on<br>Not-In-Use queue  | LDGDPSCTR      | The amount of time in hours,<br>minutes and seconds spent by<br>programs on the Not-In-Use<br>(NIU) queue for this DSA.                    |

| Table 185. | Fields in | LOADER views | (continued) |
|------------|-----------|--------------|-------------|

| Field                                                 | Attribute name | Description                                                                                                    |
|-------------------------------------------------------|----------------|----------------------------------------------------------------------------------------------------|
| Total time for SDSA programs on<br>Not-In-Use queue   | LDGDPSCTS      | The amount of time in hours,<br>minutes and seconds spent by<br>programs on the Not-In-Use<br>(NIU) queue for this DSA.                                                                                                    |
| Number of successful load retries                     | LDGDREBS       | The number of times the loader<br>received an end-of-extent<br>condition during a LOAD and<br>successfully closed and<br>re-opened the DFHRPL or<br>dynamic LIBRARY concatenation<br>and retried the LOAD.                          |
| DSECT ID mask                                         | LDGDSID        | The identifier mask of the LDG DSECT.                                                                                                    |
| DSECT version number                                  | LDGDSVER       | The version number of the LDG DSECT.                                                                                                    |
| Number of times waiting loader<br>requests peaked     | LDGHWMT        | The number of times the high<br>watermark level indicated by<br>LDGWLRHW was reached.                                                                                                    |
| LIBRARY search order updates                          | LDGLBSOU       | The number of LIBRARY search order updates.                                                                                                    |
| Number of LIBRARY load<br>requests                    | LDGLLR         | The number of times the loader<br>has issued an MVS LOAD<br>request to load programs from<br>the DFHRPL or dynamic<br>LIBRARY concatenation into<br>CICS managed storage. Modules<br>in the LPA are not included in<br>this figure. |
| Total time for all loads                              | LDGLLT         | The time taken for the number<br>of library loads indicated by<br>LDGLLR.                                                                                                    |
| LIBRARY search order update time                      | LDGLSORT       | The amount of time spent<br>updating the LIBRARY search<br>order.                                                                                                    |
| Load requests waited due to search order update       | LDGLWSOU       | The number of waits for a program load due to LIBRARY search order updates.                                                                                                    |
| Number of CDSA programs on<br>Not-In-Use (NIU) queue  | LDGPROGNIUC    | The number of programs on the Not-In-Use (NIU) queue for this DSA.                                                                                                    |
| Number of ECDSA programs on<br>Not-In-Use (NIU) queue | LDGPROGNIUEC   | The number of programs on the Not-In-Use (NIU) queue for this DSA.                                                                                                    |
| Number of ERDSA programs on<br>Not-In-Use (NIU) queue | LDGPROGNIUER   | The number of programs on the<br>Not-In-Use (NIU) queue for this<br>DSA.                                                                                                    |
| Number of ESDSA programs on<br>Not-In-Use (NIU) queue | LDGPROGNIUES   | The number of programs on the Not-In-Use (NIU) queue for this DSA.                                                                                                    |

Table 185. Fields in LOADER views (continued)

| Field                                                | Attribute name | Description                                                                                                    |
|------------------------------------------------------|----------------|----------------------------------------------------------------------------------------------------|
| Number of RDSA programs on<br>Not-In-Use (NIU) queue | LDGPROGNIUR    | The number of programs on the Not-In-Use (NIU) queue for this DSA.                                                                                                    |
| Number of SDSA programs on<br>Not-In-Use (NIU) queue | LDGPROGNIUS    | The number of programs on the Not-In-Use (NIU) queue for this DSA.                                                                                                    |
| Number of program uses                               | LDGPUSES       | The number of uses of any program by the CICS system.                                                                                                    |
| Number of CDSA reclaims from<br>Not-In-Use queue     | LDGRECNIUC     | The number of reclaims that<br>CICS has made from the<br>Not-In-Use (NIU) queue for this<br>DSA. Reclaims occur when a<br>request is issued for programs<br>currently in the Not-In-Use<br>queue. The reclaimed instance of<br>a program is no longer eligible<br>for program compression<br>(DPSC). |
| Number of ECDSA reclaims from<br>Not-In-Use queue    | LDGRECNIUEC    | The number of reclaims that<br>CICS has made from the<br>Not-In-Use (NIU) queue for this<br>DSA. Reclaims occur when a<br>request is issued for programs<br>currently in the Not-In-Use<br>queue. The reclaimed instance of<br>a program is no longer eligible<br>for program compression<br>(DPSC). |
| Number of ERDSA reclaims from<br>Not-In-Use queue    | LDGRECNIUER    | The number of reclaims that<br>CICS has made from the<br>Not-In-Use (NIU) queue for this<br>DSA. Reclaims occur when a<br>request is issued for programs<br>currently in the Not-In-Use<br>queue. The reclaimed instance of<br>a program is no longer eligible<br>for program compression<br>(DPSC). |
| Number of ESDSA reclaims from<br>Not-In-Use queue    | LDGRECNIUES    | The number of reclaims that<br>CICS has made from the<br>Not-In-Use (NIU) queue for this<br>DSA. Reclaims occur when a<br>request is issued for programs<br>currently in the Not-In-Use<br>queue. The reclaimed instance of<br>a program is no longer eligible<br>for program compression<br>(DPSC). |

| Table 185. | Fields in | LOADER views | (continued) |
|------------|-----------|--------------|-------------|

| Field                                                 | Attribute name | Description                                                                                                    |
|-------------------------------------------------------|----------------|----------------------------------------------------------------------------------------------------|
| Number of RDSA reclaims from<br>Not-In-Use queue      | LDGRECNIUR     | The number of reclaims that<br>CICS has made from the<br>Not-In-Use (NIU) queue for this<br>DSA. Reclaims occur when a<br>request is issued for programs<br>currently in the Not-In-Use<br>queue. The reclaimed instance of<br>a program is no longer eligible<br>for program compression<br>(DPSC). |
| Number of SDSA reclaims from<br>Not-In-Use queue      | LDGRECNIUS     | The number of reclaims that<br>CICS has made from the<br>Not-In-Use (NIU) queue for this<br>DSA. Reclaims occur when a<br>request is issued for programs<br>currently in the Not-In-Use<br>queue. The reclaimed instance of<br>a program is no longer eligible<br>for program compression<br>(DPSC). |
| Size of CDSA occupied by<br>Not-In-Use (NIU) programs | LDGSTGNIUC     | The number of bytes of this<br>DSA's storage occupied by<br>programs on the Not-In-Use<br>(NIU) queue.                                                                                                    |
| Size of ECDSA occupied by<br>Not-In-Use programs      | LDGSTGNIUEC    | The number of bytes of this<br>DSA's storage occupied by<br>programs on the Not-In-Use<br>(NIU) queue.                                                                                                    |
| Size of ERDSA occupied by<br>Not-In-Use programs      | LDGSTGNIUER    | The number of bytes of this<br>DSA's storage occupied by<br>programs on the Not-In-Use<br>(NIU) queue.                                                                                                    |
| Size of ESDSA occupied by<br>Not-In-Use programs      | LDGSTGNIUES    | The number of bytes of this<br>DSA's storage occupied by<br>programs on the Not-In-Use<br>(NIU) queue.                                                                                                    |
| Size of RDSA occupied by<br>Not-In-Use (NIU) programs | LDGSTGNIUR     | The number of bytes of this<br>DSA's storage occupied by<br>programs on the Not-In-Use<br>(NIU) queue.                                                                                                    |
| Size of SDSA occupied by<br>Not-In-Use (NIU) programs | LDGSTGNIUS     | The number of bytes of this<br>DSA's storage occupied by<br>programs on the Not-In-Use<br>(NIU) queue.                                                                                                    |
| Total time spent waiting for loader                   | LDGTTW         | The suspended time for the number of tasks indicated by LDGWTDLR.                                                                                                    |
| Number of loader requests waiting                     | LDGWLR         | The number of loader domain<br>requests that are currently forced<br>to suspend due to the loader<br>domain currently performing an<br>operation on that program on<br>behalf of another task.                                                                                                    |

Table 185. Fields in LOADER views (continued)

| Field                                                | Attribute name | Description                                                                                                    |
|------------------------------------------------------|----------------|----------------------------------------------------------------------------------------------------|
| Peak number of waiting loader requests               | LDGWLRHW       | The maximum number of tasks suspended at one time.                                                                                                    |
| Number of loader requests that waited                | LDGWTDLR       | The number of loader domain<br>requests that were forced to<br>suspend due to the loader<br>domain performing an operation<br>on that program on behalf of<br>another task. |
| Rate of program loading                              | LOADRATE       | The rate per second of program load requests.                                                                                                    |
| Percentage of CDSA held by<br>Not-In-Use programs    | PCDSANIU       | The amount of this DSA's<br>storage held by programs on the<br>Not-In-Use (NIU) queue<br>expressed as a percentage.                                                         |
| Percentage of ECDSA held by<br>Not-In-Use programs   | PECDSANIU      | The amount of this DSA's<br>storage held by programs on the<br>Not-In-Use (NIU) queue<br>expressed as a percentage.                                                         |
| Percentage of ERDSA held by<br>Not-In-Use programs   | PERDSANIU      | The amount of this DSA's storage held by programs on the Not-In-Use (NIU) queue expressed as a percentage.                                                                  |
| Percentage of ESDSA held by<br>Not-In-Use programs   | PESDSANIU      | The amount of this DSA's<br>storage held by programs on the<br>Not-In-Use (NIU) queue<br>expressed as a percentage.                                                         |
| Percentage of waits to program<br>uses               | PLOADWAIT      | The amount of time suspended<br>tasks spent waiting for loader<br>domain requests expressed as a<br>percentage.                                                             |
| Percentage of RDSA held by<br>Not-In-Use programs    | PRDSANIU       | The amount of this DSA's<br>storage held by programs on the<br>Not-In-Use (NIU) queue<br>expressed as a percentage.                                                         |
| Percentage of SDSA held by<br>Not-In-Use programs    | PSDSANIU       | The amount of this DSA's<br>storage held by programs on the<br>Not-In-Use (NIU) queue<br>expressed as a percentage.                                                         |
| Percentage Not-In-Use of DSAs<br>below 16MB in CDSA  | PSTGNIUC       | The number of programs on the<br>Not-In-Use (NIU) queue for this<br>DSA expressed as a percentage.                                                                          |
| Percent Not-In-Use of DSAs above<br>16MB in ECDSA    | PSTGNIUEC      | The number of programs on the<br>Not-In-Use (NIU) queue for this<br>DSA expressed as a percentage.                                                                          |
| Percentage Not-In-Use of DSAs<br>above 16MB in ERDSA | PSTGNIUER      | The number of programs on the<br>Not-In-Use (NIU) queue for this<br>DSA expressed as a percentage.                                                                          |
| Percent Not-In-Use of DSAs above<br>16MB in ESDSA    | PSTGNIUES      | The number of programs on the<br>Not-In-Use (NIU) queue for this<br>DSA expressed as a percentage.                                                                          |

Table 185. Fields in LOADER views (continued)

| Field                                               | Attribute name | Description                                                                                                    |
|-----------------------------------------------------|----------------|----------------------------------------------------------------------------------------------------|
| Percentage Not-In-Use of DSAs<br>below 16MB in RDSA | PSTGNIUR       | The number of programs on the<br>Not-In-Use (NIU) queue for this<br>DSA expressed as a percentage.                                                                                                    |
| Percentage Not-In-Use of DSAs<br>below 16MB in SDSA | PSTGNIUS       | The number of programs on the<br>Not-In-Use (NIU) queue for this<br>DSA expressed as a percentage.                                                                                                    |
| Size of RDSA                                        | RDSASIZE       | The current size of the read-only<br>dynamic storage area (RDSA).<br>The size of this storage area is<br>calculated and managed by CICS<br>automatically, within the overall<br>limits specified for all the DSAs<br>that reside below the 16MB<br>boundary. |
| Size of SDSA                                        | SDSASIZE       | The current size of the shared<br>dynamic storage area (SDSA).<br>The size of this storage area is<br>calculated and managed by CICS<br>automatically, within the overall<br>limits specified for all the DSAs<br>that reside below the 16MB<br>boundary.    |
| Current DSA total                                   | SMSDSATOTAL    | Total amount of storage<br>currently allocated to the DSAs<br>below the line.                                                                                                    |
| DSECT ID mask                                       | SMSDSID        | The identifier mask of the SMS DSECT.                                                                                                    |
| DSECT version number                                | SMSDSVER       | The version number of the SMS DSECT.                                                                                                    |
| Current EDSA total                                  | SMSEDSATOTAL   | Total amount of storage<br>currently allocated to the DSAs<br>above the line.                                                                                                    |
| Total waiting time for program loads                | TLOADWAIT      | The amount of time suspended tasks spent waiting for loader domain requests to be satisfied.                                                                                                    |

Table 185. Fields in LOADER views (continued)

# Static DFHRPL data set names - RPLLIST

The **static DFHRPL data sets** (RPLLIST) views display information about the relocatable program library data sets concatenated to the DFHRPL DDNAME for each CICS system in the startup JCL. The data sets are listed in the order in which they appear in the DFHRPL DDNAME. Using RPLLIST views, you can determine the source data set of a loaded program if it is in the static DFHRPL concatenation in the CICS startup JCL. If LIBRARY resources are being used to dynamically define load libraries, then the program may not be in the DFHRPL. In this case, use the LIBRARY or PROGRAM views to determine the source data set of a loaded program.

## Supplied views

To access from the main menu, click:

# CICS operations views > Program operations views > Static DFHRPL data set names

| View                     | Notes                                               |
|--------------------------|-----------------------------------------------------|
| Static DFHRPL data sets  | Detailed information about the static RPL           |
| EYUSTARTRPLLIST.DETAILED | data set in a selected static RPL data set position |
| Static DFHRPL data sets  | Tabular information about the static                |
| EYUSTARTRPLLIST.TABULAR  | DFHRPL data set                                     |

#### Table 186. Views in the supplied Static DFHRPL data sets (RPLLIST) view set

#### Actions

None.

#### **Fields**

Table 187. Fields in RPLLIST views

| Field                        | Attribute name | Description                                                            |
|------------------------------|----------------|------------------------------------------------------------------------|
| Static RPL data set name     | DSNAME         | The name of the data set.                                              |
| Static RPL data set position | RPLNUM         | The position of the data set in<br>the static DFHRPL<br>concatenation. |
| Return code from SWAREQ      | SWAREQRC       | The SWAREQ return code                                                 |
| Reason code from SWAREQ      | SWAREQRE       | The SWAREQ reason code                                                 |

# Task operations views

The task operations views show information about tasks that are executing within the current context and scope.

## **Active tasks - TASK**

The **Active tasks** (TASK) views display information about currently executing tasks.

#### Supplied views

To access from the main menu, click:

#### CICS operations views > Task operations views > Active tasks

Table 188. Views in the supplied Active tasks (TASK) view set

| View                  | Notes                                      |
|-----------------------|--------------------------------------------|
| Active tasks          | Identification details of a selected task  |
| EYUSTARTTASK.DETAIL1  |                                            |
| Active tasks          | Channel usage information about a selected |
| EYUSTARTTASK.DETAIL10 | task                                       |

| View                  | Notes                                      |
|-----------------------|--------------------------------------------|
| Active tasks          | Task association data                      |
| EYUSTARTTASK.DETAIL11 |                                            |
| Active tasks          | Clocks and timings information about a     |
| EYUSTARTTASK.DETAIL2  | selected task                              |
| Active tasks          | Settings information about a selected task |
| EYUSTARTTASK.DETAIL3  |                                            |
| Active tasks          | Request count information about a selected |
| EYUSTARTTASK.DETAIL4  | task                                       |
| Active tasks          | Communications requests information about  |
| EYUSTARTTASK.DETAIL5  | a selected task                            |
| Active tasks          | Storage usage information about a selected |
| EYUSTARTTASK.DETAIL6  | task                                       |
| Active tasks          | TCP/IP usage information about a selected  |
| EYUSTARTTASK.DETAIL7  | task                                       |
| Active tasks          | CICS BTS requests information about a      |
| EYUSTARTTASK.DETAIL8  | selected task                              |
| Active tasks          | CPU and TCB information about a selected   |
| EYUSTARTTASK.DETAIL9  | task                                       |
| Active tasks          | Detailed general information about a       |
| EYUSTARTTASK.DETAILED | selected task                              |
| Active tasks          | Purge a task (terminate it abnormally).    |
| EYUSTARTTASK.PURGE    |                                            |
| Active tasks          | Set attributes according to new values     |
| EYUSTARTTASK.SET      | specified in input fields                  |
| Active tasks          | Tabular information about currently        |
| EYUSTARTTASK.TABULAR  | executing tasks                            |

Table 188. Views in the supplied Active tasks (TASK) view set (continued)

# Actions

Table 189. Actions available for TASK views

| Action     | Description                                                                                                    |
|------------|----------------------------------------------------------------------------------------------------|
| FORCEPURGE | Force CICS to purge a task immediately, regardless of whether system or data integrity can be maintained.                                                                                                 |
| GET        | Indicates whether tasks queued for MAXTASKS or<br>TRANCLASS MAXACTIVE should be included (YES)<br>or excluded (NO) from the display. Queued tasks will<br>be included if this parameter is not specified. |
| KILL       | Force CICS to purge a task immediately when it cannot<br>be cancelled using Purge or Forcepurge                                                                                                    |

Table 189. Actions available for TASK views (continued)

| Action | Description                                                      |
|--------|------------------------------------------------------------------|
| PURGE  | Purge a task (terminate it abnormally).                          |
| SET    | Set attributes according to new values specified in input fields |

# Fields

| Table 190. Fie | elds in | TASK | views |
|----------------|---------|------|-------|
|----------------|---------|------|-------|

| Field                                   | Attribute name | Description                                                                                                    |
|-----------------------------------------|----------------|----------------------------------------------------------------------------------------------------|
| Current ABEND code                      | ABCODEC        | The identifier of the current abend code.                                                                                        |
|                                         | ABCODEO        | The name of the original abend code.                                                                                             |
| BTS activity ID                         | ACTVTYID       | The CICS Business Transaction<br>Services activity ID that this task<br>represents.                                              |
| BTS activity name                       | ACTVTYNM       | The CICS Business Transaction<br>Services Activity Name that this<br>task represents.                                            |
| Number of ALLOCATE requests             | ALLOCATES      | The number of ALLOCATE requests issued by this task.                                                                             |
| Application name - program              | APPLNAMEPROG   | Application naming program name.                                                                                                 |
| Application name - transaction          | APPLNAMETRAN   | Application naming transaction name.                                                                                             |
| Task attach time                        | ATTACHTIME     | The date and time at which the task was attached. This is expressed as local time.                                               |
| BTS activity data container requests    | BAACDCCT       | The number of Activity Data<br>Container requests issued by this<br>task.                                                        |
| BTS acquire requests                    | BAACQPCT       | The number of CICS Business<br>Transaction Server (BTS) Acquire<br>Process and Acquire Activity<br>requests issued by this task. |
| BTS define activity requests            | BADACTCT       | The number of Define Activity requests issued by this task.                                                                      |
| BTS delete activity and cancel requests | BADCPACT       | The number of Delete Activity<br>and Cancel Process/Activity<br>requests issued by this task.                                    |
| BTS define input event requests         | BADFIECT       | The number of Define Input<br>Event requests issued by this<br>task.                                                             |
| BTS define process requests             | BADPROCT       | The number of Define Process requests issued by this task.                                                                       |
| BTS link requests                       | BALKPACT       | The number of Link<br>Process/Activity requests issued<br>by this task.                                                          |

Table 190. Fields in TASK views (continued)

| Field                                  | Attribute name | Description                                                                                                    |
|----------------------------------------|----------------|----------------------------------------------------------------------------------------------------|
| BTS process data container requests    | BAPRDCCT       | The number of Process Data<br>Container requests issued by this<br>task.                                                                                                    |
| BTS run asynchronous requests          | BARASYCT       | The number of Run<br>Process/Activity requests issued<br>by this task in Asynchronous<br>mode.                                                                                                    |
| BTS retrieve reattach event requests   | BARATECT       | The number of Retrieve Reattach<br>Event requests issued by this<br>task.                                                                                                    |
| BTS resume requests                    | BARMPACT       | The number of Resume<br>Process/Activity requests issued<br>by this task.                                                                                                    |
| BTS reset requests                     | BARSPACT       | The number of Reset<br>ACQprocess/Activity requests<br>issued by this task.                                                                                                    |
| BTS run synchronous requests           | BARSYNCT       | The number of Run<br>Process/Activity requests issued<br>by this task in Synchronised<br>mode.                                                                                                    |
| BTS suspend requests                   | BASUPACT       | The number of Suspend<br>Process/Activity requests issued<br>by this task.                                                                                                    |
| BTS timer associated event<br>requests | BATIAECT       | <ul> <li>The number of Timer Associated</li> <li>Event requests issued by this</li> <li>task. This field includes:-</li> <li>DEFINE TIMER EVENT</li> <li>CHECK TIMER EVENT</li> <li>DELETE TIMER EVENT</li> <li>FORCE TIMER EVENT</li> </ul> |
| BTS total data container requests      | BATOTCCT       | The total number of Data<br>Container requests issued by this<br>task.                                                                                                    |
| BTS total event requests               | BATOTECT       | The total number of Event requests issued by this task.                                                                                                    |
| BTS total requests                     | ВАТОТРСТ       | The total number of<br>Process/Activity requests issued<br>by this task.                                                                                                    |
| Total number of BMS requests           | BMSCOUNT       | The number of terminal control,<br>or basic mapping support (BMS),<br>requests issued by this user task,<br>including MAP, IN, and OUT<br>requests.                                                                                          |
| Number of BMS map in requests          | BMSINCNT       | The number of BMS map in requests by this task.                                                                                                    |
| Number of BMS map requests             | BMSMAPCNT      | The number of BMS map requests by this task.                                                                                                    |
| Number of BMS map out requests         | BMSOUTCNT      | The number of BMS map out requests by this task.                                                                                                    |

| Table 190. | Fields in | TASK views | (continued) |
|------------|-----------|------------|-------------|
|------------|-----------|------------|-------------|

| Field                                        | Attribute name | Description                                                                                                    |
|----------------------------------------------|----------------|----------------------------------------------------------------------------------------------------|
| Transaction ID as started by<br>bridge       | BRDGTRAN       | <ul> <li>Indicates whether this<br/>transaction was started by the<br/>3270 bridge facility. The field<br/>will indicate not available if<br/>CICS monitoring is not switched<br/>on.</li> <li>YES - The task was initiated<br/>by the 3270 bridge.</li> <li>NO - The task was not<br/>initiated by the 3270 bridge.</li> </ul> |
| Bridge transaction ID                        | BRIDGE         | The original transaction ID of<br>the current task as initiated by<br>the 3270 bridge.                                                                                                    |
| 3270 Bridge Facility Token                   | BRTOKEN        | The 8 byte bridge facility token.                                                                                                    |
| Workload manager begin-to-end phase complete | BTECOMP        | Workload manager begin-to-end phase complete.                                                                                                    |
| Number of GETMAIN requests in CDSA           | CDSAGETM       | The total number of CDSA GETMAIN requests.                                                                                                    |
| Maximum program storage in<br>CDSA           | CDSAPSHWM      | The high-water mark number of bytes used by this task for programs in the CDSA.                                                                                                    |
| Peak number of bytes used by task in CDSA    | CDSASHWM       | The peak number of bytes used by this task in CDSA.                                                                                                    |
|                                              | CDSASOCC       | The average storage occupancy<br>in the CDSA. This measures the<br>area under the curve of storage<br>in use against elapsed time.                                                                                                    |
| CFDT wait time                               | CFDTWAIT       | <ul> <li>This is a composite field displaying one of the following elements:</li> <li>The elapsed time in which the task waited for CFDT file I/O.</li> <li>The number of times the task waited for CFDT file I/O.</li> </ul>                                                                                                   |
| Number of Primary TC characters received     | CHARIN         | The number of primary terminal control characters received.                                                                                                    |
| Number of Secondary TC characters received   | CHARINSEC      | The number of secondary terminal control characters received.                                                                                                    |
| Number of Primary TC characters sent         | CHAROUT        | The number of primary terminal control characters sent.                                                                                                    |
| Number of Secondary TC characters sent       | CHAROUTSEC     | The number of secondary terminal control characters sent.                                                                                                    |
| Number of CICS dispatcher change modes       | CHMODECT       | The number of CICS Dispatcher<br>TCB Change Mode requests<br>issued by this task.                                                                                                    |

| Field                          | Attribute name | Description                                                                                                    |
|--------------------------------|----------------|----------------------------------------------------------------------------------------------------|
| CICS event wait time           | CICSWAIT       | <ul> <li>This is a composite field<br/>displaying one of the following<br/>elements:</li> <li>The total CICS event wait<br/>time.</li> <li>The number of times the task<br/>waited for an event.</li> </ul>                                                                                                    |
| Client IP address              | CLIPADDR       | The IPv4 or IPv6 address of the client that initiated this task.                                                                                                    |
| Command level security status  | CMDSEC         | <ul> <li>Indicates whether command<br/>level security checking is in<br/>effect for this task.</li> <li>CMDSECNO - Command<br/>security checking is not in<br/>effect.</li> <li>CMDSECYES - Command<br/>security checking is being<br/>carried out</li> </ul>                                                                                                    |
| Give-up-control wait time      | CONTROLWAIT    | <ul> <li>This is a composite field displaying one of the following elements:</li> <li>The elapsed time spent waiting after the task gave up control to other transactions.</li> <li>The number of times the task waited as a result of giving up control to other transactions.</li> </ul>                                                                                                    |
| Correlation UOW id             | CORREUOW       | The ID of the correlation unit of work.                                                                                                    |
| User task CPU time             | CPUTIME        | <ul> <li>This is a composite field<br/>displaying one of the following<br/>elements:</li> <li>The CPU time used by this<br/>task.</li> <li>The number of times this task<br/>was dispatched.</li> <li>Note: If the dispatch status for<br/>this task is RUNNING, the User<br/>task CPU time and Task dispatch<br/>count will not be accumulated<br/>until the end of this dispatch.</li> </ul> |
| Current program being executed | CURRENTPROG    | The name of the currently executing program.                                                                                                    |
| DB2 Connection (TCB) wait time | DB2CONWT       | <ul> <li>This is a composite field displaying one of the following elements:</li> <li>The amount of time that this task has spent waiting for DB2 connections.</li> <li>The number of times the task waited for DB2 connections.</li> </ul>                                                                                                    |
| DB2 plan name                  | DB2PLAN        | The DB2 plan associated with this task.                                                                                                    |

Table 190. Fields in TASK views (continued)

Table 190. Fields in TASK views (continued)

| Field                                        | Attribute name | Description                                                                                                    |
|----------------------------------------------|----------------|----------------------------------------------------------------------------------------------------|
| DB2 ReadyQ wait time                         | DB2RDYQW       | <ul> <li>This is a composite field displaying one of the following elements:</li> <li>The amount of time that this task has spent waiting on the DB2 ready queue.</li> <li>The number of times the task waited on the DB2 ready queue.</li> </ul>                                                           |
| Total number of DB2 requests                 | DB2REQCT       | The number of DB2 Database<br>requests (SQL and IFI) issued by<br>this task.                                                                                                    |
| DB2 request wait time                        | DB2WAIT        | <ul> <li>This is a composite field<br/>displaying one of the following<br/>elements:</li> <li>The amount of time that this<br/>task has spent waiting for DB2<br/>Database Requests to<br/>complete.</li> <li>The number of times the task<br/>waited for DB2 Database<br/>Requests to complete.</li> </ul> |
| DCE services delay time                      | DCEDELAYTIME   | The Distributed Computing<br>Environment services delay time.                                                                                                    |
| DCE services wait time                       | DCEWAITTIME    | The Distributed Computing<br>Environment services wait time.                                                                                                    |
| Transaction type details                     | DETTRANTYPE    | The details of the transaction<br>type. Valid values are: BRIDGE,<br>CICSBTS, DPL, MIRROR,<br>NONE, ONCRPC, SYSTEM,<br>WEB.                                                                                                    |
| Current container storage allocated to task. | DFHCHNL329     | The current container storage allocated to this task.                                                                                                    |
| Non-persistent sockets                       | DFHSOCK292     | The current number of<br>non-persistent sockets associated<br>with this task.                                                                                                    |
| Persistent sockets                           | DFHSOCK293     | The current number of persistent sockets associated with this task.                                                                                                    |
| Task storage UDSA                            | DFHSTOR033     | The UDSA storage for the task.                                                                                                    |
| Program storage - Total                      | DFHSTOR087     | Total program storage.                                                                                                    |
| Task storage EUDSA                           | DFHSTOR106     | EUDSA storage for the task.                                                                                                    |
| Program storage - Below                      | DFHSTOR108     | Program storage below the line.                                                                                                    |
| Task storage CDSA                            | DFHSTOR116     | CDSA storage for the Task.                                                                                                    |
| Task storage ECDSA                           | DFHSTOR119     | ECDSA storage for the Task.                                                                                                    |
| Program storage - ERDSA                      | DFHSTOR122     | ERDSA storage for the Program.                                                                                                    |
| Program storage - Above                      | DFHSTOR139     | Above the line program storage.                                                                                                    |
| Program storage - ECDSA                      | DFHSTOR142     | ECDSA storage for the Program.                                                                                                    |
| Program storage - CDSA                       | DFHSTOR143     | CDSA storage for the Program.                                                                                                    |
| Program storage - SDSA                       | DFHSTOR160     | SDSA storage for the Program.                                                                                                    |

Table 190. Fields in TASK views (continued)

| Field                                   | Attribute name | Description                                                                                                    |
|-----------------------------------------|----------------|----------------------------------------------------------------------------------------------------|
| Program storage - ESDSA                 | DFHSTOR161     | ESDSA storage for the Program.                                                                                                    |
| Program storage - RDSA                  | DFHSTOR162     | RDSA storage for the Program.                                                                                                    |
| Current CICS dispatcher TCBs            | DFHTASK252     | The current number of CICS dispatcher TCBs.                                                                                                    |
| Number of Document Create requests      | DHCRECT        | The number of document create requests issued by this task.                                                                                                    |
| Number of Document Insert requests      | DHINSCT        | The number of document insert requests issued by this task.                                                                                                    |
| Number of Document Retrieve<br>requests | DHRETCT        | The number of document<br>retrieve requests issued by this<br>task.                                                                                                    |
| Number of Document Set requests         | DHSETCT        | The number of document set requests issued by this task.                                                                                                    |
| Total number of Document requests       | DHTOTCT        | The total number of Document<br>Handling requests issued by this<br>task.                                                                                                    |
| Total length of documents created       | DHTOTDCL       | The total length of documents created by this task.                                                                                                    |
| User task dispatch time                 | DISPTIME       | <ul><li>This is a composite field<br/>displaying one of the following<br/>elements:</li><li>The elapsed time since the<br/>task was dispatched.</li><li>The number of times this task<br/>was dispatched.</li></ul>                                                                                 |
| First dispatch delay time               | DSPDELAY       | <ul> <li>This is a composite field<br/>displaying one of the following<br/>elements:</li> <li>The elapsed time waiting for<br/>the first dispatch This time<br/>includes the time waiting for<br/>MAXT or TRANCLASS limits.</li> <li>The number of delays during<br/>the first dispatch.</li> </ul> |
| Dynamic transaction backout<br>option   | DTB            | <ul> <li>Indicates how uncommitted<br/>changes made to recoverable<br/>resources by this task are<br/>handled if the task fails.</li> <li>BACKOUT - Changes are<br/>backed out.</li> <li>COMMIT - Changes are<br/>committed.</li> <li>WAIT - Changes are put into<br/>a wait state.</li> </ul>      |
|                                         | DTIMEOUT       | Indicates the deadlock time-out<br>interval (in seconds). CICS<br>abends a task that waits longer<br>than its deadlock timeout value<br>for a locked resource.                                                                                                    |

| Table 190. | Fields in | TASK views | (continued) |
|------------|-----------|------------|-------------|
|------------|-----------|------------|-------------|

| Field                                      | Attribute name | Description                                                                                                    |
|--------------------------------------------|----------------|----------------------------------------------------------------------------------------------------|
| Transaction dump option                    | DUMPING        | <ul> <li>Indicates whether transaction<br/>dumps will be taken if the task<br/>terminates abnormally.</li> <li>NOTRANDUMP -<br/>Transaction dumps will not be<br/>taken.</li> <li>TRANDUMP - Transaction<br/>dumps will be taken.</li> </ul> |
| Number of GETMAIN requests in ECDSA        | ECDSAGETM      | The total number of ECDSA GETMAIN requests.                                                                                                    |
| Maximum program storage in<br>ECDSA        | ECDSAPSHWM     | The high-water mark number of bytes used by this task for programs in the ECDSA.                                                                                                    |
| Peak number of bytes used by task in ECDSA | ECDSASHWM      | The peak number of bytes used by this transaction in ECDSA                                                                                                    |
|                                            | ECDSASOCC      | The average storage occupancy<br>in the ECDSA. This measures the<br>area under the curve of storage<br>in use against elapsed time.                                                                                                    |
| Delay time for enqueue                     | ENQDELAY       | <ul> <li>This is a composite field displaying one of the following elements:</li> <li>The elapsed time waiting for a task control enqueue.</li> <li>The number of times this task waited for a task control enqueue.</li> </ul>              |
| Workload manager execution phase complete  | EXECOMP        | Workload manager execution phase complete.                                                                                                    |
| External wait time                         | EXTERNWAIT     | <ul> <li>This is a composite field displaying one of the following elements:</li> <li>The elapsed time spent waiting for resources external to CICS.</li> <li>The number of times the task waited for resources external to CICS.</li> </ul> |
|                                            |                | These waits can arise as a result<br>of issuing WAIT EXTERNAL<br>commands or as a result of CICS<br>waiting for external events.                                                                                                    |
| Exception wait time                        | EXWAIT         | <ul> <li>This is a composite field displaying one of the following elements:</li> <li>The total elapsed time the task has waited on exception conditions.</li> <li>The number of times this task waited on exception conditions.</li> </ul>  |

| Field                                            | Attribute name | Description                                                                                                    |
|--------------------------------------------------|----------------|----------------------------------------------------------------------------------------------------|
| Principal facility                               | FACILITY       | The name of the facility<br>associated with initiation of this<br>task if that facility is a transient<br>data queue, a terminal, or a<br>system. If the task was initiated<br>otherwise, the facility value is<br>blanks. The FACILITYTYPE field<br>indicates what type of facility<br>caused task initiation, and<br>therefore what FACILITY<br>represents.                                                                                                    |
| Facility type                                    | FACILITYTYPE   | <ul> <li>The type of facility that initiated this task. Valid values are:</li> <li>DEST - CICS initiated the task to process a transient data queue which had reached its trigger level.</li> <li>TASK - Another task initiated the task with a START command that did not specify a terminal, or CICS created the task internally.</li> <li>TERM - Either the task was initiated to process unsolicited input or another task initiated the task with a START command with the TERMID option.</li> </ul> |
| Number of file control WRITE requests            | FCADDCNT       | The total number of file control add/new record write requests issued by this task.                                                                                                    |
| Number of file control access<br>method requests | FCAMCNT        | The total number of Access<br>Method (VSAM and BDAM)<br>requests issued for this task by<br>CICS file control.                                                                                                    |
| Number of file control browse<br>requests        | FCBRWCNT       | The total number of file control getnext and getprevious requests issued by this task.                                                                                                    |
| Total number of file control<br>requests         | FCCOUNT        | The number of file control<br>requests issued by this user task,<br>excluding OPEN, CLOSE,<br>ENABLE, and DISABLE<br>requests.                                                                                                    |
| Number of file control DELETE requests           | FCDELCNT       | The total number of file control delete requests issued by this task.                                                                                                    |
| Number of file control READ requests             | FCGETCNT       | The total number of file control get/read requests issued by this task.                                                                                                    |

Table 190. Fields in TASK views (continued)

| Table 190 | Fields in | TASK views | (continued) |
|-----------|-----------|------------|-------------|
|-----------|-----------|------------|-------------|

| Field                                   | Attribute name | Description                                                                                                    |
|-----------------------------------------|----------------|----------------------------------------------------------------------------------------------------|
| File control I/O wait time              | FCIOTIME       | <ul> <li>This is a composite field<br/>displaying one of the following<br/>elements:</li> <li>The total file control I/O wait<br/>time.</li> <li>The number of times this task<br/>waited for file control I/O.</li> </ul>                                                                                         |
| Number of file control REWRITE requests | FCPUTCNT       | The total number of file control put/write requests issued by this task.                                                                                                    |
| First program name                      | FIRSTPRGM      | The name of the first program invoked at task-attach time.                                                                                                    |
| Global ENQ delay time                   | GNQDELAY       | <ul> <li>This is a composite field<br/>displaying one of the following<br/>elements:</li> <li>The amount of time spent by<br/>this task waiting for a Global<br/>enqueue.</li> <li>The number of times that this<br/>task waited for a Global<br/>enqueue.</li> </ul>                                              |
| Number of interval control<br>requests  | ICCOUNT        | The number of interval control<br>START or INITIATE requests<br>issued by this task. This includes<br>the number of transactions<br>started with EXEC CICS START<br>transid commands, the number<br>of Automatic Transaction<br>Initiations, and the number of<br>internally issued interval control<br>initiates. |
| User data provided by the bridge exit   | IDENT          | The identifier supplied by 3270 bridge which may be used to associate this CICS task with the input from the 3270 bridge.                                                                                                    |
| Total number of IMS requests            | IMSREQCT       | The number of IMS Database requests issued by this task.                                                                                                    |
| IMS request wait time                   | IMSWAIT        | <ul> <li>This is a composite field<br/>displaying one of the following<br/>elements:</li> <li>The amount of time that this<br/>task has spent waiting for IMS<br/>Database Requests to<br/>complete.</li> <li>The number of times the task<br/>waited for IMS Database<br/>Requests to complete.</li> </ul>        |

| Field                                        | Attribute name | Description                                                                                                    |
|----------------------------------------------|----------------|----------------------------------------------------------------------------------------------------|
| Transaction in-doubt option                  | INDOUBT        | <ul> <li>Indicates the action to be taken when a CICS region fails, or loses connectivity with its coordinator, during two-phase commit processing, and the UOW has entered an in-doubt state. If WAIT is specified in the Wait Option field, this field has no effect until the wait time expires. The valid values are:</li> <li>BACKOUT - All changes made to recoverable resources are backed out and the resources are they were in before the state they were in before the state they user in before the state or recoverable resources are committed and the in-flight UOW is marked as completed.</li> </ul> |
| Recovery manager UOW indoubt<br>failure      | INDOUBTFAIL    | Indicates whether an in-doubt<br>UOW is to wait pending<br>recovery from a failure that<br>occurs after the UOW has<br>entered the in-doubt state. The<br>valid values are WAIT and<br>NOWAIT.                                                                                                    |
| In-doubt time (minutes)                      | INDOUBTMINS    | The length of time, in minutes,<br>after a failure during the<br>in-doubt period, before the task<br>is to take the action indicated in<br>in-doubt Option field (COMMIT<br>or BACKOUT).                                                                                                    |
| In-doubt wait option                         | INDOUBTWAIT    | Indicates whether an in-doubt<br>UOW is to wait pending<br>recovery from a failure that<br>occurs after the UOW has<br>entered the in-doubt state. The<br>valid values are WAIT and<br>NOWAIT.                                                                                                    |
| Number of interval control requests          | INTVLC         | The total number of interval<br>control START, CANCEL,<br>DELAY and RETRIEVE requests<br>issued by the user task.                                                                                                    |
| Interval control delay time                  | INTVLWAIT      | <ul> <li>This is a composite field displaying one of the following elements:</li> <li>The total interval control delay time.</li> <li>The number of times the task waited as a result of interval control services.</li> </ul>                                                                                                    |
| Number of IP facilities associated with task | IPFACCNT       | The number of IP facilities currently associated with this task.                                                                                                    |

Table 190. Fields in TASK views (continued)

| Field                                            | Attribute name | Description                                                                                                    |
|--------------------------------------------------|----------------|----------------------------------------------------------------------------------------------------|
| Pointer to IP facilities associated with task    | IPFACPTR       | A pointer to the list of IP facilities associated this task.                                                                                                    |
| Inter-region communication I/O<br>wait time      | IRIOTIME       | <ul> <li>This is a composite field<br/>displaying one of the following<br/>elements:</li> <li>The total inter-region<br/>communication I/O wait time.</li> <li>The number of times this task<br/>waited for inter-region<br/>communication I/O.</li> </ul>                                                                                |
| Data isolation type                              | ISOLATEST      | <ul> <li>Identifies whether the user key task-lifetime storage is isolated from the user-key programs of other transactions.</li> <li>ISOLATE - Storage is isolated.</li> <li>NOISOLATE - Storage is not isolated.</li> </ul>                                                                                                    |
| J8 TCB mode CPU time                             | J8CPUT         | <ul> <li>This is a composite field displaying one of the following elements:</li> <li>The amount of CPU time that this task has used when dispatched on the J8 TCB Mode.</li> <li>The number of times this task was dispatched on the J8 TCB Mode.</li> </ul>                                                                             |
|                                                  |                | This mode is used by Java applications.                                                                                                    |
| Journal control I/O wait time                    | JCIOTIME       | <ul> <li>This is a composite field<br/>displaying one of the following<br/>elements:</li> <li>The total journal control I/O<br/>wait time.</li> <li>The number of times this task<br/>waited for journal control I/O.</li> </ul>                                                                                                    |
| Number of journal output requests                | JCUSRWCNT      | The number of invoke web service requests issued by this task.                                                                                                    |
| Number of journal write requests                 | JRNLWRITREQ    | The number of journal write requests issued by this task.                                                                                                    |
| Total Java virtual machine (JVM)<br>suspend time | JVMSUSP        | <ul> <li>This is a composite field displaying one of the following elements:</li> <li>The amount of elapsed time this task was suspended back in CICS while executing as a Java Virtual Machine (JVM).</li> <li>The number of times that this task was suspended back in CICS while executing as a Java virtual machine (JVM).</li> </ul> |

Table 190. Fields in TASK views (continued)

| Field                                            | Attribute name | Description                                                                                                    |
|--------------------------------------------------|----------------|----------------------------------------------------------------------------------------------------|
| Total Java virtual machine (JVM)<br>elapsed time | JVMTIME        | <ul> <li>This is a composite field<br/>displaying one of the following<br/>elements:</li> <li>The amount of elapsed time<br/>this task spent executing as a<br/>Java virtual machine (JVM),<br/>including time suspended (see<br/>JVM suspend time).</li> <li>The number of times that this<br/>task executed as a Java virtual<br/>machine (JVM).</li> </ul> |
| L8 TCB mode CPU time                             | L8CPUT         | <ul> <li>This is a composite field displaying one of the following elements:</li> <li>The amount of CPU time that this task has used when dispatched on the L8 TCB Mode.</li> <li>The number of times this task was dispatched on the L8 TCB Mode.</li> <li>This mode is used by programs that are defined to be</li> </ul>                                   |
|                                                  |                | CONCURRENCY=THREADSAFE when they issue DB2 requests.                                                                                                    |
| Lock manager wait time                           | LOCKMGRWAIT    | <ul> <li>This is a composite field displaying one of the following elements:</li> <li>The elapsed time in which the user task waited to acquire a lock on a resource.</li> <li>The number of times the user task waited to acquire a lock on a resource.</li> </ul>                                                                                           |
|                                                  |                | A user task cannot explicitly<br>acquire a lock on a resource, but<br>many CICS modules lock<br>resources on behalf of user tasks<br>using the CICS lock manager<br>(LM) domain                                                                                                    |
| Number of CICS logger write requests             | LOGGRWRITREQ   | The number of CICS Logger write requests issued by this task.                                                                                                    |
| LU6.1 I/O wait time                              | LU61WTT        | <ul> <li>This is a composite field displaying one of the following elements:</li> <li>The total LU6.1 I/O wait time.</li> <li>The number of times this task waited for LU6.1 I/O.</li> </ul>                                                                                                    |

Table 190. Fields in TASK views (continued)

| Field                                   | Attribute name | Description                                                                                                    |
|-----------------------------------------|----------------|----------------------------------------------------------------------------------------------------|
| LU6.2 I/O wait time                     | LU62WTT        | <ul> <li>This is a composite field<br/>displaying one of the following<br/>elements:</li> <li>The total LU6.2 I/O wait<br/>time.</li> <li>The number of times this task<br/>waited for LU6.2 I/O.</li> </ul>                                                                                                    |
| VTAM LU name                            | LUNAME         | The name of the VTAM logical<br>unit of the terminal associated<br>with this transaction.                                                                                                    |
| Other TCB mode CPU time                 | MSCPUT         | <ul> <li>This is a composite field displaying one of the following elements:</li> <li>The amount of CPU time that this task has used when dispatched on the CO, D2, EP, FO, JM, RO, RP, SL, SO, SP, SZ and TP TCB Modes.</li> <li>The number of times that this task was dispatched on the CO, D2, EP, FO, JM, RO, RP, SL, SO, SP, SZ and TP TCB Modes.</li> </ul>                                 |
| Other TCB mode dispatch time            | MSDISPT        | <ul> <li>This is a composite field<br/>displaying one of the following<br/>elements:</li> <li>The amount of time that this<br/>task has spent dispatched on<br/>the CO, D2, EP, FO, JM, RO,<br/>RP, SL, SO, SP, SZ and TP TCB<br/>Modes.</li> <li>The number of times that this<br/>task was dispatched on the<br/>CO, D2, EP, FO, JM, RO, RP,<br/>SL, SO, SP, SZ and TP TCB<br/>Modes.</li> </ul> |
| Number of Primary TC message receives   | MSGIN          | The number of primary terminal control messages received.                                                                                                    |
| Number of Secondary TC message receives | MSGINSEC       | The number of secondary terminal control messages received.                                                                                                    |
| Number of Primary TC message sends      | MSGOUT         | The number of primary terminal control messages sent.                                                                                                    |
| Number of Secondary TC message sends    | MSGOUTSEC      | The number of secondary terminal control messages sent.                                                                                                    |

Table 190. Fields in TASK views (continued)

| Field                                            | Attribute name | Description                                                                                                    |
|--------------------------------------------------|----------------|----------------------------------------------------------------------------------------------------|
| First dispatch delay time caused<br>by MXT limit | MXTDELAY       | <ul> <li>This is a composite field displaying one of the following elements:</li> <li>The elapsed time waiting for first dispatch which was delayed because of the limits set by the system parameter, MXT, being reached.</li> <li>The number of delays during the first dispatch due to the limits set by the system parameter, MXT, being reached.</li> </ul>                                                                                                    |
| Maximum delay time on an open<br>TCB             | MXTOTDLY       | <ul> <li>This is a composite field<br/>displaying one of the following<br/>elements:</li> <li>Delay incurred by this task<br/>due to waiting on the<br/>MAXOPENTCBS Open TCB<br/>limit (including that there may<br/>be free Open TCBs but they<br/>cannot be used by this task).</li> <li>The number of times the task<br/>waited on the<br/>MAXOPENTCBS Open TCB<br/>limit (including that there may<br/>be free Open TCBs but they<br/>cannot be used by this task).</li> </ul> |
| Originating system netname                       | NETNAME        | The network name of the originating system.                                                                                                    |
| Network id of UOW                                | NETUOWID       | Network ID of the unit of work.                                                                                                    |
| Originating application ID                       | OAPPLID        | The applid of the CICS region in<br>which this work request<br>(transaction) originated; (for<br>example, the region in which the<br>CWXN task ran)                                                                                                    |
| Originating client IP address                    | OCLIPADR       | The IPv4 or IPv6 address of the originating client (or Telnet client).                                                                                                    |
| Originating client port number                   | OCLIPORT       | The TCP/IP port number of the originating client (or Telnet client).                                                                                                    |
| Originating facility name                        | OFCTYNME       | The facility name of the<br>originating transaction. If the<br>originating transaction is not<br>associated with a facility, this<br>field is null. The transaction<br>facility type, if any, can be<br>identified using byte 0 of the<br>transaction flags, OTRANFLG<br>(370), field.                                                                                                    |
| Originating network ID                           | ONETWKID       | The network ID of the APPLID<br>taken from the Origin Descriptor<br>associated with this task.                                                                                                    |

Table 190. Fields in TASK views (continued)

| Table 190. Fields in TASK views (contin | ued) |
|-----------------------------------------|------|
|-----------------------------------------|------|

| Field                                           | Attribute name | Description                                                                                                    |
|-------------------------------------------------|----------------|----------------------------------------------------------------------------------------------------|
| Originating port number                         | OPORTNUM       | The port number used by the originating TCPIPSERVICE.                                                                                                    |
| Transaction origin type                         | ORIGINTYPE     | The source of the transaction.<br>This is an interpretation of the<br>primary transaction client type<br>with which the transaction was<br>attached using the CICS<br>transaction manager. |
| Originating start time                          | OSTART         | The time at which the<br>originating task (for example, the<br>CWXN task) was started. The<br>time is expressed in GMT.                                                                    |
| Originating TCPIPSERVICE name                   | OTCPSVCE       | The name of the originating TCPIPSERVICE.                                                                                                    |
| Originating task ID                             | OTRAN          | The transaction ID (TRANSID) of the originating task (for example, the CWXN task).                                                                                                    |
| Originating transaction flags                   | OTRANFLG       | Originating transaction flags, a<br>string of 64 bits used for<br>signaling transaction definition<br>and status information                                                               |
| Originating task ID                             | OTRANNUM       | The number of the originating task (for example, the CWXN task).                                                                                                    |
| Originating user correlation data               | OUSERCOR       | The originating user correlator.                                                                                                    |
| Originating user ID                             | OUSERID        | The originating Userid-2 or<br>Userid-1 (for example, from<br>CWBA), depending on the<br>originating task.                                                                                 |
| Maximum read-only storage in<br>RDSA            | PC24RHWM       | Maximum amount (high-water<br>mark) of program storage in use<br>by the user task below the 16MB<br>line, in read-only dynamic<br>storage area (RDSA).                                     |
| Maximum shared storage in SDSA                  | PC24SHWM       | Maximum amount (high-water<br>mark) of program storage in use<br>by the user task below the 16MB<br>line, in the shared dynamic<br>storage area (SDSA).                                    |
| Maximum shared storage in<br>ESDSA              | PC31SHWM       | Maximum amount (high-water<br>mark) of program storage in use<br>by the user task above the 16MB<br>line, in the extended shared<br>dynamic storage area (ESDSA).                          |
| Distributed program link (DPL)<br>request count | PCDPLCT        | The total number of times this<br>task has issued a CICS Program<br>Control Distributed Program<br>Link to another CICS system.                                                            |
| Number of program link requests                 | PCLINKCNT      | The total number of program link requests issued by this task.                                                                                                    |

| Field                                            | Attribute name | Description                                                                                                    |
|--------------------------------------------------|----------------|----------------------------------------------------------------------------------------------------|
| Number of program load requests                  | PCLOADCNT      | The total number of program<br>load requests issued by this task                                                                                                    |
| Program load time                                | PCLOADTM       | <ul> <li>This is a composite field displaying one of the following elements:</li> <li>The elapsed time in which the user task waited for fetches from DFHRPL or dynamic LIBRARY concatenations.</li> <li>The number of times this task waited for program fetches from DFHRPL or dynamic LIBRARY concatenations.</li> <li>Only fetches for programs with installed program definitions or</li> </ul> |
|                                                  |                | autoinstalled as a result of<br>application requests are included<br>in this figure. However, installed<br>programs residing in the LPA are<br>not included because they do<br>not incur a physical fetch from a<br>LIBRARY.                                                                                                    |
| Number of user replaceable<br>module (URM) links | PCLURMCT       | The number of times that this transaction has issued a link to a user replaceable module.                                                                                                    |
|                                                  | PCXCTLCNT      | The number of program XCTL requests issued by this task.                                                                                                    |
| Number of performance records                    | PERFRECCNT     | The number of performance<br>records written by the CICS<br>Monitoring Facility (CMF) for<br>this task.                                                                                                    |
| Maximum container storage allocated to task.     | PGCSTHWM       | The maximum container storage allocated to this task.                                                                                                    |
| BTS process ID                                   | PRCSID         | The CICS-assigned identifier of<br>the CICS BTS root activity that<br>the user task implemented.                                                                                                    |
| BTS process name                                 | PRCSNAME       | The CICS Business Transaction<br>Services Process Name that this<br>task represents.                                                                                                    |
| BTS process type                                 | PRCSTYPE       | The CICS Business Transaction<br>Services Process Type that this<br>task represents.                                                                                                    |
| Task priority                                    | PRIORITY       | The total priority of the task.<br>Total priority is the sum of the<br>priority of the user associated<br>with the task, the priority of the<br>terminal which is the principal<br>facility, and the priority of the<br>transaction being executed.                                                                                                    |
| Task profile name                                | PROFILE        | The profile name for the task.                                                                                                    |

Table 190. Fields in TASK views (continued)

| Field                                       | Attribute name | Description                                                                                                    |
|---------------------------------------------|----------------|----------------------------------------------------------------------------------------------------|
| Maximum program storage below<br>16 MB line | PSTG24HWM      | The maximum amount of program storage in use by this user task below the 16MB line.                                                                                                    |
| Maximum program storage above<br>16 MB line | PSTG31HWM      | The maximum amount of program storage in use by this user task above the 16MB line.                                                                                                    |
| Maximum program storage across<br>all DSAs  | PSTGHWM        | The high-water mark number of bytes used by this task for programs in all DSAs.                                                                                                    |
| Purgeability status                         | PURGEABILITY   | <ul> <li>Identifies whether the task is<br/>purgeable in a system stall<br/>condition.</li> <li>NOTPURGEABLE - Task is<br/>not purgeable.</li> <li>PURGEABLE - Task is<br/>purgeable.</li> </ul>                                                                                                    |
| Purge Type                                  | PURGETYPE      | Purge Type of the task.                                                                                                    |
| CPU time used on QR TCB                     | QRCPUT         | <ul> <li>This is a composite field<br/>displaying one of the following<br/>elements:</li> <li>The amount of CPU time that<br/>this task has used when<br/>dispatched on the QR TCB<br/>Mode.</li> <li>The number of times that this<br/>task was dispatched on the<br/>QR TCB Mode.</li> </ul>                                                                                                    |
| Dispatch time whilst running on<br>QR TCB   | QRDISPT        | <ul> <li>This is a composite field</li> <li>displaying one of the following</li> <li>elements:</li> <li>The amount of time that this task has spent dispatched on the QR TCB Mode.</li> <li>The number of times that this task was dispatched on the QR TCB Mode.</li> </ul>                                                                                                    |
| Delay time whilst running on QR<br>TCB      | QRMODDLY       | <ul> <li>This is a composite field<br/>displaying one of the following<br/>elements:</li> <li>The amount of time that this<br/>task has spent waiting while<br/>on the QR TCB mode plus the<br/>time spent waiting to switch<br/>back to QR TCB mode from<br/>another TCB mode.</li> <li>The number of times the task<br/>waited while on the QR TCB<br/>mode, including waiting to<br/>switch back to QR TCB mode<br/>from another TCB mode.</li> </ul> |
|                                             | RECOVERTOKN    | The Unit of work ID for the recovery manager.                                                                                                    |

Table 190. Fields in TASK views (continued)

| Table 190. | Fields in | TASK views | (continued) |
|------------|-----------|------------|-------------|
|------------|-----------|------------|-------------|

| Field                                             | Attribute name | Description                                                                                                    |
|---------------------------------------------------|----------------|----------------------------------------------------------------------------------------------------|
|                                                   | RECTYPE        | <ul> <li>The performance record type.</li> <li>This field indicates the reason why a performance record has been output for the user task. It can be one of the following values:</li> <li>C - Record output for a terminal converse</li> <li>D - Record output for a SET MONITOR against a user defined Event Monitoring Point (EMP) that specifies PERFORM=DELIVER</li> <li>F - Record output for a long-running transaction</li> <li>S - Record output for a task termination (detach)</li> <li>For transaction resource class data, this field is always T.</li> </ul> |
| Local unit of recovery ID                         | RECUNITID      | The ID of the local unit of recovery.                                                                                                    |
| Remote transaction name                           | REMOTENAME     | Name of the transaction that will be run in a remote system.                                                                                                    |
| Recovery manager UOW resolved with indoubt action | RESOLVEACT     | The total number of units of<br>work that lost connection to<br>their recovery coordinator<br>during syncpoint processing that<br>were resolved with indoubt<br>action.                                                                                                    |
| Task response time                                | RESPTIME       | The task response time in milliseconds.                                                                                                    |
| Resource level security status                    | RESSEC         | <ul> <li>Indicates whether resource<br/>security checking is in effect for<br/>this task.</li> <li>RESSECNO - Resource<br/>security checking is not in<br/>effect.</li> <li>RESSECYES - Resource<br/>security checking is being<br/>carried out</li> </ul>                                                                                                    |
| CPU time used by VSAM record<br>level sharing     | RLSCPUT        | <ul> <li>This is a composite field displaying one of the following elements:</li> <li>The total amount of CPU time spent by this transaction performing RLS requests which run in SRB mode.</li> <li>The number of times the task performed RLS requests which run in SRB mode.</li> </ul>                                                                                                    |

| Field                                          | Attribute name | Description                                                                                                    |
|------------------------------------------------|----------------|----------------------------------------------------------------------------------------------------|
| VSAM record level sharing wait<br>time         | RLSWAITTIME    | <ul> <li>This is a composite field displaying one of the following elements:</li> <li>The elapsed time in which the task waited for RLS file I/O.</li> <li>The number of times the task waited for RLS file I/O.</li> </ul>                                                                                                    |
| RMI suspend time                               | RMISUSP        | <ul> <li>This is a composite field<br/>displaying one of the following<br/>elements:</li> <li>The elapsed time the task<br/>was suspended while in the<br/>CICS Resource Manager<br/>Interface (RMI).</li> <li>The number of times the task<br/>was suspended while in the<br/>CICS Resource Manager<br/>Interface (RMI).</li> </ul>            |
| Total RMI elapsed time                         | RMITIME        | <ul> <li>This is a composite field<br/>displaying one of the following<br/>elements:</li> <li>The total elapsed time the<br/>task spent in the CICS<br/>Resource Manager Interface<br/>(RMI) including time<br/>suspended.</li> <li>The number of times the task<br/>invoked the CICS CICS<br/>Resource Manager Interface<br/>(RMI).</li> </ul> |
| Recovery manager UOW resource<br>owner failure | ROFAIL         | Recovery manager UOW resource owner failure.                                                                                                    |
| Maximum program storage in<br>ERDSA            | ROPS31HWM      | The high-water mark number of<br>bytes used by this task for<br>programs in the ERDSA<br>(read-only storage above the<br>16M line).                                                                                                    |
| Dynamic routing type                           | ROUTING        | <ul> <li>Indicates whether the task may<br/>be or may have been subjected<br/>to dynamic routing.</li> <li>DYNAMIC - The task can be<br/>or could have been routed<br/>dynamically.</li> <li>STATIC - The task is static.</li> </ul>                                                                                                    |
| RRMS/MVS unit of recovery ID                   | RRMSURID       | The Unit of Recovery ID/token given to CICS by RRMS/MVS.                                                                                                    |

Table 190. Fields in TASK views (continued)

| Field                                         | Attribute name | Description                                                                                                    |
|-----------------------------------------------|----------------|----------------------------------------------------------------------------------------------------|
| RRMS/MVS syncpoint<br>coordination delay time | RRMSWAIT       | <ul> <li>This is a composite field<br/>displaying one of the following<br/>elements:</li> <li>The amount of time spent by<br/>this task waiting for syncpoint<br/>coordination with<br/>RRMS/MVS.</li> <li>The number of times that this<br/>task waited for syncpoint<br/>coordination with<br/>RRMS/MVS.</li> </ul>                                                                                                    |
|                                               | RSVD1          | Reserved space.                                                                                                    |
| Reserved space                                | RSVD2          | Reserved space.                                                                                                    |
| Remote system ID                              | RSYSID         | Name of the remote system<br>where the transaction defined by<br>remotename is defined.                                                                                                    |
| Read timeout (seconds)                        | RTIMEOUT       | Indicates the read time-out value<br>(in seconds), after which this<br>task is terminated if no input is<br>received.                                                                                                    |
| Runaway task time (milliseconds)              | RUNAWAY        | Indicate the amount of time (in<br>milliseconds), for which any task<br>can have control of the processor<br>before it is assumed to be in a<br>runaway condition. When the<br>interval expires, the task is<br>abnormally terminated.                                                                                                    |
| Dispatch status                               | RUNSTATUS      | Indicates which processing<br>queue the task is currently on<br>(DISPATCHABLE, RUNNING,<br>or SUSPENDED).                                                                                                    |
| Run synchronous transaction wait<br>time      | RUNTRWTT       | <ul> <li>This is a composite field<br/>displaying one of the following<br/>elements:</li> <li>The total amount of time that<br/>this transaction has spent<br/>waiting for a transaction it<br/>attached synchronously to<br/>complete.</li> <li>The number of times the task<br/>waited for a transaction it<br/>attached synchronously to<br/>complete.</li> <li>For CICS BTS this field will<br/>record the times this task spent<br/>waiting for a Run Process or<br/>Run Activity to execute<br/>synchronously.</li> </ul> |

Table 190. Fields in TASK views (continued)

Table 190. Fields in TASK views (continued)

| Field                                               | Attribute name | Description                                                                                                    |
|-----------------------------------------------------|----------------|----------------------------------------------------------------------------------------------------|
| S8 TCB mode CPU time                                | S8CPUT         | <ul> <li>This is a composite field<br/>displaying one of the following<br/>elements:</li> <li>The amount of CPU time that<br/>this task has used when<br/>dispatched on the S8 TCB<br/>Mode.</li> <li>The number of times this task<br/>was dispatched on the S8 TCB<br/>Mode.</li> </ul> |
|                                                     |                | This mode is used when making secure sockets calls.                                                                                                    |
| Screen size                                         | SCRNSIZE       | <ul> <li>Indicates whether the alternate<br/>or default screen size will be<br/>used by this task.</li> <li>ALTERNATE - The alternate<br/>screen size will be used.</li> <li>DEFAULT - The default<br/>screen size will be used.</li> </ul>                                               |
| Shared temporary storage wait<br>time               | SHAREDTSWAIT   | <ul> <li>This is a composite field<br/>displaying one of the following<br/>elements:</li> <li>The total shared temporary<br/>storage wait time.</li> <li>The number of times the task<br/>waited for shared temporary<br/>storage.</li> </ul>                                             |
| FREEMAIN bytes of shared storage above 16 MB line   | SHSTGBYTEFMA   | The total number of FREEMAIN<br>bytes of shared storage above<br>16MB.                                                                                                    |
| FREEMAIN bytes of shared storage below 16 MB line   | SHSTGBYTEFMB   | The total number of FREEMAIN<br>bytes of shared storage below<br>16MB.                                                                                                    |
| GETMAIN bytes of shared storage<br>above 16 MB line | SHSTGBYTEGMA   | The total number of GETMAIN<br>bytes of shared storage above<br>16MB.                                                                                                    |
| GETMAIN bytes of shared storage<br>below 16 MB line | SHSTGBYTEGMB   | The total number of GETMAIN<br>bytes of shared storage below<br>16MB.                                                                                                    |
| Shared storage GETMAIN<br>requests above 16 MB line | SHSTGGMCABV    | The number of GETMAIN<br>requests issued by this task for<br>shared storage above the 16MB<br>line, in the ECDSA or ESDSA.                                                                                                    |
| Shared storage GETMAIN<br>requests below 16 MB line | SHSTGGMCBEL    | The number of GETMAIN<br>requests issued by this task for<br>shared storage below the 16MB<br>line, in the CDSA or SDSA.                                                                                                    |
|                                                     |                | Note that these figures are NOT included in the CDSA or SDSA getmain count figures.                                                                                                    |

| Field                            | Attribute name | Description                                                                                                    |
|----------------------------------|----------------|----------------------------------------------------------------------------------------------------|
| Recovery manager UOW shunted     | SHUNTED        | The total number of units of<br>work that lost connection to<br>their recovery coordinator<br>during syncpoint processing and<br>had to be shunted for indoubt<br>failure.                                                                                                    |
| Number of socket bytes decrypted | SOBYDECT       | The total number of bytes decrypted by this task that were passed over the TCP/IP Sockets Interface.                                                                                                    |
| Number of socket bytes encrypted | SOBYENCT       | The total number of bytes<br>encrypted by this task that were<br>passed over the TCP/IP Sockets<br>Interface.                                                                                                    |
| TCP/IP sockets I/O wait time     | SOIOWTT        | <ul> <li>This is a composite field<br/>displaying one of the following<br/>elements:</li> <li>The amount of time spent by<br/>this task waiting for socket<br/>sends or receives to complete.</li> <li>The number of times that this<br/>task waited for socket sends<br/>or receives to complete.</li> <li>This includes the times spent by<br/>this task on the SO, SL and S8<br/>TCB modes.</li> </ul> |
| CFDT syncpoint wait time         | SRVSYWTT       | <ul> <li>This is a composite field displaying one of the following elements:</li> <li>The elapsed time in which the task waited for CFDT syncpoints to complete.</li> <li>The number of times the task waited for CFDT syncpoints to complete.</li> </ul>                                                                                                    |
| Task start time                  | START          | The time when the task started.<br>This is expressed in GMT or<br>Local time and is subject the<br>MNTIME system initialization<br>parameter. If this is not set the<br>default is GMT.                                                                                                    |

Table 190. Fields in TASK views (continued)

Table 190. Fields in TASK views (continued)

| Field                               | Attribute name | Description                                                                          |
|-------------------------------------|----------------|--------------------------------------------------------------------------------------|
|                                     | STARTCODE      | A 2-character value indicating                                                       |
|                                     |                | how this task started. Possible                                                      |
|                                     |                | values are:                                                                          |
|                                     |                | • D - The task was initiated to                                                      |
|                                     |                | process a distributed                                                                |
|                                     |                | programming link (DPL)                                                               |
|                                     |                | command that did not specify                                                         |
|                                     |                | the SYNCONRETURN optior                                                              |
|                                     |                | (The task is not allowed to                                                          |
|                                     |                | issue syncpoints.)                                                                   |
|                                     |                | <ul> <li>DS - The task was initiated to<br/>process a distributed</li> </ul>         |
|                                     |                | process a distributed                                                                |
|                                     |                | programming link (DPL)<br>command containing the                                     |
|                                     |                | SYNCONRETURN option.                                                                 |
|                                     |                | (The task is allowed to issue                                                        |
|                                     |                | syncpoints).                                                                         |
|                                     |                | • QD - CICS initiated the task                                                       |
|                                     |                | to process a transient data                                                          |
|                                     |                | queue that had reached trigge                                                        |
|                                     |                | level.                                                                               |
|                                     |                | • S - Another task initiated thi                                                     |
|                                     |                | one, using a START command                                                           |
|                                     |                | that did not pass data in the                                                        |
|                                     |                | FROM option. The START                                                               |
|                                     |                | command may or may not                                                               |
|                                     |                | have passed a channel.                                                               |
|                                     |                | • SD - Another task initiated                                                        |
|                                     |                | this one, using a START                                                              |
|                                     |                | command that passed data in                                                          |
|                                     |                | the FROM option.                                                                     |
|                                     |                | • SZ - The task was initiated                                                        |
|                                     |                | with a FEPI START command                                                            |
|                                     |                | (see the Front End                                                                   |
|                                     |                | Programming Interface Guide                                                          |
|                                     |                | for further information).                                                            |
|                                     |                | <ul> <li>TO - The task was initiated t<br/>process unsolicited input from</li> </ul> |
|                                     |                | a terminal (or another system                                                        |
|                                     |                | and the transaction to be                                                            |
|                                     |                | executed was determined from                                                         |
|                                     |                | the input.                                                                           |
|                                     |                | • TP - The task was initiated to                                                     |
|                                     |                | process unsolicited input or i                                                       |
|                                     |                | response to a RETURN                                                                 |
|                                     |                | IMMEDIATE command in                                                                 |
|                                     |                | another task. In either case,                                                        |
|                                     |                | the transaction to be executed                                                       |
|                                     |                | was preset (in the RETURN                                                            |
|                                     |                | command or in the associated                                                         |
|                                     |                | TERMINAL definition)                                                                 |
|                                     |                | without reference to input.                                                          |
|                                     |                | • U - CICS created the task                                                          |
|                                     |                | internally.                                                                          |
|                                     |                | Note: When the IIOP request                                                          |
|                                     |                | processor is run locally the                                                         |
|                                     |                | startcode for an ASSIGN                                                              |
|                                     |                | command or an INQUIRE TASK                                                           |
| CICSPlex SM Operations Views Refere | nce            | is U. When the IIOP request                                                          |
|                                     |                | processor is run remotely, over<br>an MRO link, the startcode for                    |
|                                     |                | these commands is TO. (If you                                                        |

these commands is TO. (If you attempt to run the IIOP request

| Field                                  | Attribute name | Description                                                                                                    |
|----------------------------------------|----------------|----------------------------------------------------------------------------------------------------|
| Task stop time                         | STOP           | The stop time of the task. This is<br>expressed in GMT or Local time<br>and is subject the MNTIME<br>system initialization parameter.<br>If this is not set the default is<br>GMT.                                                                                                    |
|                                        | STORAGECLEAR   | <ul> <li>Indicates whether CICS should<br/>clear storage that is released<br/>from this task (to prevent other<br/>tasks accidentally viewing<br/>confidential data). Values are:</li> <li>CLEAR - Storage is cleared.</li> <li>NOCLEAR - Storage will not<br/>be cleared.</li> </ul> |
| WLM subset of execution phase complete | SUBEXECOMP     | WLM subset of execution phase complete.                                                                                                    |
| Time task has been suspended           | SUSPENDTIME    | The number of seconds (rounded<br>down) for which the task has<br>been suspended since last<br>dispatch, if its RUNSTATUS<br>value is SUSPENDED. If the task<br>is running or dispatchable, the<br>SUSPENDTIME value is 0.                                                            |
| Reason task is suspended               | SUSPENDTYPE    | Indicates why this task is<br>suspended, if it is (blanks are<br>returned for tasks that are<br>running or dispatchable).                                                                                                    |
| Resource for which task is waiting     | SUSPENDVALUE   | The name of the resource for<br>which this task is waiting (the<br>name of the file if the task is<br>enqueued on a record, for<br>example). SUSPENDVALUE<br>applies only to suspended tasks;<br>if the task is running or<br>dispatchable, the value returned<br>is blanks.          |
| Task suspend time                      | SUSPTIME       | <ul> <li>This is a composite field<br/>displaying one of the following<br/>elements:</li> <li>The total elapsed time for<br/>which the task was<br/>suspended.</li> <li>The number of times this task<br/>was suspended.</li> </ul>                                                   |
| Number of syncpoint requests           | SYNCCOUNT      | The number of syncpoint requests issued by this task.                                                                                                    |

Table 190. Fields in TASK views (continued)

| Field                                      | Attribute name | Description                                                                                                    |
|--------------------------------------------|----------------|----------------------------------------------------------------------------------------------------|
| Waiting for parent syncpoint<br>delay time | SYNCDLY        | <ul> <li>This is a composite field<br/>displaying one of the following<br/>elements:</li> <li>The total amount of time that<br/>this transaction has spent<br/>waiting for its parent<br/>transaction to syncpoint, such<br/>that its updates will be<br/>committed.</li> <li>The number of times the task<br/>waited for a its parent<br/>transaction to syncpoint, such<br/>that its updates will be<br/>committed.</li> </ul> |
|                                            |                | For CICS BTS this field records<br>the times this task spent waiting<br>for a syncpoint from its parent<br>task that started this task by<br>issuing Run Process or Run<br>Activity Synchronously.                                                                                                    |
| Syncpoint wait time                        | SYNCPTWAITTM   | <ul> <li>This is a composite field<br/>displaying one of the following<br/>elements:</li> <li>The total elapsed time for<br/>which this task was<br/>dispatched or suspended<br/>while processing syncpoint<br/>requests.</li> <li>The number of times the task<br/>was dispatched or suspended<br/>while prcessing syncpoint<br/>requests.</li> </ul>                                                                           |
| Number of FEPI allocate timeouts           | SZALLCTO       | Number of times the user task<br>timed out while waiting to<br>allocate a conversation.                                                                                                    |
| Number of FEPI allocate requests           | SZALLOCT       | Number of conversations allocated by the user task.                                                                                                    |
| Number of FEPI characters received         | SZCHRIN        | Number of characters received through FEPI by the user task.                                                                                                    |
| Number of FEPI characters sent             | SZCHROUT       | Number of characters sent through FEPI by the user task.                                                                                                    |
| Number of FEPI receive requests            | SZRCVCT        | Number of FEPI RECEIVE requests made by the user task.                                                                                                    |
| Number of FEPI receive timeouts            | SZRCVTO        | Number of times the user task timed out while waiting to receive data.                                                                                                    |
| Number of FEPI send requests               | SZSENDCT       | Number of FEPI SEND requests made by the user task.                                                                                                    |
| Number of FEPI start requests              | SZSTRTCT       | Number of FEPI START requests made by the user task.                                                                                                    |

Table 190. Fields in TASK views (continued)

| Field                         | Attribute name | Description                                                                                                    |
|-------------------------------|----------------|----------------------------------------------------------------------------------------------------|
| Total number of FEPI requests | SZTOTCT        | Total number of all FEPI API<br>and SPI requests made by the<br>user task.                                                                                                    |
| FEPI suspend time             | SZWAIT         | <ul> <li>This is a composite field displaying one of the following elements:</li> <li>Total elapsed time for which the user task waited for all FEPI services.</li> <li>The number of times this task waited for any FEPI service.</li> </ul>                                                                                                    |
| Active tasks                  | TASK           | The ID of the task.                                                                                                    |
|                               | TASKDATAKEY    | <ul> <li>The storage key of the storage<br/>CICS allocates at task<br/>initialization for the duration of<br/>the task (task-lifetime storage),<br/>and which is accessible by the<br/>application. These storage areas<br/>are the EXEC interface block<br/>(EIB) and the transaction work<br/>area (TWA). Values are:</li> <li>Userdatakey - CICS obtains<br/>user-key storage for this<br/>transaction. Application<br/>programs executing in any<br/>key can both read and modify<br/>these storage areas.</li> <li>Cicsdatakey - obtains<br/>CICS-key storage for this<br/>transaction. Application<br/>programs executing in CICS<br/>key can both read and modify<br/>these storage areas.</li> <li>Application<br/>programs executing in CICS<br/>key can both read and modify<br/>these storage areas.</li> <li>Application programs<br/>executing in user key can only<br/>read these storage areas.</li> </ul> |
|                               |                | Userdatakey must be specified if<br>any of the programs in the<br>transaction is defined with<br>USER. If you specify Cicsdatakey<br>for a transaction, an attempt to<br>run any program in user key<br>under this transaction leads to a<br>task abend, with abend code<br>AEZD.                                                                                                    |

Table 190. Fields in TASK views (continued)

Table 190. Fields in TASK views (continued)

| Field                                     | Attribute name | Description                                                                                                    |
|-------------------------------------------|----------------|----------------------------------------------------------------------------------------------------|
|                                           | TASKDATALOC    | <ul> <li>Indicates whether task life-time storage acquired by CICS for the duration of the transaction can be located above the 16MB line in virtual storage. These areas, which relate to specific CICS tasks, include the EXEC interface block (EIB) and the transaction work area (TWA). Values are:</li> <li>BELOW - Storage areas that CICS acquires for the transaction must be located below the 16MB line.</li> <li>ANY - Storage areas that CICS acquires for the transaction can be located above the 16MB line.</li> </ul> |
|                                           | TASKFLAG       | The transaction error flags for this task.                                                                                                    |
| CICS TCB type                             | TCB            | <ul> <li>The type of CICS TCB under<br/>which the task is running:</li> <li>CKOPEN - The task is<br/>running under a CICS key<br/>open TCB.</li> <li>UKOPEN - The task is<br/>running under a user key<br/>open TCB.</li> <li>QR - The task is running<br/>under the CICS<br/>quasi-reentrant TCB.</li> <li>INTERNAL - The user task is<br/>running under one of the<br/>other CICS-managed TCBs.</li> </ul>                                                                                                    |
| Number of CICS dispatcher TCB attaches    | TCBATTCT       | The number of CICS Dispatcher<br>TCB Attaches issued by this task.                                                                                                    |
|                                           | TCC62IN2       | The number of secondary LU6.2 characters received by this task.                                                                                                    |
| Number of secondary LU6.2 characters sent | TCC62OU2       | Number of characters sent to the alternate facility by the user task for LU6.2 sessions.                                                                                                    |
| Terminal I/O wait time                    | TCIOTIME       | <ul> <li>This is a composite field<br/>displaying one of the following<br/>elements:</li> <li>The total terminal I/O wait<br/>time.</li> <li>The number of times this task<br/>waited for terminal I/O.</li> </ul>                                                                                                    |

| Field                                          | Attribute name | Description                                                                                                    |
|------------------------------------------------|----------------|----------------------------------------------------------------------------------------------------|
| First dispatch delay time caused<br>by TCL     | TCLDELAY       | <ul> <li>This is a composite field displaying one of the following elements:</li> <li>The elapsed time waiting for the first dispatch which was delayed because of the limits set for this transaction's transaction class.</li> <li>The number of delays during the first dispatch due to limits set for this transaction's transaction class.</li> </ul> |
| Number of secondary LU6.2<br>messages received | TCM62IN2       | Number of messages received<br>from the alternate facility by the<br>user task for LU6.2 sessions.                                                                                                    |
| Number of secondary LU6.2<br>messages sent     | TCM62OU2       | Number of messages sent to the alternate facility by the user task for LU6.2 sessions.                                                                                                    |
| Total number of transient data<br>requests     | TDCOUNT        | The number of transient data<br>requests issued by this user task,<br>including GET, PUT, and PURGE<br>requests.                                                                                                    |
| Number of transient data get<br>requests       | TDGETCNT       | The total number of Transient<br>Data get/read requests issued by<br>this task.                                                                                                    |
| Transient data I/O wait time                   | TDIOTIME       | <ul> <li>This is a composite field<br/>displaying one of the following<br/>elements:</li> <li>The total transient data I/O<br/>wait time.</li> <li>The number of times this task<br/>waited for transient data I/O.</li> </ul>                                                                                                    |
| Number of transient data purge<br>requests     | TDPURCNT       | The total number of Transient<br>Data purge/delete requests<br>issued by this task.                                                                                                    |
| Number of transient data put<br>requests       | TDPUTCNT       | The total number of Transient<br>Data put/write requests issued<br>by this task.                                                                                                    |
| Terminal connection name                       | TERMCONNAME    | The name of the terminal session connection.                                                                                                    |
| Actual terminal ID or session ID               | TERMID         | This is the actual Terminal<br>Identification that the task is<br>executing upon. In a Transaction<br>Routing environment this will be<br>the ID of the Session the task is<br>routed across and TermConn<br>will contain the system ID of the<br>connection that this session<br>belongs to.                                                              |
|                                                | TERMNALINFO    | Terminal information.                                                                                                    |

Table 190. Fields in TASK views (continued)

Table 190. Fields in TASK views (continued)

| Field                                   | Attribute name | Description                                                                                                    |
|-----------------------------------------|----------------|----------------------------------------------------------------------------------------------------|
|                                         | TERMSTG        | The average amount of terminal<br>storage (TIOA) allocated to the<br>terminal associated with the<br>transaction.                                                                                                    |
| Atom Service name                       | TMRATMSN       | Atom Service name                                                                                                    |
| Total number of BIF DIGEST requests     | TMRBFDGC       | Total number of BIF DIGEST requests                                                                                                    |
| Total number of BIF requests            | TMRBFTC        | Total number of BIF requests                                                                                                    |
| CorbaServer name                        | TMRCBRNM       | The name of the CorbaServer associated with the task.                                                                                                    |
| Number OO class library API<br>requests | TMRCFACT       | The total number of OO class library API requests.                                                                                                    |
| Client IP Port                          | TMRCIPOR       | The port number of the client.                                                                                                    |
|                                         | TMRCMDLY       | <ul> <li>This is a composite field displaying one of the following elements:</li> <li>The elapsed time in which the user task waited for redispatch after a CICS Dispatcher change-TCB mode request was issued by or on behalf of the user task.</li> <li>The number of times the user task waited for redispatch after a CICS Dispatcher change-TCB mode request was issued by or on behalf of the user task waited for redispatch after a CICS Dispatcher change-TCB mode request was issued by or on behalf of the user task.</li> <li>For example, a change-TCB mode request from a CICS L8 or S8 mode TCB back to the CICS QR mode TCB might have to wait for the QR TCB because another task is currently dispatched on the QR TCB.</li> </ul> |
| Number of Document Delete requests      | TMRDHDLC       | The number of document delete requests issued by this task.                                                                                                    |
|                                         | TMRDSCWT       | <ul> <li>This is a composite field<br/>displaying one of the following<br/>elements:</li> <li>The elapsed time which the<br/>user task spent waiting<br/>because no TCB was available,<br/>and none could be created<br/>because of MVS storage<br/>constraints.</li> <li>The number of times the user<br/>task waited because no TCB<br/>was available, and none could<br/>be created because of MVS<br/>storage constraints.</li> </ul>                                                                                                    |

| Table 190 | Fields in | TASK views | (continued) |
|-----------|-----------|------------|-------------|
|-----------|-----------|------------|-------------|

| Field                                     | Attribute name | Description                                                                                                    |
|-------------------------------------------|----------------|----------------------------------------------------------------------------------------------------|
|                                           | TMRDSMWT       | <ul> <li>This is a composite field displaying one of the following elements:</li> <li>The total amount of TCB mismatch wait time, that is, TCB requests that waited because there was no TCB available matching the request, but there was at least one non-matching free TCB.</li> <li>The number of TCB requests that waited because there was no TCB available matching the request, but there was at least one non-matching free TCB.</li> </ul> |
| CICS dispatcher TCB high water mark       | TMRDSTHW       | The peak number of CICS dispatcher TCBs in use.                                                                                                    |
| Number of EVENTS captured                 | TMRECEVC       | Number of EVENTS captured                                                                                                    |
| Number of event filter requests           | TMRECFOC       | Number of event filter requests                                                                                                    |
| Number of SIGNAL EVENT requests           | TMRECSGE       | Number of SIGNAL EVENT requests                                                                                                    |
| Total number of EXEC CICS requests        | TMREICTC       | Total number of EXEC CICS requests                                                                                                    |
| Number of bean state activation requests  | TMREJBAC       | The number of bean state activation requests issued by this task.                                                                                                    |
| Number of bean creation requests          | TMREJBCC       | The number of enterprise bean creation requests issued by this task.                                                                                                    |
| Number of bean state passivation requests | TMREJBPC       | The number of bean state<br>passivation requests issued by<br>this task.                                                                                                    |
| Number of bean removal requests           | TMREJBRC       | The number of ALLOCATE requests issued by this task.                                                                                                    |
| Total number of Enterprise bean requests  | TMREJBTC       | The number of enterprise bean requests issued by this task.                                                                                                    |
| Number of Enterprise bean method calls    | TMREJMCT       | The number of enterprise bean method calls issued by this task.                                                                                                    |
| Maximum Hot-Pooling TCB delay<br>time     | TMRHTDLY       | <ul> <li>This is a composite field displaying one of the following elements:</li> <li>The elapsed time in which the user task waited to obtain a CICS Hot-Pooling TCB (H8 mode), because the CICS system had reached the limit set by the system parameter, MAXHPTCBS.</li> <li>The number of times the task waited on the limit set by the system parameter MAXHPTCBS.</li> </ul>                                                                   |

| Table 190 | Fields in | TASK views | (continued) |
|-----------|-----------|------------|-------------|
|-----------|-----------|------------|-------------|

| Field                                               | Attribute name | Description                                                                                                    |
|-----------------------------------------------------|----------------|----------------------------------------------------------------------------------------------------|
| Total local START CHANNEL requests                  | TMRICSCC       | The number of local START<br>CHANNEL requests issued by<br>this task.                                                                                                    |
| Data length of all local START<br>CHANNEL requests  | TMRICSCD       | The data length of all local START CHANNEL requests issued by this task.                                                                                                    |
| Total remote START CHANNEL requests                 | TMRICSRC       | The total number of remote START CHANNEL requests issued by this task.                                                                                                    |
| Data length of all remote START<br>CHANNEL requests | TMRICSRD       | The data length of all remote START CHANNEL requests issued by this task.                                                                                                    |
| Number of IPCONN allocate<br>requests               | TMRISACT       | The number of allocate session<br>requests issued by the task for<br>sessions on IP<br>intercommunications<br>connections.                                                                                                    |
| IPCONN Name                                         | TMRISCNM       | The name of the IP<br>interconnectivity entry<br>(IPCONN) that defines an IP<br>intercommunications connection<br>associated with this transaction.                                                                                                    |
| IPCONN I/O wait time                                | TMRISWT        | <ul> <li>This is a composite field<br/>displaying one of the following<br/>elements:</li> <li>The amount of time the task<br/>has spent waiting for the work<br/>on the IP intercommunications<br/>connection to complete.</li> <li>The number of times the task<br/>waited for work on the IP<br/>intercommunications<br/>connection to complete.</li> </ul> |
| J9 TCB mode CPU time                                | TMRJ9CPU       | <ul> <li>This is a composite field displaying one of the following elements:</li> <li>The amount of CPU time that this task has used when dispatched on the J9 TCB Mode.</li> <li>The number of times this task was dispatched on the J9 TCB Mode.</li> </ul>                                                                                                 |
| JVM server thread wait time                         | TMRJSTWT       | <ul> <li>This is a composite field displaying one of the following elements:</li> <li>The amount of time the task has spent waiting for work on the JVM Server thread</li> <li>The number of times the task waited for work on the JVM Server thread</li> </ul>                                                                                               |

| Field                                                | Attribute name | Description                                                                                                    |
|------------------------------------------------------|----------------|----------------------------------------------------------------------------------------------------|
| Maximum Java virtual machine<br>(JVM) TCB delay time | TMRJTDLY       | <ul> <li>This is a composite field<br/>displaying one of the following<br/>elements:</li> <li>Delay incurred by this task<br/>due to waiting on the<br/>MAXJVMTCBS limit.</li> <li>The number of times the task<br/>waited on the limit set by the<br/>system parameter<br/>MAXJVMTCBS.</li> </ul> |
| Java virtual machine elapsed time<br>- initialise    | TMRJVMIT       | <ul> <li>This is a composite field<br/>displaying one of the following<br/>elements:</li> <li>The elapsed time spent<br/>initializing the JVM<br/>environment.</li> <li>The number of times the JVM<br/>environment was initialized.</li> </ul>                                                    |
| Java virtual machine elapsed time<br>- resetting     | TMRJVMRT       | <ul> <li>This is a composite field<br/>displaying one of the following<br/>elements:</li> <li>The elapsed time spent<br/>resetting the JVM<br/>environment.</li> <li>The number of times the JVM<br/>environment was reset.</li> </ul>                                                             |
| User task key 8 mode CPU time                        | TMRKY8CP       | <ul> <li>This is a composite field<br/>displaying one of the following<br/>elements:</li> <li>The key 8 mode CPU time<br/>used by this task.</li> <li>The number of times that this<br/>task was dispatched in key 8<br/>mode.</li> </ul>                                                          |
| User task key 8 mode dispatch<br>time                | TMRKY8DS       | <ul> <li>This is a composite field displaying one of the following elements:</li> <li>The key 8 mode dispatch time used by this task.</li> <li>The number of times that this task was dispatched in key 8 mode.</li> </ul>                                                                         |

Table 190. Fields in TASK views (continued)

| Field                                         | Attribute name | Description                                                                                                    |
|-----------------------------------------------|----------------|----------------------------------------------------------------------------------------------------|
| User task key 9 mode CPU time                 | TMRKY9CP       | <ul> <li>This is a composite field<br/>displaying one of the following<br/>elements:</li> <li>The total CPU time during<br/>which the user task was<br/>dispatched by the CICS<br/>dispatcher on a CICS Key 9<br/>mode TCB.</li> <li>The number of times this task<br/>was dispatched on a key 9<br/>mode TCB.</li> <li>L9 mode TCBs are used for<br/>USERKEY OPENAPI application<br/>programs.</li> </ul> |
| User task key 9 mode dispatch<br>time         | TMRKY9DS       | <ul> <li>This is a composite field displaying one of the following elements:</li> <li>The total elapsed time during which the user task was dispatched by the CICS dispatcher on a CICS Key 9 mode TCB.</li> <li>The number of times this task was dispatched on a key 9 mode TCB.</li> </ul>                                                                                                    |
|                                               |                | L9 mode TCBs are used for<br>USERKEY OPENAPI application<br>programs.                                                                                                    |
| User task L9 mode CPU time                    | TMRL9CPU       | <ul> <li>This is a composite field displaying one of the following elements:</li> <li>The amount of CPU time that this task has used when dispatched on the L9 TCB Mode.</li> <li>The number of times this task was dispatched on the L9 TCB Mode.</li> </ul>                                                                                                    |
|                                               |                | L9 mode TCBs are used for<br>USERKEY OPENAPI application<br>programs.                                                                                                    |
| XML System Services CPU time                  | TMRMLCTM       | XML System Services CPU time                                                                                                    |
| Total document length                         | TMRMLTDL       | Total document length                                                                                                    |
| Number of EXEC CICS XML<br>TRANSFORM requests | TMRMLXTC       | Number of EXEC CICS XML<br>TRANSFORM requests                                                                                                    |

Table 190. Fields in TASK views (continued)

| Field                                                | Attribute name | Description                                                                                                    |
|------------------------------------------------------|----------------|----------------------------------------------------------------------------------------------------|
| WebSphere MQ API SRB timeme                          | TMRMQAST       | <ul> <li>This is a composite field displaying one of the following elements:</li> <li>The total amount of CPU time spent on an SRB in WebSphere MQ whilst performing the api request.</li> <li>The number of times the task accumulated the SRB time.</li> </ul>                                                                                               |
| Websphere MQ Getwait wait time                       | TMRMQGWT       | <ul> <li>This is a composite field displaying one of the following elements:</li> <li>The amount of time the task has spent waiting for WebSphere MQ to service the task's GETWAIT requests.</li> <li>The number of times the task waited for WebSphere MQ to service the task's GETWAIT requests.</li> </ul>                                                  |
| Network id                                           | TMRNETID       | The ID of the network.                                                                                                    |
| LU6.2 network-wide UOW<br>instance & sequence number | TMRNETSX       | The name by which the network<br>unit-of-work ID is known within<br>the originating system. This<br>name is assigned at transaction<br>attach time using either a<br>STCK-derived token created by<br>the originating system, or the<br>network unit-of-work ID passed<br>as part of an IRC (MRO) or ISC<br>(APPC) attach function<br>management header (FMH). |
| OTS indoubt wait time                                | TMROIDWT       | <ul> <li>This is a composite field displaying one of the following elements:</li> <li>The object transaction service indoubt wait time.</li> <li>The number of times that this task waited indoubt for object transaction services.</li> </ul>                                                                                                    |
| OTS transaction id                                   | TMROTSID       | The Object Transaction Service transaction wait time.                                                                                                    |
| Number of DPL program link requests with channel     | TMRPCDCC       | The number of DPL program link requests issued by this task.                                                                                                    |
| Data length of all DPL program<br>links with channel | TMRPCDLL       | The total length of the data in<br>the containers of all the<br>distributed program link (DPL)<br>requests issued with the<br>CHANNEL option by the user<br>task. This total includes the<br>length of any headers to the<br>data.                                                                                                    |

Table 190. Fields in TASK views (continued)

| Field                                                | Attribute name | Description                                                                                                    |
|------------------------------------------------------|----------------|----------------------------------------------------------------------------------------------------|
| Total data length of all DPL<br>returns with channel | TMRPCDRL       | The total length of the data in<br>the containers of all DPL<br>RETURN CHANNEL commands<br>issued by the user task. This<br>total includes the length of any<br>headers to the data.                                |
| Number of program link requests with channel         | TMRPCLCC       | The total number of program<br>link requests with channel issued<br>by this task.                                                                                                    |
| Number of program return requests with channel       | TMRPCRCC       | The number of program return requests with channel issued by this task.                                                                                                    |
| Data length of all program returns with channel      | TMRPCRCL       | The total length of the data in<br>the containers of all the remote<br>pseudoconversational RETURN<br>CHANNEL commands issued by<br>the user task. This total includes<br>the length of any headers to the<br>data. |
| Number of program XCTL requests with channel         | TMRPCXCC       | The total number of program XCTL requests issued by this task.                                                                                                    |
| Number of browse container channel requests          | TMRPGBCC       | The number of browse container channel requests issued by this task.                                                                                                    |
| Number of containers created for channel containers  | TMRPGCCC       | The number of containers<br>created for channel containers by<br>this task.                                                                                                    |
| Total number of channel data container requests      | TMRPGCTC       | The total number of channel data container requests issued by this task.                                                                                                    |
| Number of get container channel requests             | TMRPGGCC       | The number of get container<br>channel requests issued by this<br>task.                                                                                                    |
| Data length of all get container<br>channel requests | TMRPGGCL       | The data length of all get<br>container channel requests<br>issued by this task.                                                                                                    |
| Number of move container<br>channel requests         | TMRPGMCC       | The number of move container channel requests issued by this task.                                                                                                    |
| Number of put container channel<br>requests          | TMRPGPCC       | The number of put container channel requests issued by this task.                                                                                                    |
| Data length of all put container channel requests    | TMRPGPCL       | The data length of all put<br>container channel requests<br>issued by this task.                                                                                                    |
| Pipeline name                                        | TMRPIPLN       | Pipeline name                                                                                                    |
| TCP/IP service port number                           | TMRPORTN       | The port number used by the TCP/IP service.                                                                                                    |

Table 190. Fields in TASK views (continued)

| Field                                        | Attribute name | Description                                                                                                    |
|----------------------------------------------|----------------|----------------------------------------------------------------------------------------------------|
| Partner wait time                            | TMRPTPWT       | <ul> <li>This is a composite field</li> <li>displaying one of the following</li> <li>elements:</li> <li>The total partner wait time.</li> <li>The number of times that this task waited for the partner transaction to complete.</li> </ul>                      |
| Real LUNAME                                  | TMRRLUNM       | The name of the VTAM logical<br>unit of the terminal associated<br>with this transaction.                                                                                                    |
| User task RO mode CPU time                   | TMRROCPU       | <ul> <li>This is a composite field displaying one of the following elements:</li> <li>The read only mode CPU time used by this task.</li> <li>The number of times that this task was dispatched in read only mode.</li> </ul>                                    |
| User task RO mode dispatch time              | TMRRODSP       | <ul> <li>This is a composite field displaying one of the following elements:</li> <li>The read only mode dispatch time, in seconds, used by this task.</li> <li>The number of times that this task was dispatched in read only mode.</li> </ul>                  |
| Request processor wait time                  | TMRRQPWT       | <ul> <li>This is a composite field displaying one of the following elements:</li> <li>The elapsed time spent waiting for a request processor I/O operation.</li> <li>The number of times that this task waited for a request processor I/O operation.</li> </ul> |
| Request receiver wait time                   | TMRRQRWT       | <ul> <li>This is a composite field displaying one of the following elements:</li> <li>The elapsed time spent waiting for a request receiver I/O operation.</li> <li>The number of times that this task waited for a request receiver I/O operation.</li> </ul>   |
| Number characters received                   | TMRSOCIN       | The number of characters received by this task.                                                                                                    |
| Number CREATE non-persistent socket requests | TMRSOCNS       | The number of Create<br>non-persistent socket requests<br>issued by this task.                                                                                                    |
| Number characters sent                       | TMRSOCOT       | The number of characters sent by this task.                                                                                                    |

Table 190. Fields in TASK views (continued)

| Field                                                | Attribute name | Description                                                                                                    |
|------------------------------------------------------|----------------|----------------------------------------------------------------------------------------------------|
| Number CREATE persistent socket requests             | TMRSOCPS       | The number of Create persistent socket requests issued by this task.                                                                                                    |
| EXTRACT TCPIP & EXTRACT<br>CERTIFICATE request count | TMRSOERC       | The total number of EXTRACT<br>TCPIP and EXTRACT<br>CERTIFICATE requests.                                                                                                    |
| Number inbound socket characters received            | TMRSOI1C       | The number inbound socket characters received by this task.                                                                                                    |
| Number inbound socket receive requests               | TMRSOIMC       | The number inbound socket receive requests issued by this task.                                                                                                    |
| Non-persistent socket HWM                            | TMRSONHW       | The peak number of<br>non-persistent sockets associated<br>with this task.                                                                                                    |
| Number inbound socket<br>characters sent             | TMRSOO1C       | The number inbound socket characters sent by this task.                                                                                                    |
| Number inbound socket send requests                  | TMRSOOMC       | The number inbound socket send requests by this task.                                                                                                    |
| Outbound socket I/O wait time                        | TMRSOOWT       | <ul> <li>This is a composite field displaying one of the following elements:</li> <li>The total outbound socket I/O wait time.</li> <li>The number of times that this task waited for outbound socket I/O.</li> </ul>                                                                                                    |
| Persistent socket HWM                                | TMRSOPHW       | The peak number of persistent sockets.                                                                                                    |
| Number socket receive requests                       | TMRSORCT       | The total number of socket receive requests issued by this task.                                                                                                    |
| Number socket send requests                          | TMRSOSCT       | The total number of socket send requests issued by this task.                                                                                                    |
| Total number socket requests                         | TMRSOTC        | The total number of socket requests issued by this task.                                                                                                    |
| Maximum CICS SSL TCB delay<br>time                   | TMRSTDLY       | <ul> <li>This is a composite field<br/>displaying one of the following<br/>elements:</li> <li>The elapsed time in which<br/>the user task waited to obtain<br/>a CICS SSL TCB (S8 mode),<br/>because the CICS system had<br/>reached the limit set by the<br/>system initialization parameter<br/>MAXSSLTCBS.</li> <li>The number of times the user<br/>task waited to obtain a CICS<br/>SS TCB (S8 mode), because the<br/>CICS system had reached the<br/>limit set by the system<br/>initialization parameter<br/>MAXSSLTCBS.</li> </ul> |

Table 190. Fields in TASK views (continued)

Table 190. Fields in TASK views (continued)

| Field                                         | Attribute name | Description                                                                                            |
|-----------------------------------------------|----------------|----------------------------------------------------------------------------------------------------|
| User task T8 mode cpu time                    | TMRT8CPU       | User task T8 mode cpu time                                                                             |
| TCP/IP Service name                           | TMRTCPSV       | The name of the TCP/IP service.                                                                        |
| Transaction group id                          | TMRTGPID       | The identifier of the transaction group associated with this task.                                     |
| Number of EXEC CICS ASKTIME requests          | TMRTIATC       | Number of EXEC CICS<br>ASKTIME requests                                                                |
| Total number of EXEC CICS xxxTIME requests    | TMRTITC        | Total Number of EXEC CICS xxxTIME requests                                                             |
| Transaction sequence number                   | TMRTRSN        | The sequence number of the transaction.                                                                |
| Maximim thread TCB delay time                 | TMRTTDLY       | Maximum thread TCB delay time                                                                          |
| URI map name                                  | TMRURIMN       | URI map name                                                                                           |
| Number of web browse requests                 | TMRWBBOC       | The total number of web browse requests issued by this task.                                           |
| Number WEB BROWSE requests                    | TMRWBBRC       | The number of web browse<br>requests issued by this<br>transaction.                                    |
| Number WEB EXTRACT requests                   | TMRWBERC       | The number of web extract requests issued by this transaction.                                         |
| Number of bytes received by web requests      | TMRWBI1C       | The number of bytes received by web requests issued by this task.                                      |
| Number of web receive requests                | TMRWBIRC       | The total number of web receive requests issued by this task.                                          |
| Number of invoke web service<br>requests      | TMRWBIWC       | The number of invoke web service requests issued by this task.                                         |
| Number of bytes sent by web<br>send requests  | TMRWBO1C       | The number of bytes sent by<br>web send requests issued by this<br>task.                               |
| Number of web send requests                   | TMRWBOSC       | The total number of web send requests issued by this task.                                             |
| Number of web parse requests                  | TMRWBPRC       | The total number of web parse requests issued by this task.                                            |
| Data length of data read from the repository  | TMRWBRDL       | The data length of data read from the repository.                                                      |
| Number of web read requests                   | TMRWBROC       | The total number of web read requests issued by this task.                                             |
| Number repository reads                       | TMRWBRPR       | The total number of repository read requests issued by this task.                                      |
| Number WEB READ requests                      | TMRWBRRC       | The number of web read<br>requests issued by this<br>transaction.                                      |
| Data length of data written to the repository | TMRWBWDL       | The total length of the data<br>written to the repository in<br>temporary storage by the user<br>task. |

Table 190. Fields in TASK views (continued)

| Field                                  | Attribute name | Description                                                                                                    |
|----------------------------------------|----------------|----------------------------------------------------------------------------------------------------|
| Number of web write requests           | TMRWBWOC       | The total number of web write requests issued by this task.                                                                                                    |
| Number WEB WRITE requests              | TMRWBWRC       | The number of web write<br>requests issued by this<br>transaction.                                                                                                    |
| Total number Websphere MQ<br>requests  | TMRWMQRC       | The total number of Websphere MQ requests for the task.                                                                                                    |
| Program name                           | TMRWPBMN       | Program name                                                                                                    |
| Total number of WS addressing requests | TMRWSATC       | Total number of WS addressing requests                                                                                                    |
| Number of WSACONTEXT<br>BUILD requests | TMRWSCBC       | Number of WSACONTEXT<br>BUILD requests                                                                                                    |
| Number of WSACONTEXT GET requests      | TMRWSCGC       | Number of WSACONTEXT GET requests                                                                                                    |
| Number of WSAEPR create requests       | TMRWSEPC       | WSAEPCCT - Number of<br>WSAEPR CREATE requests                                                                                                    |
| Web Services Operation name            | TMRWSOPN       | Web Services Operation name                                                                                                    |
| Webservice name                        | TMRWSVCN       | Webservice name                                                                                                    |
| User task X8 mode CPU time             | TMRX8CPU       | <ul> <li>This is a composite field displaying one of the following elements:</li> <li>The amount of CPU time that this task has used when dispatched on the X8 TCB Mode.</li> <li>The number of times this task was dispatched on the X8 TCB Mode.</li> </ul> |
| User task X9 mode CPU time             | TMRX9CPU       | <ul> <li>This is a composite field displaying one of the following elements:</li> <li>The amount of CPU time that this task has used when dispatched on the X9 TCB Mode.</li> <li>The number of times this task was dispatched on the X9 TCB Mode.</li> </ul> |
| Maximum CICS XPLink TCB<br>delay time  | TMRXTDLY       | <ul> <li>This is a composite field displaying one of the following elements:</li> <li>The maximum CICS XPLink TCB delay time.</li> <li>The number of times the user task waited to obtain a CICS XPLink TCB.</li> </ul>                                       |

| Field                                         | Attribute name | Description                                                                                                    |
|-----------------------------------------------|----------------|----------------------------------------------------------------------------------------------------|
| Task tracing type                             | TRACING        | <ul> <li>Indicates the type of tracing for this task.</li> <li>SPECTRACE - Tracing for this task is special.</li> <li>SPRSTRACE - Tracing for this task is suppressed.</li> <li>STANTRACE - Tracing for this task is standard.</li> </ul>                                                                                                    |
| Transaction class                             | TRANCLASS      | The name of the transaction class<br>to which the task belongs. If the<br>task is not assigned to any class,<br>the default class DFHTCL00 is<br>returned. If the task belongs to a<br>numbered class, the value<br>returned is DFHTCLnn, where<br>nn is the 2-digit class number.                                                                                                    |
| Transaction flags                             | TRANFLAGS      | The CICS transaction definition<br>and status information flags for<br>the transaction.                                                                                                    |
| Transaction                                   | TRANID         | The name of the transaction associated with the task.                                                                                                    |
| Transaction priority                          | TRANPRIORITY   | The component of the total<br>priority of the task that came<br>from the PRIORITY option in the<br>definition of the<br>TRANSACTION being executed.                                                                                                    |
| Transaction type                              | TRANTYPE       | <ul> <li>The transaction start type. Values are:</li> <li>TO - Attached from terminal input</li> <li>S - Attached by automatic transaction initiation (ATI) without data</li> <li>SD - Attached by automatic transaction initiation (ATI) with data</li> <li>QD - Attached by transient data trigger level</li> <li>U - Attached by user request</li> <li>TP - Attached from terminal TCTTE transaction ID</li> <li>SZ - Attached by Front End Programming Interface (FEPI)</li> </ul> |
| Transaction routing profile name              | TRPROF         | The name of the profile that is used for transaction routing.                                                                                                    |
| Total number of temporary<br>storage requests | TSCOUNT        | The number of temporary<br>storage requests issued by this<br>user task, including GET, PUT,<br>and PURGE requests.                                                                                                    |
| Number of temporary storage gets              | TSGETCNT       | The total number of Temporary<br>Storage get/read requests issued<br>by this task.                                                                                                    |

Table 190. Fields in TASK views (continued)

| Table 190. | Fields in | TASK views | (continued) |
|------------|-----------|------------|-------------|
|------------|-----------|------------|-------------|

| Field                                             | Attribute name | Description                                                                                                    |
|---------------------------------------------------|----------------|----------------------------------------------------------------------------------------------------|
| Temporary storage I/O wait time                   | TSIOTIME       | <ul> <li>This is a composite field displaying one of the following elements:</li> <li>The total temporary storage I/O wait time.</li> <li>The number of times this task waited for temporary storage I/O.</li> </ul>     |
| Number of TS puts to auxiliary storage            | TSPUTACNT      | The number of TS puts to auxiliary storage.                                                                                                    |
| Number of TS puts to main storage                 | TSPUTMCNT      | The number of TS puts to main storage.                                                                                                    |
| Size in bytes of transaction work<br>area (TWA)   | TWASIZE        | Indicates the size of the<br>associated transaction work area<br>(TWA) in bytes.                                                                                                    |
| Local unit of work (UOW) ID                       | UNITOFWORK     | The local identifier of the unit of<br>work associated with the task.<br>The unit of work identifier is<br>used to synchronize recovery<br>operations among CICS and<br>other resource managers, such as<br>IMS and DB2. |
| Recovery manager UOW<br>unshunted                 | UNSHUNTED      | The total number of units of<br>work that lost connection to<br>their recovery coordinator<br>during syncpoint processing but<br>were not shunted for indoubt<br>failure.                                                |
| Local unit of work ID                             | UOWID          | The local identifier of the unit of work associated with this task.                                                                                                    |
| User ID                                           | USERID         | The ID of the user currently associated with the task.                                                                                                    |
| Maximum program storage in<br>UDSA                | USRPS24HWM     | The high-water mark number of bytes used by this task for programs in the UDSA.                                                                                                    |
| Maximum program storage in<br>EUDSA               | USRPS31HWM     | The high-water mark number of bytes used by this task for programs in the EUDSA.                                                                                                    |
| User storage GETMAIN requests<br>below 16 MB line | USTG24CNT      | The number of user storage<br>GETMAIN requests issued by<br>this user task for storage below<br>the 16MB line.                                                                                                    |
| Peak number of bytes used by task in UDSA         | USTG24HWM      | The high-water mark number of bytes used by this task in the UDSA.                                                                                                    |
| Average storage usage below 16<br>MB line         | USTG24OCC      | The average storage occupancy<br>of the user task below the 16MB<br>line. This measures the area<br>under the curve of storage in use<br>against elapsed time.                                                           |

| Field                                             | Attribute name | Description                                                                                                    |
|---------------------------------------------------|----------------|----------------------------------------------------------------------------------------------------|
| User storage GETMAIN requests<br>above 16 MB line | USTG31CNT      | The number of user storage<br>GETMAIN requests issued by<br>this user task for storage above<br>the 16MB line.                                                                                                    |
| Peak number of bytes used by task in EUDSA        | USTG31HWM      | The High-Water-Mark number of bytes used by this task in the EUDSA.                                                                                                    |
|                                                   | USTG31OCC      | The average storage occupancy<br>of the user task above the 16MB<br>line. This measures the area<br>under the curve of storage in use<br>against elapsed time.                                                                         |
| Dispatch wait time                                | WAITTIME       | <ul> <li>This is a composite field<br/>displaying one of the following<br/>elements:</li> <li>The average time the task<br/>spent waiting for redispatch.</li> <li>The number of times this task<br/>waited for redispatch.</li> </ul> |
| Number of characters received via<br>WEB requests | WBCHRIN        | The number of characters<br>received via the WEB as a result<br>of WEB Receives issued by this<br>task.                                                                                                    |
| Number of characters sent via<br>WEB requests     | WBCHROUT       | The number of characters sent<br>via the WEB as a result of WEB<br>Sends issued by this task.                                                                                                    |
| Number of WEB receive requests                    | WBRCVCT        | The number of WEB Receive requests issued by this task.                                                                                                    |
| Number of WEB repository writes                   | WBREPWCT       | The number of WEB Repository write requests issued by this task.                                                                                                    |
| Number of WEB send requests                       | WBSENDCT       | The number of WEB Send requests issued by this task.                                                                                                    |
| Total number of WEB requests                      | WBTOTCT        | The total number of WEB<br>requests issued by this task. This<br>does not include the number of<br>repository write requests.                                                                                                    |
| Workload manager report class<br>name             | WLMRPTRCNAME   | The MVS Workload Manager<br>(WLM) report class for this<br>transaction.                                                                                                    |
| Workload manager service class<br>name            | WLMSRVCNAME    | The MVS Workload Manager<br>(WLM) service class for this<br>transaction.                                                                                                    |

Table 190. Fields in TASK views (continued)

# **Completed tasks - HTASK**

The **completed tasks (history)** (HTASK) views display information about completed tasks; that is tasks that previously ran in a system managed by CICSPlex SM, but have now been completed. Once a task completes, information can be obtained by the HTASK resource, provided CICSPlex SM history recording has been activated for that task.

# **Supplied views**

To access from the main menu, click:

## CICS operations views > Task operations views > Completed tasks

#### Table 191. Views in the supplied Completed task (history) (HTASK) view set

| View                     | Notes                                                                                                    |  |
|--------------------------|----------------------------------------------------------------------------------------------------|--|
| Completed task (history) | Identification details of a selected task.                                                                                              |  |
| EYUSTARTHTASK.DETAIL1    |                                                                                                    |  |
| Completed task (history) | Program storage information about a                                                                                                    |  |
| EYUSTARTHTASK.DETAIL10   | selected task.                                                                                                    |  |
| Completed task (history) | JVM usage information about a selected                                                                                                  |  |
| EYUSTARTHTASK.DETAIL11   | task.                                                                                                    |  |
| Completed task (history) | Shared storage information about a selected                                                                                             |  |
| EYUSTARTHTASK.DETAIL12   | task.                                                                                                    |  |
| Completed task (history) | Web and Document request information                                                                                                    |  |
| EYUSTARTHTASK.DETAIL13   | about a selected task.                                                                                                    |  |
| Completed task (history) | FEPI communications information about a                                                                                                 |  |
| EYUSTARTHTASK.DETAIL14   | selected task.                                                                                                    |  |
| Completed task (history) | Enterprise bean usage information about a                                                                                               |  |
| EYUSTARTHTASK.DETAIL15   | selected task.                                                                                                    |  |
| Completed task (history) | Resource manager interface (RMI) usage                                                                                                  |  |
| EYUSTARTHTASK.DETAIL16   | information about a selected task.                                                                                                    |  |
| Completed task (history) | Task association data                                                                                                    |  |
| EYUSTARTHTASK.DETAIL17   |                                                                                                    |  |
| Completed task (history) | Clocks and timings information about a                                                                                                  |  |
| EYUSTARTHTASK.DETAIL2    | selected task.                                                                                                    |  |
| Completed task (history) | Settings information about a selected task.                                                                                             |  |
| EYUSTARTHTASK.DETAIL3    |                                                                                                    |  |
| Completed task (history) | Request count information about a selected                                                                                              |  |
| EYUSTARTHTASK.DETAIL4    | task.                                                                                                    |  |
| Completed task (history) | Communications requests information about                                                                                               |  |
| EYUSTARTHTASK.DETAIL5    | a selected task.                                                                                                    |  |
| Completed task (history) | Storage usage information about a selected                                                                                              |  |
| EYUSTARTHTASK.DETAIL6    | task. Note: For the GETMAIN requests table<br>below, GETMAIN requests have no meaning<br>with regard to GCDSA and will remain<br>blank. |  |
| Completed task (history) | TCP/IP communications information about                                                                                                 |  |
| EYUSTARTHTASK.DETAIL7    | a selected task.                                                                                                    |  |

| View                     | Notes                                                          |  |
|--------------------------|----------------------------------------------------------------|--|
| Completed task (history) | CICS BTS requests information about a selected task.           |  |
| EYUSTARTHTASK.DETAIL8    | Scietted task.                                                 |  |
| Completed task (history) | CPU and TCB information about a selected task.                 |  |
| EYUSTARTHTASK.DETAIL9    |                                                                |  |
| Completed task (history) | Detailed general information about a selected task.            |  |
| EYUSTARTHTASK.DETAILED   |                                                                |  |
| Completed task (history) | Tabular information about tasks completed                      |  |
| EYUSTARTHTASK.TABULAR    | within a specified number of seconds from the present time.    |  |
| Completed task (history) | Tabular information about tasks complete                       |  |
| EYUSTARTHTASK.TABULAR1   | within a time period (in seconds) from a specified start time. |  |
| Completed task (history) | Tabular information about tasks completed                      |  |
| EYUSTARTHTASK.TABULAR2   | from a start time to an end time.                              |  |
| Completed task (history) | Tabular information about association data                     |  |
| EYUSTARTHTASK.TABULAR3   | for completed tasks.                                           |  |

Table 191. Views in the supplied Completed task (history) (HTASK) view set (continued)

## Actions

Table 192. Actions available for HTASK views

| Action | Description                                                                                                    |  |
|--------|----------------------------------------------------------------------------------------------------|--|
|        | Retrieve information for all tasks that were completed<br>on or after the date specified. The default is today's<br>date. The date is expressed in GMT. |  |

### Fields

Table 193. Fields in HTASK views

| Field                             | Attribute name | Description                                                                           |
|-----------------------------------|----------------|---------------------------------------------------------------------------------------|
| Current ABEND code                | ABCODEC        | The identifier of the current abend code.                                             |
| Original ABEND code               | ABCODEO        | The name of the original abend code.                                                  |
| BTS activity ID                   | ACTVTYID       | The CICS Business Transaction<br>Services activity ID that this task<br>represents.   |
| BTS activity name                 | ACTVTYNM       | The CICS Business Transaction<br>Services activity name that this<br>task represents. |
| Number of ALLOCATE requests       | ALLOCATES      | The total number of allocate requests by this task.                                   |
| Application naming - program name | APPLNAMEPROG   | Application naming program name.                                                      |

| Field                                   | Attribute name | Description                                                                                                    |
|-----------------------------------------|----------------|----------------------------------------------------------------------------------------------------|
| Application naming - transaction name   | APPLNAMETRAN   | Application naming transaction name.                                                                                             |
| BTS activity data container requests    | BAACDCCT       | The number of activity data container requests issued by this task.                                                              |
| BTS acquire requests                    | BAACQPCT       | The number of CICS Business<br>Transaction Server (BTS) acquire<br>process and acquire activity<br>requests issued by this task. |
| BTS define activity requests            | BADACTCT       | The number of define activity requests issued by this task.                                                                      |
| BTS delete activity and cancel requests | BADCPACT       | The number of delete activity<br>and cancel process/activity<br>requests issued by this task.                                    |
| BTS define input event requests         | BADFIECT       | The number of define input event requests issued by this task.                                                                   |
| BTS define process requests             | BADPROCT       | The number of define process requests issued by this task.                                                                       |
| BTS link requests                       | BALKPACT       | The number of link<br>process/activity requests issued<br>by this task.                                                          |
| BTS process data container requests     | BAPRDCCT       | The number of process data container requests issued by this task.                                                               |
| BTS run asynchronous requests           | BARASYCT       | The number of run<br>process/activity requests issued<br>by this task in asynchronous<br>mode.                                   |
| BTS retrieve reattach event requests    | BARATECT       | The number of retrieve reattach event requests issued by this task.                                                              |
| BTS resume requests                     | BARMPACT       | The number of resume process/activity requests issued by this task.                                                              |
| BTS reset requests                      | BARSPACT       | The number of reset<br>process/activity requests issued<br>by this task.                                                         |
| BTS run synchronous requests            | BARSYNCT       | The number of run<br>process/activity requests issued<br>by this task in synchronized<br>mode.                                   |
| BTS suspend requests                    | BASUPACT       | The number of suspend<br>process/activity requests issued<br>by this task.                                                       |

Table 193. Fields in HTASK views (continued)

| Field                                           | Attribute name | Description                                                                                                    |
|-------------------------------------------------|----------------|----------------------------------------------------------------------------------------------------|
| BTS timer associated event requests             | BATIAECT       | <ul> <li>The number of timer associated<br/>event requests issued by this<br/>task. This field includes:</li> <li>DEFINE TIMER EVENT</li> <li>CHECK TIMER EVENT</li> <li>DELETE TIMER EVENT</li> <li>FORCE TIMER EVENT</li> </ul> |
| BTS total data container requests               | BATOTCCT       | The total number of data container requests issued by this task.                                                                                                    |
| BTS total event requests                        | BATOTECT       | The total number of event requests issued by this task.                                                                                                    |
| BTS total requests                              | ВАТОТРСТ       | The total number of process/activity requests issued by this task.                                                                                                    |
| Total number of BMS requests                    | BMSCOUNT       | The number of terminal control,<br>or basic mapping support (BMS),<br>requests issued by this user task,<br>including MAP, IN, and OUT<br>requests.                                                                               |
| Number of BMS map in requests                   | BMSINCNT       | The number of BMS map in requests by this task.                                                                                                    |
| Number of BMS map requests                      | BMSMAPCNT      | The number of BMS map requests by this task.                                                                                                    |
| Number of BMS map out requests                  | BMSOUTCNT      | The number of BMS map out requests by this task.                                                                                                    |
| Transaction ID started by bridge                | BRDGTRAN       | Indicates whether or not this<br>transaction was started by the<br>3270 bridge facility. The field<br>will indicate 'No' if CICS<br>monitoring is not switched on.                                                                |
| Bridge transaction ID                           | BRIDGE         | The original transaction ID of<br>this transaction as initiated by<br>the 3270 bridge.                                                                                                    |
| Workload manager begin-to-end<br>phase complete | BTECOMP        | The total begin-to-end phase of<br>the work request (transaction) is<br>complete.                                                                                                    |
| Number of GETMAIN requests in CDSA              | CDSAGETM       | The total number of CDSA GETMAIN requests.                                                                                                    |
| Maximum program storage in<br>CDSA              | CDSAPSHWM      | The high-water-mark number of bytes used by this task for programs in the CDSA.                                                                                                    |
| Peak number of bytes used by task in CDSA       | CDSASHWM       | The peak number of bytes used by this task in the CDSA.                                                                                                    |
| Average CDSA storage usage                      | CDSASOCC       | The average storage occupancy<br>in the CDSA. This measures the<br>area under the curve of storage<br>in use against elapsed time.                                                                                                |

#### Table 193. Fields in HTASK views (continued)

| Table 193. Fields in HTASK views (continued, |
|----------------------------------------------|
|----------------------------------------------|

| Field                                      | Attribute name | Description                                                                                                    |
|--------------------------------------------|----------------|----------------------------------------------------------------------------------------------------|
| CFDT wait time                             | CFDTWAIT       | <ul> <li>This is a composite field</li> <li>displaying one of the following</li> <li>elements:</li> <li>The elapsed time in which</li> <li>the task waited for CFDT file</li> <li>I/O.</li> <li>The number of times the task</li> <li>waited for CFDT file I/O.</li> </ul>                                         |
| Number of primary TC characters received   | CHARIN         | The number of primary terminal control characters received.                                                                                                    |
| Number of secondary TC characters received | CHARINSEC      | The number of secondary<br>terminal control characters<br>received by this task.                                                                                                    |
| Number of primary TC characters sent       | CHAROUT        | The number of primary terminal control characters sent.                                                                                                    |
| Number of secondary TC characters sent     | CHAROUTSEC     | The number of secondary terminal control characters sent by this task.                                                                                                    |
| Number of CICS dispatcher change modes     | CHMODECT       | The number of CICS Dispatcher<br>TCB Change Mode requests<br>issued by this task.                                                                                                    |
| CICS event wait time                       | CICSWAIT       | <ul><li>This is a composite field<br/>displaying one of the following<br/>elements:</li><li>The total CICS event wait<br/>time.</li><li>The number of times the task<br/>waited for an event.</li></ul>                                                                                                    |
| Client IP address                          | CLIPADDR       | The IPv4 or IPv6 address of the client that initiated this task.                                                                                                    |
| Give-up-control wait time                  | CONTROLWAIT    | <ul> <li>This is a composite field<br/>displaying one of the following<br/>elements:</li> <li>The average time spent<br/>waiting after the task gave up<br/>control to other transactions.</li> <li>The number of times the task<br/>waited as a result of giving up<br/>control to other transactions.</li> </ul> |
| Correlation UOW ID                         | CORREUOW       | The ID of the correlation unit of work.                                                                                                    |
|                                            | CPUTIME        | The CPU time, in seconds, used<br>by this task. If monitoring is<br>inactive, the value<br>0000:00:00.000000 is returned.                                                                                                    |
|                                            | DB2CONWT       | <ul> <li>This is a composite field displaying one of the following elements:</li> <li>The amount of time that this task has spent waiting for DB2 connections.</li> <li>The number of times the task waited for DB2 connections.</li> </ul>                                                                        |

| Field                                   | Attribute name | Description                                                                                                    |
|-----------------------------------------|----------------|----------------------------------------------------------------------------------------------------|
| DB2 ready queue wait time               | DB2RDYQW       | <ul> <li>This is a composite field<br/>displaying one of the following<br/>elements:</li> <li>The amount of time that this<br/>task has spent waiting on the<br/>DB2 ready queue.</li> <li>The number of times the task<br/>waited on the DB2 ready<br/>queue.</li> </ul>                                   |
| Total number of DB2 requests            | DB2REQCT       | The number of DB2 Database requests (SQL and IFI) issued by this task.                                                                                                    |
| DB2 request wait time                   | DB2WAIT        | <ul> <li>This is a composite field<br/>displaying one of the following<br/>elements:</li> <li>The amount of time that this<br/>task has spent waiting for DB2<br/>Database Requests to<br/>complete.</li> <li>The number of times the task<br/>waited for DB2 Database<br/>Requests to complete.</li> </ul> |
| Transaction type details                | DETTRANTYPE    | The details of the transaction<br>type. Valid values are: BRIDGE,<br>CICSBTS, DPL, MIRROR,<br>NONE, ONCRPC, SYSTEM,<br>WEB                                                                                                    |
| Number of DOCUMENT CREATE requests      | DHCRECT        | The number of document create requests issued by this task.                                                                                                    |
| Number of DOCUMENT INSERT requests      | DHINSCT        | The number of document insert requests issued by this task.                                                                                                    |
| Number of DOCUMENT<br>RETRIEVE requests | DHRETCT        | The number of document<br>retrieve requests issued by this<br>task.                                                                                                    |
| Number of DOCUMENT SET requests         | DHSETCT        | The number of document set requests issued by this task.                                                                                                    |
| Total number of document requests       | DHTOTCT        | The total number of document handling requests issued by this task.                                                                                                    |
| Total length of documents created       | DHTOTDCL       | The total length of documents created by this task.                                                                                                    |
| User task dispatch time                 | DISPTIME       | <ul> <li>This is a composite field displaying one of the following elements:</li> <li>The elapsed time since the task was dispatched.</li> <li>The number of times this task was dispatched.</li> </ul>                                                                                                    |

Table 193. Fields in HTASK views (continued)

| Table 193. | Fields in HTASK | views | (continued) |
|------------|-----------------|-------|-------------|
|------------|-----------------|-------|-------------|

| Field                                      | Attribute name | Description                                                                                                    |
|--------------------------------------------|----------------|----------------------------------------------------------------------------------------------------|
| First dispatch delay time                  | DSPDELAY       | <ul> <li>This is a composite field<br/>displaying one of the following<br/>elements:</li> <li>The elapsed time waiting for<br/>the first dispatch This time<br/>includes the time waiting for<br/>MAXT or TRANCLASS limits.</li> <li>The number of delays during<br/>the first dispatch.</li> </ul>                                          |
| Number of GETMAIN requests in ECDSA        | ECDSAGETM      | The total number of ECDSA GETMAIN requests.                                                                                                    |
| Maximum program storage in<br>ECDSA        | ECDSAPSHWM     | The high-water-mark number of bytes used by this task for programs in the ECDSA.                                                                                                    |
| Peak number of bytes used by task in ECDSA | ECDSASHWM      | The peak number of bytes used by this task in the ECDSA.                                                                                                    |
| Average ECDSA storage usage                | ECDSASOCC      | The average storage occupancy<br>in the ECDSA. This measures the<br>area under the curve of storage<br>in use against elapsed time.                                                                                                    |
| Local enqueue delay time                   | ENQDELAY       | <ul> <li>This is a composite field displaying one of the following elements:</li> <li>The elapsed time waiting for a task control enqueue.</li> <li>The number of times this task waited for a task control enqueue.</li> </ul>                                                                                                    |
| Workload manager execution phase complete  | EXECOMP        | The entire execution phase of the work request (transaction) is complete.                                                                                                    |
|                                            | EXTERNWAIT     | <ul> <li>This is a composite field<br/>displaying one of the following<br/>elements:</li> <li>The average time spent<br/>waiting for resources external<br/>to CICS.</li> <li>The number of times the task<br/>waited for resources external<br/>to CICS.</li> <li>These waits can arise as a result<br/>of issuing WAIT EXTERNAL</li> </ul> |
|                                            |                | commands or as a result of CICS<br>waiting for external events.                                                                                                    |
| Exception wait time                        | EXWAIT         | <ul> <li>This is a composite field displaying one of the following elements:</li> <li>The total elapsed time the task has waited on exception conditions.</li> <li>The number of times this task waited on exception conditions.</li> </ul>                                                                                                  |

| Field                                            | Attribute name | Description                                                                                                    |
|--------------------------------------------------|----------------|----------------------------------------------------------------------------------------------------|
| Principal facility                               | FACILITY       | The name of the facility<br>associated with initiation of this<br>task, if that facility is a transient<br>data queue or a terminal or<br>system. If the task was initiated<br>otherwise, the facility value is<br>blanks. The FACILITYTYPE field<br>tells you what type of facility<br>caused task initiation, and<br>therefore what FACILITY<br>represents.                                                                                                    |
| Facility type                                    | FACILITYTYPE   | <ul> <li>Identifies the type of facility that initiated this task. Values are:</li> <li>TDQUEUE - CICS initiated the task to process a transient data queue that that had reached trigger level; the FACILITY field returns the name of queue.</li> <li>START - Another task initiated the task with a START command that did not specify a terminal, or CICS created the task internally; the FACILITY field returns blanks in this case.</li> <li>TERMINAL - Either the task was initiated the task with a START command with the TERMID option. In the first case the FACILITY field returns the name of the terminal named in TERMID.</li> </ul> |
| Number of file control ADD requests              | FCADDCNT       | The total number of file control add/new record write requests issued by this task.                                                                                                    |
| Number of file control access<br>method requests | FCAMCNT        | The total number of file control access method requests issued by this task.                                                                                                    |
| Number of file control BROWSE requests           | FCBRWCNT       | The total number of file control browse requests issued by this task.                                                                                                    |
| Total number of file control requests            | FCCOUNT        | The number of file control<br>requests issued by this user task,<br>excluding OPEN, CLOSE,<br>ENABLE, and DISABLE<br>requests.                                                                                                    |
| Number of file control DELETE requests           | FCDELCNT       | The total number of file control delete requests issued by this task.                                                                                                    |

Table 193. Fields in HTASK views (continued)

| Field                                  | Attribute name | Description                                                                                                    |
|----------------------------------------|----------------|----------------------------------------------------------------------------------------------------|
| Number of file control READ requests   | FCGETCNT       | The total number of file control read requests issued by this task.                                                                                                    |
| File control I/O wait time             | FCIOTIME       | <ul> <li>This is a composite field<br/>displaying one of the following<br/>elements:</li> <li>The total file control I/O wait<br/>time.</li> <li>The number of times this task<br/>waited for file control I/O.</li> </ul>                                                                                         |
| Number of file control WRITE requests  | FCPUTCNT       | The total number of file control write requests issued by this task.                                                                                                    |
| First program name                     | FIRSTPRGM      | The name of the first program invoked at task-attach time.                                                                                                    |
| Global enqueue delay time              | GNQDELAY       | <ul> <li>This is a composite field displaying one of the following elements:</li> <li>The amount of time spent by this task waiting for a Global enqueue.</li> <li>The number of times that this task waited for a Global enqueue.</li> </ul>                                                                      |
| Number of Interval Control<br>requests | ICCOUNT        | The number of interval control<br>START or INITIATE requests<br>issued by this task. This includes<br>the number of transactions<br>started with EXEC CICS START<br>transid commands, the number<br>of Automatic Transaction<br>Initiations, and the number of<br>internally issued interval control<br>initiates. |
| Total number of IMS requests           | IMSREQCT       | The number of IMS database requests issued by this task.                                                                                                    |
| IMS request wait time                  | IMSWAIT        | <ul> <li>This is a composite field<br/>displaying one of the following<br/>elements:</li> <li>The amount of time that this<br/>task has spent waiting for IMS<br/>Database Requests to<br/>complete.</li> <li>The number of times the task<br/>waited for IMS Database<br/>Requests to complete.</li> </ul>        |

Table 193. Fields in HTASK views (continued)

| Field                                   | Attribute name | Description                                                                                                    |
|-----------------------------------------|----------------|----------------------------------------------------------------------------------------------------|
| Transaction indoubt option              | INDOUBT        | <ul> <li>Indicates the action taken when<br/>a CICS region fails, or loses<br/>connectivity with its coordinator,<br/>during two-phase commit<br/>processing, and the UOW has<br/>entered an in-doubt state. If<br/>WAIT is specified in the Wait<br/>Option field, this field has no<br/>effect until the wait time expires.<br/>The valid values are:</li> <li>BACKWARD - All changes<br/>made to recoverable resources<br/>are backed out and the<br/>resources are returned to the<br/>state they were in before the<br/>start of the UOW.</li> <li>FORWARD - All changes<br/>made to recoverable resources<br/>are committed and the<br/>in-flight UOW is marked as<br/>completed.</li> </ul> |
| Recovery manager UOW indoubt<br>failure | INDOUBTFAIL    | Indicates whether an in-doubt<br>UOW is to wait pending<br>recovery from a failure that<br>occurs after the UOW has<br>entered the in-doubt state. The<br>valid values are WAIT and<br>NOWAIT.                                                                                                    |
| Indoubt wait time                       | INDOUBTWAIT    | Indicates whether an in-doubt<br>UOW is to wait pending<br>recovery from a failure that<br>occurs after the UOW has<br>entered the in-doubt state. The<br>valid values are WAIT and<br>NOWAIT.                                                                                                    |
| Interval control count                  | INTVLC         | Interval control request count.<br>The number of START, DELAY,<br>CANCEL, RETRIEVE and<br>DELAY requests issued by this<br>task (excluding DELAY<br>INTERVAL(0) requests).                                                                                                    |
| Interval control delay time             | INTVLWAIT      | <ul> <li>This is a composite field displaying one of the following elements:</li> <li>The total interval control delay time.</li> <li>The number of times the task waited as a result of interval control services.</li> </ul>                                                                                                    |

Table 193. Fields in HTASK views (continued)

| Field                                            | Attribute name | Description                                                                                                    |
|--------------------------------------------------|----------------|----------------------------------------------------------------------------------------------------|
| Interregion communication (MRO)<br>I/O wait time | IRIOTIME       | <ul> <li>This is a composite field<br/>displaying one of the following<br/>elements:</li> <li>The total inter-region<br/>communication I/O wait time.</li> <li>The number of times this task<br/>waited for inter-region<br/>communication I/O.</li> </ul>                                                                                |
| Data isolation type                              | ISOLATEST      | <ul> <li>Identifies whether the user key task-lifetime storage is isolated from the user-key programs of other transactions:</li> <li>YES - Storage is isolated.</li> <li>NO - Storage is not isolated.</li> </ul>                                                                                                    |
| J8 TCB mode CPU time                             | J8CPUT         | <ul> <li>This is a composite field displaying one of the following elements:</li> <li>The amount of CPU time that this task has used when dispatched on the J8 TCB Mode.</li> <li>The number of times this task was dispatched on the J8 TCB Mode.</li> <li>This mode is used by Java</li> </ul>                                          |
|                                                  |                | applications.                                                                                                    |
| Journal control I/O wait time                    | JCIOTIME       | <ul> <li>This is a composite field displaying one of the following elements:</li> <li>The total journal control I/O wait time.</li> <li>The number of times this task waited for journal control I/O.</li> </ul>                                                                                                    |
| Number of journal output<br>requests             | JCUSRWCNT      | The number of journal output requests issued by this task.                                                                                                    |
| Number of journal write requests                 | JRNLWRITREQ    | The number of journal write requests issued by this task.                                                                                                    |
| Total JVM suspend time                           | JVMSUSP        | <ul> <li>This is a composite field displaying one of the following elements:</li> <li>The amount of elapsed time this task was suspended back in CICS while executing as a Java Virtual Machine (JVM).</li> <li>The number of times that this task was suspended back in CICS while executing as a Java virtual machine (JVM).</li> </ul> |

Table 193. Fields in HTASK views (continued)

| Field                                | Attribute name | Description                                                                                                    |
|--------------------------------------|----------------|----------------------------------------------------------------------------------------------------|
| Total JVM elapsed time               | JVMTIME        | <ul> <li>This is a composite field displaying one of the following elements:</li> <li>The amount of elapsed time this task spent executing as a Java virtual machine (JVM), including time suspended (see JVM suspend time).</li> <li>The number of times that this task executed as a Java virtual machine (JVM).</li> </ul>                                                                                                    |
| L8 TCB mode CPU time                 | L8CPUT         | <ul> <li>This is a composite field<br/>displaying one of the following<br/>elements:</li> <li>The amount of CPU time that<br/>this task has used when<br/>dispatched on the L8 TCB<br/>Mode.</li> <li>The number of times this task<br/>was dispatched on the L8 TCB<br/>Mode.</li> <li>This mode is used by programs<br/>that are defined to be<br/>CONCURRENCY=THREADSAFT<br/>when they issue DB2 requests.</li> </ul>                                                                  |
| Lock manager wait time               | LOCKMGRWAIT    | <ul> <li>This is a composite field<br/>displaying one of the following<br/>elements:</li> <li>The elapsed time in which<br/>the user task waited to acquire<br/>a lock on a resource.</li> <li>The number of times the user<br/>task waited to acquire a lock<br/>on a resource.</li> <li>A user task cannot explicitly<br/>acquire a lock on a resource, but<br/>many CICS modules lock<br/>resources on behalf of user tasks<br/>using the CICS lock manager<br/>(LM) domain</li> </ul> |
| Number of CICS logger write requests | LOGGRWRITREQ   | The number of CICS Logger write requests issued by this task.                                                                                                    |
| LU61 I/O wait time                   | LU61WTT        | <ul> <li>This is a composite field displaying one of the following elements:</li> <li>The total LU6.1 I/O wait time.</li> <li>The number of times this task waited for LU6.1 I/O.</li> </ul>                                                                                                    |

Table 193. Fields in HTASK views (continued)

| Field                                       | Attribute name | Description                                                                                                    |
|---------------------------------------------|----------------|----------------------------------------------------------------------------------------------------|
| LU62 I/O wait time                          | LU62WTT        | <ul> <li>This is a composite field displaying one of the following elements:</li> <li>The total LU6.2 I/O wait time.</li> <li>The number of times this task waited for LU6.2 I/O.</li> </ul>                                                                                                    |
| VTAM LU name                                | LUNAME         | The name of the VTAM logical<br>unit of the terminal associated<br>with this transaction                                                                                                    |
| DSECT ID mask                               | MNTDSID        | The identifier mask of the DSECT                                                                                                    |
| DSECT version number                        | MNTDSVER       | The version number of the DSECT                                                                                                    |
| Other TCB mode CPU time                     | MSCPUT         | <ul> <li>This is a composite field displaying one of the following elements:</li> <li>The amount of CPU time that this task has used when dispatched on the CO, D2, EP, FO, JM, RO, RP, SL, SO, SP, SZ and TP TCB Modes.</li> <li>The number of times that this task was dispatched on the CO, D2, EP, FO, JM, RO, RP, SL, SO, SP, SZ and TP TCB Modes.</li> </ul> |
| Other TCB mode dispatch time                | MSDISPT        | <ul> <li>This is a composite field displaying one of the following elements:</li> <li>The amount of time that this task has spent dispatched on the CO, D2, EP, FO, JM, RO, RP, SL, SO, SP, SZ and TP TCB Modes.</li> <li>The number of times that this task was dispatched on the CO, D2, EP, FO, JM, RO, RP, SL, SO, SP, SZ and TP TCB Modes.</li> </ul>         |
| Number of primary TC messages received      | MSGIN          | The number of primary terminal control messages received.                                                                                                    |
| Number of secondary TC<br>messages received | MSGINSEC       | The number of secondary<br>terminal control messages<br>received by this task.                                                                                                    |
| Number of primary TC messages sent          | MSGOUT         | The number of primary terminal control messages sent.                                                                                                    |
| Number of secondary TC<br>messages sent     | MSGOUTSEC      | The number of secondary<br>terminal control messages sent<br>by this task.                                                                                                    |

Table 193. Fields in HTASK views (continued)

| Field                                      | Attribute name | Description                                                                                                    |
|--------------------------------------------|----------------|----------------------------------------------------------------------------------------------------|
| First dispatch delay time caused<br>by MXT | MXTDELAY       | <ul> <li>This is a composite field displaying one of the following elements:</li> <li>The elapsed time waiting for first dispatch which was delayed because of the limits set by the system parameter, MXT, being reached.</li> <li>The number of delays during the first dispatch due to the limits set by the system parameter, MXT, being reached.</li> </ul>                                                                                                    |
|                                            | MXTOTDLY       | <ul> <li>This is a composite field displaying one of the following elements:</li> <li>Delay incurred by this task due to waiting on the MAXOPENTCBS Open TCB limit (including that there may be free Open TCBs but they cannot be used by this task).</li> <li>The number of times the task waited on the MAXOPENTCBS Open TCB limit (including that there may be free Open TCBs open TCB limit (including that there may be free Open TCBs but they cannot be used by this task).</li> </ul> |
| LU 6.2 network-wide UOW netname            | NETNAME        | The network name of the originating system.                                                                                                    |
| LU6.2 network-wide UOW ID                  | NETUOWID       | Network ID of the unit of work.                                                                                                    |
| Originating applid                         | OAPPLID        | The applid of the CICS region in<br>which this work request<br>(transaction) originated; (for<br>example, the region in which the<br>CWXN task ran)                                                                                                    |
| Originating client IP address              | OCLIPADR       | The IPv4 or IPv6 address of the originating client (or Telnet client).                                                                                                    |
| Originating client port number             | OCLIPORT       | The TCP/IP port number of the originating client (or Telnet client).                                                                                                    |
| Originating facility name                  | OFCTYNME       | The facility name of the<br>originating transaction. If the<br>originating transaction is not<br>associated with a facility, this<br>field is null. The transaction<br>facility type, if any, can be<br>identified using byte 0 of the<br>transaction flags, OTRANFLG<br>(370), field.                                                                                                    |
| Originating networkid                      | ONETWKID       | The network ID of the APPLID taken from the Origin Descriptor associated with this task.                                                                                                    |

Table 193. Fields in HTASK views (continued)

| Field                                           | Attribute name | Description                                                                                                    |
|-------------------------------------------------|----------------|----------------------------------------------------------------------------------------------------|
| Originating portnumber                          | OPORTNUM       | The port number used by the originating TCPIPSERVICE.                                                                                                    |
| Transaction origin type                         | ORIGINTYPE     | The source of the transaction.<br>This is an interpretation of the<br>primary transaction client type<br>with which the transaction was<br>attached using the CICS<br>transaction manager. |
| Originating task start time                     | OSTART         | The GMT time at which the originating task (for example, the CWXN task) was started.                                                                                                    |
| Originating TCPIPSERVICE                        | OTCPSVCE       | The name of the originating TCPIPSERVICE.                                                                                                    |
| Originating transaction sequence<br>number      | OTRAN          | The transaction ID (TRANSID) of the originating task (for example, the CWXN task).                                                                                                    |
| Originating transaction flags                   | OTRANFLG       | Originating transaction flags, a<br>string of 64 bits used for<br>signaling transaction definition<br>and status information                                                               |
| Originating transaction sequence<br>number      | OTRANNUM       | The number of the originating task (for example, the CWXN task).                                                                                                    |
| Originating user correlation data               | OUSERCOR       | The originating user correlator.                                                                                                    |
| Originating user ID                             | OUSERID        | The originating Userid-2 or<br>Userid-1 (for example, from<br>CWBA), depending on the<br>originating task.                                                                                 |
| Maximum read-only program<br>storage on RDSA    | PC24RHWM       | Maximum amount (high-water<br>mark) of program storage in use<br>by the user task below the 16MB<br>line, in read-only dynamic<br>storage area (RDSA).                                     |
| Maximum shared program storage<br>in SDSA       | PC24SHWM       | Maximum amount (high-water<br>mark) of program storage in use<br>by the user task below the 16MB<br>line, in the shared dynamic<br>storage area (SDSA).                                    |
| Maximum shared program storage<br>in ESDSA      | PC31SHWM       | Maximum amount (high-water<br>mark) of program storage in use<br>by the user task above the 16MB<br>line, in the extended shared<br>dynamic storage area (ESDSA).                          |
| Distributed program link (DPL)<br>request count | PCDPLCT        | The total number of times this<br>task has issued a CICS Program<br>Control Distributed Program<br>Link to another CICS system.                                                            |
| Number of program LINK requests                 | PCLINKCNT      | The number of program link requests issued by this task.                                                                                                    |
| Number of program LOAD requests                 | PCLOADCNT      | The total number of program load requests issued by this task.                                                                                                    |

Table 193. Fields in HTASK views (continued)

| Field                                              | Attribute name | Description                                                                                                    |
|----------------------------------------------------|----------------|----------------------------------------------------------------------------------------------------|
| Program load time                                  | PCLOADTM       | <ul> <li>This is a composite field<br/>displaying one of the following<br/>elements:</li> <li>The elapsed time in which<br/>the user task waited for<br/>fetches from DFHRPL or<br/>dynamic LIBRARY<br/>concatenations.</li> <li>The number of times this task<br/>waited for program fetches<br/>from DFHRPL or dynamic<br/>LIBRARY concatenations.</li> <li>Only fetches for programs with<br/>installed program definitions or<br/>autoinstalled as a result of<br/>application requests are included<br/>in this figure. However, installed<br/>programs residing in the LPA are<br/>not included because they do<br/>not incur a physical fetch from a<br/>LIBRARY.</li> </ul> |
| Number of user replaceable<br>module link requests | PCLURMCT       | The number of times that this task has issued a link to a user replaceable module.                                                                                                    |
| Number of program transfer control (XCTL) requests | PCXCTLCNT      | The number of program XCTL requests issued by this task.                                                                                                    |
| Number of performance records                      | PERFRECCNT     | The number of performance<br>records written by the CICS<br>Monitoring Facility (CMF) for<br>this task.                                                                                                    |
| Maximum container storage<br>allocated to task     | PGCSTHWM       | Maximum amount (high-water<br>mark) of bytes of container<br>storage allocated to this task.                                                                                                    |
| BTS process ID                                     | PRCSID         | The CICS-assigned identifier of<br>the CICS BTS root activity that<br>the user task implemented.                                                                                                    |
| BTS process name                                   | PRCSNAME       | The CICS Business Transaction<br>Services process name that this<br>task represents.                                                                                                    |
| BTS process type                                   | PRCSTYPE       | The CICS Business Transaction<br>Services process type that this<br>task represents.                                                                                                    |
| Task priority                                      | PRIORITY       | The total priority of the task.<br>Total priority is the sum of the<br>priority of the user associated<br>with the task, the priority of the<br>terminal which is the principal<br>facility, and the priority of the<br>transaction being executed.                                                                                                    |
| Maximum program storage below<br>16MB              | PSTG24HWM      | The maximum amount of program storage in use by this user task below the 16MB line.                                                                                                    |

Table 193. Fields in HTASK views (continued)

| Field                                         | Attribute name | Description                                                                                                    |
|-----------------------------------------------|----------------|----------------------------------------------------------------------------------------------------|
| Maximum program storage above<br>16MB         | PSTG31HWM      | The maximum amount of program storage in use by this user task above the 16MB line.                                                                                                    |
| Maximum program storage across<br>all DSAs    | PSTGHWM        | The high-water-mark number of bytes used by this task for programs in all DSAs.                                                                                                    |
| CPU time used while running in<br>QR TCB mode | QRCPUT         | <ul> <li>This is a composite field displaying one of the following elements:</li> <li>The amount of CPU time that this task has used when dispatched on the QR TCB Mode.</li> <li>The number of times that this task was dispatched on the QR TCB Mode.</li> </ul>                                                                                                    |
| Dispatch time while running in<br>QR TCB mode | QRDISPT        | <ul> <li>This is a composite field<br/>displaying one of the following<br/>elements:</li> <li>The amount of time that this<br/>task has spent dispatched on<br/>the QR TCB Mode.</li> <li>The number of times that this<br/>task was dispatched on the<br/>QR TCB Mode.</li> </ul>                                                                                                    |
| QR TCB mode delay time                        | QRMODDLY       | <ul> <li>This is a composite field displaying one of the following elements:</li> <li>The amount of time that this task has spent waiting while on the QR TCB mode plus the time spent waiting to switch back to QR TCB mode from another TCB mode.</li> <li>The number of times the task waited while on the QR TCB mode from another trop waiting to switch back to QR TCB mode, including waiting to switch back to QR TCB mode from another TCB mode.</li> </ul> |

Table 193. Fields in HTASK views (continued)

| Field                                                | Attribute name | Description                                                                                                    |
|------------------------------------------------------|----------------|----------------------------------------------------------------------------------------------------|
| Record type                                          | RECTYPE        | <ul> <li>The performance record type. Values are:</li> <li>C - Record output for a terminal converse</li> <li>D - Record output for a SET MONITOR against a user defined Event Monitoring Point (EMP) that specifies PERFORM=DELIVER.</li> <li>F - Record output for a long-running transaction.</li> <li>S - Record output for a task termination (detach).</li> <li>For transaction resource class data, this field is always T.</li> </ul> |
| Recovery manager UOW resolved<br>with indoubt action | RESOLVEACT     | The total number of units of<br>work that lost connection to<br>their recovery coordinator<br>during syncpoint processing that<br>were resolved with indoubt<br>action.                                                                                                    |
| Task response time                                   | RESPTIME       | The task response time in milliseconds.                                                                                                    |
| CPU time used by VSAM Record<br>Level Sharing        | RLSCPUT        | <ul> <li>This is a composite field displaying one of the following elements:</li> <li>The total amount of CPU time spent by this transaction performing RLS requests which run in SRB mode.</li> <li>The number of times the task performed RLS requests which run in SRB mode.</li> </ul>                                                                                                    |
| VSAM Record Level Sharing wait<br>time               | RLSWAITTIME    | <ul> <li>This is a composite field displaying one of the following elements:</li> <li>The elapsed time in which the task waited for RLS file I/O.</li> <li>The number of times the task waited for RLS file I/O.</li> </ul>                                                                                                    |
| CICSPlex SM RMI elapsed time                         | RMICPSMTIME    | <ul> <li>This is a composite field<br/>displaying one of the following<br/>elements:</li> <li>The total elapsed time the<br/>task spent in the CICSPlex SM<br/>Resource Manager Interface<br/>(RMI).</li> <li>The number of times the task<br/>invoked the CICSPlex SM<br/>Resource Manager Interface<br/>(RMI).</li> </ul>                                                                                                    |

Table 193. Fields in HTASK views (continued)

| Field                         | Attribute name | Description                                                                                                    |
|-------------------------------|----------------|----------------------------------------------------------------------------------------------------|
| DB2 RMI elapsed time          | RMIDB2TIME     | <ul> <li>This is a composite field<br/>displaying one of the following<br/>elements:</li> <li>The total elapsed time the<br/>task spent in the DB2<br/>Resource Manager Interface<br/>(RMI).</li> <li>The number of times the task<br/>invoked the DB2 Resource<br/>Manager Interface (RMI).</li> </ul>                               |
| DBCTL RMI elapsed time        | RMIDBCTLTIME   | <ul> <li>This is a composite field</li> <li>displaying one of the following</li> <li>elements:</li> <li>The total elapsed time the</li> <li>task spent in the DBCTL</li> <li>Resource Manager Interface (RMI).</li> <li>The number of times the task</li> <li>invoked the DBCTL Resource</li> <li>Manager Interface (RMI).</li> </ul> |
| DL/I RMI elapsed time         | RMIEXECDLITM   | <ul> <li>This is a composite field<br/>displaying one of the following<br/>elements:</li> <li>The total elapsed time the<br/>task spent in the EXEC DLI<br/>Resource Manager Interface<br/>(RMI).</li> <li>The number of times the task<br/>invoked the EXEC DLI<br/>Resource Manager Interface<br/>(RMI).</li> </ul>                 |
| WebSphere MQ RMI elapsed time | RMIMQSERIEST   | <ul> <li>This is a composite field<br/>displaying one of the following<br/>elements:</li> <li>The total elapsed time the<br/>task spent in the WebSphere<br/>MQ Resource Manager<br/>Interface (RMI).</li> <li>The number of times the task<br/>invoked the WebSphere MQ<br/>Resource Manager Interface<br/>(RMI).</li> </ul>         |

Table 193. Fields in HTASK views (continued)

| Field                           | Attribute name | Description                                                                                                    |
|---------------------------------|----------------|----------------------------------------------------------------------------------------------------|
| Total other RMI elapsed time    | RMIOTHERTIME   | <ul> <li>This is a composite field<br/>displaying one of the following<br/>elements:</li> <li>The total elapsed time the<br/>task spent in the CICS<br/>Resource Manager Interface<br/>(RMI) excluding the times<br/>listed separately<br/>(RMIDB2TIME,<br/>RMIDB2TIME,<br/>RMIDBCTLTIME,<br/>RMIEXECDLITM,<br/>RMIMQSERIEST,<br/>RMICPSMTIME and<br/>RMITCPIPTIME).</li> <li>The number of times the task<br/>invoked the CICS Resource<br/>Manager Interface (RMI)<br/>excluding the times listed<br/>separately (RMIDB2TIME,<br/>RMIDBCTLTIME,<br/>RMIDBCTLTIME,<br/>RMIDBCTLTIME,<br/>RMIEXECDLITM,<br/>RMIMQSERIEST,<br/>RMICPSMTIME and<br/>RMITCPIPTIME).</li> </ul> |
| Total RMI suspend time          | RMISUSP        | <ul> <li>This is a composite field<br/>displaying one of the following<br/>elements:</li> <li>The elapsed time the task<br/>was suspended while in the<br/>CICS Resource Manager<br/>Interface (RMI).</li> <li>The number of times the task<br/>was suspended while in the<br/>CICS Resource Manager<br/>Interface (RMI).</li> </ul>                                                                                                    |
| TCP/IP Sockets RMI elapsed time | RMITCPIPTIME   | <ul> <li>This is a composite field<br/>displaying one of the following<br/>elements:</li> <li>The total elapsed time the<br/>task spent in the z/OS<br/>Communications Server IP<br/>CICS Sockets Resource<br/>Manager Interface (RMI).</li> <li>The number of times the task<br/>invoked the z/OS<br/>Communications Server IP<br/>CICS Sockets Resource<br/>Manager Interface (RMI).</li> </ul>                                                                                                    |

Table 193. Fields in HTASK views (continued)

| Field                                          | Attribute name | Description                                                                                                    |
|------------------------------------------------|----------------|----------------------------------------------------------------------------------------------------|
| Total RMI elapsed time                         | RMITIME        | <ul> <li>This is a composite field<br/>displaying one of the following<br/>elements:</li> <li>The total elapsed time the<br/>task spent in the CICS<br/>Resource Manager Interface<br/>(RMI) including time<br/>suspended.</li> <li>The number of times the task<br/>invoked the CICS Resource<br/>Manager Interface (RMI).</li> </ul> |
| Total RMI elapsed time                         | RMITOTALTIME   | <ul> <li>This is a composite field<br/>displaying one of the following<br/>elements:</li> <li>The total elapsed time spent<br/>in the RMI including time<br/>suspended.</li> <li>The total number of requests<br/>issued by this task in the RMI.</li> </ul>                                                                           |
| Recovery manager UOW resource<br>owner failure | ROFAIL         | The resource owner has failed.                                                                                                    |
| Maximum read-only program<br>storage           | ROPS31HWM      | The high-water-mark number of<br>bytes used by this task for<br>programs in the ERDSA<br>(read-only storage above the<br>16MB line).                                                                                                    |
| RRMS/MVS unit of recovery ID                   | RRMSURID       | The Unit of Recovery ID/token given to CICS by RRMS/MVS.                                                                                                    |
| RRMS/MVS syncpoint<br>coordination delay time  | RRMSWAIT       | <ul> <li>This is a composite field<br/>displaying one of the following<br/>elements:</li> <li>The amount of time spent by<br/>this task waiting for syncpoint<br/>coordination with<br/>RRMS/MVS.</li> <li>The number of times that this<br/>task waited for syncpoint<br/>coordination with<br/>RRMS/MVS.</li> </ul>                  |
| Remote system ID                               | RSYSID         | The name of the remote system<br>where the transaction defined by<br>remotename is defined.                                                                                                    |

Table 193. Fields in HTASK views (continued)

| Field                                            | Attribute name | Description                                                                                                    |
|--------------------------------------------------|----------------|----------------------------------------------------------------------------------------------------|
| Run synchronous transaction wait<br>time         | RUNTRWTT       | <ul> <li>This is a composite field<br/>displaying one of the following<br/>elements:</li> <li>The total amount of time that<br/>this transaction has spent<br/>waiting for a transaction it<br/>attached synchronously to<br/>complete.</li> <li>The number of times the task<br/>waited for a transaction it<br/>attached synchronously to<br/>complete.</li> <li>For CICS BTS this field will<br/>record the times this task spent<br/>waiting for a Run Process or<br/>Run Activity to execute<br/>synchronously.</li> </ul> |
| S8 TCB mode CPU time                             | S8CPUT         | <ul> <li>This is a composite field displaying one of the following elements:</li> <li>The amount of CPU time that this task has used when dispatched on the S8 TCB Mode.</li> <li>The number of times this task was dispatched on the S8 TCB Mode.</li> </ul>                                                                                                    |
|                                                  |                | This mode is used when making secure sockets calls.                                                                                                    |
| Shared temporary storage I/O<br>wait time        | SHAREDTSWAIT   | <ul> <li>This is a composite field<br/>displaying one of the following<br/>elements:</li> <li>The total shared temporary<br/>storage wait time.</li> <li>The number of times the task<br/>waited for shared temporary<br/>storage.</li> </ul>                                                                                                    |
| FREEMAIN byte count of shared storage above 16M  | SHSTGBYTEFMA   | The total number of FREEMAIN bytes of shared storage above 16MB.                                                                                                    |
| FREEMAIN byte count of shared storage below 16MB | SHSTGBYTEFMB   | The total number of FREEMAIN bytes of shared storage below 16MB.                                                                                                    |
| GETMAIN byte count of shared storage above 16MB  | SHSTGBYTEGMA   | The total number of GETMAIN bytes of shared storage above 16MB.                                                                                                    |
| GETMAIN byte count of shared storage below 16MB  | SHSTGBYTEGMB   | The total number of GETMAIN bytes of shared storage below 16MB.                                                                                                    |
| Shared storage GETMAIN request count above 16MB  | SHSTGGMCABV    | The number of GETMAIN<br>requests issued by this task for<br>shared storage above the 16MB<br>line, in the ECDSA or ESDSA.                                                                                                    |

Table 193. Fields in HTASK views (continued)

| Field                                           | Attribute name | Description                                                                                                    |
|-------------------------------------------------|----------------|----------------------------------------------------------------------------------------------------|
| Shared storage GETMAIN request count below 16MB | SHSTGGMCBEL    | The number of GETMAIN<br>requests issued by this task for<br>shared storage below the 16MB<br>line, in the CDSA or SDSA.                                                                                                    |
| Recovery manager UOW shunted                    | SHUNTED        | The total number of units of<br>work that lost connection to<br>their recovery coordinator<br>during syncpoint processing and<br>had to be shunted for indoubt<br>failure.                                                                                                    |
| Number of socket bytes decrypted                | SOBYDECT       | The number of bytes decrypted<br>by this task that were passed<br>over the TCP/IP Sockets<br>Interface.                                                                                                    |
| Number of socket bytes encrypted                | SOBYENCT       | The number of bytes encrypted<br>by this task that were passed<br>over the TCP/IP Sockets<br>Interface.                                                                                                    |
| Inbound TCP/IP sockets I/O wait<br>time         | SOIOWTT        | <ul> <li>This is a composite field<br/>displaying one of the following<br/>elements:</li> <li>The amount of time spent by<br/>this task waiting for socket<br/>sends or receives to complete.</li> <li>The number of times that this<br/>task waited for socket sends<br/>or receives to complete.</li> <li>This includes the times spent by<br/>this task on the SO, SL and S8</li> </ul> |
| CFDT syncpoint wait time                        | SRVSYWTT       | <ul> <li>TCB modes.</li> <li>This is a composite field displaying one of the following elements:</li> <li>The elapsed time in which the task waited for CFDT syncpoints to complete.</li> <li>The number of times the task waited for CFDT syncpoints to complete.</li> </ul>                                                                                                    |
| Task start time                                 | START          | The time when the task started in GMT (Greenwich Mean Time).                                                                                                    |
| Task stop time                                  | STOP           | The time when the task stopped in GMT (Greenwich Mean Time).                                                                                                    |
| WLM subset of execution phase complete          | SUBEXECOMP     | A subset of the execution phase<br>of the work request (transaction)<br>is complete.                                                                                                    |

Table 193. Fields in HTASK views (continued)

| Field                                      | Attribute name | Description                                                                                                    |
|--------------------------------------------|----------------|----------------------------------------------------------------------------------------------------|
| Task history subtype                       | SUBTYPE        | <ul> <li>The subtype of this task history resource. The valid values are:</li> <li>A - Task statistics for a task which was active when the region was shut down.</li> <li>T - Task statistics for a task which completed normally or abnormally.</li> </ul>                                                                                                    |
| Task suspend time                          | SUSPTIME       | <ul> <li>This is a composite field<br/>displaying one of the following<br/>elements:</li> <li>The total elapsed time for<br/>which the task was<br/>suspended.</li> <li>The number of times this task<br/>was suspended.</li> </ul>                                                                                                    |
| Number of syncpoint requests               | SYNCCOUNT      | The number of syncpoint requests issued by this task.                                                                                                    |
| Waiting for parent syncpoint<br>delay time | SYNCDLY        | <ul> <li>This is a composite field<br/>displaying one of the following<br/>elements:</li> <li>The total amount of time that<br/>this transaction has spent<br/>waiting for its parent<br/>transaction to syncpoint, such<br/>that its updates will be<br/>committed.</li> <li>The number of times the task<br/>waited for a its parent<br/>transaction to syncpoint, such<br/>that its updates will be<br/>committed.</li> <li>For CICS BTS this field records<br/>the times this task spent waiting<br/>for a syncpoint from its parent<br/>task that started this task by<br/>issuing Run Process or Run<br/>Activity Synchronously.</li> </ul> |
| Syncpoint wait time                        | SYNCPTWAITTM   | <ul> <li>This is a composite field<br/>displaying one of the following<br/>elements:</li> <li>The total elapsed time for<br/>which this task was<br/>dispatched or suspended<br/>while processing syncpoint<br/>requests.</li> <li>The number of times the task<br/>was dispatched or suspended<br/>while processing syncpoint<br/>requests.</li> </ul>                                                                                                    |
| Number of FEPI ALLOCATE timeouts           | SZALLCTO       | The number of FEPI allocate timeouts issued by this task.                                                                                                    |
| Number of FEPI ALLOCATE requests           | SZALLOCT       | The number of FEPI allocate requests issued by this task.                                                                                                    |

Table 193. Fields in HTASK views (continued)

Table 193. Fields in HTASK views (continued)

| Field                              | Attribute name | Description                                                                                                    |
|------------------------------------|----------------|----------------------------------------------------------------------------------------------------|
| Number of FEPI characters received | SZCHRIN        | The number of FEPI characters received by this task.                                                                                                    |
| Number of FEPI characters sent     | SZCHROUT       | The number of FEPI characters sent by this task.                                                                                                    |
| Number of FEPI RECEIVE requests    | SZRCVCT        | The number of FEPI receive requests issued by this task.                                                                                                    |
| Number of FEPI RECEIVE timeouts    | SZRCVTO        | The number of FEPI receive timeouts issued by this task.                                                                                                    |
| Number of FEPI SEND requests       | SZSENDCT       | The number of FEPI send requests issued by this task.                                                                                                    |
| Number of FEPI START requests      | SZSTRTCT       | The number of FEPI start requests issued by this task.                                                                                                    |
| Total number of FEPI requests      | SZTOTCT        | The total number of all FEPI API and SPI requests made by the user task.                                                                                                    |
| FEPI suspend time                  | SZWAIT         | <ul> <li>This is a composite field displaying one of the following elements:</li> <li>Total elapsed time for which the user task waited for all FEPI services.</li> <li>The number of times this task waited for any FEPI service.</li> </ul>                                                                                                    |
| Transaction error flags            | TASK           | The ID of the task.                                                                                                    |
| Data storage key                   | TASKDATAKEY    | <ul> <li>The storage key of the storage<br/>CICS allocates at task<br/>initialization for the duration of<br/>the task (task-lifetime storage),<br/>and which is accessible by the<br/>application. These storage areas<br/>are the EXEC interface block<br/>(EIB) and the transaction work<br/>area (TWA). Values are:</li> <li>USER - CICS obtains user-key<br/>storage for this transaction.<br/>Application programs<br/>executing in any key can both<br/>read and modify these storage<br/>areas</li> <li>CICS - CICS obtains<br/>CICS-key storage for this<br/>transaction. Application<br/>programs executing in CICS<br/>key can both read and modify<br/>these storage areas.<br/>Application programs<br/>executing in user key can only<br/>read these storage areas.</li> </ul> |

| Field                                           | Attribute name | Description                                                                                                    |
|-------------------------------------------------|----------------|----------------------------------------------------------------------------------------------------|
| Data location above/below 16MB                  | TASKDATALOC    | <ul> <li>Indicates whether task life-time storage acquired by CICS for the duration of the transaction can be located above the 16MB line in virtual storage. These areas, which relate to specific CICS tasks, include the EXEC interface block (EIB) and the transaction work area (TWA). Values are:</li> <li>BELOW - Storage areas that CICS acquires for the transaction must be located below the 16MB line.</li> <li>ANY - Storage areas that CICS acquires for the transaction can be located above the 16MB line.</li> </ul> |
| Transaction error flags                         | TASKFLAG       | The transaction error flags for this task.                                                                                                    |
| Number of CICS dispatcher TCB attaches          | TCBATTCT       | The number of CICS Dispatcher TCB Attaches issued by this task.                                                                                                    |
| Number of secondary LU62 TC characters received | TCC62IN2       | The number of secondary LU6.2 characters received by this task.                                                                                                    |
| Number of secondary LU62 TC characters sent     | TCC62OU2       | The number of secondary LU6.2 characters sent by this task.                                                                                                    |
| Terminal control I/O wait time                  | TCIOTIME       | <ul> <li>This is a composite field displaying one of the following elements:</li> <li>The total terminal I/O wait time.</li> <li>The number of times this task waited for terminal I/O.</li> </ul>                                                                                                    |
| First dispatch delay time caused<br>by TCL      | TCLDELAY       | <ul> <li>This is a composite field<br/>displaying one of the following<br/>elements:</li> <li>The elapsed time waiting for<br/>the first dispatch which was<br/>delayed because of the limits<br/>set for this transaction's<br/>transaction class.</li> <li>The number of delays during<br/>the first dispatch due to limits<br/>set for this transaction's<br/>transaction class.</li> </ul>                                                                                                    |
| Number of secondary LU62 TC messages received   | TCM62IN2       | The number of secondary LU6.2 TC messages received by this task.                                                                                                    |
| Number of secondary LU62 TC<br>messages sent    | TCM62OU2       | The number of LU6.2 terminal control messages sent by this task.                                                                                                    |

Table 193. Fields in HTASK views (continued)

| Field                                      | Attribute name | Description                                                                                                    |
|--------------------------------------------|----------------|----------------------------------------------------------------------------------------------------|
| Total number of transient data<br>requests | TDCOUNT        | The number of transient data<br>requests issued by this user task,<br>including GET, PUT, and PURGE<br>requests.                                                                                                    |
| Number of transient data GET requests      | TDGETCNT       | The number of transient data get/read requests issued by this task.                                                                                                    |
| Transient data I/O wait time               | TDIOTIME       | <ul> <li>This is a composite field<br/>displaying one of the following<br/>elements:</li> <li>The total transient data I/O<br/>wait time.</li> <li>The number of times this task<br/>waited for transient data I/O.</li> </ul>                                                                                                    |
| Number of transient data PURGE requests    | TDPURCNT       | The number of transient data purge/delete requests issued by this task.                                                                                                    |
| Number of transient data PUT requests      | TDPUTCNT       | The number of transient data put/write requests issued by this task.                                                                                                    |
| Terminal connection name                   | TERMCONNAME    | The name of the terminal session connection.                                                                                                    |
| Actual terminal ID or session ID           | TERMID         | This is the actual terminal<br>identification that the task is<br>executing upon. In a Transaction<br>Routing environment this is the<br>ID of the session the task is<br>routed across.                                                                                                    |
| Terminal information                       | TERMNALINFO    | <ul> <li>Information relating to the terminal:</li> <li>byte 0 - Nature: <ul> <li>X'00' - Not applicable</li> <li>X'01' - Terminal</li> <li>X'02' - Session</li> </ul> </li> <li>byte 1 - Session Type: <ul> <li>X'00' - Not applicable</li> <li>X'01' - IRC</li> <li>X'02' - IRC XM</li> <li>X'02' - IRC XM</li> <li>X'03' - IRC XCF</li> <li>X'04' - LU61</li> <li>X'05' - LU62 SINGLE</li> <li>X'06' - LU62 PARALLEL</li> </ul> </li> <li>byte 2 - Access method: <ul> <li>X'01' - VTAM</li> <li>X'03' - BSAM</li> <li>X'04' - TCAM</li> <li>X'06' - BGAM</li> <li>X'07' - CONSOLE</li> </ul> </li> </ul> |

Table 193. Fields in HTASK views (continued)

| Field                                   | Attribute name | Description                                                                                                    |
|-----------------------------------------|----------------|----------------------------------------------------------------------------------------------------|
| Time key                                | TIME           | The time when the task started.<br>This will be local time or GMT<br>(Greenwich Mean Time), subject<br>to the MNTIME system<br>initialization parameter. If<br>MNTIME is not set, then the<br>default is GMT. It is important to<br>note that the time returned is no<br>in a 'displayable' format; it is a<br>key field that displays the time<br>value in HEX.                                                          |
| Atom service name                       | TMRATMSN       | Atom service name                                                                                                    |
| Number of BIF DIGEST requests           | TMRBFDGC       | Number of BIF DIGEST requests                                                                                                    |
| Total number BIF Requests               | TMRBFTC        | Total number BIF Requests                                                                                                    |
| CorbaServer name                        | TMRCBRNM       | The name of the CorbaServer associated with the task.                                                                                                    |
| Number of OO class library API requests | TMRCFACT       | The total number of OO class library API requests                                                                                                    |
| Client IP Port                          | TMRCIPOR       | The port number of the client.                                                                                                    |
|                                         | TMRCMDLY       | <ul> <li>This is a composite field displaying one of the following elements:</li> <li>The elapsed time in which the user task waited for redispatch after a CICS Dispatcher change-TCB mode request was issued by or on behalf of the user task.</li> <li>The number of times the user task waited for redispatch after a CICS Dispatcher change-TCB mode request was issued by or on behalf of the user task.</li> </ul> |
|                                         |                | For example, a change-TCB<br>mode request from a CICS L8 or<br>S8 mode TCB back to the CICS<br>QR mode TCB might have to<br>wait for the QR TCB because<br>another task is currently<br>dispatched on the QR TCB.                                                                                                    |
| Number of Document Delete<br>requests   | TMRDHDLC       | The number of document delete requests issued by this task.                                                                                                    |

Table 193. Fields in HTASK views (continued)

| Field                                     | Attribute name | Description                                                                                                    |  |
|-------------------------------------------|----------------|----------------------------------------------------------------------------------------------------|--|
|                                           | TMRDSCWT       | <ul> <li>This is a composite field<br/>displaying one of the following<br/>elements:</li> <li>The elapsed time which the<br/>user task spent waiting<br/>because no TCB was available<br/>and none could be created<br/>because of MVS storage<br/>constraints.</li> <li>The number of times the user<br/>task waited because no TCB<br/>was available, and none could<br/>be created because of MVS<br/>storage constraints.</li> </ul>                                                         |  |
| Dispatcher TCB mismatch wait<br>time      | TMRDSMWT       | <ul> <li>This is a composite field<br/>displaying one of the following<br/>elements:</li> <li>The total amount of TCB<br/>mismatch wait time, that is,<br/>TCB requests that waited<br/>because there was no TCB<br/>available matching the<br/>request, but there was at leas<br/>one non-matching free TCB.</li> <li>The number of TCB requests<br/>that waited because there wa<br/>no TCB available matching th<br/>request, but there was at leas<br/>one non-matching free TCB.</li> </ul> |  |
| Peak number of CICS dispatcher<br>TCBs    | TMRDSTHW       | The peak number of CICS dispatcher TCBs in use.                                                                                                    |  |
| Nuber of EVENTs captured                  | TMRECEVC       | Number of EVENTs captured                                                                                                    |  |
| Number of event filter commands           | TMRECFOC       | Number of event filter<br>commands                                                                                                    |  |
| Number of SIGNAL EVENT requests           | TMRECSGE       | Number of SIGNAL EVENT requests                                                                                                    |  |
| Total number of EXEC CICS requests        | TMREICTC       | Total number of EXEC CICS requests                                                                                                    |  |
| Number of bean state activation requests  | TMREJBAC       | The number of bean state activation requests issued by thi task.                                                                                                    |  |
| Number of bean creation requests          | TMREJBCC       | The number of enterprise bean creation requests issued by this task.                                                                                                    |  |
| Number of bean state passivation requests | TMREJBPC       | The number of bean state passivation requests issued by this task.                                                                                                    |  |
| Number of bean removal requests           | TMREJBRC       | The number of enterprise bean removal requests issued by this                                                                                                    |  |

TMREJBTC

task.

The number of enterprise bean

requests issued by this task.

requests

Total number of Enterprise bean

| Field                                             | Attribute name | Description                                                                                                    |
|---------------------------------------------------|----------------|----------------------------------------------------------------------------------------------------|
| Number of Enterprise bean<br>method calls         | TMREJMCT       | The number of enterprise bean method calls issued by this task.                                                                                                    |
| Maximum hot-pooling TCB delay<br>time             | TMRHTDLY       | <ul> <li>This is a composite field displaying one of the following elements:</li> <li>The elapsed time in which the user task waited to obtain a CICS Hot-Pooling TCB (H8 mode), because the CICS system had reached the limit set by the system parameter, MAXHPTCBS.</li> <li>The number of times the task waited on the limit set by the system parameter MAXHPTCBS.</li> </ul> |
| Total local interval control starts with channel  | TMRICSCC       | The number of local interval control starts with the channel option issued by this task.                                                                                                    |
| Data length of all local IC starts with channel   | TMRICSCD       | The data length of all local IC starts with channel.                                                                                                    |
| Total remote interval control starts with channel | TMRICSRC       | The total number of remote<br>interval control starts with<br>channel requests issued by this<br>task.                                                                                                    |
| Data length of all remote IC starts with channel  | TMRICSRD       | The data length of all remote IC starts with channel.                                                                                                    |
| Number of IPCONN allocate<br>requests             | TMRISACT       | The number of allocate session<br>requests issued by the task for<br>sessions on IP<br>intercommunications<br>connections.                                                                                                    |
| IPCONN Name                                       | TMRISCNM       | The name of the IP<br>interconnectivity entry<br>(IPCONN) that defines an IP<br>intercommunications connection<br>associated with this transaction.                                                                                                    |
| IPCONN I/O wait time                              | TMRISWT        | <ul> <li>This is a composite field displaying one of the following elements:</li> <li>The amount of time the task has spent waiting for work on the IP intercommunications connection to complete.</li> <li>The number of times the task waited for work on the IP intercommunications connection to complete.</li> </ul>                                                          |

Table 193. Fields in HTASK views (continued)

| Field                           | Attribute name | Description                                                                                                    |
|---------------------------------|----------------|----------------------------------------------------------------------------------------------------|
| J9 TCB mode CPU time            | TMRJ9CPU       | <ul> <li>This is a composite field displaying one of the following elements:</li> <li>The amount of CPU time that this task has used when dispatched on the J9 TCB Mode.</li> <li>The number of times this task was dispatched on the J9 TCB Mode.</li> </ul>          |
| JVM Server thread wait time     | TMRJSTWT       | <ul> <li>This is a composite field displaying one of the following elements:</li> <li>The amount of time the task has spent waiting for work on the JVM Server thread</li> <li>The number of times the task waited for work on the JVM Server thread</li> </ul>        |
| Maximum JVM TCB delay time      | TMRJTDLY       | <ul> <li>This is a composite field displaying one of the following elements:</li> <li>Delay incurred by this task due to waiting on the MAXJVMTCBS limit.</li> <li>The number of times the task waited on the limit set by the system parameter MAXJVMTCBS.</li> </ul> |
| JVM elapsed time - initializing | TMRJVMIT       | <ul> <li>This is a composite field displaying one of the following elements:</li> <li>The elapsed time spent initializing the JVM environment.</li> <li>The number of times the JVM environment was initialized.</li> </ul>                                            |
| JVM elapsed time - resetting    | TMRJVMRT       | <ul> <li>This is a composite field displaying one of the following elements:</li> <li>The elapsed time spent resetting the JVM environment.</li> <li>The number of times the JVM environment was reset.</li> </ul>                                                     |
| User task key 8 mode CPU time   | TMRKY8CP       | <ul> <li>This is a composite field displaying one of the following elements:</li> <li>The key 8 mode CPU time used by this task.</li> <li>The number of times that this task was dispatched in key 8 mode.</li> </ul>                                                  |

Table 193. Fields in HTASK views (continued)

| Field                                         | Attribute name | Description                                                                                                    |
|-----------------------------------------------|----------------|----------------------------------------------------------------------------------------------------|
| User task key 8 mode dispatch<br>time         | TMRKY8DS       | <ul> <li>This is a composite field<br/>displaying one of the following<br/>elements:</li> <li>The key 8 mode dispatch<br/>time used by this task.</li> <li>The number of times that this<br/>task was dispatched in key 8<br/>mode.</li> </ul>                                                                                   |
|                                               | TMRKY9CP       | <ul> <li>This is a composite field displaying one of the following elements:</li> <li>The total CPU time during which the user task was dispatched by the CICS dispatcher on a CICS Key 9 mode TCB.</li> <li>The number of times this task was dispatched on a key 9 mode TCB.</li> <li>L9 mode TCBs are used for</li> </ul>     |
|                                               |                | USERKEY OPENAPI application programs.                                                                                                    |
|                                               | TMRKY9DS       | <ul> <li>This is a composite field displaying one of the following elements:</li> <li>The total elapsed time during which the user task was dispatched by the CICS dispatcher on a CICS Key 9 mode TCB.</li> <li>The number of times this task was dispatched on a key 9 mode TCB.</li> <li>L9 mode TCBs are used for</li> </ul> |
|                                               |                | USERKEY OPENAPI application programs.                                                                                                    |
| User task L9 mode CPU time                    | TMRL9CPU       | <ul> <li>This is a composite field displaying one of the following elements:</li> <li>The amount of CPU time that this task has used when dispatched on the L9 TCB Mode.</li> <li>The number of times this task was dispatched on the L9 TCB Mode.</li> </ul>                                                                    |
|                                               |                | L9 mode TCBs are used for<br>USERKEY OPENAPI application<br>programs.                                                                                                    |
| XML System Services CPU time                  | TMRMLCTM       | XML System Services CPU time                                                                                                    |
| Total document length                         | TMRMLTDL       | Total document length                                                                                                    |
| Number of EXEC CICS XML<br>TRANSFORM requests | TMRMLXTC       | Number of EXEC CICS XML<br>TRANSFORM requests                                                                                                    |

Table 193. Fields in HTASK views (continued)

| Field                                                | Attribute name | Description                                                                                                    |
|------------------------------------------------------|----------------|----------------------------------------------------------------------------------------------------|
| WebSphere MQ API SRB time                            | TMRMQAST       | <ul> <li>This is a composite field displaying one of the following elements:</li> <li>The total amount of CPU time spent on an SRB in WebSphere MQ whilst performing the api request.</li> <li>The number of times the task accumulated the SRB time.</li> </ul>                                                                                                    |
| WebSphere MQ Getwait wait time                       |                |                                                                                                    |
| Network ID                                           | TMRNETID       | The ID of the network                                                                                                    |
| LU6.2 network-wide UOW<br>instance & sequence number | TMRNETSX       | The name by which the network<br>unit-of-work ID is known withir<br>the originating system. This<br>name is assigned at transaction<br>attach time using either a<br>STCK-derived token created by<br>the originating system, or the<br>network unit-of-work passed as<br>part of an IRC (MRO), IPIC (IP<br>interconnectivity) or ISC (APPC)<br>attach function management<br>header (FMH). |
| OTS indoubt wait time                                | TMROIDWT       | <ul> <li>This is a composite field displaying one of the following elements:</li> <li>The object transaction service indoubt wait time.</li> <li>The number of times that this task waited indoubt for object transaction services.</li> </ul>                                                                                                    |
| OTS transaction ID                                   | TMROTSID       | The object transaction service transaction identifier.                                                                                                    |
| Number of DPL program link requests with channel     | TMRPCDCC       | The number of DPL program link requests issued by this task.                                                                                                    |
| Data length of all DPL program<br>links with channel | TMRPCDLL       | The total length of the data in<br>the containers of all the<br>distributed program link (DPL)<br>requests issued with the<br>CHANNEL option by the user<br>task. This total includes the<br>length of any headers to the<br>data.                                                                                                    |

Table 193. Fields in HTASK views (continued)

| Field                                                | Attribute name | Description                                                                                                    |
|------------------------------------------------------|----------------|----------------------------------------------------------------------------------------------------|
| Total data length of all DPL<br>returns with channel | TMRPCDRL       | The total length of the data in<br>the containers of all DPL<br>RETURN CHANNEL commands<br>issued by the user task. This<br>total includes the length of any<br>headers to the data.                                |
| Number of program link requests with channel         | TMRPCLCC       | The number of program link requests with channel issued by this task.                                                                                                    |
| Number of program return requests with channel       | TMRPCRCC       | The number of program return requests with channel issued by this task.                                                                                                    |
| Data length of all program returns<br>with channel   | TMRPCRCL       | The total length of the data in<br>the containers of all the remote<br>pseudoconversational RETURN<br>CHANNEL commands issued by<br>the user task. This total includes<br>the length of any headers to the<br>data. |
| Number of program XCTL requests with channel         | TMRPCXCC       | The number of program XCTL requests with channel issued by this task.                                                                                                    |
| Number of browse container channel requests          | TMRPGBCC       | The number of browse container channel requests issued by this task.                                                                                                    |
| Number of containers created for channel containers  | TMRPGCCC       | The number of containers<br>created for channel containers by<br>this task.                                                                                                    |
| Total number of channel data container requests      | TMRPGCTC       | The total number of channel data container requests issued by this task.                                                                                                    |
| Number of get container channel requests             | TMRPGGCC       | The number of get container channel requests issued by this task.                                                                                                    |
| Data length of all get container channel requests    | TMRPGGCL       | The data length of all get container channel requests.                                                                                                    |
| Number of move container channel requests            | TMRPGMCC       | The number of move container channel requests issued by this task.                                                                                                    |
| Number of put container channel requests             | TMRPGPCC       | The number of put container<br>channel requests issued by this<br>task.                                                                                                    |
| Data length of all put container channel requests    | TMRPGPCL       | The data length of all put container channel requests.                                                                                                    |
| Pipeline name                                        | TMRPIPLN       | Pipeline name                                                                                                    |
| TCP/IP service port number                           | TMRPORTN       | The port number used by the TCP/IP service.                                                                                                    |

Table 193. Fields in HTASK views (continued)

| Field                                              | Attribute name | Description                                                                                                    |
|----------------------------------------------------|----------------|----------------------------------------------------------------------------------------------------|
| Partner wait time                                  | TMRPTPWT       | <ul> <li>This is a composite field<br/>displaying one of the following<br/>elements:</li> <li>The total partner wait time.</li> <li>The number of times that this<br/>task waited for the partner<br/>transaction to complete.</li> </ul>                                              |
| Real LU name                                       | TMRRLUNM       | The name of the VTAM logical<br>unit of the terminal associated<br>with this transaction.                                                                                                    |
| User task read-only mode CPU<br>time               | TMRROCPU       | <ul> <li>This is a composite field displaying one of the following elements:</li> <li>The read only mode CPU time used by this task.</li> <li>The number of times that this task was dispatched in read only mode.</li> </ul>                                                          |
| User task read-only mode<br>dispatch time          | TMRRODSP       | <ul> <li>This is a composite field displaying one of the following elements:</li> <li>The read only mode dispatch time, in seconds, used by this task.</li> <li>The number of times that this task was dispatched in read only mode.</li> </ul>                                        |
| Request processor wait time                        | TMRRQPWT       | <ul> <li>This is a composite field displaying one of the following elements:</li> <li>The elapsed time spent waiting for a request processor I/O operation.</li> <li>The number of times that this task waited for a request processor I/O operation.</li> </ul>                       |
| Request receiver wait time                         | TMRRQRWT       | <ul> <li>This is a composite field<br/>displaying one of the following<br/>elements:</li> <li>The elapsed time spent<br/>waiting for a request receiver<br/>I/O operation.</li> <li>The number of times that this<br/>task waited for a request<br/>receiver I/O operation.</li> </ul> |
| Number of characters received                      | TMRSOCIN       | The number of characters received by this task.                                                                                                    |
| Number of CREATE<br>non-persistent socket requests | TMRSOCNS       | The number of Create<br>non-persistent socket requests<br>issued by this task.                                                                                                    |
| Number of characters sent                          | TMRSOCOT       | The number of characters sent by this task.                                                                                                    |

Table 193. Fields in HTASK views (continued)

| Table 193 | Fields in | HTASK | views | (continued) |
|-----------|-----------|-------|-------|-------------|
|-----------|-----------|-------|-------|-------------|

| Field                                                | Attribute name | Description                                                                                                    |
|------------------------------------------------------|----------------|----------------------------------------------------------------------------------------------------|
| Number of CREATE persistent socket requests          | TMRSOCPS       | The number of Create persistent socket requests issued by this task.                                                                                                    |
| EXTRACT TCPIP & EXTRACT<br>CERTIFICATE request count | TMRSOERC       | The total number of EXTRACT<br>TCPIP and EXTRACT<br>CERTIFICATE requests.                                                                                                    |
| Number of inbound socket characters received         | TMRSOI1C       | The total number of inbound socket characters received by this task.                                                                                                    |
| Number of inbound socket receive requests            | TMRSOIMC       | The number of inbound socket receive requests issued by this task.                                                                                                    |
| Peak number of non-persistent sockets                | TMRSONHW       | The peak number of non-persistent sockets associated with this task.                                                                                                    |
| Number of inbound socket characters sent             | TMRSOO1C       | The number of inbound socket characters sent by this task.                                                                                                    |
| Number of inbound socket send requests               | TMRSOOMC       | The number of inbound socket send requests issued by this task.                                                                                                    |
| Outbound TCP/IP sockets I/O<br>wait time             | TMRSOOWT       | <ul> <li>This is a composite field displaying one of the following elements:</li> <li>The total outbound socket I/O wait time.</li> <li>The number of times that this task waited for outbound socket I/O.</li> </ul>                                                                                                    |
| Peak number of persistent sockets                    | TMRSOPHW       | The peak number of persistent sockets associated with this task.                                                                                                    |
| Number of socket receive requests                    | TMRSORCT       | The number of socket receive requests issued by this task.                                                                                                    |
| Number of socket send requests                       | TMRSOSCT       | The number of socket send requests issued by this task.                                                                                                    |
| Total number of socket requests                      | TMRSOTC        | The total number of socket requests issued by this task.                                                                                                    |
|                                                      | TMRSTDLY       | <ul> <li>This is a composite field<br/>displaying one of the following<br/>elements:</li> <li>The elapsed time in which<br/>the user task waited to obtain<br/>a CICS SSL TCB (S8 mode),<br/>because the CICS system had<br/>reached the limit set by the<br/>system initialization parameter<br/>MAXSSLTCBS.</li> <li>The number of times the user<br/>task waited to obtain a CICS<br/>SS TCB (S8 mode), because the<br/>CICS system had reached the<br/>limit set by the system<br/>initialization parameter<br/>MAXSSLTCBS.</li> </ul> |

| Table 193. | Fields in | HTASK | views | (continued) |
|------------|-----------|-------|-------|-------------|
|------------|-----------|-------|-------|-------------|

| Field                                         | Attribute name | Description                                                        |  |
|-----------------------------------------------|----------------|--------------------------------------------------------------------|--|
| User task T8 mode cpu time                    | TMRT8CPU       | User task T8 mode cpu time                                         |  |
| TCP/IP Service name                           | TMRTCPSV       | The name of the TCP/IP service.                                    |  |
| Transaction group ID                          | TMRTGPID       | The identifier of the transaction group associated with this task. |  |
| Number of EXEC CICS ASKTIME requests          | TMRTIATC       | Number of EXEC CICS<br>ASKTIME requests                            |  |
| Total number of EXEC xxxTIME<br>Requests      | TMRTITC        | Total number of EXEC xxxTIME<br>Requests                           |  |
| Maximum thread TCB delay time                 | TMRTTDLY       | Maximum thread TCB delay time                                      |  |
| URI map name                                  | TMRURIMN       | URI map name                                                       |  |
| Number of web browse requests                 | TMRWBBOC       | The number of web browse requests issued by this task.             |  |
| Number of WEB BROWSE requests                 | TMRWBBRC       | The total number of web browse requests issued by this task.       |  |
| Number of WEB EXTRACT requests                | TMRWBERC       | The total number of web extract requests issued by this task.      |  |
| Number of bytes received by web requests      | TMRWBI1C       | The number of bytes received by web requests issued by this task.  |  |
| Number of web receive requests                | TMRWBIRC       | The number of web receive requests issued by this task.            |  |
| Number of invoke web service requests         | TMRWBIWC       | The number of invoke web service requests issued by this task.     |  |
| Number of bytes sent by web<br>send requests  | TMRWBO1C       | The number of bytes sent by web send requests issued by this task. |  |
| Number of web send requests                   | TMRWBOSC       | The number of web send requests issued by this task.               |  |
| Number of web parse requests                  | TMRWBPRC       | The number of web parse requests issued by this task.              |  |
| Data length of data read from the repository  | TMRWBRDL       | The data length of data read from the repository.                  |  |
| Number of web read requests                   | TMRWBROC       | The number of web read requests issued by this task.               |  |
| Number of repository reads                    | TMRWBRPR       | The number of repository read requests issued by this task.        |  |
| Number of WEB READ requests                   | TMRWBRRC       | The total number of web read requests issued by this task.         |  |
| Data length of data written to the repository | TMRWBWDL       | The data length of data written to the repository.                 |  |
| Number of web write requests                  | TMRWBWOC       | The number of web write requests issued by this task.              |  |
| Number of WEB WRITE requests                  | TMRWBWRC       | The total number of web write requests issued by this task.        |  |
| Total number WebSphere MQ<br>requests         | TMRWMQRC       | The total number of WebSphere MQ requests for the task.            |  |

| Table 193. Fields in HTASK views | (continued) |
|----------------------------------|-------------|
|----------------------------------|-------------|

| Field                                  | Attribute name | Description                                                                                                    |
|----------------------------------------|----------------|----------------------------------------------------------------------------------------------------|
| Program name                           | TMRWPBMN       | Program name                                                                                                    |
| Total number of WS Addressing requests | TMRWSATC       | Total number of WS Addressing requests                                                                                                    |
| Number of WSACONTEXT<br>BUILD requests | TMRWSCBC       | Number of WSACONTEXT<br>BUILD requests                                                                                                    |
| Number of WSACONTEXT GET requests      | TMRWSCGC       | Number of WSACONTEXT GET requests                                                                                                    |
| Number of WSAEPR CREATE requests       | TMRWSEPC       | WSAEPCCT - Number of<br>WSAEPR CREATE requests                                                                                                    |
| Web Services operation name            | TMRWSOPN       | Web Services operation name                                                                                                    |
| Webservice name                        | TMRWSVCN       | Webservice name                                                                                                    |
|                                        | TMRX8CPU       | <ul> <li>This is a composite field displaying one of the following elements:</li> <li>The amount of CPU time that this task has used when dispatched on the X8 TCB Mode.</li> <li>The number of times this task was dispatched on the X8 TCB Mode.</li> </ul>                             |
| User task X9 mode CPU time             | TMRX9CPU       | <ul> <li>This is a composite field<br/>displaying one of the following<br/>elements:</li> <li>The amount of CPU time that<br/>this task has used when<br/>dispatched on the X9 TCB<br/>Mode.</li> <li>The number of times this task<br/>was dispatched on the X9 TCB<br/>Mode.</li> </ul> |
|                                        | TMRXTDLY       | <ul> <li>This is a composite field<br/>displaying one of the following<br/>elements:</li> <li>The maximum CICS XPLink<br/>TCB delay time.</li> <li>The number of times the user<br/>task waited to obtain a CICS<br/>XPLink TCB.</li> </ul>                                               |
| Transaction class                      | TRANCLASS      | The name of the transaction class to which the task belongs.                                                                                                    |
| Transaction flags                      | TRANFLAGS      | The CICS transaction definition<br>and status information flags for<br>the transaction.                                                                                                    |
| Transaction ID                         | TRANID         | The name of the transaction associated with the task.                                                                                                    |

| Field                                                | Attribute name | Description                                                                                                    |
|------------------------------------------------------|----------------|----------------------------------------------------------------------------------------------------|
| Transaction type                                     | TRANTYPE       | <ul> <li>The transaction start type. Values are:</li> <li>TO - Attached from terminal input</li> <li>S - Attached by automatic transaction initiation (ATI) without data</li> <li>SD - Attached by automatic transaction initiation (ATI) with data</li> <li>QD - Attached by transient data trigger level</li> <li>U - Attached by user request</li> <li>TP - Attached from terminal TCTTE transaction ID</li> <li>SZ - Attached by Front End Programming Interface (FEPI).</li> </ul> |
| Total number of TS requests                          | TSCOUNT        | The number of temporary<br>storage requests issued by this<br>user task, including GET, PUT,<br>and PURGE requests.                                                                                                    |
| Number of temporary storage<br>GET requests          | TSGETCNT       | The number of temporary storage get/read requests issued by this task.                                                                                                    |
| TS I/O wait time                                     | TSIOTIME       | <ul> <li>This is a composite field displaying one of the following elements:</li> <li>The total temporary storage I/O wait time.</li> <li>The number of times this task waited for temporary storage I/O.</li> </ul>                                                                                                    |
| Number of TS PUT requests to auxiliary storage       | TSPUTACNT      | The number of TS puts to auxiliary storage.                                                                                                    |
| Number of TS PUT requests to main storage            | TSPUTMCNT      | The number of TS puts to main storage.                                                                                                    |
| Recovery manager UOW<br>unshunted                    | UNSHUNTED      | The total number of units of<br>work that lost connection to<br>their recovery coordinator<br>during syncpoint processing but<br>were not shunted for indoubt<br>failure.                                                                                                    |
| Local unit of work (UOW) ID                          | UOWID          | The local identifier of the unit of work associated with this task.                                                                                                    |
| LU6.2 network-wide UOW<br>instance & sequence number | UOWINSTSEQ     | The total number of LU6.2 network-wide units of work.                                                                                                    |
| User ID                                              | USERID         | The ID of the user associated with the task.                                                                                                    |
| Maximum program storage in<br>UDSA                   | USRPS24HWM     | The high-water-mark number of<br>bytes used by this task for<br>programs in the UDSA.                                                                                                    |

Table 193. Fields in HTASK views (continued)

| Field                                                 | Attribute name | Description                                                                                                    |
|-------------------------------------------------------|----------------|----------------------------------------------------------------------------------------------------|
| Maximum program storage in<br>EUDSA                   | USRPS31HWM     | The high-water-mark number of<br>bytes used by this task for<br>programs in the EUDSA.                                                                                                    |
| Number of user storage<br>GETMAIN requests below 16MB | USTG24CNT      | The number of user storage<br>GETMAIN requests issued by<br>this user task for storage below<br>the 16MB line.                                                                                                    |
| Peak number of bytes used by task in UDSA             | USTG24HWM      | The peak number of bytes used by this task in the UDSA.                                                                                                    |
| Average storage usage below<br>16MB                   | USTG24OCC      | The average storage occupancy<br>of the user task below the 16MB<br>line. This measures the area<br>under the curve of storage in use<br>against elapsed time.                                                                         |
| Number of user storage<br>GETMAIN requests above 16MB | USTG31CNT      | The number of user storage<br>GETMAIN requests issued by<br>this user task for storage above<br>the 16MB line.                                                                                                    |
| Peak number of bytes used by task in EUDSA            | USTG31HWM      | The peak number of bytes used by this task in the EUDSA.                                                                                                    |
| Average storage usage above<br>16MB                   | USTG31OCC      | The average storage occupancy<br>of the user task above the 16MB<br>line. This measures the area<br>under the curve of storage in use<br>against elapsed time.                                                                         |
| Dispatch wait time                                    | WAITTIME       | <ul> <li>This is a composite field<br/>displaying one of the following<br/>elements:</li> <li>The average time the task<br/>spent waiting for redispatch.</li> <li>The number of times this task<br/>waited for redispatch.</li> </ul> |
| Number of Web characters<br>received                  | WBCHRIN        | The number of characters<br>received via the web as a result<br>of web receives issued by this<br>task.                                                                                                    |
| Number of Web characters sent                         | WBCHROUT       | The number of characters sent via the web as a result of web sends issued by this task.                                                                                                    |
| Number of WEB RECEIVE requests                        | WBRCVCT        | The total number of web receive requests issued by this task.                                                                                                    |
| Number of Web repository writes                       | WBREPWCT       | The number of web repository write requests issued by this task.                                                                                                    |
| Number of WEB SEND requests                           | WBSENDCT       | The total number of web send requests issued by this task.                                                                                                    |
| Total number of Web requests                          | WBTOTCT        | The total number of WEB<br>requests issued by this task. This<br>does not include the number of<br>repository write requests.                                                                                                    |

Table 193. Fields in HTASK views (continued)

Table 193. Fields in HTASK views (continued)

| Field                                  | Attribute name | Description                                                        |
|----------------------------------------|----------------|--------------------------------------------------------------------|
| Workload manager report class<br>name  | WLMRPTRCNAME   | The MVS Workload Manager (WLM) report class for this transaction.  |
| Workload manager service class<br>name | WLMSRVCNAME    | The MVS Workload Manager (WLM) service class for this transaction. |

# **EXCI requests - EXCI**

The **EXCI request** (EXCI) views display information about tasks that originated from client programs using the CICS External CICS Interface API.

## **Supplied views**

To access from the main menu, click:

#### CICS operations views > Task operations views > EXCI requests

| Table 194. Views in the supplied <b>EXCI requests</b> (I | EXCI) view set |
|----------------------------------------------------------|----------------|
|----------------------------------------------------------|----------------|

| View                                   | Notes                                                                                                    |
|----------------------------------------|----------------------------------------------------------------------------------------------------|
| EXCI requests<br>EYUSTARTEXCI.DETAILED | Detailed information about a selected task<br>that is running within the target scope and<br>was invoked outside of CICS using the CICS<br>EXCI protocol.    |
| EXCI requests<br>EYUSTARTEXCI.TABULAR  | Tabular information used to identify tasks<br>that are running within the target scope that<br>were invoked outside of CICS using the<br>CICS EXCI protocol. |

### Actions

None.

### **Fields**

Table 195. Fields in EXCI views

| Field                                   | Attribute name | Description                                                                                                    |
|-----------------------------------------|----------------|----------------------------------------------------------------------------------------------------|
| EXCI client identifier                  | LUWID          | EXCI client identifier in the<br>form:<br>jobname.stepname.procname -<br>MVSid.                                                                           |
| EXCI client MVS system ID               | MVSSYSID       | The SMF ID of the MVS system where this EXCI client is running.                                                                                           |
| RRMS/MVS Unit of Recovery<br>Identifier | RRMSURID       | If the EXCI client is using RRMS<br>to coordinate updates, this value<br>is the hexadecimal representation<br>of the RRMS unit of recovery<br>identifier. |

| Table 195. | Fields | in EXCI | views | (continued) |
|------------|--------|---------|-------|-------------|
|------------|--------|---------|-------|-------------|

| Field                                   | Attribute name | Description                                                                                                    |
|-----------------------------------------|----------------|----------------------------------------------------------------------------------------------------|
| RRMS/MVS Unit of Recovery<br>Identifier | RRMSURIDCHAR   | If the EXCI client is using RRMS<br>to coordinate updates, this value<br>is the character hexadecimal<br>representation of the RRMS unit<br>of recovery identifier. |
| Task Number                             | TASK           | The CICS task number<br>associated with active EXCI<br>client. A zero task number<br>indicates no DPL request is<br>active from the specified EXCI<br>client.       |

## Interval control requests - REQID

The **interval control elements** (REQID) views display information about outstanding interval control requests in active CICS systems.

## **Supplied views**

To access from the main menu, click:

#### CICS operations views > Task operations views > Interval control requests

| View                      | Notes                                 |
|---------------------------|---------------------------------------|
| Interval control requests | Cancels an interval control element.  |
| EYUSTARTREQID.CANCEL      |                                       |
| Interval control requests | Detailed information about a selected |
| EYUSTARTREQID.DETAILED    | interval control element              |
| Interval control requests | Tabular information about outstanding |
| EYUSTARTREQID.TABULAR     | interval control elements             |

### Actions

Table 197. Actions available for REQID views

| Action | Description                          |
|--------|--------------------------------------|
| CANCEL | Cancels an interval control element. |

Table 198. Fields in REQID views

| Field                                               | Attribute name | Description                                                                                                    |
|-----------------------------------------------------|----------------|----------------------------------------------------------------------------------------------------|
| Function management headers<br>status               | FMHSTATUS      | <ul> <li>Indicates whether the data asociated with the request contains function management headers:</li> <li>FMH - The data associated with the request contains a function management header.</li> <li>NOFMH - The data associated with the request does not contain a function management header.</li> <li>NOTAPPLIC - Either there is no data associated with the request type is not START or ROUTE.</li> </ul> |
| Interval until request expires                      | INTERVAL       | The amount of time that remains until the request expires.                                                                                                    |
| Length of associated data                           | LENGTH         | The length of the associated data                                                                                                    |
| Request name                                        | NAME           | The name of the request.                                                                                                    |
| QUEUE from START command that created request       | QUEUE          | The queue value associated with the request.                                                                                                    |
| Type of command that created request                | REQTYPE        | <ul> <li>The request type attribute.</li> <li>DELAY - The queued request was issued by a DELAY command.</li> <li>POST - The queued request was issued by a POST command.</li> <li>START - The queued request was issued by a START command.</li> <li>ROUTE - The queued request was issued by a ROUTE command.</li> </ul>                                                                                            |
| RTERMID from START command that created request     | RTERMID        | The remote terminal name associated with the request.                                                                                                    |
| RTRANSID from START<br>command that created request | RTRANSID       | The remote transaction name associated with the request.                                                                                                    |
| TERMID from START command that created request      | TERMID         | The terminal name associated with the request.                                                                                                    |
| Expiration time                                     | TIME           | The expiration time associated<br>with the request. This is<br>expressed as a local time.                                                                                                    |
| TRANSID specified by command creating request       | TRANSID        | The transaction name associated with the request.                                                                                                    |
| Associated user ID                                  | USERID         | The ID of the user associated with the task that created this request.                                                                                                    |

# 3270 bridge facilities - BRFACIL

The **3270 bridge facilities** (BRFACIL) views show virtual terminals (bridge facility) used by the 3270 bridge mechanism to simulate a real 3270 when running a CICS 3270 application in a bridged environment.

## **Supplied views**

To access from the main menu, click:

#### CICS operations views > Terminal operations views > 3270 bridge facilities

Table 199. Views in the supplied **3270 bridge facilities** (BRFACIL) view set

| View                     | Notes                                                       |
|--------------------------|-------------------------------------------------------------|
| 3270 bridge facilities   | Detailed information about a selected 3270 bridge facility. |
| EYUSTARTBRFACIL.DETAILED | 0 9                                                         |
| 3270 bridge facilities   | Mark an active bridge facility for deletion.                |
| EYUSTARTBRFACIL.RELEASE  |                                                             |
| 3270 bridge facilities   | Tabular information about 3270 bridge                       |
| EYUSTARTBRFACIL.TABULAR  | facilities in CICS systems.                                 |

### Actions

Table 200. Actions available for BRFACIL views

| Action  | Description                                          |  |
|---------|------------------------------------------------------|--|
| RELEASE | Mark an active bridge facility for deletion.         |  |
| SET     | Change the attributes of a selected bridge facility. |  |

### Fields

Table 201. Fields in BRFACIL views

| Field                                       | Attribute name | Description                                                                                                    |
|---------------------------------------------|----------------|----------------------------------------------------------------------------------------------------|
| Facility keep time                          | KEEPTIME       | The length of time that a bridge<br>facility is retained whilst<br>inactive. The facility is marked<br>for deletion after this period<br>expires.                                                                                                    |
| Remote bridge target region<br>network name | LINKSYSNET     | The applid of the target region if<br>the Link3270 bridge request is<br>routed to another region. If the<br>request is processed in the same<br>region as the Link3270 router,<br>then this field is blank. This field<br>may change if dynamic<br>transaction routing makes more<br>than one attempt at running the<br>first transaction in a Link3270<br>session. This field is only set in<br>the router region. |

| Field                                    | Attribute name | Description                                                                                                    |
|------------------------------------------|----------------|----------------------------------------------------------------------------------------------------|
| Remote bridge target region<br>system ID | LINKSYSTEM     | The system ID of the target<br>region if the Link3270 bridge<br>request is routed to another<br>region. If the request is<br>processed in the same region as<br>the Link3270 router, this field is<br>blank. This field may change if<br>dynamic transaction routing<br>makes more than one attempt at<br>running the first transaction in a<br>Link3270 session. This field is<br>only set in the router region.                                                                                                    |
| Bridge facility token                    | NAME           | The 8 byte facility token of the bridge facility.                                                                                                    |
| Namespace type                           | NAMESPACE      | <ul> <li>The scope of the namespace<br/>used to allocate bridge facility<br/>names. Values are:</li> <li>LOCAL - The bridge facility<br/>was allocated by the START<br/>BREXIT bridge mechanism, so<br/>its name is unique only in the<br/>local region where it is<br/>created.</li> <li>SHARED - The bridge facility<br/>was allocated by the Link3270<br/>bridge mechanism, so its<br/>name is unique across all<br/>CICS router regions in the<br/>CICSplex who have access to<br/>a shared DFHBRNSF<br/>namespace file.</li> </ul> |
| Network name                             | NETNAME        | The virtual network name of the 3270 Bridge Facility.                                                                                                    |
| Remote bridge router network<br>name     | REMOTESYSNET   | The applid of the bridge router<br>region. This field is only set in<br>the target region. It is blank if<br>the request is processed in the<br>router region and not sent to an<br>target region.                                                                                                    |
| Remote bridge router system ID           | REMOTESYSTEM   | The system ID of the bridge<br>router region. This field is only<br>set in the target region. It is<br>blank if the request is processed<br>in the router region and not sent<br>to a target region.                                                                                                    |
| Task number                              | TASKID         | The number of the active CICS<br>task currently running on the<br>3270 bridge facility. This field is<br>only displayed in the target<br>region, and is set to zero when<br>the bridge is not in use.                                                                                                    |
| Terminal                                 | TERMID         | The virtual terminal ID of the 3270 bridge facility.                                                                                                    |

Table 201. Fields in BRFACIL views (continued)

| Field           | Attribute name | Description                                                                                                    |
|-----------------|----------------|----------------------------------------------------------------------------------------------------|
| Terminal status | TERMSTATUS     | <ul> <li>The status of the bridge facility.</li> <li>Values are:</li> <li>ACQUIRED - The bridge facility is currently in use.</li> <li>AVAILABLE - The bridge facility is not in use. It can be reused by the client.</li> <li>RELEASED - SET BRFACILITY RELEASED has been issued for the bridge facility. It will be deleted on the next cleanup cycle.</li> </ul> |
| Transaction     | TRANSID        | The name of the user transaction<br>currently running on the 3270<br>bridge facility. This field is blank<br>if the bridge is not currently in<br>use.                                                                                                    |
| User ID         | USERID         | The user identifier associated with the 3270 bridge facility.                                                                                                    |

Table 201. Fields in BRFACIL views (continued)

## Work requests - WORKREQ

The **Work requests** (WORKREQ) views display information about EJB work requests and the transactions associated with them.

#### **Supplied views**

To access from the main menu, click:

#### CICS operations views > Task operations views > Work requests

Table 202. Views in the supplied Work requests (WORKREQ) view set

| View                       | Notes                                |
|----------------------------|--------------------------------------|
| Work requests              | Detailed information about EJB work  |
| EYUSTARTWORKREQ.DETAILED   | requests.                            |
| Work requests              | Force purge a selected work request. |
| EYUSTARTWORKREQ.FORCEPURGE |                                      |
| Work requests              | Purge a selected work request.       |
| EYUSTARTWORKREQ.PURGE      |                                      |
| Work requests              | Tabular information about EJB work   |
| EYUSTARTWORKREQ.TABULAR    | requests.                            |

#### Actions

Table 203. Actions available for WORKREQ views

| Action     | Description                          |  |
|------------|--------------------------------------|--|
| FORCEPURGE | Force purge a selected work request. |  |
| PURGE      | Purge a selected work request.       |  |

Table 203. Actions available for WORKREQ views (continued)

| Action | Description                                                      |  |
|--------|------------------------------------------------------------------|--|
| SET    | Set attributes according to new values specified in input fields |  |

| Field                                    | Attribute name | Description                                                                                                    |
|------------------------------------------|----------------|----------------------------------------------------------------------------------------------------|
| Client TCP/IP address                    | CLIENTIPADDR   | The IPv4 or IPv6 address of the<br>client that originated the request.<br>The format of this IP address is<br>given by the CLNTIPFAMILY<br>value.                                                                                                    |
| The format of the Client IP<br>address   | CLNTIPFAMILY   | <ul> <li>A value indicating the format of the Client's IP address in the CLIENTIPADDR field. These are the possible values:</li> <li>IPV4 - The address is specified in IPv4 dotted decimal address format.</li> <li>IPV6 - The address is specified in IPv6 colon hexadecimal address format.</li> <li>NOTAPPLIC - No entry is specified for the address</li> </ul> |
| Associated CorbaServer                   | CORBASERVER    | The name of the associated CorbaServer.                                                                                                    |
| Host port that received the request      | LISTENERPORT   | The host port that received the request.                                                                                                    |
| Work request                             | NAME           | The token generated by CICS to identify the work request.                                                                                                    |
| Originating tasks application ID         | OAPPLID        | The application ID of the originating task.                                                                                                    |
| Task that received the request           | OTASK          | The number of the task<br>(RequestReceiver) that received<br>the request.                                                                                                    |
| Transaction ID that received the request | OTRANSID       | The ID of the transaction that received the request.                                                                                                    |

| Field               | Attribute name | Description                                                                                                    |
|---------------------|----------------|----------------------------------------------------------------------------------------------------|
| Purge type          | PURGETYPE      | <ul> <li>Specifies whether a task is to be purged or forcepurged. The values are:</li> <li>Forcepurge - The work request is terminated immediately. System integrity is not guaranteed. In some extreme cases, for example if a work request is forcepurged during backout processing, CICS terminates abnormally. If you want to terminate a work request but do not want to terminate CICS, you should use PURGE instead of FORCEPURGE.</li> <li>Purge - The work request is termination occurs only when system and data integrity can be maintained.</li> </ul> |
| Current request ID  | REQUESTID      | The ID of the current request.<br>This value is sent by the client<br>initiating the request and is used<br>to associate the reply with the<br>request. A client can be<br>processing more than one<br>request at any given moment.                                                                                                    |
| Stack level of call | STACK          | The stack level of this call. As<br>each new request is received<br>from the client the request<br>receiver creates a stack and<br>initializes it with a value of 1.<br>The stack is incremented by 1<br>every time a new bean is<br>invoked, and decremented each<br>time a bean which has<br>incremented it terminates. So the<br>value of the stack gives the<br>current level within the EJB<br>transaction at which this work<br>request is executing. If a request<br>is sent to a non-CICS EJB server<br>then this field is NOT<br>incremented.              |
| Local task number   | TASK           | The local task number.                                                                                                    |
| Local task number   | 11 IOK         | me iocai task number.                                                                                                    |

Table 204. Fields in WORKREQ views (continued)

| Field                                  | Attribute name | Description                                                                                                    |
|----------------------------------------|----------------|----------------------------------------------------------------------------------------------------|
| Address of target CICS system          | TSYSTEM        | <ul> <li>The VTAM APPLID or resolved<br/>IPv4 or IPv6 address and port of<br/>the target system. The field can<br/>be one of the following:</li> <li>The colon hexadecimal IPv6<br/>address and port number of<br/>the target system in the format<br/>(for example ::a:b:c:d:port)</li> <li>The dotted decimal IPv4<br/>address and port number of<br/>the target system in the format<br/>a.b.c.d:port</li> <li>Up to eight characters<br/>followed by blanks. In this<br/>case these 8-characters, or less,<br/>are the VTAM applid of the<br/>target system</li> <li>If the field contains only a<br/>string of blank characters<br/>(spaces), the target is not CICS<br/>over MRO</li> <li>Another value. CICS does not<br/>know about any other<br/>possibilities. Any other value<br/>must be meaningful to other<br/>software at your installation<br/>which expects to work with<br/>the value obtained from this<br/>parameter of this CICS<br/>command</li> </ul> |
| Format of the Target system<br>address | TSYSTYPE       | <ul> <li>Indicates the format of the target system's address. These are the possible values:</li> <li>APPLID - The address is an up to 8 character VTAM APPLID followed by blanks</li> <li>IPV4 - The address is specified in IPv4 dotted decimal address format with a port</li> <li>IPV6 - The address is specified in IPv6 colon hexadecimal address format with a port</li> <li>NOTAPPLIC - No entry is specified for the address. The Target system address contains blanks.</li> </ul>                                                                                                    |
| Type of work being performed           | WORKTYPE       | <ul> <li>The type of work being performed:</li> <li>IIOP - Specifies that the work is being performed for an IIOP request</li> <li>SOAP - Specifies that the work is being performed for a Web service request</li> </ul>                                                                                                    |

Table 204. Fields in WORKREQ views (continued)

# Storage element by task - TASKESTG

The **storage element by task** (TASKESTG) views list the CICS storage elements that are associated with a task.

## Supplied views

To access from the main menu, click:

#### CICS operations views > Task operations views > Storage element by task

#### Table 205. Views in the supplied Storage element by task (TASKESTG) view set

| View                      | Notes                                                         |
|---------------------------|---------------------------------------------------------------|
| Storage element by task   | Detailed information about a CICS storage element for a task. |
| EYUSTARTTASKESTG.DETAILED |                                                               |
| Storage element by task   | Tabular information about CICS storage elements for tasks.    |
| EYUSTARTTASKESTG.TABULAR  | elements for tasks.                                           |

## Actions

None.

## Fields

Table 206. Fields in TASKESTG views

| Field                   | Attribute name | Description                                                                                                    |
|-------------------------|----------------|----------------------------------------------------------------------------------------------------|
| DSA name                | DSANAME        | The name of the DSA (dynamic<br>storage area) for which storage<br>elements are to be returned.<br>Possible values are CDSA,<br>UDSA, ECDSA, and EUDSA. |
| Storage element address | ELEMENTADDR    | The start address of the element<br>of storage. The start address<br>returned does not include the<br>leading check zone.                               |
| Element length          | ELEMENTLEN     | The length of the element of storage. The length returned does not include the leading or trailing check zones.                                         |
| Storage element by task | TASK           | The ID of the task.                                                                                                    |

## File usage by task - TASKFILE

The **Task element storage** (TASKFILE) views display information about tasks and the CICS files they have used in active systems being managed by CICSPlex SM. CICS Resource monitoring must be active before any data can be obtained.

### **Supplied views**

To access from the main menu, click:

#### CICS operations views > Task operations views > File usage by task

| View                             | Notes                                                              |
|----------------------------------|--------------------------------------------------------------------|
| File usage by an individual task | Detailed information about the file use of a selected task.        |
| EYUSTARTTASKFILE.DETAILED        | selected task.                                                     |
| File usage by an individual task | Tabular information about tasks and the CICS files they have used. |
| EYUSTARTTASKFILE.TABULAR         | CiCS mes mey have used.                                            |

Table 207. Views in the supplied File usage by an individual task (TASKFILE) view set

## Actions

None.

| Field                         | Attribute name | Description                                                                                                    |
|-------------------------------|----------------|----------------------------------------------------------------------------------------------------|
| Data set name                 | DSNAME         | The name of the data set.                                                                                                    |
| Number of access method calls | FCAMCNT        | The total number of access<br>method (VSAM and BDAM)<br>requests issued for this task by<br>CICS file control.                                                                                                    |
| ADD request time and count    | MNRADD         | <ul> <li>This is a composite field containing either or both of the following elements:</li> <li>The elapsed time that the user task waited for completion of ADD requests issued by the user task for thi file.</li> <li>The number of ADD requests issued against the file.</li> </ul>                                      |
| BROWSE request time and count | MNRBRWSE       | <ul> <li>This is a composite field containing either or both of the following elements:</li> <li>The elapsed time that the user task waited for completion of BROWSE requests issued by the user task for this file.</li> <li>The number of BROWSE requests issued against the file.</li> </ul>                               |
| CFDT I/O wait time and count  | MNRCFDTIOWT    | <ul> <li>This is a composite field containing either or both of the following elements:</li> <li>The elapsed time that the user task waited for completion of CFDT input and output requests issued by the user task for this file.</li> <li>The number of CFDT input and output requests issued against the file.</li> </ul> |

| Field                         | Attribute name | Description                                                                                                    |
|-------------------------------|----------------|----------------------------------------------------------------------------------------------------|
| DELETE request time and count | MNRDEL         | <ul> <li>This is a composite field containing either or both of the following elements:</li> <li>The elapsed time that the user task waited for completion of DELETE requests issued by the user task for this file.</li> <li>The number of DELETE requests issued against the file.</li> </ul>                                     |
| File limit exceeded           | MNRFILELIMIT   | Shows whether the maximum<br>number of files to be monitored<br>(defined in the MCT) has been<br>exceeded.                                                                                                    |
| READ request time and count   | MNRGET         | <ul> <li>This is a composite field containing either or both of the following elements:</li> <li>The elapsed time that the user task waited for completion of READ requests issued by the user task for this file.</li> <li>The number of READ requests the file.</li> </ul>                                                        |
| Resource flags                | MNRIDFLAGS     | A string of 32 bits used for signaling resource status information.                                                                                                    |
| File I/O wait time and count  | MNRIOWT        | <ul> <li>This is a composite field containing either or both of the following elements:</li> <li>The total elapsed time that the user task waited for completion of all input and output requests issued by the user task for this file.</li> <li>The total number of input and output requests issued against the file.</li> </ul> |
| File ID                       | MNRNAME        | The name of the file used by the Task.                                                                                                    |
| WRITE request time and count  | MNRPUT         | <ul> <li>This is a composite field containing either or both of the following elements:</li> <li>The elapsed time that the user task waited for completion of WRITE requests issued by the user task for this file.</li> <li>The number of WRITE requests issued against the file.</li> </ul>                                       |

Table 208. Fields in TASKFILE views (continued)

| Field                        | Attribute name | Description                                                                                                    |
|------------------------------|----------------|----------------------------------------------------------------------------------------------------|
| RLS I/O wait time and count  | MNRRLSIOWT     | <ul> <li>This is a composite field containing either or both of the following elements:</li> <li>The elapsed time that the user task waited for completion of RLS input and output requests issued by the user task for this file.</li> <li>The number of RLS input and output requests issued against the file.</li> </ul>                                                                                                    |
| Task start time              | MNRSTART       | The time when the task started.<br>This is expressed as GMT.                                                                                                    |
| Task ID                      | MNRTASKNO      | The ID of the task.                                                                                                    |
| Total request time and count | MNRTOTAL       | <ul> <li>This is a composite field<br/>containing either or both of the<br/>following elements:</li> <li>The total elapsed time that<br/>the user task waited for<br/>completion of all READ,<br/>WRITE, REWRITE, DELETE,<br/>STARTBR, ENDBR, UNLOCK<br/>and RESETBR requests issued<br/>by the user task for this file.</li> <li>The total number of READ,<br/>WRITE, REWRITE, DELETE,<br/>STARTBR, ENDBR, UNLOCK<br/>and RESETBR requests issued<br/>against the file.</li> </ul> |
| Transaction ID               | MNRTRANID      | The name of the transaction associated with the task.                                                                                                    |
| User ID                      | MNRUSERID      | The ID of the user associated with the task.                                                                                                    |

Table 208. Fields in TASKFILE views (continued)

## TS queue usage by task - TASKTSQ

The **TS queue usage by task** (TASKTSQ) views display information about tasks and the CICS temporary storage queues they have used in active systems being managed by CICSPlex SM.

## **Supplied views**

To access from the main menu, click:

#### CICS operations views > Task operations views > TS queue usage by task

Table 209. Views in the supplied TSQ usage by an individual task (TASKTSQ) view set

| View                     | Notes                                           |
|--------------------------|-------------------------------------------------|
|                          | Detailed information about temporary            |
| EYUSTARTTASKTSQ.DETAILED | storage queues associated with a selected file. |

# Table 209. Views in the supplied **TSQ usage by an individual task** (TASKTSQ) view set (continued)

| View                    | Notes                                     |
|-------------------------|-------------------------------------------|
| ~ 0 5                   | Tabular information about tasks and their |
| EYUSTARTTASKTSQ.TABULAR | associated CICS temporary storage queues. |

## Actions

None.

#### **Fields**

Table 210. Fields in TASKTSQ views

| Field                                 | Attribute name | Description                                                                                                    |
|---------------------------------------|----------------|----------------------------------------------------------------------------------------------------|
| DSECT ID mask                         | MNRDSID        | The DSECT ID mask.                                                                                                    |
| DSECT version number                  | MNRDSVER       | The DSECT version number.                                                                                                    |
| Resource flags                        | MNRIDFLAGS     | Resource flags, a string of 32 bits<br>used for signaling resource<br>status information.                                                                                                    |
| Task start time                       | MNRSTART       | The time when the task started.<br>This time is expressed in GMT.                                                                                                    |
| Task ID                               | MNRTASKNO      | The ID of the task.                                                                                                    |
| Transaction ID                        | MNRTRANID      | The name of the transaction associated with the task.                                                                                                    |
| TS queue limit exceeded               | MNRTSQLIMIT    | Whether the maximum number<br>of TS queues to be monitored<br>(defined in the MCT) has been<br>exceeded.                                                                                                    |
| User ID                               | MNRUSERID      | The ID of the user associated with the task.                                                                                                    |
| Auxiliary TS queue WRITEQ item length | PUTAUXITEML    | The total length of all items<br>written to the auxiliary<br>temporary storage queue.                                                                                                    |
| Main TS queue WRITEQ item<br>length   | PUTMAINITEML   | The total length of all items<br>written to the main temporary<br>storage queue.                                                                                                    |
| Shared TS queue I/O wait time         | SHRTSQIOWT     | <ul> <li>This is a composite field<br/>containing either or both of the<br/>following elements:</li> <li>The elapsed time that the<br/>user task waited for input and<br/>output requests issued by the<br/>user task for this shared<br/>temporary storage queue.</li> <li>The total number of input<br/>and output requests issued<br/>against the shared temporary<br/>storage queue.</li> </ul> |

| Field                                       | Attribute name | Description                                                                                                    |
|---------------------------------------------|----------------|----------------------------------------------------------------------------------------------------|
| TS queue READQ time and count               | TSQGET         | <ul> <li>This is a composite field<br/>containing either or both of the<br/>following elements:</li> <li>The elapsed time that the<br/>user task waited for GET<br/>requests issued by the user<br/>task for this temporary storage<br/>queue.</li> <li>The number of GET requests<br/>issued by the user task against<br/>the temporary storage queue.</li> </ul>                                                                |
| TS queue READQ item length                  | TSQGETITEML    | The total length of all items read<br>from this temporary storage<br>queue.                                                                                                    |
| TS queue I/O wait time                      | TSQIOWT        | <ul> <li>This is a composite field<br/>containing either or both of the<br/>following elements:</li> <li>The elapsed time that the<br/>user task waited for input and<br/>output requests issued by the<br/>user task for this temporary<br/>storage queue.</li> <li>The total number of input<br/>and output requests issued<br/>against the temporary storage<br/>queue.</li> </ul>                                             |
| TS queue name                               | TSQNAME        | The CICS 16-character name of the temporary storage queue.                                                                                                    |
| Auxiliary TS queue WRITEQ time<br>and count | TSQPUTAUX      | <ul> <li>This is a composite field<br/>containing either or both of the<br/>following elements:</li> <li>The elapsed time that the<br/>user task waited for WRITEQ<br/>requests to auxiliary<br/>temporary storage issued by<br/>the user task for this<br/>temporary storage queue.</li> <li>The number of WRITEQ<br/>requests to auxiliary<br/>temporary storage issued<br/>against the temporary storage<br/>queue.</li> </ul> |
| Main TS queue WRITEQ time and count         | TSQPUTMAIN     | <ul> <li>This is a composite field<br/>containing either or both of the<br/>following elements:</li> <li>The elapsed time that the<br/>user task waited for WRITEQ<br/>requests to main temporary<br/>storage issued by the user task<br/>for this temporary storage<br/>queue.</li> <li>The number of WRITEQ<br/>requests to main temporary<br/>storage issued against the<br/>temporary storage queue.</li> </ul>               |

Table 210. Fields in TASKTSQ views (continued)

| Table 210. | Fields in | TASKTSQ views | (continued) |
|------------|-----------|---------------|-------------|
|------------|-----------|---------------|-------------|

| Field                                                 | Attribute name | Description                                                                                                    |
|-------------------------------------------------------|----------------|----------------------------------------------------------------------------------------------------|
| Total TSQ READQ, WRITEQ and<br>DELETEQ time and count | TSQTOTAL       | <ul> <li>This is a composite field containing either or both of the following elements:</li> <li>The total elapsed time that the user task waited for all requests issued by the user task for this temporary storage queue.</li> <li>The total number of requests issued by the user task against the temporary storage queue.</li> </ul> |

## **RMI usage by task - TASKRMI**

The **RMI usage by an individual task** (TASKRMI) views display information about the use tasks have made of the CICS Resource Manager Interface (RMI).

## **Supplied views**

To access from the main menu, click:

## CICS operations views > Task operations views > RMI usage by task

| Table 211. | Views in | the supplied RN | II usage by task | (TASKRMI) view set |
|------------|----------|-----------------|------------------|--------------------|
|------------|----------|-----------------|------------------|--------------------|

| View                     | Notes                                                     |
|--------------------------|-----------------------------------------------------------|
| RMI usage by task        | Detailed information about the RMI use of a selected task |
| EYUSTARTTASKRMI.DETAILED |                                                           |
| RMI usage by task        | Tabular information about use made of the                 |
| EYUSTARTTASKRMI.TABULAR  | RMI by tasks                                              |

## Actions

Table 212. Actions available for TASKRMI views

| Action | Description                                                                                                    |
|--------|----------------------------------------------------------------------------------------------------|
| GET    | Indicates whether tasks queued for MAXTASKS or<br>TRANCLASS MAXACTIVE should be included (YES)<br>or excluded (NO) from the display. Queued tasks will<br>be included if this parameter is not specified. |

## Fields

Table 213. Fields in TASKRMI views

| Field              | Attribute name | Description                                                                                                    |
|--------------------|----------------|----------------------------------------------------------------------------------------------------|
| User task CPU time | CPUTIME        | <ul> <li>This is a composite field<br/>displaying one of the following<br/>elements:</li> <li>The CPU time used by this<br/>task.</li> <li>The number of times this task<br/>was dispatched.</li> </ul> |

| Field                        | Attribute name | Description                                                                                                    |
|------------------------------|----------------|----------------------------------------------------------------------------------------------------|
| User task dispatch time      | DISPTIME       | <ul> <li>This is a composite field<br/>containing either or both of the<br/>following elements:</li> <li>The elapsed time since the<br/>task was dispatched.</li> <li>The total number of requests<br/>issued by this task since the<br/>task was dispatched.</li> </ul>   |
| Task response time           | RESPTIME       | The task response time in milliseconds.                                                                                                    |
| CICSPlex SM RMI elapsed time | RMICPSMTIME    | <ul> <li>This is a composite field<br/>containing either or both of the<br/>following elements:</li> <li>The total elapsed time spent<br/>in the CICS RMI waiting for<br/>CICSPlex SM requests.</li> <li>The number of CICSPlex SM<br/>requests in the CICS RMI</li> </ul> |
| DB2 RMI elapsed time         | RMIDB2TIME     | <ul> <li>This is a composite field containing either or both of the following elements:</li> <li>The total elapsed time spent in the CICS RMI waiting for DB2 requests.</li> <li>The number of DB2 requests in the CICS RMI</li> </ul>                                     |
| DBCTL RMI elapsed time       | RMIDBCTLTIME   | <ul> <li>This is a composite field<br/>containing either or both of the<br/>following elements:</li> <li>The total elapsed time spent<br/>in the CICS RMI waiting for<br/>DBCTL requests.</li> <li>The number of DBCTL<br/>requests in the CICS RMI</li> </ul>             |
| DL/I RMI elapsed time        | RMIEXECDLITM   | <ul> <li>This is a composite field containing either or both of the following elements:</li> <li>The total elapsed time spent in the CICS RMI waiting for EXEC DLI requests.</li> <li>The number of EXEC DLI requests in the CICS RMI</li> </ul>                           |
| MQSeries RMI elapsed time    | RMIMQSERIEST   | <ul> <li>This is a composite field containing either or both of the following elements:</li> <li>The total elapsed time spent in the CICS RMI waiting for WebSphere MQ requests.</li> <li>The number of WebSphere MQ requests in the CICS RMI</li> </ul>                   |

Table 213. Fields in TASKRMI views (continued)

| Field                                                 | Attribute name | Description                                                                                                    |
|-------------------------------------------------------|----------------|----------------------------------------------------------------------------------------------------|
| Total other elapsed time                              | RMIOTHERTIME   | <ul> <li>This is a composite field<br/>containing either or both of the<br/>following elements:</li> <li>The total elapsed time spent<br/>in the RMI excluding time<br/>suspended.</li> <li>The total number of requests<br/>issued by this task in the RMI<br/>excluding suspend requests.</li> </ul> |
| TCP/IP Sockets RMI elapsed time                       | RMITCPIPTIME   | <ul> <li>This is a composite field<br/>containing either or both of the<br/>following elements:</li> <li>The total elapsed time spent<br/>in the CICS RMI waiting for<br/>CICS TCP/IP socket requests.</li> <li>The number of CICS TCP/IP<br/>socket requests in the CICS<br/>RMI</li> </ul>           |
| Total RMI elapsed time                                | RMITIME        | <ul> <li>This is a composite field<br/>containing either or both of the<br/>following elements:</li> <li>The total elapsed time spent<br/>in the RMI, including time<br/>suspended.</li> <li>The total number of requests<br/>issued by this task in the RMI.</li> </ul>                               |
| Total RMI elapsed time at last<br>statistics interval | RMITOTALTIME   | <ul> <li>This is a composite field<br/>containing either or both of the<br/>following elements:</li> <li>The total elapsed time spent<br/>in the RMI including time<br/>suspended.</li> <li>The total number of requests<br/>issued by this task in the RMI.</li> </ul>                                |
| Task start time                                       | START          | The time when the task started.<br>This will be local time or GMT<br>(Greenwich Mean Time) subject<br>to the MNTIME system<br>initialization parameter. If<br>MNTIME is not set, the default<br>is GMT.                                                                                                |
| Task stop time                                        | STOP           | The time when the task stopped.<br>This will be local time or GMT<br>(Greenwich Mean Time) subject<br>to the MNTIME system<br>initialization parameter. If<br>MNTIME is not set, the default<br>is GMT.                                                                                                |

Table 213. Fields in TASKRMI views (continued)

| Field              | Attribute name | Description                                                                                                    |
|--------------------|----------------|----------------------------------------------------------------------------------------------------|
| Task suspend time  | SUSPTIME       | <ul> <li>This is a composite field<br/>containing either or both of the<br/>following elements:</li> <li>The total elapsed time the<br/>task has been suspended since<br/>last dispatch.</li> <li>The number of times the task<br/>has been suspended since last<br/>dispatch.</li> </ul> |
| Task ID            | TASKID         | The ID of the task.                                                                                                    |
| Transaction ID     | TRANID         | The name of the transaction associated with the task.                                                                                                    |
| User ID            | USERID         | The ID of the user associated with the task.                                                                                                    |
| Dispatch wait time | WAITTIME       | <ul> <li>This is a composite field containing either or both of the following elements:</li> <li>The total elapsed time spent in the CICS RMI waiting for redispatch requests.</li> <li>The number of redispatch requests in the CICS RMI</li> </ul>                                      |

Table 213. Fields in TASKRMI views (continued)

## **IP facilities - IPFACIL**

The **IPFACIL** views show the associations between active CICS tasks and the IP connections in use by those tasks.

### **Supplied views**

To access from the main menu, click:

#### CICS operations views > TCP/IP service operations views > IP facilities

Table 214. Views in the supplied IP facilities (IPFACIL) view set

| View                     | Notes                                              |
|--------------------------|----------------------------------------------------|
| IP facilities            | Detailed information about a selected IP facility. |
| EYUSTARTIPFACIL.DETAILED |                                                    |
| IP facilities            | Displays tabular information about IP              |
| EYUSTARTIPFACIL.TABULAR  | facilities.                                        |

## Actions

None.

Table 215. Fields in IPFACIL views

| Field              | Attribute name | Description                                                                                                    |
|--------------------|----------------|----------------------------------------------------------------------------------------------------|
| IP connection id   | IPCONN         | The IP connection name associated with the task.                                                                                                    |
| IP facility type   | IPFACILTYPE    | <ul> <li>The indicator of the type of IP facility in relation to its task.</li> <li>Values are:</li> <li>PRINCIPAL This IP facility associates the main IP connection name to the owning task.</li> <li>ALTERNATE This IP facility associates a secondary IP connection name to the owning task.</li> </ul> |
| Associated task id | TASKID         | The ID of the task associated with the IP facility.                                                                                                    |
| IP facility token  | TOKEN          | The identifier token of the IP facility                                                                                                    |

# **Task association information - TASKASSC**

The ID of the task.

## **Supplied views**

To access from the main menu, click:

#### CICS operations views > Task operations views > Task association information

Table 216. Views in the supplied Task association information (TASKASSC) view set

| View                         | Notes                                                      |
|------------------------------|------------------------------------------------------------|
| Task association information | Detail view displaying data for task correlation purposes  |
| EYUSTARTTASKASSC.DETAILED    | r r r                                                      |
| Task association information | Tabular view displaying data for task correlation purposes |
| EYUSTARTTASKASSC.TABULAR     | correlation purposes                                       |

## Actions

None.

Table 217. Fields in TASKASSC views

| Field                    | Attribute name | Description                                                                                                    |
|--------------------------|----------------|----------------------------------------------------------------------------------------------------|
| Socket application data  | APPLDATA       | The application data associated<br>by CICS with the socket that<br>received the request that started<br>this task. If the task was not<br>started through a socket then<br>APPLDATA is blank.                                                                                                    |
| Application ID           | APPLID         | The CICS region this task is running in.                                                                                                    |
| Client IP address        | CLIENTIPADDR   | The IPv4 or IPv6 address of the TCP/IP client that requested this task to start. The format of this IP address is given in the IPFAMILY field. If this task was not started from a TCP/IP client or the source of this task has not yet been determined, this field will contain 0.0.0                      |
| Cluster connection type  | CLIENTLOC      | The SO_CLUSTERCONNTYPE<br>options returned by z/OS<br>Communications Server for the<br>facility in FACILNAME, unless<br>the value in FACILTYPE is IPIC<br>in which case the CLIENTLOC<br>value for the IPCONN is<br>returned here.<br>The binary format of<br>SO_CLUSTERCONNTYPE is                         |
|                          |                | converted to characters and<br>displayed here as either zeros or<br>ones. See the z/OS 1.9<br>Communications Server IP<br>Sockets Application<br>Programming Interface Guide in<br>the z/OS 1.9 information center<br>for a description of<br>SO_CLUSTERCONNTYPE and<br>an explanation of the bit settings. |
| TCP/IP stack port number | CLIENTPORT     | The number of the port that the TCP/IP stack used to send the request that resulted in this task being attached. If the task was not started in this way, CLIENTPORT contains zero.                                                                                                    |

| Field                      | Attribute name | Description                                                                                                    |
|----------------------------|----------------|----------------------------------------------------------------------------------------------------|
| Client IP address format   | CLNTIPFAMILY   | <ul> <li>A value indicating the format of the IP address in the CLIENTIPADDR field. These are the possible values:</li> <li>IPV4 - The address is specified in IPv4 dotted decimal address format.</li> <li>IPV6 - The address is specified in IPv6 colon hexadecimal address format.</li> <li>NOTAPPLIC - 0.0.0.0 is specified for the address.</li> </ul> |
| Distinguished name         | DNAME          | This is the distinguished name<br>for the specified realm. The<br>name can be up to 246<br>characters long. If the name is<br>less than 246 characters long<br>then the field is padded with<br>blanks. If a distinguished name<br>is not available then this field is<br>blank.                                                                            |
| Facility name              | FACILNAME      | The facility associated with the initiation of this task. If the task was started by an unnamed facility, this attribute contains blanks.                                                                                                    |
| Facility type              | FACILTYPE      | The type of facility that initiated this task.                                                                                                    |
| User ID of initiating task | INITUSERID     | The user ID of the initiating task<br>(the task that caused this one to<br>be attached).                                                                                                    |
| IPCONN resource            | IPCONN         | The name of any IP connection<br>(IPCONN) that was used to<br>receive a request that resulted in<br>this task starting. If the task was<br>not started in this way, IPCONN<br>contains blanks. This field<br>contains a non-blank value only<br>when the FACILTYPE is<br>IPCONN.                                                                            |
| TCP/IP addressing          | IPFAMILY       | <ul> <li>A value indicating the format of the IP address in the SERVERIPADDR field. These are the possible values:</li> <li>IPV4 - The address is specified in IPv4 dotted decimal address format.</li> <li>IPV6 - The address is specified in IPv6 colon hexadecimal address format.</li> <li>NOTAPPLIC - 0.0.0.0 is specified for the address.</li> </ul> |

Table 217. Fields in TASKASSC views (continued)

| Field                                   | Attribute name | Description                                                                                                    |
|-----------------------------------------|----------------|----------------------------------------------------------------------------------------------------|
| VTAM LU name                            | LUNAME         | The fully-qualified network<br>name of the terminal from which<br>this task was started. If the task<br>was started from an IP<br>interconnectivity (IPCONN), ISC<br>over SNA (APPC), or MRO<br>session, LUNAME contains the<br>network name of the remote<br>region. If the task was not<br>started from a terminal, nor from<br>an IPCONN, APPC, or MRO<br>session, LUNAME contains<br>blanks. For OTS transactions,<br>LUNAME contains blanks. |
| MVS image                               | MVSIMAGE       | The name of the MVS image<br>associated with the<br>TCPIPSERVICE used to receive a<br>request that resulted in this task<br>starting. If the task was not<br>started in this way, MVSIMAGE<br>contains blanks. Note: This<br>function is dependent on<br>Communication Server TCP/IP<br>Network Access Control support<br>being activated and the<br>CLIENTIPADDRESS being<br>configured into a network<br>security zone.                         |
| Network ID                              | NETID          | The network ID of the terminal from which this task was started.                                                                                                    |
| Originating Application ID              | ODAPPLID       | The application ID taken from<br>the Origin Descriptor associated<br>with this task.                                                                                                    |
| Originating client IP address           | ODCLNTIPADDR   | The IPv4 or IPv6 address of the TCP/IP client that requested the originating task to start. The format of this IP address is given in the ODIPFAMILY field. If the originating task was not started from a TCP/IP client or the source of the originating task has not yet been determined, this field will contain 0.0.0                                                                                                    |
| Originating TCP/IP stack port<br>number | ODCLNTPORT     | The number of the port that the TCP/IP stack used to send the request that resulted in the originating task being attached. If the originating task was not started in this way, ODCLNTPORT contains zero.                                                                                                    |

Table 217. Fields in TASKASSC views (continued)

| Field                                   | Attribute name | Description                                                                                                    |
|-----------------------------------------|----------------|----------------------------------------------------------------------------------------------------|
| Originating facility name               | ODFACILNAME    | If the facility associated with the<br>initiation of the originating task<br>is a transient data queue, a<br>terminal, or a system, this<br>attribute contains the name of<br>the facility. If the originating task<br>was not started in any of these<br>ways, this attribute contains<br>blanks.                                                                                                    |
| Originating facility type               | ODFACILTYPE    | The type of facility that initiated<br>the originating task that is<br>associated with this task.                                                                                                    |
| Originating client IP address<br>format | ODIPFAMILY     | <ul> <li>A value indicating the format of the IP address in the ODCLNTIPADDR field. These are the possible values:</li> <li>IPV4 - The address is specified in IPv4 dotted decimal address format.</li> <li>IPV6 - The address is specified in IPv6 colon hexadecimal address format.</li> <li>NOTAPPLIC - 0.0.0.0 is specified for the address.</li> </ul>                                                                                                    |
| Originating VTAM LU name                | ODLUNAME       | The fully-qualified network<br>name of the terminal from which<br>the originating task was started.<br>If the originating task was<br>started from an IP<br>interconnectivity (IPCONN), ISC<br>over SNA (APPC), or MRO<br>session, this attribute contains<br>the network name of the remote<br>region. If the originating task<br>was not started from a terminal,<br>nor from an IPCONN, APPC, or<br>MRO session, this attribute<br>contains blanks. For OTS<br>transactions, this attribute<br>contains blanks. |
| Originating network ID                  | ODNETID        | The network qualifier for the LUNAME that caused the task to run.                                                                                                    |
| Originating network ID                  | ODNETWORKID    | The network qualifier for the origin region APPLID that the task ran on.                                                                                                    |
| Originating task start time             | ODSTARTTIME    | The time when the originating task was started. The time is expressed in GMT.                                                                                                    |
| Originating task start time             | ODSTARTTM      | A 21-character representation of<br>the time when the originating<br>task was started. The time is in<br>the form<br>yyyymmddhhmmss.sssss.                                                                                                    |

Table 217. Fields in TASKASSC views (continued)

| Table 217. | Fields in | TASKASSC | views | (continued) |
|------------|-----------|----------|-------|-------------|
|------------|-----------|----------|-------|-------------|

| Field                           | Attribute name | Description                                                                                                    |
|---------------------------------|----------------|----------------------------------------------------------------------------------------------------|
| Originating task                | ODTASKID       | The identifier of the originating task that is associated with this task.                                                                                                    |
| Originating transaction ID      | ODTRANSID      | The name of the transaction<br>under which the originating task<br>ran.                                                                                                    |
| Originating user ID             | ODUSERID       | The user ID under which the originating task ran.                                                                                                    |
| First program                   | PROGRAM        | The name of the first program<br>invoked by a task executing this<br>transaction.                                                                                                    |
| Basic authentication realm name | REALM          | This is the realm name. The<br>realm can be up to 255<br>characters long. If the name is<br>less than 255 characters long<br>then the field is padded with<br>blanks.                                                                                                    |
| Scheduling IP server            | SERVERIPADDR   | The IPv4 or IPv6 address of the TCP/IP server that scheduled this task. The format of this IP address is given in the IPFAMILY field. If this task was not started from a TCP/IP server or the source of this task has not yet been determined, this field will contain 0.0.0 |
| TCPIPSERVICE listening port     | SERVERPORT     | The number of the port on<br>which the TCPIPSERVICE that<br>received the request that resulted<br>in this task being attached, is<br>listening. If the task was not<br>started in this way,<br>SERVERPORT contains zero.                                                      |
| Task start time                 | STARTTIME      | The time when this task was<br>started. The time is expressed in<br>GMT.                                                                                                    |
| Task start time                 | STARTTM        | A 21-character representation of<br>the time when this task was<br>started. The time is in the form<br>yyyymmddhhmmss.sssss.                                                                                                    |
| Task ID                         | TASKID         | The ID of the task.                                                                                                    |

| Field                        | Attribute name | Description                                                                                                    |
|------------------------------|----------------|----------------------------------------------------------------------------------------------------|
| TCP/IP job                   | TCPIPJOB       | The name of the TCP/IP job<br>associated with the IP connection<br>(IPCONN) that received the<br>request that resulted in this task<br>starting. If the task was not<br>started in this way, TCPIPJOB<br>contains blanks. Note: This<br>function is dependent on<br>Communication Server TCP/IP<br>Network Access Control support<br>being activated and the<br>CLIENTIPADDRESS being<br>configured into a network<br>security zone                                                                      |
| TCP/IP service name          | TCPIPSERVICE   | The name of the TCPIPSERVICE<br>associated with the IP connection<br>(IPCONN) that received the<br>request that resulted in this task<br>starting. If the task was not<br>started in this way, this attribute<br>contains blanks.                                                                                                    |
| TCP/IP network security zone | TCPIPZONE      | The name of the TCP/IP<br>network security zone, if any,<br>associated with the IPCONN<br>that received the request that<br>resulted in this task starting. If<br>there is no TCP/IP network<br>security zone, or the task was<br>not started in this way, this<br>attribute contains blanks. Note:<br>This function is dependent on<br>Communication Server TCP/IP<br>Network Access Control support<br>being activated and the<br>CLIENTIPADDRESS being<br>configured into a network<br>security zone. |
| Transaction ID               | TRANSACTION    | The name of the transaction that this task is executing.                                                                                                    |
| Transaction group ID         | TRNGRPID       | The transaction group ID of the origin transaction.                                                                                                    |
| User correlation data        | USERCORRDATA   | The user correlator data that was<br>added to the associated data<br>origin descriptor by means of an<br>XAPADMGR global user exit<br>program. This field is created<br>when the originating task is<br>started. If the global user exit<br>program is not driven at that<br>point, this attribute contains<br>blanks.                                                                                                    |
| User ID                      | USERID         | The user ID associated with this task.                                                                                                    |

Table 217. Fields in TASKASSC views (continued)

# **TCP/IP** service operations views

The TCP/IP services operations views show information about TCP/IP services within the current context and scope.

## **TCP/IP services - TCPIPS**

The **TCP/IP service name** (TCPIPS) views display information about CICS internal sockets support.

### Supplied views

To access from the main menu, click:

CICS operations views > TCP/IP service operations views > TCP/IP services

| View                                      | Notes                                                                                                    |
|-------------------------------------------|----------------------------------------------------------------------------------------------------|
| TCP/IP service<br>EYUSTARTTCPIPS.CLOSE    | Close a TCP/IP service. When this action<br>command is used, a managed CICS system<br>no longer accepts input from this TCP/IP<br>service definition. Output operations from<br>transactions in a managed CICS system that<br>use this TCP/IP service definition are<br>allowed to complete.                                                                                          |
| TCP/IP service<br>EYUSTARTTCPIPS.DETAIL1  | Detailed SSL cipher suite code information for a selected TCP/IP service definition.                                                                                                    |
| TCP/IP service<br>EYUSTARTTCPIPS.DETAIL2  | Detailed information about the resource signature.                                                                                                    |
| TCP/IP service<br>EYUSTARTTCPIPS.DETAILED | Detailed information about a selected TCP/IP service definition.                                                                                                    |
| TCP/IP service<br>EYUSTARTTCPIPS.DISCARD  | Discard a TCP/IP service definition from the CICS system where it is installed.                                                                                                    |
| TCP/IP service<br>EYUSTARTTCPIPS.IMMCLOSE | Requests a TCP/IP service definition to be<br>closed immediately. When this action<br>command is used, a managed CICS system<br>no longer accepts input from this TCP/IP<br>service definition. If a managed CICS system<br>has transactions that are using the TCP/IP<br>service definition, when this action<br>command is used these transactions may be<br>abnormally terminated. |
| TCP/IP service<br>EYUSTARTTCPIPS.OPEN     | Open a TCP/IP service. When this action<br>command is used, a managed CICS system<br>will accept input from this TCP/IP service<br>definition.                                                                                                    |
| TCP/IP service<br>EYUSTARTTCPIPS.SET      | Set attributes according new values specified in input fields.                                                                                                    |
| TCP/IP service<br>EYUSTARTTCPIPS.TABULAR  | Tabular information about currently installed TCP/IP service definitions.                                                                                                    |

Table 218. Views in the supplied TCP/IP service (TCPIPS) view set

# Actions

| Action     | Description                                                                                                    |
|------------|----------------------------------------------------------------------------------------------------|
| CLOSE      | Close a TCP/IP service. When this action command is<br>used, a managed CICS system no longer accepts input<br>from this TCP/IP service definition. Output operations<br>from transactions in a managed CICS system that use<br>this TCP/IP service definition are allowed to complete.                                                                                          |
| DEREGISTER | Deregister a TCP/IP service definition.                                                                                                    |
| DISCARD    | Discard a TCP/IP service definition from the CICS system where it is installed.                                                                                                    |
| IMMCLOSE   | Requests a TCP/IP service definition to be closed<br>immediately. When this action command is used, a<br>managed CICS system no longer accepts input from<br>this TCP/IP service definition. If a managed CICS<br>system has transactions that are using the TCP/IP<br>service definition, when this action command is used<br>these transactions may be abnormally terminated. |
| OPEN       | Open a TCP/IP service. When this action command is used, a managed CICS system will accept input from this TCP/IP service definition.                                                                                                    |
| SET        | Set attributes according new values specified in input fields.                                                                                                    |

Table 219. Actions available for TCPIPS views

## Fields

Table 220. Fields in TCPIPS views

| Field                                       | Attribute name | Description                                                                                                    |
|---------------------------------------------|----------------|----------------------------------------------------------------------------------------------------|
| Attach-time security                        | ATTACHSEC      | <ul> <li>Indicates, for ECI over TCP/IP<br/>services, the level of attach-time<br/>security used by connections to<br/>CICS Clients:</li> <li>LOCAL - CICS does not<br/>require a user ID or password<br/>from clients.</li> <li>VERIFY - Incoming attach<br/>requests must specify a user<br/>identifier and a user<br/>password.</li> </ul> |
|                                             | AUTHENTICATE   | The level of authentication used by this TCP/IP resource.                                                                                                    |
|                                             | BACKLOG        | The maximum number of requests which can be queued in TCP/IP waiting to be processed.<br>Input Values: 0 - 32767.                                                                                                    |
| BAS resource definition version             | BASDEFINEVER   | The BAS version number of this definition.                                                                                                    |
| Number of bytes received across all sockets | BYTERCVD       | The total number of bytes<br>received across all sockets in this<br>TCP/IP Service.                                                                                                    |

| Field                                   | Attribute name | Description                                                                                                    |
|-----------------------------------------|----------------|----------------------------------------------------------------------------------------------------|
| Number of bytes sent across all sockets | BYTESENT       | The total number of bytes sent<br>across all sockets in this TCP/IP<br>Service.                                                                                                    |
| Certificate                             | CERTIFICATE    | The name of a certificate within<br>the key ring file that is to be<br>used in the SSL handshake for<br>this TCP/IP service.                                                                                                    |
| Last modification agent                 | CHANGEAGENT    | <ul> <li>The change agent identifier that made the last modification.</li> <li>CSDAPI - The resource was last changed by a CEDA transaction, by the programmable interface to DFHEDAP or by an EXEC CICS CSD command.</li> <li>CSDBATCH - The resource was last changed by a DFHCSDUP job.</li> <li>DREPAPI - The resource was last changed by a CICSPlex SM BAS API command.</li> <li>DREPBATCH - The resource was last changed by a CICSPlex SM BAS API command.</li> <li>DREPBATCH - The resource was last changed by a CICSPlex SM BAS API command.</li> <li>DREPBATCH - The resource was last changed by a CICSPlex SM Utility.</li> <li>SYSTEM - The resource was last changed by the CICS or CICSPlex SM system.</li> <li>CREATESPI - The resource was last changed by an EXEC CICS CREATE command.</li> <li>NOTAPPLIC - This is not applicable for this resource.</li> </ul> |
| Last modification agent release         | CHANGEAGREL    | The CICS release level of the agent that made the last modification to the resource definition.                                                                                                    |
| Last modification time                  | CHANGETIME     | The local date and time when<br>the definition was last changed.                                                                                                    |
| Last modification user ID               | CHANGEUSRID    | The user ID that made the last<br>modification to the resource<br>definition.                                                                                                    |
| SSL cipher suite codes                  | CIPHERS        | A value specifying up to 28 cipher suites, in the form of hexadecimal pairs.                                                                                                    |
| Timeout for socket close (seconds)      | CLOSETIMEOUT   | The period in seconds after<br>which the managed CICS system<br>will close the socket if no data is<br>received. This value applies<br>when the socket close parameter<br>is TIMEOUT.                                                                                                    |
| Number of connections                   | CONNECTIONS    | The current number of socket connections associated with this service.                                                                                                    |

Table 220. Fields in TCPIPS views (continued)

| Field                                              | Attribute name | Description                                                                                                    |
|----------------------------------------------------|----------------|----------------------------------------------------------------------------------------------------|
| Source of the resource definition                  | DEFINESOURCE   | The source of the definition,<br>depending on which agent made<br>the last change.                                                                                                    |
| Creation time                                      | DEFINETIME     | The local date and time when<br>the resource definition record<br>was created on DFHCSD or<br>EYUDREP.                                                                                                    |
| Domain name service (DNS)<br>group                 | DNSGROUP       | The DNS Group Name.                                                                                                    |
| Domain name service (DNS)<br>status                | DNSSTATUS      | <ul> <li>The current state of WLM/DNS registration for this TCP/IP service:</li> <li>NOTAPPLIC - This service is not using DNS connection optimization. No DNSGROUP attribute was specified when the resource was installed.</li> <li>UNAVAILABLE - Registration is not supported by OS/390</li> <li>UNREGISTERED - Registration has not yet occurred (this is the initial state of any service).</li> <li>REGISTERED - Registration has completed successfully.</li> <li>DEREGISTERED - Deregistration has completed successfully.</li> <li>DEREGERROR - Deregistration has failed with an error.</li> </ul> |
| GMT service open time                              | GMTSERVOPN     | The Greenwich mean time at which this TCP/IP service was opened.                                                                                                    |
| Critical domain name service<br>(DNS) group member | GRPCRITICAL    | <ul> <li>Whether or not this TCP/IP<br/>service is a critical member of<br/>the DNS group:</li> <li>CRITICAL - If this<br/>TCPIPSERVICE is closed, or<br/>abnormally stops listening for<br/>any reason, the group name<br/>specified in the DNSGROUP<br/>attribute is deregistered from<br/>WLM.</li> <li>NONCRITICAL - If this<br/>TCPIPSERVICE is closed, or<br/>abnormally stops listening for<br/>any reason, the group name<br/>specified in the DNSGROUP<br/>attribute is not deregistered<br/>from WLM, unless this is the<br/>last service in a set with the<br/>same group name.</li> </ul>         |

Table 220. Fields in TCPIPS views (continued)

| Field                                    | Attribute name | Description                                                                                                    |
|------------------------------------------|----------------|----------------------------------------------------------------------------------------------------|
| The listening server's address<br>format | HOST           | <ul> <li>The host name or IP address of the server this TCPIPSERVICE should listen on for incoming requests, ANY or DEFAULT. The HOSTTYPE option gives the format of this value, as either a host name, an IPv4 address, an IPv6 address, ANY, DEFAULT or NOTAPPLIC.</li> <li>IPRESOLVED has the numerical IP address actually used.</li> </ul>                                                                                                    |
| The listening server's address<br>format | HOSTTYPE       | <ul> <li>The format of the address in the HOST field that this service should listen on.</li> <li>ANY - The ANY option has been specified for the server's address</li> <li>DEFAULT - The DEFAULT option has been specified for the server's address</li> <li>HOSTNAME - The server's address is a character host name. The IP address that corresponds to the host name is looked up in a domain name server</li> <li>IPV4 - The server's address is an IPv4 address specified in dotted decimal address format</li> <li>IPV6 - The server's address is an IPv6 address specified in colon hexadecimal address format</li> <li>NOTAPPLIC - The server's host name or address is incorrect</li> </ul> |
| Installation agent                       | INSTALLAGENT   | <ul> <li>The install agent identifier that made the installation.</li> <li>CSDAPI - The resource was installed by a CEDA transaction, by the programmable interface to DFHEDAP or by an EXEC CICS CSD command.</li> <li>CREATESPI - The resource was installed by an EXEC CICS CREATE command.</li> <li>GRPLIST - The resource was installed by GRPLIST INSTALL.</li> </ul>                                                                                                    |
| Installation time                        | INSTALLTIME    | The local date and time when the definition was installed.                                                                                                    |
| Installation user ID                     | INSTALLUSRID   | The user ID that installed the resource definition.                                                                                                    |

Table 220. Fields in TCPIPS views (continued)

| Field                                          | Attribute name | Description                                                                                                    |
|------------------------------------------------|----------------|----------------------------------------------------------------------------------------------------|
|                                                | IPADDRESS      | The IPv4 dotted-decimal address<br>of the server this TCPIPSERVICE<br>is listening on, ANY,<br>INADDR_ANY or DEFAULT.                                                                                                    |
| Resolved IP address format                     | IPFAMILY       | <ul> <li>The format of this service's resolved IP address shown in IPRESOLVED.</li> <li>IPV4 - IPRESOLVED contains an IPv4 address specified in dotted decimal address format.</li> <li>IPV6 - IPRESOLVED contains an IPv6 address specified in colon hexadecimal address format.</li> <li>UNKNOWN - IPRESOLVED is not yet in use, or the address cannot be resolved. This is the default when IPRESOLVED is 0.0.0</li> </ul> |
| Resolved IP address                            | IPRESOLVED     | The resolved IPv4 or IPv6<br>address this TCPIPSERVICE is<br>listening on, or 0.0.0.0 if it is<br>unavailable or unknown.                                                                                                    |
|                                                |                | If the address given in HOST is<br>ANY or DEFAULT the resolved<br>IP address is dynamically<br>selected from the list of IP<br>addresses associated with the IP<br>stack that is in use by the<br>application. This IP address<br>changes depending on which<br>socket is used and what server<br>or current IP address is used for<br>the listener.                                                                          |
|                                                |                | IPFAMILY gives the format of this IP address.                                                                                                    |
| Maximum length of data that may<br>be received | MAXDATALEN     | The maximum length of data that may be received on this TCP/IP service.                                                                                                    |
| TCP/IP service name                            | NAME           | TCP/IP service name                                                                                                    |
| Number of SSL cipher suite codes               | NUMCIPHERS     | The count of cipher suite codes,<br>which are specified as<br>hexadecimal pairs.                                                                                                    |

Table 220. Fields in TCPIPS views (continued)

| Field                                     | Attribute name | Description                                                                                                    |
|-------------------------------------------|----------------|----------------------------------------------------------------------------------------------------|
| TCP/IP service status                     | OPENSTATUS     | <ul> <li>The state of the TCP/IP service definition as follows:</li> <li>OPEN - Input is accepted from this TCP/IP service definition.</li> <li>OPENING - Input is not accepted from this TCP/IP service definition. The service is in the process of OPENING.</li> <li>CLOSED - Input is not accepted from this TCP/IP service definition.</li> <li>CLOSING - Input is not accepted from this TCP/IP service definition.</li> <li>CLOSING - Input is not accepted from this TCP/IP service definition.</li> <li>CLOSING - Input is not accepted from this TCP/IP service definition. The service is in the process of CLOSING.</li> <li>IMMCLOSE - Input is not accepted from this TCP/IP service definition. If a managed CICS system has transactions that are using the TCP/IP service definition, these transactions may be abnormally terminated.</li> <li>IMMCLOSING - Input is not accepted from this TCP/IP service definition. CICS internal sockets support is in the process of immediate termination.</li> </ul> |
| Peak number of connections                | PEAKCONNS      | The peak number of socket connections in use across this TCP/IP Service.                                                                                                    |
|                                           | PORT           | The port number on which the<br>managed CICS system is<br>listening for incoming client<br>requests.                                                                                                    |
| Privacy for clients using this<br>service | PRIVACY        | <ul> <li>Indicates the level of SSL<br/>encryption required for inbound<br/>connections to this service.</li> <li>REQUIRED - Encryption<br/>must be used.</li> <li>SUPPORTED - Encryption is<br/>used if both client and server<br/>support it.</li> <li>NOTSUPPORTED -<br/>Encryption must not be used.</li> </ul>                                                                                                    |

Table 220. Fields in TCPIPS views (continued)

| Field                                 | Attribute name | Description                                                                                                    |
|---------------------------------------|----------------|----------------------------------------------------------------------------------------------------|
|                                       | PROTOCOL       | <ul> <li>The name of the protocol being used by this TCP/IP resource:</li> <li>ECI - ECI over TCP/IP protocol.</li> <li>HTTP - Hypertext Transfer protocol.</li> <li>IIOP - Internet Inter-orb protocol.</li> <li>IPIC - IP Interconnectivity protocol.</li> <li>USER - User-defined protocol.</li> </ul>                                                            |
| Basic authentication realm name       | REALM          | The realm that is provided when<br>CICS requests basic<br>authentication.                                                                                                    |
| Number of receives across all sockets | RECEIVES       | The total number of receives<br>made across all sockets in this<br>TCP/IP Service.                                                                                                    |
| Number of sends across all sockets    | SENDS          | The total number of sends made across all sockets in this TCP/IP Service.                                                                                                    |
|                                       | SOCKETCLOSE    | <ul> <li>The action taken by the managed CICS system if no data is received from the socket.</li> <li>WAIT - The managed CICS system waits and does not close the socket if no data is received.</li> <li>TIMEOUT - The managed CICS system will close the socket if no data has been received after the period specified in the close timeout parameter.</li> </ul> |
| Secure sockets layer (SSL) type       | SSLTYPE        | <ul> <li>Whether the service uses secure sockets layer.</li> <li>NOSSL - The service does not use secure sockets layer.</li> <li>SSL - Secure sockets layer is used by this service except for client authentication.</li> <li>CLIENTAUTH - Secure sockets layer is used by this service including client authentication.</li> </ul>                                 |
|                                       | TIMEOPEN       | The local time at which this TCP/IP service was opened.                                                                                                    |
| Number of transactions attached       | TRANATTACH     | The total number of transactions attached via this TCP/IP Service.                                                                                                    |
| CICS transaction ID                   | TRANSID        | The identifier of the transaction<br>which is attached to process<br>requests received for this service.                                                                                                    |

Table 220. Fields in TCPIPS views (continued)

Table 220. Fields in TCPIPS views (continued)

| Field                        | Attribute name | Description                                                                                                    |
|------------------------------|----------------|----------------------------------------------------------------------------------------------------|
|                              | TSQPREFIX      | This parameter is no longer<br>required or used in CICS<br>Transaction Server for z/OS,<br>Version 3 Release 2 and later<br>releases. |
| User-replaceable module name | URM            | The name of the user-replaceable module to be invoked by this service.                                                                |

# **Global TCP/IP statistics - TCPIPGBL**

The **TCP/IP global statistics** (TCPIPGBL) views display information about CICS internal TCP/IP sockets support.

## **Supplied views**

To access from the main menu, click:

# CICS operations views > TCP/IP service operations views > Global TCP/IP statistics

| View                      | Notes                                         |
|---------------------------|-----------------------------------------------|
| Global TCP/IP statistics  | Details of CRL profile in a selected CICS     |
| EYUSTARTTCPIPGBL.DETAIL1  | system.                                       |
| Global TCP/IP statistics  | Detailed information about TCP/IP sockets     |
| EYUSTARTTCPIPGBL.DETAILED | in a selected CICS system                     |
| Global TCP/IP statistics  | Set attributes according new values specified |
| EYUSTARTTCPIPGBL.SET      | in input fields                               |
| Global TCP/IP statistics  | Tabular information about CICS internal       |
| EYUSTARTTCPIPGBL.TABULAR  | TCP/IP sockets                                |

Table 221. Views in the supplied Global TCP/IP statistics (TCPIPGBL) view set

### Actions

Table 222. Actions available for TCPIPGBL views

| Action | Description                                                   |
|--------|---------------------------------------------------------------|
| SET    | Set attributes according new values specified in input fields |

### **Fields**

Table 223. Fields in TCPIPGBL views

| Field                           | Attribute name | Description                                                                     |
|---------------------------------|----------------|---------------------------------------------------------------------------------|
| Number of active TCP/IP sockets |                | The current number of active TCP/IP sockets managed by the CICS sockets domain. |

| Field                                                 | Attribute name | Description                                                                                    |  |
|-------------------------------------------------------|----------------|------------------------------------------------------------------------------------------------|--|
| Current number of requests delayed at maximum sockets | CDELMAXSOCKS   | The current number of tasks waiting at maxsockets.                                             |  |
| Number of inbound sockets                             | CINSOCKETS     | The current number of inbound TCP/IP sockets.                                                  |  |
| Number of outbound sockets                            | COUTSOCKETS    | The current number of outbound TCP/IP sockets.                                                 |  |
| Number of persistent outbound sockets                 | CPERSOCKETS    | The current number of persistent outbound TCP/IP sockets.                                      |  |
| Current delay time at maximum sockets (seconds)       | CQTMAXSOCKS    | The current delay time at maxsockets (seconds).                                                |  |
| Certificate Revocation List (CRL)<br>Profile Name     | CRLPROFILE     | The name of the Certificate<br>Revocation List (CRL) Profile.                                  |  |
| CRL server name                                       | CRLSERVER      | The name of the Certificate Revocation List (CRL) server.                                      |  |
| Total number of requests delayed at maximum sockets   | DELMAXSOCKS    | The number of tasks that have<br>waited at maxsockets since the<br>last CICS statistics reset. |  |
| Number of inbound sockets created                     | INSOCKETSCR    | The number of inbound TCP/IP sockets created since the last CICS statistics reset.             |  |
| Maximum number of TCP/IP<br>sockets                   | MAXSOCKETS     | The maximum number of TCP/IP sockets that can be managed by the CICS sockets domain.           |  |
|                                                       |                | Input Values: 1 - 65535                                                                        |  |
| Number of outbound sockets closed                     | OUTSOCKETSCL   | The number of outbound<br>TCP/IP sockets closed since the<br>last CICS statistics reset.       |  |
| Number of outbound sockets created                    | OUTSOCKETSCR   | The number of outbound<br>TCP/IP sockets created since the<br>last CICS statistics reset.      |  |
| Peak number of requests delayed at maximum sockets    | PDELMAXSOCKS   | The peak number of tasks<br>waiting at maxsockets since the<br>last CICS statistics reset.     |  |
| Peak number of inbound sockets                        | PINSOCKETS     | The peak number of inbound TCP/IP sockets since the last CICS statistics reset.                |  |
| Peak number of outbound sockets                       | POUTSOCKETS    | The peak number of outbound<br>TCP/IP sockets since the last<br>CICS statistics reset.         |  |
| Peak number of persistent<br>outbound sockets         | PPERSOCKETS    | The peak number of persistent outbound TCP/IP sockets since the last CICS statistics reset.    |  |
| Total delay time at maximum sockets (seconds)         | QTMAXSOCKS     | The total delay time at<br>maxsockets since the last CICS<br>statistics reset (seconds).       |  |
| Reserved area                                         | RSVD1          | The reserved area.                                                                             |  |

Table 223. Fields in TCPIPGBL views (continued)

| Table 223. | Fields in | TCPIPGBL | views | (continued) |
|------------|-----------|----------|-------|-------------|
|------------|-----------|----------|-------|-------------|

| Field                                      | Attribute name | Description                                                                                         |
|--------------------------------------------|----------------|----------------------------------------------------------------------------------------------------|
| SSL cache type                             | SSLCACHE       | The SSL Cache type - may be<br>CICS, SYSPLEX or Not<br>applicable.                                  |
| TCP/IP status                              | STATUS         | The status of CICS internal<br>sockets support (TCP/IP).<br>Input Values: OPEN, CLOSED,<br>IMMCLOSE |
| Number of timeouts at maximum sockets      | TDOMAXSOCKS    | The number of timeouts at maxsockets since the last CICS statistics reset.                          |
| Number of times maximum<br>sockets reached | TIMMAXSOCKS    | The number of times the maxsockets limit was reached since the last CICS statistics reset.          |

# **IPIC connections - IPCONN**

In a TCP/IP network, IPIC connection views display the state of currently-installed IP intercommunications connections (also known as "*IPIC* connections").

## Supplied views

To access from the main menu, click:

#### CICS operations views > TCP/IP service operations views > IPIC connections

Table 224. Views in the supplied IPIC connections (IPCONN) view set

| View                     | Notes                                                              |  |
|--------------------------|--------------------------------------------------------------------|--|
| IPIC connections         | Acquire a connection                                               |  |
| EYUSTARTIPCONN.ACQUIRE   |                                                                    |  |
| IPIC connections         | Back out all units of work that have been                          |  |
| EYUSTARTIPCONN.BACKOUT   | shunted because of the failure of this IPIC connection.            |  |
| IPIC connections         | Cancel all automatic initiation descriptors                        |  |
| EYUSTARTIPCONN.CANCEL    | (AIDs) queuing for the IPIC connection.                            |  |
| IPIC connections         | Commit all units of work that have been                            |  |
| EYUSTARTIPCONN.COMMIT    | shunted because of the failure of this IP connection.              |  |
| IPIC connections         | Detailed information about the resource                            |  |
| EYUSTARTIPCONN.DETAIL4   | signature.                                                         |  |
| IPIC connections         | Detailed information about a selected IP                           |  |
| EYUSTARTIPCONN.DETAILED  | interconnectivity (IPIC) connection.                               |  |
| IPIC connections         | Detailed session information and allocate                          |  |
| EYUSTARTIPCONN.DETAILED2 | requests for a selected IP interconnectivity<br>(IPIC) connection. |  |

| View                                           | Notes                                                                                                    |
|------------------------------------------------|----------------------------------------------------------------------------------------------------|
| IPIC connections<br>EYUSTARTIPCONN.DETAILED3   | Detailed function ship information for a selected IP interconnectivity (IPIC) connection.                                                                                                    |
| IPIC connections<br>EYUSTARTIPCONN.DISCARD     | Discard a connection from the CICS system<br>where it is installed. The connection must be<br>out of service before it can be discarded.                                                                                                    |
| IPIC connections<br>EYUSTARTIPCONN.FORCE       | Force all UOWs shunted because of the failure of this IPIC connection to BACKOUT or COMMIT, as specified on the ACTION option of the TRANSACTION definition.                                                                                                    |
| IPIC connections<br>EYUSTARTIPCONN.FORCECANCEL | Cancel all AIDs, including system AIDs, queuing for the IPIC connection.                                                                                                    |
| IPIC connections<br>EYUSTARTIPCONN.FORCEPURGE  | Force transactions associated with the IP connection purged immediately.                                                                                                    |
| IPIC connections<br>EYUSTARTIPCONN.INSERVICE   | Place a connection in service.                                                                                                    |
| IPIC connections<br>EYUSTARTIPCONN.KILL        | Terminate the task allocated to the IPCONN<br>session. System and data integrity is not<br>guaranteed. The KILL option extends the<br>PURGE and FORCEPURGE options. It<br>should be used only after an attempt has<br>been made to PURGE or FORCEPURGE a<br>task. The KILL option does not guarantee<br>integrity of any kind but in some situations<br>it allows you to free up a stalled region,<br>enabling the region to continue processing.<br>In some cases, for example, if a task is killed<br>during backout processing, CICS terminates<br>abnormally. |
| IPIC connections<br>EYUSTARTIPCONN.NORECOVDATA | Force all in-doubt units of work, forget any<br>outstanding resynchs, and erase the logname<br>previously received from the partner system                                                                                                    |
| IPIC connections<br>EYUSTARTIPCONN.NOTPENDING  | Force all in-doubt units of work and forget<br>any outstanding resynchs created before the<br>initial (or cold) start of the partner system.<br>This overrides the resynchronization process                                                                                                    |
| IPIC connections<br>EYUSTARTIPCONN.OUTSERVICE  | Take a connection out of service.                                                                                                    |
| IPIC connections<br>EYUSTARTIPCONN.PURGE       | Purge normally the transactions associated<br>with the IPIC connection. CICS terminates<br>the transactions associated with this<br>connection only if system and data integrity<br>can be maintained. <b>Note:</b> A transaction is<br>not purged if its definition specifies<br>SPURGE=NO.                                                                                                    |
| IPIC connections                               | Release the IPIC connection.                                                                                                    |
| EYUSTARTIPCONN.RELEASE                         |                                                                                                    |

Table 224. Views in the supplied IPIC connections (IPCONN) view set (continued)

| View                   | Notes                                              |
|------------------------|----------------------------------------------------|
| IPIC connections       | Attempt exchange lognames                          |
| EYUSTARTIPCONN.RESYNC  | resynchronization.                                 |
| IPIC connections       | Display the <b>Set</b> view in order to change the |
| EYUSTARTIPCONN.SET     | attributes of a selected connection.               |
| IPIC connections       | Tabular information about IP                       |
| EYUSTARTIPCONN.TABULAR | interconnectivity (IPIC) connections.              |

Table 224. Views in the supplied IPIC connections (IPCONN) view set (continued)

# Actions

Table 225. Actions available for IPCONN views

| Action      | Description                                                                                                    |  |
|-------------|----------------------------------------------------------------------------------------------------|--|
| ACQUIRE     | Acquire a connection                                                                                                    |  |
| BACKOUT     | Back out all units of work that have been shunted because of the failure of this IPIC connection.                                                                                                    |  |
| CANCEL      | Cancel all automatic initiation descriptors (AIDs) queuing for the IPIC connection.                                                                                                    |  |
| COMMIT      | Commit all units of work that have been shunted because of the failure of this IP connection.                                                                                                    |  |
| DISCARD     | Discard a connection from the CICS system where it is<br>installed. The connection must be out of service before<br>it can be discarded.                                                                                                    |  |
| FORCE       | Force all UOWs shunted because of the failure of this<br>IPIC connection to BACKOUT or COMMIT, as specified<br>on the ACTION option of the TRANSACTION<br>definition.                                                                                                    |  |
| FORCECANCEL | Cancel all AIDs, including system AIDs, queuing for the IPIC connection.                                                                                                    |  |
| FORCEPURGE  | Force transactions associated with the IP connection purged immediately.                                                                                                    |  |
| INSERVICE   | Place a connection in service.                                                                                                    |  |
| KILL        | Terminate the task allocated to the IPCONN session.<br>System and data integrity is not guaranteed. The KILL<br>option extends the PURGE and FORCEPURGE options.<br>It should be used only after an attempt has been made<br>to PURGE or FORCEPURGE a task. The KILL option<br>does not guarantee integrity of any kind but in some<br>situations it allows you to free up a stalled region,<br>enabling the region to continue processing. In some<br>cases, for example, if a task is killed during backout<br>processing, CICS terminates abnormally. |  |
| NORECOVDATA | Force all in-doubt units of work, forget any outstanding<br>resynchs, and erase the logname previously received<br>from the partner system.                                                                                                    |  |
| NOTPENDING  | Force all in-doubt units of work and forget any<br>outstanding resynchs created before the initial (or cold)<br>start of the partner system. This overrides the<br>resynchronization process.                                                                                                    |  |

| Action     | Description                                                                                                    |
|------------|----------------------------------------------------------------------------------------------------|
| OUTSERVICE | Take a connection out of service.                                                                                                    |
| PURGE      | Purge normally the transactions associated with the IPIC connection. CICS terminates the transactions associated with this connection only if system and data integrity can be maintained. <b>Note:</b> A transaction is not purged if its definition specifies SPURGE=NO. |
| RELEASE    | Release the IPIC connection.                                                                                                    |
| RESYNC     | Attempt exchange lognames resynchronization.                                                                                                    |
| SET        | Display the <b>Set</b> view in order to change the attributes of a selected connection.                                                                                                    |

Table 225. Actions available for IPCONN views (continued)

#### Fields

Table 226. Fields in IPCONN views

| Field                                          | Attribute name | Description                                                                                                    |
|------------------------------------------------|----------------|----------------------------------------------------------------------------------------------------|
| Number of allocations failed on link           | ALLCFAILLINK   | The number of session<br>allocations that have failed on<br>the link for this connection.                                                                                                    |
| Number of allocations failed for other reasons | ALLCFAILOTH    | The number of session<br>allocations that have failed on<br>this connection for non-link<br>related reasons.                                                                                                    |
| Remote application ID                          | APPLID         | The name by which the remote<br>system is known to the network<br>(taken from the APPLID option<br>of the IPCONN definition). This<br>is the application identifier (<br><i>applid</i> ) of the remote system, as<br>specified on the APPLID option<br>of its system initialization table.<br>For XRF systems it is the generic<br>applid.                                                                 |
| Autoconnect option                             | AUTOCONNECT    | <ul> <li>Identifies which</li> <li>AUTOCONNECT option has</li> <li>been specified in the IPCONN</li> <li>definition:</li> <li>NOAUTOCONN <ul> <li>CICS does not try to</li> <li>establish sessions when the</li> <li>IPIC connection is installed.</li> </ul> </li> <li>AUTOCONN <ul> <li>CICS tries to establish</li> <li>sessions when the IPIC</li> <li>connection is installed.</li> </ul> </li> </ul> |
| BAS resource definition version                | BASDEFINEVER   | The BAS version number of this definition.                                                                                                    |
| Certificate                                    | CERTIFICATE    | The name of a certificate within<br>the key ring file that is to be<br>used as a client certificate in the<br>SSL handshake for outbound<br>IPCONN connections.                                                                                                    |

| Field                           | Attribute name | Description                                                                                                    |
|---------------------------------|----------------|----------------------------------------------------------------------------------------------------|
| Last modification agent         | CHANGEAGENT    | <ul> <li>The change agent identifier that made the last modification.</li> <li>CSDAPI - The resource was last changed by a CEDA transaction, by the programmable interface to DFHEDAP or by an EXEC CICS CSD command.</li> <li>CSDBATCH - The resource was last changed by a DFHCSDUP job.</li> <li>DREPAPI - The resource was last changed by a CICSPlex SM BAS API command.</li> <li>DREPBATCH - The resource was last changed by a CICSPlex SM BAS API command.</li> <li>DREPBATCH - The resource was last changed by a CICSPlex SM BAS API command.</li> <li>DREPBATCH - The resource was last changed by a CICSPlex SM utility.</li> <li>AUTOINSTALL - The resource was last autoinstalled.</li> <li>CREATESPI - The resource was last changed by an EXEC CICS CREATE command.</li> <li>NOTAPPLIC - This is not applicable for this resource.</li> </ul> |
| Last modification agent release | CHANGEAGREL    | If the connection was installed<br>using a CICSPlex SM SYSLINK<br>definition, this is the CICS<br>release level of the CICS system<br>where the connection is installed.<br>For connections not installed<br>using SYSLINK this is the CICS<br>release level of the agent that<br>made the last modification to the<br>IPIC connection definition.                                                                                                    |
| Last modification time          | CHANGETIME     | If the connection was installed<br>using a CICSPlex SM SYSLINK<br>definition, this is the local date<br>and time of the install. For<br>connections not installed using<br>SYSLINK this is the local date<br>and time when the IPIC<br>connection definition was last<br>changed.                                                                                                    |
| Last modification user ID       | CHANGEUSRID    | If the connection was installed<br>using a CICSPlex SM SYSLINK<br>definition, this is the user ID that<br>requested the install. For<br>connections not installed using<br>SYSLINK this is the user ID that<br>made the last modification to the<br>IPIC connection definition.                                                                                                    |
| SSL cipher suite codes          | CIPHERS        | A value specifying up to 28 cipher suites, in the form of hexadecimal pairs.                                                                                                    |

Table 226. Fields in IPCONN views (continued)

| Field                                   | Attribute name | Description                                                                                                    |
|-----------------------------------------|----------------|----------------------------------------------------------------------------------------------------|
| Most diverse route to partner<br>system | CLIENTLOC      | An IPCONN may use a number<br>of sockets to provide different<br>paths to its partner system. The<br>SO_CLUSTERCONNTYPE<br>options returned by z/OS<br>Communications Server for all<br>the sockets used by the IPCONN<br>are evaluated, and the options<br>representing the most diverse<br>route are returned here.<br>The binary format of<br>SO_CLUSTERCONNTYPE is<br>converted to characters and<br>displayed here as either zeros or<br>ones. See the z/OS 1.9<br>Communications Server IP<br>Sockets Application<br>Programming Interface Guide in<br>the z/OS 1.9 Information Center<br>for a description of<br>SO_CLUSTERCONNTYPE and<br>an explanation of the bit settings                         |
| Connection status                       | CONNSTATUS     | <ul> <li>The state of the IPIC connection between CICS and the remote system:</li> <li>ACQUIRED <ul> <li>The IPIC connection is acquired. The criterion for ACQUIRED is that the capabilities exchange is complete. (The capabilities exchange is how two connected CICS regions discover the levels of service that they can collectively support; for example, the syncpoint level, and security protocols such as SSL.)</li> <li>FREEING <ul> <li>The IPIC connection is being released.</li> </ul> </li> <li>OBTAINING <ul> <li>The IPIC connection is being acquired. The connection remains in the OBTAINING state until all the criteria for ACQUIRED have been met.</li> </ul> </li> </ul></li></ul> |
|                                         |                | <ul> <li>The IFC connection is<br/>RELEASED. Although it<br/>may also be in INSERVICE<br/>status, it is not usable.</li> </ul>                                                                                                    |

Table 226. Fields in IPCONN views (continued)

| Field                                           | Attribute name | Description                                                                                                    |
|-------------------------------------------------|----------------|----------------------------------------------------------------------------------------------------|
| Number of send sessions in use                  | CSENDSESS      | The number of send sessions in use on this connection.                                                                                                    |
| Current number of allocates queued              | CURRQUEUED     | The number of session<br>allocations currently queued on<br>this connection.                                                                                                    |
| Source of the resource definition               | DEFINESOURCE   | The source of the definition,<br>depending on which agent made<br>the last change.                                                                                                    |
| Creation time                                   | DEFINETIME     | If the connection was installed<br>using a CICSPlex SM SYSLINK<br>definition, this is the local date<br>and time of the install. For<br>connections not installed using<br>SYSLINK this is the local date<br>and time when the IPIC<br>connection definition record was<br>created on DFHCSD or<br>EYUDREP. |
| Number of XISQUE allocates<br>purged            | EXITALLCPUR    | The number of sessions on this<br>connection that have been<br>purged by the XISQUE exit<br>module.                                                                                                    |
| Number of XISQUE allocation queue purges        | EXITALLCQPUR   | The number of session<br>allocations on this connection<br>that have been purged by the<br>XISQUE exit module.                                                                                                    |
| Number of XISQUE allocate rejections            | EXITALLCREJ    | The number of session<br>allocations on this connection<br>that have been rejected by the<br>XISQUE exit module.                                                                                                    |
| Number of IC function shipped<br>bytes received | FSICBYTERECD   | The number of bytes received on<br>interval control requests. This is<br>the total amount of data sent on<br>the connection, including any<br>control information.                                                                                                    |
| Number of IC function shipped<br>bytes sent     | FSICBYTESENT   | The number of bytes sent on<br>interval control requests. This is<br>the total amount of data sent on<br>the connection, including any<br>control information.                                                                                                    |
| Number of IC function shipped requests          | FSICREQS       | The number of interval control requests for function shipping on this connection.                                                                                                    |
| Number of PC function shipped<br>bytes received | FSPCBYTERECD   | The number of bytes received on<br>LINK requests. This is the total<br>amount of data received on the<br>connection, including any<br>control information.                                                                                                    |
| Number of PC function shipped<br>bytes sent     | FSPCBYTESENT   | The number of bytes sent on<br>LINK requests. This is the total<br>amount of data sent on the<br>connection, including any<br>control information.                                                                                                    |

Table 226. Fields in IPCONN views (continued)

| Field                                  | Attribute name | Description                                                                                                    |
|----------------------------------------|----------------|----------------------------------------------------------------------------------------------------|
| Number of PC function shipped requests | FSPGREQS       | The number of program control<br>LINK requests for function<br>shipping on this connection.                                                                                                    |
| GMT connection create time             | GMTCTIME       | The time when the connection<br>was created in Greenwich Mean<br>Time (GMT) format.                                                                                                    |
| GMT connection delete time             | GMTDTIME       | The time when the connection<br>was deleted in Greenwich Mean<br>Time (GMT) format                                                                                                    |
| Remote host name                       | HOST           | The host name or IP address of<br>the remote system. The<br>HOSTTYPE option gives the<br>format of this value as either a<br>name, an IPv4 address or an<br>IPv6 address.                                                                                                    |
| Host name's address format             | HOSTTYPE       | <ul> <li>The format of the host's address<br/>These are the possible values:</li> <li>HOSTNAME - HOST<br/>contains a character host<br/>name. The IP address that<br/>corresponds to the host name<br/>is looked up using DNS.</li> <li>IPV4 - HOST contains an<br/>IPv4 address specified in<br/>dotted decimal address<br/>format.</li> <li>IPV6 - HOST contains an<br/>IPv6 address specified in<br/>colon hexadecimal address<br/>format.</li> <li>NOTAPPLIC - The HOST<br/>name or address is incorrect<br/>(HOST=0.0.0.0 or HOST=*).</li> </ul> |

Table 226. Fields in IPCONN views (continued)

| Field                | Attribute name | Description                                                                                                    |
|----------------------|----------------|----------------------------------------------------------------------------------------------------|
| Identity propagation | IDPROP         | <ul> <li>Specifies whether the distributed identity is transmitted to the connected system by the sender. The IDPROP attribute is meaningful only if a connection extends outside a sysplex and is used primarily to prevent distributed identities being transmitted between enterprises. If the connection is between systems in the same sysplex, the connection operates as if IDPROP(OPTIONAL) is specified and ignores any other setting.</li> <li>REQUIRED: A distributed identity is required for requests using this connection. If REQUIRED is specified, the receiving system must support distributed identities. The user ID associated with the sending transaction is not sent. If you specify IDPROP(REQUIRED), a task using the IPIC connection must have an associated distributed identity, otherwise the request fails with a security error.</li> <li>OPTIONAL: A distributed identity is sent, if available. The user ID associated with the sending transaction is also sent.</li> <li>NOTALLOWED: A user ID associated with the sending transaction is sent for requests using this connection. NOTALLOWED is the default value.</li> </ul> |
| Installation agent   | INSTALLAGENT   | <ul> <li>The install agent identifier that made the installation.</li> <li>CSDAPI - The resource was installed by a CEDA transaction, by the programmable interface to DFHEDAP or by an EXEC CICS CSD command.</li> <li>CREATESPI - The resource was installed by an EXEC CICS CREATE command.</li> <li>AUTOINSTALL - The resource was autoinstalled.</li> <li>GRPLIST - The resource was installed by GRPLIST INSTALL.</li> </ul>                                                                                                    |

Table 226. Fields in IPCONN views (continued)

| Field                                    | Attribute name | Description                                                                                                    |
|------------------------------------------|----------------|----------------------------------------------------------------------------------------------------|
| Installation time                        | INSTALLTIME    | The local date and time when the definition was installed.                                                                                                    |
| Installation user ID                     | INSTALLUSRID   | The user ID that installed the resource definition.                                                                                                    |
| The format of the resolved IP<br>address | IPFAMILY       | <ul> <li>The format of the resolved IP address, IPRESOLVED. These and the possible values:</li> <li>IPV4 - The address is specified in IPv4 dotted decimal address format.</li> <li>IPV6 - The address is specified in IPv6 colon hexadecimal address format.</li> <li>UNKNOWN - IPRESOLVED is not yet in use, or the address cannot be resolved. This is the default when IPRESOLVED is 0.0.0</li> </ul>                                                                                                    |
| Remote host's IP address                 | IPRESOLVED     | The resolved IPv4 or IPv6<br>address of the HOST to which<br>this IPCONN applies, or 0.0.00<br>if it is unavailable or unknown.<br>The format of this IP address is<br>given by the IPFAMILY option.                                                                                                    |
| Link security                            | LINKAUTH       | <ul> <li>Specifies how the user ID for link security is established in a CICS system with security initialized (SEC=YES).</li> <li>CERTUSER - TCP/IP communication with the partner system must be configured for SSL and a certificate must be received from the partner system during SSL handshake. For example, the TCPIPSERVICE in the partner CICS system should be defined with SSL(YES) or SSL(CLIENTAUTH) In addition, this received certificate must be defined to the external security manager so that it is associated with a user ID. This user ID is used to establish link security.</li> <li>SECUSER - The user ID specified in SECURITYNAME is used to establish link security. This is the default value.</li> </ul> |
| Local connection create time             | LOCCTIME       | The local time when the connection was created.                                                                                                    |
| Local connection delete time             | LOCDTIME       | The local time when the connection was deleted.                                                                                                    |

Table 226. Fields in IPCONN views (continued)

| Field                                           | Attribute name | Description                                                                                                    |
|-------------------------------------------------|----------------|----------------------------------------------------------------------------------------------------|
| Maximum queue time                              | MAXQTIME       | The maximum time, in seconds,<br>for which allocate requests may<br>be queued. The value is in the<br>range 0-9999, or will have the<br>standard null value of -1 if<br>MAXQTIME(NO) is specified on<br>the IPCONN definition.                                                                                                    |
| Number of queue time allocates purged           | MQTALLPURG     | The number of session<br>allocations that have been<br>purged on this connection<br>because the queue time value<br>has been exceeded.                                                                                                    |
| Number of queue time allocation<br>queue purges | MQTALLQPURG    | The number of session<br>allocations that have failed on<br>this connection because the<br>queue time value has been<br>exceeded.                                                                                                    |
| IPIC connection ID                              | NAME           | The 8-character identifier of the<br>remote system or region (that is,<br>the name assigned to its<br>IPCONN definition).                                                                                                    |
| Remote network ID                               | NETWORKID      | The network ID of the remote<br>system. This is the value of the<br>NETWORKID option of the<br>IPCONN definition. If<br>NETWORKID is not specified on<br>the IPCONN definition, the<br>value returned is the VTAM<br>NETID or, for VTAM=NO<br>systems, the value of the<br>UOWNETQL system<br>initialization parameter, of this<br>CICS (that is, the CICS on which<br>the IPCONN definition is<br>installed).<br>NETWORKID is used in<br>combination with the APPLID<br>option to ensure unique naming |
| Number of SSL cipher suite codes                | NUMCIPHERS     | for connecting systems.<br>The count of cipher suite codes,<br>which are specified as<br>hexadecimal pairs.                                                                                                    |
| Product token of partner system                 | PARTNER        | The product token of the partner<br>system, for instance<br>IBM_CICS_Transaction_Server/<br>4.1.0(zOS) for a CICS TS 4.1<br>partner. The field is blank when<br>the connection is not acquired or<br>if the partner system has not<br>indicated a product type when<br>the connection is established.                                                                                                    |
| Number of peak queued session allocations       | PEAKQUEUED     | The maximum number of session allocations queued on this connection at any one time.                                                                                                    |

Table 226. Fields in IPCONN views (continued)

| Field          | Attribute name                    | Description                                                                                                    |
|----------------|-----------------------------------|----------------------------------------------------------------------------------------------------|
| Pending status | Attribute name         PENDSTATUS | Identifies whether there are any pending units of work for this IPIC connection:         • NOTPENDING         - There has been no mismatch of lognames with the partner.         • PENDING         - There is resynchronization work outstanding for the IPIC connection but the partner system has performed an initial start, preventing completion of the resynchronization process. You can use the SET IPCONN NOTPENDING command to unilaterally commit or back out the units of work associated with the connection, according to their associated transaction definitions. You can also investigate the units of work individually and force them to commit or back out, in which case you must also complete the recovery activity by using SET IPCONN NOTPENDING command to clear the PENDING condition.         No new syncpoint work (that is, work involving sync level 2 protocols) can be transmitted across the connection until a SET IPCONN NOTPENDING command has been issued. If you are not concerned by the loss of synchronization caused by the initial (or cold) start of the partner, you can cause the SET IPCONN NOTPENDING command to be issued automatically by specifying XLNACTION(FORCE) on the IPCONN definition. |

Table 226. Fields in IPCONN views (continued)

| Field                                   | Attribute name | Description                                                                                                    |
|-----------------------------------------|----------------|----------------------------------------------------------------------------------------------------|
| Port number                             | PORT           | The port number used for<br>outbound requests on this IPIC<br>connection; that is, the number<br>of the port on which the remote<br>system is listening. If the<br>IPCONN is defined with<br>PORT(NO), the value is -1. |
| Maximum number of receive sessions used | PRECVSESS      | The maximum number of receive<br>sessions in use on this<br>connection at any one time.                                                                                                    |
| Maximum number of send<br>sessions used | PSENDSESS      | The maximum number of send<br>sessions in use on this<br>connection at any one time.                                                                                                    |

| Field               | Attribute name           | Description                                                                                                    |
|---------------------|--------------------------|----------------------------------------------------------------------------------------------------|
| Field<br>Purge type | Attribute name PURGETYPE | <ul> <li>How associated transactions are purged:</li> <li>CANCEL</li> <li>AIDs queuing for the specified IPCONN are canceled.</li> <li>FORCECANCEL</li> <li>All AIDs, including system AIDs, queuing for the IPCONN are canceled. Note: FORCECANCEL does not remove transient data AIDs with an associated triggered task. You can remove these AIDs by purging the associated task.</li> <li>FORCEPURGE</li> <li>All transactions running on sessions on the connected system are immediately terminated abnormally. This can lead to unpredictable results and should be used only in exceptional circumstances. In some extreme cases (for example, if an error occurs during backout processing), CICS might terminate abnormally. For in-doubt and shunted UOWs, FORCEPURGE has no effect. Note: To force shunted UOWs, the operator must issue SET IPCONN COMMIT, BACKOUT, or FORCE following a FORCEPURGE. This can lead to unpredictable results and should be used only in exceptional circumstances.</li> <li>KILL</li> <li>The task allocated to the IPCONN session is terminated. System and data integrity is not guaranteed. The KILL option extends the PURGE and FORCEPURGE options.</li> </ul> |
|                     |                          | It should be used only after<br>an attempt has been made<br>to PURGE or<br>FORCEPURGE a task. The<br>KILL option does not                                                                                                    |
|                     | C                        | guarantee integrity of any<br>kind but in some situations<br>it allows you to free up a<br>hapter 4stalled operations viewing that<br>region to continue                                                                                                    |
|                     |                          | processing. In some cases, for example, if a task is                                                                                                    |

Table 226. Fields in IPCONN views (continued)

| Field                                        | Attribute name | Description                                                                                                    |
|----------------------------------------------|----------------|----------------------------------------------------------------------------------------------------|
| Number of queue limit allocate<br>rejections | QLIMALLOCREJ   | The number of session<br>allocations that have failed on<br>this connection because the<br>queue limit value has been<br>reached.                                                                                                    |
| Queue limit                                  | QUEUELIMIT     | The maximum number of<br>allocate requests that can be<br>queued for this IPIC connection.<br>The value is in the range 0-9999,<br>or will have the standard null<br>value of -1 if QUEUELIMIT(NO)<br>is specified on the IPCONN<br>definition.                                                                                                    |
| Receive count                                | RECEIVECOUNT   | The number of RECEIVE sessions defined for this IPIC connection.                                                                                                    |
| Recovery status                              | RECOVSTATUS    | <ul> <li>Identifies whether there is<br/>resynchronization work<br/>outstanding for the IPIC<br/>connection. The connection may<br/>never have been connected, have<br/>been quiesced and all<br/>resynchronization work<br/>completed, or disrupted without<br/>quiescence, in which case<br/>resynchronization may be<br/>necessary.</li> <li>NORECOVDATA <ul> <li>Neither side has recovery<br/>information outstanding.</li> </ul> </li> <li>NRS <ul> <li>CICS does not have<br/>recovery outstanding for<br/>the connection, but the<br/>partner may have.</li> </ul> </li> <li>RECOVDATA <ul> <li>There are in-doubt units of<br/>work associated with the<br/>IPIC connection, or there<br/>are outstanding<br/>resynchronization tasks<br/>awaiting FORGET on the<br/>connection.<br/>Resynchronization takes<br/>place when the connection<br/>next becomes active, or<br/>when the UOW is<br/>unshunted.</li> </ul> </li> </ul> |
| Remote terminal starts                       | REMTRMSTRT     | The number of remote terminal                                                                                                    |
|                                              |                | starts over this connection.                                                                                                    |

Table 226. Fields in IPCONN views (continued)

| Field                                           | Attribute name | Description                                                                                                    |
|-------------------------------------------------|----------------|----------------------------------------------------------------------------------------------------|
| Security name of the remote<br>system           | SECURITYNAME   | This is the security name of the<br>remote system and is applicable<br>to PROTOCOL(IPIC) only. In a<br>CICS system with security<br>initialized (SEC=YES), the<br>security name is used to<br>establish the authority of the<br>remote system. The security<br>name must be a valid RACF<br>user ID on your system. The<br>default value for the security<br>name is the default user ID. |
| Send count                                      | SENDCOUNT      | The number of SEND sessions<br>defined for this IPIC connection.<br>If a value of 0 is shown, then<br>this IPIC connection may only<br>receive data.                                                                                                    |
| Service status                                  | SERVSTATUS     | <ul> <li>Identifies whether data can be sent and received on the IPIC connection:</li> <li>INSERVICE <ul> <li>Data can be sent and received.</li> </ul> </li> <li>OUTSERVICE <ul> <li>Data cannot be sent or received.</li> </ul> </li> </ul>                                                                                                    |
| Secure sockets layer (SSL) type                 | SSLTYPE        | <ul> <li>Whether the service uses secure sockets layer.</li> <li>NOSSL - The service does not use secure sockets layer.</li> <li>SSL - Secure sockets layer is used by this service except for client authentication.</li> </ul>                                                                                                    |
| TCP/IP service                                  | TCPIPSERVICE   | The 8-character name of a<br>PROTOCOL(IPIC)<br>TCPIPSERVICE definition that<br>defines the attributes of the<br>inbound processing for this<br>IPCONN.                                                                                                    |
| Total number of session allocations             | TOTALLOC       | The total number of sessions that<br>have been used on this<br>connection.                                                                                                    |
| Number of transactions attached                 | TRANSATTCH     | The number of transactions that<br>have been attached on this<br>connection.                                                                                                    |
| Number of TR function shipped<br>bytes received | TRBYTERECD     | The number of bytes received for<br>transaction routing on this<br>connection.                                                                                                    |
| Number of TR function shipped<br>bytes sent     | TRBYTESENT     | The number of bytes sent for<br>transaction routing on this<br>connection.                                                                                                    |

Table 226. Fields in IPCONN views (continued)

| Field                                  | Attribute name | Description                                                                                                    |
|----------------------------------------|----------------|----------------------------------------------------------------------------------------------------|
| Number of TR function shipped requests | TRREQS         | The number of transaction<br>routing requests over this<br>connection.                                                                                                    |
| UOW Action                             | UOWACTION      | <ul> <li>The action taken for units of work (UOWs) that are shunted because of the failure of this IPIC connection:</li> <li>BACKOUT <ul> <li>All UOWs shunted because of the failure of this IPIC connection are backed out.</li> </ul> </li> <li>COMMIT <ul> <li>All UOWs shunted because of the failure of this IPIC connection are committed.</li> </ul> </li> <li>FORCEUOW <ul> <li>All UOWs shunted because of the failure of this IPIC connection are committed.</li> </ul> </li> <li>FORCEUOW <ul> <li>All UOWs shunted because of the failure of this IPIC connection are forced to BACKOUT or COMMIT, as specified on the ACTION option of the TRANSACTION definition.</li> </ul> </li> <li>RESYNC <ul> <li>Any UOWs shunted because of the failure of this IPIC connection are forced to BACKOUT or COMMIT, as specified on the ACTION option of the TRANSACTION definition.</li> </ul> </li> </ul> |

Table 226. Fields in IPCONN views (continued)

| Field                           | Attribute name | Description                                                                                                    |
|---------------------------------|----------------|----------------------------------------------------------------------------------------------------|
| Attach-time user security level | USERAUTH       | <ul> <li>The level of attach-time user security required for the connection:</li> <li>DEFAULTUSER - CICS will not accept a user ID and password from the partner system. All requests run under the default user ID.</li> <li>LOCAL - CICS will not accept a user ID and password from the partner system. All requests will run under the user ID determined for link security.</li> <li>VERIFY - Incoming attach requests must specify a user identifier and a user password.</li> <li>IDENTIFY - Incoming attach requests must specify a user identifier. For CICS TS Version 4 Release 1 system, this allows the distributed ID to be transmitted to the connected system by the sender, should it be required.</li> </ul> |

Table 226. Fields in IPCONN views (continued)

# **IP facilities - IPFACIL**

The **IPFACIL** views show the associations between active CICS tasks and the IP connections in use by those tasks.

### **Supplied views**

To access from the main menu, click:

#### CICS operations views > TCP/IP service operations views > IP facilities

Table 227. Views in the supplied IP facilities (IPFACIL) view set

| View                                      | Notes                                              |
|-------------------------------------------|----------------------------------------------------|
| IP facilities<br>EYUSTARTIPFACIL.DETAILED | Detailed information about a selected IP facility. |
| IP facilities<br>EYUSTARTIPFACIL.TABULAR  | Displays tabular information about IP facilities.  |

### Actions

None.

### Fields

Table 228. Fields in IPFACIL views

| Field              | Attribute name | Description                                                                                                    |
|--------------------|----------------|----------------------------------------------------------------------------------------------------|
| IP connection id   | IPCONN         | The IP connection name associated with the task.                                                                                                    |
| IP facility type   | IPFACILTYPE    | <ul> <li>The indicator of the type of IP facility in relation to its task.</li> <li>Values are:</li> <li>PRINCIPAL This IP facility associates the main IP connection name to the owning task.</li> <li>ALTERNATE This IP facility associates a secondary IP connection name to the owning task.</li> </ul> |
| Associated task id | TASKID         | The ID of the task associated with the IP facility.                                                                                                    |
| IP facility token  | TOKEN          | The identifier token of the IP facility                                                                                                    |

### **URI maps - URIMAP**

The **URI map** (URIMAP) views display information about the universal resource identifier (URI) of requests from web clients or requests to a remote server.

#### Supplied views

To access from the main menu, click:

#### CICS operations views > TCP/IP service operations views > URI maps

Table 229. Views in the supplied URI map (URIMAP) view set

| View                    | Notes                                                                                               |
|-------------------------|----------------------------------------------------------------------------------------------------|
| URI map                 | Detailed information about a selected URI                                                           |
| EYUSTARTURIMAP.DETAIL1  | map.                                                                                                |
| URI map                 | Detailed information about a selected URI                                                           |
| EYUSTARTURIMAP.DETAIL2  | map.                                                                                                |
| URI map                 | Detailed information about the resource                                                             |
| EYUSTARTURIMAP.DETAIL3  | signature.                                                                                          |
| URI map                 | Detailed information about a selected URI                                                           |
| EYUSTARTURIMAP.DETAILED | map.                                                                                                |
| URI map                 | Disable program access to the URIMAP                                                                |
| EYUSTARTURIMAP.DISABLE  | definition. A URIMAP definition has to be<br>disabled before it can be reinstalled or<br>discarded. |
| URI map                 | Remove a URIMAP definition from the                                                                 |
| EYUSTARTURIMAP.DISCARD  | system.                                                                                             |

| View                   | Notes                                         |
|------------------------|-----------------------------------------------|
| URI map                | Enable access to the URIMAP definition by     |
| EYUSTARTURIMAP.ENABLE  | programs.                                     |
| URI map                | Set attributes according new values specified |
| EYUSTARTURIMAP.SET     | in input fields                               |
| URI map                | Tabular information about currently installed |
| EYUSTARTURIMAP.TABULAR | URI map definitions.                          |

Table 229. Views in the supplied URI map (URIMAP) view set (continued)

# Actions

Table 230. Actions available for URIMAP views

| Action  | Description                                                                                                    |
|---------|----------------------------------------------------------------------------------------------------|
| DISABLE | Disable program access to the URIMAP definition. A URIMAP definition has to be disabled before it can be reinstalled or discarded. |
| DISCARD | Remove a URIMAP definition from the system.                                                                                        |
| ENABLE  | Enable access to the URIMAP definition by programs.                                                                                |
| SET     | Set attributes according new values specified in input fields                                                                      |

### **Fields**

Table 231. Fields in URIMAP views

| Field                                              | Attribute name | Description                                                                                                    |
|----------------------------------------------------|----------------|----------------------------------------------------------------------------------------------------|
| Use an analyzer program to<br>process HTTP request | ANALYZERSTAT   | <ul> <li>For USAGE(SERVER), whether<br/>or not the analyzer associated<br/>with the TCPIPSERVICE<br/>definition is called to process the<br/>request. For all other usage<br/>types, the value is forced to<br/>NOANALYZER.</li> <li>ANALYZER - The analyzer<br/>program is to be run.</li> <li>NOANALYZER - The<br/>analyzer program is not to be<br/>run.</li> </ul> |

| Field                                                | Attribute name | Description                                                                                                    |
|------------------------------------------------------|----------------|----------------------------------------------------------------------------------------------------|
| Atomservice that will process the request.           | ATOMSERVICE    | This attribute is for<br>USAGE(ATOM). When a client<br>makes a request to CICS for an<br>Atom feed using the URI<br>specified by this URIMAP<br>definition, ATOMSERVICE<br>specifies the 1 - 8 character name<br>of the ATOMSERVICE resource<br>definition for the Atom feed. The<br>ATOMSERVICE resource<br>definition defines an Atom<br>service, feed, collection, or<br>category document, and<br>identifies the Atom configuration<br>file, CICS resource or application<br>program, and Atom binding file<br>that are used to supply the data<br>for the feed.                                                                                                    |
| Authentication level                                 | AUTHENTICATE   | The level of authentication used by this TCP/IP resource.                                                                                                    |
| BAS resource definition version                      | BASDEFINEVER   | The BAS version number of this definition.                                                                                                    |
| SSL client certificate for outbound<br>HTTPS request | CERTIFICATE    | For USAGE(CLIENT), the label<br>of a certificate within the key<br>ring that is to be used as a client<br>certificate in the SSL handshake<br>for outbound IIOP connections.                                                                                                    |
| Last modification agent                              | CHANGEAGENT    | <ul> <li>The change agent identifier that made the last modification.</li> <li>CSDAPI - The resource was last changed by a CEDA transaction, by the programmable interface to DFHEDAP or by an EXEC CICS CSD command.</li> <li>CSDBATCH - The resource was last changed by a DFHCSDUP job.</li> <li>DREPAPI - The resource was last changed by a CICSPlex SM BAS API command.</li> <li>DREPBATCH - The resource was last changed by a CICSPlex SM BAS API command.</li> <li>DREPBATCH - The resource was last changed by a CICSPlex SM BAS API command.</li> <li>DREPBATCH - The resource was last changed by a CICSPlex SM utility.</li> <li>DYNAMIC - The resource was last changed by a CICSPLEX SM UTILITY.</li> <li>DYNAMIC - The resource was last changed by an EXEC CICS CREATE command.</li> <li>NOTAPPLIC - This is not applicable for this resource.</li> </ul> |
| Last modification agent release                      | CHANGEAGREL    | The CICS release level of the agent that made the last modification to the resource definition.                                                                                                    |

Table 231. Fields in URIMAP views (continued)

| Field                                                 | Attribute name | Description                                                                                                    |
|-------------------------------------------------------|----------------|----------------------------------------------------------------------------------------------------|
| Last modification time                                | CHANGETIME     | The local date and time when the definition was last changed.                                                                                                    |
| Last modification user ID                             | CHANGEUSRID    | The user ID that made the last modification to the resource definition.                                                                                                    |
| Character set of CICS response to<br>the HTTP request | CHARACTERSET   | For USAGE(SERVER), the name of the character set for the static response, which can be up to 40 characters.                                                                                                    |
| SSL cipher suite codes                                | CIPHERS        | A value specifying up to 28 cipher suites, in the form of hexadecimal pairs                                                                                                    |
| Converter program to process<br>request content       | CONVERTER      | For USAGE(SERVER), the name<br>of a converter program that is<br>used to transform the HTTP<br>request into a form suitable for<br>the application program<br>specified in PROGRAM.                                                                                                    |
| Source of the resource definition                     | DEFINESOURCE   | The source of the definition,<br>depending on which agent made<br>the last change.                                                                                                    |
| Creation time                                         | DEFINETIME     | The local date and time when<br>the resource definition record<br>was created on DFHCSD or<br>EYUDREP.                                                                                                    |
| Status                                                | ENABLESTATUS   | <ul> <li>The status of the URIMAP definition. The possible values are:</li> <li>Enabled - The URIMAP definition can be accessed.</li> <li>Disabled - The URIMAP definition cannot be accessed.</li> <li>Disabled - The URIMAP definition with this status can be deleted.</li> <li>Disabledhost - The URIMAP definition cannot be accessed because the virtual host of which it forms a part has beer disabled. Use the HOST views to re-enable all the URIMAP definitions in the virtual host. A URIMAP definition with this status cannot be deleted.</li> </ul> |
| Qualified HFS file to form the static response        | HFSFILE        | For USAGE(SERVER), the fully<br>qualified or relative name of a<br>file in the z/OS UNIX System<br>Services Hierarchical File System<br>(HFS), whose contents are<br>returned as the HTTP response.                                                                                                    |

Table 231. Fields in URIMAP views (continued)

| Field                                                | Attribute name | Description                                                                                                    |
|------------------------------------------------------|----------------|----------------------------------------------------------------------------------------------------|
| Host component of the URI                            | HOST           | The host name or IP address of<br>the remote system. The<br>HOSTTYPE option gives the<br>format of this value as either a<br>name, an IPv4 address or an<br>IPv6 address. The port number<br>is also displayed if this is a<br>name or an IPv4 address.                                                                                                    |
| Code page in which the static<br>response is encoded | HOSTCODEPAGE   | For USAGE(SERVER), the IBM code page (EBCDIC) in which the text document that will form the static response is encoded; this can be up to 10 characters.                                                                                                    |
| The format of the host name or<br>address            | HOSTTYPE       | <ul> <li>The address format of the host component of the URI (HOST).</li> <li>These are the possible values:</li> <li>HOSTNAME - HOST contains a character host name. The IP address that corresponds to the host name is looked up using DNS.</li> <li>IPV4 - HOST contains an IPv4 address specified in dotted decimal address format.</li> <li>IPV6 - HOST contains an IPv6 address specified in colon hexadecimal address format.</li> <li>NOTAPPLIC - The HOST name or address is incorrect (HOST=0.0.0.0 or HOST=*).</li> </ul> |
| Installation agent                                   | INSTALLAGENT   | <ul> <li>The install agent identifier that made the installation.</li> <li>CSDAPI - The resource was installed by a CEDA transaction, by the programmable interface to DFHEDAP or by an EXEC CICS CSD command.</li> <li>CREATESPI - The resource was installed by an EXEC CICS CREATE command.</li> <li>DYNAMIC - The resource was installed dynamically.</li> <li>GRPLIST - The resource was installed by GRPLIST INSTALL.</li> <li>BUNDLE - The resource was installed by a BUNDLE.</li> </ul>                                      |
| Installation time                                    | INSTALLTIME    | The local date and time when the definition was installed.                                                                                                    |
| Installation user ID                                 | INSTALLUSRID   | The user ID that installed the resource definition.                                                                                                    |

Table 231. Fields in URIMAP views (continued)

| Field                                              | Attribute name | Description                                                                                                    |
|----------------------------------------------------|----------------|----------------------------------------------------------------------------------------------------|
| The format of the resolved IP<br>address           | IPFAMILY       | <ul> <li>The format of the IP address in the IPRESOLVED option. These are the possible values:</li> <li>IPV4 - IPRESOLVED contains an IPv4 address specified in dotted decimal address format.</li> <li>IPV6 - IPRESOLVED contains an IPv6 address specified in colon hexadecimal address format.</li> <li>UNKNOWN - IPRESOLVED is not yet in use, or the address cannot be resolved. This is the default when IPRESOLVED is 0.0.0</li> </ul> |
| The resolved IP address of this<br>URIMAP          | IPRESOLVED     | The resolved IPv4 or IPv6<br>address of the HOST to which<br>this URIMAP applies, or 0.0.0.0<br>if it is unavailable or unknown.<br>The format of this IP address is<br>given by the IPFAMILY option.                                                                                                    |
| URI to which to redirect the inbound HTTP request  | LOCATION       | For USAGE(SERVER), or<br>USAGE(PIPELINE), an alternate<br>URL to which the Web client<br>will be redirected, if redirection<br>is specified. REDIRECTYPE is<br>used to define the type of<br>redirection.                                                                                                    |
| URI map reference count                            | MAPREFCOUNT    | Number of times this URIMAP definition was referenced.                                                                                                    |
| URI map host or path disabled                      | MATCHDISABLD   | Number of times this host and<br>path were matched, but the<br>URIMAP definition was<br>disabled.                                                                                                    |
| URI map host or path redirect                      | MATCHREDIREC   | Number of times this host and<br>path were matched, and the<br>request was redirected.                                                                                                    |
| Media type of CICS response to<br>the HTTP request | MEDIATYPE      | Specifies the media type (data<br>content) of the static response<br>that CICS provides to the HTTP<br>request. This is for<br>USAGE(SERVER), where a static<br>response is to be provided and<br>up to 56 characters can be used.<br>The name for each formally<br>recognized type of data content<br>is defined by IANA.                                                                                                    |
| Name                                               | NAME           | The name of the URIMAP definition.                                                                                                    |
| Number of SSL cipher suite codes                   | NUMCIPHERS     | The count of cipher suite codes,<br>which are specified as<br>hexadecimal pairs                                                                                                    |

Table 231. Fields in URIMAP views (continued)

| Field                                             | Attribute name | Description                                                                                                    |
|---------------------------------------------------|----------------|----------------------------------------------------------------------------------------------------|
| Path component of URI to which<br>the map applies | PATH           | For USAGE(CLIENT), the path<br>of the target URL to which the<br>HTTP request is to be sent. For<br>any other USAGE, the path on<br>the incoming HTTP request that<br>is used to select this URIMAP<br>definition. The PATH may<br>terminate in an asterisk,<br>meaning that it is generic, and<br>matches any path whose<br>characters are the same up to<br>but excluding the asterisk.                                                                                                    |
| Pipeline that will process the request            | PIPELINE       | For USAGE(PIPELINE), the<br>name of the PIPELINE resource<br>definition for the Web service<br>that handles the incoming HTTP<br>request.                                                                                                    |
| Port number for USAGE(CLIENT)                     | PORT           | For USAGE(CLIENT), the PORT<br>option displays the port number<br>used for the client connection.<br>The port number is also<br>displayed in the HOST option if<br>HOST contains a native IPv4<br>address or a host name. For<br>USAGE(CLIENT), the PORT<br>attribute always contains the<br>port number that is being used<br>for the communication, even if<br>PORT(NO) is specified on the<br>URIMAP at define time.                                                                                                    |
| Application program that will process the request | PROGRAM        | For USAGE(SERVER), the name<br>of the application program that<br>processes the incoming HTTP<br>request.                                                                                                    |
| Type of redirection                               | REDIRECTTYPE   | <ul> <li>Whether or not matching<br/>requests should be redirected, on<br/>a temporary or permanent basis.</li> <li>NONE - Requests are not<br/>redirected. Any URL specified<br/>by the LOCATION field is<br/>ignored.</li> <li>TEMPORARY - Requests are<br/>redirected on a temporary<br/>basis. The HTTP status code<br/>used for the response is 302<br/>(Found).</li> <li>PERMANENT - Requests are<br/>redirected permanently. The<br/>HTTP status code used for the<br/>response is 301 (Moved<br/>Permanently).</li> </ul> |
| Scheme component of URI to which the map applies  | SCHEME         | The scheme for the HTTP<br>request, HTTP with SSL (HTTPS)<br>or without (HTTP).                                                                                                    |

Table 231. Fields in URIMAP views (continued)

| Field                                                | Attribute name | Description                                                                                                    |
|------------------------------------------------------|----------------|----------------------------------------------------------------------------------------------------|
| Inbound TCP/IP service relating<br>to this URI map   | TCPIPSERVICE   | For USAGE(SERVER) or<br>USAGE(PIPELINE), the<br>TCPIPSERVICE to which this<br>URIMAP definition applies.<br>Only requests received on this<br>TCPIPSERVICE are matched to<br>this URIMAP definition. If no<br>TCPIPSERVICE is specified, the<br>URIMAP definition applies to al<br>incoming HTTP requests.                                                                                                    |
| Document template to form the static response        | TEMPLATENAME   | For USAGE(SERVER), the name<br>of a CICS document template<br>whose contents are returned as<br>the HTTP response.                                                                                                    |
| Alias transaction to run<br>application for response | TRANSACTION    | For USAGE(SERVER), or<br>USAGE(PIPELINE), the name of<br>the alias transaction that<br>processes the incoming HTTP<br>request.                                                                                                    |
| URI map usage                                        | USAGE          | <ul> <li>The intended use of this<br/>URIMAP:</li> <li>SERVER - The URIMAP<br/>definition is used to locate the<br/>resources for CICS to produce<br/>an HTTP response to the<br/>request identified by HOST<br/>and PATH.</li> <li>CLIENT - The URIMAP<br/>definition is used to specify<br/>information for making an<br/>HTTP request from CICS as<br/>an HTTP client.</li> <li>PIPELINE - The URIMAP<br/>definition is used to locate the<br/>resources for CICS to produce<br/>an XML response to the<br/>request identified by HOST<br/>and PATH.</li> <li>ATOM - The URIMAP<br/>definition is used to imply the<br/>use of Internatinalized<br/>Resource Identifiers (IRIs)<br/>rather then URIs, IRIs are just<br/>URIs that contain Unicode<br/>characters.</li> </ul> |
| User ID to attach the alias<br>transaction           | USERID         | For USAGE(SERVER), or<br>USAGE(PIPLEINE), the 8<br>character user ID under which<br>the alias transaction will be<br>attached.                                                                                                    |
| Web service that will process the<br>request         | WEBSERVICE     | For USAGE(PIPELINE), the<br>name of the WEBSERVICE<br>resource definition for the Web<br>service that handles the<br>incoming HTTP request.                                                                                                    |

Table 231. Fields in URIMAP views (continued)

# **Global URI map statistics - URIMPGBL**

The **Global URI map statistics** (URIMPGBL) views display the global statistics returned by CICS extract statistics for URIMAP resources.

### **Supplied views**

To access from the main menu, click:

# CICS operations views > TCP/IP service operations views > Global URI map statistics

| Table 232. Views in the | supplied Global URI map | statistics | (URIMPGBL) view set |
|-------------------------|-------------------------|------------|---------------------|
|                         |                         |            |                     |

| View                      | Notes                                                                           |
|---------------------------|---------------------------------------------------------------------------------|
| Global URI map statistics | Detailed information about URI map global statistics for a selected CICS system |
| EYUSTARTURIMPGBL.DETAILED | statistics for a selected CICS system                                           |
| Global URI map statistics | Tabular information about URI map global                                        |
| EYUSTARTURIMPGBL.TABULAR  | statistics for all CICS systems                                                 |

### Actions

None.

### **Fields**

Table 233. Fields in URIMPGBL views

| Field                                  | Attribute name | Description                                                                                                    |
|----------------------------------------|----------------|----------------------------------------------------------------------------------------------------|
| DSECT ID mask                          | DSTDSID        | The identifier mask of the DSECT                                                                                                    |
| URI map dynamic content                | DYNAMCONTENT   | Number of times a URIMAP<br>definition with a matching host<br>and path was found, and<br>dynamic content (produced by<br>an application program) was<br>delivered as a response. |
| Host disabled count                    | HOSTDISABLED   | Number of times a URIMAP definition with a matching host and path was found, but the virtual host was disabled.                                                                   |
| URI map reference count                | MAPREFCOUNT    | Number of times a search for a matching URIMAP definition was made.                                                                                                    |
| URI map host or path match<br>analyzer | MATCHANALYZE   | Number of times a URIMAP<br>definition with a matching host<br>and path was found, and the<br>analyzer program associated<br>with the TCPIPSERVICE<br>definition was called.      |
| URI map host or path match<br>count    | MATCHCOUNT     | Number of times a search for a matching URIMAP definition was made, and a URIMAP definition with a matching host and path was found.                                              |

| Field                                  | Attribute name | Description                                                                                                    |
|----------------------------------------|----------------|----------------------------------------------------------------------------------------------------|
| URI map host or path disabled          | MATCHDISABLD   | Number of times a URIMAP<br>definition with a matching host<br>and path was found, but the<br>URIMAP definition was<br>disabled.                                            |
| URI map host or path redirect          | MATCHREDIREC   | Number of times a URIMAP<br>definition with a matching host<br>and path was found, and the<br>request was redirected.                                                       |
| URI map host or path no match<br>count | NOMATCHCOUNT   | Number of times a search for a<br>matching URIMAP definition<br>was made, but no URIMAP<br>definition with a matching host<br>and path was found.                           |
| URI map pipeline requests              | PIPELINEREQS   | Number of times a URIMAP<br>definition with a matching host<br>and path was found, and the<br>request was handled by a Web<br>service.                                      |
| URI map SCHEME(HTTP)<br>requests       | SCHEMEHTTP     | Number of times a URIMAP<br>definition with a matching host<br>and path was found, and the<br>scheme was HTTP.                                                              |
| URI map SCHEME(HTTPS)<br>requests      | SCHEMEHTTPS    | Number of times a URIMAP<br>definition with a matching host<br>and path was found, and the<br>scheme was HTTPS (HTTP with<br>SSL).                                          |
| URI map static content                 | STATICONTENT   | Number of times a URIMAP<br>definition with a matching host<br>and path was found, and static<br>content (document template or<br>HFS file) was delivered as a<br>response. |

Table 233. Fields in URIMPGBL views (continued)

# **URI hosts - HOST**

The HOST views display information about virtual hosts in the local system.

### **Supplied views**

To access from the main menu, click:

#### CICS operations views > TCP/IP service operations views > URI hosts

Table 234. Views in the supplied URI host (HOST) view set

| View                  | Notes                                         |
|-----------------------|-----------------------------------------------|
| URI host              | Detailed information about a selected virtual |
| EYUSTARTHOST.DETAILED | host                                          |
| URI host              | Disable a host                                |
| EYUSTARTHOST.DISABLE  |                                               |

| View                 | Notes                                         |
|----------------------|-----------------------------------------------|
| URI host             | Enable a host.                                |
| EYUSTARTHOST.ENABLE  |                                               |
| URI host             | Set attributes according new values specified |
| EYUSTARTHOST.SET     | in input fields                               |
| URI host             | Tabular information about virtual hosts in    |
| EYUSTARTHOST.TABULAR | the local system                              |

Table 234. Views in the supplied URI host (HOST) view set (continued)

# Actions

Table 235. Actions available for HOST views

| Action  | Description                                                   |
|---------|---------------------------------------------------------------|
| DISABLE | Disable a host                                                |
| ENABLE  | Enable a host.                                                |
| SET     | Set attributes according new values specified in input fields |

### **Fields**

Table 236. Fields in HOST views

| Field  | Attribute name | Description                                                                                                    |
|--------|----------------|----------------------------------------------------------------------------------------------------|
| Status | ENABLESTATUS   | <ul> <li>The status of this virtual host.</li> <li>The values are:</li> <li>ENABLED - The virtual host<br/>is enabled.</li> <li>DISABLED - The virtual host<br/>is disabled. The URIMAP<br/>definitions that make up the<br/>virtual host cannot be<br/>accessed by applications.</li> </ul>                                                                                                    |
| Name   | NAME           | The name of a virtual host. The<br>name of each virtual host is<br>taken from the host name<br>specified in the URIMAP<br>definitions that make up the<br>virtual host. For example, if your<br>CICS region contained URIMAP<br>definitions that specified a host<br>name of www.example.com,<br>CICS would create a virtual host<br>with the name<br>www.example.com. A host name<br>in a URIMAP definition can be<br>up to 120 characters. |

Table 236. Fields in HOST views (continued)

| Field                                                | Attribute name | Description                                                                                                    |
|------------------------------------------------------|----------------|----------------------------------------------------------------------------------------------------|
| Inbound port TCP/IP service<br>relating to this host | TCPIPSERVICE   | The name of the TCPIPSERVICE<br>definition that specifies the<br>inbound port to which this<br>virtual host relates. If this<br>definition is not given, the<br>virtual host relates to all<br>TCPIPSERVICE definitions. |

# Web services - WEBSERV

The **WEBSERVICE** (WEBSERV) views display information about the runtime environment for a CICS application programs deployed in a Web services setting, where the mapping between application data structure and SOAP messages has been generated using CICS-supplied tools.

#### **Supplied views**

To access from the main menu, click:

#### CICS operations views > TCP/IP service operations views > Web services

| View                     | Notes                                              |
|--------------------------|----------------------------------------------------|
| Web service              | Detailed information about the resource signature. |
| EYUSTARTWEBSERV.DETAIL1  |                                                    |
| Web service              | Detailed information about a selected web          |
| EYUSTARTWEBSERV.DETAILED | service.                                           |
| Web service              | Discard a web service                              |
| EYUSTARTWEBSERV.DISCARD  |                                                    |
| Web service              | Set attributes according new values specified      |
| EYUSTARTWEBSERV.SET      | in input fields                                    |
| Web service              | Tabular information about web services.            |
| EYUSTARTWEBSERV.TABULAR  |                                                    |

Table 237. Views in the supplied Web service (WEBSERV) view set

### Actions

Table 238. Actions available for WEBSERV views

| Action  | Description                                                   |  |
|---------|---------------------------------------------------------------|--|
| DISCARD | Discard a web service                                         |  |
| SET     | Set attributes according new values specified in input fields |  |

# Fields

Table 239. Fields in WEBSERV views

| Field                                             | Attribute name | Description                                                                                                    |
|---------------------------------------------------|----------------|----------------------------------------------------------------------------------------------------|
| BAS resource definition version                   | BASDEFINEVER   | The BAS version number of this definition.                                                                                                    |
| The WSDL binding that this web service represents | BINDING        | The WSDL binding represented<br>by the Web service. This binding<br>is one of (potentially) many that<br>appear in the WSDL file.                                                                                                    |
| Coded character set ID                            | CCSID          | The name of the CCSID that is<br>used to encode data between the<br>application and the Web service<br>binding file at run time.                                                                                                    |
| Last modification agent                           | CHANGEAGENT    | <ul> <li>The change agent identifier that made the last modification.</li> <li>CSDAPI - The resource was last changed by a CEDA transaction, by the programmable interface to DFHEDAP or by an EXEC CICS CSD command.</li> <li>CSDBATCH - The resource was last changed by a DFHCSDUP job.</li> <li>DREPAPI - The resource was last changed by a CICSPlex SM BAS API command.</li> <li>DREPBATCH - The resource was last changed by a CICSPlex SM BAS API command.</li> <li>DREPBATCH - The resource was last changed by a CICSPlex SM BAS API command.</li> <li>DREPBATCH - The resource was last changed by a CICSPlex SM BAS API command.</li> <li>DREPBATCH - The resource was last changed by a CICSPlex SM utility.</li> <li>DYNAMIC - The resource was last changed dynamically.</li> <li>CREATESPI - The resource was last changed by an EXEC CICS CREATE command.</li> <li>NOTAPPLIC - This is not applicable for this resource.</li> </ul> |
| Last modification agent release                   | CHANGEAGREL    | The CICS release level of the agent that made the last modification to the resource definition.                                                                                                    |
| Last modification time                            | CHANGETIME     | The local date and time when the definition was last changed.                                                                                                    |
| Last modification user ID                         | CHANGEUSRID    | The user ID that made the last modification to the resource definition.                                                                                                    |
| Container used if the program input is CHANNEL    | CONTAINER      | The name of the container that<br>holds the top level data when<br>CICS passes data to the target<br>application program in a<br>channel.                                                                                                    |
| Source of the resource definition                 | DEFINESOURCE   | The source of the definition,<br>depending on which agent made<br>the last change.                                                                                                    |

| Field                                           | Attribute name | Description                                                                                                    |
|-------------------------------------------------|----------------|----------------------------------------------------------------------------------------------------|
| Creation time                                   | DEFINETIME     | The local date and time when<br>the resource definition record<br>was created on DFHCSD or<br>EYUDREP.                                                                                                    |
| The endpoint URI of a remote web service        | ENDPOINT       | The URI specifying the location<br>on the network (or endpoint) of<br>the Web service, as defined in<br>the Web service description.                                                                                                    |
| Installation agent                              | INSTALLAGENT   | <ul> <li>The install agent identifier that made the installation.</li> <li>CSDAPI - The resource was installed by a CEDA transaction, by the programmable interface to DFHEDAP or by an EXEC CICS CSD command.</li> <li>CREATESPI - The resource was installed by an EXEC CICS CREATE command.</li> <li>DYNAMIC - The resource was installed dynamically.</li> <li>GRPLIST - The resource was installed by GRPLIST INSTALL.</li> <li>BUNDLE - The resource was installed by a BUNDLE.</li> </ul> |
| Installation time                               | INSTALLTIME    | The local date and time when the definition was installed.                                                                                                    |
| Installation user ID                            | INSTALLUSRID   | The user ID that installed the resource definition.                                                                                                    |
| Time the WSBind file on HFS was<br>last updated | LASTMODTIME    | The time, in milliseconds since<br>00:00 on January 1st 1900, that<br>the deployed Web service<br>binding file on HFS was last<br>updated.                                                                                                    |
| Mapping level used in WSBind<br>file            | MAPPINGLEVEL   | The level of mapping that is<br>used to convert data between<br>language structures and the Web<br>services description (WSDL)<br>document. Values are 1.0, 1.1,<br>1.2, 2.0, 2.1 and 2.2.                                                                                                    |
| Mapping release number part of<br>MAPLEVEL      | MAPPINGRNUM    | Returns a fullword binary value<br>of the release number for the<br>mapping level that is used to<br>convert data between language<br>structures and Web service<br>description (WSDL) documents.<br>The value of the release number<br>is 0, 1, or 2.                                                                                                    |

Table 239. Fields in WEBSERV views (continued)

| Field                                               | Attribute name | Description                                                                                                    |
|-----------------------------------------------------|----------------|----------------------------------------------------------------------------------------------------|
| Mapping version number part of<br>MAPLEVEL          | MAPPINGVNUM    | Returns a fullword binary value<br>of the version number for the<br>mapping level that is used to<br>convert data between language<br>structures and Web service<br>description (WSDL) documents.<br>The value of the version number<br>is 1 or 2. |
| Minimum runtime level required<br>by WSBind file    | MINRUNLEVEL    | The minimum runtime level that<br>is required to run the Web<br>service in CICS. Values are: 1.0,<br>1.1, 1.2, 2.0, 2.1, or 2.2.                                                                                                    |
| Minimum runtime release number<br>part of MINRUNLVL | MINRUNRNUM     | Returns a fullword binary value<br>of the release number for the<br>minimum runtime level that is<br>required to run the Web service<br>in CICS. The value of the release<br>number is 0, 1, or 2.                                                 |
| Minimum runtime version<br>number part of MINRUNLVL | MINRUNVNUM     | Returns a fullword binary value<br>of the version number for the<br>minimum runtime level that is<br>required to run the Web service<br>in CICS. The value of the version<br>number is 1 or 2.                                                     |
| Name                                                | NAME           | The name of the Web service.                                                                                                    |
| Where the specified program expects input           | PGMINTERFACE   | For a service provider, indicates<br>whether CICS passes data to the<br>target application program in a<br>COMMAREA or a channel.                                                                                                    |
| Pipeline in which this web service is installed     | PIPELINE       | The name of the PIPELINE resource that contains this web service resource.                                                                                                    |
| Reserved area                                       | POLICYDIR      | The policy directory contains the policy files for this Web Service.                                                                                                    |
| Application program to implement this web service   | PROGRAM        | The name of the target application program.                                                                                                    |

Table 239. Fields in WEBSERV views (continued)

| Field                                                 | Attribute name | Description                                                                                                    |
|-------------------------------------------------------|----------------|----------------------------------------------------------------------------------------------------|
| Web service status                                    | STATE          | <ul> <li>The state of the Web service.</li> <li>Values are:</li> <li>Discarding <ul> <li>A Discard command has been issued for the web service. The web service is quiescing before being discarded. It is not accepting new work, but is allowing currently-executing work to complete.</li> <li>Initing <ul> <li>The Web service binding file, and the WSDL file, are being copied to the shelf.</li> </ul> </li> <li>Inservice <ul> <li>Resolution of the copy of the WSBind file on the shelf has failed, and the wSBind file on the shelf file on the shelf has failed, and the web service is usable.</li> </ul> </li> </ul></li></ul> |
| Dynamically installed URI map<br>for this web service | URIMAP         | The name of a dynamically<br>installed URIMAP resource<br>definition, if there is one that is<br>associated with this Web service.                                                                                                    |
| Perform validation of SOAP<br>messages against WSDL   | VALIDATIONST   | <ul> <li>Indicates whether full validation<br/>of SOAP messages against the<br/>corresponding schema in the<br/>Web service description is<br/>specified.</li> <li>VALIDATION - Full<br/>validation is enabled.</li> <li>NOVALIDATION - Full<br/>validation is disabled.</li> </ul>                                                                                                    |
| Number of times web service<br>used                   | WEBUSECOUNT    | The number of times this Web service was used to process a Web service request.                                                                                                    |
| Fully-qualified WSBind file on<br>HFS                 | WSBIND         | The file name of the Web service<br>binding file associated with the<br>Web service resource.                                                                                                    |
| Fully-qualified WSDL file on HFS                      | WSDLFILE       | The file name of the Web service<br>description (WSDL) file<br>associated with the Web service<br>resource.                                                                                                    |

Table 239. Fields in WEBSERV views (continued)

| Field                                         | Attribute name | Description                                                                                                    |
|-----------------------------------------------|----------------|----------------------------------------------------------------------------------------------------|
| Current Web service direct mode<br>XOP status | XOPDIRECTST    | <ul> <li>Indicates whether the web service is currently able to handle XOP documents in direct mode. The values are:</li> <li>NOXOPDIRECT - The web service cannot currently handle XOP documents and binary attachments directly. This is true when the web service implementation does not support the direct handling of XOP documents and binary attachments, or Web service validation is switched on.</li> <li>XOPDIRECT - The web service can currently handle XOP documents and binary attachments directly. This is true when the web service the service validation is switched on.</li> <li>XOPDIRECT - The web service can currently handle XOP documents and binary attachments directly. This is true when the web service implementation supports the direct handling of XOP documents and Web service validation is not switched.</li> </ul> |
| Web service XOP capability                    | XOPSUPPORTST   | <ul> <li>Indicates whether the web service implementation is capable of handling XOP documents and binary attachments in direct mode. The values are:</li> <li>NOXOPSUPPORT - The web service implementation does not support the direct handling of XOP documents and binary attachments.</li> <li>XOPSUPPORT - The web service implementation supports the direct handling of XOP documents and binary attachments.</li> <li>XOPSUPPORT - The web service implementation supports the direct handling of XOP documents and binary attachments.</li> <li>WOPSUPPORT - The web service implementation supports the direct handling of XOP documents and binary attachments. This is true for any web services that are generated and deployed using the Web services assistant.</li> </ul>                                                                   |

Table 239. Fields in WEBSERV views (continued)

# **Pipelines - PIPELINE**

The **Pipeline** (PIPELINE) views display information about the processing nodes that will act on a service request and on the response to it when a CICS application acts in the role of a web service provider or requester.

#### Supplied views

To access from the main menu, click:

#### CICS operations views > TCP/IP service operations views > Pipelines

| View                      | Notes                                                                                             |  |
|---------------------------|---------------------------------------------------------------------------------------------------|--|
| Pipeline                  | Detailed information about the resource signature.                                                |  |
| EYUSTARTPIPELINE.DETAIL1  | signature.                                                                                        |  |
| Pipeline                  | Detailed information about a selected                                                             |  |
| EYUSTARTPIPELINE.DETAILED | pipeline.                                                                                         |  |
| Pipeline                  | Rejects inbound service requests.                                                                 |  |
| EYUSTARTPIPELINE.DISABLE  |                                                                                                   |  |
| Pipeline                  | Removes this PIPELINE definition. The<br>PIPELINE must be disabled before it can be<br>discarded. |  |
| EYUSTARTPIPELINE.DISCARD  |                                                                                                   |  |
| Pipeline                  | Processes inbound service requests normally.                                                      |  |
| EYUSTARTPIPELINE.ENABLE   |                                                                                                   |  |
| Pipeline                  | Scans the PIPELINE's web service binding directory.                                               |  |
| EYUSTARTPIPELINE.SCAN     |                                                                                                   |  |
| Pipeline                  | Set attributes according to values specified                                                      |  |
| EYUSTARTPIPELINE.SET      | in input fields                                                                                   |  |
| Pipeline                  | Tabular information about pipeline.                                                               |  |
| EYUSTARTPIPELINE.TABULAR  |                                                                                                   |  |

Table 240. Views in the supplied Pipeline (PIPELINE) view set

# Actions

Table 241. Actions available for PIPELINE views

| Action  | Description                                                                                 |  |
|---------|---------------------------------------------------------------------------------------------|--|
| DISABLE | Rejects inbound service requests.                                                           |  |
| DISCARD | Removes this PIPELINE definition. The PIPELINE must be disabled before it can be discarded. |  |
| ENABLE  | Processes inbound service requests normally.                                                |  |
| SCAN    | Scans the PIPELINE's web service binding directory.                                         |  |
| SET     | Set attributes according to values specified in input fields                                |  |

### Fields

Table 242. Fields in PIPELINE views

| Field                           | Attribute name | Description                                |
|---------------------------------|----------------|--------------------------------------------|
| BAS resource definition version | BASDEFINEVER   | The BAS version number of this definition. |

| Field                                            | Attribute name | Description                                                                                                    |
|--------------------------------------------------|----------------|----------------------------------------------------------------------------------------------------|
| Last modification agent                          | CHANGEAGENT    | <ul> <li>The change agent identifier that made the last modification.</li> <li>CSDAPI - The resource was last changed by a CEDA transaction, by the programmable interface to DFHEDAP or by an EXEC CICS CSD command.</li> <li>CSDBATCH - The resource was last changed by a DFHCSDUP job.</li> <li>DREPAPI - The resource was last changed by a CICSPlex SM BAS API command.</li> <li>DREPBATCH - The resource was last changed by a CICSPlex SM Utility.</li> <li>CREATESPI - The resource was last changed by a CICSPLEX SM utility.</li> <li>CREATESPI - The resource was last changed by a NUTAPPLIC - This is not applicable for this resource.</li> </ul> |
| Last modification agent release                  | CHANGEAGREL    | The CICS release level of the agent that made the last modification to the resource definition.                                                                                                    |
| Last modification time                           | CHANGETIME     | The local date and time when<br>the definition was last changed.                                                                                                    |
| Last modification user ID                        | CHANGEUSRID    | The user ID that made the last modification to the resource definition.                                                                                                    |
| MIME content id domain name                      | CIDDOMAIN      | Displays the name of the domain<br>that is used to generate MIME<br>content-ID values that identify<br>binary attachments.                                                                                                    |
| Configuration file name on HFS for this pipeline | CONFIGFILE     | Specifies the name of an HFS file<br>that contains information about<br>the processing nodes that will<br>act on a service request, and on<br>the response.                                                                                                    |
| Source of the resource definition                | DEFINESOURCE   | The source of the definition, depending on which agent made the last change.                                                                                                    |
| Creation time                                    | DEFINETIME     | The local date and time when<br>the resource definition record<br>was created on DFHCSD or<br>EYUDREP.                                                                                                    |

Table 242. Fields in PIPELINE views (continued)

| Field                                             | Attribute name | Description                                                                                                    |
|---------------------------------------------------|----------------|----------------------------------------------------------------------------------------------------|
| Status                                            | ENABLESTATUS   | <ul> <li>Specifies the initial status of the PIPELINE when it is installed:</li> <li>ENABLED: Web service requests for this PIPELINE are processed normally.</li> <li>DISABLED: Web service requests for this PIPELINE cannot be processed.</li> <li>ENABLING - The PIPELINE is being initialized; it is not yet ready to accept work.</li> <li>DISABLING - The PIPELINE is quiescing before entering DISABLED state. It is not accepting new work, but is allowing currently-executing work to complete.</li> <li>DISCARDING - A DISCARD command has been issued for the PIPELINE is quiescing before being discarded. It is not accepting new work, but is allowing currently-executing new work, but is allowing currently-executing work to complete.</li> </ul> |
| Installation agent                                | INSTALLAGENT   | <ul> <li>The install agent identifier that made the installation.</li> <li>CSDAPI - The resource was installed by a CEDA transaction, by the programmable interface to DFHEDAP or by an EXEC CICS CSD command.</li> <li>CREATESPI - The resource was installed by an EXEC CICS CREATE command.</li> <li>GRPLIST - The resource was installed by GRPLIST INSTALL.</li> </ul>                                                                                                    |
| Installation time                                 | INSTALLTIME    | The local date and time when the definition was installed.                                                                                                    |
| Installation user ID                              | INSTALLUSRID   | The user ID that installed the resource definition.                                                                                                    |
| Use MTOM even when no XOP attachments are present | MTOMNOXOPST    | Returns a value that indicates<br>whether MTOM should be used<br>for outbound SOAP messages<br>when there are no binary<br>attachments present. The values<br>are: YES : Use MTOM, even<br>when there are no binary<br>attachments present. NO : Do<br>not use MTOM unless there are<br>binary attachments present.                                                                                                    |

#### Table 242. Fields in PIPELINE views (continued)

| Field                                         | Attribute name | Description                                                                                                    |
|-----------------------------------------------|----------------|----------------------------------------------------------------------------------------------------|
| SOAP MTOM status                              | MTOMST         | Returns a value that indicates<br>whether support for MTOM has<br>been enabled in the pipeline. The<br>values are: SUPPORTED :<br>MTOM support has been<br>enabled in the pipeline.<br>NOTSUPPORT : MTOM support<br>has not been enabled in the<br>pipeline.                                                                                                    |
| Name                                          | NAME           | Specifies the name of this<br>PIPELINE. The name can be up<br>to eight characters in length.                                                                                                    |
| Pipeline operation mode                       | PIPEMODE       | The mode that that pipeline is operating in.                                                                                                    |
| Number of times pipeline has been used        | PIPEUSECOUNT   | Specifies the number of times pipeline has been used                                                                                                    |
| Reserved area                                 | POLICYDIR      | The policy directory contains the policy files for this pipeline.                                                                                                    |
| Response wait time for Requester<br>Pipelines | RESPWAIT       | <ul> <li>Specifies a time control, in seconds, on the wait time for an application program to wait for an optional reponse message from a remote web service. The value can range from 0 to 9999 seconds, or will have the standard null value of -1 if RESPWAIT(DEFT) is specified on the PIPELINE definition. If RESPWAIT(DEFT) was specified for this attribute, the default timeout value of the transport protocol is used:</li> <li>The default timeout value for HTTP is 10 seconds.</li> <li>The default timeout value for MQ is 60 seconds.</li> </ul> |
|                                               |                | attribute <b>may not</b> be reset to -1<br>(DEFT) - only 0 to 9999 may be<br>applied. If you need to reset the<br>RESPWAIT value to -1, you will<br>have to delete the current<br>PIPELINE object, and INSTALL<br>another instance of it, where the<br>RESPWAIT value specifies DEFT.                                                                                                    |

Table 242. Fields in PIPELINE views (continued)

| Field                                           | Attribute name | Description                                                                                                    |
|-------------------------------------------------|----------------|----------------------------------------------------------------------------------------------------|
| Outbound SOAP message MTOM<br>status            | SENDMTOMST     | Returns a value that indicates<br>when MTOM should be used for<br>outbound SOAP messages. The<br>values are: YES : Always use<br>MTOM for outbound SOAP<br>messages. NO : Do not use<br>MTOM for outbound SOAP<br>messages. SAME : Use MTOM<br>for outbound SOAP message<br>responses when the inbound<br>message is received in MTOM<br>format. |
| Name of a directory (shelf) for<br>WSBind files | SHELF          | Specifies the 1 to 255 character<br>fully-qualified name of a<br>directory (a shelf, primarily for<br>Web service binding files) on<br>HFS.                                                                                                    |
| SOAP level supported by the pipeline            | SOAPLEVEL      | Specifies the version of SOAP that is supported in the pipeline. Values can be blank, 1.1 or 1.2.                                                                                                    |
| SOAP release number part of SOAPLEVEL           | SOAPRNUM       | Returns a fullword binary value<br>of the release number for the<br>SOAP level that is used in the<br>PIPELINE.                                                                                                    |
| SOAP version number part of<br>SOAPLEVEL        | SOAPVNUM       | Returns a fullword binary value<br>of the version number for the<br>SOAP level that is used in the<br>PIPELINE.                                                                                                    |
| Name of the WSBind (pickup)<br>directory on HFS | WSDIR          | Specifies the 1 to 255 character<br>fully-qualified name of the Web<br>service binding directory (also<br>known as the pickup directory)<br>on HFS.                                                                                                    |
| Pipeline direct mode XOP status                 | XOPDIRECTST    | Returns a value that indicates<br>whether the pipeline can<br>currently handle XOP documents<br>in direct mode.                                                                                                    |
| Pipeline application handler XOP<br>capability  | XOPSUPPORTST   | Returns a value that indicates<br>whether the application handler<br>for the pipeline supports the<br>processing of XOP documents<br>and binary attachments.                                                                                                    |

Table 242. Fields in PIPELINE views (continued)

## **Atomservices - ATOMSERV**

The **ATOMSERVICE** (ATOMSERV) views display information about Atom service documents. An Atom service document is an XML document that describes the workspaces, collections and categories that exist on a server.

## **Supplied views**

To access from the main menu, click:

#### CICS operations views > TCP/IP service operations views > Atomservices

Table 243. Views in the supplied Atomservice (ATOMSERV) view set

| View                                    | Notes                                                                                                    |
|-----------------------------------------|----------------------------------------------------------------------------------------------------|
| Atomservice                             | Resource signature information about a selected Atom Service.                                                                                                    |
| EYUSTARTATOMSERV.DETAIL1                |                                                                                                    |
| Atomservice                             | Detailed information about a selected Atom Service.                                                                                                    |
| EYUSTARTATOMSERV.DETAILED               |                                                                                                    |
| Atomservice<br>EYUSTARTATOMSERV.DISABLE | The ATOMSERVICE definition cannot be<br>accessed by applications. An ATOMSERVICE<br>definition has to be disabled before it can be<br>reinstalled or discarded. If you disable an<br>ATOMSERVICE resource definition, CICS<br>returns an HTTP response to the Web client<br>with a 503 (Service Unavailable) status code. |
| Atomservice<br>EYUSTARTATOMSERV.DISCARD | Removes this ATOMSERVICE. The<br>ATOMSERVICE must be disabled before it<br>can be discarded.                                                                                                    |
| Atomservice<br>EYUSTARTATOMSERV.ENABLE  | The ATOMSERVICE definition can be accessed by applications.                                                                                                    |
| Atomservice<br>EYUSTARTATOMSERV.SET     | Set attributes according to values specified<br>in input fields                                                                                                    |
| Atomservice<br>EYUSTARTATOMSERV.TABULAR | Tabular information about Atom Services.                                                                                                    |

#### Actions

Table 244. Actions available for ATOMSERV views

| Action  | Description                                                                                                    |
|---------|----------------------------------------------------------------------------------------------------|
| DISABLE | The ATOMSERVICE definition cannot be accessed by<br>applications. An ATOMSERVICE definition has to be<br>disabled before it can be reinstalled or discarded. If you<br>disable an ATOMSERVICE resource definition, CICS<br>returns an HTTP response to the Web client with a 503<br>(Service Unavailable) status code. |
| DISCARD | Removes this ATOMSERVICE. The ATOMSERVICE must be disabled before it can be discarded.                                                                                                    |
| ENABLE  | The ATOMSERVICE definition can be accessed by applications.                                                                                                    |
| SET     | Set attributes according to values specified in input fields                                                                                                    |

## Fields

Table 245. Fields in ATOMSERV views

| Field                                      | Attribute name | Description                                                                                                    |
|--------------------------------------------|----------------|----------------------------------------------------------------------------------------------------|
| Number of DELETE requests to the entry URL | ATMSRVDELENT   | The number of HTTP DELETE requests sent to the entry URL.                                                                                                    |
| Number of GET requests to the entry URL    | ATMSRVGETENT   | The number of HTTP GET requests sent to the entry URL.                                                                                                    |
| Number of GET requests to the feed URL     | ATMSRVGETFED   | The number of HTTP GET requests sent to the feed URL.                                                                                                    |
| Number of POST requests to the feed URL    | ATMSRVPSTFED   | The number of HTTP POST requests sent to the feed URL.                                                                                                    |
| Number of PUT requests to the entry URL    | ATMSRVPUTENT   | The number of HTTP PUT requests sent to the entry URL.                                                                                                    |
| Atom Service reference count               | ATMSRVREFCT    | Atom Service reference count                                                                                                    |
| Atom Service reference disabled count      | ATMSRVREFDIS   | Atom Service reference disabled count                                                                                                    |
| Atomtype                                   | ATOMTYPE       | <ul> <li>Displays the type of Atom<br/>document that is produced by<br/>this ATOMSERVICE definition.</li> <li>The possible values are as<br/>follows:</li> <li>Category <ul> <li>An Atom category</li> <li>document, which lists the<br/>categories of documents in<br/>a collection.</li> </ul> </li> <li>Collection <ul> <li>An Atom collection</li> <li>document, which contains a<br/>group of entry documents<br/>that can be edited.</li> </ul> </li> <li>Feed <ul> <li>An Atom feed document,<br/>which describes the<br/>metadata for a feed, and<br/>contains entry documents<br/>that provide data for the<br/>feed.</li> </ul> </li> <li>Service <ul> <li>An Atom service<br/>document, which provides<br/>information about the<br/>collections of entry<br/>documents that are<br/>available on the server and<br/>can be added to or edited.</li> </ul> </li> </ul> |
| BAS resource definition version            | BASDEFINEVER   | The BAS version number of this definition.                                                                                                    |
| Bind file name                             | BINDFILE       | The name of a UNIX file that<br>contains WSBIND data<br>describing the record layouts<br>within the CICS resource.                                                                                                    |

| Field                             | Attribute name | Description                                                                                                    |
|-----------------------------------|----------------|----------------------------------------------------------------------------------------------------|
| Last modification agent           | CHANGEAGENT    | <ul> <li>The change agent identifier that made the last modification.</li> <li>CSDAPI - The resource was last changed by a CEDA transaction, by the programmable interface to DFHEDAP or by an EXEC CICS CSD command.</li> <li>CSDBATCH - The resource was last changed by a DFHCSDUP job.</li> <li>DREPAPI - The resource was last changed by a CICSPlex SM BAS API command.</li> <li>DREPBATCH - The resource was last changed by a CICSPlex SM BAS API command.</li> <li>DREPBATCH - The resource was last changed by a CICSPlex SM BAS API command.</li> <li>DREPBATCH - The resource was last changed by a CICSPlex SM utility.</li> <li>CREATESPI - The resource was last changed by a NEXEC CICS CREATE command.</li> <li>NOTAPPLIC - This is not applicable for this resource.</li> </ul> |
| Last modification agent release   | CHANGEAGREL    | The CICS release level of the agent that made the last modification to the resource definition.                                                                                                    |
| Last modification time            | CHANGETIME     | The local date and time when the definition was last changed.                                                                                                    |
| Last modification user ID         | CHANGEUSRID    | The user ID that made the last modification to the resource definition.                                                                                                    |
| Configuration file name           | CONFIGFILE     | The name of a UNIX file that<br>contains XML configuration data<br>specifying the type of Atom<br>document being returned.                                                                                                    |
| Source of the resource definition | DEFINESOURCE   | The source of the definition,<br>depending on which agent made<br>the last change.                                                                                                    |
| Creation time                     | DEFINETIME     | The local date and time when<br>the resource definition record<br>was created on DFHCSD or<br>EYUDREP.                                                                                                    |
| Enabled status                    | ENABLESTATUS   | <ul> <li>Indicates whether the<br/>ATOMSERV is enabled or not.</li> <li>Values are:</li> <li>DISABLED <ul> <li>The ATOMSERV is not<br/>enabled.</li> </ul> </li> <li>ENABLED <ul> <li>The ATOMSERV is<br/>enabled.</li> </ul> </li> </ul>                                                                                                    |

Table 245. Fields in ATOMSERV views (continued)

| Field                        | Attribute name | Description                                                                                                    |
|------------------------------|----------------|----------------------------------------------------------------------------------------------------|
| Installation agent           | INSTALLAGENT   | <ul> <li>The install agent identifier that made the installation.</li> <li>CSDAPI - The resource was installed by a CEDA transaction, by the programmable interface to DFHEDAP or by an EXEC CICS CSD command.</li> <li>CREATESPI - The resource was installed by an EXEC CICS CREATE command.</li> <li>GRPLIST - The resource was installed by GRPLIST INSTALL.</li> </ul>                                                                                                    |
| Installation time            | INSTALLTIME    | The local date and time when<br>the definition was installed.                                                                                                    |
| Installation user ID         | INSTALLUSRID   | The user ID that installed the resource definition.                                                                                                    |
| Name                         | NAME           | Specifies the name of this<br>ATOMSERV. The name can be<br>up to eight characters in length.                                                                                                    |
| Resource name                | RESOURCENAME   | Displays the name of the CICS<br>resource that provides the data<br>for this Atom feed or collection.<br>This field does not apply an<br>Atom service or category<br>document. entry.                                                                                                    |
| Resource type                | RESOURCETYPE   | <ul> <li>Displays the type of CICS<br/>resouce that provides the data<br/>for this Atom feed or collection.</li> <li>This field does not apply for an<br/>Atom service or category<br/>document. The possible values<br/>are as follows:</li> <li>File <ul> <li>A CICS file.</li> </ul> </li> <li>Program <ul> <li>A service routine, which is<br/>a CICS application program<br/>written to supply content<br/>for Atom entries.</li> </ul> </li> <li>Tsqueue <ul> <li>A temporary storage<br/>queue.</li> </ul> </li> <li>N_A <ul> <li>This is not applicable for<br/>this resource.</li> </ul> </li> </ul> |
| Reserved field for alignment | RSVD1          | Reserved field for alignment                                                                                                    |

Table 245. Fields in ATOMSERV views (continued)

## Temporary storage queue (TSQ) operations views

The temporary storage queue (TSQ) operations views show information about temporary storage usage and temporary storage queues within the current context and scope.

## Models - TSMODEL

The **Temporary storage models** (TSMODEL) views display information about installed temporary storage models.

### **Supplied views**

To access from the main menu, click:

## CICS operations views > Temporary storage queue (TSQ) operations views > Models

| Table 246. Views in the | e supplied | <b>Temporary</b> | storage models | (TSMODEL) view set |
|-------------------------|------------|------------------|----------------|--------------------|
|-------------------------|------------|------------------|----------------|--------------------|

| View                     | Notes                                      |
|--------------------------|--------------------------------------------|
| Temporary storage models | Detailed information about the resource    |
| EYUSTARTTSMODEL.DETAIL1  | signature.                                 |
| Temporary storage models | Detailed information about a selected      |
| EYUSTARTTSMODEL.DETAILED | temporary storage model.                   |
| Temporary storage models | Take the specified temporary storage model |
| EYUSTARTTSMODEL.DISCARD  | out of use on its resident CICS systems.   |
| Temporary storage models | Tabular information about temporary        |
| EYUSTARTTSMODEL.TABULAR  | storage models.                            |

### Actions

Table 247. Actions available for TSMODEL views

| Action | Description                                                                         |
|--------|-------------------------------------------------------------------------------------|
|        | Take the specified temporary storage model out of use on its resident CICS systems. |

### **Fields**

Table 248. Fields in TSMODEL views

| Field                           | Attribute name | Description                                |
|---------------------------------|----------------|--------------------------------------------|
| BAS resource definition version | BASDEFINEVER   | The BAS version number of this definition. |

| Field                             | Attribute name | Description                                                                                                    |
|-----------------------------------|----------------|----------------------------------------------------------------------------------------------------|
| Last modification agent           | CHANGEAGENT    | <ul> <li>The change agent identifier that made the last modification.</li> <li>CSDAPI - The resource was last changed by a CEDA transaction, by the programmable interface to DFHEDAP or by an EXEC CICS CSD command.</li> <li>CSDBATCH - The resource was last changed by a DFHCSDUP job.</li> <li>DREPAPI - The resource was last changed by a CICSPlex SM BAS API command.</li> <li>DREPBATCH - The resource was last changed by a CICSPlex SM BAS API command.</li> <li>DREPBATCH - The resource was last changed by a CICSPlex SM BAS API command.</li> <li>DREPBATCH - The resource was last changed by a CICSPlex SM utility.</li> <li>CREATESPI - The resource was last changed by an EXEC CICS CREATE command.</li> <li>NOTAPPLIC - This is not applicable for this resource.</li> </ul> |
| Last modification agent release   | CHANGEAGREL    | The CICS release level of the agent that made the last modification to the resource definition.                                                                                                    |
| Last modification time            | CHANGETIME     | The local date and time when the definition was last changed.                                                                                                    |
| Last modification user ID         | CHANGEUSRID    | The user ID that made the last<br>modification to the resource<br>definition.                                                                                                    |
| Source of the resource definition | DEFINESOURCE   | The source of the definition,<br>depending on which agent made<br>the last change.                                                                                                    |
| Creation time                     | DEFINETIME     | The local date and time when<br>the resource definition record<br>was created on DFHCSD or<br>EYUDREP.                                                                                                    |
| Installation agent                | INSTALLAGENT   | <ul> <li>The install agent identifier that made the installation.</li> <li>CSDAPI - The resource was installed by a CEDA transaction, by the programmable interface to DFHEDAP or by an EXEC CICS CSD command.</li> <li>CREATESPI - The resource was installed by an EXEC CICS CREATE command.</li> <li>GRPLIST - The resource was installed by GRPLIST INSTALL.</li> </ul>                                                                                                    |
| Installation time                 | INSTALLTIME    | The local date and time when the definition was installed.                                                                                                    |

Table 248. Fields in TSMODEL views (continued)

| Field                  | Attribute name | Description                                                                                                    |
|------------------------|----------------|----------------------------------------------------------------------------------------------------|
| Installation user ID   | INSTALLUSRID   | The user ID that installed the resource definition.                                                                                                    |
| Queue location         | LOCATION       | <ul> <li>Identifies the location of<br/>temporary storage queues<br/>matching this model as one of<br/>the following:</li> <li>AUXILIARY - The CICS<br/>temporary storage VSAM data<br/>set, DFHTEMP.</li> <li>MAIN - Main storage.</li> </ul> |
| TS model name          | NAME           | The name of the temporary storage model.                                                                                                    |
| Shared TS pool name    | POOLNAME       | The name of the shared<br>temporary storage pool to be<br>used by this TS Model.                                                                                                    |
| TS queue prefix        | PREFIX         | The prefix used for evaluating<br>the temporary storage queues to<br>which this model is to be<br>applied.                                                                                                    |
| Recovery status        | RECOVSTATUS    | This defines the recovery<br>characteristics for temporary<br>storage queues matching this<br>model and has a value of<br>RECOVERABLE or<br>NOTRECOVABLE.                                                                                      |
| Remote TS queue prefix | REMOTEPREFIX   | The prefix of the queues on the remote system that this model is applied to.                                                                                                    |
| Remote system ID       | REMOTESYSTEM   | The name of the Remote CICS<br>System on which the queues<br>matching this model is defined.                                                                                                    |
| Security status        | SECURITYST     | This defines the security<br>characteristics for temporary<br>storage queues matching this<br>model and has a value of<br>EXTSECURITY or NOSECURITY.                                                                                           |

Table 248. Fields in TSMODEL views (continued)

## **Pools - TSPOOL**

The **Temporary storage pools** (TSPOOL) views display information about temporary storage pools.

### **Supplied views**

To access from the main menu, click:

CICS operations views > Temporary storage queue (TSQ) operations views > Pools

| View                    | Notes                                                         |
|-------------------------|---------------------------------------------------------------|
| Temporary storage pools | Detailed information about a selected temporary storage pool. |
| EYUSTARTTSPOOL.DETAILED | temporary storage pool.                                       |
| Temporary storage pools | Tabular information about temporary                           |
| EYUSTARTTSPOOL.TABULAR  | storage pools.                                                |

Table 249. Views in the supplied Temporary storage pools (TSPOOL) view set

#### Actions

None.

### Fields

Table 250. Fields in TSPOOL views

| Field                       | Attribute name | Description                                                                   |
|-----------------------------|----------------|-------------------------------------------------------------------------------|
| Connection status           | CONNSTATUS     | Identifies the current connection<br>status of the temporary storage<br>pool. |
| Temporary storage pool name | NAME           | The name of the temporary storage pool.                                       |

## **Global temporary storage statistics - TSQGBL**

The **Global temporary storage queues** (TSQGBL) views display information about temporary storage queue usage.

## **Supplied views**

To access from the main menu, click:

CICS operations views > Temporary storage queue (TSQ) operations views > Global temporary storage statistics

| Table 251. Views in the supplied Global temporary s | storage statistics (TSQGBL) view set |
|-----------------------------------------------------|--------------------------------------|
|-----------------------------------------------------|--------------------------------------|

| View                                | Notes                                                                       |
|-------------------------------------|-----------------------------------------------------------------------------|
| Global temporary storage statistics | Detailed information about temporary storage queue usage in a selected CICS |
| EYUSTARTTSQGBL.DETAILED             | system.                                                                     |
| Global temporary storage statistics | Tabular information about temporary                                         |
| EYUSTARTTSQGBL.TABULAR              | storage queue usage in CICS systems.                                        |

## Actions

None.

## Fields

Table 252. Fields in TSQGBL views

| Field | Attribute name | Description                                                                                                    |
|-------|----------------|----------------------------------------------------------------------------------------------------|
|       | AUXFULL        | The number of times when one<br>or more transactions were<br>suspended because no auxiliary<br>temporary storage was available.          |
|       | BUFFERS        | The number of times a control<br>interval had to be read from<br>disk.                                                                   |
|       | BUFFWAITS      | The total number of times a request was queued because no buffers were available.                                                        |
|       | BUFREADS       | The number of times a control interval had to be read from disk.                                                                         |
|       | BUFWRITES      | The number of WRITE I/O<br>requests to the temporary<br>storage data set.                                                                |
|       | BYTESPERCI     | The number of bytes available for use in the control interval.                                                                           |
|       | BYTESPERSEG    | The number of bytes per segment of the TS data set.                                                                                      |
|       | CINUM          | The number of control intervals available to auxiliary storage.                                                                          |
|       | CISINUSE       | The number of control intervals currently containing active data.                                                                        |
|       | CISIZE         | The size of the control interval, in bytes.                                                                                              |
|       | COMPRESSIONS   | The number of times the temporary storage buffers were compressed.                                                                       |
|       | CURRSTG        | The amount, in bytes, of virtual storage currently being used for temporary storage records.                                             |
|       | CURRUWBFR      | The current number of requests queued because no buffers are available.                                                                  |
|       | CURRUWSTR      | The current number of I/O requests that are queued because no strings are available.                                                     |
|       | ENTLGQUE       | Number of records in the largest queue.                                                                                                  |
|       | EXTTHRESHOLD   | The number of records that are<br>held in a single temporary<br>storage group identifier.                                                |
|       | FMTWRT         | The number of times a new<br>control interval was written at<br>the end of the data set to<br>increase the amount of available<br>space. |

| Field | Attribute name | Description                                                                                         |
|-------|----------------|----------------------------------------------------------------------------------------------------|
|       | GETQAUX        | The number of records that<br>application programs obtained<br>from auxiliary temporary<br>storage. |
|       | GETQMAIN       | The number of records that application programs obtained from main temporary storage.               |
|       | IOERRS         | The number of I/O errors that occurred on the temporary storage data set.                           |
|       | LONGAUXREC     | The size, in bytes, of the longest record written to the temporary storage data set.                |
|       | NAMESINUSE     | The number of temporary<br>storage queue names currently<br>in use.                                 |
|       | PEAKCIUSE      | The peak number of control<br>intervals containing active data<br>at any one time.                  |
|       | PEAKQUES       | The peak number of temporary<br>storage queue names in use at<br>any one time.                      |
|       | PEAKSTG        | The peak amount of virtual storage in use for temporary storage records at any one time.            |
|       | PEAKUSDSTR     | The peak number of concurrent I/O operations.                                                       |
|       | PEAKUWBUF      | The peak number of requests queued at any one time because no buffers were available.               |
|       | PEAKUWSTR      | The peak number of I/O<br>requests that were queued at any<br>one time.                             |
|       | PUTQAUX        | The number of records that<br>application programs wrote to<br>auxiliary temporary storage.         |
|       | PUTQMAIN       | The number of records that<br>application programs wrote to<br>main temporary storage.              |
|       | QUECRECNT      | The number of times that CICS created individual temporary storage queues.                          |
|       | QUEXTENDS      | The number of times it was<br>necessary to create a queue<br>extension.                             |
|       | SEGSPERCI      | The number of segments available for use in the control interval.                                   |

Table 252. Fields in TSQGBL views (continued)

| Field                               | Attribute name | Description                                                                                                    |
|-------------------------------------|----------------|----------------------------------------------------------------------------------------------------|
| Number of shared pools connected to | SHRDPOOLCONN   | The number of the TS pools that<br>are actually connected to by this<br>CICS region.                                           |
| Number of shared pools defined      | SHRDPOOLDEF    | The number of unique Shared TS<br>Queue Pools defined either in<br>the TST with DFHTST<br>TYPE=SHARED, or by using<br>TSMODEL. |
| Number of shared read requests      | SHRDREADREQ    | The number of TSQ reads that<br>have been issued against shared<br>temporary storage queues.                                   |
| Number of shared write requests     | SHRDWRITEREQ   | The number of TSQ writes that<br>have been issued against shared<br>temporary storage queues.                                  |
|                                     | STRINGS        | The number of temporary<br>storage strings specified in the<br>system initialization table (SIT)<br>or SIT overrides.          |
|                                     | STRINGWAIT     | The total number of I/O<br>requests that were queued<br>because no strings were<br>available.                                  |
|                                     | WRTFRECVR      | The number of WRITE I/O<br>requests caused by recovery<br>being specified for queues.                                          |
|                                     | WRTGTCISZ      | The number of records written<br>with a length greater than the<br>control interval size.                                      |

Table 252. Fields in TSQGBL views (continued)

## **Temporary storage queues - TSQNAME**

The temporary storage queues (TSQNAME) views display information about all non-shared temporary storage queues.

#### **Supplied views**

To access from the main menu, click:

## CICS operations views > Temporary storage queue (TSQ) operations views > Temporary storage queues

Table 253. Views in the supplied Temporary storage queues (TSQNAME) view set

| View                     | Notes                                     |
|--------------------------|-------------------------------------------|
| Temporary storage queues | Delete a temporary storage queue.         |
| EYUSTARTTSQNAME.DELETE   |                                           |
| Temporary storage queues | Detailed information about a selected     |
| EYUSTARTTSQNAME.DETAILED | non-shared temporary storage queue.       |
| Temporary storage queues | Tabular information about non-shared      |
| EYUSTARTTSQNAME.TABULAR  | temporary storage queues in CICS systems. |

## Actions

| Action | Description                                                       |
|--------|-------------------------------------------------------------------|
| DELETE | Delete a temporary storage queue.                                 |
| SET    | Set attributes according to new values specified in input fields. |

Table 254. Actions available for TSQNAME views

## Fields

Table 255. Fields in TSQNAME views

| Field                                       | Attribute name | Description                                                                                                    |
|---------------------------------------------|----------------|----------------------------------------------------------------------------------------------------|
| Interval since queue last used<br>(seconds) | LASTUSEDINT    | The interval in seconds since the temporary storage queue was last referenced.                                                                                                    |
|                                             |                | The value returned for large<br>shared temporary storage queues<br>is governed by the value of the<br>LASTUSEDINTERVAL<br>parameter specified for the<br>associated TS queue manager.                                                                                                    |
| Queue location                              | LOCATION       | <ul> <li>Indicates where the temporary storage queue resides. Values are:</li> <li>AUXILIARY The temporary storage queue is held in the CICS temporary storage VSAM data set (or in the coupling facility).</li> <li>MAIN The temporary storage queue is held in main storage.</li> </ul> |

| Field                        | Attribute name | Description                                                                                                    |
|------------------------------|----------------|----------------------------------------------------------------------------------------------------|
| Largest item length (bytes)  | MAXITEMLEN     | The length in bytes of the largest<br>item in the temporary storage<br>queue.                                                                                                    |
|                              |                | The length of a queue item is the<br>sum of the length of the user<br>data plus 8 bytes for header<br>information, rounded up. For<br>main storage queues, the length<br>is rounded up to the boundary<br>of the MVS storage subpool used<br>to store it.                               |
|                              |                | For auxiliary temporary storage,<br>the length is rounded to the next<br>highest multiple of either 64 or<br>128 (depending on the control<br>interval size of the temporary<br>storage data set). (For<br>background information about<br>CI sizes, see The control interval<br>size.) |
|                              |                | For shared queues, the lengths<br>returned in MINITEMLEN,<br>MAXITEMLEN, and<br>QUELENGTH, reflect the data<br>length stored in the coupling<br>facility. This includes any item<br>control information, which<br>consists of a 2-byte length prefix<br>for each item.                  |
|                              |                | For all types of queue the maximum value returned will be capped at 32767 (Hex '7FFF').                                                                                                    |
| Smallest item length (bytes) | MINITEMLEN     | The length in bytes of the<br>smallest item in the temporary<br>storage queue. For information<br>about how CICS calculates the<br>length of items, and for<br>information about shared TS<br>queues, see the MAXITEMLEN<br>option.                                                     |
| Queue name                   | NAME           | The name of the temporary storage queue.                                                                                                    |
| Number of items in queue     | NUMITEMS       | The number of items in the temporary storage queue.                                                                                                    |

Table 255. Fields in TSQNAME views (continued)

| Field                             | Attribute name | Description                                                                                                    |
|-----------------------------------|----------------|----------------------------------------------------------------------------------------------------|
| Total queue length (bytes)        | QUELENGTH      | The total length, in bytes, of all<br>the items in the temporary<br>storage queue.<br>Note: If an AUXILIARY<br>TSQNAME contains an item that<br>is larger than the control interval<br>size of the temporary storage<br>data set, this field will be<br>displayed as N/A. |
| Recovery status                   | RECOVSTATUS    | Indicates whether or not the<br>temporary storage queue is<br>recoverable. Options are<br>RECOVERABLE or<br>NOTRECOVERABLE.                                                                                                    |
| Transaction that created TS queue | TRANSID        | The ID of the transaction that created the temporary storage queue.                                                                                                    |

Table 255. Fields in TSQNAME views (continued)

## **Shared queues - TSQSHR**

The **Shared temporary storage queues** (TSQSHR) views display information about shared temporary storage queues.

## **Supplied views**

To access from the main menu, click:

## CICS operations views > Temporary storage queue (TSQ) operations views > Shared queues

| View                            | Notes                                       |
|---------------------------------|---------------------------------------------|
| Shared temporary storage queues | Deletes the shared temporary storage queue. |
| EYUSTARTTSQSHR.DELETE           |                                             |
| Shared temporary storage queues | Detailed information about a selected       |
| EYUSTARTTSQSHR.DETAILED         | temporary storage queue.                    |
| Shared temporary storage queues | Tabular information about shared temporary  |
| EYUSTARTTSQSHR.TABULAR          | storage queues in CICS systems.             |

#### Actions

Table 257. Actions available for TSQSHR views

| Action | Description                                                    |
|--------|----------------------------------------------------------------|
| DELETE | Deletes the shared temporary storage queue.                    |
| SET    | Set attributes according new values specified in input fields. |

## Fields

Table 258. Fields in TSQSHR views

| Field                                       | Attribute name | Description                                                                                                    |
|---------------------------------------------|----------------|----------------------------------------------------------------------------------------------------|
| Interval since queue last used<br>(seconds) | LASTUSEDINT    | The interval, in seconds, since<br>the shared temporary storage<br>queue was last referenced.                                                                                |
| Queue location                              | LOCATION       | Indicates where the shared temporary storage queue resides.                                                                                                    |
| Largest item length (bytes)                 | MAXITEMLEN     | The length, in bytes, of the largest item in the shared temporary storage queue.                                                                                             |
|                                             |                | Note: If an AUXILIARY TSQSHR contains an item that is larger than the control interval size of the temporary storage data set, this field will be displayed as N/A.          |
| Smallest item length (bytes)                | MINITEMLEN     | The length, in bytes, of the smallest item in the shared temporary storage queue.                                                                                            |
|                                             |                | If an AUXILIARY TSQSHR<br>contains an item that is larger<br>than the control interval size of<br>the temporary storage data set,<br>this field will be displayed as<br>N/A. |
| Queue name                                  | NAME           | The name of the shared temporary storage queue.                                                                                                    |
| Number of items in queue                    | NUMITEMS       | The number of items in the shared temporary storage queue.                                                                                                    |
| Temporary storage pool name                 | POOLNAME       | The name of a temporary<br>storage pool. CICS ships the<br>command to the temporary<br>storage server that manages the<br>pool.                                              |
| Total queue length (bytes)                  | QUELENGTH      | The total length, in bytes, of all<br>the items in the shared<br>temporary storage queue.                                                                                    |
|                                             |                | If an AUXILIARY TSQSHR<br>contains an item that is larger<br>than the control interval size of<br>the temporary storage data set,<br>this field will be displayed as<br>N/A. |
| Recovery status                             | RECOVSTATUS    | Indicates whether or not the<br>shared temporary storage queue<br>is recoverable.                                                                                            |
| Transaction that created TS queue           | TRANSID        | The ID of the transaction that<br>created the shared temporary<br>storage queue.                                                                                             |

## **Temporary storage queues - TSQUEUE**

The **Temporary storage queues** (TSQUEUE) views display information about temporary storage queues with names up to 8 characters long.

### **Supplied views**

To access from the main menu, click:

# CICS operations views > Temporary storage queue (TSQ) operations views > Temporary storage queues

#### Table 259. Views in the supplied Temporary storage queues (TSQUEUE) view set

| View                     | Notes                                 |
|--------------------------|---------------------------------------|
| Temporary storage queues | Deletes the temporary storage queue.  |
| EYUSTARTTSQUEUE.DELETE   |                                       |
| Temporary storage queues | Detailed information about a selected |
| EYUSTARTTSQUEUE.DETAILED | temporary storage queue.              |
| Temporary storage queues | Tabular information about temporary   |
| EYUSTARTTSQUEUE.TABULAR  | storage queues.                       |

#### Actions

Table 260. Actions available for TSQUEUE views

| Action | Description                                                    |
|--------|----------------------------------------------------------------|
| DELETE | Deletes the temporary storage queue.                           |
| SET    | Set attributes according new values specified in input fields. |

#### Fields

Table 261. Fields in TSQUEUE views

| Field                                       | Attribute name | Description                                                                                                    |
|---------------------------------------------|----------------|----------------------------------------------------------------------------------------------------|
| Interval since queue last used<br>(seconds) | LASTUSEDINT    | The interval, in seconds, since<br>the temporary storage queue<br>was last referenced.                                                                                                    |
| Queue location                              | LOCATION       | <ul> <li>Identifies the location of the temporary storage queue as one of the following:</li> <li>AUXILIARY - The CICS temporary storage VSAM data set, DFHTEMP, or in the coupling facility.</li> <li>MAIN - Main storage.</li> </ul> |

| Field                              | Attribute name | Description                                                                                                    |
|------------------------------------|----------------|----------------------------------------------------------------------------------------------------|
| Largest queue item length (bytes)  | MAXITEMLEN     | The length in bytes of the largest item in the temporary storage queue.                                                                                                    |
|                                    |                | The length of a queue item is the<br>sum of the length of the user<br>data plus 8 bytes for header<br>information, rounded up. For<br>main storage queues, the length<br>is rounded up to the boundary<br>of the MVS storage subpool used<br>to store it.                               |
|                                    |                | For auxiliary temporary storage,<br>the length is rounded to the next<br>highest multiple of either 64 or<br>128 (depending on the control<br>interval size of the temporary<br>storage data set). (For<br>background information about<br>CI sizes, see The control interval<br>size.) |
|                                    |                | For shared queues, the lengths<br>returned in MINITEMLEN,<br>MAXITEMLEN, and<br>QUELENGTH, reflect the data<br>length stored in the coupling<br>facility. This includes any item<br>control information, which<br>consists of a 2-byte length prefix<br>for each item.                  |
|                                    |                | For all types of queue the maximum value returned will be capped at 32767 (Hex '7FFF').                                                                                                    |
| Smallest queue item length (bytes) | MINITEMLEN     | The length, in bytes, of the smallest item in the temporary storage queue.                                                                                                    |
|                                    |                | If an AUXILIARY TSQ contains<br>an item that is larger than the<br>control interval size of the<br>temporary storage data set, this<br>field will be displayed as N/A.                                                                                                    |
| Queue name                         | NAME           | The name of the temporary storage queue.                                                                                                    |
| Number of items in queue           | NUMITEMS       | The number of items in the temporary storage queue.                                                                                                    |

Table 261. Fields in TSQUEUE views (continued)

| Field                             | Attribute name | Description                                                                                                    |
|-----------------------------------|----------------|----------------------------------------------------------------------------------------------------|
| Queue length (bytes)              | QUELENGTH      | The total length, in bytes, of all<br>the items in the temporary<br>storage queue.                                                                                     |
|                                   |                | If an AUXILIARY TSQ contains<br>an item that is larger than the<br>control interval size of the<br>temporary storage data set, this<br>field will be displayed as N/A. |
| Recovery status                   | RECOVSTATUS    | The type of recovery attribute defined for the temporary storage queue.                                                                                                |
| Transaction that created TS queue | TRANSID        | The ID of the transaction that created the temporary storage queue.                                                                                                    |

Table 261. Fields in TSQUEUE views (continued)

## **Dynamic storage area global - CICSSTOR**

The CICSSTOR views display information about all the CICS dynamic storage areas (DSAs) in an active system being managed by CICSPlex SM.

## **Supplied views**

To access from the main menu, click:

## CICS operations views > Temporary storage queue (TSQ) operations views > Dynamic storage area global

Table 262. Views in the supplied Dynamic storage area global (CICSSTOR) view set

| View                 | Notes                                                                          |
|----------------------|--------------------------------------------------------------------------------|
|                      | Set CICS DSA attributes according to the new values specified in input fields. |
| EYUSTARTCICSSTOR.SET | new values specified in input fields.                                          |

#### Actions

Table 263. Actions available for CICSSTOR views

| Action | Description                                                                    |  |
|--------|--------------------------------------------------------------------------------|--|
|        | Set CICS DSA attributes according to the new values specified in input fields. |  |

#### **Fields**

Table 264. Fields in CICSSTOR views

| Field                                                | Attribute name | Description                                                                                                  |
|------------------------------------------------------|----------------|----------------------------------------------------------------------------------------------------|
| Average time spent<br>short-on-storage (SOS) in CDSA | CAVGTIMESOS    | The average time that CICS has<br>been short-on-storage (SOS) in<br>the CICS dynamic storage area<br>(CDSA). |
| CICS system release identifier                       | CICSREL        | The release identifier of the CICS system.                                                                   |

| Table 264. | Fields in | n CICSSTOR views | (continued) |
|------------|-----------|------------------|-------------|
|------------|-----------|------------------|-------------|

| Field                                                 | Attribute name | Description                                                                                                    |
|-------------------------------------------------------|----------------|----------------------------------------------------------------------------------------------------|
| Number of CDSA non-immediate<br>GETMAIN requests      | CNONIMMGET     | The number of non-immediate GETMAIN requests associated with this DSA.                                                      |
| CDSA cushion release rate                             | CRATECREL      | The rate per second of storage cushion releases for this DSA.                                                               |
| CDSA extent increase rate                             | CRATEEXTSA     | The rate per second at which extents have been added to this DSA.                                                           |
| CDSA extent release rate                              | CRATEEXTSR     | The rate per second at which extents have been released from this DSA.                                                      |
| CDSA FREEMAIN request rate                            | CRATEFM        | The rate per second of FREEMAIN requests for this DSA.                                                                      |
| CDSA GETMAIN request rate                             | CRATEGM        | The rate per second of GETMAIN requests for this DSA.                                                                       |
| CDSA storage violation rate                           | CRATESTORV     | The rate per second of recorded storage violations for this DSA.                                                            |
| Current time                                          | CURRTIME       | The current local time of day.                                                                                              |
| Average time spent<br>short-on-storage (SOS) in ECDSA | ECAVGTIMESOS   | The average time that CICS has<br>been short-on-storage (SOS) in<br>the extended dynamic storage<br>area (ECDSA).           |
| Number of ECDSA<br>non-immediate GETMAIN<br>requests  | ECNONIMMGET    | The number of non-immediate<br>GETMAIN requests associated<br>with this DSA.                                                |
| ECDSA cushion release rate                            | ECRATECREL     | The rate per second of ECDSA storage cushion releases.                                                                      |
| ECDSA extent increase rate                            | ECRATEEXTSA    | The rate per second at which extents have been added to the ECDSA.                                                          |
| ECDSA extent release rate                             | ECRATEEXTSR    | The rate per second at which<br>extents have been released from<br>the ECDSA.                                               |
| ECDSA FREEMAIN request rate                           | ECRATEFM       | The rate per second of ECDSA FREEMAIN requests.                                                                             |
| ECDSA GETMAIN request rate                            | ECRATEGM       | The rate per second of ECDSA GETMAIN requests.                                                                              |
| ECDSA storage violation rate                          | ECRATESTORV    | The rate per second of recorded storage violations for the ECDSA.                                                           |
| Average time spent<br>short-on-storage in ERDSA       | ERAVGTIMESOS   | The average time that CICS has<br>been short-on-storage (SOS) in<br>the extended read-only dynamic<br>storage area (ERDSA). |
| Number of ERDSA non-immediate<br>GETMAIN requests     | ERNONIMMGET    | The number of non-immediate GETMAIN requests associated with this DSA.                                                      |

| Field                                                 | Attribute name | Description                                                                                                    |
|-------------------------------------------------------|----------------|----------------------------------------------------------------------------------------------------|
| ERDSA cushion release rate                            | ERRATECREL     | The rate per second of ERDSA storage cushion releases.                                                                   |
| ERDSA extent increase rate                            | ERRATEEXTSA    | The rate per second at which extents have been added to the ERDSA.                                                       |
| ERDSA extent release rate                             | ERRATEEXTSR    | The rate per second at which extents have been released from the ERDSA.                                                  |
| ERDSA FREEMAIN request rate                           | ERRATEFM       | The rate per second of ERDSA FREEMAIN requests.                                                                          |
| ERDSA GETMAIN request rate                            | ERRATEGM       | The rate per second of ERDSA GETMAIN requests.                                                                           |
| ERDSA storage violation rate                          | ERRATESTORV    | The rate per second of recorded storage violations for the ERDSA.                                                        |
| Average time spent<br>short-on-storage in ESDSA       | ESAVGTIMESOS   | The average time that CICS has<br>been short-on-storage (SOS) in<br>the extended shared dynamic<br>storage area (ESDSA). |
| Number of ESDSA non-immediate<br>GETMAIN requests     | ESNONIMMGET    | The number of non-immediate GETMAIN requests associated with this DSA.                                                   |
| ESDSA cushion release rate                            | ESRATECREL     | The rate per second of ESDSA storage cushion releases.                                                                   |
| ESDSA extent increase rate                            | ESRATEEXTSA    | The rate per second at which extents have been added to the ESDSA.                                                       |
| ESDSA extent release rate                             | ESRATEEXTSR    | The rate per second at which extents have been released from the ESDSA.                                                  |
| ESDSA FREEMAIN request rate                           | ESRATEFM       | The rate per second of ESDSA FREEMAIN requests.                                                                          |
| ESDSA GETMAIN request rate                            | ESRATEGM       | The rate per second of ESDSA GETMAIN requests.                                                                           |
| ESDSA storage violation rate                          | ESRATESTORV    | The rate per second of recorded storage violations for this DSA.                                                         |
| Average time spent<br>short-on-storage (SOS) in EUDSA | EUAVGTIMESOS   | The average time that CICS has<br>been short-on-storage (SOS) in<br>the extended user dynamic<br>storage area (EUDSA).   |
| Number of EUDSA<br>non-immediate GETMAIN<br>requests  | EUNONIMMGET    | The number of non-immediate GETMAIN requests associated with this DSA.                                                   |
| EUDSA cushion release rate                            | EURATECREL     | The rate per second of storage cushion releases.                                                                         |
| EUDSA extent increase rate                            | EURATEEXTSA    | The rate per second at which extents have been added to the EUDSA.                                                       |

Table 264. Fields in CICSSTOR views (continued)

| Table 264. Fields in CICSSTOR | views | (continued) |
|-------------------------------|-------|-------------|
|-------------------------------|-------|-------------|

| Field                                                 | Attribute name | Description                                                                                                    |
|-------------------------------------------------------|----------------|----------------------------------------------------------------------------------------------------|
| EUDSA extent release rate                             | EURATEEXTSR    | The rate per second at which extents have been released from the EUDSA.                                                                                                    |
| EUDSA FREEMAIN request rate                           | EURATEFM       | The rate per second of FREEMAIN requests for this DSA.                                                                                                    |
| EUDSA GETMAIN request rate                            | EURATEGM       | The rate per second of GETMAIN requests for this DSA.                                                                                                    |
| EUDSA storage violation rate                          | EURATESTORV    | The rate per second of recorded storage violations for the EUDSA.                                                                                                    |
| Average time spent<br>short-on-storage (SOS) in GCDSA | GCAVGTIMESOS   | The average time that CICS has<br>been short-on-storage (SOS) in<br>the GCDSA.                                                                                                    |
| Number of GCDSA<br>non-immediate GETMAIN<br>requests  | GCNONIMMGET    | The number of non-immediate GETMAIN requests associated with this DSA.                                                                                                    |
| GCDSA FREEMAIN request rate                           | GCRATEFM       | The rate per second of FREEMAIN requests for this DSA.                                                                                                    |
| GCDSA GETMAIN request rate                            | GCRATEGM       | The rate per second of<br>GETMAIN requests for this<br>DSA.                                                                                                    |
| GCDSA storage violation rate                          | GCRATESTORV    | The rate per second of recorded storage violations for this DSA.                                                                                                    |
| Last reset time                                       | LASTRESET      | The time at which the counters<br>for the requested statistics were<br>last reset. This is usually the<br>time of the expiry of the last<br>interval. The last reset time is<br>always returned in local time. |
| Lowest percentage of free storage<br>in CDSA          | LPCTCFREE      | The smallest amount of storage<br>that is free in this DSA since the<br>last time that statistics were<br>recorded expressed as a<br>percentage.                                                               |
| Lowest percentage of free storage<br>in ECDSA         | LPCTECFREE     | The smallest amount of storage<br>that is free in this DSA since the<br>last time that statistics were<br>recorded expressed as a<br>percentage.                                                               |
| Lowest percentage of free storage<br>in ERDSA         | LPCTERFREE     | The smallest amount of storage<br>that is free in this DSA since the<br>last time that statistics were<br>recorded expressed as a<br>percentage.                                                               |
| Lowest percentage of free storage<br>in ESDSA         | LPCTESFREE     | The smallest amount of storage<br>that is free in this DSA since the<br>last time that statistics were<br>recorded expressed as a<br>percentage.                                                               |

| Field                                             | Attribute name | Description                                                                                                    |
|---------------------------------------------------|----------------|----------------------------------------------------------------------------------------------------|
| Lowest percentage of free storage<br>in EUDSA     | LPCTEUFREE     | The smallest amount of storage<br>that is free in this DSA since the<br>last time that statistics were<br>recorded expressed as a<br>percentage. |
| Lowest percentage of free storage<br>in RDSA      | LPCTRFREE      | The smallest amount of storage<br>that is free in this DSA since the<br>last time that statistics were<br>recorded expressed as a<br>percentage. |
| Lowest percentage of free storage<br>in SDSA      | LPCTSFREE      | The smallest amount of storage<br>that is free in this DSA since the<br>last time that statistics were<br>recorded expressed as a<br>percentage. |
| Lowest percentage of free storage<br>in UDSA      | LPCTUFREE      | The smallest amount of storage<br>that is free in this DSA since the<br>last time that statistics were<br>recorded expressed as a<br>percentage. |
| Percentage of cushion releases in CDSA            | PCTCCSH        | The number of cushion releases associated with this DSA expressed as a percentage.                                                               |
| Percentage of free storage in<br>CDSA             | PCTCFREE       | The current amount of free<br>storage in this DSA expressed as<br>a percentage.                                                                  |
| Percentage of GETMAIN failures in CDSA            | PCTCGMF        | The number of GETMAIN requests which failed in this DSA expressed as a percentage.                                                               |
| Percentage of GETMAIN requests purged in CDSA     | PCTCGMP        | The number of GETMAIN<br>requests which were purged in<br>this DSA expressed as a<br>percentage.                                                 |
| Percentage of cushion releases in ECDSA           | PCTECCSH       | The number of cushion releases<br>associated with this DSA<br>expressed as a percentage.                                                         |
| Percentage of free storage in ECDSA               | PCTECFREE      | The current amount of free<br>storage in this DSA expressed as<br>a percentage.                                                                  |
| Percentage of GETMAIN failures<br>in ECDSA        | PCTECGMF       | The number of GETMAIN<br>requests which failed in this<br>DSA expressed as a percentage.                                                         |
| Percentage of GETMAIN requests<br>purged in ECDSA | PCTECGMP       | The number of GETMAIN<br>requests which were purged in<br>this DSA expressed as a<br>percentage.                                                 |
| Percentage of cushion releases in ERDSA           | PCTERCSH       | The number of cushion releases associated with this DSA expressed as a percentage.                                                               |
| Percentage of free storage in<br>ERDSA            | PCTERFREE      | The current amount of free<br>storage in this DSA expressed as<br>a percentage.                                                                  |

#### Table 264. Fields in CICSSTOR views (continued)

| Table 264. | Fields | in CICSSTOR view | s (continued) |
|------------|--------|------------------|---------------|
|------------|--------|------------------|---------------|

| Field                                          | Attribute name | Description                                                                                      |
|------------------------------------------------|----------------|--------------------------------------------------------------------------------------------------|
| Percentage of GETMAIN failures<br>in ERDSA     | PCTERGMF       | The number of GETMAIN requests which failed in this DSA expressed as a percentage.               |
| Percentage of GETMAIN requests purged in ERDSA | PCTERGMP       | The number of GETMAIN requests which were purged in this DSA expressed as a percentage.          |
| Percentage of cushion releases in ESDSA        | PCTESCSH       | The number of cushion releases associated with this DSA expressed as a percentage.               |
| Percentage of free storage in ESDSA            | PCTESFREE      | The current amount of free<br>storage in this DSA expressed as<br>a percentage.                  |
| Percentage of GETMAIN failures<br>in ESDSA     | PCTESGMF       | The number of GETMAIN requests which failed in this DSA expressed as a percentage.               |
| Percentage of GETMAIN requests purged in ESDSA | PCTESGMP       | The number of GETMAIN<br>requests which were purged in<br>this DSA expressed as a<br>percentage. |
| Percentage of cushion releases in EUDSA        | PCTEUCSH       | The number of cushion releases associated with this DSA expressed as a percentage.               |
| Percentage of free storage in EUDSA            | PCTEUFREE      | The current amount of free<br>storage in this DSA expressed as<br>a percentage.                  |
| Percentage of GETMAIN failures in EUDSA        | PCTEUGMF       | The number of GETMAIN requests which failed in this DSA expressed as a percentage.               |
| Percentage of GETMAIN requests purged in EUDSA | PCTEUGMP       | The number of GETMAIN<br>requests which were purged in<br>this DSA expressed as a<br>percentage. |
| Percentage of GETMAIN failures<br>in GCDSA     | PCTGCGMF       | The number of GETMAIN requests which failed in this DSA expressed as a percentage.               |
| Percentage of GETMAIN requests purged in GCDSA | PCTGCGMP       | The number of GETMAIN requests which were purged in this DSA expressed as a percentage.          |
| Largest percentage of free storage in CDSA     | PCTLFACDSA     | The percentage of storage that is unused in this DSA.                                            |
| Largest percentage of free storage in ECDSA    | PCTLFAECDSA    | The percentage of storage that is unused in this DSA.                                            |
| Largest percentage of free storage in ERDSA    | PCTLFAERDSA    | The percentage of storage that is unused in this DSA.                                            |
| Largest percentage of free storage in ESDSA    | PCTLFAESDSA    | The percentage of storage that is unused in this DSA.                                            |
| Largest percentage of free storage in EUDSA    | PCTLFAEUDSA    | The percentage of storage that is unused in this DSA.                                            |

| Table 264. | Fields I | in | CICSSTOR | views | (continued) |
|------------|----------|----|----------|-------|-------------|
|------------|----------|----|----------|-------|-------------|

| Field                                         | Attribute name | Description                                                                                      |
|-----------------------------------------------|----------------|--------------------------------------------------------------------------------------------------|
| Largest percentage of free storage in RDSA    | PCTLFARDSA     | The percentage of storage that is unused in this DSA.                                            |
| Largest percentage of free storage in SDSA    | PCTLFASDSA     | The percentage of storage that is unused in this DSA.                                            |
| Largest percentage of free storage in UDSA    | PCTLFAUDSA     | The percentage of storage that is unused in this DSA.                                            |
| Percentage of cushion releases in RDSA        | PCTRCSH        | The number of cushion releases associated with this DSA expressed as a percentage.               |
| Percentage of free storage in RDSA            | PCTRFREE       | The current amount of free<br>storage in this DSA expressed as<br>a percentage.                  |
| Percentage of GETMAIN failures in RDSA        | PCTRGMF        | The number of GETMAIN requests which failed in this DSA expressed as a percentage.               |
| Percentage of GETMAIN requests purged in RDSA | PCTRGMP        | The number of GETMAIN requests which were purged in this DSA expressed as a percentage.          |
| Percentage of cushion releases in SDSA        | PCTSCSH        | The number of cushion releases associated with this DSA expressed as a percentage.               |
| Percentage of free storage in SDSA            | PCTSFREE       | The current amount of free<br>storage in this DSA expressed as<br>a percentage.                  |
| Percentage of GETMAIN failures in SDSA        | PCTSGMF        | The number of GETMAIN<br>requests which failed in this<br>DSA expressed as a percentage.         |
| Percentage of GETMAIN requests purged in SDSA | PCTSGMP        | The number of GETMAIN<br>requests which were purged in<br>this DSA expressed as a<br>percentage. |
| Percentage of CDSA storage below 16MB         | PCTSTGCDSA     | The amount of storage for this DSA which is below the 16MB line expressed as a percentage.       |
| Percentage of storage above 16MB<br>in ECDSA  | PCTSTGECDSA    | The amount of storage for this DSA which is above the 16MB line expressed as a percentage.       |
| Percentage of storage above 16MB<br>in ERDSA  | PCTSTGERDSA    | The amount of storage for this DSA which is above the 16MB line expressed as a percentage.       |
| Percentage of storage above 16MB in ESDSA     | PCTSTGESDSA    | The amount of storage for this DSA which is above the 16MB line expressed as a percentage.       |
| Percentage of storage above 16MB<br>in EUDSA  | PCTSTGEUDSA    | The amount of storage for this DSA which is above the 16MB line expressed as a percentage.       |
| Percentage of storage above the bar in GCDSA  | PCTSTGGCDSA    | The amount of storage for this DSA which is above the bar expressed as a percentage.             |

| Table 264. | Fields | in | CICSSTOR | views | (continued) |
|------------|--------|----|----------|-------|-------------|
|------------|--------|----|----------|-------|-------------|

| Field                                                 | Attribute name | Description                                                                                              |
|-------------------------------------------------------|----------------|----------------------------------------------------------------------------------------------------|
| Percentage of storage below 16MB<br>in RDSA           | PCTSTGRDSA     | The amount of storage for this DSA which is below the 16MB line expressed as a percentage.               |
| Percentage of storage below 16MB in SDSA              | PCTSTGSDSA     | The amount of storage for this DSA which is below the 16MB line expressed as a percentage.               |
| Percentage of storage below 16MB in UDSA              | PCTSTGUDSA     | The amount of storage for this DSA which is below the 16MB line expressed as a percentage.               |
| Percentage of cushion releases in UDSA                | PCTUCSH        | The number of cushion releases<br>associated with this DSA<br>expressed as a percentage.                 |
| Percentage of free storage in<br>UDSA                 | PCTUFREE       | The current amount of free<br>storage in this DSA expressed as<br>a percentage.                          |
| Percentage of GETMAIN failures<br>in UDSA             | PCTUGMF        | The number of GETMAIN<br>requests which failed in this<br>DSA expressed as a percentage.                 |
| Percentage of GETMAIN requests purged in UDSA         | PCTUGMP        | The number of GETMAIN<br>requests which were purged in<br>this DSA expressed as a<br>percentage.         |
| Peak percentage of free storage in CDSA               | PPCTCFREE      | The peak amount of free storage<br>in this DSA expressed as a<br>percentage.                             |
| Peak percent of free storage in ECDSA                 | PPCTECFREE     | The peak amount of free storage<br>in this DSA expressed as a<br>percentage.                             |
| Peak percentage of free storage in ERDSA              | PPCTERFREE     | The peak amount of free storage<br>in this DSA expressed as a<br>percentage.                             |
| Peak percentage of free storage in ESDSA              | PPCTESFREE     | The peak amount of free storage<br>in this DSA expressed as a<br>percentage.                             |
| Peak percentage of free storage in<br>EUDSA           | PPCTEUFREE     | The peak amount of free storage<br>in this DSA expressed as a<br>percentage.                             |
| Peak percentage of free storage in RDSA               | PPCTRFREE      | The peak amount of free storage<br>in this DSA expressed as a<br>percentage.                             |
| Peak percentage of free storage in SDSA               | PPCTSFREE      | The peak amount of free storage<br>in this DSA expressed as a<br>percentage.                             |
| Peak percentage in CDSA of peak<br>storage below 16MB | PPCTSTGCDSA    | The peak amount of storage<br>allocated to this DSA below the<br>16MB line expressed as a<br>percentage. |
| Peak percent in ECDSA of peak<br>storage above 16MB   | PPCTSTGECDSA   | The peak amount of storage<br>allocated to this DSA above the<br>16MB line expressed as a<br>percentage. |

| Field                                                 | Attribute name | Description                                                                                                    |
|-------------------------------------------------------|----------------|----------------------------------------------------------------------------------------------------|
| Peak percent in ERDSA of peak<br>storage above 16MB   | PPCTSTGERDSA   | The peak amount of storage<br>allocated to this DSA above the<br>16MB line expressed as a<br>percentage.          |
| Peak percent in ESDSA of peak<br>storage above 16MB   | PPCTSTGESDSA   | The peak amount of storage<br>allocated to this DSA above the<br>16MB line expressed as a<br>percentage.          |
| Peak percent in EUDSA of peak<br>storage above 16MB   | PPCTSTGEUDSA   | The peak amount of storage<br>allocated to this DSA above the<br>16MB line expressed as a<br>percentage.          |
| Peak percentage in GCDSA of storage above the bar     | PPCTSTGGCDSA   | The peak amount of storage allocated to this DSA above the bar expressed as a percentage.                         |
| Peak percentage in RDSA of peak<br>storage below 16MB | PPCTSTGRDSA    | The peak amount of storage<br>allocated to this DSA below the<br>16MB line expressed as a<br>percentage.          |
| Peak percentage in SDSA of peak<br>storage below 16MB | PPCTSTGSDSA    | The peak amount of storage<br>allocated to this DSA below the<br>16MB line expressed as a<br>percentage.          |
| Peak percentage in UDSA of peak<br>storage below 16MB | PPCTSTGUDSA    | The peak amount of storage<br>allocated to this DSA below the<br>16MB line expressed as a<br>percentage.          |
| Peak percentage of free storage in UDSA               | PPCTUFREE      | The peak amount of free storage<br>in this DSA expressed as a<br>percentage.                                      |
| Average time spent<br>short-on-storage (SOS) in RDSA  | RAVGTIMESOS    | The average time that CICS has<br>been short-on-storage (SOS) in<br>the read-only dynamic storage<br>area (RDSA). |
| Number of RDSA non-immediate<br>GETMAIN requests      | RNONIMMGET     | The number of non-immediate GETMAIN requests associated with this DSA.                                            |
| RDSA cushion release rate                             | RRATECREL      | The rate per second of storage cushion releases for this DSA.                                                     |
| RDSA extent increase rate                             | RRATEEXTSA     | The rate per second at which extents have been added to this DSA.                                                 |
| RDSA extent release rate                              | RRATEEXTSR     | The rate per second at which extents have been released from this DSA.                                            |
| RDSA FREEMAIN request rate                            | RRATEFM        | The rate per second of FREEMAIN requests for this DSA.                                                            |
| RDSA GETMAIN request rate                             | RRATEGM        | The rate per second of GETMAIN requests for this DSA.                                                             |

| Table 264. | Fields in | CICSSTOR | views | (continued) |
|------------|-----------|----------|-------|-------------|

| Table 264. | Fields | in | CICSSTOR views | (continued) |
|------------|--------|----|----------------|-------------|
|------------|--------|----|----------------|-------------|

| Field                                                | Attribute name | Description                                                                                                    |
|------------------------------------------------------|----------------|----------------------------------------------------------------------------------------------------|
| RDSA storage violation rate                          | RRATESTORV     | The rate per second of storage violations for this DSA.                                                                              |
| Average time spent<br>short-on-storage (SOS) in SDSA | SAVGTIMESOS    | The average time that CICS has<br>been short-on-storage (SOS) in<br>the shared dynamic storage area<br>(SDSA).                       |
| Current address space storage that is addressable    | SMSASACTIVE    | The current address space storage that can be addressed.                                                                             |
| Cushion limit                                        | SMSATBCUSHLI   | The size in bytes of the cushion<br>for this DSA. The cushion is the<br>amount of storage below which<br>CICS goes short on storage. |
| Number of GCDSA cushion releases                     | SMSATBCUSHRE   | The number of cushion releases associated with this DSA.                                                                             |
| Number of CDSA<br>ADD_SUBPOOL requests               | SMSCASR        | The number of ADD_SUBPOOL requests from this DSA.                                                                                    |
| Number of CDSA cushion releases                      | SMSCCREL       | The number of cushion releases associated with this DSA.                                                                             |
| Number of CDSA requests failing with no storage      | SMSCCRISS      | The number of times requests failed because of a short on storage (SOS) condition in this DSA.                                       |
| Current CDSA cushion size                            | SMSCCSIZE      | The size in bytes of the cushion<br>for this DSA. The cushion is the<br>amount of storage below which<br>CICS goes short on storage. |
| Current number of CDSA subpools                      | SMSCCSUBP      | The current number of subpools (domain and task) in this DSA.                                                                        |
| Current size of CDSA                                 | SMSCDSASZ      | The current size of this DSA expressed in bytes.                                                                                     |
| Number of CDSA<br>DELETE_SUBPOOL requests            | SMSCDSR        | The number of DELETE_SUBPOOL requests from this DSA.                                                                                 |
| Number of extents in the CDSA                        | SMSCEXTS       | The number of extents associated with this DSA.                                                                                      |
| Number of CDSA extents added                         | SMSCEXTSA      | The number of extents added to this DSA.                                                                                             |
| Number of CDSA extents released                      | SMSCEXTSR      | The number of extents released from this DSA.                                                                                        |
| Number of CDSA FREEMAIN requests                     | SMSCFMREQ      | The number of FREEMAIN requests from this DSA.                                                                                       |
| Size of CDSA free storage including cushion          | SMSCFSTG       | The current amount of free<br>storage in this DSA, expressed in<br>KB.                                                               |
| Number of CDSA GETMAIN requests                      | SMSCGMREQ      | The number of GETMAIN requests from this DSA.                                                                                        |

| Field                                                | Attribute name | Description                                                                                                    |
|------------------------------------------------------|----------------|----------------------------------------------------------------------------------------------------|
| Peak free storage level in the<br>CDSA               | SMSCHWMFSTG    | The peak amount of free storage<br>in this DSA; that is the number<br>of free pages multiplied by the<br>page size (4K), expressed in<br>bytes.                                                       |
| Peak number of CDSA requests suspended               | SMSCHWMSS      | The peak number requests suspended for storage in this DSA.                                                                                                    |
| Largest free area in the CDSA                        | SMSCLFA        | The length of the largest<br>contiguous free area of storage<br>in this DSA expressed in bytes.                                                                                                    |
| Lowest free storage level in the<br>CDSA             | SMSCLWMFSTG    | The smallest amount of storage<br>that is free in this DSA since the<br>last time that statistics were<br>recorded.                                                                                   |
| Number of CDSA requests purged                       | SMSCPWWS       | The number of requests that<br>were purged while suspended<br>for storage in this DSA.                                                                                                    |
| Number of times short-on-storage<br>occurred in CDSA | SMSCSOS        | The number of times CICS went<br>short-on-storage (SOS) in this<br>DSA; where SOS means either<br>that the cushion is currently in<br>use and/or there is at least one<br>task suspended for storage. |
| Total number of common<br>subspace users             | SMSCSSCUM      | The total number of tasks<br>allocated to the common<br>subspace                                                                                                    |
| Current number of common subspace users              | SMSCSSCUR      | The number of tasks currently allocated to the common subspace.                                                                                                    |
| Peak number of common<br>subspace users              | SMSCSSHWM      | The peak number of tasks concurrently allocated to the common subspace.                                                                                                    |
| Number of storage violations in the CDSA             | SMSCSV         | The number of storage violations associated with this DSA.                                                                                                    |
| Total time spent short-on-storage in the CDSA        | SMSCTSOS       | The accumulated time that CICS has been short-on-storage in this DSA.                                                                                                    |
| Number of CDSA requests suspended                    | SMSCUCSS       | The number of times a CDSA<br>request with SUSPEND(YES)<br>was suspended because of<br>insufficient storage.                                                                                          |
| Current DSA limit                                    | SMSDSALIMIT    | The current upper limit of the total amount of storage within which CICS can allocate the individual DSAs that reside below the 16MB boundary.                                                        |
| Total storage currently allocated to DSAs            | SMSDSATOTAL    | The total amount of storage currently allocated to the DSAs below the 16MB line.                                                                                                    |

Table 264. Fields in CICSSTOR views (continued)

| Table 264. | Fields | in | CICSSTOR | views | (continued) |
|------------|--------|----|----------|-------|-------------|
|------------|--------|----|----------|-------|-------------|

| Field                                            | Attribute name | Description                                                                                                    |
|--------------------------------------------------|----------------|----------------------------------------------------------------------------------------------------|
| DSECT ID mask                                    | SMSDSID        | The identifier mask of the DSECT.                                                                                                    |
| DSECT version number                             | SMSDSVER       | The version number of the DSECT.                                                                                                    |
| Number of ECDSA<br>ADD_SUBPOOL requests          | SMSECASR       | The number of ADD_SUBPOOL requests associated with this DSA.                                                                         |
| Number of ECDSA cushion releases                 | SMSECCREL      | The number of cushion releases associated with this DSA.                                                                             |
| Number of ECDSA requests failing with no storage | SMSECCRISS     | The number of times requests failed because of a short on storage (SOS) condition in this DSA.                                       |
| Current ECDSA cushion size                       | SMSECCSIZE     | The size in bytes of the cushion<br>for this DSA. The cushion is the<br>amount of storage below which<br>CICS goes short on storage. |
| Current number of subpools in the ECDSA          | SMSECCSUBP     | The current number of subpools (domain and task) in this DSA.                                                                        |
| Current size of ECDSA                            | SMSECDSASZ     | The current size of this DSA expressed in bytes.                                                                                     |
| Number of ECDSA<br>DELETE_SUBPOOL requests       | SMSECDSR       | The number of DELETE_SUBPOOL requests associated with this DSA.                                                                      |
| Number of ECDSA extents                          | SMSECEXTS      | The number of extents associated with this DSA.                                                                                      |
| Number of ECDSA extents added                    | SMSECEXTSA     | The number of extents added to this DSA.                                                                                             |
| Number of ECDSA extents released                 | SMSECEXTSR     | The number of extents released by this DSA.                                                                                          |
| Number of ECDSA FREEMAIN requests                | SMSECFMREQ     | The number of FREEMAIN requests associated with this DSA.                                                                            |
| Size of ECDSA free storage including cushion     | SMSECFSTG      | The current amount of free storage in this DSA, expressed in KB.                                                                     |
| Number of ECDSA GETMAIN requests                 | SMSECGMREQ     | The number of GETMAIN requests associated with this DSA.                                                                             |
| Peak ECDSA free storage level                    | SMSECHWMFSTG   | The largest amount of free<br>storage in this DSA since the last<br>time that statistics were<br>recorded.                           |
| Peak number of ECDSA requests suspended          | SMSECHWMSS     | The peak number requests suspended for storage in this DSA.                                                                          |
| Largest ECDSA free area                          | SMSECLFA       | The length of the largest<br>contiguous free area of storage<br>in this DSA expressed in bytes.                                      |

| Field                                                 | Attribute name | Description                                                                                                    |
|-------------------------------------------------------|----------------|----------------------------------------------------------------------------------------------------|
| Lowest ECDSA free storage level                       | SMSECLWMFSTG   | The smallest amount of storage<br>that is free in this DSA since the<br>last time that statistics were<br>recorded.                                                                                   |
| Number of ECDSA requests purged                       | SMSECPWWS      | The number of requests that<br>were purged while suspended<br>for storage in this DSA.                                                                                                    |
| Number of times short-on-storage<br>occurred in ECDSA | SMSECSOS       | The number of times CICS went<br>short-on-storage (SOS) in this<br>DSA; where SOS means either<br>that the cushion is currently in<br>use and/or there is at least one<br>task suspended for storage. |
| Number of ECDSA storage violations                    | SMSECSV        | The number of storage violations associated with this DSA.                                                                                                    |
| Total time spent short-on-storage in the ECDSA        | SMSECTSOS      | The accumulated time that CICS has been short-on-storage in this DSA.                                                                                                    |
| Number of ECDSA requests<br>suspended                 | SMSECUCSS      | The number of times a ECDSA<br>request with SUSPEND(YES)<br>was suspended because of<br>insufficient storage.                                                                                         |
| Current EDSA limit                                    | SMSEDSALIMIT   | The current upper limit of the total amount of storage within which CICS can allocate the individual extended DSAs that reside above the 16MB boundary.                                               |
| Total storage currently allocated to EDSAs            | SMSEDSATOTAL   | The total amount of storage currently allocated to the DSAs above the 16MB line.                                                                                                    |
| Number of ERDSA<br>ADD_SUBPOOL requests               | SMSERASR       | The number of ADD_SUBPOOL requests associated with this DSA.                                                                                                    |
| Number of ERDSA cushion releases                      | SMSERCREL      | The number of cushion releases associated with this DSA.                                                                                                    |
| Number of ERDSA requests failing with no storage      | SMSERCRISS     | The number of times requests failed because of a short on storage (SOS) condition in this DSA.                                                                                                    |
| Current ERDSA cushion size                            | SMSERCSIZE     | The size in bytes of the cushion<br>for this DSA. The cushion is the<br>amount of storage below which<br>CICS goes short on storage.                                                                  |
| Current number of ERDSA<br>subpools                   | SMSERCSUBP     | The current number of subpools (domain and task) in this DSA.                                                                                                    |
| Current size of ERDSA                                 | SMSERDSASZ     | The current size of this DSA expressed in bytes.                                                                                                    |
| Number of ERDSA<br>DELETE_SUBPOOL requests            | SMSERDSR       | The number of DELETE_SUBPOOL requests associated with this DSA.                                                                                                    |

Table 264. Fields in CICSSTOR views (continued)

| Table 264. | Fields ir | CICSSTOR | views | (continued) |
|------------|-----------|----------|-------|-------------|
|------------|-----------|----------|-------|-------------|

| Field                                                 | Attribute name | Description                                                                                                    |
|-------------------------------------------------------|----------------|----------------------------------------------------------------------------------------------------|
| Number of ERDSA extents                               | SMSEREXTS      | The number of extents associated with this DSA.                                                                                                    |
| Number of ERDSA extents added                         | SMSEREXTSA     | The number of extents added to this DSA.                                                                                                    |
| Number of ERDSA extents released                      | SMSEREXTSR     | The number of extents released by this DSA.                                                                                                    |
| Number of ERDSA FREEMAIN requests                     | SMSERFMREQ     | The number of FREEMAIN requests associated with this DSA.                                                                                                    |
| Size of ERDSA free storage including cushion          | SMSERFSTG      | The current amount of free storage in this DSA, expressed in KB.                                                                                                    |
| Number of ERDSA GETMAIN requests                      | SMSERGMREQ     | The number of GETMAIN requests associated with this DSA.                                                                                                    |
| Peak ERDSA free storage level                         | SMSERHWMFSTG   | The largest amount of free<br>storage in this DSA since the last<br>time that statistics were<br>recorded.                                                                                            |
| Peak number of ERDSA requests suspended               | SMSERHWMSS     | The peak number requests suspended for storage in this DSA.                                                                                                    |
| Largest ERDSA free area                               | SMSERLFA       | The length of the largest<br>contiguous free area of storage<br>in this DSA expressed in bytes.                                                                                                    |
| Lowest ERDSA free storage level                       | SMSERLWMFSTG   | The smallest amount of storage<br>that is free in this DSA since the<br>last time that statistics were<br>recorded.                                                                                   |
| Number of ERDSA requests purged                       | SMSERPWWS      | The number of requests that<br>were purged while suspended<br>for storage in this DSA.                                                                                                    |
| Number of times short-on-storage<br>occurred in ERDSA | SMSERSOS       | The number of times CICS went<br>short-on-storage (SOS) in this<br>DSA; where SOS means either<br>that the cushion is currently in<br>use and/or there is at least one<br>task suspended for storage. |
| Number of ERDSA storage violations                    | SMSERSV        | The number of storage violations associated with this DSA.                                                                                                    |
| Total time spent short-on-storage<br>(SOS) in ERDSA   | SMSERTSOS      | The accumulated time that CICS has been short-on-storage in this DSA.                                                                                                    |
| Number of ERDSA requests<br>suspended                 | SMSERUCSS      | The number of times a ERDSA<br>request with SUSPEND(YES)<br>was suspended because of<br>insufficient storage.                                                                                         |
| Number of ESDSA<br>ADD_SUBPOOL requests               | SMSESASR       | The number of ADD_SUBPOOL requests associated with this DSA.                                                                                                    |

| Field                                            | Attribute name | Description                                                                                                    |  |
|--------------------------------------------------|----------------|----------------------------------------------------------------------------------------------------|--|
| Number of ESDSA cushion<br>releases              | SMSESCREL      | The number of cushion releases associated with this DSA.                                                                             |  |
| Number of ESDSA requests failing with no storage | SMSESCRISS     | The number of times requests<br>failed because of a short on<br>storage (SOS) condition in this<br>DSA.                              |  |
| Current ESDSA cushion size                       | SMSESCSIZE     | The size in bytes of the cushion<br>for this DSA. The cushion is the<br>amount of storage below which<br>CICS goes short on storage. |  |
| Current number of ESDSA subpools                 | SMSESCSUBP     | The current number of subpools (domain and task) in this DSA.                                                                        |  |
| Current size of ESDSA                            | SMSESDSASZ     | The current size of this DSA expressed in bytes.                                                                                     |  |
| Number of ESDSA<br>DELETE_SUBPOOL requests       | SMSESDSR       | The number of DELETE_SUBPOOL requests associated with this DSA.                                                                      |  |
| Number of ESDSA extents                          | SMSESEXTS      | The number of extents associated with this DSA.                                                                                      |  |
| Number of ESDSA extents added                    | SMSESEXTSA     | The number of extents added to this DSA.                                                                                             |  |
| Number of ESDSA extents released                 | SMSESEXTSR     | The number of extents released by this DSA.                                                                                          |  |
| Number of ESDSA FREEMAIN requests                | SMSESFMREQ     | The number of FREEMAIN<br>requests associated with this<br>DSA.                                                                      |  |
| ESDSA free storage including cushion             | SMSESFSTG      | The amount of free storage,<br>including the cushion, in this<br>DSA.                                                                |  |
| Number of ESDSA GETMAIN requests                 | SMSESGMREQ     | The number of GETMAIN requests associated with this DSA.                                                                             |  |
| Peak ESDSA free storage level                    | SMSESHWMFSTG   | The largest amount of free<br>storage in this DSA since the last<br>time that statistics were<br>recorded.                           |  |
| Peak number of ESDSA requests suspended          | SMSESHWMSS     | The peak number requests suspended for storage in this DSA.                                                                          |  |
| Largest ESDSA free area                          | SMSESLFA       | The length of the largest contiguous free area of storage in this DSA expressed in bytes.                                            |  |
| Lowest ESDSA free storage level                  | SMSESLWMFSTG   | The smallest amount of storage<br>that is free in this DSA since the<br>last time that statistics were<br>recorded.                  |  |
| Number of ESDSA requests<br>purged               | SMSESPWWS      | The number of requests that<br>were purged while suspended<br>for storage in this DSA.                                               |  |

| Table 264. | Fields il | n CICSSTOR | views | (continued) |
|------------|-----------|------------|-------|-------------|
|            |           |            |       | (           |

| Field                                                 | Attribute name | Description                                                                                                    |  |
|-------------------------------------------------------|----------------|----------------------------------------------------------------------------------------------------|--|
| Number of times short-on-storage<br>occurred in ESDSA | SMSESSOS       | The number of times CICS went<br>short-on-storage (SOS) in this<br>DSA; where SOS means either<br>that the cushion is currently in<br>use and/or there is at least one<br>task suspended for storage. |  |
| Number of ESDSA storage violations                    | SMSESSV        | The number of storage violations associated with this DSA.                                                                                                    |  |
| Total time spent short-on-storage<br>in the ESDSA     | SMSESTSOS      | The accumulated time that CICS has been short-on-storage in this DSA.                                                                                                    |  |
| Number of ESDSA requests<br>suspended                 | SMSESUCSS      | The number of times a ESDSA<br>request with SUSPEND(YES)<br>was suspended because of<br>insufficient storage.                                                                                         |  |
| Number of EUDSA<br>ADD_SUBPOOL requests               | SMSEUASR       | The number of ADD_SUBPOOL requests associated with this DSA.                                                                                                    |  |
| Number of EUDSA cushion releases                      | SMSEUCREL      | The number of cushion releases associated with this DSA.                                                                                                    |  |
| Number of EUDSA requests failing with no storage      | SMSEUCRISS     | The number of times requests<br>failed because of a short on<br>storage (SOS) condition in this<br>DSA.                                                                                               |  |
| Current EUDSA cushion size                            | SMSEUCSIZE     | The size in bytes of the cushion<br>for this DSA. The cushion is the<br>amount of storage below which<br>CICS goes short on storage.                                                                  |  |
| Current number of EUDSA subpools                      | SMSEUCSUBP     | The current number of subpools (domain and task) in this DSA.                                                                                                    |  |
| Current size of EUDSA                                 | SMSEUDSASZ     | The current size of this DSA expressed in bytes.                                                                                                    |  |
| Number of EUDSA<br>DELETE_SUBPOOL requests            | SMSEUDSR       | The number of DELETE_SUBPOOL requests associated with this DSA.                                                                                                    |  |
| Number of EUDSA extents                               | SMSEUEXTS      | The number of extents associated with this DSA.                                                                                                    |  |
| Number of EUDSA extents added                         | SMSEUEXTSA     | The number of extents added to this DSA.                                                                                                    |  |
| Number of EUDSA extents released                      | SMSEUEXTSR     | The number of extents released by this DSA.                                                                                                    |  |
| Number of EUDSA FREEMAIN requests                     | SMSEUFMREQ     | The number of FREEMAIN requests associated with this DSA.                                                                                                    |  |
| Size of EUDSA free storage including cushion          | SMSEUFSTG      | The current amount of free<br>storage in this DSA, expressed in<br>KB.                                                                                                    |  |
| Number of EUDSA GETMAIN requests                      | SMSEUGMREQ     | The number of GETMAIN<br>requests associated with this<br>DSA.                                                                                                    |  |

Table 264. Fields in CICSSTOR views (continued)

| Field                                                 | Attribute name | Description                                                                                                    |
|-------------------------------------------------------|----------------|----------------------------------------------------------------------------------------------------|
| Peak EUDSA free storage level                         | SMSEUHWMFSTG   | The largest amount of free<br>storage in this DSA since the last<br>time that statistics were<br>recorded.                                                                                            |
| Peak number of EUDSA requests suspended               | SMSEUHWMSS     | The peak number requests suspended for storage in this DSA.                                                                                                    |
| Largest EUDSA free area                               | SMSEULFA       | The length of the largest contiguous free area of storage in this DSA expressed in bytes.                                                                                                    |
| Lowest EUDSA free storage level                       | SMSEULWMFSTG   | The smallest amount of storage<br>that is free in this DSA since the<br>last time that statistics were<br>recorded.                                                                                   |
| Number of EUDSA requests purged                       | SMSEUPWWS      | The number of requests that<br>were purged while suspended<br>for storage in this DSA.                                                                                                    |
| Number of times short-on-storage<br>occurred in EUDSA | SMSEUSOS       | The number of times CICS went<br>short-on-storage (SOS) in this<br>DSA; where SOS means either<br>that the cushion is currently in<br>use and/or there is at least one<br>task suspended for storage. |
| Number of EUDSA storage violations                    | SMSEUSV        | The number of storage violations associated with this DSA.                                                                                                    |
| Total time spent short-on-storage in the EUDSA        | SMSEUTSOS      | The accumulated time that CICS has been short-on-storage in this DSA.                                                                                                    |
| Number of EUDSA requests suspended                    | SMSEUUCSS      | The number of times a EUDSA<br>request with SUSPEND(YES)<br>was suspended because of<br>insufficient storage.                                                                                         |
| Number of GCDSA<br>ADD_SUBPOOL requests               | SMSGCASR       | The number of ADD_SUBPOOL requests for this DSA.                                                                                                    |
| Number of GCDSA requests failing with no storage      | SMSGCCRISS     | The number of times requests<br>failed because of a short on<br>storage (SOS) condition in this<br>DSA.                                                                                               |
| Current requests suspended for<br>GCDSA storage       | SMSGCCSS       | The current number of requests<br>that have been suspended due to<br>a shortage of storage.                                                                                                    |
| Current number of subpools in<br>GCDSA                | SMSGCCSUBP     | The current number of subpools (domain and task) in this DSA.                                                                                                    |
| Current size of GCDSA                                 | SMSGCDSASZ     | The current size of this DSA expressed in bytes.                                                                                                    |
| Number of GCDSA<br>DELETE_SUBPOOL requests            | SMSGCDSR       | The number of DELETE_SUBPOOL requests for this DSA.                                                                                                    |
| Number of GCDSA FREEMAIN requests                     | SMSGCFMREQ     | The number of FREEMAIN requests for this DSA.                                                                                                    |

Table 264. Fields in CICSSTOR views (continued)

| Field                                                | Attribute name | Description                                                                                                    |
|------------------------------------------------------|----------------|----------------------------------------------------------------------------------------------------|
| Number of GCDSA GETMAIN requests                     | SMSGCGMREQ     | The number of GETMAIN requests for this DSA.                                                                                                    |
| Peak number of GCDSA requests suspended              | SMSGCHWMSS     | The peak number requests suspended for a shortage of storage in this DSA.                                                                                                    |
| Number of GCDSA requests purged                      | SMSGCPWWS      | The number of requests that<br>were purged while suspended<br>for storage in this DSA.                                                                                                    |
| Number of times short-on-storage<br>occured in GCDSA | SMSGCSOS       | The number of times CICS went<br>short-on-storage (SOS) in this<br>DSA; where SOS means either<br>that the cushion is currently in<br>use and/or there is at least one<br>task suspended for storage. |
| Number of GCDSA storage violations                   | SMSGCSV        | The number of GCDSA storage violations.                                                                                                    |
| Total time spent short-on-storage<br>in the GCDSA    | SMSGCTSOS      | The accumulated time that CICS has been short-on-storage in this DSA.                                                                                                    |
| Number of GCDSA requests suspended                   | SMSGCUCSS      | The number of times a GCDSA<br>request with SUSPEND(YES)<br>was suspended because of<br>insufficient storage.                                                                                         |
| The current GDSA active                              | SMSGDSAACTIV   | The amount of storage available for use above the bar.                                                                                                    |
| The GETSTOR request size                             | SMSGETSTORSZ   | The amount of storage that has<br>been requested displayed as<br>bytes.                                                                                                    |
| The HWM address space that can be addressed          | SMSHWMASACT    | The peak address space storage that could be addressed.                                                                                                    |
| Peak size of CDSA                                    | SMSHWMCDSA     | The peak size of this DSA expressed in bytes.                                                                                                    |
| Peak amount of storage allocated to DSAs             | SMSHWMDSATOT   | The peak amount of storage allocated to the DSAs below the 16MB line.                                                                                                    |
| Peak size of ECDSA                                   | SMSHWMECDSA    | The peak size of this DSA expressed in bytes.                                                                                                    |
| Peak amount of storage allocated to EDSAs            | SMSHWMEDSATO   | The peak amount of storage allocated to the DSAs above the 16MB line.                                                                                                    |
| Peak size of ERDSA                                   | SMSHWMERDSA    | The peak size of this DSA expressed in bytes.                                                                                                    |
| Peak size of ESDSA                                   | SMSHWMESDSA    | The peak size of this DSA expressed in bytes.                                                                                                    |
| Peak size of EUDSA                                   | SMSHWMEUDSA    | The peak size of this DSA expressed in bytes.                                                                                                    |
| Peak size of GCDSA                                   | SMSHWMGCDSA    | The peak size of this DSA expressed in bytes.                                                                                                    |

| Table 264. | Fields ir | n CICSSTOR views | (continued) |
|------------|-----------|------------------|-------------|
|            |           |                  | (00.1000)   |

| Field                                                       | Attribute name | Description                                                                                                    |
|-------------------------------------------------------------|----------------|----------------------------------------------------------------------------------------------------|
| The peak amount of storage available for use above the bar. | SMSHWMGDSAAC   | The peak GDSA active                                                                                                    |
| Peak size of RDSA                                           | SMSHWMRDSA     | The peak size of this DSA expressed in bytes.                                                                                                    |
| Peak size of SDSA                                           | SMSHWMSDSA     | The peak size of this DSA expressed in bytes.                                                                                                    |
| Peak size of UDSA                                           | SMSHWMUDSA     | The peak size of this DSA expressed in bytes.                                                                                                    |
| Maximum amount of above bar<br>storage                      | SMSMEMLIMIT    | The current upper limit of the<br>total amount of storage within<br>which CICS can allocate the<br>individual DSAs that reside<br>above the bar.<br>A value of 'N/A' means there is<br>no limit to the amount of storage<br>above the bar that CICS can use.                                                                                 |
| The source setting the memory limit.                        | SMSMEMLIMSRC   | <ul> <li>The source that is setting the maximum amount of aobove the bar storage that CICS can use.</li> <li>SMF - memory limit has been set by SMFPRMxx.</li> <li>JCL - memory limit has been set by JCL.</li> <li>REGION - memory limit has been set by JCL region.</li> <li>IEFUSI - memory limit has been set by IEFUSI exit.</li> </ul> |
| Number of page pools                                        | SMSNPAGP       | The number of DSAs in the CICS region.                                                                                                    |
| Number of RDSA<br>ADD_SUBPOOL requests                      | SMSRASR        | The number of ADD_SUBPOOL requests associated with this DSA.                                                                                                    |
| Number of RDSA cushion releases                             | SMSRCREL       | The number of cushion releases associated with this DSA.                                                                                                    |
| Number of RDSA requests failing with no storage             | SMSRCRISS      | The number of times requests failed because of a short on storage (SOS) condition in this DSA.                                                                                                    |
| Current RDSA cushion size                                   | SMSRCSIZE      | The size in bytes of the cushion<br>for this DSA. The cushion is the<br>amount of storage below which<br>CICS goes short on storage.                                                                                                    |
| Current number of RDSA subpools                             | SMSRCSUBP      | The current number of subpools (domain and task) in this DSA.                                                                                                    |
| Current size of RDSA                                        | SMSRDSASZ      | The current size of this DSA expressed in bytes.                                                                                                    |
| Number of RDSA<br>DELETE_SUBPOOL requests                   | SMSRDSR        | The number of DELETE_SUBPOOL requests associated with this DSA.                                                                                                    |

Table 264. Fields in CICSSTOR views (continued)

| Field                                                | Attribute name | Description                                                                                                    |
|------------------------------------------------------|----------------|----------------------------------------------------------------------------------------------------|
| Reentrant program protection status                  | SMSRENTPGM     | Specifies whether Reentrant<br>Program Protection was chosen<br>for this execution of CICS. It<br>protects CICS loaded programs<br>from being written to directly.                                    |
| Number of RDSA extents                               | SMSREXTS       | The number of extents associated with this DSA.                                                                                                    |
| Number of RDSA extents added                         | SMSREXTSA      | The number of extents added to this DSA.                                                                                                    |
| Number of RDSA extents released                      | SMSREXTSR      | The number of extents released by this DSA.                                                                                                    |
| Number of RDSA FREEMAIN requests                     | SMSRFMREQ      | The number of FREEMAIN requests associated with this DSA.                                                                                                    |
| Size of RDSA free storage including cushion          | SMSRFSTG       | The current amount of free storage in this DSA, expressed in KB.                                                                                                    |
| Number of RDSA GETMAIN requests                      | SMSRGMREQ      | The number of GETMAIN requests associated with this DSA.                                                                                                    |
| Peak RDSA free storage level                         | SMSRHWMFSTG    | The largest amount of free<br>storage in this DSA since the last<br>time that statistics were<br>recorded.                                                                                            |
| Peak number of RDSA requests suspended               | SMSRHWMSS      | The peak number requests suspended for storage in this DSA.                                                                                                    |
| Largest RDSA free area                               | SMSRLFA        | The length of the largest contiguous free area of storage in this DSA expressed in bytes.                                                                                                    |
| Lowest RDSA free storage level                       | SMSRLWMFSTG    | The smallest amount of storage<br>that is free in this DSA since the<br>last time that statistics were<br>recorded.                                                                                   |
| Number of RDSA requests purged                       | SMSRPWWS       | The number of requests that<br>were purged while suspended<br>for storage in this DSA.                                                                                                    |
| Number of requests for MVS storage causing wait      | SMSRQWAITMVS   | The number of MVS requests<br>currently waiting for storage to<br>become available.                                                                                                    |
| Number of times short-on-storage<br>occurred in RDSA | SMSRSOS        | The number of times CICS went<br>short-on-storage (SOS) in this<br>DSA; where SOS means either<br>that the cushion is currently in<br>use and/or there is at least one<br>task suspended for storage. |
| Number of RDSA storage violations                    | SMSRSV         | The number of storage violations associated with this DSA.                                                                                                    |
| Total time spent short-on-storage in the RDSA        | SMSRTSOS       | The accumulated time that CICS has been short-on-storage in this DSA.                                                                                                    |

Table 264. Fields in CICSSTOR views (continued)

| Table 264. | Fields | in CICSSTOR views | (continued) |
|------------|--------|-------------------|-------------|
|------------|--------|-------------------|-------------|

| Field                                           | Attribute name | Description                                                                                                    |
|-------------------------------------------------|----------------|----------------------------------------------------------------------------------------------------|
| Number of RDSA requests<br>suspended            | SMSRUCSS       | The number of times an RDSA<br>request with SUSPEND(YES)<br>was suspended because of<br>insufficient storage.                        |
| Number of SDSA ADD_SUBPOOL requests             | SMSSASR        | The number of ADD_SUBPOOL requests associated with this DSA.                                                                         |
| Number of SDSA cushion releases                 | SMSSCREL       | The number of cushion releases associated with this DSA.                                                                             |
| Number of SDSA requests failing with no storage | SMSSCRISS      | The number of times requests<br>failed because of a short on<br>storage (SOS) condition in this<br>DSA.                              |
| Current SDSA cushion size                       | SMSSCSIZE      | The size in bytes of the cushion<br>for this DSA. The cushion is the<br>amount of storage below which<br>CICS goes short on storage. |
| Current number of subpools in the SDSA          | SMSSCSUBP      | The current number of subpools (domain and task) in this DSA.                                                                        |
| Current size of SDSA                            | SMSSDSASZ      | The current size of this DSA expressed in bytes.                                                                                     |
| Number of SDSA<br>DELETE_SUBPOOL requests       | SMSSDSR        | The number of DELETE_SUBPOOL requests associated with this DSA.                                                                      |
| Number of extents in the SDSA                   | SMSSEXTS       | The number of extents associated with this DSA.                                                                                      |
| Number of SDSA extents added                    | SMSSEXTSA      | The number of extents added to this DSA.                                                                                             |
| Number of SDSA extents released                 | SMSSEXTSR      | The number of extents released by this DSA.                                                                                          |
| Number of SDSA FREEMAIN<br>requests             | SMSSFMREQ      | The number of FREEMAIN<br>requests associated with this<br>DSA.                                                                      |
| Size of SDSA free storage including cushion     | SMSSFSTG       | The current amount of free<br>storage in this DSA, expressed in<br>KB.                                                               |
| Number of SDSA GETMAIN requests                 | SMSSGMREQ      | The number of GETMAIN requests associated with this DSA.                                                                             |
| Peak SDSA free storage level                    | SMSSHWMFSTG    | The largest amount of free<br>storage in this DSA since the last<br>time that statistics were<br>recorded.                           |
| Peak number of SDSA requests suspended          | SMSSHWMSS      | The peak number requests<br>suspended for storage in this<br>DSA.                                                                    |
| Largest SDSA free area                          | SMSSLFA        | The length of the largest<br>contiguous free area of storage<br>in this DSA expressed in bytes.                                      |

| Field                                                | Attribute name | Description                                                                                                    |
|------------------------------------------------------|----------------|----------------------------------------------------------------------------------------------------|
| Lowest SDSA free storage level                       | SMSSLWMFSTG    | The smallest amount of storage<br>that is free in this DSA since the<br>last time that statistics were<br>recorded.                                                                                                    |
| Above the bar SOS indicator                          | SMSSOSABAR     | Indicates whether CICS is short<br>on storage in at least one of the<br>dynamic storage areas above the<br>bar.                                                                                                    |
| Above the line SOS indicator                         | SMSSOSALINE    | Indicates whether CICS is short<br>on storage in at least one of the<br>dynamic storage areas above the<br>line.                                                                                                    |
| Below the line SOS indicator                         | SMSSOSBLINE    | Indicates whether CICS is short<br>on storage in at least one of the<br>dynamic storage areas below the<br>line.                                                                                                    |
| Short on storage status                              | SMSSOSSTATUS   | <ul> <li>Indicates whether there is a short on storage condition:</li> <li>NOTSOS - CICS is not short on storage in any of the DSAs.</li> <li>SOS - CICS is short on storage in at least one of the DSAs above and below 16MB.</li> <li>SOSABOVE - CICS is short on storage in at least one of the DSAs above 16MB</li> <li>SOSBELOW - CICS is short on storage in at least one of the DSAs below 16MB.</li> </ul> |
| Number of SDSA requests purged                       | SMSSPWWS       | The number of requests that<br>were purged while suspended<br>for storage in this DSA.                                                                                                    |
| Number of times short-on-storage<br>occurred in SDSA | SMSSSOS        | The number of times CICS went<br>short-on-storage (SOS) in this<br>DSA; where SOS means either<br>that the cushion is currently in<br>use and/or there is at least one<br>task suspended for storage.                                                                                                    |
| Number of SDSA storage violations                    | SMSSSV         | The number of storage violations associated with this DSA.                                                                                                    |
| Storage protection status                            | SMSSTGPROT     | Indicates whether storage protection is active in this system.                                                                                                    |
| Total time spent short-on-storage<br>in the SDSA     | SMSSTSOS       | The accumulated time that CICS has been short-on-storage in this DSA.                                                                                                    |
| Number of SDSA requests<br>suspended                 | SMSSUCSS       | The number of times a RDSA<br>request with SUSPEND(YES)<br>was suspended because of<br>insufficient storage.                                                                                                    |
| Total time waiting for MVS storage                   | SMSTMWAITMVS   | The accumulated time spent waiting for MVS storage.                                                                                                    |

Table 264. Fields in CICSSTOR views (continued)

| Field                                           | Attribute name | Description                                                                                                    |
|-------------------------------------------------|----------------|----------------------------------------------------------------------------------------------------|
| Transaction isolation status                    | SMSTRANISO     | Indicates whether or not<br>programs that are defined with<br>EXECKEY(USER) are protected<br>from other EXECKEY(USER)<br>programs from reading and<br>writing by providing isolation of<br>the task-lifetime storage. |
| Number of UDSA<br>ADD_SUBPOOL requests          | SMSUASR        | The number of ADD_SUBPOOL requests associated with this DSA.                                                                                                    |
| Number of UDSA cushion releases                 | SMSUCREL       | The number of cushion releases associated with this DSA.                                                                                                    |
| Number of UDSA requests failing with no storage | SMSUCRISS      | The number of times requests failed because of a short on storage (SOS) condition in this DSA.                                                                                                    |
| Current UDSA cushion size                       | SMSUCSIZE      | The size in bytes of the cushion<br>for this DSA. The cushion is the<br>amount of storage below which<br>CICS goes short on storage.                                                                                  |
| Current number of subpools in the UDSA          | SMSUCSUBP      | The current number of subpools (domain and task) in this DSA.                                                                                                    |
| Current size of UDSA                            | SMSUDSASZ      | The current size of this DSA expressed in bytes.                                                                                                    |
| Number of UDSA<br>DELETE_SUBPOOL requests       | SMSUDSR        | The number of DELETE_SUBPOOL requests associated with this DSA.                                                                                                    |
| Number of UDSA extents                          | SMSUEXTS       | The number of extents associated with this DSA.                                                                                                    |
| Number of UDSA extents added                    | SMSUEXTSA      | The number of extents added to this DSA.                                                                                                    |
| Number of UDSA extents released                 | SMSUEXTSR      | The number of extents released by this DSA.                                                                                                    |
| Number of UDSA FREEMAIN requests                | SMSUFMREQ      | The number of FREEMAIN requests associated with this DSA.                                                                                                    |
| Size of UDSA free storage including cushion     | SMSUFSTG       | The current amount of free<br>storage in this DSA, expressed in<br>KB.                                                                                                    |
| Number of UDSA GETMAIN requests                 | SMSUGMREQ      | The number of GETMAIN requests from this DSA.                                                                                                    |
| Peak UDSA free storage level                    | SMSUHWMFSTG    | The largest amount of free<br>storage in this DSA since the last<br>time that statistics were<br>recorded.                                                                                                    |
| Peak number of UDSA requests suspended          | SMSUHWMSS      | The peak number requests suspended for storage in this DSA.                                                                                                    |

#### Table 264. Fields in CICSSTOR views (continued)

| Table 264. | Fields ir | CICSSTOR view | s (continued) |
|------------|-----------|---------------|---------------|
|------------|-----------|---------------|---------------|

| Field                                                | Attribute name | Description                                                                                                    |
|------------------------------------------------------|----------------|----------------------------------------------------------------------------------------------------|
| Largest UDSA free area                               | SMSULFA        | The length of the largest<br>contiguous free area of storage<br>in this DSA expressed in bytes.                                                                                                    |
| Lowest UDSA free storage level                       | SMSULWMFSTG    | The smallest amount of storage<br>that is free in this DSA since the<br>last time that statistics were<br>recorded.                                                                                   |
| Number of UDSA requests purged                       | SMSUPWWS       | The number of requests that<br>were purged while suspended<br>for storage in this DSA.                                                                                                    |
| Number of times short-on-storage<br>occurred in UDSA | SMSUSOS        | The number of times CICS went<br>short-on-storage (SOS) in this<br>DSA; where SOS means either<br>that the cushion is currently in<br>use and/or there is at least one<br>task suspended for storage. |
| Total number of unique subspace<br>users             | SMSUSSCUM      | The total number of tasks that<br>have been allocated a unique<br>subspace.                                                                                                    |
| Current number of unique subspace users              | SMSUSSCUR      | The number of tasks currently allocated a unique subspace.                                                                                                    |
| Peak number of unique subspace<br>users              | SMSUSSHWM      | The peak number of tasks concurrently allocated a unique subspace.                                                                                                    |
| Number of UDSA storage violations                    | SMSUSV         | The number of storage violations associated with this DSA.                                                                                                    |
| Total time spent short-on-storage in the UDSA        | SMSUTSOS       | The accumulated time that CICS has been short-on-storage in this DSA.                                                                                                    |
| Number of UDSA requests<br>suspended                 | SMSUUCSS       | The number of times a UDSA<br>request with SUSPEND(YES)<br>was suspended because of<br>insufficient storage.                                                                                          |
| Number of SDSA non-immediate<br>GETMAIN requests     | SNONIMMGET     | The number of non-immediate GETMAIN requests associated with this DSA.                                                                                                    |
| SDSA cushion release rate                            | SRATECREL      | The rate per second of storage cushion releases for this DSA.                                                                                                    |
| SDSA extent increase rate                            | SRATEEXTSA     | The rate per second at which extents have been added to this DSA.                                                                                                    |
| SDSA extent release rate                             | SRATEEXTSR     | The rate per second at which extents have been released from this DSA.                                                                                                    |
| SDSA FREEMAIN request rate                           | SRATEFM        | The rate per second of FREEMAIN requests for this DSA.                                                                                                    |
| SDSA GETMAIN request rate                            | SRATEGM        | The rate per second of GETMAIN requests for this DSA.                                                                                                    |

| Field                                                | Attribute name | Description                                                                                                  |
|------------------------------------------------------|----------------|----------------------------------------------------------------------------------------------------|
| SDSA storage violation rate                          | SRATESTORV     | The rate per second of storage violations for this DSA.                                                      |
| Average time spent<br>short-on-storage (SOS) in UDSA | UAVGTIMESOS    | The average time that CICS has<br>been short-on-storage (SOS) in<br>the user dynamic storage area<br>(UDSA). |
| Number of UDSA non-immediate<br>GETMAIN requests     | UNONIMMGET     | The number of non-immediate GETMAIN requests associated with this DSA.                                       |
| UDSA cushion release rate                            | URATECREL      | The rate per second of storage cushion releases for this DSA.                                                |
| UDSA extent increase rate                            | URATEEXTSA     | The rate per second at which extents have been added to this DSA.                                            |
| UDSA extent release rate                             | URATEEXTSR     | The rate per second at which extents have been released from this DSA.                                       |
| UDSA FREEMAIN request rate                           | URATEFM        | The rate per second of<br>FREEMAIN requests for this<br>DSA.                                                 |
| UDSA GETMAIN request rate                            | URATEGM        | The rate per second of<br>GETMAIN requests for this<br>DSA.                                                  |
| UDSA storage violation rate                          | URATESTORV     | The rate per second of storage violations for this DSA.                                                      |

Table 264. Fields in CICSSTOR views (continued)

# All task subpools - TSKSPOLS

The TSKSPOLS views display information about CICS task storage subpools in an active system being managed by CICSPlex SM.

### **Supplied views**

To access from the main menu, click:

# CICS operations views > Temporary storage queue (TSQ) operations views > All task subpools

Table 265. Views in the supplied All Task Subpools (TSKSPOLS) view set

| View                      | Notes                                          |
|---------------------------|------------------------------------------------|
| All Task Subpools         | Detailed information about a selected subpool. |
| EYUSTARTTSKSPOLS.DETAILED | subpoor.                                       |
| All Task Subpools         | Tabular information about the task storage     |
| EYUSTARTTSKSPOLS.TABULAR  | subpools in the current scope.                 |

## Actions

None.

# **Fields**

Table 266. Fields in TSKSPOLS views

| Field                                       | Attribute name | Description                                                                                                    |
|---------------------------------------------|----------------|----------------------------------------------------------------------------------------------------|
| Size of the CDSA                            | CDSASIZE       | The size, in bytes, of the CICS<br>DSA (CDSA). The size of this<br>storage area is calculated and<br>managed by CICS automatically,<br>within the overall limits<br>specified for all the DSAs that<br>reside below the 16MB<br>boundary. |
| CICS system release identifier              | CICSREL        | The release identifier of the CICS system.                                                                                                    |
| Current time                                | CURRTIME       | The local current time of day.                                                                                                    |
| CDSA percentage of DSA used by elements     | DSAELEMPCTC    | The amount of storage used by elements in all the task subpools in this DSA expressed as a percentage.                                                                                                    |
| ECDSA percentage of DSA used<br>by elements | DSAELEMPCTEC   | The amount of storage used by<br>elements in all the task subpools<br>in this DSA expressed as a<br>percentage.                                                                                                    |
| EUDSA percentage of DSA used<br>by elements | DSAELEMPCTEU   | The amount of storage used by<br>elements in all the task subpools<br>in this DSA expressed as a<br>percentage.                                                                                                    |
| UDSA percentage of DSA used by elements     | DSAELEMPCTU    | The amount of storage used by elements in all the task subpools in this DSA expressed as a percentage.                                                                                                    |
| CDSA peak percentage of page pool use       | DSAPAGPPCTC    | The sum of the storage in all pages allocated to task subpools within this DSA, expressed as a percentage.                                                                                                    |
| ECDSA peak percentage of page pool use      | DSAPAGPPCTEC   | The sum of the storage in all pages allocated to task subpools within this DSA, expressed as a percentage.                                                                                                    |
| EUDSA peak percentage of page pool use      | DSAPAGPPCTEU   | The sum of the storage in all pages allocated to task subpools within this DSA, expressed as a percentage.                                                                                                    |
| UDSA peak percentage of page pool use       | DSAPAGPPCTU    | The sum of the storage in all<br>pages allocated to task subpools<br>within this DSA, expressed as a<br>percentage.                                                                                                    |

| Field                                  | Attribute name | Description                                                                                                    |
|----------------------------------------|----------------|----------------------------------------------------------------------------------------------------|
| Size of the ECDSA                      | ECDSASIZE      | The size, in bytes, of the<br>extended CICS DSA (ECDSA)<br>above the 16MB boundary. The<br>size of this storage area is<br>calculated and managed by CICS<br>automatically, within the overall<br>limits specified for all the DSAs<br>that reside above the 16MB<br>boundary. |
| Size of the EUDSA                      | EUDSASIZE      | The size, in bytes, of the<br>extended user DSA (EUDSA)<br>above the 16MB boundary. The<br>size of this storage area is<br>calculated and managed by CICS<br>automatically, within the overall<br>limits specified for all the DSAs<br>that reside above the 16MB<br>boundary. |
| CDSA FREEMAIN rate since last<br>reset | FREEMAINRTC    | The rate per second of<br>FREEMAIN requests for this<br>DSA since the counters for the<br>requested statistics were last<br>reset.                                                                                                    |
| ECDSA FREEMAIN rate since last reset   | FREEMAINRTEC   | The rate per second of<br>FREEMAIN requests for this<br>DSA since the counters for the<br>requested statistics were last<br>reset.                                                                                                    |
| EUDSA FREEMAIN rate since last reset   | FREEMAINRTEU   | The rate per second of<br>FREEMAIN requests for this<br>DSA since the counters for the<br>requested statistics were last<br>reset.                                                                                                    |
| UDSA FREEMAIN rate since last<br>reset | FREEMAINRTU    | The rate per second of<br>FREEMAIN requests for this<br>DSA since the counters for the<br>requested statistics were last<br>reset.                                                                                                    |
| CDSA GETMAIN rate since last<br>reset  | GETMAINRTC     | The rate per second of<br>GETMAIN requests for this DSA<br>since the counters for the<br>requested statistics were last<br>reset.                                                                                                    |
| ECDSA GETMAIN rate since last<br>reset | GETMAINRTEC    | The rate per second of<br>GETMAIN requests for this DSA<br>since the counters for the<br>requested statistics were last<br>reset.                                                                                                    |
| EUDSA GETMAIN rate since last<br>reset | GETMAINRTEU    | The rate per second of<br>GETMAIN requests for this DSA<br>since the counters for the<br>requested statistics were last<br>reset.                                                                                                    |

Table 266. Fields in TSKSPOLS views (continued)

| Field                                     | Attribute name | Description                                                                                                    |
|-------------------------------------------|----------------|----------------------------------------------------------------------------------------------------|
| UDSA GETMAIN rate since last<br>reset     | GETMAINRTU     | The rate per second of<br>GETMAIN requests for this DSA<br>since the counters for the<br>requested statistics were last<br>reset.                                                                              |
| Last reset time                           | LASTRESET      | The time at which the counters<br>for the requested statistics were<br>last reset. This is usually the<br>time of the expiry of the last<br>interval. The last reset time is<br>always returned in local time. |
| CDSA current percentage of page pool use  | PAGEPLPCTC     | The sum of the storage in all pages allocated to task subpools within this DSA, expressed as a percentage.                                                                                                    |
| ECDSA current percentage of page pool use | PAGEPLPCTEC    | The sum of the storage in all<br>pages allocated to task subpools<br>within this DSA, expressed as a<br>percentage.                                                                                            |
| EUDSA current percentage of page pool use | PAGEPLPCTEU    | The sum of the storage in all pages allocated to task subpools within this DSA, expressed as a percentage.                                                                                                    |
| UCDSA current percentage of page pool use | PAGEPLPCTU     | The sum of the storage in all<br>pages allocated to task subpools<br>within this DSA, expressed as a<br>percentage.                                                                                            |
| Total DSA size                            | SMSDSATOTAL    | Total amount of storage<br>currently allocated to the DSAs<br>below the 16MB line.                                                                                                    |
| Total EDSA size                           | SMSEDSATOTAL   | Total amount of storage<br>currently allocated to the DSAs<br>above the line.                                                                                                    |
| CDSA subpool access type                  | SMTACCESSC     | The type of access of the subpool. It is either CICS or USER.                                                                                                    |
| ECDSA subpool access type                 | SMTACCESSEC    | The type of access of the subpool. It is either CICS or USER.                                                                                                    |
| EUDSA subpool access type                 | SMTACCESSEU    | The type of access of the subpool. It is either CICS or USER.                                                                                                    |
| UDSA subpool access type                  | SMTACCESSU     | The type of access of the subpool. It is either CICS or USER.                                                                                                    |
| CDSA sum of all element lengths           | SMTCESCDSA     | The sum of the storage occupied<br>by all elements in task subpools<br>within this DSA, expressed in<br>bytes.                                                                                                 |

#### Table 266. Fields in TSKSPOLS views (continued)

| Field                             | Attribute name | Description                                                                                                    |
|-----------------------------------|----------------|----------------------------------------------------------------------------------------------------|
| ECDSA sum of all element lengths  | SMTCESECDSA    | The sum of the storage occupied<br>by all elements in task subpools<br>within this DSA, expressed in<br>bytes. |
| EUDSA sum of all element lengths  | SMTCESEUDSA    | The sum of the storage occupied<br>by all elements in task subpools<br>within this DSA, expressed in<br>bytes. |
| UDSA sum of all element lengths   | SMTCESUDSA     | The sum of the storage occupied<br>by all elements in task subpools<br>within this DSA, expressed in<br>bytes. |
| CDSA current number of elements   | SMTCNECDSA     | The number of elements in all the task subpools in this DSA.                                                   |
| ECDSA current number of elements  | SMTCNEECDSA    | The number of elements in all the task subpools in this DSA.                                                   |
| EUDSA current number of elements  | SMTCNEEUDSA    | The number of elements in all the task subpools in this DSA.                                                   |
| UDSA current number of elements   | SMTCNEUDSA     | The number of elements in all the task subpools in this DSA.                                                   |
| CDSA current page storage         | SMTCPSCDSA     | The sum of the storage in all<br>pages allocated to task subpools<br>within this DSA, expressed in<br>bytes.   |
| ECDSA current page storage        | SMTCPSECDSA    | The sum of the storage in all<br>pages allocated to task subpools<br>within this DSA, expressed in<br>bytes.   |
| EUDSA current page storage        | SMTCPSEUDSA    | The sum of the storage in all<br>pages allocated to task subpools<br>within this DSA, expressed in<br>bytes.   |
| UDSA current page storage         | SMTCPSUDSA     | The sum of the storage in all pages allocated to task subpools within this DSA, expressed in bytes.            |
| DSECT ID mask                     | SMTDSID        | The identifier mask of the DSECT.                                                                              |
| DSECT version number              | SMTDSVER       | The version number of the DSECT.                                                                               |
| CDSA number of FREEMAIN requests  | SMTFMREQCDSA   | The number of task subpool<br>FREEMAIN requests from this<br>DSA.                                              |
| ECDSA number of FREEMAIN requests | SMTFMREQEC     | The number of task subpool<br>FREEMAIN requests from this<br>DSA.                                              |
| EUDSA number of FREEMAIN requests | SMTFMREQEU     | The number of task subpool<br>FREEMAIN requests from this<br>DSA.                                              |

Table 266. Fields in TSKSPOLS views (continued)

| Table 266. | Fields in | TSKSPOLS | views | (continued) |
|------------|-----------|----------|-------|-------------|
|------------|-----------|----------|-------|-------------|

| Field                                   | Attribute name | Description                                                                         |
|-----------------------------------------|----------------|-------------------------------------------------------------------------------------|
| UDSA number of FREEMAIN requests        | SMTFMREQUDSA   | The number of task subpool<br>FREEMAIN requests from this<br>DSA.                   |
| CDSA number of GETMAIN requests         | SMTGMREQCDSA   | The number of task subpool GETMAIN requests from this DSA.                          |
| ECDSA number of GETMAIN requests        | SMTGMREQEC     | The number of task subpool GETMAIN requests from this DSA.                          |
| EUDSA number of GETMAIN requests        | SMTGMREQEU     | The number of task subpool GETMAIN requests from this DSA.                          |
| UDSA number of GETMAIN requests         | SMTGMREQUDSA   | The number of task subpool GETMAIN requests from this DSA.                          |
| CDSA peak page storage                  | SMTHWMPSCDSA   | The peak page storage allocated<br>to support task storage activity<br>in this DSA. |
| ECDSA peak page storage                 | SMTHWMPSEC     | The peak page storage allocated<br>to support task storage activity<br>in this DSA. |
| EUDSA peak page storage                 | SMTHWMPSEU     | The peak page storage allocated<br>to support task storage activity<br>in this DSA. |
| UDSA peak page storage                  | SMTHWMPSUDSA   | The peak page storage allocated<br>to support task storage activity<br>in this DSA. |
| CDSA location above/below<br>16MB line  | SMTLOCNCDSA    | Indicates whether the DSA is above or below the 16MB line.                          |
| ECDSA location above/below<br>16MB line | SMTLOCNECDSA   | Indicates whether the DSA is above or below the 16MB line.                          |
| EUDSA location above/below<br>16MB line | SMTLOCNEUDSA   | Indicates whether the DSA is above or below the 16MB line.                          |
| UDSA location above/below<br>16MB line  | SMTLOCNUDSA    | Indicates whether the DSA is above or below the 16MB line.                          |
| Size of the UDSA                        | UDSASIZE       | The size, in bytes, of the user<br>DSA (UDSA) below the 16MB<br>boundary.           |

## Task subpool - TSKSPOOL

The TSKSPOOL views display information about a CICS task storage subpool in an active system being managed by CICSPlex SM.

## **Supplied views**

To access from the main menu, click:

CICS operations views > Temporary storage queue (TSQ) operations views > Task subpool

| View                      | Notes              |
|---------------------------|--------------------|
| Task subpool              | No help available. |
| EYUSTARTTSKSPOOL.DETAILED |                    |
| Task subpool              | No help available. |
| EYUSTARTTSKSPOOL.TABULAR  |                    |

Table 267. Views in the supplied Task subpool (TSKSPOOL) view set

None.

### Fields

Table 268. Fields in TSKSPOOL views

| Field                                         | Attribute name | Description                                                                                                    |  |
|-----------------------------------------------|----------------|----------------------------------------------------------------------------------------------------|--|
| CICS system release identifier                | CICSREL        | The release identifier of the CICS system.                                                                                                    |  |
| Current time                                  | CURRTIME       | The local current time of day.                                                                                                    |  |
| Percentage of DSA used by elements            | DSAELEMPCT     | The amount of storage used by<br>elements in all the task subpools<br>in this DSA expressed as a<br>percentage.                                                                                                |  |
| Peak percentage of DSA page use               | DSAPAGPPCT     | The sum of the storage in all pages allocated to task subpools within this DSA, expressed as a percentage.                                                                                                    |  |
| Size of the DSA where this subpool is located | DSASIZE        | The size, in bytes, of the DSA where this task subpool is located.                                                                                                    |  |
| Total size of DSA or EDSA                     | DSATOTAL       | Total amount of storage currently allocated to the DSA.                                                                                                    |  |
| FREEMAIN rate since last reset                | FREEMAINRTE    | The rate per second of<br>FREEMAIN requests since the<br>counters for the requested<br>statistics were last reset.                                                                                             |  |
| GETMAIN rate since last reset                 | GETMAINRTE     | The rate per second of<br>GETMAIN requests since the<br>counters for the requested<br>statistics were last reset.                                                                                              |  |
| Last reset time                               | LASTRESET      | The time at which the counters<br>for the requested statistics were<br>last reset. This is usually the<br>time of the expiry of the last<br>interval. The last reset time is<br>always returned in local time. |  |
| Percentage of page pools used                 | PAGEPAGEPCT    | The sum of the storage in all<br>pages allocated to task subpools<br>within this DSA, expressed as a<br>percentage.                                                                                            |  |

| Field                                           | Attribute name | Description                                                                                                    |
|-------------------------------------------------|----------------|----------------------------------------------------------------------------------------------------|
| Subpool access type                             | SMTACCESS      | The type of access of the subpool. It is either CICS or USER.                                                                                                    |
| Sum of all element lengths                      | SMTCES         | The sum of the storage occupied<br>by all elements in task subpools<br>within this DSA, expressed in<br>bytes.                                                                                                    |
| Current number of elements                      | SMTCNE         | The number of elements in the task subpool.                                                                                                    |
| Current page storage                            | SMTCPS         | The sum of the storage in all pages allocated to this task subpool.                                                                                                    |
| Index to the DSA the subpool was allocated from | SMTDSAINDEX    | <ul> <li>A unique identifier for the DSA that these statistics refer to.</li> <li>Values can be:</li> <li>SMTCDSA (X'01') indicating that the task storage is obtained from the CDSA.</li> <li>SMTUDSA (X'02') indicating that the task storage is obtained from the UDSA.</li> <li>SMTECDSA (X'05') indicating that the task storage is obtained from the ECDSA.</li> <li>SMTEUDSA (X'06') indicating that the task storage is obtained from the ECDSA.</li> <li>SMTEUDSA (X'06') indicating that the task storage is obtained from the ECDSA.</li> </ul> |
| Name of dynamic storage area<br>(DSA)           | SMTDSANAME     | The name of the DSA from<br>which this task storage has been<br>allocated. Values can be 'CDSA',<br>'UDSA', 'ECDSA', or 'EUDSA'.                                                                                                    |
| DSECT ID mask                                   | SMTDSID        | The identifier of the DSECT.                                                                                                    |
| DSECT version number                            | SMTDSVER       | The version number of the DSECT.                                                                                                    |
| Number of FREEMAIN requests                     | SMTFMREQ       | The number of task subpool<br>FREEMAIN requests from this<br>DSA.                                                                                                    |
| Number of GETMAIN requests                      | SMTGMREQ       | The number of task subpool GETMAIN requests from this DSA.                                                                                                    |
| Peak page storage                               | SMTHWMPS       | The peak page storage allocated to support task storage activity in this DSA.                                                                                                    |
| Location of task subpool<br>above/below 16MB    | SMTLOCN        | Indicates whether the DSA is above or below the 16MB line.                                                                                                    |

Table 268. Fields in TSKSPOOL views (continued)

## **Terminal operations views**

The terminal operations views show information about the terminals within the current context and scope. Note: The terminal views do not show information about, or let you issue commands against, LU 6.2 connections or mode names. For information on LU 6.2 connections or mode names, use the connection views.

# 3270 bridge facilities - BRFACIL

The **3270 bridge facilities** (BRFACIL) views show virtual terminals (bridge facility) used by the 3270 bridge mechanism to simulate a real 3270 when running a CICS 3270 application in a bridged environment.

### **Supplied views**

To access from the main menu, click:

#### CICS operations views > Terminal operations views > 3270 bridge facilities

| Table 260         | Views in the | cupplied 3270        | bridge facilities | (BRFACIL) view set | ŧ   |
|-------------------|--------------|----------------------|-------------------|--------------------|-----|
| <i>Table 209.</i> | views in the | supplied <b>3210</b> | bridge facilities | (DRFAGIL) VIEW SEL | ¢ – |

| View                     | Notes                                                       |
|--------------------------|-------------------------------------------------------------|
| 3270 bridge facilities   | Detailed information about a selected 3270 bridge facility. |
| EYUSTARTBRFACIL.DETAILED | bridge facility.                                            |
| 3270 bridge facilities   | Mark an active bridge facility for deletion.                |
| EYUSTARTBRFACIL.RELEASE  |                                                             |
| 3270 bridge facilities   | Tabular information about 3270 bridge                       |
| EYUSTARTBRFACIL.TABULAR  | facilities in CICS systems.                                 |

## Actions

Table 270. Actions available for BRFACIL views

| Action  | Description                                          |
|---------|------------------------------------------------------|
| RELEASE | Mark an active bridge facility for deletion.         |
| SET     | Change the attributes of a selected bridge facility. |

#### Fields

Table 271. Fields in BRFACIL views

| Field              | Attribute name | Description                                                                                                    |
|--------------------|----------------|----------------------------------------------------------------------------------------------------|
| Facility keep time | KEEPTIME       | The length of time that a bridge<br>facility is retained whilst<br>inactive. The facility is marked<br>for deletion after this period<br>expires. |

| Field                                       | Attribute name | Description                                                                                                    |
|---------------------------------------------|----------------|----------------------------------------------------------------------------------------------------|
| Remote bridge target region<br>network name | LINKSYSNET     | The applid of the target region if<br>the Link3270 bridge request is<br>routed to another region. If the<br>request is processed in the same<br>region as the Link3270 router,<br>then this field is blank. This field<br>may change if dynamic<br>transaction routing makes more<br>than one attempt at running the<br>first transaction in a Link3270<br>session. This field is only set in<br>the router region.                                                                                                    |
| Remote bridge target region<br>system ID    | LINKSYSTEM     | The system ID of the target<br>region if the Link3270 bridge<br>request is routed to another<br>region. If the request is<br>processed in the same region as<br>the Link3270 router, this field is<br>blank. This field may change if<br>dynamic transaction routing<br>makes more than one attempt at<br>running the first transaction in a<br>Link3270 session. This field is<br>only set in the router region.                                                                                                    |
| Bridge facility token                       | NAME           | The 8 byte facility token of the bridge facility.                                                                                                    |
| Namespace type                              | NAMESPACE      | <ul> <li>The scope of the namespace<br/>used to allocate bridge facility<br/>names. Values are:</li> <li>LOCAL - The bridge facility<br/>was allocated by the START<br/>BREXIT bridge mechanism, so<br/>its name is unique only in the<br/>local region where it is<br/>created.</li> <li>SHARED - The bridge facility<br/>was allocated by the Link3270<br/>bridge mechanism, so its<br/>name is unique across all<br/>CICS router regions in the<br/>CICSplex who have access to<br/>a shared DFHBRNSF<br/>namespace file.</li> </ul> |
| Network name                                | NETNAME        | The virtual network name of the 3270 Bridge Facility.                                                                                                    |
| Remote bridge router network<br>name        | REMOTESYSNET   | The applid of the bridge router<br>region. This field is only set in<br>the target region. It is blank if<br>the request is processed in the<br>router region and not sent to an<br>target region.                                                                                                    |

Table 271. Fields in BRFACIL views (continued)

| Field                          | Attribute name | Description                                                                                                    |
|--------------------------------|----------------|----------------------------------------------------------------------------------------------------|
| Remote bridge router system ID | REMOTESYSTEM   | The system ID of the bridge<br>router region. This field is only<br>set in the target region. It is<br>blank if the request is processed<br>in the router region and not sent<br>to a target region.                                                                                                    |
| Task number                    | TASKID         | The number of the active CICS<br>task currently running on the<br>3270 bridge facility. This field is<br>only displayed in the target<br>region, and is set to zero when<br>the bridge is not in use.                                                                                                    |
| Terminal                       | TERMID         | The virtual terminal ID of the 3270 bridge facility.                                                                                                    |
| Terminal status                | TERMSTATUS     | <ul> <li>The status of the bridge facility.</li> <li>Values are:</li> <li>ACQUIRED - The bridge facility is currently in use.</li> <li>AVAILABLE - The bridge facility is not in use. It can be reused by the client.</li> <li>RELEASED - SET BRFACILITY RELEASED has been issued for the bridge facility. It will be deleted on the next cleanup cycle.</li> </ul> |
| Transaction                    | TRANSID        | The name of the user transaction<br>currently running on the 3270<br>bridge facility. This field is blank<br>if the bridge is not currently in<br>use.                                                                                                    |
| User ID                        | USERID         | The user identifier associated with the 3270 bridge facility.                                                                                                    |

Table 271. Fields in BRFACIL views (continued)

# Auto install models - AIMODEL

The **Auto install models** (AIMODEL) views display information about the autoinstall terminal models.

#### Supplied views

To access from the main menu, click:

#### CICS operations views > Terminal operations views > Auto install models

Table 272. Views in the supplied Auto install models (AIMODEL) view set

| View                     | Notes                                                             |
|--------------------------|-------------------------------------------------------------------|
| Auto install models      | Detailed information about a selected autoinstall terminal model. |
| EYUSTARTAIMODEL.DETAILED | autoinstan terminai model.                                        |
| Auto install models      | Discard an autoinstall terminal model from                        |
| EYUSTARTAIMODEL.DISCARD  | the CICS system where it is installed.                            |

Table 272. Views in the supplied Auto install models (AIMODEL) view set (continued)

| View                    | Notes                                                  |
|-------------------------|--------------------------------------------------------|
| Auto install models     | Tabular information about autoinstall terminal models. |
| EYUSTARTAIMODEL.TABULAR | cintina noteis.                                        |

Table 273. Actions available for AIMODEL views

| Action  | Description                                                                       |
|---------|-----------------------------------------------------------------------------------|
| DISCARD | Discard an autoinstall terminal model from the CICS system where it is installed. |

#### **Fields**

Table 274. Fields in AIMODEL views

| Field      | Attribute name | Description                                                                                                    |
|------------|----------------|----------------------------------------------------------------------------------------------------|
| Model name | MODEL          | The name of the model that<br>defines a set of properties that<br>are used for subsequent terminal<br>definitions when the specific<br>model definition is used. |

# **Terminals - TERMNL**

The **Terminals** (TERMNL) views display information about currently installed terminals.

#### **Supplied views**

To access from the main menu, click:

#### CICS operations views > Terminal operations views > Terminals

Table 275. Views in the supplied Terminals (TERMNL) view set

| View                    | Notes                                                                                     |
|-------------------------|-------------------------------------------------------------------------------------------|
| Terminals               | Acquires a terminal (VTAM only).                                                          |
| EYUSTARTTERMNL.ACQUIRE  |                                                                                           |
| Terminals               | Cancels automatic initiation descriptor (AID)                                             |
| EYUSTARTTERMNL.CANCEL   | queuing for a terminal.                                                                   |
| Terminals               | Detailed information about a selected                                                     |
| EYUSTARTTERMNL.DETAIL1  | terminal.                                                                                 |
| Terminals               | Detailed information about a selected                                                     |
| EYUSTARTTERMNL.DETAILED | terminal.                                                                                 |
| Terminals               | Discard a terminal from the CICS system                                                   |
| EYUSTARTTERMNL.DISCARD  | where it is installed. The terminal must be<br>out of service before it can be discarded. |

| View                                   | Notes                                                                                                    |
|----------------------------------------|----------------------------------------------------------------------------------------------------|
| Terminals<br>EYUSTARTTERMNL.FORCEPURGE | Any transaction running with this terminal<br>is immediately terminated abnormally. Data<br>integrity is not guaranteed. In some extreme<br>cases (for example, if an error occurs during<br>backout processing), CICS might terminate<br>abnormally.                                                                                                    |
| Terminals<br>EYUSTARTTERMNL.INSERVICE  | Set the terminal in-service and available for<br>use. For VTAM, INSERVICE means that the<br>terminal can be ACQUIRED.                                                                                                    |
| Terminals<br>EYUSTARTTERMNL.OUTSERVICE | Set the terminal out-of-service, and not<br>available for transactions. Any current<br>transaction is allowed to complete normally,<br>but no further transactions are allowed to<br>use the terminal. For VTAM, setting a<br>terminal OUTSERVICE also causes it to be<br>released and the operator is signed off,<br>either immediately or when the current<br>transaction has terminated. |
| Terminals<br>EYUSTARTTERMNL.PURGE      | Take a terminal out of service and sets its<br>PURGETYPE value to PURGE, so that<br>transactions associated with the terminal are<br>purged normally.                                                                                                    |
| Terminals                              | Releases a terminal.                                                                                                    |
| EYUSTARTTERMNL.RELEASE                 |                                                                                                    |
| Terminals<br>EYUSTARTTERMNL.SET        | Set attributes according to the new values specified in input fields.                                                                                                    |
| Terminals<br>EYUSTARTTERMNL.TABULAR    | Tabular information about terminals installed in CICS systems.                                                                                                    |

Table 275. Views in the supplied Terminals (TERMNL) view set (continued)

Table 276. Actions available for TERMNL views

| Action     | Description                                                                                                    |
|------------|----------------------------------------------------------------------------------------------------|
| ACQUIRE    | Acquires a terminal (VTAM only).                                                                                                    |
| CANCEL     | Cancels automatic initiation descriptor (AID) queuing for a terminal.                                                                                                    |
| DISCARD    | Discard a terminal from the CICS system where it is<br>installed. The terminal must be out of service before it<br>can be discarded.                                                                                                    |
| FORCEPURGE | Any transaction running with this terminal is<br>immediately terminated abnormally. Data integrity is<br>not guaranteed. In some extreme cases (for example, if<br>an error occurs during backout processing), CICS might<br>terminate abnormally. |
| INSERVICE  | Set the terminal in-service and available for use. For VTAM, INSERVICE means that the terminal can be ACQUIRED.                                                                                                    |

| Action     | Description                                                                                                    |
|------------|----------------------------------------------------------------------------------------------------|
| KILL       | The task is to be terminated. System and data integrity<br>is not guaranteed. The KILL option extends the PURGE<br>and FORCEPURGE options. It should be used only<br>after an attempt has been made to PURGE or<br>FORCEPURGE a task. The KILL option does not<br>guarantee integrity of any kind but in some situations it<br>allows the user to free up a stalled region enabling the<br>region to continue processing. In some cases, for<br>example, if a task is killed during backout processing,<br>CICS terminates abnormally. |
| OUTSERVICE | Set the terminal out-of-service, and not available for<br>transactions. Any current transaction is allowed to<br>complete normally, but no further transactions are<br>allowed to use the terminal. For VTAM, setting a<br>terminal OUTSERVICE also causes it to be released and<br>the operator is signed off, either immediately or when<br>the current transaction has terminated.                                                                                                    |
| PURGE      | Take a terminal out of service and sets its PURGETYPE value to PURGE, so that transactions associated with the terminal are purged normally.                                                                                                    |
| RELEASE    | Releases a terminal.                                                                                                    |
| SET        | Set attributes according to the new values specified in input fields.                                                                                                    |

## Fields

Table 277. Fields in TERMNL views

| Field          | Attribute name | Description                                                                                                    |
|----------------|----------------|----------------------------------------------------------------------------------------------------|
| Access method  | ACCESSMETHOD   | The access method defined for<br>the terminal as one of the<br>following:<br>• VTAM<br>• BSAM<br>• BTAM<br>• BGAM<br>• TCAM<br>• TCAMSNA<br>• CONSOLE                                                                                                    |
| Acquire status | ACQSTATUS      | Under VTAM, indicates whether<br>CICS is in session with the<br>logical unit represented by this<br>terminal. If this field is<br>NOTAPPLIC, it means the access<br>method is something other than<br>VTAM. Input Values:<br>• ACQUIRED<br>• RELEASED<br>• NOTAPPLIC<br>• COLDACQ<br>• ACQUIRING<br>• RELEASING |

| Field                                       | Attribute name | Description                                                                                                    |
|---------------------------------------------|----------------|----------------------------------------------------------------------------------------------------|
| Alternate page height                       | ALTPAGEHT      | The alternate page height<br>defined for use by BMS when<br>the alternate page size is<br>selected.                                                                                                    |
| Alternate page width                        | ALTPAGEWD      | The alternate page width defined<br>for use by BMS when the<br>alternate page size is selected.                                                                                                    |
| Alternate printer                           | ALTPRINTER     | The name of a 3270 printer for use as an alternative to the preferred printer.                                                                                                    |
| Hardware COPY feature for alternate printer | ALTPRTCOPYST   | Indicates whether CICS is to use<br>the hardware COPY feature to<br>satisfy a print request from the<br>alternate printer.                                                                                                    |
|                                             |                | Input Values: ALTPRTCOPY,<br>NOALTPRTCOPY                                                                                                    |
| Alternate screen height                     | ALTSCRNHT      | The alternate screen height<br>defined for use by BMS when<br>the alternate screen size is<br>selected.                                                                                                    |
| Alternate screen width                      | ALTSCRNWD      | The alternate screen width defined for use by BMS when the alternate screen size is selected.                                                                                                    |
| Alternate-map-set suffix                    | ALTSUFFIX      | A 1-character numeric suffix that<br>BMS appends to map set names,<br>as specified on the DFHMSD<br>TYPE macro. If this field is<br>blank, it means that no suffix is<br>added to map set names. This<br>applies only when the screen has<br>the alternate size and suffixing is<br>in use. |
| APL keyboard feature                        | APLKYBDST      | Indicates whether the 3270<br>device has the APL keyboard<br>feature. Values are APLKYBDS<br>or NOAPLKYB.                                                                                                    |
| APL text feature                            | APLTEXTST      | Indicates whether the 3270<br>device has the APL text feature.<br>Values are APLTEXT or<br>NOAPLTEX.                                                                                                    |
| ASCII data stream type                      | ASCII          | <ul> <li>Identifies the type of ASCII data<br/>stream being used.</li> <li>ASCII7 - A 7-bit ASCII<br/>datastream.</li> <li>ASCII8 - An 8-bit ASCII<br/>datastream.</li> <li>NOTAPPLIC - Not applicable.</li> </ul>                                                                          |

Table 277. Fields in TERMNL views (continued)

| Field                                            | Attribute name | Description                                                                                                    |
|--------------------------------------------------|----------------|----------------------------------------------------------------------------------------------------|
| Automatic transaction initiation<br>(ATI) status | ATISTATUS      | Indicates whether CICS can<br>initiate a task automatically<br>(ATI) with this terminal as its<br>principal facility.<br>Input Values: ATI, NOATI                                                                                                    |
| Audible alarm feature                            | AUDALARMST     | Indicates whether the device has<br>the audible alarm feature for a<br>3270 display or a 3270 printer<br>attached to a 3651 controller<br>(AUDALARM or<br>NOAUDALARM).                                                                                                    |
| Session binding status                           | AUTOCONNECT    | <ul> <li>Identifies whether sessions with this terminal are to be established when CICS is initialized or whenever communication with VTAM is started.</li> <li>ALLCONN - Same as AUTOCONN</li> <li>AUTOCONN - CICS binds associated sessions.</li> <li>NONAUTOCONN - CICS does not bind associated sessions.</li> <li>NOTAPPLIC - The terminal is not a VTAM terminal, or is a remote terminal, a surrogate, or a model.</li> </ul> |
| Background transparency feature                  | BACKTRANSST    | Indicates whether the device has<br>the background transparency<br>feature (BACKTRANS or<br>NOBACKTRANS).                                                                                                    |
| Extended color feature                           | COLORST        | Indicates whether the device has<br>the extended color feature,<br>which allows colors to be chosen<br>for each field or character<br>(COLOR or NOCOLOR).                                                                                                    |
| Console ID                                       | CONSOLE        | Indicates, for an MVS console<br>only, the identifier for the<br>console.                                                                                                    |
| Copy feature in control unit                     | COPYST         | Indicates whether the copy<br>feature for a 3270 display or<br>printer is included in the 3270<br>control unit (COPY or<br>NOCOPY).                                                                                                    |

Table 277. Fields in TERMNL views (continued)

| Field                   | Attribute name | Description                                                                                                    |
|-------------------------|----------------|----------------------------------------------------------------------------------------------------|
| Correlation ID          | CORRELID       | <ul> <li>The 8-character correlation-id, as follows:</li> <li>For LU6.1 sessions, NETNAMEQ.</li> <li>.For LU6.2 sessions, a token that is common to the two connected sessions.</li> <li>.For MRO sessions, the terminal ID of the session at the other end of the MRO link to which this session is connected.</li> </ul> |
| Session creation status | CREATESESS     | Under VTAM, indicates whether<br>the terminal can be acquired<br>automatically by ATI<br>transactions. If this field is<br>NOTAPPLIC, it means the access<br>method is something other than<br>VTAM. The options are<br>CREATE, NOCREATE,<br>NOTAPPLIC.                                                                    |
| Device data stream type | DATASTREAM     | Identifies the device data stream<br>type:<br>• DS3270 - 3270 Datastream<br>• NOTAPPLIC - Not applicable<br>• SCS - SNA character strings                                                                                                    |
| Default page height     | DEFPAGEHT      | The default page height defined<br>for use by BMS when the default<br>page size is selected.                                                                                                    |
| Default page width      | DEFPAGEWD      | The default page width defined<br>for use by BMS when the default<br>page size is selected.                                                                                                    |
| Default screen height   | DEFSCRNHT      | The default screen height<br>defined for use by BMS when<br>the default screen size is<br>selected.                                                                                                    |
| Default screen width    | DEFSCRNWD      | The default screen width defined<br>for use by BMS when the default<br>screen size is selected.                                                                                                    |

Table 277. Fields in TERMNL views (continued)

| Field                      | Attribute name | Description                                                                                                    |
|----------------------------|----------------|----------------------------------------------------------------------------------------------------|
| Device type                | DEVICE         | The terminal or session type as recorded in the TCTTE.                                                                                                    |
|                            |                | <ul> <li>Possible values: BATCHLU,</li> <li>BIPROG, BISYNCH, CDRDLPRT,</li> <li>CONTNLU, HARDCOPY,</li> <li>INTACTLU, ISCMMCONV,</li> <li>LUCMODGRP, LUCSESS,</li> <li>LUTYPE4, LUTYPE6,</li> <li>MAGTAPE, RESSYS, SDLC,</li> <li>SEQDISK, SYSTEM3, SYSTEM7,</li> <li>SYS7BSCA, TCONSOLE,</li> <li>TELETYPE, TTCAM, TWX3335,</li> <li>T1050, T1053, T2260L, T2260R,</li> <li>T2265, T2740, T2741BCD,</li> <li>T2741COR, T2770, T2780,</li> <li>T3275R, T3277L, T3277R, T3284L,</li> <li>T3600BI, T3601, T3614,</li> <li>T3650ATT, T3755, T3650PIPE,</li> <li>T3650USER, T3653HOST, T3740,</li> <li>T3780, T3790, T3790SCSP,</li> <li>T3790UP, T7770, VIDEOTERM</li> </ul> |
| Device busy status         | DEVICEST       | <ul><li>Indicates the status of the device.</li><li>BUSY - The device is busy.</li><li>NOTBUSY - The device is not busy.</li></ul>                                                                                                    |
| Disconnect Requests status | DISCREQST      | Indicates whether CICS is to<br>honor disconnect requests from<br>an application.<br>Input Values: DISCREQ,<br>NODISCREQ                                                                                                    |
| Dual-case keyboard status  | DUALCASEST     | <ul> <li>Indicates whether the terminal has a typewriter keyboard or an operator console keyboard.</li> <li>Values are:</li> <li>DUALCASE - The terminal has a typewriter keyboard.</li> <li>NODUALCASE - The terminal has an operator console keyboard (this keyboard is not restricted to a single case), or is not a 3270 display.</li> </ul>                                                                                                    |
| Exit tracing status        | EXITTRACING    | <ul> <li>Under VTAM, indicates whether exit tracing is active for the terminal. A value of NOTAPPLIC means the access method is something other than VTAM.</li> <li>Input Values: EXITTRACE, NOEXITTRACE</li> </ul>                                                                                                    |

Table 277. Fields in TERMNL views (continued)

| Field                                      | Attribute name | Description                                                                                                    |
|--------------------------------------------|----------------|----------------------------------------------------------------------------------------------------|
| Extended data stream support               | EXTENDEDDSST   | Indicates whether the 3270<br>device or SCS printer supports<br>extensions to the 3270 data<br>stream. The options are<br>EXTENDEDDS or<br>NOEXTENDEDDS.                                                                                                    |
| Function management header<br>(FMH) option | FMHPARMST      | Indicates whether the device<br>supports function management<br>header (FMH) data built by BMS<br>from user-supplied parameters.<br>The options are FMHPARM or<br>NOFMHPARM.                                                                                                    |
| Forms feed feature                         | FORMFEEDST     | Indicates whether the device has<br>the forms feed feature. The<br>options are FORMFEED and<br>NOFORMFEED.                                                                                                    |
| Graphic character set global ID            | GCHARS         | The graphic character set global<br>ID (GCSGID). This ID is a<br>registered number in the range 1<br>- 65534 that identifies the set of<br>graphic characters that can be<br>input or output at this terminal.<br>A value of zero means no<br>GCSGID value was defined.                             |
| Code page global ID                        | GCODES         | The code page global ID<br>(CPGID). This ID is a registered<br>number in the range 1 - 65534<br>that identifies the EBCDIC code<br>page that defines the code points<br>for the characters that can be<br>input or output at this terminal.<br>A value of zero means no<br>CPGID value was defined. |
| Horizontal form feature                    | HFORMST        | Indicates whether the device has<br>the horizontal forms feature,<br>which enables BMS to use<br>horizontal tabbing when<br>formatting documents for<br>output. The options are HFORM<br>or NOHFORM.                                                                                                |
| Extended highlight feature                 | HILIGHTST      | Indicates whether the 3270<br>device or SCS printer has the<br>extended highlight facility, which<br>enables fields or characters to be<br>displayed in reverse-video,<br>underline mode, or blinking. The<br>options are HILIGHT or<br>NOHILIGHT.                                                  |
| Number of input messages                   | INPMSGCNT      | The number of operator-initiated<br>inputs to the terminal, including<br>initial transaction input and<br>input as a result of a<br>conversational read to the<br>terminal.                                                                                                    |

Table 277. Fields in TERMNL views (continued)

| Field                                          | Attribute name | Description                                                                                                    |
|------------------------------------------------|----------------|----------------------------------------------------------------------------------------------------|
| Katakana terminal                              | KATAKANAST     | Indicates whether the device is a<br>Katakana terminal (KATAKANA<br>or NOKATAKANA).                                                                                                    |
| Selector pen feature                           | LIGHTPENST     | Indicates whether a 3270 display<br>has the selector pen feature. The<br>options are LIGHTPEN or<br>NOLIGHTPEN.                                                                                                    |
| Real link connection for remote<br>TOR         | LINKSYSTEM     | For remote terminals only, the<br>4-character name of the<br>connection that is the real link<br>towards the TOR.                                                                                                    |
| Last map referenced in SEND<br>MAP command     | MAPNAME        | The name of the BMS map that<br>was most recently referenced in<br>the MAP option of a SEND MAP<br>command processed for this<br>terminal.                                                                                                    |
| Last map set referenced in SEND<br>MAP command | MAPSETNAME     | The name of the BMS map set<br>that was most recently<br>referenced in the MAPSET<br>option of a SEND MAP<br>command processed for this<br>terminal.                                                                                                    |
| Mode name                                      | MODENAME       | Under APPC, the name of a group of parallel sessions (to which this terminal belongs) that have similar characteristics.                                                                                                    |
| Magnetic slot reader                           | MSRCONTROLST   | Indicates whether the terminal is<br>an 8775 or 3643 device with a<br>magnetic slot reader. The options<br>are MSRCONTR or<br>NOMSRCON.                                                                                                    |
| National language ID                           | NATLANG        | A 1-character alphanumeric<br>value that identifies the national<br>language originally defined for<br>use with this terminal.                                                                                                    |
| Terminal definition type                       | NATURE         | <ul> <li>Indicates the nature of the terminal definition as one of the following:</li> <li>TERMINAL - Physical terminal definition</li> <li>MODEL - Model terminal definition, specific to a type of terminal</li> <li>SESSION - Remote (APPC) session</li> <li>SURROGAT - Surrogate terminal definition</li> </ul> |
| Network name                                   | NETNAME        | Under VTAM, the name by<br>which this logical unit (either a<br>terminal or a session) is known.<br>If this field is blank, it means the<br>access method is something<br>other than VTAM.                                                                                                    |

Table 277. Fields in TERMNL views (continued)

| Field                       | Attribute name | Description                                                                                                    |
|-----------------------------|----------------|----------------------------------------------------------------------------------------------------|
| Next transaction ID         | NEXTTRANSID    | The name of the next transaction<br>to run after an EXEC CICS<br>RETURN command.<br>Input Values: Any valid                                                                                                    |
|                             |                | transaction ID                                                                                                    |
| Network qualified name      | NQNAME         | The network qualified name if<br>one was sent by VTAM at logon<br>time.                                                                                                    |
| Outboard formatting support | OBFORMATST     | Indicates whether the device supports outboard formatting.                                                                                                    |
|                             |                | Input Values: OBFORMAT,<br>NOOBFORMAT                                                                                                    |
| Outboard operator IDs used  | OBOPERIDST     | For 3790 and 3770 batch data<br>interchange logical units,<br>indicates whether outboard<br>operator IDs are used by CICS to<br>support the BMS routing<br>facilities required for this<br>terminal (OBOPERID or<br>NOOBOPERID).                                                                                                    |
|                             | OPERID         | Returns the 3-character operator<br>identification code of the user<br>signed on at the terminal.                                                                                                    |
|                             |                | Note: If the terminal is a<br>surrogate terminal, this value<br>may not be current; it represents<br>the user signed on at the time<br>the terminal definition was<br>shipped from the owning CICS<br>region to this one, who may<br>since have signed off. The<br>OPERID may also be different<br>from that of the user currently<br>signed on if it has been changed<br>with the SET TERMINAL<br>command. |
| Field outlining support     | OUTLINEST      | Indicates whether the device<br>supports field outlining. The<br>options are OUTLINE or<br>NOOUTLINE.                                                                                                    |
| Number of output messages   | OUTMSGCNT      | The number of output messages<br>written to the terminal by either<br>an application program or CICS.                                                                                                    |
| Current page height         | PAGEHT         | The page height currently in use for the device.                                                                                                    |
| BMS paging status           | PAGESTATUS     | Indicates whether pages after the<br>first in a series are written to the<br>terminal automatically or on<br>request from the operator.                                                                                                    |
|                             |                | Input Values: AUTOPAGEABLE,<br>PAGEABLE                                                                                                    |

Table 277. Fields in TERMNL views (continued)

| Field                                        | Attribute name | Description                                                                                                    |
|----------------------------------------------|----------------|----------------------------------------------------------------------------------------------------|
| Current page width                           | PAGEWD         | The page width currently in use for the device.                                                                                                    |
| Partitions status                            | PARTITIONSST   | Indicates whether the device can<br>use partitions (PARTITIONS or<br>NOPARTITIONS).                                                                                                  |
| Total pipeline-throwaway count               | PMSGCNT        | The total throwaway count. A<br>throwaway occurs when input is<br>received for a pipeline pool<br>terminal and none are available.                                                   |
| Maximum pipeline-throwaway<br>count          | PMSGCONSEC     | The maximum number of<br>throwaways. A throwaway<br>occurs when input is received<br>for a pipeline pool terminal and<br>none are available.                                         |
| Number of consecutive<br>pipeline-throwaways | PMSGGRPCNT     | The number of consecutive<br>throwaways. A throwaway<br>occurs when input is received<br>for a pipeline pool terminal and<br>none are available.                                     |
| Number of polls sent to terminal             | POLLCNT        | Under TCAM or BSAM, the<br>number of polls that have been<br>sent to the terminal. If this field<br>is blank, it means the access<br>method is something other than<br>TCAM or BSAM. |
| Printer adaptor feature                      | PRINTADAPTST   | Indicates whether the device<br>supports a printer adaptor<br>feature (PRINTADAPT or<br>NOPRINTADAPT).                                                                               |
| Printer name                                 | PRINTER        | The name of the preferred<br>printer CICS is to use in<br>response to a print request from<br>this device.                                                                           |
|                                              |                | Input Values: Any valid printer<br>ID                                                                                                    |
| Programmed symbol facility<br>support        | PROGSYMBOLST   | Indicates whether the<br>programmed symbol facility can<br>be used on this 3270 device of<br>SCS printer. The options are<br>PROGSYMBOL or<br>NOPROGSYMBOL .                         |
| Hardware COPY feature for preferred printer  | PRTCOPYST      | Indicates whether CICS is to use<br>the hardware COPY feature to<br>satisfy a print request from the<br>preferred printer.                                                           |
|                                              |                | Input Values: PRTCOPY,<br>NOPRTCOPY                                                                                                    |

Table 277. Fields in TERMNL views (continued)

| Field                           | Attribute name | Description                                                                                                    |
|---------------------------------|----------------|----------------------------------------------------------------------------------------------------|
| Query option                    | QUERYST        | <ul> <li>Indicates whether the device<br/>supports the use of the QUERY<br/>structured field to determine its<br/>characteristics:</li> <li>ALLQUERY - The QUERY<br/>function is supported each<br/>time the device is connected.</li> <li>COLDQUERY - The QUERY<br/>function is supported only<br/>when the device is first<br/>connected after a cold start of<br/>CICS.</li> <li>NOQUERY - The QUERY<br/>function is not supported.</li> </ul> |
| Release Request status          | RELREQST       | Indicates whether CICS is to<br>honor release requests from<br>VTAM for the logical unit.<br>Input Values: RELREQ,<br>NORELREQ                                                                                                    |
| Name of terminal in remote CICS | REMOTENAME     | The 4-character name of this<br>terminal in the remote CICS<br>region in which it is defined.<br>REMOTENAME applies only to<br>terminals defined as remote; for<br>others the value returned is<br>blanks                                                                                                    |
| Remote TOR net name             | REMOTESYSNET   | For remote terminals only, the<br>8-character netname of the<br>owning TOR.                                                                                                    |
|                                 | REMOTESYSTEM   | returns the 4-character name of a connection or the first 4 characters of an IPCONN name. The named connection can be either a connection entry that that links towards the TOR, or an indirect connection that provides the netname of the TOR.                                                                                                    |
|                                 |                | For IPIC connections, the first 4 characters of the IPCONN name on the IPCONN definition which is in service and acquired is used.                                                                                                    |
| Screen height                   | SCREENHEIGHT   | The height of the current 3270 screen, which is either the ALTSCRNHT or DEFSCRNHT value.                                                                                                    |
| Screen width                    | SCREENWIDTH    | The width of the current 3270 screen, which is either the ALTSCRNWD or DEFSCRNWD value.                                                                                                    |

Table 277. Fields in TERMNL views (continued)

| Field                                        | Attribute name | Description                                                                                                    |
|----------------------------------------------|----------------|----------------------------------------------------------------------------------------------------|
| Preset security status                       | SECURITY       | Indicates whether the terminal<br>has preset security (PRESET or<br>NOPRESET).                                                                                                    |
| Service status                               | SERVSTATUS     | Indicates whether the terminal is<br>currently in service, out of<br>service, or in the process of<br>going out of service. The options<br>are GOINGOUT, INSERVICE,<br>OUTSERVICE                                                                                                    |
| Session type                                 | SESSIONTYPE    | <ul> <li>For terminals that are acting as sessions with another CICS system, the type of session as one of the following:</li> <li>LU61 - An LUTYPE6.1 session.</li> <li>APPCSINGLE - A single APPC session.</li> <li>APPCPARALLEL - A parallel APPC session group.</li> <li>NOTAPPLIC - The terminal is not one of the above.</li> </ul> |
| Sign-on status                               | SIGNONSTATUS   | Indicates whether the terminal<br>currently has a signed on user<br>(SIGNEDON or SIGNEDOFF).                                                                                                    |
| Mixed EBCDIC/DBCS support                    | SOSIST         | Indicates whether the device<br>supports mixed EBCDIC and<br>double-byte character set (DBCS)<br>fields. The options are SOSI or<br>NOSOSI.                                                                                                    |
| Number of storage violations                 | STGVCNT        | The number of storage violations that have occurred on the terminal.                                                                                                    |
| Terminal input-output area<br>(TIOA) storage | STORAGE        | The average TIOA storage allowed at this terminal.                                                                                                    |
| Id of task currently executing at terminal   | TASKID         | The ID of the user task currently executing at this terminal.                                                                                                    |

Table 277. Fields in TERMNL views (continued)

| Field                        | Attribute name | Description                                                                                                    |
|------------------------------|----------------|----------------------------------------------------------------------------------------------------|
|                              | TCAMCONTROL    | <ul> <li>Returns a 1-character TCAM<br/>control byte giving one of the<br/>following codes to identify<br/>which segment of a message has<br/>passed between CICS and<br/>TCAM. The meanings are: <ul> <li>00 Null</li> <li>40 Intermediate part of<br/>message</li> <li>F1 First part of message</li> <li>F2 Last part of message</li> <li>F3 Whole message</li> <li>F4 Intermediate part of<br/>message, end of record</li> <li>F5 First part of message, end<br/>of record</li> <li>F6 Last part of message, end<br/>of record</li> <li>F7 Whole message, end of<br/>record</li> <li>F7 Whole message, end of<br/>record</li> <li>F7 Whole message, end of<br/>record</li> <li>F7 Not applicable<br/>(non-TCAM terminal)</li> </ul> </li> </ul> |
| Terminal ID                  | TERMID         | The terminal name as specified<br>in the installed terminal<br>definition.                                                                                                    |
| Terminal model number        | TERMMODEL      | The terminal model number, as<br>specified in the TYPETERM<br>definition. A value of N/A<br>means this terminal is an LU6.2<br>or MRO session.                                                                                                    |
| Terminal priority            | TERMPRIORITY   | The priority of the terminal relative to other terminals.<br>Input Values: 0 - 255.                                                                                                    |
|                              | TERMTYPE       | The type of terminal.                                                                                                    |
| Number of transaction errors | TERRCNT        | The number of transactions<br>associated with the terminal that<br>could not be started.                                                                                                    |
| Text-keyboard feature        | TEXTKYBDST     | Indicates whether the 3270<br>device has the text keyboard<br>feature. The options are<br>TEXTKYBD or NOTEXTKYBD.                                                                                                    |
| Text-print feature           | TEXTPRINTST    | Indicates whether a 3288 printer<br>has the text-print feature. The<br>options are TEXTPRINT or<br>NOTEXTPRINT.                                                                                                    |
| Terminal tracing type        | TRACING        | Describes the tracing activity<br>associated with the terminal as<br>either standard or special. The<br>options are STANTRACE or<br>SPECTRACE.                                                                                                    |

Table 277. Fields in TERMNL views (continued)

| Field                                           | Attribute name | Description                                                                                                    |
|-------------------------------------------------|----------------|----------------------------------------------------------------------------------------------------|
| Number of transactions                          | TRANCNT        | The number of transactions, both<br>nonconversational and<br>pseudoconversational, that were<br>started at the terminal.                                                                                                    |
| Current transaction name                        | TRANSACTION    | The name of the transaction<br>currently executing with this<br>terminal as its principal facility.                                                                                                    |
| Terminal transaction initiation<br>(TTI) status | TTISTATUS      | Indicates whether this terminal<br>can be used by transactions<br>initiated from this terminal. The<br>options are TTI or NOTTI                                                                                                    |
| Uppercase translate option<br>support           | UCTRANST       | Indicates whether the upper case<br>translate option is supported for<br>transactions associated with this<br>terminal. The options are<br>UCTRAN, NOUCTRAN,<br>TRANIDONLY.                                                                                                    |
| Terminal user area (TCTUA) address              | USERAREA       | The address of the user area.                                                                                                    |
| Terminal user area (TCTUA)<br>length            | USERAREALEN    | The length of the user area.                                                                                                    |
| User ID                                         | USERID         | The 8-character identifier of the<br>user signed on at this terminal<br>or session. If there is no<br>signed-on user, the value will be<br>the default user ID, as specified<br>in the DFLTUSER system<br>initialization parameter.                                                                                                    |
|                                                 | USERNAME       | returns the 20-character name of<br>the user signed on at this<br>terminal or session (that is, the<br>name corresponding to the<br>USERID option value). If the<br>information, which is provided<br>by the external security manager,<br>is shorter than 20 bytes, CICS<br>pads it to 20 with trailing blanks.<br>Blanks are returned if there is no<br>signed on user. |
| Extended validation feature                     | VALIDATIONST   | Indicates whether the device has<br>the extended validation feature.<br>The options are VALIDATION or<br>NOVALIDATION.                                                                                                    |
| Vertical form feature                           | VFORMST        | Indicates whether the device has<br>the vertical form feature, which<br>enables BMS to use vertical<br>tabbing when formatting<br>documents for output (VFORM<br>or NOVFORM).                                                                                                    |
| Number of transmission errors                   | XERRCNT        | The number of errors recorded for the terminal.                                                                                                    |

Table 277. Fields in TERMNL views (continued)

Table 277. Fields in TERMNL views (continued)

| Field              | Attribute name | Description                                                                                                    |
|--------------------|----------------|----------------------------------------------------------------------------------------------------|
| ZCP tracing status | ZCPTRACING     | Under VTAM, controls the<br>tracing activity associated with<br>the VTAM control component of<br>CICS. A value of NOTAPPLIC<br>means the access method is<br>something other than VTAM.<br>The options are ZCPTRACE or<br>NOZCPTRACE. |

## Transient data queue (TDQ) operations views

The transient data queue (TDQ) operations views show information about extrapartition, intrapartition, indirect, and remote transient data queues within the current context and scope.

# **Extrapartition - EXTRATDQ**

The **Extrapartition transient data queues** (EXTRATDQ) views display information about currently installed extrapartition transient data queues.

### **Supplied views**

To access from the main menu, click:

# CICS operations views > Transient data queue (TDQ) operations views > Extrapartition

Table 278. Views in the supplied Extrapartition transient data queues (EXTRATDQ) view set

| View                                 | Notes                                                                                                    |
|--------------------------------------|----------------------------------------------------------------------------------------------------|
| Extrapartition transient data queues | Close a queue.                                                                                                    |
| EYUSTARTEXTRATDQ.CLOSE               |                                                                                                    |
| Extrapartition transient data queues | Detailed information about the resource                                                                                          |
| EYUSTARTEXTRATDQ.DETAIL1             | signature.                                                                                                    |
| Extrapartition transient data queues | Detailed information about a selected                                                                                            |
| EYUSTARTEXTRATDQ.DETAILED            | extrapartition transient data queue                                                                                              |
| Extrapartition transient data queues | Disable a queue. Note:                                                                                                    |
| EYUSTARTEXTRATDQ.DISABLE             | <ol> <li>Transient data queues that have names<br/>beginning with C are supplied by CICS<br/>and cannot be disabled.</li> </ol>  |
|                                      | 2. A disabled queue cannot be accessed by applications, though it can still be open.                                             |
| Extrapartition transient data queues | Discard a queue. Note:                                                                                                    |
| EYUSTARTEXTRATDQ.DISCARD             | <ol> <li>Transient data queues that have names<br/>beginning with C are supplied by CICS<br/>and cannot be discarded.</li> </ol> |
|                                      | 2. The transient data queue must be disabled and closed before it can be discarded.                                              |

| View                                 | Notes                                      |
|--------------------------------------|--------------------------------------------|
| Extrapartition transient data queues | Enable a queue.                            |
| EYUSTARTEXTRATDQ.ENABLE              |                                            |
| Extrapartition transient data queues | Open a queue.                              |
| EYUSTARTEXTRATDQ.OPEN                |                                            |
| Extrapartition transient data queues | Set attributes according to the new values |
| EYUSTARTEXTRATDQ.SET                 | specified in input fields.                 |
| Extrapartition transient data queues | Tabular information about extrapartition   |
| EYUSTARTEXTRATDQ.TABULAR             | transient data queues                      |

Table 278. Views in the supplied Extrapartition transient data queues (EXTRATDQ) view set (continued)

| T / / 070  | A       |           | ~   |                |
|------------|---------|-----------|-----|----------------|
| Table 279. | Actions | available | tor | EXTRATDQ views |

| Action  | Description                                                                                                    |  |
|---------|----------------------------------------------------------------------------------------------------|--|
| CLOSE   | Close a queue.                                                                                                    |  |
| DISABLE | Disable a queue. Note:                                                                                                    |  |
|         | <ol> <li>Transient data queues that have names beginning<br/>with C are supplied by CICS and cannot be<br/>disabled.</li> </ol>  |  |
|         | 2. A disabled queue cannot be accessed by applications, though it can still be open.                                             |  |
| DISCARD | Discard a queue. Note:                                                                                                    |  |
|         | <ol> <li>Transient data queues that have names beginning<br/>with C are supplied by CICS and cannot be<br/>discarded.</li> </ol> |  |
|         | 2. The transient data queue must be disabled and closed before it can be discarded.                                              |  |
| ENABLE  | Enable a queue.                                                                                                    |  |
| OPEN    | Open a queue.                                                                                                    |  |
| SET     | Set attributes according to the new values specified in input fields.                                                            |  |

## Fields

Table 280. Fields in EXTRATDQ views

| Field                           | Attribute name | Description                                                                                                    |
|---------------------------------|----------------|----------------------------------------------------------------------------------------------------|
| BAS resource definition version | BASDEFINEVER   | The BAS version number of this definition.                                                                               |
| Block format                    | BLOCKFORMAT    | Indicates whether the queue is<br>blocked or unblocked. A value of<br>NOTAPPLIC is returned if the<br>queue is not open. |
| Block length (bytes)            | BLOCKSIZE      | Indicates the length of the block in bytes.                                                                              |

| Field                                         | Attribute name | Description                                                                                                    |
|-----------------------------------------------|----------------|----------------------------------------------------------------------------------------------------|
| Last modification agent                       | CHANGEAGENT    | <ul> <li>The change agent identifier that made the last modification.</li> <li>CSDAPI - The resource was last changed by a CEDA transaction, by the programmable interface to DFHEDAP or by an EXEC CICS CSD command.</li> <li>CSDBATCH - The resource was last changed by a DFHCSDUP job.</li> <li>DREPAPI - The resource was last changed by a CICSPlex SM BAS API command.</li> <li>DREPBATCH - The resource was last changed by a CICSPlex SM BAS API command.</li> <li>DREPBATCH - The resource was last changed by a CICSPlex SM BAS API command.</li> <li>DREPBATCH - The resource was last changed by a CICSPlex SM utility.</li> <li>SYSTEM - The resource was last changed by the CICS or CICSPlex SM system.</li> <li>CREATESPI - The resource was last changed by an EXEC CICS CREATE command.</li> <li>NOTAPPLIC - This is not applicable for this resource.</li> </ul> |
| Last modification agent release               | CHANGEAGREL    | The CICS release level of the agent that made the last modification to the resource definition.                                                                                                    |
| Last modification time                        | CHANGETIME     | The local date and time when the definition was last changed.                                                                                                    |
| Last modification user ID                     | CHANGEUSRID    | The user ID that made the last modification to the resource definition.                                                                                                    |
| Number of data buffers to be used             | DATABUFFERS    | Indicates the number of buffers<br>to be used by the transient data<br>queue.                                                                                                    |
| DD name on JCL statement<br>defining data set | DDNAME         | The identifier that may refer to a data set name used in the start up JCL.                                                                                                    |
| Source of the resource definition             | DEFINESOURCE   | The source of the definition,<br>depending on which agent made<br>the last change.                                                                                                    |
| Creation time                                 | DEFINETIME     | The local date and time when<br>the resource definition record<br>was created on DFHCSD or<br>EYUDREP.                                                                                                    |
| Data set disposition                          | DISPOSITION    | Indicates the disposition of the<br>data set as MOD, OLD or<br>SHARE. NOTAPPLIC is returned<br>if the queue is not open.                                                                                                    |

Table 280. Fields in EXTRATDQ views (continued)

| Field                     | Attribute name | Description                                                                                                    |
|---------------------------|----------------|----------------------------------------------------------------------------------------------------|
| Name of data set          | DSNAME         | Specifies the name of the associated QSAM data set or DUMMY data set.                                                                                                    |
| Empty status              | EMPTYSTATUS    | <ul> <li>Indicates the state of the queue:</li> <li>FULL - The queue is full.</li> <li>EMPTY - The queue is empty.</li> <li>NOTEMPTY - No operation against the queue has indicated that it is either empty or full.</li> <li>NOTAPPLIC - The queue is not open.</li> </ul>                                                                                                    |
| Enabled status            | ENABLESTATUS   | Indicates whether the queue can<br>be accessed by applications.<br>Input Values: ENABLED,                                                                                                    |
|                           |                | DÎSABLED                                                                                                    |
| CICS action for I/O error | ERROROPTION    | <ul> <li>Indicates the action CICS should take if an I/O error is encountered. Valid values:</li> <li>IGNORERR - The block that caused the error is accepted.</li> <li>SKIP - The block that caused the error is skipped.</li> </ul>                                                                                                    |
| Installation agent        | INSTALLAGENT   | <ul> <li>The install agent identifier that made the installation.</li> <li>CSDAPI - The resource was installed by a CEDA transaction, by the programmable interface to DFHEDAP or by an EXEC CICS CSD command.</li> <li>CREATESPI - The resource was installed by an EXEC CICS CREATE command.</li> <li>GRPLIST - The resource was installed by GRPLIST INSTALL.</li> <li>SYSTEM - The resource was last installed by the CICS or CICSPlex SM system.</li> </ul> |
| Installation time         | INSTALLTIME    | The local date and time when the definition was installed.                                                                                                    |
| Installation user ID      | INSTALLUSRID   | The user ID that installed the resource definition.                                                                                                    |
| I/O type                  | ΙΟΤΥΡΕ         | Indicates whether the queue was<br>defined for INPUT, OUTPUT, or<br>RDBACK, which means the<br>queue can be read backwards.                                                                                                    |
| Member name               | MEMBER         | This indicates the member name<br>of a partitioned data set.<br>However if the QSAM data set is<br>not a partitioned data set then<br>this field will be blank                                                                                                    |

Table 280. Fields in EXTRATDQ views (continued)

| Field                                      | Attribute name | Description                                                                                                    |
|--------------------------------------------|----------------|----------------------------------------------------------------------------------------------------|
| Open status                                | OPENSTATUS     | <ul> <li>Indicates whether the queue is open, closed, or in an intermediate state:</li> <li>OPENING - The queue is in the process of being opened.</li> <li>OPEN - The queue is open.</li> <li>CLOSING - The queue is in the process of being closed.</li> <li>CLOSED - The queue is closed.</li> <li>SWITCHING - The queue is unavailable, undergoing volume (extent) switching.</li> <li>Input Values: OPEN, CLOSED</li> </ul> |
| Number of READ and WRITE requests          | OUTCNT         | The number of WRITEs to the output data set or READs from the input data set.                                                                                                    |
| Print control type                         | PRINTCONTROL   | <ul> <li>Indicates what type of print<br/>control applies to the records on<br/>this queue:</li> <li>ASACTL or ASA - ASA<br/>control character</li> <li>MCHCTL or MCH - Machine<br/>control character</li> <li>NOCTL or NOC - No print<br/>control</li> <li>NOTAPPLIC or NOT - The<br/>queue is not open.</li> </ul>                                                                                                    |
| Record format                              | RECORDFORMAT   | Indicates whether the queue has<br>fixed-length (FIXED) or<br>variable-length (VARIABLE)<br>records. A value of NOTAPPLIC<br>is returned if the queue is not<br>open.                                                                                                    |
| Record length (bytes)                      | RECORDLENGTH   | For queues with variable-length<br>records (VARIABLE), the<br>maximum record length in bytes<br>For queues with fixed-length<br>records (FIXED), the actual<br>record length in bytes. A value<br>of N/A means the record length<br>could not be determined because<br>the queue is closed.                                                                                                    |
| Rewind action when data set on tape closed | REWIND         | Indicates that the current tape is<br>positioned to the logical end of<br>the data set (LEAVE) or<br>positioned to reprocess the data<br>set (REREAD). NOTAPPLIC will<br>be used if REWIND is not<br>applicable for this resource.                                                                                                    |
| SYSOUT class if spool file                 | SYSOUTCLASS    | Indicates the class attribute of the associated SYSOUT data set.                                                                                                    |
| Queue ID                                   | TDQUEUE        | The name of the transient data queue.                                                                                                    |

Table 280. Fields in EXTRATDQ views (continued)

## **Indirect - INDTDQ**

The INDTDQ views display information about currently installed indirect transient data queues. The name and type of the target queue associated with each indirect queue are listed.

### **Supplied views**

To access from the main menu, click:

# CICS operations views > Transient data queue (TDQ) operations views > Indirect

| View                           | Notes                                        |
|--------------------------------|----------------------------------------------|
| Indirect transient data queues | Detailed information about the resource      |
| EYUSTARTINDTDQ.DETAIL1         | signature.                                   |
| Indirect transient data queues | Detailed information about a selected        |
| EYUSTARTINDTDQ.DETAILED        | indirect transient data queues               |
| Indirect transient data queues | Discard a queue.                             |
| EYUSTARTINDTDQ.DISCARD         |                                              |
| Indirect transient data queues | Tabular information about indirect transient |
| EYUSTARTINDTDQ.TABULAR         | data queues                                  |

Table 281. Views in the supplied Indirect transient data queues (INDTDQ) view set

### Actions

Table 282. Actions available for INDTDQ views

| Action  | Description      |
|---------|------------------|
| DISCARD | Discard a queue. |

### **Fields**

Table 283. Fields in INDTDQ views

| Field                           | Attribute name | Description                                |
|---------------------------------|----------------|--------------------------------------------|
| BAS resource definition version | BASDEFINEVER   | The BAS version number of this definition. |

| Field                             | Attribute name | Description                                                                                                    |
|-----------------------------------|----------------|----------------------------------------------------------------------------------------------------|
| Last modification agent           | CHANGEAGENT    | <ul> <li>The change agent identifier that made the last modification.</li> <li>CSDAPI - The resource was last changed by a CEDA transaction, by the programmable interface to DFHEDAP or by an EXEC CICS CSD command.</li> <li>CSDBATCH - The resource was last changed by a DFHCSDUP job.</li> <li>DREPAPI - The resource was last changed by a CICSPlex SM BAS API command.</li> <li>DREPBATCH - The resource was last changed by a CICSPlex SM BAS API command.</li> <li>DREPBATCH - The resource was last changed by a CICSPlex SM BAS API command.</li> <li>DREPBATCH - The resource was last changed by a CICSPlex SM utility.</li> <li>SYSTEM - The resource was last changed by the CICS or CICSPlex SM system.</li> <li>CREATESPI - The resource was last changed by an EXEC CICS CREATE command.</li> <li>NOTAPPLIC - This is not applicable for this resource.</li> </ul> |
| Last modification agent release   | CHANGEAGREL    | The CICS release level of the agent that made the last modification to the resource definition.                                                                                                    |
| Last modification time            | CHANGETIME     | The local date and time when the definition was last changed.                                                                                                    |
| Last modification user ID         | CHANGEUSRID    | The user ID that made the last<br>modification to the resource<br>definition.                                                                                                    |
| Source of the resource definition | DEFINESOURCE   | The source of the definition,<br>depending on which agent made<br>the last change.                                                                                                    |
| Creation time                     | DEFINETIME     | The local date and time when<br>the resource definition record<br>was created on DFHCSD or<br>EYUDREP.                                                                                                    |
| Indirect name                     | INDIRECTNAME   | The name of the queue that this indirect queue points to.                                                                                                    |
| Indirect destination type         | INDIRECTTYPE   | Indicates whether the queue<br>pointed to by this indirect queue<br>is intrapartition, extrapartition,<br>remote, or indirect.                                                                                                    |

Table 283. Fields in INDTDQ views (continued)

| Field                                      | Attribute name | Description                                                                                                    |
|--------------------------------------------|----------------|----------------------------------------------------------------------------------------------------|
| Installation agent                         | INSTALLAGENT   | <ul> <li>The install agent identifier that made the installation.</li> <li>CSDAPI - The resource was installed by a CEDA transaction, by the programmable interface to DFHEDAP or by an EXEC CICS CSD command.</li> <li>CREATESPI - The resource was installed by an EXEC CICS CREATE command.</li> <li>GRPLIST - The resource was installed by GRPLIST INSTALL.</li> <li>SYSTEM - The resource was last installed by the CICS or CICSPlex SM system.</li> </ul> |
| Installation time                          | INSTALLTIME    | The local date and time when the definition was installed.                                                                                                    |
| Installation user ID                       | INSTALLUSRID   | The user ID that installed the resource definition.                                                                                                    |
| Number of READ, WRITE, and DELETE requests | OUTCNT         | The number of READs, WRITEs,<br>and DELETEs made to the<br>indirect transient data queue.                                                                                                    |
| Queue ID                                   | TDQUEUE        | The name of the transient data queue.                                                                                                    |

Table 283. Fields in INDTDQ views (continued)

## **Intrapartition - INTRATDQ**

The **Intrapartition transient data queues** (INTRATDQ) views display information about currently installed intrapartition transient data queues.

### **Supplied views**

To access from the main menu, click:

# CICS operations views > Transient data queue (TDQ) operations views > Intrapartition

Table 284. Views in the supplied Intrapartition transient data queues (INTRATDQ) view set

| View                                 | Notes                                   |
|--------------------------------------|-----------------------------------------|
| Intrapartition transient data queues | Detailed information about the resource |
| EYUSTARTINTRATDQ.DETAIL1             | signature.                              |
| Intrapartition transient data queues | Detailed information about a selected   |
| EYUSTARTINTRATDQ.DETAILED            | intrapartition transient data queue.    |

| View                                 | Notes                                                                                                    |
|--------------------------------------|----------------------------------------------------------------------------------------------------|
| Intrapartition transient data queues | Disable a queue. <b>Note:</b>                                                                                                    |
| EYUSTARTINTRATDQ.DISABLE             | <ol> <li>Transient data queues that have names<br/>beginning with C are supplied by CICS<br/>and cannot be disabled.</li> </ol>  |
|                                      | 2. A disabled queue cannot be accessed by applications, though it can still be open.                                             |
| Intrapartition transient data queues | Discard a queue. Note:                                                                                                    |
| EYUSTARTINTRATDQ.DISCARD             | <ol> <li>Transient data queues that have names<br/>beginning with C are supplied by CICS<br/>and cannot be discarded.</li> </ol> |
|                                      | <ol> <li>The transient data queue must be<br/>disabled and closed before it can be<br/>discarded.</li> </ol>                     |
| Intrapartition transient data queues | Enable a queue.                                                                                                    |
| EYUSTARTINTRATDQ.ENABLE              |                                                                                                    |
| Intrapartition transient data queues | Set attributes according to the new values                                                                                       |
| EYUSTARTINTRATDQ.SET                 | specified in input fields.                                                                                                    |
| Intrapartition transient data queues | Tabular information about intrapartition                                                                                         |
| EYUSTARTINTRATDQ.TABULAR             | transient data queues.                                                                                                    |

Table 284. Views in the supplied Intrapartition transient data queues (INTRATDQ) view set (continued)

## Actions

Table 285. Actions available for INTRATDQ views

| Action  | Description                                                                                                    |  |
|---------|----------------------------------------------------------------------------------------------------|--|
| DISABLE | Disable a queue. <b>Note:</b>                                                                                                    |  |
|         | <ol> <li>Transient data queues that have names beginning<br/>with C are supplied by CICS and cannot be<br/>disabled.</li> </ol>  |  |
|         | 2. A disabled queue cannot be accessed by applications, though it can still be open.                                             |  |
| DISCARD | Discard a queue. Note:                                                                                                    |  |
|         | <ol> <li>Transient data queues that have names beginning<br/>with C are supplied by CICS and cannot be<br/>discarded.</li> </ol> |  |
|         | 2. The transient data queue must be disabled and closed before it can be discarded.                                              |  |
| ENABLE  | Enable a queue.                                                                                                    |  |
| SET     | Set attributes according to the new values specified in input fields.                                                            |  |

## **Fields**

Table 286. Fields in INTRATDQ views

| Field                           | Attribute name | Description                                                                                                    |
|---------------------------------|----------------|----------------------------------------------------------------------------------------------------|
| ATI facility type               | ATIFACILITY    | For an ATI Queue, indicates<br>whether or not the task that is to<br>be started when the trigger level<br>is reached is associated with a<br>terminal (or session). Valid<br>options are TERMINAL and<br>NOTERMINAL.                                                                                                    |
| ATI terminal ID                 | ATITERMID      | The name of the terminal or<br>session to be associated with this<br>queue when automatic<br>transaction initiation (ATI)<br>occurs. This field is blank if the<br>ATI transaction does not need a<br>terminal or session.                                                                                                    |
| ATI transaction ID              | ATITRANID      | The name of the transaction to<br>be started when the automatic<br>transaction initiation (ATI)<br>trigger level is reached.                                                                                                    |
| ATI User ID                     | ATIUSERID      | Specifies the user ID for a transient data trigger-level transaction that is not associated with a terminal.                                                                                                    |
|                                 |                | Input Values: Any valid ATI user<br>ID                                                                                                    |
| BAS resource definition version | BASDEFINEVER   | The BAS version number of this definition.                                                                                                    |
| Last modification agent         | CHANGEAGENT    | <ul> <li>The change agent identifier that made the last modification.</li> <li>CSDAPI - The resource was last changed by a CEDA transaction, by the programmable interface to DFHEDAP or by an EXEC CICS CSD command.</li> <li>CSDBATCH - The resource was last changed by a DFHCSDUP job.</li> <li>DREPAPI - The resource was last changed by a CICSPlex SM BAS API command.</li> <li>DREPBATCH - The resource was last changed by a CICSPlex SM BAS API command.</li> <li>DREPBATCH - The resource was last changed by a CICSPlex SM BAS API command.</li> <li>DREPBATCH - The resource was last changed by a CICSPlex SM utility.</li> <li>SYSTEM - The resource was last changed by the CICS or CICSPlex SM system.</li> <li>CREATESPI - The resource was last changed by an EXEC CICS CREATE command.</li> <li>NOTAPPLIC - This is not applicable for this resource.</li> </ul> |

| Field                             | Attribute name | Description                                                                                                    |
|-----------------------------------|----------------|----------------------------------------------------------------------------------------------------|
| Last modification agent release   | CHANGEAGREL    | The CICS release level of the agent that made the last modification to the resource definition.                                                                                                    |
| Last modification time            | CHANGETIME     | The local date and time when the definition was last changed.                                                                                                    |
| Last modification user ID         | CHANGEUSRID    | The user ID that made the last modification to the resource definition.                                                                                                    |
| Source of the resource definition | DEFINESOURCE   | The source of the definition,<br>depending on which agent made<br>the last change.                                                                                                    |
| Creation time                     | DEFINETIME     | The local date and time when<br>the resource definition record<br>was created on DFHCSD or<br>EYUDREP.                                                                                                    |
| In-doubt wait option              | INDOUBT        | Indicates whether an in-doubt<br>UOW that has modified a<br>recoverable queue should wait<br>for resynchronization with its<br>coordinator to determine<br>whether to commit or backout<br>the changes. Valid values are<br>WAIT and NOWAIT.                                                                                                    |
| In-doubt wait action              | INDOUBTWAIT    | <ul> <li>Indicates the action CICS is to take for an in-doubt UOW if the definition for this queue specifies WAIT(YES). Valid values are:</li> <li>QUEUE - The UOW is in-doubt and waiting; any locks held by the UOW for this queue remain active until the final state of the UOW is known.</li> <li>REJECT - The UOW is in-doubt and waiting; any locks held by the UOW for this queue are retained until the final state of the UOW for this queue are retained until the final state of the UOW is known.</li> </ul> |

Table 286. Fields in INTRATDQ views (continued)

| Field                                    | Attribute name | Description                                                                                                    |
|------------------------------------------|----------------|----------------------------------------------------------------------------------------------------|
| Installation agent                       | INSTALLAGENT   | <ul> <li>The install agent identifier that made the installation.</li> <li>CSDAPI - The resource was installed by a CEDA transaction, by the programmable interface to DFHEDAP or by an EXEC CICS CSD command.</li> <li>CREATESPI - The resource was installed by an EXEC CICS CREATE command.</li> <li>SYSTEM - The resource was last installed by the CICS or CICSPlex SM system.</li> <li>GRPLIST - The resource was installed by GRPLIST INSTALL.</li> </ul> |
| Installation time                        | INSTALLTIME    | The local date and time when the definition was installed.                                                                                                    |
| Installation user ID                     | INSTALLUSRID   | The user ID that installed the resource definition.                                                                                                    |
| Number of items                          | NUMITEMS       | The logical number of records in the queue.                                                                                                    |
| Number of WRITEs to transient data queue | OUTCNT         | The number of READs, WRITEs,<br>and DELETEs made to the<br>intrapartition transient data<br>queue.                                                                                                    |
| Recovery status                          | RECOVSTATUS    | Indicates whether the queue is<br>physically recoverable<br>(PHYSICAL), logically<br>recoverable (LOGICAL), not<br>recoverable (NOTRECOVABLE).<br>or not intrapartition<br>(NOTAPPLIC).                                                                                                    |
| Enabled status                           | STATUS         | Indicates whether the queue can<br>be accessed by applications.<br>Input Values: ENABLED,<br>DISABLED                                                                                                    |
| Queue ID                                 | TDQUEUE        | The name of the transient data queue.                                                                                                    |
| Trigger level                            | TRIGGERLEVEL   | The number of requests for<br>output to a queue that must be<br>made before automatic<br>transaction initiation (ATI) can<br>occur. A value of zero means the<br>queue is not subject to ATI.                                                                                                    |
|                                          |                | Input Values: 0 - 32767                                                                                                    |

Table 286. Fields in INTRATDQ views (continued)

## **Remote - REMTDQ**

The **Remote transient data queues** (REMTDQ) views display information about currently installed remote transient data queues. Remote transient data queues are queues that are defined to the local CICS system, but reside in another CICS system.

### **Supplied views**

To access from the main menu, click:

# CICS operations views > Transient data queue (TDQ) operations views > Remote

| Table 287 Views in | the supplied <b>Remote</b>   | transient data queues | (REMTDQ) view set |
|--------------------|------------------------------|-----------------------|-------------------|
|                    | i ine supplied <b>nemote</b> | transient data queues |                   |

| View                         | Notes                                        |
|------------------------------|----------------------------------------------|
| Remote transient data queues | Detailed information about the resource      |
| EYUSTARTREMTDQ.DETAIL1       | signature.                                   |
| Remote transient data queues | Detailed information about a selected remote |
| EYUSTARTREMTDQ.DETAILED      | transient data queue                         |
| Remote transient data queues | Discard a queue.                             |
| EYUSTARTREMTDQ.DISCARD       |                                              |
| Remote transient data queues | Tabular information about remote transient   |
| EYUSTARTREMTDQ.TABULAR       | data queues                                  |

### Actions

Table 288. Actions available for REMTDQ views

| Action  | Description      |
|---------|------------------|
| DISCARD | Discard a queue. |

### **Fields**

Table 289. Fields in REMTDQ views

| Field                           | Attribute name | Description                                |
|---------------------------------|----------------|--------------------------------------------|
| BAS resource definition version | BASDEFINEVER   | The BAS version number of this definition. |

| Field                             | Attribute name | Description                                                                                                    |
|-----------------------------------|----------------|----------------------------------------------------------------------------------------------------|
| Last modification agent           | CHANGEAGENT    | <ul> <li>The change agent identifier that made the last modification.</li> <li>CSDAPI - The resource was last changed by a CEDA transaction, by the programmable interface to DFHEDAP or by an EXEC CICS CSD command.</li> <li>CSDBATCH - The resource was last changed by a DFHCSDUP job.</li> <li>DREPAPI - The resource was last changed by a CICSPlex SM BAS API command.</li> <li>DREPBATCH - The resource was last changed by a CICSPlex SM BAS API command.</li> <li>DREPBATCH - The resource was last changed by a CICSPlex SM BAS API command.</li> <li>DREPBATCH - The resource was last changed by a CICSPlex SM utility.</li> <li>SYSTEM - The resource was last changed by the CICS or CICSPlex SM system.</li> <li>CREATESPI - The resource was last changed by an EXEC CICS CREATE command.</li> <li>NOTAPPLIC - This is not applicable for this resource.</li> </ul> |
| Last modification agent release   | CHANGEAGREL    | The CICS release level of the agent that made the last modification to the resource definition.                                                                                                    |
| Last modification time            | CHANGETIME     | The local date and time when the definition was last changed.                                                                                                    |
| Last modification user ID         | CHANGEUSRID    | The user ID that made the last modification to the resource definition.                                                                                                    |
| Source of the resource definition | DEFINESOURCE   | The source of the definition,<br>depending on which agent made<br>the last change.                                                                                                    |
| Creation time                     | DEFINETIME     | The local date and time when<br>the resource definition record<br>was created on DFHCSD or<br>EYUDREP.                                                                                                    |

Table 289. Fields in REMTDQ views (continued)

| Field                                      | Attribute name | Description                                                                                                    |
|--------------------------------------------|----------------|----------------------------------------------------------------------------------------------------|
| Installation agent                         | INSTALLAGENT   | <ul> <li>The install agent identifier that made the installation.</li> <li>CSDAPI - The resource was installed by a CEDA transaction, by the programmable interface to DFHEDAP or by an EXEC CICS CSD command.</li> <li>CREATESPI - The resource was installed by an EXEC CICS CREATE command.</li> <li>GRPLIST - The resource was installed by GRPLIST INSTALL.</li> <li>SYSTEM - The resource was last installed by the CICS or CICSPlex SM system.</li> </ul> |
| Installation time                          | INSTALLTIME    | The local date and time when the definition was installed.                                                                                                    |
| Installation user ID                       | INSTALLUSRID   | The user ID that installed the resource definition.                                                                                                    |
| Number of READ, WRITE, and DELETE requests | OUTCNT         | The number of READs, WRITEs,<br>and DELETEs made to the<br>remote transient data queue.                                                                                                    |
| Remote name                                | REMOTENAME     | The name by which this queue is known in the remote system.                                                                                                    |
| Remote system                              | REMOTESYSTEM   | The system ID of the CICS system where the remote queue resides.                                                                                                    |
| Queue ID                                   | TDQUEUE        | The name of the transient data queue as known to the local CICS system.                                                                                                    |

Table 289. Fields in REMTDQ views (continued)

## Global transient data queue attributes - TDQGBL

The **Global transient data queues** (TDQGBL) views display information about intrapartition transient data queue usage.

### **Supplied views**

To access from the main menu, click:

CICS operations views > Transient data queue (TDQ) operations views > Global transient data queue attributes

Table 290. Views in the supplied Global transient data queue attributes (TDQGBL) view set

| View                    | Notes                                                                      |
|-------------------------|----------------------------------------------------------------------------|
| 1                       | Detailed information about transient data queues in a selected CICS system |
| EYUSTARTTDQGBL.DETAILED | queues in a science cieb system                                            |

# Table 290. Views in the supplied **Global transient data queue attributes** (TDQGBL) view set (continued)

| View                   | Notes                                    |
|------------------------|------------------------------------------|
| 1                      | Tabular information about transient data |
| EYUSTARTTDQGBL.TABULAR | queues in CICS systems                   |

### Actions

None.

### **Fields**

Table 291. Fields in TDQGBL views

| Field                                        | Attribute name | Description                                                                                                    |
|----------------------------------------------|----------------|----------------------------------------------------------------------------------------------------|
| Number of intrapartition accesses            | ACCESSCNT      | The number of times<br>intrapartition buffers have been<br>accessed.                                                                     |
| Number of intrapartition buffers             | BUFFERS        | The number of intrapartition<br>buffers specified in the system<br>initialization table (SIT) or SIT<br>overrides.                       |
| Number of intrapartition buffer waits        | BUFFWAITS      | The number of times a request<br>was queued because all buffers<br>were allocated to other tasks.                                        |
| Number of control intervals                  | CINUM          | The number of currently active control intervals.                                                                                        |
| Control interval size                        | CISIZE         | The size of the control interval, in bytes.                                                                                              |
| Number of current buffer waits               | CURBUFFWAIT    | The current number of tasks waiting because no buffers are available.                                                                    |
| Number of current buffers with valid data    | CURBUFVALDA    | The current number of buffers that contain valid data.                                                                                   |
| Number of current concurrent buffer accesses | CURCONBUFAC    | The number of intrapartition buffers currently being accessed.                                                                           |
| Number of current concurrent string accesses | CURCONSTRAC    | The number of strings currently being accessed.                                                                                          |
| Number of current string waits               | CURSTRWAITS    | The current number of tasks waiting because no strings are available.                                                                    |
| Number of formatting writes                  | FMTWRITE       | The number of times a new<br>control interval was written at<br>the end of the data set to<br>increase the amount of available<br>space. |
| Number of I/O errors                         | IOERRS         | The number of I/O errors that occurred on the transient data set.                                                                        |
| Number of times NOSPACE<br>occurred          | NOSPACECNT     | The number of times a NOSPACE condition was encountered.                                                                                 |

| Field                                             | Attribute name | Description                                                                     |
|---------------------------------------------------|----------------|---------------------------------------------------------------------------------|
| Number of control intervals in use                | NUMCTRLINTV    | The current number of control intervals in the intrapartition.                  |
| Peak number of intrapartition<br>buffer waits     | PEAKBWAIT      | The peak number of requests queued because no buffers were available.           |
| Peak number of concurrent intrapartition accesses | PEAKCACCESS    | The peak number of<br>intrapartition buffer accesses at<br>any one time.        |
| Peak number of control intervals used             | PEAKCIUSE      | The peak number of control intervals active at any one time.                    |
| Peak number of queues that contain data           | PEAKQACTV      | The peak number of<br>intrapartition buffers that<br>contained valid data.      |
| Peak number of concurrent string accesses         | PEAKSTRACC     | The peak number of strings being accessed at any one time.                      |
| Peak number of string waits                       | PEAKSTRWAIT    | The peak number of tasks<br>waiting for a string at any one<br>time.            |
| Number of data set reads                          | READS          | The number of times a control interval had to be read from disk.                |
| Number of times string accessed                   | STRACCESS      | The number of times a string was accessed.                                      |
| Number of strings                                 | STRINGS        | The total number of currently active strings.                                   |
| Number of string waits                            | STRNGWAITS     | The number of times a task had<br>to wait because no strings were<br>available. |
| Number of writes to data set                      | WRITES         | The number of WRITE I/O requests to the transient data set                      |

Table 291. Fields in TDQGBL views (continued)

## Topology data for transient data queue - CRESTDQ

The **topology data for transient data queues** (CRESTDQ) view displays information about all of the intrapartition, extrapartition, remote and indirect transient data queues in the current context and scope.

### Supplied views

To access from the main menu, click:

CICS operations views > Transient data queue (TDQ) operations views > Topology data for transient data queue

Table 292. Views in the supplied **Topology data for transient data queue** (CRESTDQ) view set

| View                     | Notes                                                |
|--------------------------|------------------------------------------------------|
|                          | Detailed topology information about an               |
| EYUSTARTCRESTDQ.DETAILED | instance of a transient data queue in a CICS system. |

# Table 292. Views in the supplied **Topology data for transient data queue** (CRESTDQ) view set (continued)

| View                    | Notes                                                |
|-------------------------|------------------------------------------------------|
|                         | Tabular topology information about an                |
| EYUSTARTCRESTDQ.TABULAR | instance of a transient data queue in a CICS system. |

### Actions

None.

#### **Fields**

Table 293. Fields in CRESTDQ views

| Field                          | Attribute name | Description                                                                                                    |
|--------------------------------|----------------|----------------------------------------------------------------------------------------------------|
| Enabled status                 | ENABLESTATUS   | The enabled status of the transient data queue, which indicates whether it is available for use.                                                                                                    |
|                                |                | Input values: ENABLED  <br>DISABLED                                                                                                    |
| Monitoring status              | MONSTAT        | <ul> <li>The status of CICS monitoring in the system. This is a BIT field, the value of which is the sum of a combination of the following values:</li> <li>01 - Possible data</li> <li>02 - Collect data</li> <li>04 - User monitor definition</li> <li>08 - System monitor definition</li> <li>16 - Resource logically deleted</li> <li>32 - Resource status facility active</li> </ul>              |
|                                |                | A value of '00' indicates that<br>monitoring is inactive in this<br>system.                                                                                                    |
| Open status                    | OPENSTATUS     | <ul> <li>Indicates whether the TD queue<br/>is open, closed, or in an<br/>intermediate state. This field is<br/>only applicable to extrapartition<br/>queues. Values are:</li> <li>OPENING - The queue is in<br/>the process of being opened</li> <li>OPEN - The queue is open</li> <li>CLOSING - The queue is in<br/>the process of being closed</li> <li>CLOSED - The queue is<br/>closed</li> </ul> |
| Remote system ID               | REMOTESYSTEM   | The system ID of the remote CICS system where the queue resides.                                                                                                    |
| TD queue name on remote system | REMOTENAME     | The name by which this queue is known in the remote system.                                                                                                    |

| Field         | Attribute name | Description                                                                                                    |
|---------------|----------------|----------------------------------------------------------------------------------------------------|
| TD queue type | QTYPE          | <ul> <li>Indicates the type of the queue.<br/>Values are:</li> <li>INTRA - Intrapartition<br/>transient data queue. This<br/>data queue is held in a<br/>direct-access data set for use<br/>with one or more programs<br/>running as separate tasks.</li> <li>EXTRA - Extrapartition<br/>transient data queue. This is a<br/>sequential data set on tape or<br/>a direct-access device<br/>accessible by programs<br/>outside (or within) the CICS<br/>region.</li> <li>REMOTE - Remote transient<br/>data queue. This data queue i<br/>defined to the local CICS<br/>system, but resides in another<br/>CICS system.</li> <li>INDIRECT - Indirect transien<br/>data queue. This data queue<br/>represents another, underlying<br/>data queue.</li> </ul> |
| TD queue      | NAME           | The CICS 4-character transient data queue name.                                                                                                    |

Table 293. Fields in CRESTDQ views (continued)

## **Transaction operations views**

The transaction operations views show information about CICS and user-defined transactions within the current context and scope.

## Local or dynamic - LOCTRAN

The LOCTRAN views display information about currently installed local transactions. Information about dynamic transactions that are running locally is also included in the view.

### **Supplied views**

To access from the main menu, click:

CICS operations views > Transaction operations views > Local or dynamic

Table 294. Views in the supplied Local or dynamic transactions (LOCTRAN) view set

| View                          | Notes                                   |
|-------------------------------|-----------------------------------------|
| Local or dynamic transactions | Detailed information about the resource |
| EYUSTARTLOCTRAN.DETAIL3       | signature.                              |
| Local or dynamic transactions | Detailed information about a selected   |
| EYUSTARTLOCTRAN.DETAILED      | transaction.                            |

| View                                                     | Notes                                                                                                    |
|----------------------------------------------------------|----------------------------------------------------------------------------------------------------|
| Local or dynamic transactions                            | Disable a transaction.                                                                                                    |
| EYUSTARTLOCTRAN.DISABLE                                  |                                                                                                    |
| Local or dynamic transactions<br>EYUSTARTLOCTRAN.DISCARD | Discard a transaction from the CICS system<br>where it is installed. <b>Note:</b> Transactions that<br>have names beginning with C are supplied<br>by CICS and cannot be disabled or<br>discarded. |
| Local or dynamic transactions                            | Enable a transaction.                                                                                                    |
| EYUSTARTLOCTRAN.ENABLE                                   |                                                                                                    |
| Local or dynamic transactions<br>EYUSTARTLOCTRAN.SET     | Set attributes according the new values specified in input fields                                                                                                    |
| Local or dynamic transactions<br>EYUSTARTLOCTRAN.TABULAR | Tabular information about transactions in CICS systems.                                                                                                    |

# Table 294. Views in the supplied Local or dynamic transactions (LOCTRAN) view set (continued)

### Actions

Table 295. Actions available for LOCTRAN views

| Action  | Description                                                                                                    |
|---------|----------------------------------------------------------------------------------------------------|
| DISABLE | Disable a transaction.                                                                                                    |
| DISCARD | Discard a transaction from the CICS system where it is<br>installed. <b>Note:</b> Transactions that have names beginning<br>with C are supplied by CICS and cannot be disabled or<br>discarded. |
| ENABLE  | Enable a transaction.                                                                                                    |
| SET     | Set attributes according the new values specified in input fields                                                                                                    |

### Fields

Table 296. Fields in LOCTRAN views

| Field                                           | Attribute name | Description                                                                                                    |
|-------------------------------------------------|----------------|----------------------------------------------------------------------------------------------------|
| Number of indoubt action<br>mismatches detected | ACTMISMATS     | The number of forced indoubt<br>action resolutions that a<br>participating Resource Manager<br>Coordinator (such as DB2,<br>DBCTL, MRO, LU6.1, LU6.2, or<br>RMI) resolved in the opposite<br>way to CICS for this transaction. |
| BAS resource definition version                 | BASDEFINEVER   | The BAS version number of this definition.                                                                                                    |
| Bridge exit program name                        | BREXIT         | The bridge exit associated with this program.                                                                                                    |

| Field                                 | Attribute name | Description                                                                                                    |
|---------------------------------------|----------------|----------------------------------------------------------------------------------------------------|
| Last modification agent               | CHANGEAGENT    | <ul> <li>The change agent identifier that made the last modification.</li> <li>CSDAPI - The resource was last changed by a CEDA transaction, by the programmable interface to DFHEDAP or by an EXEC CICS CSD command.</li> <li>CSDBATCH - The resource was last changed by a DFHCSDUP job.</li> <li>DREPAPI - The resource was last changed by a CICSPlex SM BAS API command.</li> <li>DREPBATCH - The resource was last changed by a CICSPlex SM BAS API command.</li> <li>DREPBATCH - The resource was last changed by a CICSPlex SM BAS API command.</li> <li>DREPBATCH - The resource was last changed by a CICSPlex SM utility.</li> <li>SYSTEM - The resource was last changed by the CICS or CICSPlex SM system.</li> <li>CREATESPI - The resource was last changed by an EXEC CICS CREATE command.</li> <li>NOTAPPLIC - This is not applicable for this resource.</li> </ul> |
| Last modification agent release       | CHANGEAGREL    | The CICS release level of the agent that made the last modification to the resource definition.                                                                                                    |
| Last modification time                | CHANGETIME     | The local date and time when<br>the definition was last changed.                                                                                                    |
| Last modification user ID             | CHANGEUSRID    | The user ID that made the last<br>modification to the resource<br>definition.                                                                                                    |
| Command level security option         | CMDSEC         | Indicates whether command<br>security checking is to be<br>applied on system programming<br>commands. Options are<br>CMDSECYES or CMDSECNO.                                                                                                    |
| Source of the resource definition     | DEFINESOURCE   | The source of the definition,<br>depending on which agent made<br>the last change.                                                                                                    |
| Creation time                         | DEFINETIME     | The local date and time when<br>the resource definition record<br>was created on DFHCSD or<br>EYUDREP.                                                                                                    |
| Dynamic transaction backout<br>option | DTB            | Indicates how uncommitted<br>changes made to recoverable<br>resources by this transaction are<br>handled if the transaction fails<br>(WAIT, COMMIT, or<br>BACKOUT).                                                                                                    |

Table 296. Fields in LOCTRAN views (continued)

| Field                                                | Attribute name | Description                                                                                                    |
|------------------------------------------------------|----------------|----------------------------------------------------------------------------------------------------|
| Deadlock timeout (seconds)                           | DTIMEOUT       | The deadlock time-out value, in seconds, for suspended tasks associated with this transaction.                                                                                                    |
| Transaction dump option                              | DUMPING        | Indicates whether transaction<br>dumps are taken when the<br>transaction terminates<br>abnormally.                                                                                                    |
|                                                      |                | Input Values: TRANDUMP,<br>NOTRANDUMP                                                                                                    |
| Model for virtual terminal                           | FACILITYLIKE   | The logical terminal that is<br>associated with this transaction<br>will be built to have the same<br>attributes as the terminal named<br>here, when this transaction is<br>started by the 3270 bridge. If this<br>value is blank and the Profile<br>field is blank, the FACILITYLIKE<br>value could not be determined<br>because the transaction profile<br>was not available. |
| Forced actions - in-doubt timeout<br>value exceeded  | FORACTINDTO    | The number of forced in-doubt<br>action resolutions that have<br>occurred because the transaction<br>definition specifies a timeout<br>value for in-doubt waiting and<br>that value was exceeded.                                                                                                    |
| Forced actions - wait not<br>supported for resources | FORACTNOWT     | The number of forced in-doubt<br>action resolutions that have<br>occurred because a recoverable<br>Resource or Resource Manager<br>Coordinator (such as LU6.1,<br>MRO, RMI, DB2, or DBCTL)<br>could not support indoubt<br>waiting.                                                                                                    |
| Forced actions - operator cancelled wait             | FORACTOPER     | The number of forced in-doubt<br>action resolutions that have<br>occurred because the operator<br>cancelled the wait for in-doubt<br>resolution.                                                                                                    |
| Forced actions - other reasons                       | FORACTOTHER    | The number of forced in-doubt<br>action resolutions that have<br>occurred for reasons other than<br>those listed in this view                                                                                                    |
| Forced actions - in-doubt waiting<br>not supported   | FORACTTRNDF    | The number of forced indoubt<br>action resolutions that have<br>occurred because the transaction<br>definition does not support<br>in-doubt waiting.                                                                                                    |

Table 296. Fields in LOCTRAN views (continued)

| Field                   | Attribute name | Description                                                                                                    |
|-------------------------|----------------|----------------------------------------------------------------------------------------------------|
| In-doubt wait option    | INDOUBT        | <ul> <li>Indicates the action to be taken when a CICS region fails or loses connectivity with its coordinator during two-phase commit processing, and the UOW has entered an indoubt state. If WAIT is specified in the Wait Option field, this field has no effect until the wait time expires. The valid values are:</li> <li>BACKOUT - All changes made to recoverable resources are backed out and the resources are committed and the in-flight UOW is marked as completed.</li> </ul> |
| In-doubt time (minutes) | INDOUBTMINS    | The length of time, in minutes,<br>after a failure during the indoubt<br>period, before the task is to take<br>the action indicated in the<br>indoubt Option field (COMMIT<br>or BACKOUT).                                                                                                    |
| In-doubt wait option    | INDOUBTWAIT    | Indicates whether an indoubt<br>UOW is to wait pending<br>recovery from a failure that<br>occurs after the UOW has<br>entered the indoubt state. The<br>valid values are WAIT and<br>NOWAIT.                                                                                                    |
| Installation agent      | INSTALLAGENT   | <ul> <li>The install agent identifier that made the installation.</li> <li>CSDAPI - The resource was installed by a CEDA transaction, by the programmable interface to DFHEDAP or by an EXEC CICS CSD command.</li> <li>CREATESPI - The resource was installed by an EXEC CICS CREATE command.</li> <li>SYSTEM - The resource was installed by the CICS system.</li> <li>GRPLIST - The resource was installed by GRPLIST INSTALL.</li> </ul>                                                |
| Installation time       | INSTALLTIME    | The local date and time when the definition was installed.                                                                                                    |
| Installation user ID    | INSTALLUSRID   | The user ID that installed the resource definition.                                                                                                    |

Table 296. Fields in LOCTRAN views (continued)

| Field                                                 | Attribute name | Description                                                                                                    |
|-------------------------------------------------------|----------------|----------------------------------------------------------------------------------------------------|
| Transaction isolation type                            | ISOLATEST      | <ul> <li>Indicates whether the user-key task-lifetime storage is isolated from the user-key programs of other transactions:</li> <li>ISOLATE - The user-key task-lifetime storage is accessible only by the user-key programs of its own task; it is isolated from the user-key programs of all other tasks.</li> <li>NOISOLATE - The user-key task-lifetime storage is accessible by its own programs, and also by user-key programs of other transactions defined with the ISOLATE(NO) option.</li> </ul> |
| Number of times transaction run<br>locally by DTR     | LOCALCNT       | The number of times the<br>dynamic transaction routing exit<br>has chosen to run this<br>transaction on the local system.<br>This value is zero if the<br>transaction was not defined as<br>DYNAMIC=YES.                                                                                                    |
| Number of in-doubt waits                              | NUMINDOUBWT    | Specifies the number of times<br>the transaction has waited, due<br>to a failure, during the in-doubt<br>period.                                                                                                    |
| Object transaction service (OTS)<br>timeout (seconds) | OTSTIMEOUT     | The default period in seconds an<br>OTS transaction created in an<br>EJB environment executing<br>under this CICS transaction will<br>be allowed to execute prior to<br>syncpoint.                                                                                                    |
| Transaction priority                                  | PRIORITY       | The priority of this transaction<br>relative to other transactions in<br>the CICS system.<br>Input Values: 1 - 255                                                                                                    |
| Transaction profile                                   | PROFILE        | The name of the transaction<br>profile. If the profile is not<br>available, this field will be blank.                                                                                                    |
| First program name                                    | PROGRAM        | The name of the first program to<br>be executed when this<br>transaction is started.                                                                                                    |
| Purgeability option                                   | PURGEABILITY   | Indicates whether the transaction<br>is purgeable in system stall<br>conditions.<br>Input Values: PURGEABLE,<br>NOTPURGEABLE                                                                                                    |

Table 296. Fields in LOCTRAN views (continued)

| Field                                              | Attribute name | Description                                                                                                    |
|----------------------------------------------------|----------------|----------------------------------------------------------------------------------------------------|
| Number of times transaction run<br>remotely by DTR | REMOTECNT      | The number of times the<br>dynamic transaction routing<br>(DTR) exit has chosen to run this<br>transaction on a remote system.                                                                                                    |
| Remote transaction name                            | REMOTENAME     | The name of the transaction as it<br>is defined to a remote system. If<br>this field is blank, the transaction<br>is not defined on a remote<br>system.                                                                                                    |
| Remote system name                                 | REMOTESYSTEM   | <ul> <li>Specifies the name that identifies the intercommunication link on which the transaction attach request is sent.</li> <li>For IPIC connections, the first 4 characters of the IPCONN definition are used.</li> <li>For MRO and APPC connections, the CONNECTION name on the CONNECTION definition is used.</li> </ul> |
| Number of attempted starts on remote system        | REMSTARTCNT    | The number of attempts to start<br>this transaction on a remote<br>system. This may not be the<br>same as the number of<br>successful starts.                                                                                                    |
| Resource level security status                     | RESSEC         | <ul> <li>Indicates the resource security checking option that is in effect for this transaction, as one of the following:</li> <li>RESSECNO - The transaction is not subject to resource security.</li> <li>RESSECYES - The transaction is subject to resource security.</li> </ul>                                           |
| Number of times transaction restarted              | RESTARTCNT     | The number of times the<br>transaction was restarted after an<br>abend, if the RE CEDA keyword<br>was specified.                                                                                                    |
| Route status                                       | ROUTESTATUS    | The Routing status for this<br>transaction for EXEC CICS<br>START.<br>ROUTABLE specifies that this<br>transaction can be dynamically<br>routed by the CICS dynamic<br>routing exit. NOTROUTABLE<br>specifies that it cannot be<br>dynanically routed by the CICS<br>dynamic routing exit.                                     |
| Routing type                                       | ROUTING        | Indicates whether dynamic<br>routing is defined for this<br>transaction (STATIC or<br>DYNAMIC).                                                                                                    |

Table 296. Fields in LOCTRAN views (continued)

| Field                           | Attribute name | Description                                                                                                    |
|---------------------------------|----------------|----------------------------------------------------------------------------------------------------|
| Read timeout (seconds)          | RTIMEOUT       | The read time-out value, which<br>is the number of seconds after<br>which a task associated with this<br>transaction is terminated if no<br>input is received. If this value is<br>0 and the Profile field is blank,<br>then the read time-out value<br>could not be determined because<br>the transaction profile was not<br>available. |
| Runaway time (milliseconds)     | RUNAWAY        | The amount of time, in<br>milliseconds, that a task is<br>allowed to run using this<br>transaction before it is assumed<br>to be in a runaway condition.<br>When this interval expires the<br>task is abnormally terminated. A<br>value of 0 means that no<br>runaway task detection is<br>required.                                     |
| Source of runaway timeout value | RUNAWAYTYPE    | <ul> <li>Indicates whether the transaction uses the current system runaway limit or one set by the user:</li> <li>SYSTEM - The current system runaway limit is used.</li> <li>USER - The limit set by the user is used.</li> </ul>                                                                                                    |
| Screen size                     | SCRNSIZE       | Indicates whether the default or<br>alternate screen size is to be<br>used when this transaction is<br>run. A value of N/A means the<br>screen size could not be<br>determined because the<br>transaction profile was not<br>available.                                                                                                  |
| Shutdown run status             | SHUTDOWN       | Indicates whether this<br>transaction can be executed<br>during CICS shutdown by a task<br>created to process unsolicited<br>input. (The transaction also can<br>be executed in this situation if it<br>appears in the transaction list<br>table (XLT) for shutdown.)                                                                    |
|                                 |                | <ul> <li>Options are:</li> <li>SHUTDISABLED - Tasks do<br/>not continue to run during<br/>shutdown.</li> <li>SHUTENABLED - Tasks<br/>continue to run during<br/>shutdown.</li> </ul>                                                                                                    |

Table 296. Fields in LOCTRAN views (continued)

| Field                                           | Attribute name | Description                                                                                                    |
|-------------------------------------------------|----------------|----------------------------------------------------------------------------------------------------|
| Enabled status                                  | STATUS         | The enabled status of the transaction, which indicates whether it is available for use.                                                                                                    |
|                                                 |                | Input Values: ENABLED,<br>DISABLED                                                                                                    |
| Number of storage violations                    | STGVCNT        | The number of storage violations<br>for this transaction that have<br>been detected by CICS storage<br>management.                                                                                                    |
| Storage clearance status                        | STORAGECLEAR   | Indicates whether the storage for<br>a task associated with this<br>transaction is cleared upon<br>release. Options are CLEAR or<br>NOCLEAR.                                                                                                    |
| Task data key                                   | TASKDATAKEY    | The storage key in which CICS<br>obtains all storage for use by the<br>transaction. This includes the<br>task lifetime storage (TWA and<br>EIB) and the storage that CICS<br>obtains on behalf of programs<br>that run under the transaction.<br>The options are CICSDATAKEY<br>and USERDATAKEY: |
| Task data location                              | TASKDATALOC    | Indicates whether certain CICS<br>control blocks for a transaction<br>are acquired above or below the<br>16MB line (BELOW or ANY).                                                                                                    |
| Tracing type                                    | TRACING        | Indicates whether tracing for this<br>transaction is to be special,<br>standard, or suppressed.<br>Input Values: SPECTRACE,                                                                                                    |
| Transaction class name                          | TRANCLASS      | STANTRACE, SPRSTRACE         The 8-character name of the         transaction class to which this                                                                                                    |
|                                                 |                | transaction belongs. If the<br>transaction does not belong to<br>any class, the value DFHTCL00<br>is returned.                                                                                                    |
| Transaction ID                                  | TRANID         | The 4-character transaction name.                                                                                                    |
| Transaction routing profile                     | TRPROF         | The name of the profile for transaction routing.                                                                                                    |
| Size in bytes of transaction work<br>area (TWA) | TWASIZE        | The size of the associated transaction work area (TWA) in bytes.                                                                                                    |
| Number of times transaction used                | USECOUNT       | The number of times the transaction has been used.                                                                                                    |

Table 296. Fields in LOCTRAN views (continued)

## **Remote - REMTRAN**

The **Remote transactions** (REMTRAN) views display information about currently installed remote transactions. Remote transactions are transactions that are defined to the local CICS system, but reside in another CICS system.

### Supplied views

To access from the main menu, click:

#### CICS operations views > Transaction operations views > Remote

Table 297. Views in the supplied Remote transactions (REMTRAN) view set

| View                                           | Notes                                                                                                    |
|------------------------------------------------|----------------------------------------------------------------------------------------------------|
| Remote transactions                            | Detailed information about the resource signature.                                                                                                    |
| EYUSTARTREMTRAN.DETAIL1                        | 0                                                                                                    |
| Remote transactions                            | Detailed information about a selected                                                                                                    |
| EYUSTARTREMTRAN.DETAILED                       | transaction                                                                                                    |
| Remote transactions                            | Disable a remote transaction.                                                                                                    |
| EYUSTARTREMTRAN.DISABLE                        |                                                                                                    |
| Remote transactions<br>EYUSTARTREMTRAN.DISCARD | Discard a remote transaction from the local<br>CICS system. <b>Note:</b> Transactions that have<br>names beginning with C are supplied by<br>CICS and cannot be disabled or discarded. |
| Remote transactions                            | Enable a remote transaction.                                                                                                    |
| EYUSTARTREMTRAN.ENABLE                         |                                                                                                    |
| Remote transactions                            | Tabular information about remote                                                                                                    |
| EYUSTARTREMTRAN.TABULAR                        | transactions defined to CICS systems.                                                                                                    |

### Actions

Table 298. Actions available for REMTRAN views

| Action  | Description                                                                                                    |
|---------|----------------------------------------------------------------------------------------------------|
| DISABLE | Disable a remote transaction.                                                                                                    |
| DISCARD | Discard a remote transaction from the local CICS system. <b>Note:</b> Transactions that have names beginning with C are supplied by CICS and cannot be disabled or discarded. |
| ENABLE  | Enable a remote transaction.                                                                                                    |
| SET     | Set attributes according to new values specified in input fields.                                                                                                    |

### **Fields**

Table 299. Fields in REMTRAN views

| Field                           | Attribute name | Description                                |
|---------------------------------|----------------|--------------------------------------------|
| BAS resource definition version | BASDEFINEVER   | The BAS version number of this definition. |

| Field                             | Attribute name | Description                                                                                                    |
|-----------------------------------|----------------|----------------------------------------------------------------------------------------------------|
| Last modification agent           | CHANGEAGENT    | <ul> <li>The change agent identifier that made the last modification.</li> <li>CSDAPI - The resource was last changed by a CEDA transaction, by the programmable interface to DFHEDAP or by an EXEC CICS CSD command.</li> <li>CSDBATCH - The resource was last changed by a DFHCSDUP job.</li> <li>DREPAPI - The resource was last changed by a CICSPlex SM BAS API command.</li> <li>DREPBATCH - The resource was last changed by a CICSPlex SM BAS API command.</li> <li>DREPBATCH - The resource was last changed by a CICSPlex SM BAS API command.</li> <li>DREPBATCH - The resource was last changed by a CICSPlex SM utility.</li> <li>SYSTEM - The resource was last changed by the CICS or CICSPlex SM system.</li> <li>CREATESPI - The resource was last changed by an EXEC CICS CREATE command.</li> <li>NOTAPPLIC - This is not applicable for this resource.</li> </ul> |
| Last modification agent release   | CHANGEAGREL    | The CICS release level of the agent that made the last modification to the resource definition.                                                                                                    |
| Last modification time            | CHANGETIME     | The local date and time when the definition was last changed.                                                                                                    |
| Last modification user ID         | CHANGEUSRID    | The user ID that made the last<br>modification to the resource<br>definition.                                                                                                    |
| Source of the resource definition | DEFINESOURCE   | The source of the definition,<br>depending on which agent made<br>the last change.                                                                                                    |
| Creation time                     | DEFINETIME     | The local date and time when<br>the resource definition record<br>was created on DFHCSD or<br>EYUDREP.                                                                                                    |

Table 299. Fields in REMTRAN views (continued)

| Field                                       | Attribute name | Description                                                                                                    |
|---------------------------------------------|----------------|----------------------------------------------------------------------------------------------------|
| Installation agent                          | INSTALLAGENT   | <ul> <li>The install agent identifier that made the installation.</li> <li>CSDAPI - The resource was installed by a CEDA transaction, by the programmable interface to DFHEDAP or by an EXEC CICS CSD command.</li> <li>CREATESPI - The resource was installed by an EXEC CICS CREATE command.</li> <li>SYSTEM - The resource was installed by the CICS system.</li> <li>GRPLIST - The resource was installed by GRPLIST INSTALL.</li> </ul> |
| Installation time                           | INSTALLTIME    | The local date and time when the definition was installed.                                                                                                    |
| Installation user ID                        | INSTALLUSRID   | The user ID that installed the resource definition.                                                                                                    |
| Transaction priority                        | PRIORITY       | The priority of this transaction<br>relative to other transactions in<br>the CICS system.<br>Input Values: 1 - 255                                                                                                    |
| Profile name                                | PROFILE        | The name of the profile for the transaction.                                                                                                    |
| Purgeability status                         | PURGEABILITY   | Indicates whether the transaction<br>is purgeable in system stall<br>conditions.<br>Input Values: PURGEABLE,<br>NOTPURGEABLE                                                                                                    |
| Number of times transaction run<br>remotely | REMOTECNT      | The number of times the<br>dynamic transaction routing exit<br>chose to run this transaction on<br>a remote system. A value of 0<br>means the transaction was not<br>defined as DYNAMIC=YES.                                                                                                    |
| Remote transaction ID                       | REMOTENAME     | The name by which this transaction is known in the remote system.                                                                                                    |
| Remote system name                          | REMOTESYSTEM   | <ul> <li>Specifies the name that identifies the intercommunication link on which the transaction attach request is sent.</li> <li>For IPIC connections, the first 4 characters of the IPCONN definition are used.</li> <li>For MRO and APPC connections, the CONNECTION name on the CONNECTION definition is used.</li> </ul>                                                                                                    |

Table 299. Fields in REMTRAN views (continued)

| Field                                           | Attribute name | Description                                                                                                    |
|-------------------------------------------------|----------------|----------------------------------------------------------------------------------------------------|
| Number of times transaction<br>started          | REMSTARTCNT    | The number of times this transaction was started.                                                                                                    |
| Routing status                                  | ROUTING        | Indicates whether dynamic<br>routing is defined for this<br>transaction. Options are STATIC<br>or DYNAMIC.                                                                                                    |
| Read timeout (seconds)                          | RTIMEOUT       | The read time-out value, which<br>is the number of seconds after<br>which a task associated with this<br>transaction is terminated if no<br>input is received. If this value is<br>0 and the Profile field is blank,<br>then the read time-out value<br>could not be determined because<br>the transaction profile was not<br>available. |
| Screen size                                     | SCRNSIZE       | Indicates whether the default or<br>alternate screen size is to be<br>used when this transaction is<br>run. A value of N/A means the<br>screen size could not be<br>determined because the<br>transaction profile was not<br>available.                                                                                                  |
| Enabled status                                  | STATUS         | The enabled status of the<br>transaction, which indicates<br>whether it is available for use.<br>Input Values: ENABLED,<br>DISABLED                                                                                                    |
| Transaction class name                          | TRANCLASS      | The 8-character transaction class name.                                                                                                    |
| Transaction ID                                  | TRANID         | The name of the transaction as known to the local CICS system.                                                                                                    |
| Name of transaction-routing-<br>session profile | TRPROF         | The name of the profile for<br>transaction routing. If this field<br>is blank, the profile is not<br>available.                                                                                                    |
| Number of times transaction has been used       | USECOUNT       | The number of times the transaction has been used.                                                                                                    |

Table 299. Fields in REMTRAN views (continued)

## **Request model - RQMODEL**

The **Request models** (RQMODEL) views display information about currently installed request models, which associate inbound IIOP requests with a set of execution characteristics, such as security or priority, and with monitoring and accounting data.

#### Supplied views

To access from the main menu, click:

CICS operations views > Transaction operations views > Request model

| View                     | Notes                                       |
|--------------------------|---------------------------------------------|
| Request model            | Detailed information about the resource     |
| EYUSTARTRQMODEL.DETAIL1  | signature.                                  |
| Request model            | Detailed information about a selected       |
| EYUSTARTRQMODEL.DETAILED | request model.                              |
| Request model            | Discard the request model from the local    |
| EYUSTARTRQMODEL.DISCARD  | CICS system.                                |
| Request model            | Tabular information about installed request |
| EYUSTARTRQMODEL.TABULAR  | models.                                     |

Table 300. Views in the supplied Request model (RQMODEL) view set

### Actions

Table 301. Actions available for RQMODEL views

| Action  | Description                                           |  |
|---------|-------------------------------------------------------|--|
| DISCARD | Discard the request model from the local CICS system. |  |

## **Fields**

Table 302. Fields in RQMODEL views

| Field                           | Attribute name | Description                                                                                                    |
|---------------------------------|----------------|----------------------------------------------------------------------------------------------------|
| BAS resource definition version | BASDEFINEVER   | The BAS version number of this definition.                                                                                                    |
| Enterprise bean                 | BEANNAME       | The bean name which matches<br>the name of the enterprise bean<br>in the XML deployment<br>descriptor. This field is blank if<br>the request model RTYPE<br>attribute is CORBA. |

| Field                             | Attribute name | Description                                                                                                    |
|-----------------------------------|----------------|----------------------------------------------------------------------------------------------------|
| Last modification agent           | CHANGEAGENT    | <ul> <li>The change agent identifier that made the last modification.</li> <li>CSDAPI - The resource was last changed by a CEDA transaction, by the programmable interface to DFHEDAP or by an EXEC CICS CSD command.</li> <li>CSDBATCH - The resource was last changed by a DFHCSDUP job.</li> <li>DREPAPI - The resource was last changed by a CICSPlex SM BAS API command.</li> <li>DREPBATCH - The resource was last changed by a CICSPlex SM BAS API command.</li> <li>DREPBATCH - The resource was last changed by a CICSPLEX SM BAS API command.</li> <li>DREPBATCH - The resource was last changed by a CICSPLEX SM utility.</li> <li>CREATESPI - The resource was last changed by an EXEC CICS CREATE command.</li> <li>NOTAPPLIC - This is not applicable for this resource.</li> </ul> |
| Last modification agent release   | CHANGEAGREL    | The CICS release level of the agent that made the last modification to the resource definition.                                                                                                    |
| Last modification time            | CHANGETIME     | The local date and time when the definition was last changed.                                                                                                    |
| Last modification user ID         | CHANGEUSRID    | The user ID that made the last modification to the resource definition.                                                                                                    |
| CorbaServer                       | CORBASERVER    | Specifies the name of the destination CorbaServer for this request model.                                                                                                    |
| Source of the resource definition | DEFINESOURCE   | The source of the definition,<br>depending on which agent made<br>the last change.                                                                                                    |
| Creation time                     | DEFINETIME     | The local date and time when<br>the resource definition record<br>was created on DFHCSD or<br>EYUDREP.                                                                                                    |

Table 302. Fields in RQMODEL views (continued)

| Field                                           | Attribute name | Description                                                                                                    |
|-------------------------------------------------|----------------|----------------------------------------------------------------------------------------------------|
| Installation agent                              | INSTALLAGENT   | <ul> <li>The install agent identifier that<br/>made the installation.</li> <li>CSDAPI - The resource was<br/>installed by a CEDA<br/>transaction, by the<br/>programmable interface to<br/>DFHEDAP or by an EXEC<br/>CICS CSD command.</li> <li>CREATESPI - The resource<br/>was installed by an EXEC<br/>CICS CREATE command.</li> <li>GRPLIST - The resource was<br/>installed by GRPLIST<br/>INSTALL.</li> </ul> |
| Installation time                               | INSTALLTIME    | The local date and time when the definition was installed.                                                                                                    |
| Installation user ID                            | INSTALLUSRID   | The user ID that installed the resource definition.                                                                                                    |
| Interface name                                  | INTERFACE      | This specifies a name of up to 255 characters matching the IDL interface name. This field is blank if the request model RTYPE attribute is EJB.                                                                                                    |
| Java interface type                             | INTFACETYPE    | <ul> <li>This specifies the Java interface type for this Request Model:</li> <li>HOME - specifies that this is the home interface for the bean</li> <li>REMOTE - specifies that this is the remote interface for the bean</li> <li>BOTH - matches both the home and remote interfaces for the bean</li> </ul>                                                                                                    |
| Module name                                     | MODULE         | This specifies a name of up to<br>255 characters matching the IDL<br>module name (which defines the<br>name scope of the OMG<br>interface and operation). This<br>field is blank if the request<br>model RTYPE attribute is EJB.                                                                                                    |
| Request model name                              | NAME           | The name of the request model.                                                                                                    |
| Object management group (OMG) interface name    | OMGINTERFACE   | This defines a pattern which may match the interface name.                                                                                                    |
| Object management group (OMG)<br>module name    | OMGMODULE      | This defines a pattern which is<br>used to match the qualified<br>module name in the inbound<br>IIOP request. The request model<br>that provides the most precise<br>match is the one selected.                                                                                                    |
| Object management group (OMG)<br>operation name | OMGOPERATION   | This defines a pattern which matches the Omg operation name.                                                                                                    |

Table 302. Fields in RQMODEL views (continued)

| Field               | Attribute name | Description                                                                                                    |
|---------------------|----------------|----------------------------------------------------------------------------------------------------|
| Operation name      | OPERATION      | The full IDL Operation or bean method name.                                                                                                    |
| Request model type  | RTYPE          | <ul> <li>EJB - matches enterprise bean requests as specified by the enterprise bean parameters.</li> <li>CORBA - matches CORBA requests as specified by the CORBA parameters.</li> <li>GENERIC - matches both enterprise bean and CORBA requests.</li> </ul> |
| CICS transaction ID | TRANSID        | This defines the CICS transaction<br>ID that is to be executed if this<br>model is selected as the least<br>generic match to the inbound<br>request. There is no guarantee<br>that the transaction ID is that of<br>a valid CICS transaction.                |

Table 302. Fields in RQMODEL views (continued)

## **Topology data - CRESTRAN**

The **Topology data for transactions** (CRESTRAN) views display topology information about currently installed local and remote transactions.

### **Supplied views**

To access from the main menu, click:

#### CICS operations views > Transaction operations views > Topology data

Table 303. Views in the supplied Topology data for transactions (CRESTRAN) view set

| View                           | Notes                                                                       |
|--------------------------------|-----------------------------------------------------------------------------|
| Topology data for transactions | Detailed topology information about<br>currently installed local and remote |
| EYUSTARTCRESTRAN.DETAILED      | transactions.                                                               |
| Topology data for transactions | Tabular topology information about                                          |
| EYUSTARTCRESTRAN.TABULAR       | currently installed local and remote transactions.                          |

### Actions

None.

### Fields

Table 304. Fields in CRESTRAN views

| Field                           | Attribute name | Description                                                                                                    |
|---------------------------------|----------------|----------------------------------------------------------------------------------------------------|
| Enabled status                  | ENABLESTATUS   | The enabled status of the transaction, which indicates whether it is available for use.                                                                                                    |
|                                 |                | Input values: ENABLED  <br>DISABLED                                                                                                    |
| Transaction monitoring status   | MONSTAT        | <ul> <li>The status of CICS monitoring in the system. This is a BIT field, the value of which is the sum of a combination of the following values:</li> <li>01 - Possible data</li> <li>02 - Collect data</li> <li>04 - User monitor definition</li> <li>08 - System monitor definition</li> <li>16 - Resource logically deleted</li> <li>32 - Resource status facility active</li> <li>A value of '00' indicates that monitoring is inactive in this</li> </ul> |
| Transaction ID                  | NAME           | system.<br>The 4-character transaction<br>name.                                                                                                    |
| First program name              | PGMNAME        | The name of the first program to<br>be executed when this<br>transaction is started.                                                                                                    |
| Transaction ID on remote system | REMOTENAME     | The name by which this<br>transaction is known in the<br>remote system.                                                                                                    |
| Remote system ID                | REMOTESYSTEM   | The system ID of the CICS system where the remote transaction resides.                                                                                                    |
| Transaction type                | TTYPE          | Indicates whether the transaction is defined as local or remote.                                                                                                    |

## Unit of work (UOW) operations views

The unit of work (UOW) operations views show information about units of work that are executing within the current context and scope.

## Unit of work - UOW

The **unit of work** (UOW) views display information about currently executing units of work.

### **Supplied views**

To access from the main menu, click:

#### CICS operations views > Unit of work (UOW) operations views > Unit of work

| View                 | Notes                                       |  |
|----------------------|---------------------------------------------|--|
| Unit of work         | Perform syncpoint backout processing.       |  |
| EYUSTARTUOW.BACKOUT  |                                             |  |
| Unit of work         | Perform syncpoint commit processing.        |  |
| EYUSTARTUOW.COMMIT   |                                             |  |
| Unit of work         | Details of object transaction service (OTS) |  |
| EYUSTARTUOW.DETAIL1  | transaction ID.                             |  |
| Unit of work         | Detailed information about a selected unit  |  |
| EYUSTARTUOW.DETAILED | work.                                       |  |
| Unit of work         | Force unit of work backout or commit.       |  |
| EYUSTARTUOW.FORCE    |                                             |  |
| Unit of work         | Set attributes according to the new values  |  |
| EYUSTARTUOW.SET      | specified in input fields                   |  |
| Unit of work         | Tabular information about units of work in  |  |
| EYUSTARTUOW.TABULAR  | CICS systems.                               |  |

Table 305. Views in the supplied Unit of work (UOW) view set

## Actions

Table 306. Actions available for UOW views

| Action  | Description                                                          |
|---------|----------------------------------------------------------------------|
| BACKOUT | Perform syncpoint backout processing.                                |
| COMMIT  | Perform syncpoint commit processing.                                 |
| FORCE   | Force unit of work backout or commit.                                |
| SET     | Set attributes according to the new values specified in input fields |

## Fields

Table 307. Fields in UOW views

| Field                                        | Attribute name | Description                                                                                                    |
|----------------------------------------------|----------------|----------------------------------------------------------------------------------------------------|
| Time in current wait state (seconds)         | AGE            | Indicates the number of seconds<br>since the unit of work entered its<br>current wait state.                                                                                                    |
| Netname of remote system that<br>caused wait | LINK           | When the Wait Cause field<br>contains a value of<br>CONNECTION, this field<br>displays the ID of the system<br>involved. If the sysid has been<br>discarded, or for other Wait<br>Cause values, this field remains<br>blank. |

| Field                                              | Attribute name | Description                                                                                                    |
|----------------------------------------------------|----------------|----------------------------------------------------------------------------------------------------|
| Netname of link causing UOW<br>wait/shunt          | NETNAME        | When the Wait Cause field<br>contains a value of<br>CONNECTION, this field<br>displays the netname of the link<br>which caused the unit of work to<br>wait or be shunted. For other<br>Wait Cause values, this field<br>remains blank. |
|                                                    | NETUOWID       | The LU6.2 name for the unit of work within this network.                                                                                                    |
| Object transaction service (OTS)<br>transaction ID | OTSTID         | Indicates the transaction<br>identifier (TID) of the OTS<br>transaction of which the UOW is<br>a part. If the OTS name has<br>fewer than 128 bytes, it is<br>padded on the right with binary<br>zeros.                                 |
| System ID of connection that caused wait           | SYSID          | When the Wait Cause field<br>contains a value of<br>CONNECTION, this field<br>displays the ID of the system<br>involved. If the connection has<br>been discarded, or for other Wait<br>Cause values, this field remains<br>blank.      |
| Task originally associated with UOW                | TASKID         | Indicates the task number<br>associated with this unit of<br>work.                                                                                                    |
| Terminal from which this UOW was started           | TERMID         | Indicates the ID of the terminal<br>or session from which this unit<br>of work was started.                                                                                                    |
| Transaction that started UOW                       | TRANSID        | Indicates the ID of the transaction which started this unit of work.                                                                                                    |
| Local unit of work (UOW) ID                        | UOWID          | Indicates the ID of the local unit of work (UOW).                                                                                                    |

#### Table 307. Fields in UOW views (continued)

| Field                         | Attribute name | Description                                                                                                    |
|-------------------------------|----------------|----------------------------------------------------------------------------------------------------|
| UOW status                    | UOWSTATE       | <ul> <li>Indicates the state of the unit of work. Options are:</li> <li>BACKOUT - This UOW is being backed out, or has failed to back out one or more of the recoverable resources involved in the UOW</li> <li>COMMIT - A decision to commit the UOW has been made, but the UOW has been made, but the UOW is waiting or has been shunted</li> <li>FORCE - An attempt is being made to force the UOW to back out or commit</li> <li>HEURBACKOUT - The UOW has been forcibly backed out</li> <li>HEURCOMMIT - The UOW has been forcibly committed</li> <li>INDOUBT - This UOW is in the in-doubt state</li> <li>INFLIGHT - The UOW is running normally</li> </ul> |
| User that started transaction | USERID         | Indicates the user ID from which<br>this transaction was started.                                                                                                    |
| Cause of wait                 | WAITCAUSE      | <ul> <li>Identifies the type of resource that caused the unit of work to wait or be shunted:</li> <li>CONNECTION - Failure of a session to the coordinator of the UOW during the in-doubt period</li> <li>DATASET - Failure associated with one or more data sets</li> <li>OTSCOORD - Failure of a session to the OTS coordinato</li> <li>RLSSERVER - Failure of an RLS server</li> <li>WAITRRMS - Communication has been lost with RRS/MVS</li> <li>WAITCOMMIT - Failure occurred during commit processing</li> <li>WAITFORGET - Waiting for FORGET from participants in the syncpoint</li> <li>WAITRMI - Waiting for FORGET from the RMI</li> </ul>             |
| Wait status                   | WAITSTATE      | Indicates the wait state of the<br>unit of work. Options are<br>ACTIVE, SHUNTED, WAITING                                                                                                    |

Table 307. Fields in UOW views (continued)

# Unit of work shunted and holding data set locks - UOWDSNF

The **Units of work shunted and holding data set locks** (UOWDSNF) views display information about shunted units of work.

### **Supplied views**

To access from the main menu, click:

# CICS operations views > Unit of work (UOW) operations views > Unit of work shunted and holding data set locks

# Table 308. Views in the supplied **Unit of work shunted and holding data set locks** (UOWDSNF) view set

| View                                            | Notes                                                            |
|-------------------------------------------------|------------------------------------------------------------------|
| Unit of work shunted and holding data set locks | Detailed information about a selected shunted unit of work       |
| EYUSTARTUOWDSNF.DETAILED                        |                                                                  |
| Unit of work shunted and holding data set locks | Tabular information about shunted units of work in CICS systems. |
| EYUSTARTUOWDSNF.TABULAR                         |                                                                  |

#### Actions

None.

#### **Fields**

Table 309. Fields in UOWDSNF views

| Field                                             | Attribute name | Description                                                                                                    |
|---------------------------------------------------|----------------|----------------------------------------------------------------------------------------------------|
| Failed component which caused<br>this failure     | CAUSE          | <ul> <li>Indicates which failed<br/>component caused the shunted<br/>unit of work to have retained<br/>locks for this data set. The valid<br/>values are:</li> <li>CACHE - The cache structure,<br/>or connection to it, has failed.</li> <li>RLSSERVER - The SMSVSAM<br/>server has failed.</li> <li>CONNECTION - There is an<br/>intersystem connection error,<br/>which caused the unit of work<br/>to fail while in-doubt.</li> <li>DATASET - The backout of a<br/>unit of work failed for this<br/>data set.</li> <li>UNDEFINED - The unit of<br/>work is probably inflight<br/>following an emergency<br/>restart</li> </ul> |
| Data set name with retained locks                 | DSNAME         | The name of the data set with retained locks for this shunted unit of work.                                                                                                    |
| Netname of remote system where<br>connection lost | NETNAME        | When the Cause field contains a value of CONNECTION, this field provides the netname of the remote system to which connectivity has been lost.                                                                                                    |

| Field                              | Attribute name        | Description                                                                                                    |
|------------------------------------|-----------------------|----------------------------------------------------------------------------------------------------|
| Field<br>Specific reason for error | Attribute name REASON | <ul> <li>When the CAUSE field contains a value of RLSSERVER or DATASET, then this field indicates the reason for the error against this data set. The valid values are:</li> <li>COMMITFAIL - An error occurred when locks were being released.</li> <li>BACKUPNONBWO - A non-BWO backup was in progress while the unit of work was being backed out.</li> <li>DATASETFULL - No space is available on the direct access device for adding records to a data set.</li> <li>DEADLOCK - A deadlock was detected (non-RLS data sets only).</li> <li>DELEXITERROR - Backout of a write to an ESDS failed.</li> <li>FAILEDBKOUT - A severe error in CICS occurred.</li> <li>INDEXRECFULL - A larger alternate index record size needs to be defined for the data set, or a unique alternate index key (for a non-RLS data set) has been reused and CICS is backing out the request that removed that key value.</li> <li>IOERROR A hard I/O error occurred.</li> <li>NOTAPPLIC - This field is not applicable because the Cause field does not contain a value of RLSSERVER or DATASET.</li> <li>OPENERROR - Error opening file or backout file.</li> <li>RLSGONE - An error</li> </ul> |
|                                    |                       | error in CICS occurred.<br>• INDEXRECFULL - A larger                                                                                                    |
|                                    |                       | needs to be defined for the<br>data set, or a unique alternate<br>index key (for a non-RLS data<br>set) has been reused and CICS<br>is backing out the request that                                                                                                    |
|                                    |                       | <ul><li>IOERROR A hard I/O error occurred.</li><li>NOTAPPLIC - This field is</li></ul>                                                                                                    |
|                                    |                       | Cause field does not contain a value of RLSSERVER or                                                                                                    |
|                                    |                       |                                                                                                    |
|                                    |                       | <ul> <li>the unit of work, due to the<br/>RLS server being inactive.</li> <li>LCKSTRUCFULL - An</li> </ul>                                                                                                    |
|                                    |                       | attempt to acquire a lock<br>during backout of an update<br>to this data set failed because<br>the RLS lock structure was                                                                                                    |
|                                    |                       | <ul><li>full.</li><li>INDOUBT - The unit of work<br/>had issued recoverable</li></ul>                                                                                                    |
|                                    |                       | <ul> <li>requests against the data set,<br/>and has now failed in-doubt.</li> <li>RRINDOUBT - The unit of<br/>work had issued repeatable.</li> </ul>                                                                                                    |
|                                    |                       | work had issued repeatable<br>read requests against the data<br>set, and has now failed with<br>Chapter 4 <sup>in</sup> CfC3 <sup>ib</sup> t crafter bews 569                                                                                                    |
|                                    |                       | RRCOMMITFAIL - An error<br>occurred while RLS locks for<br>the unit of work were being                                                                                                    |

Table 309. Fields in UOWDSNF views (continued)

| Table 309. | Fields | in | UOWDSNF | views | (continued) |
|------------|--------|----|---------|-------|-------------|
|------------|--------|----|---------|-------|-------------|

| Field                                       | Attribute name | Description                                                                                                    |
|---------------------------------------------|----------------|----------------------------------------------------------------------------------------------------|
| Mode in which data set last<br>opened       | RLSACCESS      | Indicates whether the data set<br>was last opened in this CICS<br>region in RLS mode (RLS) or<br>non-RLS mode (NOTRLS).                                              |
| Name of remote system where connection lost | SYSID          | When the Cause field contains a<br>value of CONNECTION, this<br>field provides the system<br>identifier of the remote system to<br>which connectivity has been lost. |
| Unit of work (UOW) ID                       | UOWID          | The identifier of a shunted unit<br>of work that has one or more<br>data sets with retained locks.                                                                   |

## Unit of work enqueue - UOWENQ

The **Units of work enqueues** (UOWENQ) views display information about active and retained enqueues held for executing units of work.

#### **Supplied views**

To access from the main menu, click:

# CICS operations views > Unit of work (UOW) operations views > Unit of work enqueue

#### Table 310. Views in the supplied Unit of work enqueue (UOWENQ) view set

| View                    | Notes                                                      |
|-------------------------|------------------------------------------------------------|
| Unit of work enqueue    | Detailed information about a selected unit of work enqueue |
| EYUSTARTUOWENQ.DETAILED | work enqueue                                               |
| Unit of work enqueue    | Tabular information about units of work                    |
| EYUSTARTUOWENQ.TABULAR  | enqueues                                                   |

#### Actions

None.

#### **Fields**

Table 311. Fields in UOWENQ views

| Field                                            | Attribute name | Description                                                                                                    |
|--------------------------------------------------|----------------|----------------------------------------------------------------------------------------------------|
| Number of enqueue failures since<br>last acquire | ENQFAILS       | The number of failed enqueue<br>attempts for this resource since<br>the enqueue was last acquired.<br>In other words, the number of<br>units of work that have received<br>a LOCKED response due to this<br>enqueue being held in retained<br>state. For active enqueues, the<br>value is zero. |

| Table 311. Fields in UOWENQ views | (continued) |
|-----------------------------------|-------------|
|-----------------------------------|-------------|

| Field                                       | Attribute name | Description                                                                                                    |  |
|---------------------------------------------|----------------|----------------------------------------------------------------------------------------------------|--|
| ENQ scope name                              | ENQSCOPE       | This identifies the optional four character enqueue scope name.                                                                                                    |  |
| Network-wide LU6.2 unit of work<br>(UOW) id | NETUOWID       | The LU6.2 name for the unit of work that owns or is waiting for the enqueue.                                                                                                    |  |
| Resource name qualifier                     | QUALIFIER      | The optional 1-255 character<br>qualifier that further identifies<br>the resource associated with the<br>enqueue.                                                                              |  |
| Length of resource qualifier<br>(bytes)     | QUALLEN        | The length of the qualifier of the resource associated with the enqueue.                                                                                                    |  |
| Owner or task waiting                       | RELATION       | Indicates whether the data is<br>associated with the owner of the<br>enqueue (OWNER) or a task<br>waiting for the enqueue<br>(WAITER).                                                         |  |
| Length of resource name (bytes)             | RESLEN         | The length of the name of the resource associated with the enqueue.                                                                                                    |  |
| Resource name                               | RESOURCE       | Identifies the of resource for which enqueue data is provided.                                                                                                    |  |
| Enqueue type                                | STATE          | Indicates the state that the enqueue is held in (ACTIVE, RETAINED).                                                                                                    |  |
| Task number associated with<br>UOW          | TASKID         | The task number of the task<br>associated with the unit of work.<br>If the unit of work is shunted,<br>this is the task number<br>associated with the unit of work<br>before it was shunted.   |  |
| Transaction ID associated with<br>UOW       | TRANSID        | The transaction identifier<br>associated with the unit of work.<br>If the unit of work is shunted,<br>this is the transaction ID<br>associated with the unit of work<br>before it was shunted. |  |
| Resource type                               | ТҮРЕ           | Identifies the type of resource for<br>which enqueue data is provided<br>(DATASET, EXECENQ,<br>EXECENQADDR, FILE,<br>TDQUEUE, TSQUEUE)                                                         |  |
| Unit of work (UOW) ID                       | UOWID          | The local ID of the unit of work<br>that owns or is waiting for the<br>enqueue.                                                                                                    |  |

# Unit of work link - UOWLINK

The **Unit of work link** (UOWLINK) views display information about links between units of work and CICS systems or external resource managers.

## **Supplied views**

To access from the main menu, click:

# CICS operations views > Unit of work (UOW) operations views > Unit of work link

Table 312. Views in the supplied Unit of work link (UOWLINK) view set

| View                     | Notes                                                                                   |
|--------------------------|-----------------------------------------------------------------------------------------|
| Unit of work link        | Deletes the link between a unit of work and a CICS system or external resource manager. |
| EYUSTARTUOWLINK.DELETE   |                                                                                         |
| Unit of work link        | Detailed information about a selected unit of                                           |
| EYUSTARTUOWLINK.DETAIL1  | work link.                                                                              |
| Unit of work link        | Detailed information about a selected unit of                                           |
| EYUSTARTUOWLINK.DETAILED | work link.                                                                              |
| Unit of work link        | Tabular information about units of work                                                 |
| EYUSTARTUOWLINK.TABULAR  | links.                                                                                  |

#### Actions

Table 313. Actions available for UOWLINK views

| Action | Description                                                                             |
|--------|-----------------------------------------------------------------------------------------|
| DELETE | Deletes the link between a unit of work and a CICS system or external resource manager. |
| SET    | Set attributes according to new values specified in input fields                        |

#### **Fields**

Table 314. Fields in UOWLINK views

| Field               | Attribute name | Description    |
|---------------------|----------------|----------------|
| TCP/IP host address | HOST           | The host name. |

| Field                                                | Attribute name | Description                                                                                                    |
|------------------------------------------------------|----------------|----------------------------------------------------------------------------------------------------|
| Link token                                           | LINK           | <ul> <li>Indicates, for a TYPE value of<br/>CONNECTION, the 8-character<br/>netname of the remote system.</li> <li>For a TYPE value of RMI, LINK<br/>returns the entry name of the<br/>task-related user exit.</li> <li>For a TYPE value of CFTABLE,<br/>LINK displays the 8-character<br/>name of the coupling facility<br/>data table pool.</li> <li>For a type value of IIOP, LINK<br/>displays blanks; the equivalent<br/>information for IIOP<br/>UOWLINKs is displayed by the<br/>HOST attribute.</li> <li>For a TYPE value of IPCONN,<br/>LINK displays the 8-character</li> </ul> |
| Netname of remote system or<br>global user exit name | LINKNAME       | APPLID of the remote system.<br>When the Type field contains a<br>value of CONNECTION, this<br>field identifies the connection for<br>which link data is being<br>returned. When the Type field<br>contains a value of RMI, this<br>field identifies the entry name of<br>the task-related user exit for<br>which the link data is being<br>returned.                                                                                                    |
| Network-wide LU 6.2 name of UOW                      | NETUOWID       | The network-wide LU6.2 ID of<br>the unit of work for which link<br>data is being returned.                                                                                                    |
| Link protocol                                        | PROTOCOL       | <ul> <li>Indicates the communications protocol being used by the connection. The valid values are:</li> <li>APPC - Advanced Program to Program Communications.</li> <li>IRC - InterRegion Communications.</li> <li>LU61 - LUTYPE 6.1</li> <li>RRMS - Unit of Work is being coordinated by RRMS/MVS</li> <li>IPIC - IP Interconnectivity, relating to IPCONN connections</li> <li>IIOP - An Object transaction service (OTS) link.</li> <li>NOTAPPLIC - This is an RMI connection</li> </ul>                                                                                               |

Table 314. Fields in UOWLINK views (continued)

| Field                                     | Attribute name | Description                                                                                                    |
|-------------------------------------------|----------------|----------------------------------------------------------------------------------------------------|
| Resynchronization status                  | RESYNCSTATUS   | <ul> <li>Indicates the resynchronization<br/>status of the link. The valid<br/>values are:</li> <li>COLD - The link was cold<br/>started by the partner</li> <li>OK - The link is operating<br/>normally.</li> <li>STARTING - The link is in<br/>the process of starting.</li> <li>UNAVAILABLE - The link is<br/>not currently available</li> <li>UNCONNECTED - There is<br/>no associated connection.</li> <li>NOTAPPLIC - The connection<br/>was not created using<br/>recovery protocols. It could be<br/>an RMI, an APPC<br/>single-session, an APPC<br/>synclevel 1 connection, an<br/>IPCONN, or a CFDT server.</li> </ul> |
| Entry qualifier of task related user exit | RMIQFY         | When the Type field contains a value of RMI, this field provides the RMI entry qualifier.                                                                                                    |
| Role of connection                        | ROLE           | <ul> <li>Indicates the role of the connection. The valid values are:</li> <li>COORDINATOR - This connection is to the syncpoint coordinator for the unit of work.</li> <li>SUBORDINATE - This connection is to a syncpoint subordinate for the unit of work.</li> <li>UNKNOWN - The syncpoint role of this connection has not been determined.</li> </ul>                                                                                                    |
| RRMS Unit of recoverable work<br>ID       | RRMSURID       | The Unit of Recovery ID/token given to CICS by RRMS.                                                                                                    |
| Name of remote system                     | SYSID          | When the TYPE field contains a value of CONNECTION, this field identifies the remote system for which link data is being returned.                                                                                                    |

Table 314. Fields in UOWLINK views (continued)

| Field                         | Attribute name | Description                                                                                                    |
|-------------------------------|----------------|----------------------------------------------------------------------------------------------------|
| Resource type                 | ТҮРЕ           | <ul> <li>Identifies the type of connection.</li> <li>CFTABLE - A connection to a CFDT server.</li> <li>CONNECTION - A connection defined in a CONNECTION resource definition.</li> <li>IPCONN - A connection defined in an IPCONN resource definition.</li> <li>IIOP - An Object transaction service (OTS) link.</li> <li>RMI - A connection to an external resource manager using the resource manager interface (RMI).</li> </ul> |
| Unit of work (UOW) ID         | UOWID          | The local identifier for this unit of work.                                                                                                    |
| Global transaction identifier | XID            | A 64-character area containing<br>the global transaction identifier<br>portion of an XA Transaction<br>identifier associated with this<br>link's unit of work.                                                                                                    |

Table 314. Fields in UOWLINK views (continued)

# Chapter 5. Example operations tasks

Step-by-step examples of some typical operations tasks help you to use the WUI operations views more effectively.

For any operations task, you must be aware of the scope—that is, of the CICS systems—with which you are working: if the scope is a single CICS system, any data you retrieve from CICSPlex SM relates to that single system; if the scope is a group of CICS systems, the data relates to all of the systems in the group; if the scope is a CICSplex, the data relates to every system in that CICSplex. For all of these examples, the initial scope is CICSplex PLXPROD1.

### Finding out how many tasks are associated with a transaction

This example shows how to find out how many tasks are associated with transaction CONL throughout the CICSplex PLXPROD1.

- 1. If the current context isn't PLXPROD1, on the main menu set the **Context field** to PLXPROD1.
- 2. From the main menu, click **Active tasks** to display the **Active tasks** tabular view (TASK object), which shows all the active tasks for CICSplex PLXPROD1.
- **3**. Type CONL into the **Transaction** field and click **Refresh**. The **Active tasks** tabular view is redisplayed showing only those tasks associated with transaction ID CONL. A message at the top and bottom of the display tells you how many tasks are active and the number of pages.
- 4. Click the Summarize icon at the top of the **Task ID** column. The **Active tasks** tabular view is redisplayed showing the summarized task data. The record count field gives the number of tasks associated with CONL throughout the CICSplex.

For a more complete description of the **Active tasks** view, see "Active tasks - TASK" on page 302.

### Identifying the tasks associated with a transaction

In this example, you'll see how to identify the tasks associated with an instance of transaction CONL in CICSplex PLXPROD1.

- 1. If the current context isn't PLXPROD1, on the main menu, type PLXPROD1 into the **Context** field and click **Refresh**.
- 2. From the main menu, click **Active tasks**. The **Active tasks** tabular view, showing the status of all tasks in the current scope, is displayed.
- **3**. Assume that you are interested in transaction CONL in CICS system CICSPA01. Type these values into the **Transaction** and **Scope** fields and click **Refresh**.
- 4. Click on the Task ID to display the Active tasks detailed view.
- 5. Scroll down the display to the Local unit of work (UOW) ID field and note or copy the value of 8286F48104090001.
- 6. From the main menu, click CICS operations views > Unit of Work (UOW) operations views > Unit of work. The Unit of work tabular view is displayed.
- 7. Type or paste the UOW ID into the **Local unit of work (UOW) ID** field and click **Refresh**. You can Summarize the **Unit of work** tabular view by clicking

on the Summarize icon at the top of the Local unit of work (UOW) ID column but, as this view typically covers a large number of pages, it is quicker to use the Local unit of work (UOW) ID field.

Note that if monitoring is inactive in a CICS system, the network Unit of Work ID is not available.

#### Relating a set of tasks to a user ID

In this example, you'll see how to identify the tasks associated with particular user ID.

- 1. If the current context isn't PLXPROD1, on the main menu, type PLXPROD1 into the **Context** field and click **Refresh**.
- 2. From the main menu, click **Active tasks**. The **Active tasks** tabular view, showing the status of all tasks in the current scope, is displayed.
- **3**. To summarize the list of tasks by User ID, click on the Summarize icon at the top of the **User ID** column. The **Active tasks** tabular view, showing the TASK data summarized by user ID, is displayed. For a more complete description of the **Active tasks** view, see "Active tasks TASK" on page 302. The **Record count** column tells you how many tasks are associated with each user ID.
- 4. To display a list of tasks associated with a single user ID, click on record count for the user. The **Active tasks** tabular view is redisplayed showing just the tasks associated with that user.

For a more complete description of the **Active tasks** view, see "Active tasks - TASK" on page 302.

### Checking the status of a terminal

This example shows some of the ways in which you can check the status of a terminal.

To display information about all the terminals in the current context:

- From the main menu, set the **Context** field to PLZPROD1 and click **Refresh**, if necessary.
- Click Terminals to display the Terminals tabular view (TERMNL object).
- Type the terminal ID into the **Terminal ID** and click **Refresh**. The **Terminals** tabular view is redisplayed showing the status of each terminal for each CICS system it is logged on to: if a terminal is logged on to three CICS systems, it will have three entries in the **Terminals** tabular view.
- If you don't know the terminal ID, but are interested in terminals related to a particular user ID, click on the Summarize icon at the top of the User ID column. Click on the Record count field to redisplay the Terminals tabular view showing the terminals associated with a particular user.

For a more complete description of the **Terminals** view, see "Terminals - TERMNL" on page 514.

### Checking the status of a communications link

This example shows how you can check the status of a communications link.

1. If the current context isn't PLXPROD1, from the main menu type PLXPROD1 into the **Context** field and click **Refresh**.

- 2. From the main menu, click **ISC/MRO connections**. This view shows all the connections in the current scope.
- 3. Use the Connection ID and Net Name fields to refine the display.
- 4. To display details of a single connection, click on the **Connection ID** field to display the detailed view.

For a complete description of the **ISC/MRO connections** view, see "ISC/MRO connections - CONNECT" on page 78.

### Finding out which CICS systems a file is available to

This example shows how to identify the CICS systems that are able to use a particular file.

- 1. If the current context isn't PLXPROD1, from the main menu type PLXPROD1 into the **Context** field and click **Refresh**.
- 2. To display a list of local files, from the main menu, click **Local files**. The **Local files** tabular view (LOCFILE object) is displayed.
- **3**. Refine the display using the **File ID**, **Enablement status** and **Open status** fields. Note that you do not have to use a specific file name; you can use generic names with wild card characters, for example PAY\* to display all files that have PAY as the first three characters of their names.

### Correlating local and remote file names

In this example, you'll see how to relate the name by which a particular file is known in a local CICS system to the name by which it is known in a remote CICS system.

- 1. If the current context isn't PLXPROD1, from the main menu, type PLXPROD1 into the **Context** field and click **Refresh**.
- 2. To display a list of remote file definitions, from the main menu, click **Remote files**. The **Remote files** tabular display (REMFILE object) is displayed.

You can learn several things from this Remote files view:

- You can see the number of remote-file definitions installed in CICSplex PLXPROD1, the names by which these files are known, for example PAYFILER, and the systems in which the remote file definitions are installed, for example CICSPA01 and CICSPAY02.
- The **Remote file names** field contains the name by which the files are known in the CICS systems in which these are *local* files; for example, both files are known as PAYFILE1.
- The name of the connection, for example AF01, between the CICS systems in which these files are known as local files. (This latter value is referred to as the "remote system name", but in fact it is a connection ID.)
- 3. Use connection name AF01 to find out the name of the remote CICS system.
  - From the main menu, click **ISC and MRO connections** to display the **Connections** tabular view.
  - If necessary, you can refine the data displayed by typing AF01 into the **Connection ID** field and clicking **Refresh**.
  - Note the remote system name for the connection, for example CICSAF01, which is given in the **Net name** field.
- 4. The next step is to look at all local files called PAYFILE1 in the remote CICS system.

- Change the scope, so that any data you get back from CICSPlex SM relates only to CICSAF01. To do this, from the main menu, type CICSAF01 into the **Scope** field and click **Refresh**.
- From the main menu, click Local files.
- On the **Local files** tabular view, type PAYFILE1 into the **File ID** field and click **Refresh**.
- The Local files tabular view is redisplayed showing PAYFILE1 in CICS system CICSAF01.

For a more complete description of the **Remote files** view, see "Remote files - REMFILE" on page 261.

# Finding out which data set a program came from in a specified CICS system

This example shows how to identify the data set from which a particular instance of a program originated.

This example shows how to identify the data set from which a particular instance of a program originated.

- 1. If the current context isn't PLXPROD1, from the main menu, type PLXPROD1 into the **Context** field and click **Refresh**.
- To display detailed information about a program in a specified CICS system, from the main menu, click CICS operations views > Programs operations views.
- **3**. From the Programs tabular view, type the program name PRGPAYR1 into the **Program name** field and CICS system name CICSPA01 into the **Scope** field. Click **Refresh**.
- 4. Click on the **Program name** field for PRGPAYR1 to display the **Programs** detailed view. The **Programs** detailed view is displayed, showing the LIBRARY name and the load data set name for CICSPA01

For a more complete description of the **Programs** view, see "Programs - PROGRAM" on page 272. For a more complete description of the **DFHRPL data sets** view, see "Static DFHRPL data set names - RPLLIST" on page 301.

#### Finding out why a CICSPlex SM event occurred

This example shows you how to investigate what caused a real-time analysis event notification RTDPAY01 to be issued.

- 1. If the current context isn't PLXPROD1, change the **Context field** on the main menu to PLXPROD1 and click **Set**.
- From the main menu, click Real Time Analysis (RTA) views > Outstanding events to display the RTA outstanding events tabular view.
- **3**. This view will show you that the CONNSTATUS value of the connection has triggered the event and that its current value is RELEASED. This might tell you all you need to know. If it doesn't, you can investigate further as described in the remaining steps of this example.
- 4. Look at the associated evaluation definition. To access this:
  - From the main menu, click Administration views > RTA analysis point monitoring > Evaluations to display the Evaluation definitions tabular view.

• Click the**Name** field of the entry you are interested in to display **Evaluation definitions** detailed view.

From this view, you can see that event RTDPAY01 is triggered when the value of the **CONNSTATUS** field in the CONNECT resource table is not ACQUIRED. (The **Field being evaluated** field is CONNSTATUS, the **Evaluation logical operator** field is NE (meaning "not equal to"); and the **Evaluation data value** field is ACQUIRED).

- 5. Next, you could look at the ISC/MRO connections view (CONNECT object):
  - From the main menu, click ISC/MRO connections to display the ISC/MRO connections tabular view.
  - If necessary, change the **Scope** field to CICSPT01 and click **Refresh**.
  - TheISC/MRO connections tabular view displays a list of connections for CICS system CICSPT01

### Disabling a transaction in a single CICS system

This example shows you how to disable transaction PAY1 in CICS system CICSPA01. (CICSPA01 is in the CICSplex PLXPROD1, which is the current scope.) There are two ways of doing this.

For example, you can:

- 1. List all local transactions. From the main menu, click **Local or dynamic transactions**. The **Local or dynamic transactions** tabular view (LOCTRAN object), showing all local transactions in the current scope (PLXPROD1), is displayed.
- 2. To refine the display, type CICSPA01 in the **Scope** field, PAY1 in the **Transaction ID** field, and ENABLED in the **Enabled status** field. Click **Refresh**.
- **3**. Click the Record check box beside the transaction and click the **Disable...** button.
- 4. The **Disable** view is displayed. Click **Yes**. The **Local or dynamic transactions** tabular view is redisplayed, showing the status of the transaction instance as DISABLED.

#### or you can:

- 1. List all local transactions. From the main menu, click **Local or dynamic transactions**. The **Local or dynamic transactions** tabular view (LOCTRAN object), showing all local transactions in the current scope (PLXPROD1), is displayed.
- To refine the display, type CICSPA01 in the Scope field, PAY1 in the Transaction ID field, and ENABLED in the Enabled status field. Click Refresh.
- **3**. Click on the **Transaction ID** field for PAY1 to display the **Local or dynamic transactions** detailed view.
- 4. Use the drop-down menu to change the value of the **Enabled status** field to DISABLED. Click the **Apply changes** button. The **Local or dynamic transactions** tabular view is redisplayed showing a DISABLED status for transaction PAY1.

For a more complete description of the **Local or dynamic transactions** view, see "Local or dynamic - LOCTRAN" on page 547.

## **Disabling a transaction globally**

This example shows how to disable a single transaction throughout a scope.

- 1. If the current context isn't PLXPROD1, on the main menu, type PLXPROD1 into the **Context** view and click **Refresh**.
- 2. From the main menu, click **Local and dynamic transactions**. The **Local and dynamic transactions** tabular view is displayed.
- **3**. Type PAY1 in the **Transaction ID** field and click **Refresh**. The **Local and dynamic transactions** tabular view is redisplayed showing the instances of transaction PAY1.
- 4. Summarize the list of transaction instances. Click the Summarize icon at the top of the **Transaction ID** column. The **Local and dynamic transactions** tabular view is redisplayed showing one line for transaction PAY1 with a **Record count** field giving the number of instances of the transaction PAY1 in the current scope.
- 5. To disable every occurrence of transaction PAY1 represented in this summary line, click the Record check box and click the **Disable**... button. The **Disable** view is displayed.
- 6. Click the **Yes to** *n* **remaining** button, where *n* is the number of instances of the transaction. The **Local and dynamic transactions** tabular view is redisplayed, showing the summary line with the **Enabled status** field set to DISABLED.

**Note:** You can disable each transaction individually by clicking the **Yes** button, but this is inefficient unless there is a good reason.

For a more complete description of the **Local and dynamic transactions** view, see "Local or dynamic - LOCTRAN" on page 547.

#### Finding out which resources are being monitored in a CICS system

This example shows you how to find out which types of resource are being monitored in CICS system CICSPA01.

- 1. From the main menu, click **Monitoring views > Active monitor specifications**.
- 2. If the current context is not PLXPROD1, specify PLXPROD1 in the **Context** field.
- 3. In the Scope field, type in CICSPA01 and click Refresh.

The **Active monitor specifications** tabular view now displays the active monitor definitions in CICS system CICSPA01.

For a more complete description of the **Active monitor specifications** view, see Default monitor definitions.

### Deactivating a workload definition

This example describes how to use the Web User Interface (WUI) to deactivate the workload definition WLDPAY02.

- 1. Display active workload definitions:
  - From the main menu, click **Active workload views > Definitions**. This opens the **Active workload definitions** view.

If the current context is not PLXPROD1, specify PLXPROD1 in the **Context** field and click **Refresh**.

- In the Active workload definitions view, type WLSPAY01 and click Refresh. The active workload definitions associated with workload specification WLSPAY01 are listed.
- 2. Discard workload definition WLDPAY02:

- a. Select the entry for WLDPAY02, and click the **Discard...** button. This opens the **Discard** confirmation view.
- b. Click **Yes** to confirm the action.

Be aware that, when you deactivate an active workload definition, you also deactivate any transaction groups associated with it if they aren't referenced by another workload definition in the same workload.

### Discarding an active transaction from a workload

This example shows you how to discard an active transaction PAY2 from a workload EYUWLS02.

- 1. If the current context isn't PLXPROD1, on the main menu, type PLXPROD1 into the **Context** field.
- From the main menu, click Active workload views > Dynamic transactions. The Active workload dynamic transaction tabular view (WLMATRAN object) is displayed.
- 3. If necessary, you can refine the display using the Workload name, System ID of workload owner, and Transaction fields.
- 4. To discard transaction PAY2, click the record check box beside the entry and click the **Force...** button. The **Force** confirmation view is displayed.
- 5. Click the **Yes** button to confirm the action. The **Active workload dynamic transaction** tabular view is redispayed, minus the entry for PAY2.

## Notices

This information was developed for products and services offered in the U.S.A. IBM may not offer the products, services, or features discussed in this document in other countries. Consult your local IBM representative for information on the products and services currently available in your area. Any reference to an IBM product, program, or service is not intended to state or imply that only that IBM product, program, or service may be used. Any functionally equivalent product, program, or service that does not infringe any IBM intellectual property right may be used instead. However, it is the user's responsibility to evaluate and verify the operation of any non-IBM product, program, or service.

IBM may have patents or pending patent applications covering subject matter described in this document. The furnishing of this document does not give you any license to these patents. You can send license inquiries, in writing, to:

IBM Director of Licensing IBM Corporation North Castle Drive Armonk, NY 10504-1785 U.S.A.

For license inquiries regarding double-byte (DBCS) information, contact the IBM Intellectual Property Department in your country or send inquiries, in writing, to:

IBM World Trade Asia Corporation Licensing 2-31 Roppongi 3-chome, Minato-ku Tokyo 106, Japan

The following paragraph does not apply in the United Kingdom or any other country where such provisions are inconsistent with local law:

INTERNATIONAL BUSINESS MACHINES CORPORATION PROVIDES THIS PUBLICATION "AS IS" WITHOUT WARRANTY OF ANY KIND, EITHER EXPRESS OR IMPLIED, INCLUDING, BUT NOT LIMITED TO, THE IMPLIED WARRANTIES OF NON-INFRINGEMENT, MERCHANTABILITY, OR FITNESS FOR A PARTICULAR PURPOSE. Some states do not allow disclaimer of express or implied warranties in certain transactions, therefore this statement may not apply to you.

This publication could include technical inaccuracies or typographical errors. Changes are periodically made to the information herein; these changes will be incorporated in new editions of the publication. IBM may make improvements and/or changes in the product(s) and/or the program(s) described in this publication at any time without notice.

Licensees of this program who want to have information about it for the purpose of enabling: (i) the exchange of information between independently created programs and other programs (including this one) and (ii) the mutual use of the information which has been exchanged, should contact IBM United Kingdom Laboratories, MP151, Hursley Park, Winchester, Hampshire, England, SO21 2JN. Such information may be available, subject to appropriate terms and conditions, including in some cases, payment of a fee.

The licensed program described in this document and all licensed material available for it are provided by IBM under terms of the IBM Customer Agreement, IBM International Programming License Agreement, or any equivalent agreement between us.

### Trademarks

IBM, the IBM logo, and ibm.com are trademarks or registered trademarks of International Business Machines Corp., registered in many jurisdictions worldwide. A current list of IBM trademarks is available on the Web at Copyright and trademark information at www.ibm.com/legal/copytrade.shtml.

Java and all Java-based trademarks and logos are trademarks or registered trademarks of Oracle and/or its affiliates.

UNIX is a registered trademark of The Open Group in the United States and other countries.

Other product and service names might be trademarks of IBM or other companies.

# **Bibliography**

### CICS books for CICS Transaction Server for z/OS

#### General

- CICS Transaction Server for z/OS Program Directory, GI13-0536
- CICS Transaction Server for z/OS What's New, GC34-6994
- CICS Transaction Server for z/OS Upgrading from CICS TS Version 2.3, GC34-6996
- CICS Transaction Server for z/OS Upgrading from CICS TS Version 3.1, GC34-6997
- CICS Transaction Server for z/OS Upgrading from CICS TS Version 3.2, GC34-6998
- CICS Transaction Server for z/OS Installation Guide, GC34-6995

#### Access to CICS

CICS Internet Guide, SC34-7021

CICS Web Services Guide, SC34-7020

#### Administration

- CICS System Definition Guide, SC34-6999
- CICS Customization Guide, SC34-7001
- CICS Resource Definition Guide, SC34-7000
- CICS Operations and Utilities Guide, SC34-7002
- CICS RACF Security Guide, SC34-7003
- CICS Supplied Transactions, SC34-7004

#### Programming

- CICS Application Programming Guide, SC34-7022
- CICS Application Programming Reference, SC34-7023
- CICS System Programming Reference, SC34-7024
- CICS Front End Programming Interface User's Guide, SC34-7027
- CICS C++ OO Class Libraries, SC34-7026
- CICS Distributed Transaction Programming Guide, SC34-7028
- CICS Business Transaction Services, SC34-7029
- Java Applications in CICS, SC34-7025

#### Diagnosis

- CICS Problem Determination Guide, GC34-7034
- CICS Performance Guide, SC34-7033
- CICS Messages and Codes, SC34-7035
- CICS Diagnosis Reference, GC34-7038
- CICS Recovery and Restart Guide, SC34-7012
- CICS Data Areas, GC34-7014
- CICS Trace Entries, SC34-7013
- CICS Supplementary Data Areas, GC34-7015
- CICS Debugging Tools Interfaces Reference, GC34-7039

#### Communication

CICS Intercommunication Guide, SC34-7018 CICS External Interfaces Guide, SC34-7019

#### Databases

CICS DB2 Guide, SC34-7011

CICS IMS Database Control Guide, SC34-7016

#### CICSPlex SM books for CICS Transaction Server for z/OS

#### General

CICSPlex SM Concepts and Planning, SC34-7044 CICSPlex SM Web User Interface Guide, SC34-7045

#### Administration and Management

CICSPlex SM Administration, SC34-7005 CICSPlex SM Operations Views Reference, SC34-7006 CICSPlex SM Monitor Views Reference, SC34-7007 CICSPlex SM Managing Workloads, SC34-7008 CICSPlex SM Managing Resource Usage, SC34-7009 CICSPlex SM Managing Business Applications, SC34-7010

#### Programming

CICSPlex SM Application Programming Guide, SC34-7030 CICSPlex SM Application Programming Reference, SC34-7031

#### Diagnosis

CICSPlex SM Resource Tables Reference, SC34-7032 CICSPlex SM Messages and Codes, GC34-7035 CICSPlex SM Problem Determination, GC34-7037

#### **Other CICS publications**

The following publications contain further information about CICS, but are not provided as part of CICS Transaction Server for z/OS, Version 4 Release 1.

Designing and Programming CICS Applications, SR23-9692

CICS Application Migration Aid Guide, SC33-0768

CICS Family: API Structure, SC33-1007

CICS Family: Client/Server Programming, SC33-1435

CICS Family: Interproduct Communication, SC34-6853

CICS Family: Communicating from CICS on System/390, SC34-6854

CICS Transaction Gateway for z/OS Administration, SC34-5528

CICS Family: General Information, GC33-0155

CICS 4.1 Sample Applications Guide, SC33-1173

CICS/ESA 3.3 XRF Guide , SC33-0661

# Accessibility

Accessibility features help a user who has a physical disability, such as restricted mobility or limited vision, to use software products successfully.

You can perform most tasks required to set up, run, and maintain your CICS system in one of these ways:

- using a 3270 emulator logged on to CICS
- using a 3270 emulator logged on to TSO
- using a 3270 emulator as an MVS system console

IBM Personal Communications provides 3270 emulation with accessibility features for people with disabilities. You can use this product to provide the accessibility features you need in your CICS system.

# Index

### Numerics

3270 bridge facilities views general (BRFACIL) 389, 511

# A

action command availability for CICS releases 5 Active tasks views general (TASK) 302 AIMODEL view 513 All Task Subpools views general (TSKSPOLS) 503 ATOMSERV view 462 Atomservice views general (ATOMSERV) 462 Auto install models views general (AIMODEL) 513 availability, CICS release 5

# B

BRFACIL view 389, 511 BUNDLE view 7 Bundle views general (BUNDLE) 7

# С

CFDTPOOL view 230 CICS region views general (CICSRGN) 23 CICS release availability 5 CICS system dump codes views general (SYSDUMP) 55 CICS-deployed JAR files views general (EJDJAR) 187 CICSDSA view 47 CICSRGN view 23 CICSSTOR view 479 CLCACHE view 202 CMDT view 231 Completed task (history) views general (HTASK) 346 CONNECT view 78 CorbaServers views general (EJCOSE) 178 Coupling facility data table pools views general (CFDTPOOL) 230 CRESFILE view 264 CRESTDQ view 545 CRESTRAN view 563

# D

DB2 connections views general (DB2CONN) 126 DB2 entries views general (DB2ENTRY) 139 DB2 entry associated transactions views general (DB2TRN) 153 DB2 subsystems in a CICS region views general (DB2SS) 147 DB2 thread associated transactions views general (DB2TRAN) 152 DB2 threads in a CICS region views general (DB2THRD) 149 DB2CONN view 126 DB2ENTRY view 139 DB2SS view 147 DB2THRD view 149 DB2TRAN view 152 DB2TRN view 153 DBCTL subsystem in use views general (DBCTLSS) 155 DBCTLSS view 155 deactivate a workload definition, example task 582 Dispatcher TCB modes views general (DSPMODE) 64 Dispatcher TCB pools views general (DSPPOOL) 67 DOCTEMP view 168 Document template views general (DOCTEMP) 168 DSNAME view 241 DSPGBL view 62 DSPMODE view 64 DSPPOOL view 67 Dynamic storage area global views general (CICSSTOR) 479 Dynamic storage areas views general (CICSDSA) 47

# Ε

EJCOBEAN view 178 EJCOSE view 178 EJDJAR view 187 EIDIBEAN view 190 ENQMODEL view 172 Enqueue manager views general (ENQUEUE) 175 Enqueue model views general (ENQMODEL) 172 ENQUEUE view 175 Enterprise beans in CICS-deployed JAR file views general (EJDJBEAN) 190 Enterprise beans in CorbaServer views general (EJCOBEAN) 178 EVCSPEC view 16 Event Binding views general (EVNTBIND) 11 Event Capture Specification views general (EVCSPEC) 16 Event Processing views general (EVNTGBL) 13 EVNTBIND view 11 EVNTGBL view 13

example tasks check status of communications link 578 check status of terminal 578 correlate local and remote file names 579 deactivate a workload definition 582 description 577 disable transaction globally 581 disable transaction in single CICS system 581 discard an active transaction from a workload 583 how many tasks associated with transaction 577 identify tasks associated with transaction 577 relate tasks to user ID 578 resource monitoring which resources being monitored in a CICS system 582 which CICS systems file available to 579 which data set program came from 580 EXCI requests views general (EXCI) 386 EXCI view 386 EXITGLUE view 211 EXITTRUE view 212 EXTGLORD view 217 Extrapartition transient data queues views general (EXTRATDQ) 529 EXTRATDQ view 529

# F

FEPI connections views general (FEPICONN) 218 FEPI nodes views general (FEPINODE) 222 FEPI pools views general (FEPIPOOL) 223 FEPI property sets views general (FEPIPROP) 227 FEPI targets views general (FEPITRGT) 228 FEPICONN view 218 FEPINODE view 222 FEPIPOOL view 223 FEPIPROP view 227 FEPITRGT view 228 File usage by an individual task views general (TASKFILE) 395

## G

Global dispatcher information views general (DSPGBL) 62

Global MVS TCB information views general (MVSTCBGL) 70
Global TCP/IP statistics views general (TCPIPGBL) 420
Global temporary storage statistics views general (TSQGBL) 469
Global transient data queue attributes views general (TDQGBL) 543
Global URI map statistics views general (URIMPGBL) 448
Global user exit views general (EXTGLORD) 217
Global user exits views general (EXITGLUE) 211

# Η

HOST view 449 HTASK view 346

# 

Indirect transient data queues views general (INDTDQ) 534 INDTDQ view 534 Interval control requests views general (REQID) 387 Intrapartition transient data queues views general (INTRATDQ) 536 INTRATDQ view 536 IP facilities views general (IPFACIL) 125, 404, 439 IPCONN view 95, 422 IPFACIL view 125, 404, 439 IPIC connections views general (IPCONN) 95, 422 ISC/MRO connections views general (CONNECT) 78

# J

Journal models views general (JRNLMODL) 266 Journal names views general (JRNLNAME) 268 JRNLMODL view 266 IRNLNAME view 268 JVM class cache views general (CLCACHE) 202 JVM pool views general (JVMPOOL) 191 **IVM** Profile views general (JVMPROF) 195 JVM server views general (JVMSERV) 199 JVM status views general (JVM) 209 JVM view 209 JVMPOOL view 191 JVMPROF view 195 JVMSERV view 199

#### L

LIBDSN view 292 LIBRARY data set names views general (LIBDSN) 292 LIBRARY view 285 LIBRARY views general (LIBRARY) 285 Loader global views general (LOADER) 294 LOADER view 294 Local files views general (LOCFILE) 247 Local or dynamic transactions views general (LOCTRAN) 547 LOCFILE view 247 LOCTRAN view 547 LSRPBUF view 256 LSRPOOL view 258 LU6.2 mode names views general (MODENAME) 112

# Μ

Managed data tables views general (CMDT) 231 MODENAME view 112 monitoring resources example tasks which resources being monitored in a CICS system 582 MQCON view 161 MQCONN view 157 MQINI view 167 MVS log streams views general (STREAMNM) 269 MVS storage areas views general (MVSESTG) 51 MVS TCBs views general (MVSTCB) 71 MVS workload management views general (MVSWLM) 72 MVSESTG view 51 MVSTCB view 71 MVSTCBGL view 70 MVSWLM view 72

### Ρ

PARTNER view 114 Partners views general (PARTNER) 114 Physical data sets for files views general (DSNAME) 241 PIPELINE view 456 Pipeline views general (PIPELINE) 456 Process type views general (PROCTYP) 21 PROCTYP view 21 PROFILE view 115 Profiles views general (PROFILE) 115 PROGRAM view 272 Programs views general (PROGRAM) 272

# R

REMFILE view 261 Remote files views general (REMFILE) 261 Remote transactions views general (REMTRAN) 556 Remote transient data queues views general (REMTDQ) 541 REMTDQ view 541 REMTRAN view 556 REQID view 387 Request model views general (RQMODEL) 559 resource monitoring example tasks which resources being monitored in a CICS system 582 RMI usage by task views general (TASKRMI) 401 RPLLIST view 301 RQMODEL view 559

# S

Shared temporary storage queues views general (TSQSHR) 475
Static DFHRPL data sets views general (RPLLIST) 301
Storage element by task views general (TASKESTG) 395
STREAMNM view 269
SYSDUMP view 55
SYSPARM view 76
System parameters 76

# T

Task association information views general (TASKASSC) 405 Task related user exits views general (EXITTRUE) 212 Task subpool views general (TSKSPOOL) 508 TASK view 302 TASKASSC view 405 TASKESTG view 395 TASKFILE view 395 TASKRMI view 401 tasks, example check status of communications link 578 check status of terminal 578 correlate local and remote file names 579 deactivate a workload definition 582 description 577 disable transaction globally 581 disable transaction in single CICS system 581 discard an active transaction from a workload 583 how many tasks associated with transaction 577 identify tasks associated with transaction 577 relate tasks to user ID 578

tasks, example (continued) resource monitoring which resources being monitored in a CICS system 582 which CICS systems file available to 579 which data set program came from 580 TASKTSQ view 398 TCP/IP service views general (TCPIPS) 117, 412 TCPIPGBL view 420 TCPIPS view 117, 412 TDQGBL view 543 Temporary storage models views general (TSMODEL) 466 Temporary storage pools views general (TSPOOL) 468 Temporary storage queues views general (TSQNAME) 472 general (TSQUEUE) 477 Terminals views general (TERMNL) 514 TERMNL view 514 Topology data for file views general (CRESFILE) 264 Topology data for transactions views general (CRESTRAN) 563 Topology data for transient data queue views general (CRESTDQ) 545 trademarks 586 TRANCLAS view 52 TRANDUMP view 59 Transaction classes views general (TRANCLAS) 52 Transaction dump codes views general (TRANDUMP) 59 TSKSPOLS view 503 TSKSPOOL view 508 TSMODEL view 466 TSPOOL view 468 TSQ usage by an individual task views general (TASKTSQ) 398 TSQGBL view 469 TSQNAME view 472 TSQSHR view 475 TSQUEUE view 477

# U

Unit of work enqueue views general (UOWENQ) 570 Unit of work link views general (UOWLINK) 572 Unit of work shunted and holding data set locks views general (UOWDSNF) 568 Unit of work views general (UOW) 564 UOW view 564 UOWDSNF view 568 UOWENQ view 570 UOWLINK view 572 URI host views general (HOST) 449 URI map views general (URIMAP) 440 URIMAP view 440 URIMPGBL view 448

## V

view understanding names 7 view names 7 view sets 7 viewset availability for CICS releases 5 VSAM LSR pool buffers views general (LSRPBUF) 256 VSAM LSR pools views general (LSRPOOL) 258

## W

Web service views general (WEBSERV) 451 Web User Interface 7 WEBSERV view 451 WebSphere MQ connection statistics views general (MQCONN) 157 WebSphere MQ connection views general (MQCON) 161 WebSphere MQ initiation queue views general (MQINI) 167 Work requests views general (WORKREQ) 391 WORKREQ view 391

# Χ

XML transform views general (XMLTRANS) 17 XMLTRANS view 17

# **Readers' Comments — We'd Like to Hear from You**

CICS Transaction Server for z/OS Version 4 Release 1 CICSPlex SM Operations Views Reference

#### Publication No. SC34-7006-02

We appreciate your comments about this publication. Please comment on specific errors or omissions, accuracy, organization, subject matter, or completeness of this book. The comments you send should pertain to only the information in this manual or product and the way in which the information is presented.

For technical questions and information about products and prices, please contact your IBM branch office, your IBM business partner, or your authorized remarketer.

When you send comments to IBM, you grant IBM a nonexclusive right to use or distribute your comments in any way it believes appropriate without incurring any obligation to you. IBM or any other organizations will only use the personal information that you supply to contact you about the issues that you state on this form.

Comments:

Thank you for your support.

Submit your comments using one of these channels:

• Send your comments to the address on the reverse side of this form.

- Send a fax to the following number: +44 1962 816151
- · Send your comments via email to: idrcf@uk.ibm.com

If you would like a response from IBM, please fill in the following information:

#### Name

Address

Company or Organization

Phone No.

Email address

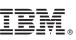

Cut or Fold Along Line

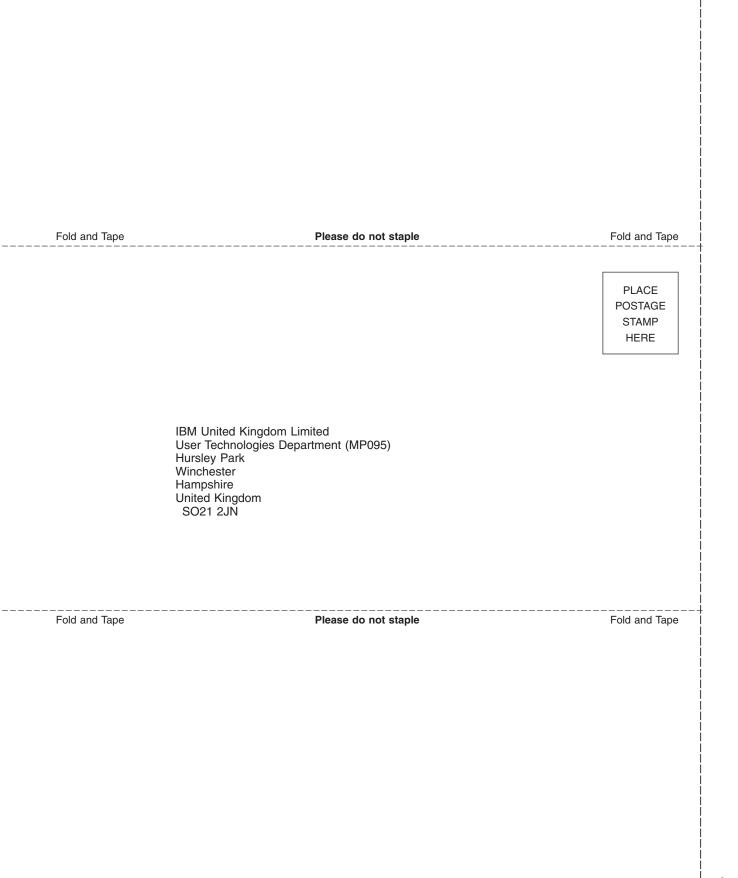

# IBM.®

SC34-7006-02

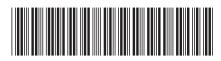